<span id="page-0-0"></span>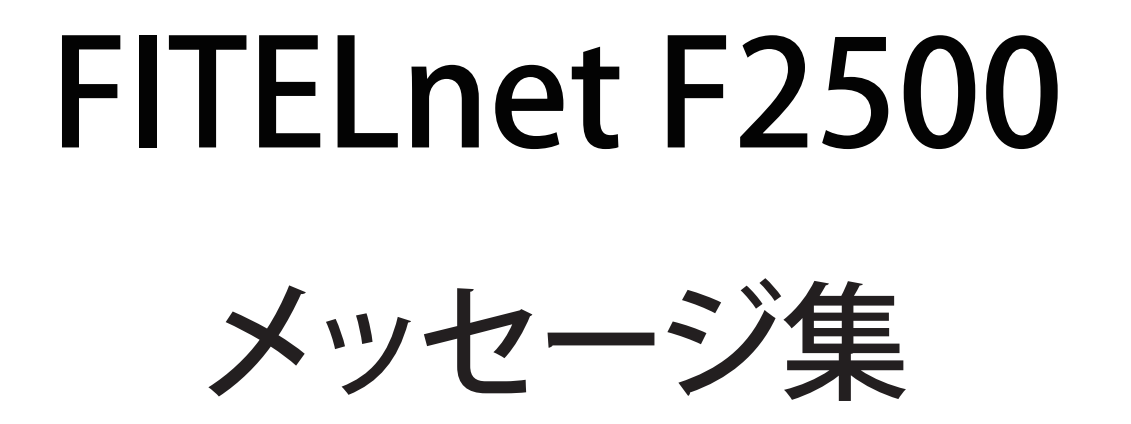

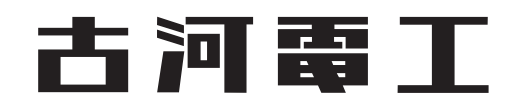

# <span id="page-1-0"></span>はじめに

このたびは、本装置をお買い上げいただき、まことにありがとうございます。 インターネットやLANをさらに活用するために、本装置をご利用ください。

本ドキュメントには「外国為替及び外国貿易管理法」に基づく特定技術が含まれています。 従って本ドキュメントを輸出または非居住者に提供するとき、同法に基づく許可が必要となります。 © 2018 FURUKAWA ELECTRIC CO., LTD.

# 目次

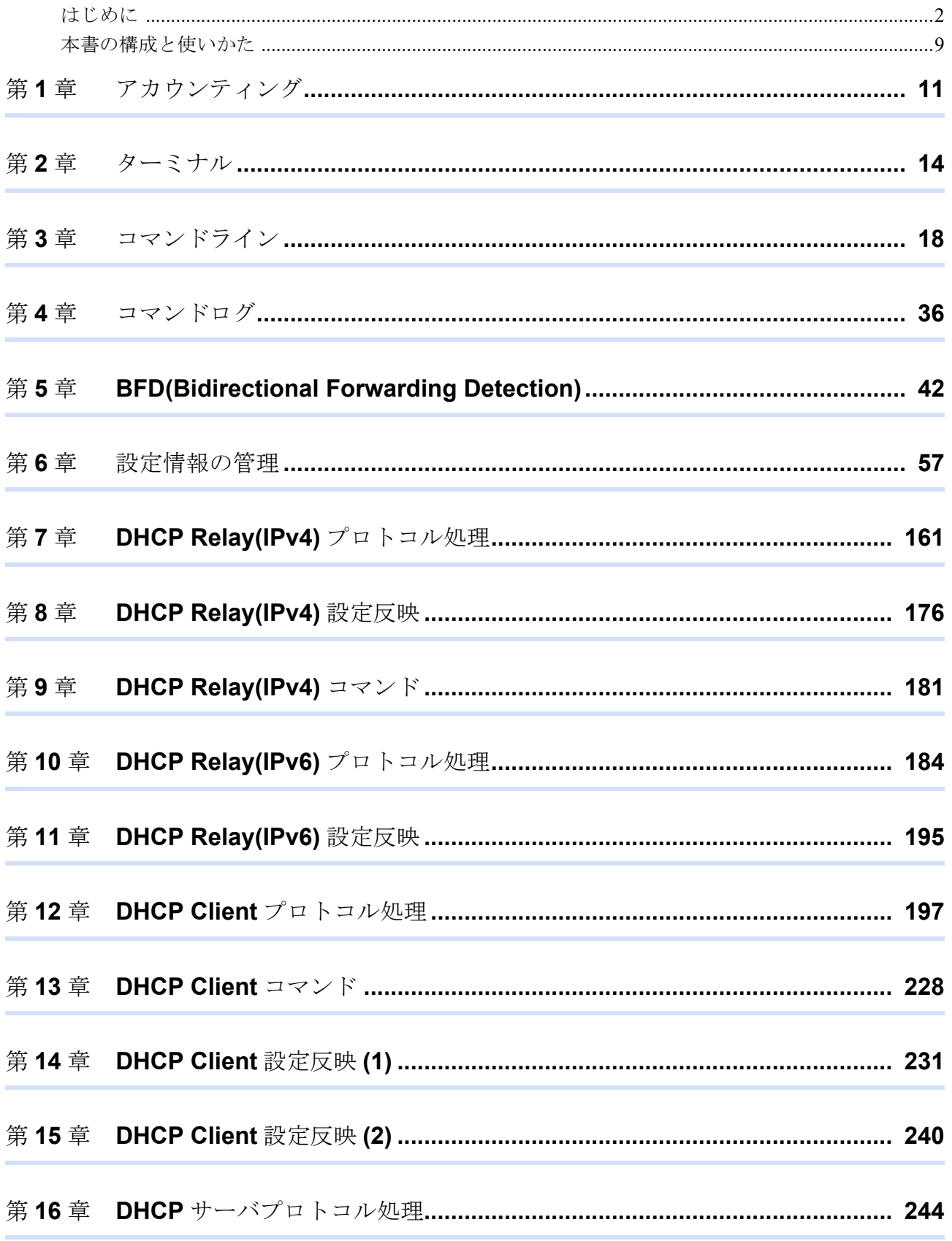

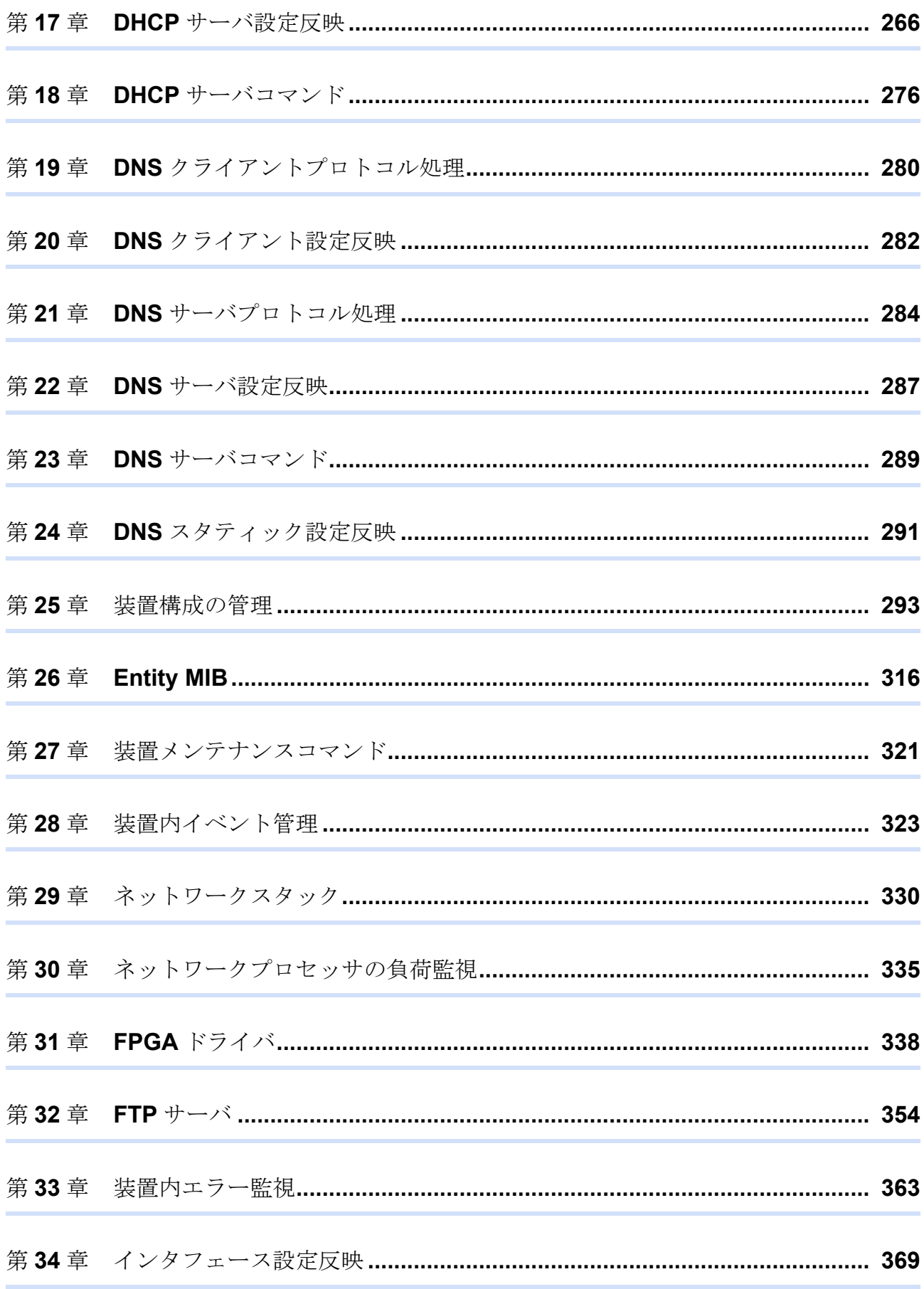

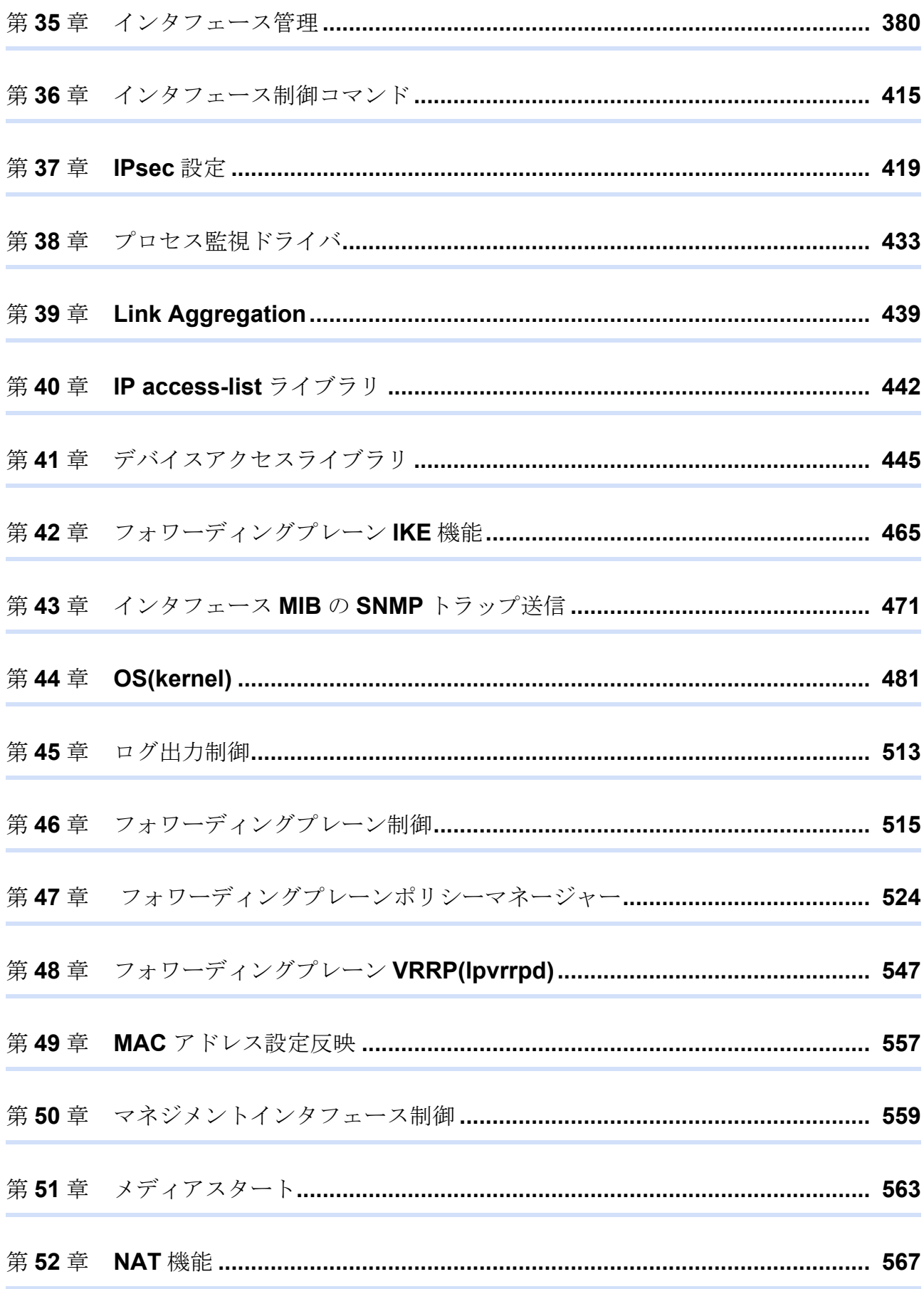

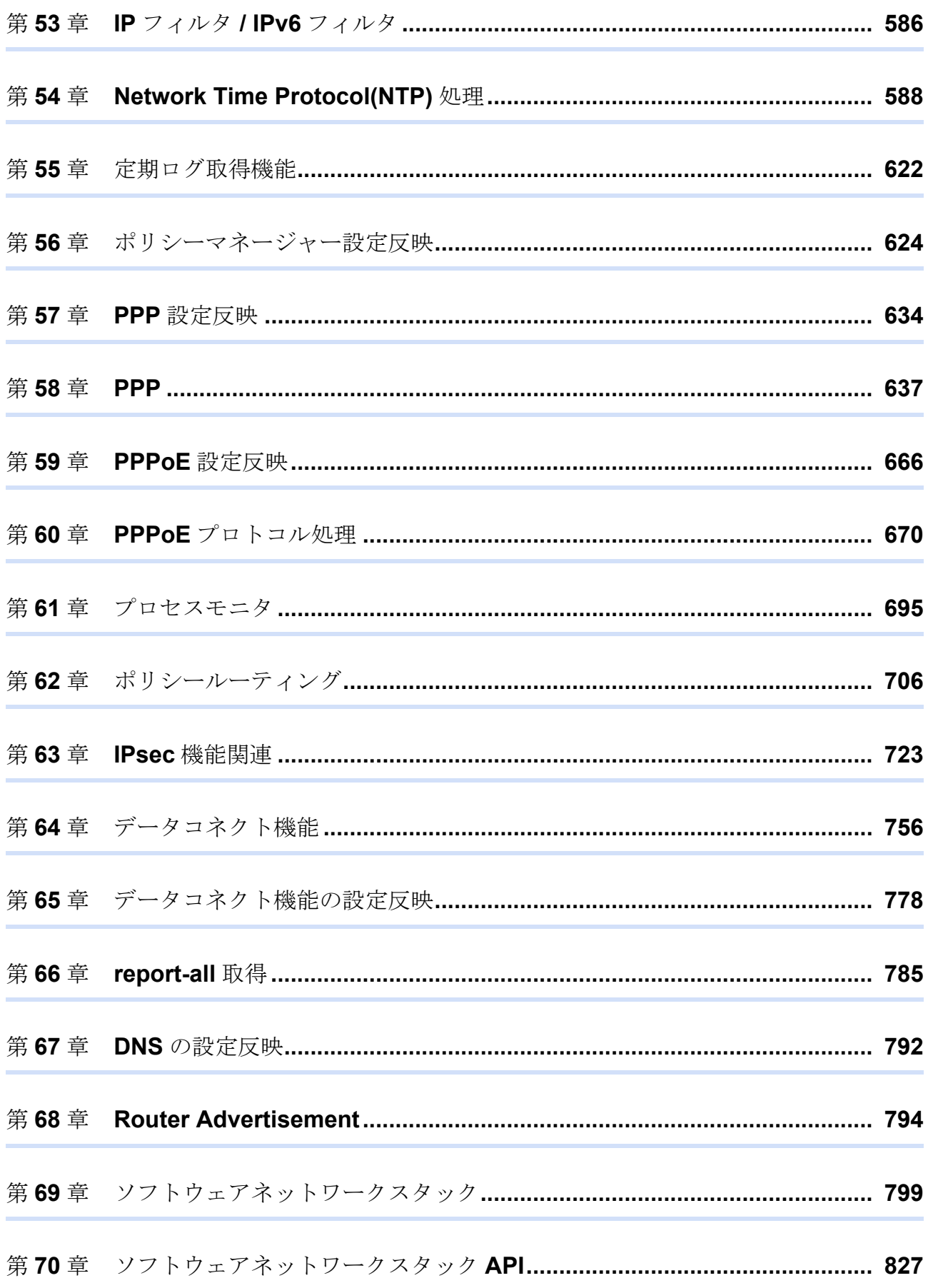

目次

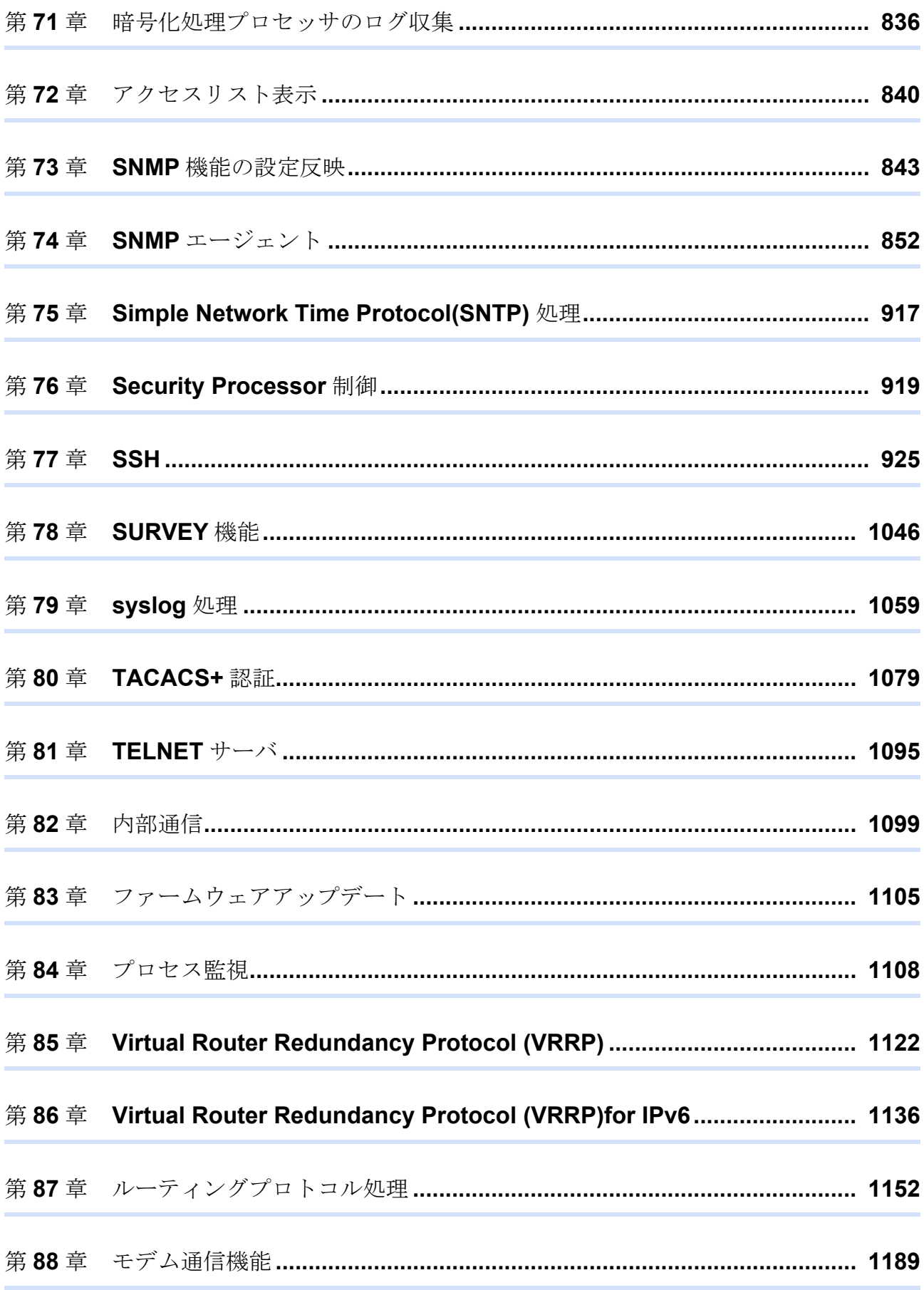

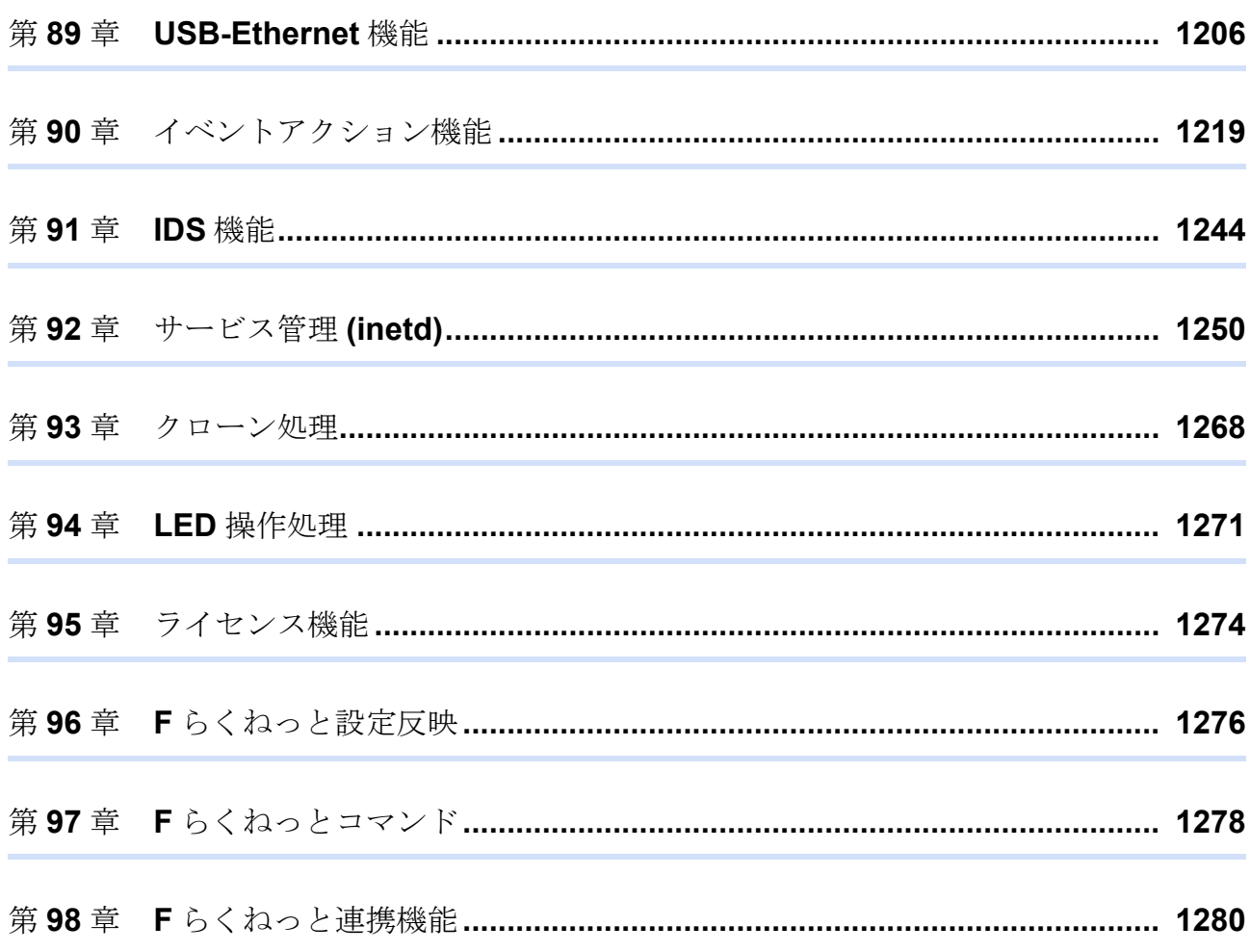

## <span id="page-8-0"></span>本書の構成と使いかた

本書は、本装置で取得できるログの一覧を掲載しています。

## 本書の読者と前提知識

本書は、ネットワーク管理を行っている方を対象に記述しています。 本書を利用するにあたって、ネットワークおよびインターネットに関する基本的な知識が必要です。 ネットワーク設定を初めて行う方でもマニュアル「機能説明書」に分かりやすく記載していますので、安心して お読みいただけます。

## 本書の構成

本書では、本装置で取得できるログの一覧を掲載しています。

## システムログの形式について

show logging syslogコマンドで表示した場合、ログは以下の形式で表示されます。

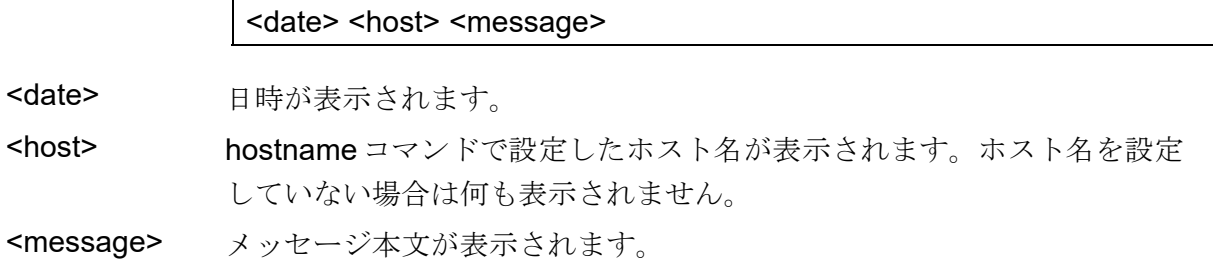

なお、logging hostコマンドで指定したSYSLOGサーバに送信するSYSLOGメッセージは<date>、<host>および <message>の部分となります(RFC準拠)。

-クについて

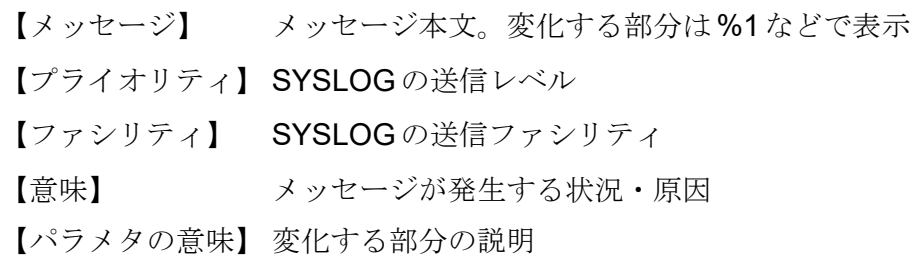

## 本装置のマニュアルの構成

本装置の取扱説明書は、以下のとおり構成されています。使用する目的に応じて、お使いください。

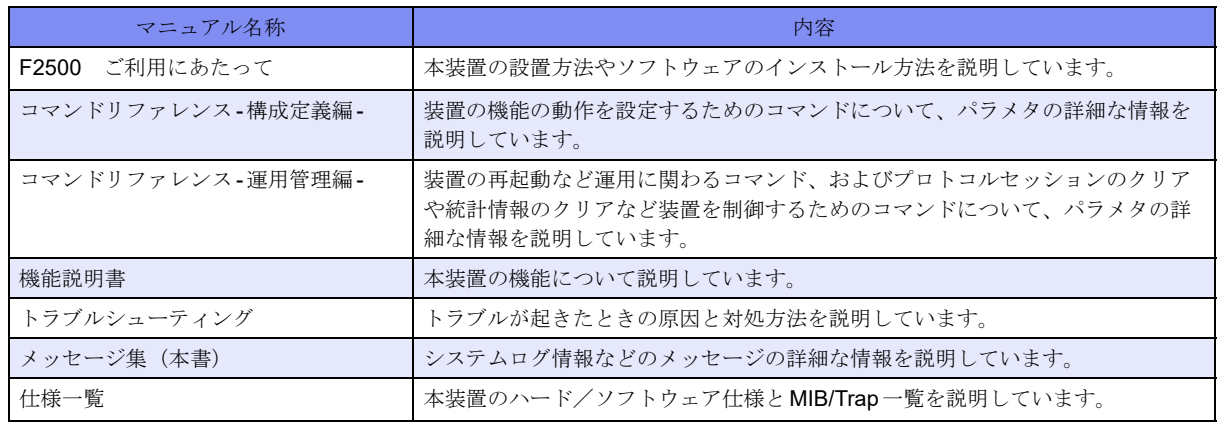

## 本書における商標の表記について

本書に記載されている会社名および製品名は、各社の商標または登録商標です。

<span id="page-10-0"></span>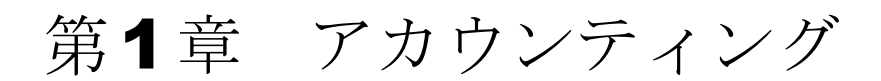

この章では、アカウンティングに関するメッセージについて説明します。

connect with snmpd fail.

【プライオリティ】 LOG\_ERR

【ファシリティ】

LOG\_DAEMON

#### 【意味】

snmpdとの接続に失敗しました。

【パラメタの意味】

パラメタなし

【メッセージ】

failed to initialize snmpd socket

【プライオリティ】 LOG\_ERR

【ファシリティ】

LOG\_DAEMON

#### 【意味】

SSH関連TRAP送信の初期化に失敗しました。

【パラメタの意味】

パラメタなし

【メッセージ】

#### smux open fail.

【プライオリティ】 LOG\_ERR

【ファシリティ】

LOG\_DAEMON

#### 【意味】

smuxのオープンに失敗しました。

【パラメタの意味】

パラメタなし

【メッセージ】

## uwdt init fail.

【プライオリティ】

LOG\_WARNING

【ファシリティ】

LOG\_DAEMON

## 【意味】

uwdtの初期化に失敗しました。

## 【パラメタの意味】

パラメタなし

## 【メッセージ】

## uwdt start fail.

【プライオリティ】 LOG\_WARNING

## 【ファシリティ】

LOG\_DAEMON

## 【意味】

uwdtの起動に失敗しました。

【パラメタの意味】

パラメタなし

# <span id="page-13-0"></span>第2章 ターミナル

この章では、ターミナルに表示されるメッセージについて説明します。

%1: can't exec /bin/login: %2

【プライオリティ】 LOG\_ERR

【ファシリティ】

LOG\_AUTH

#### 【意味】

loginコマンドの実行に失敗しました。

【パラメタの意味】 %1=tty名称 %2=エラーメッセージ

【メッセージ】

%1: dup problem: %2

【プライオリティ】 LOG\_ERR

【ファシリティ】

LOG\_AUTH

#### 【意味】

stdout/stderrの作成に失敗しました。

【パラメタの意味】 %1=tty名称 %2=エラーメッセージ

【メッセージ】

%1: invalid character 0x%2 in login name

【プライオリティ】 LOG\_ERR 【ファシリティ】

LOG\_AUTH

#### 【意味】

入力文字列が使用できません。

【パラメタの意味】 %1=tty名称 %2=文字コード

【メッセージ】

## %1: invalid character conversion for login name

【プライオリティ】 LOG\_ERR

【ファシリティ】 LOG\_AUTH

#### 【意味】

入力文字列が使用できません。

【パラメタの意味】

%1=tty名称

## 【メッセージ】

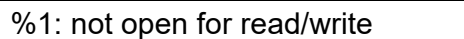

【プライオリティ】 LOG\_ERR

【ファシリティ】

LOG\_AUTH

#### 【意味】

ttyが使用できません。

【パラメタの意味】

%1=tty名称

## %1: read: %2

【プライオリティ】 LOG\_ERR

【ファシリティ】

LOG\_AUTH

## 【意味】

ttyからの読み込みに失敗しました。

【パラメタの意味】

%1=tty名称 %2=エラーメッセージ

【メッセージ】

## %1: tcgetattr: %2

【プライオリティ】 LOG\_ERR

【ファシリティ】

LOG\_AUTH

## 【意味】

tty設定の取得に失敗しました。

【パラメタの意味】

%1=tty名称 %2=エラーメッセージ

# <span id="page-17-0"></span>第3章 コマンドライン

この章では、コマンドラインに表示されるメッセージについて説明します。

'%1' exceeds max configurations. (%2/%3)

【プライオリティ】 LOG\_ERR

【ファシリティ】

LOG\_USER

#### 【意味】

設定数が装置の最大設定数を超えました。

【パラメタの意味】

%1=最大設定数を超えた設定(Tunnel mode ipsec) %2=現在の設定数 %3=最大設定数

【メッセージ】

## '%1' is close to max configurations. (%2/%3)

【プライオリティ】 LOG\_ERR

【ファシリティ】

LOG\_USER

#### 【意味】

設定数が装置の最大設定数に近づきました。

【パラメタの意味】

%1=最大設定数に近づいた設定(Tunnel mode ipsec,Tunnel mode ipinip) %2=現在の設定数 %3=最大設定数

## 【メッセージ】

#### <semaphore\_lock> semop error:%1

【プライオリティ】 LOG\_ERR

【ファシリティ】 LOG\_USER

#### 【意味】

実行コマンドの排他を実施しました。

【パラメタの意味】

%1=エラーメッセージ

【メッセージ】

<semaphore\_unlock> semop error:%1

【プライオリティ】 LOG\_ERR

【ファシリティ】

LOG\_USER

#### 【意味】

排他解除エラーが発生しました。

【パラメタの意味】

%1=エラーメッセージ

## 【メッセージ】

#### cannot create fifo: %1

【プライオリティ】 LOG\_ERR

【ファシリティ】 LOG\_USER

#### 【意味】

scpコマンドで、FIFOの作成に失敗しました。

【パラメタの意味】

%1=エラーメッセージ

## 【メッセージ】

cannot move known hosts pubkey file.

【プライオリティ】 LOG\_ERR

【ファシリティ】 LOG\_AUTH

#### 【意味】

内部処理が異常終了しました (copy\_known\_hosts\_file関数)。

【パラメタの意味】

パラメタなし

## 【メッセージ】

#### cannot open fifo: %1

【プライオリティ】 LOG\_ERR

【ファシリティ】

LOG\_USER

#### 【意味】

scpコマンドで、FIFOのオープンに失敗しました。

【パラメタの意味】

%1=エラーメッセージ

【メッセージ】

cannot open sshd\_config file.

【プライオリティ】 LOG\_ERR

【ファシリティ】

LOG\_AUTH

## 【意味】

/etc/ssh/sshd\_configのオープンに失敗しました。

【パラメタの意味】

パラメタなし

cannot open temporary file.

【プライオリティ】 LOG\_ERR

【ファシリティ】 LOG\_AUTH

#### 【意味】

/tmp/sshd\_config.xxx (xxxはPID) または/tmp/.ssh/known\_hosts.xxx (xxxはPID) の作成に失敗しました。

【パラメタの意味】 パラメタなし

【メッセージ】

cannot reflect changes to the sshd\_config file.

【プライオリティ】 LOG\_ERR

【ファシリティ】

LOG\_AUTH

#### 【意味】

内部処理が異常終了しました (copy\_sshd\_config関数)。

【パラメタの意味】

パラメタなし

【メッセージ】

CS\_CMD\_SCL is inaccurate

【プライオリティ】 LOG\_ERR

【ファシリティ】 LOG\_USER

#### 【意味】

内部処理が異常終了しました (hif txt search que str関数)。

【パラメタの意味】

パラメタなし

【メッセージ】

#### file open error

【プライオリティ】 LOG\_ERR

【ファシリティ】

LOG\_USER

【意味】

ファイルの作成に失敗しました。

#### 【パラメタの意味】

パラメタなし

## 【メッセージ】

#### fopen failed. filename[%1] error[%2]

【プライオリティ】 LOG\_ERR

【ファシリティ】 LOG\_USER

#### 【意味】

clear crypto ha statusコマンドで、sleep時間設定ファイル読み出し時のファイルオープンに失敗しました。

【パラメタの意味】

%1=ファイルパス %2=エラーメッセージ

## 【メッセージ】

ftp connection was closed

【プライオリティ】 LOG\_ERR

【ファシリティ】 LOG\_USER

#### 【意味】

load ftp、refresh ftpコマンド実行中にftpコネクションが切断されました。

【パラメタの意味】

パラメタなし

【メッセージ】

## File reading error

【プライオリティ】 LOG\_ERR

【ファシリティ】

LOG\_USER

#### 【意味】

/var/clitxt/userinfo.cfgの読み込みに失敗しました。

【パラメタの意味】

パラメタなし

## 【メッセージ】

#### infConfigChange event send error

【プライオリティ】 LOG\_ERR

【ファシリティ】 LOG\_USER

#### 【意味】

refreshコマンド実行時、eventdへの通知に失敗しました。

【パラメタの意味】

パラメタなし

## 【メッセージ】

infConfigSave event send error

【プライオリティ】 LOG\_ERR

【ファシリティ】

LOG\_USER

## 【意味】

saveまたはrestoreコマンド実行時にeventdへの通知に失敗しました。

【パラメタの意味】

パラメタなし

## 【メッセージ】

#### no exist other-side, set normal reset.

【プライオリティ】 LOG\_ERR

【ファシリティ】

LOG\_USER

#### 【意味】

ファームウェアが2面化されていない状態で、update firmware other-sideコマンドを実行しました。

【パラメタの意味】

パラメタなし

【メッセージ】

semaphore\_ucf\_lock error %1

【プライオリティ】 LOG\_ERR

【ファシリティ】

LOG\_USER

## 【意味】

排他エラーが発生しました。

#### 【パラメタの意味】

%1=エラーメッセージ

semaphore\_ucf\_unlock error %1

【プライオリティ】 LOG\_ERR

【ファシリティ】

LOG\_USER

#### 【意味】

排他解除エラーが発生しました。

【パラメタの意味】

%1=エラーメッセージ

#### 【メッセージ】

#### tac\_open error

【プライオリティ】 LOG\_ERR

【ファシリティ】

LOG\_USER

#### 【意味】

内部処理が異常終了しました (tac\_open関数)。

【パラメタの意味】

パラメタなし

【メッセージ】

unlink error:<%1> %2

【プライオリティ】 LOG\_ERR 【ファシリティ】

LOG\_USER

#### 【意味】

diffコマンド終了時、作成した作業ファイルの削除に失敗しました。

【パラメタの意味】

%1=削除対象ファイル名 %2=エラーメッセージ

## 【メッセージ】

#### /tmp/alias.conf file read error

【プライオリティ】 LOG\_ERR

【ファシリティ】

LOG\_USER

#### 【意味】

ファイルの読み込みに失敗しました。

【パラメタの意味】

パラメタなし

## 【メッセージ】

#### /tmp/exectimeout.conf file read error

【プライオリティ】 LOG\_ERR

【ファシリティ】

LOG\_USER

#### 【意味】

auto logout時間の読み込みに失敗しました。

【パラメタの意味】

パラメタなし

## 【メッセージ】

%1 (%2) is disconnected by %3 (%4)

【プライオリティ】 LOG\_NOTICE

【ファシリティ】 LOG\_AUTH

#### 【意味】

clear lineコマンドまたはdisconnect sshコマンドにより端末が切断されました。

## 【パラメタの意味】

%1=コマンド実行により切断されたユーザ名 %2=コマンド実行により切断されたtty名 %3=コマンド実行したユーザ名 %4=コマンド実行した tty 名

## 【メッセージ】

#### Configuration refreshed by %1.

【プライオリティ】 LOG\_NOTICE

【ファシリティ】

LOG\_USER

## 【意味】

refreshコマンドを実行しました。

【パラメタの意味】

%1=ユーザ名

【メッセージ】

## LOGOUT (%1) ON %2

【プライオリティ】 LOG\_NOTICE

【ファシリティ】

LOG\_AUTH

## 【意味】

ログアウトしました。

【パラメタの意味】

%1=ユーザ名 %2=tty名

## reset by %1

【プライオリティ】 LOG\_NOTICE

【ファシリティ】

LOG\_USER

#### 【意味】

resetコマンドを実行しました。

【パラメタの意味】

%1=ユーザ名

## 【メッセージ】

#### reset other-side by %1

【プライオリティ】 LOG\_NOTICE

【ファシリティ】

LOG\_USER

#### 【意味】

reset other-sideコマンドを実行しました。

【パラメタの意味】

%1=ユーザ名

【メッセージ】

#### Alias table over

【プライオリティ】 LOG\_INFO 【ファシリティ】

LOG\_USER

#### 【意味】

alias設定数が内部テーブル数を超えました。

【パラメタの意味】

パラメタなし

## 【メッセージ】

#### Append of configuration by %1 was failed

【プライオリティ】 LOG\_INFO

【ファシリティ】

LOG\_USER

## 【意味】

refresh appendコマンドで、ファイルのオープンに失敗しました。

## 【パラメタの意味】

%1=ユーザ名

## 【メッセージ】

## Configuration appended by %1

【プライオリティ】 LOG\_INFO

# 【ファシリティ】

LOG\_USER

## 【意味】

load appendコマンドで、ファイルの読み込みが完了しました。

【パラメタの意味】

%1=ユーザ名

## 【メッセージ】

## Configuration appended by %1 refreshing

【プライオリティ】 LOG\_INFO

【ファシリティ】 LOG\_USER

#### 【意味】

refresh appendコマンドで、ファイルの読み込みが完了しました。

【パラメタの意味】 %1=ユーザ名

【メッセージ】

Configuration cleared by %1

【プライオリティ】 LOG\_INFO

【ファシリティ】

LOG\_USER

#### 【意味】

clear working.cfgコマンドを実行しました。

【パラメタの意味】 %1=ユーザ名

#### 【メッセージ】

Configuration loaded by %1

【プライオリティ】 LOG\_INFO

【ファシリティ】 LOG\_USER

#### 【意味】

loadコマンドで、ファイルの読み込みが完了しました。

【パラメタの意味】

%1=ユーザ名

【メッセージ】

## Configuration loaded by %1 refreshing

【プライオリティ】 LOG\_INFO

【ファシリティ】

LOG\_USER

## 【意味】

refresh loadコマンドで、ファイルの読み込みが完了しました。

【パラメタの意味】

%1=ユーザ名

## 【メッセージ】

## Configuration restored by %1

【プライオリティ】 LOG\_INFO

【ファシリティ】

LOG\_USER

## 【意味】

restoreコマンドを実行しました。

【パラメタの意味】

%1=ユーザ名

【メッセージ】

Configuration saved by %1

【プライオリティ】 LOG\_INFO

【ファシリティ】

LOG\_USER

## 【意味】

saveコマンドを実行しました。

【パラメタの意味】

%1=ユーザ名

Entering configuration mode: %1

【プライオリティ】 LOG\_INFO

【ファシリティ】

LOG\_USER

#### 【意味】

configure terminal コマンドを実行しました。

【パラメタの意味】 %1=ユーザ名

## 【メッセージ】

Leaving configuration mode: %1

【プライオリティ】 LOG\_INFO

【ファシリティ】

LOG\_USER

#### 【意味】

基本設定モードから抜けました。

```
【パラメタの意味】
%1=ユーザ名
```
## 【メッセージ】

#### Load of configuration by %1 was failed

【プライオリティ】 LOG\_INFO

【ファシリティ】

LOG\_USER

#### 【意味】

loadまたはrefresh loadコマンドで、ファイルのオープンに失敗しました。

【パラメタの意味】

%1=ユーザ名

【メッセージ】

#### refresh by %1 was failed

【プライオリティ】 LOG\_INFO

【ファシリティ】

LOG\_USER

【意味】

refreshコマンドに失敗しました。

【パラメタの意味】

%1=ユーザ名

#### 【メッセージ】

restore by %1 was failed

【プライオリティ】 LOG\_INFO

【ファシリティ】 LOG\_USER

## 【意味】

restoreコマンドに失敗しました。

【パラメタの意味】

%1=ユーザ名

## 【メッセージ】

Save of configuration by %1 was failed

【プライオリティ】 LOG\_INFO 【ファシリティ】

LOG\_USER

#### 【意味】

saveまたはrestoreコマンドで、ファイルのオープンに失敗しました。

#### 【パラメタの意味】

%1=ユーザ名

# <span id="page-35-0"></span>第4章 コマンドログ

この章では、コマンドログに関するメッセージについて説明します。
# close socket

【プライオリティ】 LOG\_ERR

【ファシリティ】

LOG\_DAEMON

#### 【意味】

コマンドログ用の通信ソケット削除に失敗しました。

【パラメタの意味】

パラメタなし

【メッセージ】

cmdlogd port bind error: %1

【プライオリティ】 LOG\_ERR

【ファシリティ】

LOG\_DAEMON

## 【意味】

コマンドログ用の通信ソケット生成に失敗しました。

【パラメタの意味】

%1=エラーメッセージ

## 【メッセージ】

cmdlogd port socket open: %1

【プライオリティ】 LOG\_ERR

【ファシリティ】

LOG\_DAEMON

#### 【意味】

コマンドログ用の通信ソケット生成に失敗しました。

%1=エラーメッセージ

## 【メッセージ】

## Cannot create event queue

【プライオリティ】 LOG\_ERR

#### 【ファシリティ】

LOG\_DAEMON

#### 【意味】

初期化に失敗しました。

#### 【パラメタの意味】

パラメタなし

## 【メッセージ】

## CMD\_LOG shmat error %1

【プライオリティ】 LOG\_ERR

## 【ファシリティ】

LOG\_DAEMON

## 【意味】

ログ保存領域の確保に失敗しました。

#### 【パラメタの意味】

%1=エラーメッセージ

## 【メッセージ】

illegal socket

【プライオリティ】 LOG\_ERR

【ファシリティ】 LOG\_DAEMON

#### 【意味】

内部通信用のソケット生成に失敗しました。

【パラメタの意味】

パラメタなし

## 【メッセージ】

## init err

【プライオリティ】 LOG\_ERR

#### 【ファシリティ】

LOG\_DAEMON

#### 【意味】

コマンドログ保存領域の初期化に失敗しました。

【パラメタの意味】

パラメタなし

## 【メッセージ】

## read failed

【プライオリティ】 LOG\_ERR

# 【ファシリティ】

LOG\_DAEMON

#### 【意味】

内部メッセージの受信処理に失敗しました。

#### 【パラメタの意味】

パラメタなし

## 【メッセージ】

## setsock error %1: %2

LOG\_DAEMON

#### 【意味】

内部通信用のソケット生成に失敗しました。

#### 【パラメタの意味】

%1=ファイルディスクリプタ %2=エラーメッセージ

## 【メッセージ】

## SHM\_CLOG\_BUF shmget error %1

【プライオリティ】

LOG\_ERR

【ファシリティ】

LOG\_DAEMON

#### 【意味】

ログ保存領域の確保に失敗しました。

【パラメタの意味】

%1=エラーメッセージ

【メッセージ】

SHM\_CLOG shmget error %1

【プライオリティ】 LOG\_ERR

【ファシリティ】

LOG\_DAEMON

#### 【意味】

ログ保存領域の確保に失敗しました。

【パラメタの意味】

%1=エラーメッセージ

uwdt\_heartbeat error: %1

【プライオリティ】 LOG\_ERR

【ファシリティ】

LOG\_DAEMON

#### 【意味】

uwdtとの通信に失敗しました。

【パラメタの意味】

%1=エラーコード

【メッセージ】

uwdt\_init error: %1

【プライオリティ】 LOG\_ERR

【ファシリティ】

LOG\_DAEMON

#### 【意味】

uwdtの初期化に失敗しました。

【パラメタの意味】

%1=エラーコード

【メッセージ】

uwdt\_start error: %1

【プライオリティ】 LOG\_ERR

【ファシリティ】

LOG\_DAEMON

#### 【意味】

uwdtの起動に失敗しました。

【パラメタの意味】

%1=エラーコード

# 第5章 BFD(Bidirectional Forwarding Detection)

この章では、BFD(Bidirectional Forwarding Detection)に関するメッセージについて説明します。

%1 address is not link-local.

【プライオリティ】 LOG\_ERR

【ファシリティ】

LOG\_DAEMON

#### 【意味】

コマンドの処理でエラーが発生しました。

【パラメタの意味】

%1=IPv6アドレス

```
【メッセージ】
```
Add Session6 type invalid (%1, %2) index=%3

【プライオリティ】 LOG\_ERR

【ファシリティ】

LOG\_DAEMON

#### 【意味】

内部エラーが発生しました。

【パラメタの意味】 %1=内部情報 %2=内部情報

%3=内部情報

## 【メッセージ】

BFD session neighbor %1 %2 down (%3)

【プライオリティ】 LOG\_ERR

【ファシリティ】

LOG\_DAEMON

#### 【意味】

BFDセッションがダウンしました。

%1=ネイバーアドレス (IPv6リンクローカル) %2=インタフェース名またはインタフェースインデックス値 %3=BFDセッションがダウンした要因

## 【メッセージ】

## BFD session neighbor %1 %2 up

【プライオリティ】 LOG\_ERR

【ファシリティ】

LOG\_DAEMON

#### 【意味】

BFDセッションがアップしました。

#### 【パラメタの意味】

%1=ネイバーアドレス(IPv6リンクローカル) %2=インタフェース名またはインタフェースインデックス値

#### 【メッセージ】

## BFD session neighbor %1 down (%2)

【プライオリティ】 LOG\_ERR

#### 【ファシリティ】

LOG\_DAEMON

#### 【意味】

BFDセッションがダウンしました。

#### 【パラメタの意味】

%1=ネイバーアドレス %2=BFDセッションがダウンした要因

BFD session neighbor %1 up

【プライオリティ】 LOG\_ERR

【ファシリティ】

LOG\_DAEMON

#### 【意味】

BFDセッションがアップしました。

【パラメタの意味】

%1=ネイバーアドレス

【メッセージ】

BFD session with %1 neighbor %2 %3 down

【プライオリティ】 LOG\_ERR

【ファシリティ】

LOG\_DAEMON

#### 【意味】

BFDセッションのダウンによりネイバーのダウンを検出しました。

【パラメタの意味】

%1=プロトコル名(OSPFv3) %2=ネイバーアドレス (IPv6リンクローカル) %3=インタフェース名またはインタフェースインデックス値

【メッセージ】

#### BFD session with %1 neighbor %2 %3 up

【プライオリティ】 LOG\_ERR

【ファシリティ】

LOG\_DAEMON

## 【意味】

BFDセッションのアップによりネイバーのアップを検出しました。

%1=プロトコル名(OSPFv3) %2=ネイバーアドレス (IPv6リンクローカル) %3=インタフェース名またはインタフェースインデックス値

#### 【メッセージ】

## BFD session with %1 neighbor %2 down (%3)

【プライオリティ】 LOG\_ERR

【ファシリティ】

LOG\_DAEMON

#### 【意味】

BFDセッションのダウンによりネイバーのダウンを検出しました。

## 【パラメタの意味】

%1=プロトコル名(LAG) %2=ネイバーアドレス %3=物理インタフェース名

## 【メッセージ】

BFD session with %1 neighbor %2 up (%3)

【プライオリティ】 LOG\_ERR

【ファシリティ】

LOG\_DAEMON

#### 【意味】

BFDセッションのアップによりネイバーのアップを検出しました。

#### 【パラメタの意味】

%1=プロトコル名(LAG) %2=ネイバーアドレス %3=物理インタフェース名

BFD session with %1 neighbor %2 down

【プライオリティ】 LOG\_ERR

【ファシリティ】

LOG\_DAEMON

#### 【意味】

BFDセッションのダウンによりネイバーのダウンを検出しました。

【パラメタの意味】

%1=プロトコル名 (OSPF、BGP、BGP4+、Static) %2=ネイバーアドレス

## 【メッセージ】

## BFD session with %1 neighbor %2 up

【プライオリティ】 LOG\_ERR

【ファシリティ】

LOG\_DAEMON

#### 【意味】

BFDセッションのアップによりネイバーのアップを検出しました。

【パラメタの意味】

%1=プロトコル名 (OSPF、BGP、BGP4+、Static) %2=ネイバーアドレス

## 【メッセージ】

#### bfd lib\_start map NULL error

```
【プライオリティ】
   LOG_ERR
```
【ファシリティ】

LOG\_DAEMON

## 【意味】

内部エラーが発生しました。

パラメタなし

## 【メッセージ】

#### bfd lib stop map NULL error

【プライオリティ】 LOG\_ERR

#### 【ファシリティ】

LOG\_DAEMON

#### 【意味】

内部エラーが発生しました。

#### 【パラメタの意味】

パラメタなし

# 【メッセージ】

# Bind brdb socket error

【プライオリティ】 LOG\_ERR

## 【ファシリティ】

LOG\_DAEMON

#### 【意味】

内部エラーが発生しました。

## 【パラメタの意味】

パラメタなし

## 【メッセージ】

#### Bind udp port error

【プライオリティ】 LOG\_ERR

【ファシリティ】 LOG\_DAEMON

#### 【意味】

内部エラーが発生しました。

【パラメタの意味】

パラメタなし

【メッセージ】

Bind udp socket error

【プライオリティ】 LOG\_ERR

【ファシリティ】

LOG\_DAEMON

#### 【意味】

内部エラーが発生しました。

【パラメタの意味】

パラメタなし

# 【メッセージ】

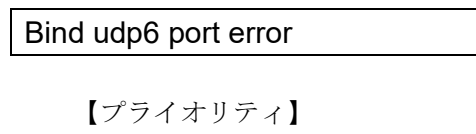

LOG\_ERR

【ファシリティ】

LOG\_DAEMON

#### 【意味】

内部エラーが発生しました。

#### 【パラメタの意味】

パラメタなし

## 【メッセージ】

## Bind udp6 socket error

LOG\_DAEMON

## 【意味】

内部エラーが発生しました。

## 【パラメタの意味】

パラメタなし

## 【メッセージ】

## Bind unix socket error [%1]

【プライオリティ】

LOG\_ERR

【ファシリティ】

LOG\_DAEMON

## 【意味】

内部エラーが発生しました。

【パラメタの意味】

%1=内部情報

【メッセージ】

## command response timeout

【プライオリティ】 LOG\_ERR

## 【ファシリティ】

LOG\_DAEMON

## 【意味】

内部エラーが発生しました。

【パラメタの意味】

パラメタなし

Create socket error [%1]

【プライオリティ】 LOG\_ERR

【ファシリティ】

LOG\_DAEMON

#### 【意味】

内部エラーが発生しました。

【パラメタの意味】

%1=内部情報

## 【メッセージ】

duplicate neighbor address %1 <%2>

【プライオリティ】 LOG\_ERR

【ファシリティ】

LOG\_DAEMON

## 【意味】

複数のbfd-mapで、同じアドレスのネイバーが設定されておりエラーしました。

```
【パラメタの意味】
```
%1=ネイバーのアドレス

%2=bfd-map名

## 【メッセージ】

## failed to add IPv%1 Route.

【プライオリティ】 LOG\_ERR

【ファシリティ】

LOG\_DAEMON

#### 【意味】

内部エラーが発生しました。

%1="4"(IPv4) or IPv6:"6"

【メッセージ】

get port [%1]

【プライオリティ】 LOG\_ERR

【ファシリティ】

LOG\_DAEMON

【意味】

内部エラーが発生しました。

【パラメタの意味】

%1=エラーコード

## 【メッセージ】

## get port6 [%1]

【プライオリティ】 LOG\_ERR

【ファシリティ】

LOG\_DAEMON

## 【意味】

内部エラーが発生しました。

【パラメタの意味】

%1=エラーコード

## 【メッセージ】

libbfdnz command data read error

【プライオリティ】 LOG\_ERR

【ファシリティ】 LOG\_DAEMON

#### 【意味】

内部エラーが発生しました。

【パラメタの意味】

パラメタなし

【メッセージ】

libbfdnz command header read error

【プライオリティ】 LOG\_ERR

【ファシリティ】

LOG\_DAEMON

#### 【意味】

内部エラーが発生しました。

【パラメタの意味】

パラメタなし

【メッセージ】

Port is invalid.

【プライオリティ】 LOG\_ERR

【ファシリティ】 LOG\_DAEMON

【意味】

内部エラーが発生しました。

【パラメタの意味】

パラメタなし

【メッセージ】

uwdt heartbeat error

LOG\_DAEMON

## 【意味】

内部エラーが発生しました。

## 【パラメタの意味】

パラメタなし

## 【メッセージ】

## uwdt init error

【プライオリティ】

LOG\_ERR

【ファシリティ】

LOG\_DAEMON

## 【意味】

内部エラーが発生しました。

【パラメタの意味】

パラメタなし

【メッセージ】

#### uwdt resume error

【プライオリティ】 LOG\_ERR

## 【ファシリティ】

LOG\_DAEMON

## 【意味】

内部エラーが発生しました。

【パラメタの意味】

パラメタなし

uwdt send heartbeat error

【プライオリティ】 LOG\_ERR

【ファシリティ】

LOG\_DAEMON

## 【意味】

内部エラーが発生しました。

【パラメタの意味】

パラメタなし

```
【メッセージ】
```
## uwdt start error

【プライオリティ】 LOG\_ERR

【ファシリティ】

LOG\_DAEMON

## 【意味】

内部エラーが発生しました。

【パラメタの意味】

パラメタなし

## 【メッセージ】

#### uwdt stop error

【プライオリティ】 LOG\_ERR

【ファシリティ】

LOG\_DAEMON

#### 【意味】

内部エラーが発生しました。

パラメタなし

## 【メッセージ】

# uwdt suspend error

【プライオリティ】 LOG\_ERR

## 【ファシリティ】

LOG\_DAEMON

## 【意味】

内部エラーが発生しました。

## 【パラメタの意味】

パラメタなし

# 【メッセージ】

## [Not Support %1] setting link-local address %2

【プライオリティ】 LOG\_ERR

【ファシリティ】

LOG\_DAEMON

#### 【意味】

内部エラーが発生しました。

#### 【パラメタの意味】

%1=プロトコル名 %2=IPv6アドレス

# 第6章 設定情報の管理

この章では、設定情報の管理に関するメッセージについて説明します。

'%1' exceeds max configurations. (%2/%3)

【プライオリティ】 LOG\_ERR

【ファシリティ】

LOG\_USER

## 【意味】

設定数が装置の最大設定数を超えました。

【パラメタの意味】

%1=最大設定数を超えた設定

Tunnel mode ipsec

Tunnel mode ipinip

%2=現在の設定数

%3=最大設定数

## 【メッセージ】

## '%1' is close to max configurations. (%2/%3)

【プライオリティ】 LOG\_ERR

【ファシリティ】

LOG\_USER

## 【意味】

設定数が装置の最大設定数に近づきました。

【パラメタの意味】

%1=最大設定数に近づいた設定(tunnel mode ipsec) %2=現在の設定数 %3=最大設定数

【メッセージ】

%1(%2): Backup file(%3) mmap error(%4)

LOG\_USER

#### 【意味】

バックアップファイルのマッピングに失敗しました。

## 【パラメタの意味】

```
%1=使用関数名
%2=行番号
%3=バックアップファイル名
%4=エラーコード
```
## 【メッセージ】

## %1(%2): Backup file(%3) open error(%4)

【プライオリティ】 LOG\_ERR

【ファシリティ】

LOG\_USER

#### 【意味】

バックアップファイルのオープンに失敗しました。

#### 【パラメタの意味】

%1=使用関数名 %2=行番号 %3=バックアップファイル名 %4=エラーコード

【メッセージ】

#### %1(%2):cmdset scan error

【プライオリティ】 LOG\_ERR

【ファシリティ】

LOG\_USER

#### 【意味】

内部処理が異常終了しました (exdb\_scan\_cmdset関数)。

【パラメタの意味】 %1=使用関数名 %2=行番号

【メッセージ】

# $\sqrt{\frac{1}{6}}$ 1(%2):db type error

【プライオリティ】

LOG\_ERR

【ファシリティ】 LOG\_USER

#### 【意味】

DBタイプの指定に失敗しました。

【パラメタの意味】

%1=使用関数名 %2=行番号

【メッセージ】

## %1(%2):excom\_que2string error

【プライオリティ】 LOG\_ERR

```
【ファシリティ】
```
LOG\_USER

#### 【意味】

内部処理が異常終了しました(excom\_que2string関数)。

【パラメタの意味】

%1=使用関数名 %2=行番号

【メッセージ】

%1(%2):get dbroot error

LOG\_USER

#### 【意味】

DBのルート情報の取得に失敗しました。

```
【パラメタの意味】
```
%1=使用関数名 %2=行番号

## 【メッセージ】

## %1(%2):get memory error

【プライオリティ】 LOG\_ERR

【ファシリティ】

LOG\_USER

## 【意味】

メモリの獲得に失敗しました。

【パラメタの意味】

%1=使用関数名 %2=行番号

# 【メッセージ】

%1(%2):get mode(%3) error

【プライオリティ】 LOG\_ERR

【ファシリティ】

LOG\_USER

## 【意味】

モード情報の取得に失敗しました。

【パラメタの意味】

%1=使用関数名 %2=行番号 %3=モードID

%1(%2):link error

【プライオリティ】 LOG\_ERR

【ファシリティ】

LOG\_USER

## 【意味】

データリンクに失敗しました。

【パラメタの意味】

%1=使用関数名

%2=行番号

【メッセージ】

%1(%2):list copy error

【プライオリティ】 LOG\_ERR

【ファシリティ】

LOG\_USER

#### 【意味】

キーワードリストのコピーに失敗しました。

【パラメタの意味】

%1=使用関数名 %2=行番号

【メッセージ】

#### %1(%2):mi link error

【プライオリティ】 LOG\_ERR

【ファシリティ】

LOG\_USER

#### 【意味】

ModeIndexの設定に失敗しました。

【パラメタの意味】 %1=使用関数名 %2=行番号

【メッセージ】

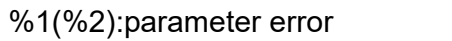

【プライオリティ】 LOG\_ERR

【ファシリティ】 LOG\_USER

#### 【意味】

パラメタエラーが発生しました。

【パラメタの意味】

%1=使用関数名 %2=行番号

【メッセージ】

%1(%2):push error

【プライオリティ】 LOG\_ERR

【ファシリティ】

LOG\_USER

【意味】

関数の実行に失敗しました。

【パラメタの意味】

%1=使用関数名 %2=行番号

【メッセージ】

%1(%2):que copy error

LOG\_USER

#### 【意味】

QUEのコピーに失敗しました。

【パラメタの意味】

%1=使用関数名 %2=行番号

## 【メッセージ】

## %1(%2):tree copy error

【プライオリティ】 LOG\_ERR

【ファシリティ】

LOG\_USER

## 【意味】

TREEのコピーに失敗しました。

【パラメタの意味】

%1=使用関数名 %2=行番号

【メッセージ】

%1(%2):scan error

【プライオリティ】 LOG\_ERR

【ファシリティ】

LOG\_USER

## 【意味】

関数の実行に失敗しました。

【パラメタの意味】

%1=使用関数名 %2=行番号

%1(%2):working.cfg clear error

【プライオリティ】 LOG\_ERR

【ファシリティ】

LOG\_USER

#### 【意味】

working.cfgのクリアに失敗しました。

【パラメタの意味】

%1=使用関数名 %2=行番号

【メッセージ】

## [%1] header recv time out [%2]sec error.

【プライオリティ】 LOG\_ERR

【ファシリティ】

LOG\_USER

#### 【意味】

ヘッダ部の受信にタイムアウトしました。

【パラメタの意味】

%1=使用関数名

%2=タイムアウトリミット値

```
【メッセージ】
```
[excom\_get\_queue\_size] excom\_kb\_queue\_manage failed

【プライオリティ】

LOG\_ERR

【ファシリティ】

LOG\_USER

#### 【意味】

キーワード情報の重複チェックに失敗しました。

パラメタなし

【メッセージ】

#### [excom\_socket\_recv] data recv select error!

【プライオリティ】 LOG\_ERR

【ファシリティ】 LOG\_USER

【意味】

データの受信に失敗しました。

【パラメタの意味】

パラメタなし

## 【メッセージ】

#### [excom\_socket\_recv] data recv total\_size=%1 errno=%2

【プライオリティ】 LOG\_ERR

【ファシリティ】 LOG\_USER

#### 【意味】

データの受信に失敗しました。

【パラメタの意味】

%1=受信トータルサイズ %2=エラーコード

## 【メッセージ】

[excom\_socket\_recv] header recv errno=%1

【プライオリティ】 LOG\_ERR

【ファシリティ】 LOG\_USER

#### 【意味】

ヘッダ情報の受信に失敗しました。

【パラメタの意味】

%1=エラーコード

【メッセージ】

[excom\_socket\_recv] header recv select error=%1!

【プライオリティ】 LOG\_ERR

【ファシリティ】

LOG\_USER

#### 【意味】

ヘッダ情報の受信に失敗しました。

【パラメタの意味】

%1=エラーコード

## 【メッセージ】

## [excom\_socket\_send] send errno=%1

【プライオリティ】 LOG\_ERR

【ファシリティ】 LOG\_USER

#### 【意味】

データの送信に失敗しました。

【パラメタの意味】

%1=エラーコード

【メッセージ】

<%1> %% There were those who cannot refresh.

LOG\_USER

#### 【意味】

refresh中の場合

#### 【パラメタの意味】

%1=使用関数名

# 【メッセージ】

## <%1> %2 : not a regular file.

【プライオリティ】

LOG\_ERR

# 【ファシリティ】

LOG\_USER

## 【意味】

通常ファイルでない場合

【パラメタの意味】 %1=使用関数名

%2=ファイルパス

【メッセージ】

<%1> %2 : open errno=%3.

【プライオリティ】 LOG\_ERR

【ファシリティ】

LOG\_USER

#### 【意味】

内部処理が異常終了しました (open関数)。

【パラメタの意味】

%1=使用関数名 %2=ファイルパス %3=エラーコード

<%1> %2:invalid target

【プライオリティ】 LOG\_ERR

【ファシリティ】

LOG\_USER

## 【意味】

ターゲット指定が無効な場合

【パラメタの意味】

%1=使用関数名

%2=ターゲット文字列

【メッセージ】

<%1> %2:invalid type

【プライオリティ】 LOG\_ERR

【ファシリティ】

LOG\_USER

#### 【意味】

タイプ指定が無効な場合

【パラメタの意味】

%1=使用関数名 %2=タイプ

```
【メッセージ】
```
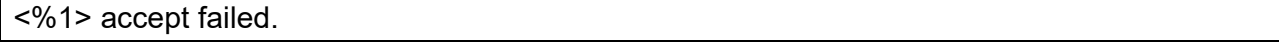

【プライオリティ】 LOG\_ERR

【ファシリティ】

LOG\_USER

#### 【意味】

接続要求の受け入れに失敗しました。

%1=使用関数名

## 【メッセージ】

<%1> all thread joined.

【プライオリティ】 LOG\_ERR

【ファシリティ】

LOG\_USER

【意味】

起動中のスレッドがない場合

#### 【パラメタの意味】

%1=使用関数名

## 【メッセージ】

<%1> anl failed kind=0x%2.

【プライオリティ】 LOG\_ERR

【ファシリティ】

LOG\_USER

#### 【意味】

解析処理に失敗しました。

【パラメタの意味】

%1=使用関数名 %2=電文種別

## 【メッセージ】

<%1> any error occurred.

【プライオリティ】 LOG\_ERR

【ファシリティ】 LOG\_USER

#### 【意味】

応答電文の送信に失敗しました。

【パラメタの意味】

%1=使用関数名

【メッセージ】

<%1> ap sync failed.

【プライオリティ】 LOG\_ERR

【ファシリティ】

LOG\_USER

## 【意味】

APの同期に失敗しました。

【パラメタの意味】

%1=使用関数名

## 【メッセージ】

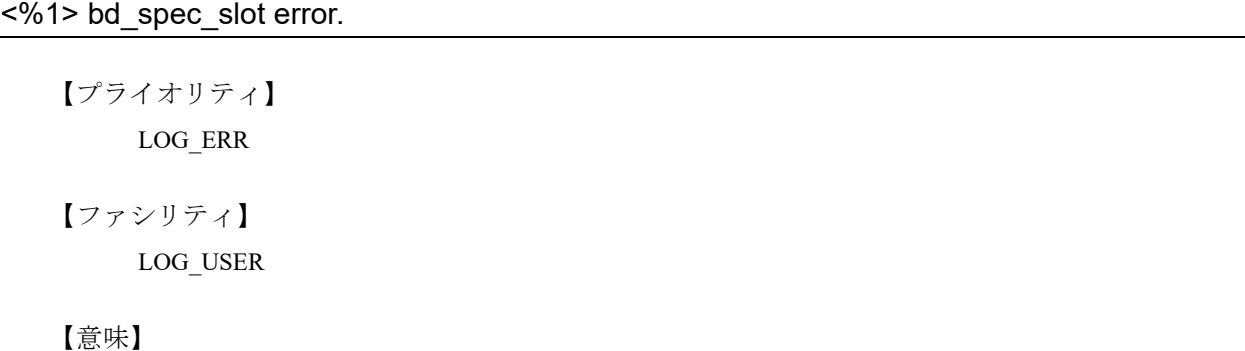

モジュール情報の取得に失敗しました。

【パラメタの意味】

%1=使用関数名

## 【メッセージ】

<%1> bd\_spec\_sslot error.

LOG\_USER

## 【意味】

自身のスロット番号の取得に失敗しました。

【パラメタの意味】

%1=使用関数名

# 【メッセージ】

# <%1> binary2queue failed.

【プライオリティ】

LOG\_ERR

【ファシリティ】

LOG\_USER

## 【意味】

バイナリからQUEUEへの変換に失敗しました。

【パラメタの意味】

%1=使用関数名

【メッセージ】

<%1> bind error %2.

【プライオリティ】 LOG\_ERR

【ファシリティ】

LOG\_USER

## 【意味】

外部通信用リスナソケットの生成に失敗しました。

【パラメタの意味】

%1=使用関数名 %2=エラーコード
<%1> bind failed errno=%2.

【プライオリティ】 LOG\_ERR

【ファシリティ】

LOG\_USER

### 【意味】

バインドに失敗しました。

【パラメタの意味】

%1=使用関数名

%2=エラーコード

【メッセージ】

<%1> bind retry over.

【プライオリティ】 LOG\_ERR

【ファシリティ】

LOG\_USER

#### 【意味】

バインドリトライオーバーが発生しました。

【パラメタの意味】

%1=使用関数名

### 【メッセージ】

### <%1> busy retry over!

【プライオリティ】 LOG\_ERR

【ファシリティ】

LOG\_USER

#### 【意味】

データ送信のリトライに失敗しました。

【パラメタの意味】

%1=使用関数名

【メッセージ】

<%1> busy retry over.

【プライオリティ】 LOG\_ERR

【ファシリティ】

LOG\_USER

【意味】

データ送信のリトライに失敗しました。

【パラメタの意味】

%1=使用関数名

## 【メッセージ】

## <%1> case default: value[%2].

【プライオリティ】 LOG\_ERR

【ファシリティ】

LOG\_USER

### 【意味】

未定義の電文種別を受信しました。

【パラメタの意味】

%1=内部情報 %2=内部情報

## 【メッセージ】

<%1> cfg\_ext\_anlcmd error.

【プライオリティ】 LOG\_ERR

【ファシリティ】 LOG\_USER

#### 【意味】

設定情報の受信要求に関する受信電文の解析に失敗しました。

【パラメタの意味】

%1=使用関数名

【メッセージ】

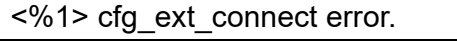

【プライオリティ】 LOG\_ERR

【ファシリティ】

LOG\_USER

#### 【意味】

コネクトに失敗しました。

【パラメタの意味】

%1=使用関数名

#### 【メッセージ】

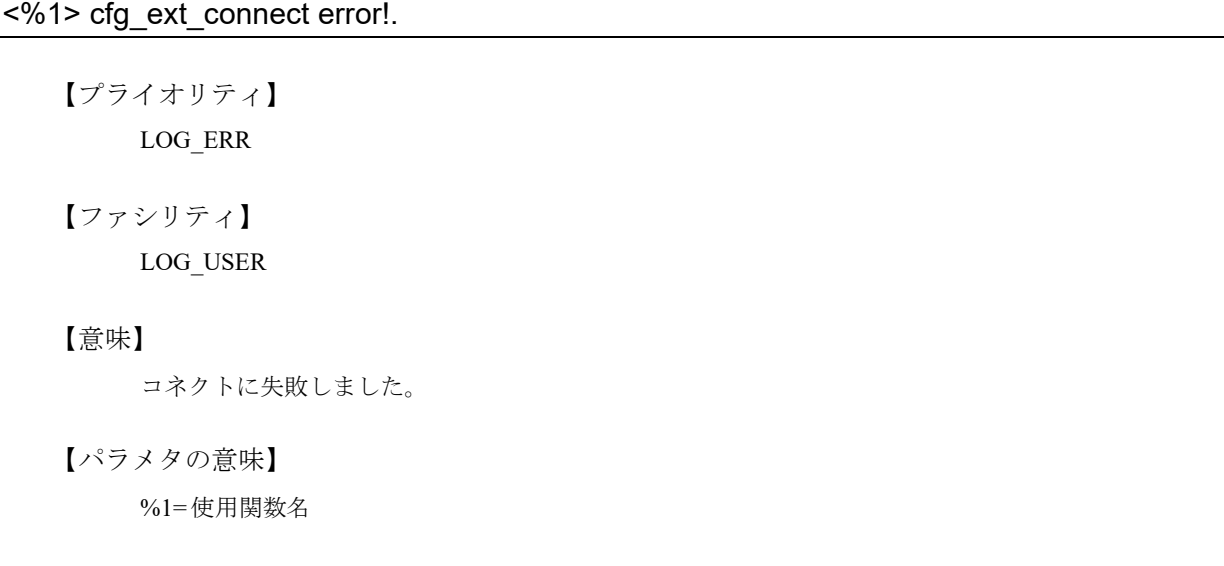

【メッセージ】

<%1> cfg\_ext\_stor failed.

LOG\_USER

### 【意味】

refresh時の同期に失敗しました。

### 【パラメタの意味】

%1=使用関数名

## 【メッセージ】

## <%1> cfg\_filedata\_recv error ret=%2.

【プライオリティ】

LOG\_ERR

【ファシリティ】

LOG\_USER

## 【意味】

ファイルデータの受信に失敗しました。

【パラメタの意味】

%1=使用関数名 %2=戻り値

【メッセージ】

<%1> cfg\_read\_dp failed.

【プライオリティ】 LOG\_ERR

【ファシリティ】

LOG\_USER

#### 【意味】

current.cfg、working.cfgストリーム実行結果の出力用ディスクリプタの受信に失敗しました。

【パラメタの意味】

%1=使用関数名

<%1> cfgd\_anlcmd\_req\_common\_mode\_cmd error1.

【プライオリティ】 LOG\_ERR

【ファシリティ】

LOG\_USER

### 【意味】

要求電文の解析エラーが発生しました。

【パラメタの意味】

%1=使用関数名

## 【メッセージ】

<%1> cfgd\_anlcmd\_req\_common\_mode\_cmd error2.

【プライオリティ】 LOG\_ERR

【ファシリティ】

LOG\_USER

### 【意味】

要求電文の解析エラーが発生しました。

【パラメタの意味】

%1=使用関数名

#### 【メッセージ】

<%1> cfgd\_ext\_anlcmd\_req\_stor failed.

【プライオリティ】 LOG\_ERR

【ファシリティ】 LOG\_USER

#### 【意味】

設定情報の受信要求に関する応答電文の作成に失敗しました。

【パラメタの意味】

%1=使用関数名

【メッセージ】

<%1> child process exec error(%2)

【プライオリティ】 LOG\_ERR

【ファシリティ】

LOG\_USER

【意味】

子プロセスの実行に失敗しました。

【パラメタの意味】

%1=使用関数名 %2=エラーコード

【メッセージ】

#### <%1> cmd pkt connect error=%2.

【プライオリティ】 LOG\_ERR

【ファシリティ】 LOG\_USER

【意味】

コネクトに失敗しました。

【パラメタの意味】

%1=使用関数名 %2=エラーコード

【メッセージ】

<%1> config revision sync retry over.

LOG\_USER

#### 【意味】

リビジョン番号の同期にリトライオーバーで失敗しました。

【パラメタの意味】

%1=使用関数名

## 【メッセージ】

### <%1> config sync failed.

【プライオリティ】

LOG\_ERR

【ファシリティ】

LOG\_USER

## 【意味】

設定情報の同期に失敗しました。

【パラメタの意味】

%1=使用関数名

【メッセージ】

<%1> configd\_started failed.

【プライオリティ】 LOG\_ERR

【ファシリティ】

LOG\_USER

## 【意味】

dishdへのconfigd起動通知に失敗しました。

【パラメタの意味】

%1=使用関数名

<%1> connect error. %2

【プライオリティ】 LOG\_ERR

【ファシリティ】

LOG\_USER

#### 【意味】

コネクトに失敗しました。

【パラメタの意味】

%1=使用関数名

%2=エラーメッセージ

【メッセージ】

<%1> connect failed.

【プライオリティ】 LOG\_ERR

【ファシリティ】

LOG\_USER

### 【意味】

configdへの接続に失敗しました。

【パラメタの意味】

%1=使用関数名

### 【メッセージ】

<%1> connect failed errno=%2.

【プライオリティ】 LOG\_ERR

【ファシリティ】 LOG\_USER

#### 【意味】

コネクトに失敗しました。

【パラメタの意味】 %1=使用関数名 %2=エラーコード

【メッセージ】

## <%1> control level != SOL\_SOCKET.

【プライオリティ】 LOG\_ERR

【ファシリティ】

LOG\_USER

#### 【意味】

補助データのコントロールレベルが SOL\_SOCKETでない場合

【パラメタの意味】

%1=使用関数名

### 【メッセージ】

### <%1> control type != SCM\_RIGHTS.

【プライオリティ】 LOG\_ERR

【ファシリティ】

LOG\_USER

#### 【意味】

補助データのコントロール種別がSCM\_RIGHTSでない場合

【パラメタの意味】

%1=使用関数名

### 【メッセージ】

#### <%1> count of connection is over.

【プライオリティ】 LOG\_ERR

【ファシリティ】

LOG\_USER

【意味】

最大接続数を超えた場合

【パラメタの意味】

%1=使用関数名

【メッセージ】

<%1> create dishd listenersocket failed.

【プライオリティ】 LOG\_ERR

【ファシリティ】

LOG\_USER

#### 【意味】

dishd用のリスナソケット生成に失敗しました。

【パラメタの意味】

%1=使用関数名

## 【メッセージ】

### <%1> create external listenersocket failed.

【プライオリティ】 LOG\_ERR

【ファシリティ】 LOG\_USER

#### 【意味】

外部通信用のリスナソケット生成に失敗しました。

【パラメタの意味】

%1=使用関数名

## 【メッセージ】

<%1> create listenersocket failed.

LOG\_USER

#### 【意味】

内部通信用のリスナソケット生成に失敗しました。

#### 【パラメタの意味】

%1=使用関数名

### 【メッセージ】

## <%1> create\_config\_business error %2.

【プライオリティ】

LOG\_ERR

【ファシリティ】

LOG\_USER

### 【意味】

設定情報差分ファイルの生成に失敗しました。

```
【パラメタの意味】
```
%1=使用関数名 %2=エラーコード

【メッセージ】

<%1> data kind error kind=%2.

【プライオリティ】 LOG\_ERR

【ファシリティ】

LOG\_USER

#### 【意味】

データ種別チェックエラーが発生しました。

【パラメタの意味】

%1=使用関数名

%2=データ種別

<%1> data len error.

【プライオリティ】 LOG\_ERR

【ファシリティ】

LOG\_USER

#### 【意味】

要求電文のデータ長チェックエラーが発生しました。

【パラメタの意味】

%1=使用関数名

## 【メッセージ】

<%1> data len error need[%2] len[%3].

【プライオリティ】 LOG\_ERR

【ファシリティ】

LOG\_USER

### 【意味】

要求電文のデータ長チェックエラーが発生しました。

【パラメタの意味】

%1=使用関数名 %2=解析済データ長 %3=モードまたはコマンドの文字列長

【メッセージ】

<%1> data recv time out [%2]sec.

【プライオリティ】 LOG\_ERR

【ファシリティ】

LOG\_USER

#### 【意味】

データ部の受信にタイムアウトしました。

【パラメタの意味】

%1=使用関数名

%2=タイムアウトリミット値

【メッセージ】

#### [%1] data recv time out [%2]sec error.

【プライオリティ】 LOG\_ERR

【ファシリティ】 LOG\_USER

#### 【意味】

データ部の受信にタイムアウトしました。

【パラメタの意味】

%1=使用関数名 %2=タイムアウトリミット値

#### 【メッセージ】

<%1> data size check error.

【プライオリティ】 LOG\_ERR

【ファシリティ】

LOG\_USER

#### 【意味】

要求電文のデータ長チェックエラーが発生しました。

【パラメタの意味】

%1=使用関数名

## 【メッセージ】

<%1> datasize error size=%2.

LOG\_USER

#### 【意味】

データ長チェックエラーが発生しました。

【パラメタの意味】

%1=使用関数名 %2=サイズ

## 【メッセージ】

#### <%1> descriptor(progressbar) passing failed.

【プライオリティ】 LOG\_ERR

【ファシリティ】

LOG\_USER

### 【意味】

プログレスバー出力用のディスクリプタパッシングに失敗しました。

【パラメタの意味】

%1=使用関数名

【メッセージ】

### <%1> descriptor(text) passing failed.

【プライオリティ】 LOG\_ERR

【ファシリティ】

LOG\_USER

#### 【意味】

結果出力用ディスクリプタパッシングに失敗しました。

【パラメタの意味】

%1=使用関数名

<%1> diff exec error. ret=[%2]

【プライオリティ】 LOG\_ERR

【ファシリティ】

LOG\_USER

#### 【意味】

diffコマンドの実行に失敗しました。

【パラメタの意味】

%1=使用関数名

%2=戻り値

【メッセージ】

<%1> error occurred(%2:%3).

【プライオリティ】 LOG\_ERR

【ファシリティ】

LOG\_USER

### 【意味】

アプリケーションの起動に失敗しました。

【パラメタの意味】

%1=使用関数名 %2=エラーメッセージ %3=実行アプリケーション名

# 【メッセージ】

#### <%1> excom\_binary2queue error!

【プライオリティ】 LOG\_ERR 【ファシリティ】 LOG\_USER

#### 【意味】

内部処理が異常終了しました (excom\_binary2queue関数)。

【パラメタの意味】

%1=使用関数名

【メッセージ】

<%1> excom\_queue2binary failed.

【プライオリティ】 LOG\_ERR

【ファシリティ】

LOG\_USER

### 【意味】

応答電文データ部の作成に失敗しました。

【パラメタの意味】

%1=使用関数名

#### 【メッセージ】

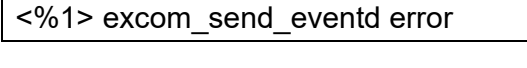

【プライオリティ】 LOG\_ERR

【ファシリティ】 LOG\_USER

#### 【意味】

内部処理が異常終了しました(excom\_send\_eventd関数)。

【パラメタの意味】

%1=使用関数名

【メッセージ】

<%1> excom\_write error.

LOG\_USER

#### 【意味】

データ書き込みに失敗しました。

【パラメタの意味】

%1=使用関数名

## 【メッセージ】

## <%1> exdb\_binary2tree error!

【プライオリティ】

LOG\_ERR

【ファシリティ】

LOG\_USER

## 【意味】

内部処理が異常終了しました (exdb\_binary2tree 関数)。

【パラメタの意味】

%1=使用関数名

【メッセージ】

<%1> exdb\_cancel\_regist failed.

【プライオリティ】 LOG\_ERR

【ファシリティ】

LOG\_USER

### 【意味】

メモリの生成に失敗しました。

【パラメタの意味】

%1=使用関数名

<%1> exdb\_copy\_cfg\_x error!

【プライオリティ】 LOG\_ERR

【ファシリティ】

LOG\_USER

#### 【意味】

内部処理が異常終了しました (exdb\_copy\_cfg\_x関数)。

【パラメタの意味】

%1=使用関数名

### 【メッセージ】

<%1> exdb\_init\_tree failed.

【プライオリティ】 LOG\_ERR

【ファシリティ】

LOG\_USER

#### 【意味】

設定情報の初期化に失敗しました。

【パラメタの意味】

%1=使用関数名

### 【メッセージ】

<%1> exdb\_read\_backup error!

【プライオリティ】 LOG\_ERR

【ファシリティ】 LOG\_USER

### 【意味】

バックアップファイルの読み込みに失敗しました。

【パラメタの意味】

%1=使用関数名

【メッセージ】

<%1> exdbif\_check\_backup failed.

【プライオリティ】 LOG\_ERR

【ファシリティ】 LOG\_USER

【意味】

バックアップファイル(CURRENT.FILE、UPDATE.FILE、DELETE.FILE)がありません。

【パラメタの意味】

%1=使用関数名

【メッセージ】

### <%1> exdbif\_clear\_updateflag failed.

【プライオリティ】 LOG\_ERR

【ファシリティ】 LOG\_USER

#### 【意味】

内部処理が異常終了しました (exdbif\_clear\_uptdaeflag 関数)。

【パラメタの意味】

%1=使用関数名

【メッセージ】

<%1> exdbif\_create\_acl\_diff error.

【プライオリティ】 LOG\_ERR

【ファシリティ】 LOG\_USER

#### 【意味】

内部処理が異常終了しました(exdbif\_create\_acl\_diff関数)。

【パラメタの意味】

%1=使用関数名

【メッセージ】

<%1> exdbif\_current2working failed.

【プライオリティ】 LOG\_ERR

【ファシリティ】

LOG\_USER

### 【意味】

current.cfgからworking.cfgへのデータコピーに失敗しました。

【パラメタの意味】

%1=使用関数名

## 【メッセージ】

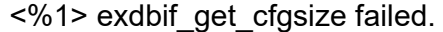

【プライオリティ】 LOG\_ERR

【ファシリティ】 LOG\_USER

#### 【意味】

working.cfgのデータサイズ取得に失敗しました。

【パラメタの意味】

%1=使用関数名

## 【メッセージ】

<%1> exdbif\_get\_cfgtext failed.

LOG\_USER

### 【意味】

設定情報データのテキスト変換に失敗しました。

【パラメタの意味】

%1=使用関数名

## 【メッセージ】

## <%1> exdbif\_get\_cfgtext\_scp failed.

【プライオリティ】

LOG\_ERR

【ファシリティ】

LOG\_USER

## 【意味】

設定情報データのテキスト変換に失敗しました。

【パラメタの意味】

%1=使用関数名

【メッセージ】

<%1> exdbif\_get\_file failed.

【プライオリティ】 LOG\_ERR

【ファシリティ】

LOG\_USER

### 【意味】

ファイルデータの取得に失敗しました。

【パラメタの意味】

%1=使用関数名

<%1> exdbif\_load\_backup failed.

【プライオリティ】 LOG\_ERR

【ファシリティ】

LOG\_USER

### 【意味】

バックアップからcurrent.cfgの復元に失敗しました。

【パラメタの意味】

%1=使用関数名

### 【メッセージ】

<%1> exdbif\_save\_backup failed.

【プライオリティ】 LOG\_ERR

【ファシリティ】

LOG\_USER

#### 【意味】

current.cfgのバックアップに失敗しました。

【パラメタの意味】

%1=使用関数名

#### 【メッセージ】

<%1> exdbif\_set\_cfgtext failed.

【プライオリティ】 LOG\_ERR

【ファシリティ】

LOG\_USER

#### 【意味】

受信した設定情報の反映に失敗しました。

【パラメタの意味】

%1=使用関数名

【メッセージ】

<%1> exdbif\_thread\_start failed.

【プライオリティ】 LOG\_ERR

【ファシリティ】

LOG\_USER

【意味】

libexdbのスレッド初期化処理の呼び出しに失敗しました。

【パラメタの意味】

%1=使用関数名

【メッセージ】

### <%1> exdbif\_working2current failed.

【プライオリティ】 LOG\_ERR

【ファシリティ】 LOG\_USER

#### 【意味】

内部処理が異常終了しました (exdbif\_working2current関数)。

【パラメタの意味】

%1=使用関数名

【メッセージ】

<%1> exdbif\_working2current\_no\_delcfg failed.

【プライオリティ】 LOG\_ERR

【ファシリティ】 LOG\_USER

#### 【意味】

内部処理が異常終了しました(exdbif\_working2current\_no\_delcfg関数)。

【パラメタの意味】

%1=使用関数名

【メッセージ】

<%1> exec error(%2)

【プライオリティ】 LOG\_ERR

【ファシリティ】

LOG\_USER

### 【意味】

内部処理が異常終了しました(exec関数)。

【パラメタの意味】

%1=使用関数名 %2=エラーコード

【メッセージ】

<%1> exif\_create\_config\_diff failed.

【プライオリティ】 LOG\_ERR

【ファシリティ】

LOG\_USER

#### 【意味】

設定情報差分ファイルの生成に失敗しました。

【パラメタの意味】

%1=使用関数名

【メッセージ】

<%1> exif\_ext\_stor\_business failed.

LOG\_USER

### 【意味】

設定情報受信要求に失敗しました。

【パラメタの意味】

%1=使用関数名

## 【メッセージ】

## <%1> exif\_get\_mainorstby error.

【プライオリティ】

LOG\_ERR

【ファシリティ】

LOG\_USER

### 【意味】

ボード種別の取得に失敗しました。

【パラメタの意味】

%1=使用関数名

```
【メッセージ】
```
<%1> exif\_lock\_sem\_configd\_refresh error.

【プライオリティ】 LOG\_ERR

【ファシリティ】

LOG\_USER

### 【意味】

内部処理が異常終了しました(exif\_lock\_sem\_configd\_refresh関数)。

【パラメタの意味】

%1=使用関数名

<%1> exif\_nologin\_update error.

【プライオリティ】 LOG\_ERR

【ファシリティ】

LOG\_USER

#### 【意味】

ログイン禁止ファイルの更新に失敗しました。

【パラメタの意味】

%1=使用関数名

```
【メッセージ】
```
<%1> exif\_nologin\_update error. ret=[%2]

【プライオリティ】 LOG\_ERR

【ファシリティ】

LOG\_USER

## 【意味】

ログイン禁止ファイルの更新に失敗しました。

【パラメタの意味】

%1=使用関数名

%2=exif\_nologin\_update関数の復帰値

## 【メッセージ】

<%1> exif\_pre\_refresh failed.

【プライオリティ】 LOG\_ERR

【ファシリティ】

LOG\_USER

#### 【意味】

configd初回起動時、refresh準備処理に失敗しました。

【パラメタの意味】

%1=使用関数名

【メッセージ】

<%1> exif\_read\_conf failed.

【プライオリティ】 LOG\_ERR

【ファシリティ】

LOG\_USER

【意味】

configd.confの読み込みに失敗しました。

【パラメタの意味】

%1=使用関数名

【メッセージ】

#### <%1> exif\_read\_refreshtab failed.

【プライオリティ】 LOG\_ERR

【ファシリティ】 LOG\_USER

#### 【意味】

refresh fst.tabまたはrefresh.tabの読み込みに失敗しました。

【パラメタの意味】

%1=使用関数名

【メッセージ】

<%1> exif\_recovery failed.

【プライオリティ】 LOG\_ERR

【ファシリティ】 LOG\_USER

#### 【意味】

configd再起動時、リカバリ処理に失敗しました。

【パラメタの意味】

%1=使用関数名

【メッセージ】

<%1> exif\_refresh\_ap\_business error.

【プライオリティ】 LOG\_ERR

【ファシリティ】

LOG\_USER

### 【意味】

refrshAPの起動に失敗しました。

【パラメタの意味】

%1=使用関数名

## 【メッセージ】

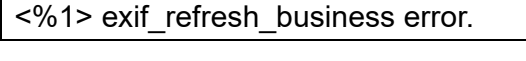

【プライオリティ】 LOG\_ERR

【ファシリティ】 LOG\_USER

#### 【意味】

refreshに失敗しました。

【パラメタの意味】

%1=使用関数名

【メッセージ】

<%1> exif\_refresh\_business failed.

LOG\_USER

### 【意味】

内部処理が異常終了しました (exif\_refresh\_business 関数)。

【パラメタの意味】

%1=使用関数名

## 【メッセージ】

## <%1> exif\_req\_direct\_edit error!

【プライオリティ】

LOG\_ERR

【ファシリティ】

LOG\_USER

## 【意味】

直接編集に失敗しました。

【パラメタの意味】

%1=使用関数名

【メッセージ】

<%1> exif\_req\_ext\_get\_version failed.

【プライオリティ】 LOG\_ERR

【ファシリティ】

LOG\_USER

### 【意味】

内部処理が異常終了しました (exif\_req\_ext\_get\_version 関数)。

【パラメタの意味】

%1=使用関数名

<%1> exif\_thread\_start failed.

【プライオリティ】 LOG\_ERR

【ファシリティ】

LOG\_USER

### 【意味】

起動時、refreshに失敗しました。

【パラメタの意味】

%1=使用関数名

### 【メッセージ】

<%1> exif\_unlock\_sem\_configd\_refresh error.

【プライオリティ】 LOG\_ERR

【ファシリティ】

LOG\_USER

### 【意味】

内部処理が異常終了しました(exif\_unlock\_sem\_configd\_refresh関数)。

【パラメタの意味】

%1=使用関数名

【メッセージ】

<%1> exif\_user\_start failed.

【プライオリティ】 LOG\_ERR

【ファシリティ】

LOG\_USER

### 【意味】

ライブラリの初期化に失敗しました。

【パラメタの意味】

%1=使用関数名

【メッセージ】

<%1> external\_socket listen failed.

【プライオリティ】 LOG\_ERR

【ファシリティ】

LOG\_USER

【意味】

外部通信用リスニング開始に失敗しました。

【パラメタの意味】

%1=使用関数名

## 【メッセージ】

### <%1> Exiting on signal %2.

【プライオリティ】 LOG\_ERR

【ファシリティ】 LOG\_USER

#### 【意味】

強制終了しました。

【パラメタの意味】

%1=使用関数名 %2=シグナル番号

## 【メッセージ】

<%1> fgets error. filename[%2] line[%3] errno[%4]

【プライオリティ】 LOG\_ERR

【ファシリティ】 LOG\_USER

#### 【意味】

configd.confの読み込みに失敗しました。

【パラメタの意味】 %1=使用関数名 %2=configd.confのファイルパス %3=エラー発生の行番号 %4=エラーコード

## 【メッセージ】

#### <%1> first refresh is timeout.[%2]

【プライオリティ】 LOG\_ERR

【ファシリティ】

LOG\_USER

### 【意味】

初回refreshのタイムアウトが発生しました。

【パラメタの意味】

%1=使用関数名 %2=タイムアウト時間

### 【メッセージ】

## <%1> fopen failed. filename[%2]

【プライオリティ】 LOG\_ERR

【ファシリティ】

LOG\_USER

## 【意味】

configd.conf、refresh\_fst.tab、refresh.tabのオープンに失敗しました。

【パラメタの意味】

%1=使用関数名 %2=ファイル名

<%1> force-reset error. ret=[%2]

【プライオリティ】 LOG\_ERR

【ファシリティ】

LOG\_USER

### 【意味】

force-resetコマンドの実行に失敗しました。

【パラメタの意味】 %1=使用関数名

%2=エラーコード

【メッセージ】

### <%1> fork error

【プライオリティ】 LOG\_ERR

【ファシリティ】

LOG\_USER

### 【意味】

内部処理が異常終了しました (fork関数)。

【パラメタの意味】

%1=使用関数名

## 【メッセージ】

<%1> fork failed(%2:%3).

【プライオリティ】 LOG\_ERR

【ファシリティ】

LOG\_USER

#### 【意味】

アプリケーションの起動に失敗しました。

【パラメタの意味】 %1=使用関数名 %2=エラーメッセージ %3=実行アプリケーション名

【メッセージ】

<%1> fstat errno=%2.

【プライオリティ】 LOG\_ERR

【ファシリティ】 LOG\_USER

#### 【意味】

ファイル状態の獲得に失敗しました。

【パラメタの意味】

%1=使用関数名

%2=エラーコード

【メッセージ】

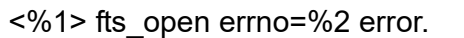

【プライオリティ】 LOG\_ERR

【ファシリティ】 LOG\_USER

【意味】

内部処理が異常終了しました (fts\_open関数)。

【パラメタの意味】

%1=使用関数名 %2=エラー番号

<%1> Fatal error, exiting.

【プライオリティ】 LOG\_ERR

【ファシリティ】

LOG\_USER

### 【意味】

強制終了しました。

【パラメタの意味】

%1=使用関数名

## 【メッセージ】

<%1> get memory error.

【プライオリティ】 LOG\_ERR

【ファシリティ】

LOG\_USER

### 【意味】

メモリの獲得に失敗しました。

【パラメタの意味】

%1=使用関数名

### 【メッセージ】

<%1> header recv errno=%2.

【プライオリティ】 LOG\_ERR

【ファシリティ】 LOG\_USER

#### 【意味】

ヘッダ部の受信に失敗しました。

【パラメタの意味】 %1=使用関数名 %2=エラーコード

【メッセージ】

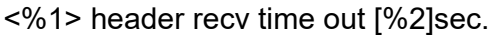

【プライオリティ】 LOG\_ERR

【ファシリティ】

LOG\_USER

#### 【意味】

ヘッダ部の受信にタイムアウトしました。

【パラメタの意味】

%1=使用関数名 %2=タイムアウトリミット値

#### 【メッセージ】

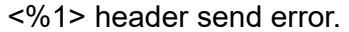

【プライオリティ】 LOG\_ERR

【ファシリティ】

LOG\_USER

【意味】

電文ヘッダ部の送信に失敗しました。

【パラメタの意味】

%1=使用関数名

## 【メッセージ】

<%1> input parm null pointer error.
LOG\_USER

#### 【意味】

スレッドメイン処理に指定のパラメタがありません。

【パラメタの意味】

%1=使用関数名

# 【メッセージ】

### <%1> input parm null ptr error.

【プライオリティ】

LOG\_ERR

【ファシリティ】

LOG\_USER

### 【意味】

ストリーム実行スレッド起動時、パラメタがありません。

【パラメタの意味】

%1=使用関数名

【メッセージ】

<%1> internal accept error %2.

【プライオリティ】 LOG\_ERR

【ファシリティ】

LOG\_USER

## 【意味】

内部接続受け入れに失敗しました。

【パラメタの意味】

%1=使用関数名 %2=エラーコード

<%1> internal\_socket listen failed.

【プライオリティ】 LOG\_ERR

【ファシリティ】

LOG\_USER

### 【意味】

内部通信用リスニング開始に失敗しました。

【パラメタの意味】

%1=使用関数名

# 【メッセージ】

<%1> item count=%2 error.

【プライオリティ】 LOG\_ERR

【ファシリティ】

LOG\_USER

## 【意味】

アイテム数チェックエラーが発生しました。

【パラメタの意味】

%1=使用関数名 %2=アイテム数

## 【メッセージ】

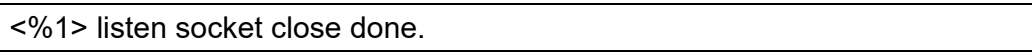

【プライオリティ】 LOG\_ERR

【ファシリティ】

LOG\_USER

#### 【意味】

リスナソケットを閉じました。

【パラメタの意味】

%1=使用関数名

【メッセージ】

### <%1> make\_gettytab2 error. ret=[%2].

【プライオリティ】 LOG\_ERR

【ファシリティ】

LOG\_USER

【意味】

コンソールプロンプトの切り替えに失敗しました。

【パラメタの意味】

%1=使用関数名

%2=make\_gettytab2の復帰値

【メッセージ】

<%1> malloc error %2.

【プライオリティ】 LOG\_ERR

【ファシリティ】

LOG\_USER

【意味】

メモリの生成に失敗しました。

【パラメタの意味】

%1=使用関数名 %2=エラーコード

【メッセージ】

<%1> malloc error!!

LOG\_USER

#### 【意味】

メモリの獲得に失敗しました。

#### 【パラメタの意味】

%1=使用関数名

# 【メッセージ】

<%1> malloc error. size[%2].

【プライオリティ】

LOG\_ERR

【ファシリティ】

LOG\_USER

## 【意味】

メモリの獲得に失敗しました。

【パラメタの意味】 %1=使用関数名 %2=サイズ

【メッセージ】

<%1> malloc errno=%2.

【プライオリティ】 LOG\_ERR

【ファシリティ】

LOG\_USER

## 【意味】

メモリの獲得に失敗しました。

【パラメタの意味】

%1=使用関数名

%2=エラーコード

<%1> mcf\_at failed.

【プライオリティ】 LOG\_ERR

【ファシリティ】

LOG\_USER

### 【意味】

ライブラリの初期化に失敗しました。

【パラメタの意味】

%1=使用関数名

【メッセージ】

<%1> mkcmd failed.

【プライオリティ】 LOG\_ERR

【ファシリティ】

LOG\_USER

## 【意味】

要求電文作成に失敗しました。

【パラメタの意味】

%1=使用関数名

## 【メッセージ】

#### <%1> mkcmd failed!

【プライオリティ】

LOG\_ERR

【ファシリティ】 LOG\_USER

#### 【意味】

設定情報の受信要求電文の作成に失敗しました。

【パラメタの意味】

%1=使用関数名

【メッセージ】

<%1> mkcmd\_res\_diff error.

【プライオリティ】 LOG\_ERR

【ファシリティ】

LOG\_USER

【意味】

応答電文作成に失敗しました。

【パラメタの意味】

%1=使用関数名

【メッセージ】

### <%1> mkcmd\_res\_nondata failed.

【プライオリティ】 LOG\_ERR

【ファシリティ】 LOG\_USER

#### 【意味】

応答メッセージの送信に失敗しました。

【パラメタの意味】

%1=使用関数名

【メッセージ】

<%1> mkcmd\_res\_retr\_file failed.

【プライオリティ】 LOG\_ERR

【ファシリティ】 LOG\_USER

#### 【意味】

ファイル送信要求の応答電文作成に失敗しました。

【パラメタの意味】

%1=使用関数名

# 【メッセージ】

<%1> mktemp error %2.

【プライオリティ】 LOG\_ERR

【ファシリティ】

LOG\_USER

#### 【意味】

テンポラリファイルの作成に失敗しました。

【パラメタの意味】

%1=使用関数名

%2=エラーコード

## 【メッセージ】

<%1> mktemp failed.

【プライオリティ】 LOG\_ERR

【ファシリティ】

LOG\_USER

#### 【意味】

テンポラリファイルの作成に失敗しました。

【パラメタの意味】

%1=使用関数名

【メッセージ】

#### <%1> mmap errno=%2.

LOG\_USER

#### 【意味】

メモリマッピングに失敗しました。

```
【パラメタの意味】
```
%1=使用関数名 %2=エラーコード

## 【メッセージ】

## <%1> parameter error [cmd].

【プライオリティ】

LOG\_ERR

【ファシリティ】

LOG\_USER

## 【意味】

指定キーワード文字列の組み立てに失敗しました。

【パラメタの意味】

%1=使用関数名

【メッセージ】

<%1> parameter error [mode].

【プライオリティ】 LOG\_ERR

【ファシリティ】

LOG\_USER

#### 【意味】

指定キーワード文字列の組み立てに失敗しました。

【パラメタの意味】

%1=使用関数名

<%1> path of workdir is too long. file[%2]:%3

【プライオリティ】 LOG\_ERR

【ファシリティ】

LOG\_USER

## 【意味】

configd.confに設定されている作業ディレクトリパスが長すぎます。

【パラメタの意味】

%1=使用関数名

%2=configd.confのファイルパス

%3=configd.confに設定されている作業ディレクトリパス

## 【メッセージ】

## <%1> peer close.

【プライオリティ】 LOG\_ERR

【ファシリティ】

LOG\_USER

#### 【意味】

ソケットがクローズされました。

【パラメタの意味】

%1=使用関数名

### 【メッセージ】

<%1> prepare\_ap\_refresh error.

【プライオリティ】 LOG\_ERR

【ファシリティ】

LOG\_USER

#### 【意味】

refrshAPの起動準備に失敗しました。

【パラメタの意味】

%1=使用関数名

【メッセージ】

<%1> range error mode\_count=%2.

【プライオリティ】 LOG\_ERR

【ファシリティ】

LOG\_USER

【意味】

モード組合せカウントのチェックエラーが発生しました。

【パラメタの意味】

%1=使用関数名 %2=モード組合せカウント

【メッセージ】

<%1> read errno=%2.

【プライオリティ】 LOG\_ERR

【ファシリティ】

LOG\_USER

【意味】

データ受信に失敗しました。

【パラメタの意味】

%1=使用関数名 %2=エラーコード

【メッセージ】

<%1> recv error.

LOG\_USER

#### 【意味】

データ受信に失敗しました。

【パラメタの意味】

%1=使用関数名

## 【メッセージ】

<%1> recv error!.

【プライオリティ】

LOG\_ERR

【ファシリティ】

LOG\_USER

## 【意味】

データ受信に失敗しました。

【パラメタの意味】

%1=使用関数名

```
【メッセージ】
```
<%1> recv failed.

【プライオリティ】 LOG\_ERR

【ファシリティ】

LOG\_USER

# 【意味】

データ受信に失敗しました。

【パラメタの意味】

%1=使用関数名

<%1> recvfrom failed. errno=%2 errmsg=%3

【プライオリティ】 LOG\_ERR

【ファシリティ】

LOG\_USER

## 【意味】

メッセージ受信に失敗しました。

【パラメタの意味】

%1=使用関数名 %2=エラーコード %3=エラーメッセージ

【メッセージ】

<%1> recvmsg error %2.

【プライオリティ】 LOG\_ERR

【ファシリティ】

LOG\_USER

#### 【意味】

結果出力用ディスクリプタの受信に失敗しました。

【パラメタの意味】

%1=使用関数名 %2=エラーコード

# 【メッセージ】

### <%1> refresh failed.

【プライオリティ】 LOG\_ERR 【ファシリティ】 LOG\_USER

#### 【意味】

refreshに失敗しました。

【パラメタの意味】

%1=使用関数名

【メッセージ】

<%1> refresh is timeout. [%2]

【プライオリティ】 LOG\_ERR

【ファシリティ】

LOG\_USER

## 【意味】

refreshのタイムアウトが発生しました。

【パラメタの意味】

%1=使用関数名 %2=タイムアウト時間

【メッセージ】

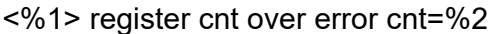

【プライオリティ】 LOG\_ERR

【ファシリティ】

LOG\_USER

#### 【意味】

要求数がMAXを超えました。

【パラメタの意味】

%1=使用関数名 %2=要求数

<%1> register\_refresh\_ap failed.

【プライオリティ】 LOG\_ERR

【ファシリティ】

LOG\_USER

### 【意味】

refreshAPの起動要求に失敗しました。

【パラメタの意味】

%1=使用関数名

## 【メッセージ】

<%1> rename errno=%2.

【プライオリティ】 LOG\_ERR

【ファシリティ】

LOG\_USER

#### 【意味】

内部処理が異常終了しました (rename関数)。

【パラメタの意味】

%1=使用関数名 %2=エラーコード

## 【メッセージ】

#### <%1> res send error.

【プライオリティ】 LOG\_ERR

【ファシリティ】

LOG\_USER

#### 【意味】

応答電文の送信に失敗しました。

【パラメタの意味】

%1=使用関数名

【メッセージ】

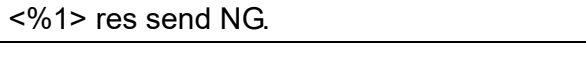

【プライオリティ】 LOG\_ERR

【ファシリティ】

LOG\_USER

【意味】

データの送信に失敗しました。

【パラメタの意味】

%1=使用関数名

## 【メッセージ】

## <%1> res send NG. cmnd kind[0x%2]

【プライオリティ】 LOG\_ERR

【ファシリティ】

LOG\_USER

## 【意味】

応答電文の送信に失敗しました。

【パラメタの意味】

%1=使用関数名 %2=電文種別

## 【メッセージ】

<%1> restore failed.

【プライオリティ】 LOG\_ERR

【ファシリティ】 LOG\_USER

#### 【意味】

current.cfg から working.cfg へのデータコピーに失敗しました。

【パラメタの意味】

%1=使用関数名

【メッセージ】

<%1> search\_refresh\_tab error.

【プライオリティ】 LOG\_ERR

【ファシリティ】

LOG\_USER

## 【意味】

refresh.tab検索処理に失敗しました。

【パラメタの意味】

%1=使用関数名

## 【メッセージ】

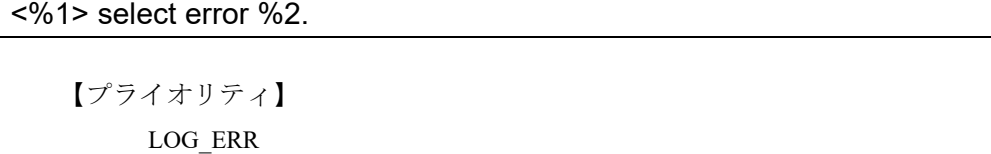

【ファシリティ】 LOG\_USER

#### 【意味】

selectに失敗しました。

【パラメタの意味】

%1=使用関数名 %2=エラーコード

【メッセージ】

<%1> sem\_init failed.

LOG\_USER

#### 【意味】

内部処理が異常終了しました(sem\_init関数)。

【パラメタの意味】

%1=使用関数名

# 【メッセージ】

<%1> sem\_post errno=%2

【プライオリティ】

LOG\_ERR

【ファシリティ】

LOG\_USER

## 【意味】

内部処理が異常終了しました (sem\_post 関数)。

【パラメタの意味】

%1=使用関数名 %2=エラー番号

【メッセージ】

<%1> sem\_wait errno=%2

【プライオリティ】 LOG\_ERR

【ファシリティ】

LOG\_USER

#### 【意味】

内部処理が異常終了しました (sem\_wait関数)。

【パラメタの意味】

%1=使用関数名 %2=エラー番号

<%1> semaphore id get error.

【プライオリティ】 LOG\_ERR

【ファシリティ】

LOG\_USER

### 【意味】

セマフォ IDの取得に失敗しました。

【パラメタの意味】

%1=使用関数名

## 【メッセージ】

<%1> semaphore unlock error.

【プライオリティ】 LOG\_ERR

【ファシリティ】

LOG\_USER

#### 【意味】

セマフォアンロックに失敗しました。

【パラメタの意味】

%1=使用関数名

### 【メッセージ】

<%1> semaphore unlock retry error.

【プライオリティ】 LOG\_ERR

【ファシリティ】 LOG\_USER

## 【意味】

セマフォアンロックがリトライオーバーで失敗しました。

【パラメタの意味】

%1=使用関数名

【メッセージ】

<%1> semctl error:%2

【プライオリティ】 LOG\_ERR

【ファシリティ】

LOG\_USER

【意味】

セマフォの初期化に失敗しました。

【パラメタの意味】

%1=使用関数名 %2=エラー内容

【メッセージ】

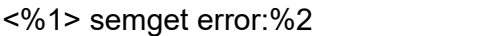

【プライオリティ】 LOG\_ERR

【ファシリティ】

LOG\_USER

【意味】

セマフォの生成に失敗しました。

【パラメタの意味】

%1=使用関数名 %2=エラー内容

【メッセージ】

<%1> send error.

LOG\_USER

#### 【意味】

データ送信に失敗しました。

【パラメタの意味】

%1=使用関数名

## 【メッセージ】

<%1> send error=%2!

【プライオリティ】

LOG\_ERR

【ファシリティ】

LOG\_USER

## 【意味】

データ送信に失敗しました。

【パラメタの意味】 %1=使用関数名 %2=エラーコード

【メッセージ】

<%1> send failed.

【プライオリティ】 LOG\_ERR

【ファシリティ】

LOG\_USER

#### 【意味】

データ送信に失敗しました。

【パラメタの意味】

%1=使用関数名

# <%1> send NG.

【プライオリティ】 LOG\_ERR

【ファシリティ】

LOG\_USER

## 【意味】

データ送信に失敗しました。

【パラメタの意味】

%1=使用関数名

## 【メッセージ】

<%1> sendandrecv failed.

【プライオリティ】 LOG\_ERR

【ファシリティ】

LOG\_USER

## 【意味】

データの送受信に失敗しました。

【パラメタの意味】

%1=使用関数名

#### 【メッセージ】

<%1> sendto error. %2

【プライオリティ】 LOG\_ERR

【ファシリティ】 LOG\_USER

### 【意味】

configd起動のwaitdへの通知に失敗しました。

【パラメタの意味】 %1=使用関数名 %2=エラーメッセージ

# 【メッセージ】

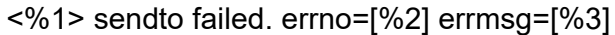

【プライオリティ】 LOG\_ERR

【ファシリティ】 LOG\_USER

#### 【意味】

データ送信に失敗しました。

【パラメタの意味】

%1=使用関数名 %2=エラーコード %3=エラーメッセージ

#### 【メッセージ】

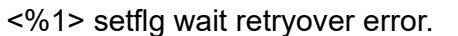

【プライオリティ】 LOG\_ERR

【ファシリティ】 LOG\_USER

## 【意味】

ユーザID解放処理のリトライオーバーが発生しました。

【パラメタの意味】

%1=使用関数名

【メッセージ】

<%1> setlim error %2.

LOG\_USER

#### 【意味】

プロセスのリソースリミットの制御に失敗しました。

【パラメタの意味】

%1=使用関数名 %2=エラーコード

## 【メッセージ】

<%1> setrlimit error %2.

【プライオリティ】

LOG\_ERR

【ファシリティ】

LOG\_USER

### 【意味】

プロセスのリソースリミットの制御に失敗しました。

【パラメタの意味】

%1=使用関数名 %2=エラーメッセージ

## 【メッセージ】

<%1> setsockopt error %2.

【プライオリティ】 LOG\_ERR

【ファシリティ】

LOG\_USER

## 【意味】

外部通信用リスナソケットの生成に失敗しました。

【パラメタの意味】

%1=使用関数名 %2=エラーコード

<%1> sigaction failed errno=%2.

【プライオリティ】 LOG\_ERR

【ファシリティ】

LOG\_USER

#### 【意味】

内部処理が異常終了しました (sigaction 関数)。

【パラメタの意味】 %1=使用関数名

%2=エラーコード

【メッセージ】

#### <%1> size recv failed.

【プライオリティ】 LOG\_ERR

【ファシリティ】

LOG\_USER

### 【意味】

データサイズ受信に失敗しました。

【パラメタの意味】

%1=使用関数名

# 【メッセージ】

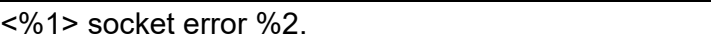

【プライオリティ】 LOG\_ERR

【ファシリティ】 LOG\_USER

#### 【意味】

外部通信用リスナソケットの生成に失敗しました。

【パラメタの意味】 %1=使用関数名 %2=エラーコード

# 【メッセージ】

## <%1> socket error. %2

【プライオリティ】 LOG\_ERR

【ファシリティ】 LOG\_USER

#### 【意味】

ファイル状態の獲得に失敗しました。

【パラメタの意味】

%1=使用関数名 %2=エラーメッセージ

#### 【メッセージ】

<%1> socket failed errno=%2.

【プライオリティ】 LOG\_ERR

【ファシリティ】 LOG\_USER

【意味】

ソケットの生成に失敗しました。

【パラメタの意味】

%1=使用関数名 %2=エラーコード

【メッセージ】

<%1> stat errno=%2.

LOG\_USER

#### 【意味】

ファイル状態の獲得に失敗しました。

【パラメタの意味】

%1=使用関数名 %2=エラーメッセージ

## 【メッセージ】

### <%1> stor reply send NG.

【プライオリティ】

LOG\_ERR

【ファシリティ】

LOG\_USER

## 【意味】

stor要求の応答送信に失敗しました。

#### 【パラメタの意味】

%1=使用関数名

【メッセージ】

## <%1> subthread error occurred.

【プライオリティ】 LOG\_ERR

【ファシリティ】

LOG\_USER

#### 【意味】

サブスレッドでエラーが発生しました。

【パラメタの意味】

%1=使用関数名

<%1> target null error.

【プライオリティ】 LOG\_ERR

【ファシリティ】

LOG\_USER

### 【意味】

ターゲットのnullエラーが発生しました。

【パラメタの意味】

%1=使用関数名

## 【メッセージ】

## <%1> uwdt error !

【プライオリティ】 LOG\_ERR

【ファシリティ】

LOG\_USER

#### 【意味】

uwdtのエラーが発生しました。

#### 【パラメタの意味】

%1=使用関数名

### 【メッセージ】

<%1> uwdt\_init error: `%2

【プライオリティ】 LOG\_ERR

【ファシリティ】

LOG\_USER

### 【意味】

uwdtの初期化に失敗しました。

【パラメタの意味】 %1=使用関数名 %2=エラーコード

【メッセージ】

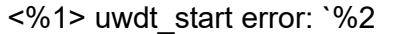

【プライオリティ】 LOG\_ERR

【ファシリティ】 LOG\_USER

【意味】

uwdtの起動に失敗しました。

【パラメタの意味】

%1=使用関数名 %2=エラーコード

【メッセージ】

<%1> version info reply send NG.

【プライオリティ】 LOG\_ERR

【ファシリティ】

LOG\_USER

【意味】

バージョン情報の応答送信に失敗しました。

【パラメタの意味】

%1=使用関数名 %2=エラーコード

【メッセージ】

<%1> write error. %2

LOG\_USER

#### 【意味】

送信に失敗しました。

```
【パラメタの意味】
```
%1=使用関数名 %2=エラーコード

【メッセージ】

#### auto save: %1 has not been mounted error.

【プライオリティ】 LOG\_ERR

【ファシリティ】

LOG\_USER

#### 【意味】

マウント未実行エラーが発生しました。

```
【パラメタの意味】
```
%1=マウントパス

```
【メッセージ】
```
auto save: <%1> create\_cfgfile\_business error %2.

【プライオリティ】 LOG\_ERR

【ファシリティ】

LOG\_USER

#### 【意味】

内部処理が異常終了しました(create\_cfgfile\_business関数)。

【パラメタの意味】

%1=使用関数名 %2=エラー番号

auto save: <%1> mkdir %2 errno=%3

【プライオリティ】 LOG\_ERR

【ファシリティ】

LOG\_USER

### 【意味】

内部処理が異常終了しました(mkdir関数)。

【パラメタの意味】 %1=使用関数名 %2=ディレクトリパス %3=エラー番号

【メッセージ】

auto save: <%1> mktemp error %2.

【プライオリティ】 LOG\_ERR

【ファシリティ】 LOG\_USER

#### 【意味】

内部処理が異常終了しました(mktemp関数)。

【パラメタの意味】

%1=使用関数名 %2=エラー番号

【メッセージ】

auto save: Not enough free space on %1

【プライオリティ】 LOG\_ERR 【ファシリティ】 LOG\_USER

#### 【意味】

空き領域が不足しています。

【パラメタの意味】

%1=マウントパス

【メッセージ】

#### busy retry over.

【プライオリティ】 LOG\_ERR

【ファシリティ】

LOG\_USER

#### 【意味】

データ送信のリトライに失敗しました。

【パラメタの意味】

パラメタなし

# 【メッセージ】

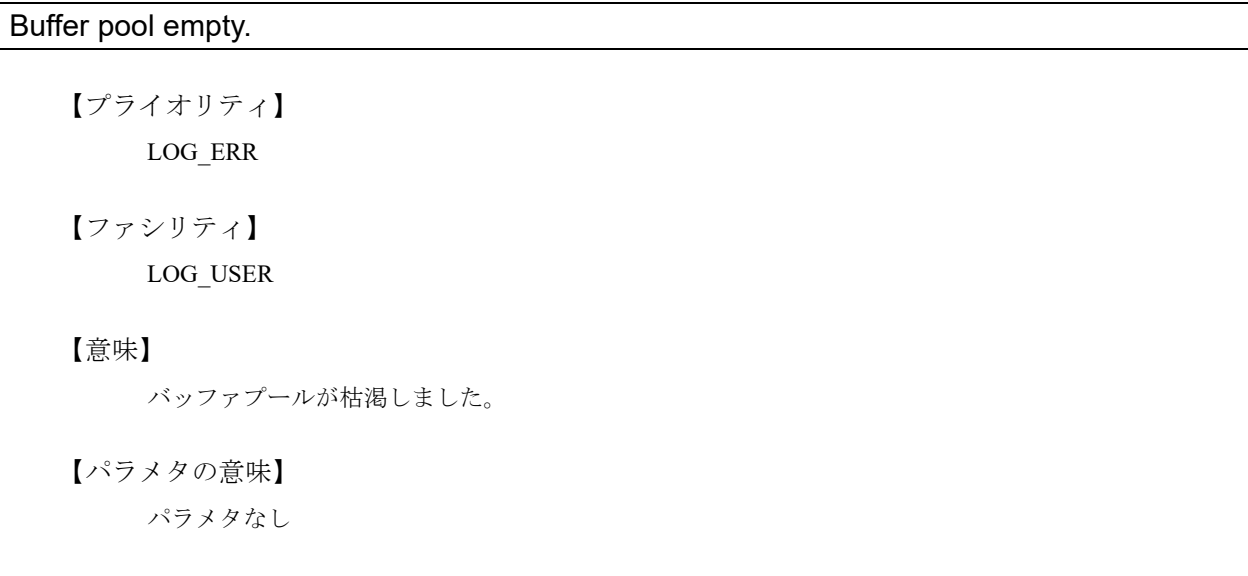

# 【メッセージ】

Can not auto save

LOG\_USER

## 【意味】

設定ロールバック用ファイルの保存に失敗しました。

【パラメタの意味】

パラメタなし

## 【メッセージ】

excom\_cache\_write error!

【プライオリティ】

LOG\_ERR

【ファシリティ】

LOG\_USER

#### 【意味】

テキストデータの出力に失敗しました。

【パラメタの意味】

パラメタなし

【メッセージ】

### excom queue2binary add KB queue failed!!

【プライオリティ】 LOG\_ERR

【ファシリティ】

LOG\_USER

#### 【意味】

キーワード情報の重複チェックに失敗しました。

【パラメタの意味】

パラメタなし

excom\_write error!

【プライオリティ】 LOG\_ERR

【ファシリティ】

LOG\_USER

## 【意味】

テキストデータの出力に失敗しました。

【パラメタの意味】

パラメタなし

【メッセージ】

excom\_write: send errno=%1!

【プライオリティ】 LOG\_ERR

【ファシリティ】

LOG\_USER

## 【意味】

指定ディスクリプタへの書き込みに失敗しました。

【パラメタの意味】

%1=エラーコード

# 【メッセージ】

exdb\_add\_MI(%1):mk search error

【プライオリティ】 LOG\_ERR 【ファシリティ】

LOG\_USER

#### 【意味】

ModeKeywordの検索に失敗しました。

【パラメタの意味】

%1=行番号

【メッセージ】

#### exdb add MI(%1):path search error

【プライオリティ】 LOG\_ERR

【ファシリティ】 LOG\_USER

【意味】

現在位置の検索に失敗しました。

【パラメタの意味】

%1=行番号

# 【メッセージ】

## exdb\_binary2tree(%1):CK convert error

【プライオリティ】 LOG\_ERR

【ファシリティ】 LOG\_USER

## 【意味】

バイナリブロックからCommandKeywordへの変換に失敗しました。

【パラメタの意味】

%1=行番号

【メッセージ】

exdb\_binary2tree(%1):MI convert error

【プライオリティ】 LOG\_ERR

【ファシリティ】 LOG\_USER

#### 【意味】

バイナリブロックからModeIndexへの変換に失敗しました。

【パラメタの意味】

%1=行番号

```
【メッセージ】
```
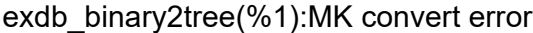

【プライオリティ】 LOG\_ERR

【ファシリティ】

LOG\_USER

## 【意味】

バイナリブロックからModeKeywordへの変換に失敗しました。

【パラメタの意味】

%1=行番号

# 【メッセージ】

#### exdb\_binary2tree(%1):push block error

【プライオリティ】 LOG\_ERR

【ファシリティ】 LOG\_USER

#### 【意味】

内部処理が異常終了しました(exdb\_push\_block関数)。

【パラメタの意味】

%1=行番号

【メッセージ】

exdb cancel regist: malloc err.

LOG\_USER

### 【意味】

メモリの獲得に失敗しました。

#### 【パラメタの意味】

パラメタなし

# 【メッセージ】

## exdb\_clear\_tree\_x(%1):tree scan error

【プライオリティ】 LOG\_ERR

【ファシリティ】

LOG\_USER

## 【意味】

ModeIndex配下のスキャンに失敗しました。

【パラメタの意味】 %1=行番号

【メッセージ】

## exdb\_copy\_list(%1):link(CK) error

【プライオリティ】 LOG\_ERR

【ファシリティ】

LOG\_USER

## 【意味】

CommandKeywordデータの複製に失敗しました。

【パラメタの意味】

%1=行番号
exdb\_copy\_list(%1):que link error

【プライオリティ】 LOG\_ERR

【ファシリティ】

LOG\_USER

#### 【意味】

TREE(ModeKeyword/CommandKeyword)からQUEへのリンクに失敗しました。

【パラメタの意味】 %1=行番号

【メッセージ】

exdb\_db2binary(%1):que to binary error

【プライオリティ】 LOG\_ERR

【ファシリティ】

LOG\_USER

#### 【意味】

excom\_queue2binary関数の実行に失敗しました。

【パラメタの意味】 %1=行番号

【メッセージ】

#### exdb\_db2binary(%1):set header error

【プライオリティ】 LOG\_ERR

【ファシリティ】 LOG\_USER

【意味】

exdb\_set\_header関数の実行に失敗しました。

%1=行番号

## 【メッセージ】

#### exdb\_db2binary(%1):tree to binary error

【プライオリティ】 LOG\_ERR

【ファシリティ】 LOG\_USER

【意味】

exdb\_tree2binary関数の実行に失敗しました。

```
【パラメタの意味】
```
%1=行番号

## 【メッセージ】

#### exdb\_db2binary(%1):write backup error

【プライオリティ】 LOG\_ERR

【ファシリティ】 LOG\_USER

#### 【意味】

exdb\_write\_backup関数の実行に失敗しました。

【パラメタの意味】

%1=行番号

#### 【メッセージ】

exdb\_delete\_delcfg(%1) exdb\_get\_MIlist() error

【プライオリティ】 LOG\_ERR

【ファシリティ】 LOG\_USER

#### 【意味】

ModeIndexListの取得に失敗しました。

【パラメタの意味】 %1=行番号

【メッセージ】

exdb\_edit\_cfg: exdb\_get\_modeid\_and\_hash error!!

【プライオリティ】 LOG\_ERR

【ファシリティ】

LOG\_USER

#### 【意味】

モード情報(モードID、ハッシュ値)の取得に失敗しました。

【パラメタの意味】

パラメタなし

#### 【メッセージ】

## exdb\_indexsort(%1) Error

【プライオリティ】 LOG\_ERR

【ファシリティ】 LOG\_USER

#### 【意味】

インデックスソートに失敗しました。

【パラメタの意味】

%1=行番号

## 【メッセージ】

#### exdb\_init\_tree(%1):MI add error

【プライオリティ】 LOG\_ERR

【ファシリティ】

LOG\_USER

#### 【意味】

ModeIndexの追加に失敗しました。

【パラメタの意味】

%1=行番号

## 【メッセージ】

#### exdb\_invalid\_interface(%1) exdb\_get\_dbroot()result:0x%2

【プライオリティ】

LOG\_ERR

【ファシリティ】 LOG\_USER

## 【意味】

DBのルート情報の取得に失敗しました。

【パラメタの意味】

%1=行番号 %2=指定DBのルートへのポインタ

【メッセージ】

exdb\_invalid\_interface(%1) exdb\_get\_modeid\_and\_hash() error mode:%2

【プライオリティ】 LOG\_ERR

【ファシリティ】

LOG\_USER

#### 【意味】

モード情報(モードID、ハッシュ値)の取得に失敗しました。

【パラメタの意味】

%1=行番号

%2=モード行文字列

exdb\_invalid\_interface(%1) exmk\_root:0x%2 exmk\_root->index\_list:0x%3

【プライオリティ】 LOG\_ERR

【ファシリティ】

LOG\_USER

#### 【意味】

DBのルート情報の取得に失敗しました。

【パラメタの意味】 %1=行番号 %2=ModeKeywordのルートへのポインタ %3=ModeKeywordのIndexListへのポインタ

【メッセージ】

#### exdb\_no\_mode\_spread\_recursive(%1):spread error

【プライオリティ】 LOG\_ERR

【ファシリティ】 LOG\_USER

#### 【意味】

working.cfg(モード設定削除)の管理部(下位)へ波及が失敗しました。

【パラメタの意味】 %1=行番号

```
【メッセージ】
```
exdb\_part\_clear\_tree\_recursive2(%1):delete error

【プライオリティ】 LOG\_ERR

【ファシリティ】

LOG\_USER

### 【意味】

TREE-INDEX(ModeIndex)のスキャンと削除フラグ有効処理に失敗しました。

%1=行番号

## 【メッセージ】

exdb\_read\_backup(%1): Backup file(%2) fstat error(%3)

【プライオリティ】 LOG\_ERR

```
【ファシリティ】
   LOG_USER
```
#### 【意味】

バックアップファイルの状態取得に失敗しました。

```
【パラメタの意味】
```

```
%1=行番号
%2=バックアップファイル名
%3=エラーコード
```
#### 【メッセージ】

exdb\_read\_backup(%1): Backup file(%2) hash error

【プライオリティ】 LOG\_ERR

```
【ファシリティ】
```
LOG\_USER

#### 【意味】

バックアップファイルのハッシュエラーが発生しました。

【パラメタの意味】

%1=行番号 %2=バックアップファイル名

## 【メッセージ】

## exdb\_set\_header(%1):get time error

【プライオリティ】 LOG\_ERR

【ファシリティ】

LOG\_USER

#### 【意味】

現在時刻の取得に失敗しました。

【パラメタの意味】

%1=行番号

## 【メッセージ】

## exdb\_set\_MI(%1) exdb\_indexsort():return %2

【プライオリティ】

LOG\_ERR

【ファシリティ】

LOG\_USER

## 【意味】

新規ModeIndexの挿入位置検索に失敗しました。

【パラメタの意味】

%1=行番号

%2=exdb\_indexsort関数の復帰値

【メッセージ】

exdb\_set\_treeid\_recursive error.

【プライオリティ】 LOG\_ERR

【ファシリティ】

LOG\_USER

## 【意味】

内部処理が異常終了しました (exdb\_set\_treeid\_recursive関数)。

【パラメタの意味】

パラメタなし

exdb\_set\_treeid\_recursive(%1):tree error

【プライオリティ】 LOG\_ERR

【ファシリティ】

LOG\_USER

## 【意味】

working.cfgへのtree-id設定が失敗しました。

【パラメタの意味】 %1=行番号

【メッセージ】

exdb\_start(%1):current.cfg init error

【プライオリティ】 LOG\_ERR

【ファシリティ】

LOG\_USER

#### 【意味】

current.cfgの初期化に失敗しました。

【パラメタの意味】

%1=行番号

#### 【メッセージ】

exdb start(%1):delete.cfg init error

【プライオリティ】 LOG\_ERR

【ファシリティ】 LOG\_USER

【意味】

delete.cfgの初期化に失敗しました。

%1=行番号

【メッセージ】

#### exdb\_start(%1):no shared memory

【プライオリティ】 LOG\_ERR

【ファシリティ】 LOG\_USER

【意味】

共有メモリアタッチに失敗しました。

【パラメタの意味】

%1=行番号

## 【メッセージ】

#### exdb\_start(%1):update.cfg init error

【プライオリティ】 LOG\_ERR

【ファシリティ】 LOG\_USER

#### 【意味】

update.cfgの初期化に失敗しました。

【パラメタの意味】

%1=行番号

#### 【メッセージ】

exdb\_start(%1):working.cfg init error

【プライオリティ】 LOG\_ERR

【ファシリティ】 LOG\_USER

#### 【意味】

working.cfgの初期化に失敗しました。

【パラメタの意味】 %1=行番号

【メッセージ】

exdb\_update\_diffcfg(%1) exdb\_edit\_cfg() error

【プライオリティ】 LOG\_ERR

【ファシリティ】

LOG\_USER

#### 【意味】

内部処理が異常終了しました(exdb\_edit\_cfg関数)。

【パラメタの意味】

%1=行番号

## 【メッセージ】

#### exdb\_update\_diffcfg(%1) parameter error [cmd]!

【プライオリティ】 LOG\_ERR

【ファシリティ】 LOG\_USER

#### 【意味】

パラメタエラーが発生しました。

【パラメタの意味】

%1=行番号

【メッセージ】

exdb\_write\_backup(%1): Backup file(%2) write error(%3)

【プライオリティ】 LOG\_ERR

【ファシリティ】

LOG\_USER

#### 【意味】

バックアップファイルの書き込みに失敗しました。

```
【パラメタの意味】
   %1=行番号
   %2=バックアップファイル名
   %3=エラーコード
```
## 【メッセージ】

#### exdbs command set input buf null error!!

【プライオリティ】 LOG\_ERR

【ファシリティ】 LOG\_USER

【意味】

パラメタエラーが発生しました。

【パラメタの意味】

パラメタなし

## 【メッセージ】

malloc err! request size[%1]

【プライオリティ】 LOG\_ERR

【ファシリティ】

LOG\_USER

## 【意味】

メモリの獲得に失敗しました。

【パラメタの意味】

%1=メモリ獲得サイズ

sem(ex) lock error. <%1>

【プライオリティ】 LOG\_ERR

【ファシリティ】

LOG\_USER

#### 【意味】

共有メモリのセマフォロックに失敗しました。

【パラメタの意味】

%1=エラーコード

【メッセージ】

sem(ex) unlock error. <%1>

【プライオリティ】 LOG\_ERR

【ファシリティ】

LOG\_USER

## 【意味】

共有メモリのセマフォアンロックに失敗しました。

【パラメタの意味】

%1=エラーコード

#### 【メッセージ】

#### startup-config is broken.

【プライオリティ】 LOG\_ERR 【ファシリティ】

LOG\_USER

#### 【意味】

装置起動中に起動構成定義ファイルが壊れていることを検出しました。

パラメタなし

【メッセージ】

thread lock(rd) error. <%1>

【プライオリティ】 LOG\_ERR

【ファシリティ】 LOG\_USER

【意味】

current.cfgのスレッドロック(共有)に失敗しました。

【パラメタの意味】

%1=エラーコード

## 【メッセージ】

thread lock(rw) error. <%1>

【プライオリティ】 LOG\_ERR

【ファシリティ】 LOG\_USER

#### 【意味】

current.cfgのスレッドロック(占有)に失敗しました。

【パラメタの意味】

%1=エラーコード

#### 【メッセージ】

thread unlock error. <%1>

【プライオリティ】 LOG\_ERR

【ファシリティ】 LOG\_USER

#### 【意味】

current.cfgのスレッドアンロックに失敗しました。

#### 【パラメタの意味】

%1=エラーコード

【メッセージ】

background-refresh completed : %1 (%2)

【プライオリティ】 LOG\_NOTICE

【ファシリティ】

LOG\_USER

#### 【意味】

configdが予約refreshを完了しました。

【パラメタの意味】

%1=最後にbackground-refresh 要求したユーザ名

%2=最後にbackground-refresh 要求した端末名 (tty名)

## 【メッセージ】

background-refresh started : %1 (%2)

【プライオリティ】 LOG\_NOTICE

【ファシリティ】

LOG\_USER

#### 【意味】

configdが予約refreshを開始しました。

#### 【パラメタの意味】

%1=最後にbackground-refresh要求したユーザ名

%2=最後にbackground-refresh 要求した端末名 (tty名)

Request background-refresh by %1 (%2)

【プライオリティ】 LOG\_NOTICE

【ファシリティ】

LOG\_USER

#### 【意味】

configd が background-refresh 要求を受信しました。

【パラメタの意味】

%1=background-refresh要求したユーザ名

%2=background-refresh 要求した端末名 (tty名)

## 【メッセージ】

<%1> exif\_recovery done.

【プライオリティ】 LOG\_INFO

【ファシリティ】

LOG\_USER

#### 【意味】

リカバリ処理が実行されました。

【パラメタの意味】

%1=使用関数名

#### 【メッセージ】

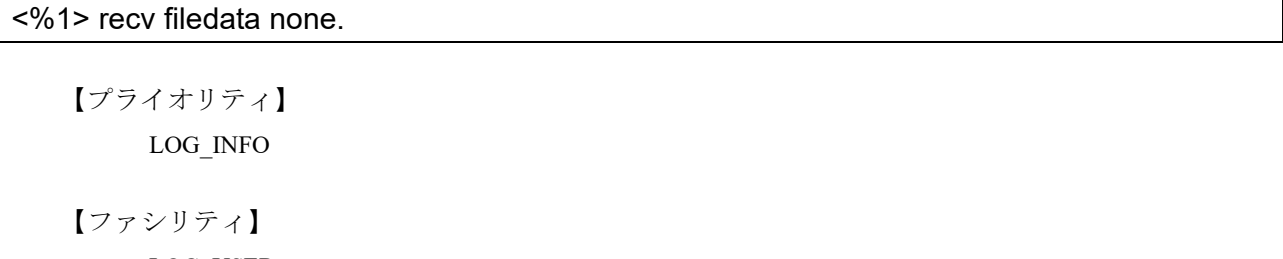

LOG\_USER

#### 【意味】

受信するファイルデータが存在しません。

%1=使用関数名

【メッセージ】

Lack of memory (buffer pool) size=%1

【プライオリティ】 LOG\_INFO

【ファシリティ】

LOG\_USER

【意味】

メモリが不足しています。

【パラメタの意味】

%1=メモリ獲得サイズ

【メッセージ】

memory limit size=%1

【プライオリティ】 LOG\_INFO

【ファシリティ】

LOG\_USER

#### 【意味】

メモリの最大獲得データサイズをオーバーしました。

【パラメタの意味】

%1=メモリ獲得サイズ

【メッセージ】

background-refresh canceled (f-rakunet config-management is enable.): %1 (%2)

【プライオリティ】 LOG\_NOTICE

【ファシリティ】 LOG\_USER

#### 【意味】

f-rakunet config-management が有効なため background-refresh をキャンセルしました。

## 【パラメタの意味】

%1=最後にbackground-refresh 要求したユーザ名

%2=最後にbackground-refresh 要求した端末名 (tty名)

## 第7章 DHCP Relay(IPv4)プロトコ ル処理

この章では、DHCP Relay(IPv4)プロトコル処理に関するメッセージについて説明します。

Memory alloc error (%1): %2

【プライオリティ】 LOG\_ERR

【ファシリティ】

LOG\_DAEMON

#### 【意味】

メモリの確保に失敗しました。

【パラメタの意味】

%1=データ種別

%2=失敗原因

## 【メッセージ】

'ip dhcp service relay' exceeds max configurations (20) - ignored in interface %1

【プライオリティ】 LOG\_ERR

```
【ファシリティ】
```
LOG\_DAEMON

#### 【意味】

【メッセージ】

最大有効数(20)を超えたため、有効にできなかった設定があります。

#### 【パラメタの意味】

%1=インタフェース名

#### %1:%2: FD\_TBL malloc error (%3)

【プライオリティ】 LOG\_ERR

【ファシリティ】

LOG\_DAEMON

#### 【意味】

メモリの確保に失敗しました。

【パラメタの意味】

%1=処理関数名 %2=処理命令行 %3=失敗原因

#### 【メッセージ】

#### DHCP socket(): error!!

【プライオリティ】 LOG\_ERR

【ファシリティ】

LOG\_DAEMON

#### 【意味】

DHCP通信用ソケットの作成に失敗しました。

#### 【パラメタの意味】

パラメタなし

## 【メッセージ】

#### dhcpr\_unix\_sock\_init(): error!!

【プライオリティ】 LOG\_ERR

#### 【ファシリティ】

LOG\_DAEMON

#### 【意味】

dhcpr\_apとの通信用ソケットの作成に失敗しました。

【パラメタの意味】

パラメタなし

## 【メッセージ】

#### dhcpr\_cmd\_bind(): error!!

【プライオリティ】 LOG\_ERR

【ファシリティ】

LOG\_DAEMON

#### 【意味】

dhcpr\_cmd との通信用ソケットの作成に失敗しました。

パラメタなし

【メッセージ】

uwdt\_init(): error!!

【プライオリティ】 LOG\_ERR

【ファシリティ】

LOG\_DAEMON

#### 【意味】

uwdtの初期化に失敗しました。

#### 【パラメタの意味】

パラメタなし

## 【メッセージ】

#### uwdt\_start(): error!!

【プライオリティ】 LOG\_ERR

【ファシリティ】

LOG\_DAEMON

#### 【意味】

uwdtの初期化に失敗しました。

【パラメタの意味】

パラメタなし

## 【メッセージ】

socket error [%1]: %2

【プライオリティ】 LOG\_ERR

【ファシリティ】

LOG\_DAEMON

#### 【意味】

内部通信用ソケット作成に失敗しました。

【パラメタの意味】 %1=ファイルパス名 %2=失敗原因

## 【メッセージ】

Fail to set close-on-exec flag

【プライオリティ】 LOG\_ERR

#### 【ファシリティ】

LOG\_DAEMON

#### 【意味】

内部通信用ソケットのfcntlに失敗しました。

【パラメタの意味】

パラメタなし

## 【メッセージ】

bind error [%1]: %2

【プライオリティ】 LOG\_ERR

【ファシリティ】

LOG\_DAEMON

#### 【意味】

内部通信用ソケットのバインドに失敗しました。

【パラメタの意味】

%1=ファイルパス名 %2=失敗原因

【メッセージ】

listen error [%1]: %2

【プライオリティ】 LOG\_ERR

【ファシリティ】 LOG\_DAEMON

#### 【意味】

内部通信用ソケットのlisten()に失敗しました。

【パラメタの意味】

%1=ファイルパス名 %2=失敗原因

## 【メッセージ】

#### accept error: %1

【プライオリティ】

LOG\_ERR

【ファシリティ】

LOG\_DAEMON

#### 【意味】

内部通信用ソケットの受け入れ処理に失敗しました。

【パラメタの意味】

%1=失敗原因

【メッセージ】

## send error: %1

【プライオリティ】 LOG\_ERR

【ファシリティ】

LOG\_DAEMON

#### 【意味】

内部通信用ソケットの送信に失敗しました。

【パラメタの意味】

%1=失敗原因

## recv error: %1

【プライオリティ】 LOG\_ERR

【ファシリティ】

LOG\_DAEMON

#### 【意味】

内部通信用ソケットの受信に失敗しました。

【パラメタの意味】

%1=失敗原因

#### 【メッセージ】

%1:%2: socket error: %3

【プライオリティ】 LOG\_ERR

#### 【ファシリティ】

LOG\_DAEMON

#### 【意味】

内部通信用ソケットの作成に失敗しました。

【パラメタの意味】

%1=処理関数名 %2=処理命令行 %3=失敗原因

## 【メッセージ】

#### %1:%2: fcntl error: %3

【プライオリティ】 LOG\_ERR

【ファシリティ】

LOG\_DAEMON

#### 【意味】

内部通信用ソケットのfcntlに失敗しました。

【パラメタの意味】 %1=処理関数名 %2=処理命令行 %3=失敗原因

【メッセージ】

%1:%2: bind error: %3

【プライオリティ】 LOG\_ERR

【ファシリティ】

LOG\_DAEMON

## 【意味】

内部通信用ソケットのバインドに失敗しました。

【パラメタの意味】

%1=処理関数名 %2=処理命令行 %3=失敗原因

## 【メッセージ】

%1:%2: recvfrom error: %3

【プライオリティ】 LOG\_ERR

【ファシリティ】

LOG\_DAEMON

## 【意味】

内部通信用ソケットの受信に失敗しました。

【パラメタの意味】

%1=処理関数名 %2=処理命令行 %3=失敗原因

%1:%2: sendto error: %3

【プライオリティ】 LOG\_ERR

【ファシリティ】

LOG\_DAEMON

#### 【意味】

内部通信用ソケットの送信に失敗しました。

【パラメタの意味】

%1=処理関数名 %2=処理命令行

%3=失敗原因

【メッセージ】

Can't create dhcp socket: %1

【プライオリティ】 LOG\_ERR

【ファシリティ】

LOG\_DAEMON

#### 【意味】

DHCPサーバ通信用ソケットの作成に失敗しました。

【パラメタの意味】

%1=失敗原因

```
【メッセージ】
```
Can't set SO\_REUSEADDR option on dhcp socket: %1

【プライオリティ】 LOG\_ERR

【ファシリティ】

LOG\_DAEMON

【意味】

DHCPサーバ通信用ソケットのSO\_REUSEADDRオプションセットに失敗しました。

%1=失敗原因

## 【メッセージ】

Can't set SO\_BROADCAST option on dhcp socket: %1

【プライオリティ】 LOG\_ERR

【ファシリティ】

LOG\_DAEMON

## 【意味】

DHCPサーバ通信用ソケットのSO\_BROADCASTオプションセットに失敗しました。

【パラメタの意味】

%1=失敗原因

## 【メッセージ】

## Can't set UDP\_DUPSOCK option on dhcp socket: %1

【プライオリティ】 LOG\_ERR

【ファシリティ】

LOG\_DAEMON

## 【意味】

内部エラーが発生しました。

【パラメタ】

%1=内部情報

【メッセージ】

dhcp socket bind error: %1

【プライオリティ】 LOG\_ERR

【ファシリティ】

LOG\_DAEMON

【意味】

DHCPサーバ通信用ソケットのバインドに失敗しました。

【パラメタの意味】

%1=失敗原因

【メッセージ】

Can't set IP\_PKTINFO option on dhcp socket: %1

【プライオリティ】 LOG\_ERR

【ファシリティ】

LOG\_DAEMON

#### 【意味】

DHCPサーバ通信用ソケットのIP\_PKTINFOオプションセットに失敗しました。

【パラメタの意味】

%1=失敗原因

#### 【メッセージ】

Can't set IP\_MULTICAST\_TTL option on dhcp socket: %1

【プライオリティ】 LOG\_ERR

【ファシリティ】

LOG\_DAEMON

#### 【意味】

DHCPサーバ通信用ソケットのIP\_MULTICAST\_TTLオプションセットに失敗しました。

【パラメタの意味】

%1=失敗原因

#### 【メッセージ】

Can't set IP\_LIMITED\_BROADCAST option on dhcp socket: %1

【プライオリティ】 LOG\_ERR

【ファシリティ】

LOG\_DAEMON

#### 【意味】

DHCPサーバ通信用ソケットのIP\_LIMITED\_BROADCASTオプションセットに失敗しました。

【パラメタの意味】

%1=失敗原因

【メッセージ】

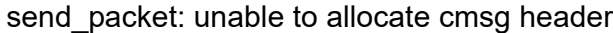

【プライオリティ】 LOG\_ERR

【ファシリティ】

LOG\_DAEMON

#### 【意味】

メモリの確保に失敗しました。

【パラメタの意味】

パラメタなし

【メッセージ】

receive\_packet: unable to allocate cmsg header

【プライオリティ】 LOG\_ERR

【ファシリティ】

LOG\_DAEMON

#### 【意味】

メモリの確保に失敗しました。

【パラメタの意味】

パラメタなし

socket open error:%1

【プライオリティ】 LOG\_ERR

【ファシリティ】

LOG\_DAEMON

#### 【意味】

NETLINKソケット作成に失敗しました。

【パラメタの意味】

%1=失敗原因

```
【メッセージ】
```
socket bind error(%1:%2):%3

【プライオリティ】 LOG\_ERR

【ファシリティ】

LOG\_DAEMON

#### 【意味】

NETLINKソケットのバインドに失敗しました。

【パラメタの意味】

%1=ソケット番号 %2=エラー番号 %3=失敗原因

【メッセージ】

## send error:%1

【プライオリティ】 LOG\_ERR

【ファシリティ】

LOG\_DAEMON

## 【意味】

NETLINKソケットの送信に失敗しました。

%1=失敗原因

【メッセージ】

recvmsg error %1:%2

【プライオリティ】 LOG\_ERR

【ファシリティ】

LOG\_DAEMON

## 【意味】

NETLINKソケットの受信に失敗しました。

【パラメタの意味】

%1=内部情報

%2=失敗原因

## 【メッセージ】

#### recvmsg failed : EOF

【プライオリティ】 LOG\_ERR

【ファシリティ】

LOG\_DAEMON

## 【意味】

NETLINKソケットの受信に失敗しました。

【パラメタの意味】

パラメタなし

## 【メッセージ】

## error msg recv

【プライオリティ】 LOG\_ERR

【ファシリティ】 LOG\_DAEMON

#### 【意味】

NETLINKソケットでIPv6 リンクローカルアドレス取得に失敗しました。

【パラメタの意味】

パラメタなし

## 【メッセージ】

dhcp relay was enabled : %1

【プライオリティ】 LOG\_INFO

【ファシリティ】

LOG\_DAEMON

#### 【意味】

DHCP Relay機能が有効になりました。

#### 【パラメタの意味】

%1=インタフェース名

## 【メッセージ】

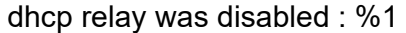

【プライオリティ】 LOG\_INFO

【ファシリティ】

LOG\_DAEMON

#### 【意味】

DHCP Relay機能が無効になりました。

#### 【パラメタの意味】

%1=インタフェース名

# 第8章 DHCP Relay(IPv4)設定反映

この章では、DHCP Relay(IPv4)設定反映に関するメッセージについて説明します。

current config refer error on initialization

【プライオリティ】 LOG\_ERR

【ファシリティ】

LOG\_USER

#### 【意味】

コンフィグ読み込みに失敗しました。

【パラメタの意味】

パラメタなし

## 【メッセージ】

%1:%2: socket error: %3

【プライオリティ】 LOG\_ERR

【ファシリティ】

LOG\_USER

## 【意味】

ソケットの作成に失敗しました。

【パラメタの意味】

%1=処理関数名 %2=処理命令行

%3=失敗原因

### 【メッセージ】

#### %1:%2: fcntl error: %3

【プライオリティ】 LOG\_ERR

【ファシリティ】

LOG\_USER

#### 【意味】

ソケットのfcntlに失敗しました。

【パラメタの意味】 %1=処理関数名 %2=処理命令行 %3=失敗原因

【メッセージ】

%1:%2: bind error: %3

【プライオリティ】 LOG\_ERR

【ファシリティ】 LOG\_USER

【意味】

ソケットのバインドに失敗しました。

【パラメタの意味】 %1=処理関数名 %2=処理命令行 %3=失敗原因

【メッセージ】

【プライオリティ】 %1:%2: recvfrom error: %3

LOG\_ERR

【ファシリティ】

LOG\_USER

【意味】

dhcprd からのメッセージの受信に失敗しました。

【パラメタの意味】

%1=処理関数名

%2=処理命令行

%3=失敗原因

%1:%2: sendto error: %3

【プライオリティ】

LOG\_ERR

【ファシリティ】

LOG\_USER

#### 【意味】

dhcprd へのメッセージの送信に失敗しました。

【パラメタの意味】

%1=処理関数名 %2=処理命令行

%3=失敗原因

【メッセージ】

%CONFIG: "ip vrf forwarding" configuration was overlapped, %1 %2

【プライオリティ】 LOG\_ERR

【ファシリティ】

LOG\_USER

#### 【意味】

ip dhcp service server、ipv6 dhcp service server、またはipv6 dhcp service relay と 、ip vrf forwarding が同時 に設定してあるため、ip dhcp service server、ipv6 dhcp service server、またはipv6 dhcp service relay設定を 無効にしました。

【パラメタの意味】

%1=インタフェース名 %2=インタフェース番号

## 【メッセージ】

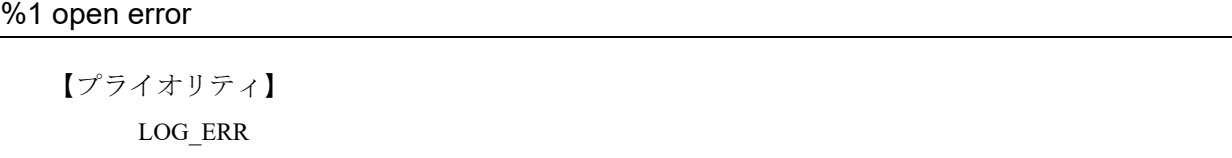

【ファシリティ】 LOG\_USER
## 【意味】

ファイルのオープンに失敗しました。

## 【パラメタの意味】

%1=ファイル名

# 第9章 DHCP Relay(IPv4)コマンド

この章では、DHCP Relay(IPv4)コマンドに関するメッセージについて説明します。

cmd socket error: %1

【プライオリティ】 LOG\_ERR

【ファシリティ】

LOG\_USER

#### 【意味】

ソケットの作成に失敗しました。

【パラメタの意味】

%1=失敗原因

#### 【メッセージ】

cmd connect error: %1

【プライオリティ】 LOG\_ERR

#### 【ファシリティ】

LOG\_USER

#### 【意味】

dhcprd との接続に失敗しました。

【パラメタの意味】

%1=失敗原因

## 【メッセージ】

cmd send error: %1

【プライオリティ】 LOG\_ERR 【ファシリティ】 LOG\_USER

#### 【意味】

dhcprd へのメッセージの送信に失敗しました。

【パラメタの意味】

%1=失敗原因

## cmd recv error: %1

【プライオリティ】 LOG\_ERR

【ファシリティ】

LOG\_USER

#### 【意味】

dhcprd からのメッセージの受信に失敗しました。

【パラメタの意味】

%1=失敗原因

## 【メッセージ】

#### malloc error: %1

【プライオリティ】 LOG\_ERR

## 【ファシリティ】

LOG\_USER

#### 【意味】

メモリの確保に失敗しました。

【パラメタの意味】

%1=失敗原因

## 【メッセージ】

## %1 : Time-over

【プライオリティ】 LOG\_ERR

【ファシリティ】

LOG\_USER

#### 【意味】

dhcprd からの応答メッセージが10秒以内にありませんでした。

【パラメタの意味】

%1=処理関数名

## 第10章 DHCP Relay(IPv6)プロト コル処理

この章では、DHCP Relay(IPv6)プロトコル処理に関するメッセージについて説明します。

## bind(csock): %1

【プライオリティ】 LOG\_ERR

【ファシリティ】

LOG\_USER

#### 【意味】

ソケットの設定に失敗しました。

【パラメタの意味】

%1=エラー要因

```
【メッセージ】
```
bind(ssock): %1

【プライオリティ】 LOG\_ERR

【ファシリティ】

LOG\_USER

#### 【意味】

ソケットの設定に失敗しました。

#### 【パラメタの意味】

%1=エラー要因

## 【メッセージ】

binding list: memory alloc error

【プライオリティ】 LOG\_ERR 【ファシリティ】 LOG\_USER 【意味】

内部領域確保に失敗しました。

【パラメタの意味】

パラメタなし

Fail to get Shared Memory

【プライオリティ】 LOG\_ERR

【ファシリティ】

LOG\_USER

#### 【意味】

Shared Memoryの獲得に失敗しました。

【パラメタの意味】

パラメタなし

## 【メッセージ】

Fail to map Shared Memory

【プライオリティ】 LOG\_ERR

#### 【ファシリティ】

LOG\_USER

#### 【意味】

Shared Memoryのマッピングに失敗しました。

【パラメタの意味】

パラメタなし

【メッセージ】

#### getaddrinfo: %1

【プライオリティ】 LOG\_ERR 【ファシリティ】

LOG\_USER

#### 【意味】

getaddrinfoの呼び出しに失敗しました。

【パラメタの意味】

%1=エラー要因

invalid interface %1

【プライオリティ】 LOG\_ERR

【ファシリティ】

LOG\_USER

#### 【意味】

不正なインタフェースが指定されました。

【パラメタの意味】

%1=インタフェース名

【メッセージ】

ipv6 dhcp bindings exceeded 90%

【プライオリティ】 LOG\_ERR

【ファシリティ】

LOG\_USER

#### 【意味】

バインディングデータベース使用量が90%を超えました。

【パラメタの意味】

パラメタなし

【メッセージ】

memory allocation failed

【プライオリティ】 LOG\_ERR 【ファシリティ】

LOG\_USER

#### 【意味】

内部領域確保に失敗しました。

【パラメタの意味】

パラメタなし

## 【メッセージ】

#### nsm ack %1 status %2 sub\_status %3

【プライオリティ】 LOG\_ERR

【ファシリティ】 LOG\_USER

【意味】

登録した経路がactiveになりませんでした。

【パラメタの意味】

%1=経路のプレフィックス %2=原因 %3=内部情報

【メッセージ】

nsm ack timeout %1

【プライオリティ】 LOG\_ERR

【ファシリティ】 LOG\_USER

【意味】

経路登録に失敗しました。

【パラメタの意味】

%1=経路登録に失敗したプレフィックス

【メッセージ】

nsm send error %1

【プライオリティ】 LOG\_ERR

【ファシリティ】

LOG\_USER

#### 【意味】

経路登録に失敗しました。

## 【パラメタの意味】

%1=経路登録に失敗したプレフィックス

## 【メッセージ】

#### setsockopt(csock, IPV6\_JOIN\_GROUP): %1

【プライオリティ】 LOG\_ERR

【ファシリティ】

LOG\_USER

## 【意味】

ソケットの設定に失敗しました。

【パラメタの意味】

%1=エラー要因

【メッセージ】

setsockopt(csock, SO\_REUSEPORT): %1

【プライオリティ】 LOG\_ERR

【ファシリティ】

LOG\_USER

#### 【意味】

ソケットの設定に失敗しました。

【パラメタの意味】

%1=エラー要因

setsockopt(IPV6\_PKTINFO): %1

【プライオリティ】 LOG\_ERR

【ファシリティ】

LOG\_USER

#### 【意味】

ソケットの設定に失敗しました。

【パラメタの意味】

%1=エラー要因

```
【メッセージ】
```
#### setsockopt(ssock, SO\_REUSEPORT): %1

【プライオリティ】 LOG\_ERR

【ファシリティ】

LOG\_USER

#### 【意味】

ソケットの設定に失敗しました。

【パラメタの意味】

%1=エラー要因

【メッセージ】

socket(csock): %1

【プライオリティ】 LOG\_ERR 【ファシリティ】

LOG\_USER

#### 【意味】

ソケットのオープンに失敗しました。

【パラメタの意味】

%1=エラー要因

【メッセージ】

socket(outsock): %1

【プライオリティ】

LOG\_ERR

【ファシリティ】

LOG\_USER

【意味】

ソケットのオープンに失敗しました。

【パラメタの意味】

%1=エラー要因

## 【メッセージ】

#### failed to allocate memory for IFID: %1

【プライオリティ】

LOG\_WARNING

【ファシリティ】 LOG\_USER

## 【意味】

内部領域の確保に失敗しました。

【パラメタの意味】

%1=エラー要因

【メッセージ】

failed to allocate memory to copy the original packet: %1

【プライオリティ】 LOG\_WARNING

【ファシリティ】 LOG\_USER

#### 【意味】

内部領域の確保に失敗しました。

【パラメタの意味】

%1=エラー要因

【メッセージ】

failed to get the arrival interface

【プライオリティ】 LOG\_WARNING

【ファシリティ】

LOG\_USER

#### 【意味】

パケットの受信インタフェースが不明の場合

【パラメタの意味】

パラメタなし

## 【メッセージ】

#### failed to make message control data

【プライオリティ】

LOG\_WARNING

【ファシリティ】

LOG\_USER

#### 【意味】

送信パケットの作成に失敗しました。

【パラメタの意味】

パラメタなし

【メッセージ】

non-IPv6 packet is received (AF %1)

【プライオリティ】 LOG\_WARNING 【ファシリティ】

LOG\_USER

### 【意味】

IPv6以外のパケットを受信しました。

#### 【パラメタの意味】

%1=プロトコル番号

## 【メッセージ】

## recvmsg: %1

【プライオリティ】 LOG\_WARNING

## 【ファシリティ】

LOG\_USER

## 【意味】

パケットの受信に失敗しました。

【パラメタの意味】

%1=エラー要因

【メッセージ】

## Can't load shared library. Process exited

【プライオリティ】 LOG\_INFO

【ファシリティ】

LOG\_USER

## 【意味】

共有ライブラリの読み込みに失敗したため、プロセスを終了しました。

【パラメタの意味】

パラメタなし

failed to construct relay options

【プライオリティ】 LOG\_INFO

【ファシリティ】

LOG\_USER

## 【意味】

送信パケットの作成に失敗しました。

【パラメタの意味】

パラメタなし

## 第11章 DHCP Relay(IPv6)設定反 映

この章では、DHCP Relay(IPv6)設定反映に関するメッセージについて説明します。

%1 - ignored: Port-channel %2 'ipv6 dhcp relay destination %3

【プライオリティ】

LOG\_ERR

【ファシリティ】

LOG\_USER

#### 【意味】

設定エラーでipv6 dhcp relay destinationが無効になりました。

```
【パラメタの意味】
```

```
%1=設定エラーとなった理由
```
exceeds max configurations (3)

指定可能なdestinationの上限数(3)を超えた

unsupported address

link-localまたはmulticastアドレスを指定した

not supported VRF

設定したインタフェースにVRF設定がある

interface IPv6 address is not set

```
設定したインタフェースにIPv6アドレスがない
```
source-interface is invalid (not exist)

source-interfaceで指定したインタフェースが存在しない

source-interface is invalid (use VRF)

source-interfaceで指定したインタフェースにVRF設定がある

source-interface is invalid (not IPv6)

source-interfaceで指定したインタフェースにIPv6アドレスがない

%2=設定がある Port-channelの番号

%3=設定した destination address

## 第12章 DHCP Clientプロトコル処 理

この章では、DHCP Clientプロトコル処理に関するメッセージについて説明します。

%1: malloc error: %2

【プライオリティ】 LOG\_ERR

【ファシリティ】

LOG\_DAEMON

#### 【意味】

メモリの確保に失敗しました。

【パラメタの意味】

%1=処理関数名

%2=失敗原因

【メッセージ】

%1:%2: bind error: %3

【プライオリティ】 LOG\_ERR

#### 【ファシリティ】

LOG\_DAEMON

#### 【意味】

内部通信用ソケットのbind()に失敗しました。

【パラメタの意味】

%1=処理関数名 %2=処理命令行 %3=失敗原因

【メッセージ】

%1:%2: fcntl error: %3

【プライオリティ】 LOG\_ERR

【ファシリティ】

LOG\_DAEMON

#### 【意味】

内部通信用ソケットのfcntl()に失敗しました。

【パラメタの意味】

%1=処理関数名 %2=処理命令行

%3=失敗原因

【メッセージ】

%1:%2: FD\_TBL malloc error (%3)

【プライオリティ】 LOG\_ERR

【ファシリティ】

LOG\_DAEMON

#### 【意味】

メモリの確保に失敗しました。

【パラメタの意味】

%1=処理関数名 %2=処理命令行 %3=失敗原因

【メッセージ】

%1:%2: malloc error (%3)

【プライオリティ】 LOG\_ERR

【ファシリティ】

LOG\_DAEMON

#### 【意味】

メモリの確保に失敗しました。

【パラメタの意味】

%1=処理関数名

%2=処理命令行

%3=失敗原因

%1:%2: recvfrom error: %3

【プライオリティ】 LOG\_ERR

【ファシリティ】

LOG\_DAEMON

#### 【意味】

内部通信用ソケットの受信に失敗しました。

【パラメタの意味】

%1=処理関数名

%2=処理命令行

%3=失敗原因

【メッセージ】

%1:%2: sendto error: %3

【プライオリティ】 LOG\_ERR

【ファシリティ】

LOG\_DAEMON

#### 【意味】

内部通信用ソケットの送信に失敗しました。

【パラメタの意味】

%1=処理関数名 %2=処理命令行 %3=失敗原因

【メッセージ】

%1:%2: socket error: %3

【プライオリティ】 LOG\_ERR

【ファシリティ】 LOG\_DAEMON

#### 【意味】

内部通信用ソケットの作成に失敗しました。

【パラメタの意味】 %1=処理関数名 %2=処理命令行 %3=失敗原因

【メッセージ】

'ip dhcp service client' exceeds max configurations (20) - ignored in interface %1

【プライオリティ】 LOG\_ERR

【ファシリティ】

LOG\_DAEMON

#### 【意味】

最大有効数(20)を超えたため、設定が無効になりました。

【パラメタの意味】

%1=インタフェース名

【メッセージ】

'ipv6 dhcp service client' exceeds max configurations (20) - ignored in interface %1

【プライオリティ】 LOG\_ERR

【ファシリティ】

LOG\_DAEMON

#### 【意味】

最大有効数(20)を超えたため、設定が無効になりました。

#### 【パラメタの意味】

%1=インタフェース名

## accept error: %1

【プライオリティ】 LOG\_ERR

【ファシリティ】

LOG\_DAEMON

#### 【意味】

内部通信用ソケットのaccept()に失敗しました。

【パラメタの意味】

%1=失敗原因

```
【メッセージ】
```
bind error [%1]: %2

【プライオリティ】 LOG\_ERR

【ファシリティ】

LOG\_DAEMON

#### 【意味】

内部通信用ソケットのbind()に失敗しました。

```
【パラメタの意味】
%1=ファイルパス名
```
%2=失敗原因

## 【メッセージ】

Can't create dhcp socket: %1

【プライオリティ】 LOG\_ERR

【ファシリティ】

LOG\_DAEMON

#### 【意味】

DHCPサーバ通信用ソケットの作成に失敗しました。

【パラメタの意味】

%1=失敗原因

#### 【メッセージ】

Can't set IPV6\_RECVPKTINFO option on dhcp socket: %1

【プライオリティ】

LOG\_ERR

【ファシリティ】

LOG\_DAEMON

#### 【意味】

DHCPv6サーバ通信用ソケットのIPV6\_RECVPKTINFOオプションセットに失敗しました。

【パラメタの意味】

%1=失敗原因

## 【メッセージ】

Can't set IP\_ANYADDRAVAIL option on dhcp socket: %1

【プライオリティ】 LOG\_ERR

【ファシリティ】

LOG\_DAEMON

## 【意味】

DHCPサーバ通信用ソケットのIP\_ANYADDRAVAILオプションセットに失敗しました。

【パラメタの意味】

%1=失敗原因

#### 【メッセージ】

Can't set IP\_LIMITED\_BROADCAST option on dhcp socket: %1

【プライオリティ】 LOG\_ERR

【ファシリティ】 LOG\_DAEMON

#### 【意味】

DHCPサーバ通信用ソケットのIP\_LIMITED\_BROADCASTオプションセットに失敗しました。

【パラメタの意味】

%1=失敗原因

【メッセージ】

Can't set IP\_MULTICAST\_TTL option on dhcp socket: %1

【プライオリティ】 LOG\_ERR

【ファシリティ】

LOG\_DAEMON

#### 【意味】

DHCPサーバ通信用ソケットのIP\_MULTICAST\_TTLオプションセットに失敗しました。

【パラメタの意味】

%1=失敗原因

【メッセージ】

#### Can't set IP\_PKTINFO option on dhcp socket: %1

【プライオリティ】

LOG\_ERR

【ファシリティ】

LOG\_DAEMON

#### 【意味】

DHCPサーバ通信用ソケットのIP PKTINFOオプションセットに失敗しました。

【パラメタの意味】

%1=失敗原因

【メッセージ】

Can't set SO\_BROADCAST option on dhcp socket: %1

【プライオリティ】 LOG\_ERR

【ファシリティ】

LOG\_DAEMON

#### 【意味】

DHCPサーバ通信用ソケットのSO\_BROADCASTオプションセットに失敗しました。

【パラメタの意味】

%1=失敗原因

## 【メッセージ】

## Can't set SO\_REUSEADDR option on dhcp socket: %1

【プライオリティ】 LOG\_ERR

【ファシリティ】

LOG\_DAEMON

## 【意味】

DHCPサーバ通信用ソケットのSO\_REUSEADDRオプションセットに失敗しました。

【パラメタの意味】

%1=失敗原因

【メッセージ】

Fail to set close-on-exec flag

【プライオリティ】 LOG\_ERR

【ファシリティ】

LOG\_DAEMON

## 【意味】

内部通信用ソケットのfcntl()に失敗しました。

【パラメタの意味】

パラメタなし

IPv6 address generation failed %1

【プライオリティ】 LOG\_ERR

【ファシリティ】

LOG\_DAEMON

#### 【意味】

払い出されたprefixからIPv6アドレスの生成に失敗しました。

【パラメタの意味】

%1=インタフェース名

## 【メッセージ】

Memory alloc error (%1): %2

【プライオリティ】 LOG\_ERR

【ファシリティ】

LOG\_DAEMON

#### 【意味】

メモリの確保に失敗しました。

【パラメタの意味】 %1=データ種別 %2=失敗原因

#### 【メッセージ】

check\_timing6: Unable to allocate memory for %1.

【プライオリティ】 LOG\_ERR

【ファシリティ】

LOG\_DAEMON

#### 【意味】

メモリの確保に失敗しました。

【パラメタの意味】

%1=メッセージ名

【メッセージ】

dhc6 add ia pd: Unable to allocate memory for IAPREFIX.

【プライオリティ】 LOG\_ERR

【ファシリティ】

LOG\_DAEMON

【意味】

メモリの確保に失敗しました。

【パラメタの意味】

パラメタなし

#### 【メッセージ】

#### dhc6 add ia pd: Unable to allocate memory for IA\_PD.

【プライオリティ】 LOG\_ERR

【ファシリティ】

LOG\_DAEMON

#### 【意味】

メモリの確保に失敗しました。

【パラメタの意味】

パラメタなし

```
【メッセージ】
```
dhc6\_dup\_lease: Out of memory for v6 lease structure.

【プライオリティ】 LOG\_ERR

【ファシリティ】 LOG\_DAEMON

#### 【意味】

メモリの確保に失敗しました。

【パラメタの意味】

パラメタなし

【メッセージ】

dhc6\_leaseify: Out of memory for v6 lease structure.

【プライオリティ】 LOG\_ERR

【ファシリティ】

LOG\_DAEMON

#### 【意味】

メモリの確保に失敗しました。

【パラメタの意味】

パラメタなし

## 【メッセージ】

#### dhc6 merge lease: Out of memory merging lease - Unable to continue without losing state!

【プライオリティ】 LOG\_ERR

【ファシリティ】 LOG\_DAEMON

#### 【意味】

メモリの確保に失敗しました。

【パラメタの意味】

パラメタなし

## 【メッセージ】

### dhc6 parse ia pd: Invalid IA\_PD option cache.

【プライオリティ】 LOG\_ERR

【ファシリティ】

LOG\_DAEMON

#### 【意味】

受信したIA\_PDオプションのデータ長が正しくない場合またはメモリの確保に失敗しました。

【パラメタの意味】

パラメタなし

## 【メッセージ】

#### dhc6 parse ia pd: Out of memory allocating IA\_PD structure.

【プライオリティ】 LOG\_ERR

【ファシリティ】

LOG\_DAEMON

#### 【意味】

メモリの確保に失敗しました。

【パラメタの意味】

パラメタなし

【メッセージ】

#### dhc6\_parse\_prefixes: Invalid IAPREFIX option cache.

【プライオリティ】 LOG\_ERR

【ファシリティ】

LOG\_DAEMON

#### 【意味】

受信したIAPREFIXオプションのデータ長が正しくない場合またはメモリの確保に失敗しました。

【パラメタの意味】

パラメタなし

dhc6\_parse\_prefixes: Out of memory allocating prefix structure.

【プライオリティ】 LOG\_ERR

【ファシリティ】

LOG\_DAEMON

#### 【意味】

メモリの確保に失敗しました。

【パラメタの意味】

パラメタなし

【メッセージ】

dhcp socket bind error: %1

【プライオリティ】 LOG\_ERR

【ファシリティ】

LOG\_DAEMON

#### 【意味】

DHCPサーバ通信用ソケットのバインドに失敗しました。

【パラメタの意味】

%1=失敗原因

【メッセージ】

DHCP socket(): error!!

【プライオリティ】 LOG\_ERR

【ファシリティ】

LOG\_DAEMON

#### 【意味】

DHCPサーバ通信用ソケットの作成に失敗しました。

【パラメタの意味】

パラメタなし

## 【メッセージ】

## dhcpc\_cmd\_bind(): error!!

【プライオリティ】 LOG\_ERR

【ファシリティ】

LOG\_DAEMON

#### 【意味】

dhcpc\_cmdとの通信用ソケットの作成に失敗しました。

## 【パラメタの意味】

パラメタなし

## 【メッセージ】

## dhcpc\_ifd\_connect(): error!!

【プライオリティ】 LOG\_ERR

## 【ファシリティ】

LOG\_DAEMON

#### 【意味】

ifd への接続に失敗しました。

【パラメタの意味】

パラメタなし

## 【メッセージ】

dhcpc\_opt\_bind(): error!!

【プライオリティ】 LOG\_ERR

【ファシリティ】 LOG\_DAEMON

#### 【意味】

他モジュールとの通信用ソケットの作成に失敗しました。

【パラメタの意味】

パラメタなし

【メッセージ】

dhcpc\_unix\_sock\_init(): error!!

【プライオリティ】 LOG\_ERR

【ファシリティ】

LOG\_DAEMON

## 【意味】

dhcpc\_apとの通信用ソケットの作成に失敗しました。

【パラメタの意味】

パラメタなし

## 【メッセージ】

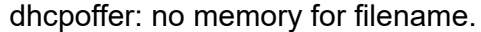

【プライオリティ】 LOG\_ERR

【ファシリティ】

LOG\_DAEMON

#### 【意味】

メモリの確保に失敗しました。

【パラメタの意味】

パラメタなし

【メッセージ】

dhcpoffer: no memory for server name.

【プライオリティ】 LOG\_ERR

【ファシリティ】

LOG\_DAEMON

#### 【意味】

メモリの確保に失敗しました。

#### 【パラメタの意味】

パラメタなし

## 【メッセージ】

## do\_init6: Unable to allocate memory for IAPREFIX.

【プライオリティ】

LOG\_ERR

【ファシリティ】

LOG\_DAEMON

## 【意味】

メモリの確保に失敗しました。

【パラメタの意味】

パラメタなし

```
【メッセージ】
```
do\_init6: Unable to allocate memory for IA\_PD.

【プライオリティ】 LOG\_ERR

【ファシリティ】

LOG\_DAEMON

#### 【意味】

メモリの確保に失敗しました。

【パラメタの意味】

パラメタなし

do\_packet6: no memory for incoming packet.

【プライオリティ】 LOG\_ERR

【ファシリティ】

LOG\_DAEMON

#### 【意味】

メモリの確保に失敗しました。

【パラメタの意味】

パラメタなし

【メッセージ】

do\_packet: no memory for incoming packet!

【プライオリティ】 LOG\_ERR

【ファシリティ】

LOG\_DAEMON

#### 【意味】

メモリの確保に失敗しました。

【パラメタの意味】

パラメタなし

## 【メッセージ】

do\_refresh6: Unable to allocate memory for packet.

【プライオリティ】 LOG\_ERR

【ファシリティ】

LOG\_DAEMON

#### 【意味】

メモリの確保に失敗しました。

【パラメタの意味】

パラメタなし

## 【メッセージ】

#### Duplicate IPv6 address %1, address=%2

【プライオリティ】 LOG\_ERR

【ファシリティ】

LOG\_DAEMON

#### 【意味】

払い出されたprefixから生成したIPv6アドレスが重複しました。

#### 【パラメタの意味】

%1=インタフェース名 %2=生成したIPv6アドレス

【メッセージ】

## error msg recv

【プライオリティ】 LOG\_ERR

【ファシリティ】

LOG\_DAEMON

#### 【意味】

NETLINKソケットでIPv6リンクローカルアドレス取得に失敗しました。

【パラメタの意味】

パラメタなし

【メッセージ】

#### get\_uptime () error: %1

【プライオリティ】 LOG\_ERR
【ファシリティ】

LOG\_DAEMON

#### 【意味】

uptime時間の取得に失敗しました。

#### 【パラメタの意味】

パラメタなし

#### 【メッセージ】

#### if register socket for %1 fails

【プライオリティ】

LOG\_ERR

#### 【ファシリティ】

LOG\_DAEMON

#### 【意味】

DHCPv6サーバ通信用ソケットの作成に失敗しました。

#### 【パラメタの意味】

%1=インタフェース名

#### 【メッセージ】

#### ifd connect error: %1

【プライオリティ】 LOG\_ERR

#### 【ファシリティ】

LOG\_DAEMON

#### 【意味】

ifdと接続に失敗しました。

#### 【パラメタの意味】

%1=失敗原因

ifd recv error: %1

【プライオリティ】 LOG\_ERR

【ファシリティ】

LOG\_DAEMON

#### 【意味】

ifdからのメッセージ受信に失敗しました。

【パラメタの意味】

%1=失敗原因

#### 【メッセージ】

ifd send error: %1

【プライオリティ】 LOG\_ERR

【ファシリティ】

LOG\_DAEMON

#### 【意味】

ifdへのメッセージ送信に失敗しました。

#### 【パラメタの意味】

%1=失敗原因

#### 【メッセージ】

ifd socket error: %1

【プライオリティ】 LOG\_ERR

【ファシリティ】

LOG\_DAEMON

#### 【意味】

ifdと通信用ソケットの作成に失敗しました。

【パラメタの意味】

%1=失敗原因

#### 【メッセージ】

info request handler: Out of memory for v6 lease structure.

【プライオリティ】 LOG\_ERR

【ファシリティ】

LOG\_DAEMON

#### 【意味】

メモリの確保に失敗しました。

#### 【パラメタの意味】

パラメタなし

#### 【メッセージ】

listen error [%1]: %2

【プライオリティ】 LOG\_ERR

【ファシリティ】

LOG\_DAEMON

#### 【意味】

内部通信用ソケットのlisten()に失敗しました。

【パラメタの意味】

%1=ファイルパス名 %2=失敗原因

#### 【メッセージ】

no link-local IPv6 address for %1

【プライオリティ】 LOG\_ERR

【ファシリティ】

LOG\_DAEMON

#### 【意味】

DHCPv6サーバ通信用インタフェースのリンクローカルアドレス取得に失敗しました。

【パラメタの意味】

%1=インタフェース名

#### 【メッセージ】

nsm registration failed %1

【プライオリティ】 LOG\_ERR

【ファシリティ】

LOG\_DAEMON

#### 【意味】

routerオプションのアドレスが使用できません。

【パラメタの意味】

%1=routerオプションのアドレス

#### 【メッセージ】

nsm\_client\_init(): error!!

【プライオリティ】 LOG\_ERR

【ファシリティ】

LOG\_DAEMON

#### 【意味】

nsmとの通信用ソケットの作成に失敗しました。

【パラメタの意味】

パラメタなし

nsmclient\_connect(): error!!

【プライオリティ】 LOG\_ERR

【ファシリティ】

LOG\_DAEMON

#### 【意味】

nsmへの接続に失敗しました。

【パラメタの意味】

パラメタなし

【メッセージ】

packet to lease: no memory to record lease.

【プライオリティ】 LOG\_ERR

【ファシリティ】

LOG\_DAEMON

#### 【意味】

メモリの確保に失敗しました。

【パラメタの意味】

パラメタなし

#### 【メッセージ】

receive\_packet6: unable to allocate cmsg header

【プライオリティ】 LOG\_ERR

【ファシリティ】

LOG\_DAEMON

#### 【意味】

メモリの確保に失敗しました。

【パラメタの意味】

パラメタなし

#### 【メッセージ】

receive\_packet: unable to allocate cmsg header

【プライオリティ】 LOG\_ERR

【ファシリティ】

LOG\_DAEMON

【意味】

メモリの確保に失敗しました。

【パラメタの意味】

パラメタなし

【メッセージ】

#### recv error: %1

【プライオリティ】 LOG\_ERR

【ファシリティ】

LOG\_DAEMON

#### 【意味】

内部通信用ソケットの受信に失敗しました。

【パラメタの意味】

%1=失敗原因

【メッセージ】

recvmsg error %1:%2

【プライオリティ】 LOG\_ERR

【ファシリティ】 LOG\_DAEMON

NETLINKソケットの受信に失敗しました。

【パラメタの意味】 %1=内部情報 %2=失敗原因

【メッセージ】

recvmsg failed : EOF

【プライオリティ】 LOG\_ERR

```
【ファシリティ】
```
LOG\_DAEMON

#### 【意味】

NETLINKソケットの受信に失敗しました。

【パラメタの意味】

パラメタなし

#### 【メッセージ】

rtadvclient\_connect(): error!!

【プライオリティ】 LOG\_ERR

【ファシリティ】

LOG\_DAEMON

#### 【意味】

rtadvdへの接続に失敗しました。

#### 【パラメタの意味】

パラメタなし

#### send error: %1

【プライオリティ】 LOG\_ERR

【ファシリティ】

LOG\_DAEMON

#### 【意味】

内部通信用ソケットの送信に失敗しました。

【パラメタの意味】

%1=失敗原因

#### 【メッセージ】

#### send error:%1

【プライオリティ】 LOG\_ERR

【ファシリティ】

LOG\_DAEMON

#### 【意味】

NETLINKソケットの送信に失敗しました。

【パラメタの意味】 %1=失敗原因

#### 【メッセージ】

#### send packet6: unable to allocate cmsg header

【プライオリティ】 LOG\_ERR

【ファシリティ】

LOG\_DAEMON

#### 【意味】

メモリの確保に失敗しました。

【パラメタの意味】

パラメタなし

#### 【メッセージ】

#### send\_packet: unable to allocate cmsg header

【プライオリティ】 LOG\_ERR

【ファシリティ】

LOG\_DAEMON

【意味】

メモリの確保に失敗しました。

#### 【パラメタの意味】

パラメタなし

#### 【メッセージ】

#### socket bind error(%1:%2):%3

【プライオリティ】 LOG\_ERR

【ファシリティ】

LOG\_DAEMON

#### 【意味】

NETLINKソケットのbindに失敗しました。

【パラメタの意味】

%1=ソケット番号 %2=エラー番号 %3=失敗原因

【メッセージ】

socket error [%1]: %2

【プライオリティ】 LOG\_ERR

【ファシリティ】

LOG\_DAEMON

#### 【意味】

内部通信用ソケット作成に失敗しました。

#### 【パラメタの意味】

%1=ファイルパス名 %2=失敗原因

#### 【メッセージ】

#### socket open error:%1

【プライオリティ】 LOG\_ERR

#### 【ファシリティ】

LOG\_DAEMON

#### 【意味】

NETLINKソケット作成に失敗しました。

#### 【パラメタの意味】

%1=失敗原因

#### 【メッセージ】

uwdt\_init(): error!!

【プライオリティ】 LOG\_ERR

#### 【ファシリティ】

LOG\_DAEMON

#### 【意味】

uwdtの初期化に失敗しました。

【パラメタの意味】

パラメタなし

uwdt\_start(): error!!

【プライオリティ】 LOG\_ERR

【ファシリティ】

LOG\_DAEMON

【意味】

uwdtの初期化に失敗しました。

【パラメタの意味】

パラメタなし

【メッセージ】

clear ip dhcp lease on %1 (%2)

【プライオリティ】 LOG\_INFO

【ファシリティ】

LOG\_DAEMON

#### 【意味】

リース情報をリリースしました。

【パラメタの意味】

%1=インタフェース名 %2=リリースした理由

#### 【メッセージ】

clear ipv6 dhcp binding on %1 (%2)

【プライオリティ】 LOG\_INFO

【ファシリティ】

LOG\_DAEMON

#### 【意味】

バインド情報をリリースしました。

【パラメタの意味】 %1=インタフェース名

%2=リリースした理由

【メッセージ】

#### get ip dhcp lease on %1 : %2

【プライオリティ】 LOG\_INFO

【ファシリティ】

LOG\_DAEMON

#### 【意味】

リース情報を取得しました。

【パラメタの意味】

%1=インタフェース名 %2=取得したIPアドレス

#### 【メッセージ】

get ipv6 dhcp binding on %1

【プライオリティ】 LOG\_WARNING

【ファシリティ】

LOG\_DAEMON

#### 【意味】

バインド情報を取得しました。

【パラメタの意味】

%1=インタフェース名

## 第13章 DHCP Client コマンド

この章では、DHCP Clientコマンドに関するメッセージについて説明します。

#### %1 : Time-over

【プライオリティ】 LOG\_ERR

【ファシリティ】

LOG\_USER

#### 【意味】

dhcpcdからの応答メッセージが10秒以内にありませんでした。

【パラメタの意味】

%1=処理関数名

【メッセージ】

cmd connect error: %1

【プライオリティ】 LOG\_ERR

【ファシリティ】

LOG\_USER

#### 【意味】

dhcpcdとの接続に失敗しました。

【パラメタの意味】

%1=失敗原因

【メッセージ】

cmd recv error: %1

【プライオリティ】 LOG\_ERR

【ファシリティ】

LOG\_USER

#### 【意味】

dhcpcdからのメッセージの受信に失敗しました。

【パラメタの意味】

%1=失敗原因

cmd send error: %1

【プライオリティ】 LOG\_ERR

【ファシリティ】

LOG\_USER

#### 【意味】

dhcpcdへのメッセージの送信に失敗しました。

【パラメタの意味】

%1=失敗原因

【メッセージ】

cmd socket error: %1

【プライオリティ】 LOG\_ERR

【ファシリティ】

LOG\_USER

#### 【意味】

ソケットの作成に失敗しました。

【パラメタの意味】

%1=失敗原因

【メッセージ】

malloc error: %1

【プライオリティ】 LOG\_ERR 【ファシリティ】 LOG\_USER

【意味】

メモリの確保に失敗しました。

【パラメタの意味】

%1=失敗原因

# 第14章 DHCP Client設定反映(1)

この章では、DHCP Client設定反映(1)に関するメッセージについて説明します。

#### %CONFIG: "ip address" configuration was overlapped, %1 %2

【プライオリティ】 LOG\_ERR

【ファシリティ】

LOG\_USER

#### 【意味】

ip dhcp service client とip address が同時に設定されているため、ip dhcp service client設定を無効にしまし た。

【パラメタの意味】

%1=インタフェース名 %2=インタフェース番号

#### 【メッセージ】

%CONFIG: "ip vrf forwarding" configuration was overlapped, %1 %2

【プライオリティ】 LOG\_ERR

【ファシリティ】

LOG\_USER

#### 【意味】

ip dhcp service client またはipv6 dhcp service client と ip vrf forwarding が同時に設定されているため、 ip dhcp service client またはipv6 dhcp service client設定を無効にしました。

【パラメタの意味】

%1=インタフェース名 %2=インタフェース番号

#### 【メッセージ】

%CONFIG: %1 %2 was not used.

【プライオリティ】 LOG\_ERR 【ファシリティ】

LOG\_USER

ip dhcp service client またはipv6 dhcp service client を設定している port-channel を指定している interface GigaEthernetモードがないため、ip dhcp service clientまたはipv6 dhcp service client設定を無効にしました。

【パラメタの意味】 %1=インタフェース名 %2=インタフェース番号

【メッセージ】

%CONFIG: %1 %2 was used by bridge-group %3.

【プライオリティ】 LOG\_ERR

【ファシリティ】

LOG\_USER

#### 【意味】

ip dhcp service clientまたはipv6 dhcp service clientとbridge-groupが同時に設定されているため、 ip dhcp service client またはipv6 dhcp service client 設定を無効にしました。

【パラメタの意味】

%1=インタフェース名 %2=インタフェース番号 %3=ブリッジグループ番号

#### 【メッセージ】

%CONFIG: %1 %2 was used by more than one interface.

【プライオリティ】 LOG\_ERR

【ファシリティ】

LOG\_USER

#### 【意味】

ip dhcp service client またはipv6 dhcp service client を設定しているport-channel を指定しているinterface GigaEthernetモードが複数あるため、ip dhcp service clientまたはipv6 dhcp service client設定を無効にしま した。

【パラメタの意味】

%1=インタフェース名 %2=インタフェース番号

%CONFIG: Tunnel mode is not pppoe, %1 %2

【プライオリティ】 LOG\_ERR

【ファシリティ】

LOG\_USER

#### 【意味】

トンネルインタフェースのtunnel modeにpppoe 以外を指定しているため、ipv6 dhcp service client設定を無 効にしました。

【パラメタの意味】

%1=インタフェース名 %2=インタフェース番号

#### 【メッセージ】

#### %CONFIG: invalid iaid %1. (default iaid set)

【プライオリティ】 LOG\_ERR

【ファシリティ】

LOG\_USER

#### 【意味】

iaid未指定時に使用する mib\_ifindex がipv6 dhcp client-profile のiaid設定に指定されたため、ipv6 dhcp client-profile設定を無効にしました。

【パラメタの意味】

%1=mib\_ifindex

【メッセージ】

%CONFIG: invalid ip dhcp client-profile, %1 %2

【プライオリティ】 LOG\_ERR

【ファシリティ】 LOG\_USER

**234**

ip dhcp client-profile で指定したプロファイルの設定がないため、ip dhcp client-profile設定を無効にしまし た。

【パラメタの意味】 %1=インタフェース名 %2=インタフェース番号

【メッセージ】

%CONFIG: invalid ipv6 dhcp client-profile %1 (duplicate iaid)

【プライオリティ】 LOG\_ERR

【ファシリティ】

LOG\_USER

#### 【意味】

ipv6 dhcp client-profileのiaid設定が重複しているため、ipv6 dhcp client-profile設定を無効にしました。

【パラメタの意味】

%1=プロファイル名

【メッセージ】

%CONFIG: invalid ipv6 dhcp client-profile %1 (no options)

【プライオリティ】 LOG\_ERR

【ファシリティ】

LOG\_USER

#### 【意味】

ipv6 dhcp client-profileにoption-request設定がないため、ipv6 dhcp client-profile設定を無効にしました。

【パラメタの意味】

%1=プロファイル名

%CONFIG: invalid ipv6 dhcp client-profile, %1 %2

【プライオリティ】 LOG\_ERR

【ファシリティ】

LOG\_USER

#### 【意味】

ipv6 dhcp client-profileで指定したプロファイル設定がないため、ipv6 dhcp client-profile設定を無効にしま した。

【パラメタの意味】

%1=インタフェース名 %2=インタフェース番号

【メッセージ】

%CONFIG: invalid ipv6 dhcp service client, %1 %2

【プライオリティ】 LOG\_ERR

【ファシリティ】

LOG\_USER

#### 【意味】

ipv6 dhcp service clientを指定したインタフェースにRA設定またはipv6 enableがないためipv6 dhcp service client設定を無効にしました。

【パラメタの意味】

%1=インタフェース名 %2=インタフェース番号

#### 【メッセージ】

%CONFIG: profile which set IAID can't overlap and establish it. %1

【プライオリティ】 LOG\_ERR 【ファシリティ】

LOG\_USER

iaidを指定した ipv6 dhcp client-profileを複数インタフェースに指定しているため、ipv6 dhcp client-profile 設定を無効にしました。

【パラメタの意味】

%1=プロファイル名

【メッセージ】

%1 open error

【プライオリティ】 LOG\_ERR

【ファシリティ】

LOG\_USER

#### 【意味】

ファイルのオープンに失敗しました。

【パラメタの意味】

%1=ファイル名

#### 【メッセージ】

%1:%2: bind error: %3

【プライオリティ】 LOG\_ERR

【ファシリティ】 LOG\_USER

#### 【意味】

ソケットのbindに失敗しました。

【パラメタの意味】

%1=処理関数名

%2=処理命令行

%3=失敗原因

%1:%2: fcntl error: %3

【プライオリティ】 LOG\_ERR

【ファシリティ】

LOG\_USER

#### 【意味】

ソケットのfcntlに失敗しました。

【パラメタの意味】

%1=処理関数名

%2=処理命令行

%3=失敗原因

#### 【メッセージ】

%1:%2: recvfrom error: %3

【プライオリティ】 LOG\_ERR

【ファシリティ】

LOG\_USER

#### 【意味】

dhcpcdからのメッセージの受信に失敗しました。

【パラメタの意味】

%1=処理関数名 %2=処理命令行 %3=失敗原因

#### 【メッセージ】

%1:%2: sendto error: %3

【プライオリティ】 LOG\_ERR

【ファシリティ】 LOG\_USER

dhcpcdへのメッセージの送信に失敗しました。

【パラメタの意味】 %1=処理関数名 %2=処理命令行 %3=失敗原因

【メッセージ】

%1:%2: socket error: %3

【プライオリティ】 LOG\_ERR

【ファシリティ】

LOG\_USER

#### 【意味】

ソケットの作成に失敗しました。

【パラメタの意味】

%1=処理関数名 %2=処理命令行 %3=失敗原因

#### 【メッセージ】

#### current config refer error on initialization

【プライオリティ】 LOG\_ERR

【ファシリティ】

LOG\_USER

#### 【意味】

コンフィグ読み込み時の開始に失敗しました。

【パラメタの意味】

パラメタなし

# 第15章 DHCP Client設定反映(2)

この章では、DHCP Client設定反映(2)に関するメッセージについて説明します。

%1:%2: bind error: %3

【プライオリティ】 LOG\_ERR

【ファシリティ】

LOG\_USER

#### 【意味】

ソケットのbindに失敗しました。

【パラメタの意味】

%1=処理関数名

%2=処理命令行

%3=失敗原因

【メッセージ】

%1:%2: fcntl error: %3

【プライオリティ】 LOG\_ERR

【ファシリティ】

LOG\_USER

#### 【意味】

ソケットのfcntlに失敗しました。

【パラメタの意味】

%1=処理関数名 %2=処理命令行 %3=失敗原因

【メッセージ】

%1:%2: recvfrom error: %3

【プライオリティ】 LOG\_ERR 【ファシリティ】

LOG\_USER

dhcpcdからのメッセージの受信に失敗しました。

【パラメタの意味】

%1=処理関数名 %2=処理命令行

%3=失敗原因

【メッセージ】

%1:%2: sendto error: %3

【プライオリティ】 LOG\_ERR

【ファシリティ】

LOG\_USER

#### 【意味】

dhcpcdへのメッセージの送信に失敗しました。

【パラメタの意味】

%1=処理関数名 %2=処理命令行

%3=失敗原因

【メッセージ】

%1:%2: socket error: %3

【プライオリティ】 LOG\_ERR

【ファシリティ】

LOG\_USER

#### 【意味】

ソケットの作成に失敗しました。

【パラメタの意味】

%1=処理関数名

%2=処理命令行

%3=失敗原因

current config refer error on initialization

【プライオリティ】 LOG\_ERR

【ファシリティ】

LOG\_USER

#### 【意味】

コンフィグ読み込み時の開始に失敗しました。

【パラメタの意味】

パラメタなし

### 第16章 DHCPサーバプロトコル処理

この章では、DHCPサーバプロトコル処理に関するメッセージについて説明します。

%1:%2 IPv4 pool malloc error

【プライオリティ】 LOG\_ERR

【ファシリティ】

LOG\_DAEMON

#### 【意味】

メモリの確保に失敗しました。

【パラメタの意味】

%1=内部情報

%2=内部情報

【メッセージ】

%1:%2: bind error: %3

【プライオリティ】 LOG\_ERR

【ファシリティ】

LOG\_DAEMON

#### 【意味】

内部エラーが発生しました。

【パラメタの意味】

%1=内部情報 %2=内部情報 %3=内部情報

#### 【メッセージ】

#### %1:%2: fcntl error: %3

【プライオリティ】 LOG\_ERR

【ファシリティ】

LOG\_DAEMON

内部エラーが発生しました。

【パラメタの意味】

%1=内部情報

%2=内部情報

%3=内部情報

【メッセージ】

#### %1:%2: FD\_TBL malloc error (%3)

【プライオリティ】 LOG\_ERR

【ファシリティ】

LOG\_DAEMON

#### 【意味】

メモリの確保に失敗しました。

【パラメタの意味】

%1=内部情報

%2=内部情報

%3=内部情報

#### 【メッセージ】

%1:%2: malloc error (%3)

【プライオリティ】 LOG\_ERR

【ファシリティ】

LOG\_DAEMON

#### 【意味】

メモリの確保に失敗しました。

【パラメタの意味】

%1=内部情報

%2=内部情報

%3=内部情報

%1:%2: recvfrom error: %3

【プライオリティ】 LOG\_ERR

【ファシリティ】

LOG\_DAEMON

#### 【意味】

内部エラーが発生しました。

【パラメタの意味】

%1=内部情報

%2=内部情報

%3=内部情報

【メッセージ】

%1:%2: sendto error: %3

【プライオリティ】 LOG\_ERR

【ファシリティ】

LOG\_DAEMON

#### 【意味】

内部エラーが発生しました。

【パラメタの意味】

%1=内部情報 %2=内部情報 %3=内部情報

#### 【メッセージ】

#### %1:%2: socket error: %3

【プライオリティ】 LOG\_ERR

【ファシリティ】 LOG\_DAEMON

内部エラーが発生しました。

【パラメタの意味】

%1=内部情報

%2=内部情報

%3=内部情報

【メッセージ】

#### accept error: %1

【プライオリティ】 LOG\_ERR

#### 【ファシリティ】

LOG\_DAEMON

#### 【意味】

内部エラーが発生しました。

【パラメタの意味】

%1=内部情報

#### 【メッセージ】

bind error [%1]: %2

【プライオリティ】 LOG\_ERR

【ファシリティ】

LOG\_DAEMON

#### 【意味】

内部エラーが発生しました。

【パラメタの意味】

%1=内部情報

%2=内部情報

Can't create dhcp socket: %1

【プライオリティ】 LOG\_ERR

【ファシリティ】

LOG\_DAEMON

#### 【意味】

内部エラーが発生しました。

【パラメタの意味】

%1=内部情報

#### 【メッセージ】

#### Can't set IP\_ANYADDRAVAIL option on dhcp socket: %1

【プライオリティ】 LOG\_ERR

【ファシリティ】

LOG\_DAEMON

#### 【意味】

内部エラーが発生しました。

#### 【パラメタの意味】

%1=内部情報

#### 【メッセージ】

#### Can't set IP\_LIMITED\_BROADCAST option on dhcp socket: %1

【プライオリティ】 LOG\_ERR

【ファシリティ】

LOG\_DAEMON

#### 【意味】

内部エラーが発生しました。

【パラメタの意味】

%1=内部情報

#### 【メッセージ】

Can't set IP\_MULTICAST\_TTL option on dhcp socket: %1

【プライオリティ】

LOG\_ERR

【ファシリティ】

LOG\_DAEMON

#### 【意味】

内部エラーが発生しました。

#### 【パラメタの意味】

%1=内部情報

#### 【メッセージ】

#### Can't set IP\_PKTINFO option on dhcp socket: %1

【プライオリティ】 LOG\_ERR

### 【ファシリティ】

LOG\_DAEMON

#### 【意味】

内部エラーが発生しました。

【パラメタの意味】

%1=内部情報

#### 【メッセージ】

Can't set IPV6\_RECVPKTINFO option on dhcp socket: %1

【プライオリティ】 LOG\_ERR

【ファシリティ】 LOG\_DAEMON

内部エラーが発生しました。

【パラメタの意味】

%1=内部情報

【メッセージ】

Can't set SO\_BROADCAST option on dhcp socket: %1

【プライオリティ】 LOG\_ERR

【ファシリティ】

LOG\_DAEMON

#### 【意味】

内部エラーが発生しました。

【パラメタの意味】

%1=内部情報

#### 【メッセージ】

#### Can't set SO\_REUSEADDR option on dhcp socket: %1

【プライオリティ】

LOG\_ERR

【ファシリティ】

LOG\_DAEMON

#### 【意味】

内部エラーが発生しました。

【パラメタの意味】

%1=内部情報

【メッセージ】

Client option socket(): error!!

【プライオリティ】 LOG\_ERR
【ファシリティ】

LOG\_DAEMON

#### 【意味】

内部エラーが発生しました。

#### 【パラメタの意味】

パラメタなし

# 【メッセージ】

#### client socket error: %1

【プライオリティ】

LOG\_ERR

# 【ファシリティ】

LOG\_DAEMON

# 【意味】

内部エラーが発生しました。

【パラメタの意味】

%1=内部情報

# 【メッセージ】

### dhcp socket bind error: %1

【プライオリティ】 LOG\_ERR

### 【ファシリティ】

LOG\_DAEMON

# 【意味】

内部エラーが発生しました。

【パラメタの意味】

%1=内部情報

DHCP socket(): error!!

【プライオリティ】 LOG\_ERR

【ファシリティ】

LOG\_DAEMON

#### 【意味】

内部エラーが発生しました。

【パラメタの意味】

パラメタなし

【メッセージ】

dhcps\_cmd\_bind(): error!!

【プライオリティ】 LOG\_ERR

【ファシリティ】

LOG\_DAEMON

#### 【意味】

内部エラーが発生しました。

【パラメタの意味】

パラメタなし

### 【メッセージ】

dhcps\_unix\_sock\_init(): error!!

【プライオリティ】 LOG\_ERR 【ファシリティ】

LOG\_DAEMON

#### 【意味】

内部エラーが発生しました。

【パラメタの意味】

パラメタなし

### 【メッセージ】

#### DHCPv6 socket(): error!!

【プライオリティ】 LOG\_ERR

【ファシリティ】

LOG\_DAEMON

【意味】

内部エラーが発生しました。

#### 【パラメタの意味】

パラメタなし

# 【メッセージ】

#### Distribution address generation failed %1

【プライオリティ】 LOG\_ERR

【ファシリティ】

LOG\_DAEMON

#### 【意味】

DHCPクライアント連携で、配布アドレスの生成に失敗しました。 ipv6 dhcp server-profileのaddress設定を見直してください。

【パラメタの意味】

%1=インタフェース名

### 【メッセージ】

Distribution prefix generation failed %1

【プライオリティ】 LOG\_ERR

【ファシリティ】 LOG\_DAEMON

#### 【意味】

DHCPクライアント連携で、配布プレフィックスの生成に失敗しました。 ipv6 dhcp server-profileのprefix設定を見直してください。

# 【パラメタの意味】

%1=インタフェース名

【メッセージ】

do\_packet: no memory for incoming packet.

【プライオリティ】 LOG\_ERR

```
【ファシリティ】
```
LOG\_DAEMON

#### 【意味】

メモリの確保に失敗しました。

【パラメタの意味】

パラメタなし

【メッセージ】

do\_packet6: no memory for incoming packet.

【プライオリティ】 LOG\_ERR

【ファシリティ】

LOG\_DAEMON

#### 【意味】

メモリの確保に失敗しました。

【パラメタの意味】

パラメタなし

【メッセージ】

Duplicate host-database: duid:%1 IPv6:%2

【プライオリティ】 LOG\_ERR

【ファシリティ】

LOG\_DAEMON

#### 【意味】

ipv6 dhcp host-databaseモードのhost設定で同一DUIDが指定されていたため、設定を無効にしました。

【パラメタの意味】 %1=DUID %2=IPv6アドレス

# 【メッセージ】

#### Duplicate host-database: mac:%1 IPv4:%2

【プライオリティ】 LOG\_ERR

【ファシリティ】

LOG\_DAEMON

#### 【意味】

ip dhcp host-databaseモードのhost設定で同一MACアドレスが指定されていたため、設定を無効にしまし た。

【パラメタの意味】

%1=MACアドレス %2=IPv4アドレス

# 【メッセージ】

error msg recv

【プライオリティ】 LOG\_ERR

【ファシリティ】

LOG\_DAEMON

### 【意味】

内部エラーが発生しました。

【パラメタの意味】

パラメタなし

Fail to set close-on-exec flag

【プライオリティ】 LOG\_ERR

【ファシリティ】

LOG\_DAEMON

#### 【意味】

内部エラーが発生しました。

【パラメタの意味】

パラメタなし

【メッセージ】

get\_uptime () error: %1

【プライオリティ】 LOG\_ERR

【ファシリティ】

LOG\_DAEMON

#### 【意味】

内部エラーが発生しました。

【パラメタの意味】

%1=内部情報

### 【メッセージ】

ICMP protocol used before initialization.

【プライオリティ】 LOG\_ERR

【ファシリティ】

LOG\_DAEMON

### 【意味】

内部エラーが発生しました。

【パラメタの意味】

パラメタなし

# 【メッセージ】

'ipv6 dhcp service relay' exceeds max configurations (20) - ignored in interface %1

【プライオリティ】 LOG\_ERR

【ファシリティ】

LOG\_DAEMON

#### 【意味】

DHCPリレーの最大有効数(20)を超えたため、設定を無効にしました。

### 【パラメタの意味】

%1=インタフェース名

# 【メッセージ】

'ip dhcp service server' exceeds max configurations (20) - ignored in interface %1

【プライオリティ】 LOG\_ERR

【ファシリティ】 LOG\_DAEMON

# 【意味】

DHCPv4サーバの最大有効数(20)を超えたため、設定を無効にしました。

【パラメタの意味】

%1=インタフェース名

【メッセージ】

'ipv6 dhcp service server' exceeds max configurations (20) - ignored in interface %1

【プライオリティ】 LOG\_ERR

【ファシリティ】 LOG\_DAEMON

#### 【意味】

DHCPv6サーバの最大有効数(20)を超えたため、設定を無効にしました。

【パラメタの意味】

%1=インタフェース名

【メッセージ】

listen error [%1]: %2

【プライオリティ】 LOG\_ERR

【ファシリティ】

LOG\_DAEMON

#### 【意味】

内部エラーが発生しました。

【パラメタの意味】 %1=内部情報 %2=内部情報

#### 【メッセージ】

Memory alloc error (%1): %2

【プライオリティ】 LOG\_ERR

【ファシリティ】

LOG\_DAEMON

#### 【意味】

メモリの確保に失敗しました。

【パラメタの意味】

%1=内部情報 %2=内部情報

nsm\_client\_init(): error!!"

【プライオリティ】 LOG\_ERR

【ファシリティ】

LOG\_DAEMON

#### 【意味】

内部エラーが発生しました。

【パラメタの意味】

パラメタなし

【メッセージ】

nsmclient\_connect(): error!!

【プライオリティ】 LOG\_ERR

【ファシリティ】

LOG\_DAEMON

#### 【意味】

内部エラーが発生しました。

【パラメタの意味】

パラメタなし

# 【メッセージ】

receive packet: unable to allocate cmsg header

【プライオリティ】 LOG\_ERR

【ファシリティ】

LOG\_DAEMON

#### 【意味】

メモリの確保に失敗しました。

【パラメタの意味】

パラメタなし

# 【メッセージ】

receive\_packet6: unable to allocate cmsg header

【プライオリティ】 LOG\_ERR

【ファシリティ】

LOG\_DAEMON

【意味】

メモリの確保に失敗しました。

【パラメタの意味】

パラメタなし

【メッセージ】

# recv error: %1

【プライオリティ】 LOG\_ERR

【ファシリティ】

LOG\_DAEMON

### 【意味】

内部エラーが発生しました。

【パラメタの意味】

%1=内部情報

【メッセージ】

recvmsg error %1:%2

【プライオリティ】 LOG\_ERR

【ファシリティ】 LOG\_DAEMON

#### 【意味】

内部エラーが発生しました。

【パラメタの意味】 %1=内部情報 %2=内部情報

【メッセージ】

#### send error:%1

【プライオリティ】 LOG\_ERR

【ファシリティ】

LOG\_DAEMON

#### 【意味】

内部エラーが発生しました。

【パラメタの意味】

%1=内部情報

【メッセージ】

#### send\_packet: unable to allocate cmsg header

【プライオリティ】 LOG\_ERR

【ファシリティ】

LOG\_DAEMON

#### 【意味】

メモリの確保に失敗しました。

【パラメタの意味】

パラメタなし

【メッセージ】

# send\_packet6: unable to allocate cmsg header

【プライオリティ】 LOG\_ERR

【ファシリティ】

LOG\_DAEMON

#### 【意味】

メモリの確保に失敗しました。

#### 【パラメタの意味】

パラメタなし

# 【メッセージ】

socket bind error(%1:%2):%3

【プライオリティ】

LOG\_ERR

【ファシリティ】

LOG\_DAEMON

### 【意味】

内部エラーが発生しました。

【パラメタの意味】

%1=内部情報 %2=内部情報 %3=内部情報

# 【メッセージ】

socket error [%1]: %2

【プライオリティ】

LOG\_ERR

【ファシリティ】

LOG\_DAEMON

### 【意味】

内部エラーが発生しました。

【パラメタの意味】

%1=内部情報

%2=内部情報

socket open error:%1

【プライオリティ】 LOG\_ERR

【ファシリティ】

LOG\_DAEMON

#### 【意味】

内部エラーが発生しました。

【パラメタの意味】

%1=内部情報

#### 【メッセージ】

#### uwdt\_init(): error!!

【プライオリティ】 LOG\_ERR

# 【ファシリティ】

LOG\_DAEMON

#### 【意味】

内部エラーが発生しました。

#### 【パラメタの意味】

パラメタなし

#### 【メッセージ】

#### uwdt\_start(): error!!

【プライオリティ】 LOG\_ERR

【ファシリティ】

LOG\_DAEMON

### 【意味】

内部エラーが発生しました。

【パラメタの意味】

パラメタなし

# 第17章 DHCPサーバ設定反映

この章では、DHCPサーバ設定反映に関するメッセージについて説明します。

┑

# 【メッセージ】

# %1 open error

【プライオリティ】 LOG\_ERR

【ファシリティ】

LOG\_USER

#### 【意味】

内部エラーが発生しました。

【パラメタの意味】

%1=内部情報

### 【メッセージ】

#### %1:%2: bind error: %3

【プライオリティ】 LOG\_ERR

【ファシリティ】

LOG\_USER

#### 【意味】

内部エラーが発生しました。

【パラメタの意味】 %1=内部情報 %2=内部情報 %3=内部情報

【メッセージ】

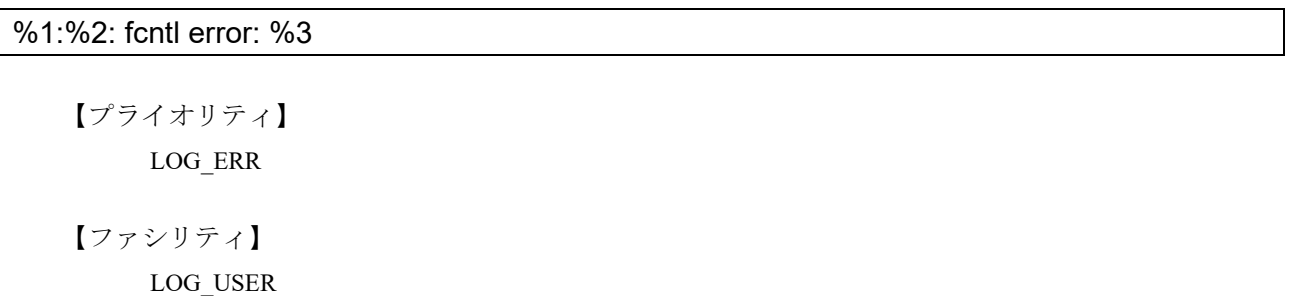

#### 【意味】

内部エラーが発生しました。

【パラメタの意味】

%1=内部情報

%2=内部情報

%3=内部情報

【メッセージ】

%1:%2: recvfrom error: %3

【プライオリティ】 LOG\_ERR

【ファシリティ】

LOG\_USER

## 【意味】

内部エラーが発生しました。

【パラメタの意味】 %1=内部情報

%2=内部情報

%3=内部情報

#### 【メッセージ】

%1:%2: sendto error: %3

【プライオリティ】 LOG\_ERR

【ファシリティ】

LOG\_USER

#### 【意味】

内部エラーが発生しました。

【パラメタの意味】

%1=内部情報

%2=内部情報

%3=内部情報

%1:%2: socket error: %3

【プライオリティ】 LOG\_ERR

【ファシリティ】

LOG\_USER

#### 【意味】

内部エラーが発生しました。

【パラメタの意味】

%1=内部情報

%2=内部情報

%3=内部情報

【メッセージ】

%CONFIG: "ip vrf forwarding" configuration was overlapped, %1 %2

【プライオリティ】 LOG\_ERR

【ファシリティ】

LOG\_USER

#### 【意味】

DHCPサーバ機能の設定を無効にしました。 VRF設定されているport-channelインタフェースでは、DHCPサーバ機能を有効にできません。

【パラメタの意味】

%1=インタフェース名 %2=インタフェース番号

【メッセージ】

%CONFIG: %1 %2 was not used.

【プライオリティ】 LOG\_ERR

【ファシリティ】 LOG\_USER

#### 【意味】

DHCPサーバ機能/DHCPリレー機能の設定を有効にできませんでした。

DHCPサーバ機能/DHCPリレー機能を設定しているport-channelインタフェースが物理インタフェース に設定 (channel-group設定) されていません。

【パラメタの意味】

%1=インタフェース名 %2=インタフェース番号

#### 【メッセージ】

%CONFIG: %1 %2 was used by bridge-group %3.

【プライオリティ】 LOG\_ERR

【ファシリティ】

LOG\_USER

#### 【意味】

DHCPサーバ機能の設定を無効にしました。

bridge-group設定のある物理インタフェースに設定 (channel-group設定) されている port-channel インタ フェースでは、DHCPサーバ機能を有効にできません。

#### 【パラメタの意味】

%1=インタフェース名 %2=インタフェース番号 %3=ブリッジグループ番号

#### 【メッセージ】

## %CONFIG: %1 %2 was used by more than one interface.

【プライオリティ】 LOG\_ERR

【ファシリティ】

LOG\_USER

#### 【意味】

DHCPサーバ機能の設定を無効にしました。 複数の物理インタフェースに設定(channel-group設定)したport-channelインタフェースでは、DHCP サーバ機能を有効にできません。

【パラメタの意味】 %1=インタフェース名 %2=インタフェース番号

### 【メッセージ】

#### %CONFIG: 'address' exceeds max configurations (4) - ignored in ip dhcp server-profile %1

【プライオリティ】 LOG\_ERR

【ファシリティ】 LOG\_USER

### 【意味】

ip dhcp server-profileのaddress設定の5行目以降の設定を無効にしました。

【パラメタの意味】

%1=プロファイル名

### 【メッセージ】

%CONFIG: 'address' exceeds max configurations (4) - ignored in ipv6 dhcp server-profile %1

【プライオリティ】 LOG\_ERR

【ファシリティ】

LOG\_USER

### 【意味】

ipv6 dhcp server-profileのaddress設定の5行目以降の設定を無効にしました。

【パラメタの意味】

%1=プロファイル名

# 【メッセージ】

%CONFIG: Address preferred lifetime is larger than valid lifetime, %1

【プライオリティ】 LOG\_ERR

【ファシリティ】

LOG\_USER

#### 【意味】

DHCPサーバ機能の設定を無効にしました。

ipv6 dhcp server-profileのaddress設定でpreferred lifetimeがvalid lifetimeより大きな値になっています。

#### 【パラメタの意味】

%1=プロファイル名

# 【メッセージ】

#### %CONFIG: invalid Address , %1

【プライオリティ】 LOG\_ERR

#### 【ファシリティ】

LOG\_USER

#### 【意味】

DHCPサーバ機能の設定を無効にしました。

ip dhcp server-profileまたはipv6 dhcp server-profileのaddress設定で、start addressにend addressより大きい 値が指定されています。

#### 【パラメタの意味】

%1=プロファイル名

### 【メッセージ】

#### %CONFIG: invalid ip dhcp server-profile, %1 %2

【プライオリティ】 LOG\_ERR

【ファシリティ】

LOG\_USER

#### 【意味】

ip dhcp server-profile設定で指定したプロファイルの設定がありません。

【パラメタの意味】

%1=インタフェース名 %2=インタフェース番号

%CONFIG: invalid ipv6 dhcp server-profile, %1 %2

【プライオリティ】 LOG\_ERR

【ファシリティ】

LOG\_USER

#### 【意味】

ipv6 dhcp server-profile設定で指定したプロファイルの設定がありません。

```
【パラメタの意味】
   %1=インタフェース名
   %2=インタフェース番号
```
# 【メッセージ】

%CONFIG: multiple connected client - ignored in ipv6 dhcp server-profile %1

【プライオリティ】 LOG\_ERR

【ファシリティ】 LOG\_USER

#### 【意味】

```
DHCPサーバ機能の設定を無効にしました。
ipv6 dhcp server-profile設定で、クライアント連携するインタフェースを2つ以上指定しています。
```
【パラメタの意味】

%1=プロファイル名

【メッセージ】

%CONFIG: 'option' exceeds max configurations (4) - ignored in ip dhcp server-profile %1

【プライオリティ】 LOG\_ERR

【ファシリティ】 LOG\_USER

#### 【意味】

ip dhcp server-profile のoption設定の5行目以降の設定を無効にしました。

【パラメタの意味】 %1=プロファイル名

【メッセージ】

%CONFIG: 'option' exceeds max configurations (4) - ignored in ipv6 dhcp server-profile %1

【プライオリティ】 LOG\_ERR

【ファシリティ】

LOG\_USER

#### 【意味】

ipv6 dhcp server-profileのoption設定の5行目以降の設定を無効にしました。

【パラメタの意味】

%1=プロファイル名

【メッセージ】

%CONFIG: 'prefix' exceeds max configurations (4) - ignored in ipv6 dhcp server-profile %1

【プライオリティ】 LOG\_ERR

【ファシリティ】 LOG\_USER

#### 【意味】

ipv6 dhcp server-profileのprefix設定の5行目以降の設定を無効にしました。

【パラメタの意味】

%1=プロファイル名

【メッセージ】

%CONFIG: Prefix preferred lifetime is larger than valid lifetime, %1

【プライオリティ】 LOG\_ERR

【ファシリティ】

LOG\_USER

# 【意味】

DHCPサーバ機能の設定を無効にしました。

ipv6 dhcp server-profileのprefix設定でpreferred lifetime が valid lifetime より大きな値になっています。

#### 【パラメタの意味】

%1=プロファイル名

# 【メッセージ】

# current config refer error on initialization

【プライオリティ】 LOG\_ERR

# 【ファシリティ】

LOG\_USER

# 【意味】

内部エラーが発生しました。

### 【パラメタの意味】

パラメタなし

# 第18章 DHCPサーバコマンド

この章では、DHCPサーバコマンドに関するメッセージについて説明します。

# %1 : Time-over

【プライオリティ】 LOG\_ERR

【ファシリティ】

LOG\_USER

#### 【意味】

内部エラーが発生しました。 しばらく待ってからコマンドを再度実行してください。

【パラメタの意味】

%1=内部情報

【メッセージ】

#### cmd connect error: %1

【プライオリティ】 LOG\_ERR

【ファシリティ】

LOG\_USER

#### 【意味】

内部エラーが発生しました。 しばらく待ってからコマンドを再度実行してください。

【パラメタの意味】

%1=内部情報

# 【メッセージ】

# cmd recv error: %1

【プライオリティ】 LOG\_ERR

【ファシリティ】

LOG\_USER

### 【意味】

内部エラーが発生しました。

【パラメタの意味】

%1=内部情報

# 【メッセージ】

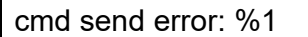

【プライオリティ】

LOG\_ERR

【ファシリティ】

LOG\_USER

#### 【意味】

内部エラーが発生しました。

#### 【パラメタの意味】

%1=内部情報

# 【メッセージ】

cmd socket error: %1

【プライオリティ】 LOG\_ERR

【ファシリティ】 LOG\_USER

#### 【意味】

内部エラーが発生しました。

【パラメタの意味】

%1=内部情報

```
【メッセージ】
```
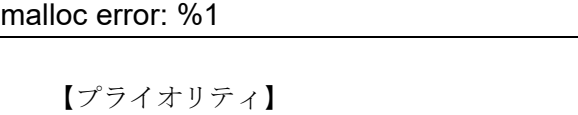

LOG\_ERR

【ファシリティ】 LOG\_USER

### 【意味】

メモリの確保に失敗しました。

【パラメタの意味】

%1=内部情報

# 第19章 DNSクライアントプロトコ ル処理

この章では、DNSクライアント プロトコル処理に関するメッセージについて説明します。

ip name-server %01 %02 is invalid, %03

【プライオリティ】 LOG\_ERR

【ファシリティ】

LOG\_DAEMON

#### 【意味】

ip name-server vrf設定が無効になりました。

【パラメタの意味】

%01=vrf<VRF名>

%02=無効となったサーバアドレス

%03=無効となった理由

No route to host.

Cannot assign requested address

# 第20章 DNSクライアント設定反映

この章では、DNSクライアント設定反映に関するメッセージについて説明します。

'ip name-server vrf %01 ignored : Invalid vrf name'

【プライオリティ】 LOG\_ERR

【ファシリティ】

LOG\_USER

#### 【意味】

存在しないVRFを指定しました。

【パラメタの意味】

%01=設定したVRF名

【メッセージ】

'ip name-server vrf %01 ' %02 - ignored: 'source-interface %03 %04'

【プライオリティ】 LOG\_ERR

【ファシリティ】

LOG\_USER

#### 【意味】

指定したVRFインタフェースが見つかりませんでした。

【パラメタの意味】

```
%01=設定で指定したVRF名
%02=設定エラーとなった理由
    VRF interface is not supported INETでVRFインタフェースの指定をしている場合
    VRF interface is not found   指定したVRFインタフェースが見つからなかった場合
    VRF interface is not match   指定したVRFと指定したインタフェースのVRFが一致しない場合
%02=インタフェース名
%03=インタフェース番号
```
# 第21章 DNSサーバプロトコル処理

この章では、DNSサーバ プロトコル処理に関するメッセージについて説明します。

Can't set UDP\_DUPSOCK option on dhcp socket: %1

【プライオリティ】 LOG\_ERR

【ファシリティ】

LOG\_DAEMON

#### 【意味】

内部エラーが発生しました。

【パラメタの意味】

%1=内部情報

#### 【メッセージ】

dhcp server was enabled : %1

【プライオリティ】 LOG\_INFO

【ファシリティ】

LOG\_DAEMON

#### 【意味】

DHCPサーバ機能が有効になりました。

```
【パラメタの意味】
```
%1=インタフェース名

# 【メッセージ】

dhcp server was disabled : %1

【プライオリティ】 LOG\_INFO

【ファシリティ】

LOG\_DAEMON

【意味】

DHCPサーバ機能が無効になりました。

【パラメタの意味】

%1=インタフェース名

【メッセージ】

ipv%1 %2 socket limit exceeded

【プライオリティ】 LOG\_INFO

【ファシリティ】

LOG\_DAEMON

### 【意味】

ProxyDNS用ソケットの最大数を超えたためリレーできませんでした。

【パラメタの意味】

%1="4"or"6" %2="udp"or"tcp"

# 【メッセージ】

#### Query limit exceeded (100)

【プライオリティ】 LOG\_INFO

【ファシリティ】

LOG\_DAEMON

#### 【意味】

同時に処理できるQueryの最大数を超えたため受信したQueryを廃棄しました。

【パラメタの意味】

パラメタなし

# 第22章 DNSサーバ設定反映

この章では、DNSサーバ設定反映に関するメッセージについて説明します。
'dns-server access-class' exceeds max configurations (10) - ignored: 'dns-server access-class %1'

【プライオリティ】

LOG\_ERR

【ファシリティ】

LOG\_USER

# 【意味】

dns-server access-classのエントリ数が最大数(10)を超えています。

# 【パラメタの意味】

%1=無効となった dns-server access-class設定のアクセスリスト番号

# 第23章 DNSサーバコマンド

この章では、DNSサーバコマンドに関するメッセージについて説明します。

dns\_cmd select timeout

【プライオリティ】 LOG\_ERR

【ファシリティ】

LOG\_USER

# 【意味】

DNSプロセスからの応答待ちがタイムアウトしました。 しばらく待ってコマンドを再度実行してください。

【パラメタの意味】

パラメタなし

# 第24章 DNSスタティック設定反映

この章では、DNSスタティック設定反映に関するメッセージについて説明します。

'ip host' exceeds max configurations (64) - ignored: 'ip host %1'

【プライオリティ】 LOG\_ERR

【ファシリティ】

LOG\_USER

#### 【意味】

DNSスタティック設定(IPv4)の設定数が最大数(64)を超えています。

【パラメタの意味】

%1=無効となったDNSスタティック設定(IPv4)のホスト名

# 【メッセージ】

'ipv6 host' exceeds max configurations (64) - ignored: 'ipv6 host %1'

【プライオリティ】 LOG\_ERR

【ファシリティ】

LOG\_USER

# 【意味】

DNSスタティック設定(IPv6)の設定数が最大数(64)を超えています。

【パラメタの意味】

%1=無効となったDNSスタティック設定(IPv6)のホスト名

# 第25章 装置構成の管理

この章では、装置構成の管理に関するメッセージについて説明します。

cannot open unix socket dgram

【プライオリティ】 LOG\_ERR

【ファシリティ】

LOG\_USER

#### 【意味】

dishdに対するメッセージ通知用のソケット作成に失敗しました。

【パラメタの意味】

パラメタなし

# 【メッセージ】

connection refused - all sockets are busy

【プライオリティ】 LOG\_ERR

## 【ファシリティ】

LOG\_USER

#### 【意味】

ソケット接続要求が最大数に達したため、新しい接続を拒否しました。

#### 【パラメタの意味】

パラメタなし

# 【メッセージ】

#### dishd request send err

【プライオリティ】 LOG\_ERR

【ファシリティ】

LOG\_USER

#### 【意味】

dishdに対するメッセージ送信に失敗しました。

【パラメタの意味】

パラメタなし

# Equipment alarm

【プライオリティ】 LOG\_ERR

【ファシリティ】

LOG\_USER

#### 【意味】

装置異常を検出しました。

【パラメタの意味】

パラメタなし

# 【メッセージ】

error IOCTL\_GET\_BOOTINFO

【プライオリティ】 LOG\_ERR

# 【ファシリティ】

LOG\_USER

# 【意味】

起動要因取得のioctlに失敗しました。

#### 【パラメタの意味】

パラメタなし

# 【メッセージ】

# error IOCTL\_IF\_CMD FALLBACK

【プライオリティ】 LOG\_ERR

【ファシリティ】

LOG\_USER

## 【意味】

縮退(FALLBACK)モード移行のioctlに失敗しました。

【パラメタの意味】

パラメタなし

error IOCTL\_SFPVPD\_READ

【プライオリティ】 LOG\_ERR

【ファシリティ】

LOG\_USER

#### 【意味】

SFPのVPD情報の読み出しに失敗しました。

【パラメタの意味】

パラメタなし

# 【メッセージ】

fail attach shared memory board spec

【プライオリティ】 LOG\_ERR

【ファシリティ】

LOG\_USER

# 【意味】

board\_spec用共有メモリのアタッチに失敗しました。

【パラメタの意味】

パラメタなし

# 【メッセージ】

fail bind UNIX domain port name

【プライオリティ】 LOG\_ERR

【ファシリティ】 LOG\_USER

#### 【意味】

内部通信用ソケットのバインドに失敗しました。

【パラメタの意味】

パラメタなし

【メッセージ】

# fail get semaphore

【プライオリティ】 LOG\_ERR

【ファシリティ】

LOG\_USER

【意味】

セマフォの取得に失敗しました。

## 【パラメタの意味】

パラメタなし

# 【メッセージ】

# fail get shared memory board\_spec

【プライオリティ】 LOG\_ERR

【ファシリティ】

LOG\_USER

# 【意味】

board\_spec用共有メモリの取得に失敗しました。

【パラメタの意味】

パラメタなし

# 【メッセージ】

fail initialize semaphore(semctl)

【プライオリティ】 LOG\_ERR

【ファシリティ】 LOG\_USER

#### 【意味】

セマフォの初期化に失敗しました。

【パラメタの意味】

パラメタなし

【メッセージ】

fail listen UNIX stream socket

【プライオリティ】 LOG\_ERR

【ファシリティ】

LOG\_USER

# 【意味】

内部通信用ソケットの接続受け付けに失敗しました。

【パラメタの意味】

パラメタなし

## 【メッセージ】

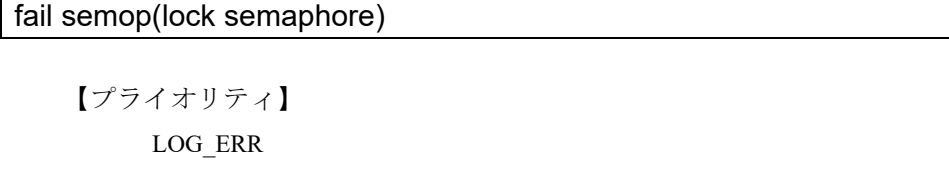

【ファシリティ】 LOG\_USER

## 【意味】

セマフォのロックに失敗しました。

#### 【パラメタの意味】

パラメタなし

# 【メッセージ】

## fail semop(unlock semaphore)

【プライオリティ】 LOG\_ERR

【ファシリティ】

LOG\_USER

## 【意味】

セマフォのロック解除に失敗しました。

#### 【パラメタの意味】

パラメタなし

# 【メッセージ】

## fail shared-memory initiate

【プライオリティ】

LOG\_ERR

【ファシリティ】

LOG\_USER

# 【意味】

共有メモリの初期化に失敗しました。

【パラメタの意味】

パラメタなし

# 【メッセージ】

fail to receive message(UNIX)

【プライオリティ】 LOG\_ERR

【ファシリティ】

LOG\_USER

# 【意味】

内部通信メッセージの受信に失敗しました。

【パラメタの意味】

パラメタなし

fail UNIX domain socket create

【プライオリティ】 LOG\_ERR

【ファシリティ】

LOG\_USER

#### 【意味】

内部通信用ソケットの生成に失敗しました。

【パラメタの意味】

パラメタなし

# 【メッセージ】

fail UNIX domain socket open

【プライオリティ】 LOG\_ERR

【ファシリティ】

LOG\_USER

## 【意味】

内部通信用ソケットのオープンに失敗しました。

【パラメタの意味】

パラメタなし

# 【メッセージ】

#### FAN alarm

【プライオリティ】 LOG\_ERR

【ファシリティ】

LOG\_USER

## 【意味】

装置に実装されている冷却ファンに異常が発生しました。

【パラメタの意味】

パラメタなし

# 【メッセージ】

# FAN normal

【プライオリティ】

LOG\_ERR

# 【ファシリティ】

LOG\_USER

#### 【意味】

装置に実装されている冷却ファンの異常が復旧しました。

#### 【パラメタの意味】

パラメタなし

# 【メッセージ】

# file open error

【プライオリティ】 LOG\_ERR

# 【ファシリティ】

LOG\_USER

# 【意味】

設定ファイルのオープンに失敗しました。

【パラメタの意味】

パラメタなし

# 【メッセージ】

FPGA open error

【プライオリティ】 LOG\_ERR

【ファシリティ】 LOG\_USER

#### 【意味】

FPGAのioctlオープンに失敗しました。

【パラメタの意味】

パラメタなし

【メッセージ】

initialize error at config reference

【プライオリティ】 LOG\_ERR

【ファシリティ】

LOG\_USER

# 【意味】

CLIライブラリ関数の初期化に失敗しました。

【パラメタの意味】

パラメタなし

# 【メッセージ】

# ioctl error IOCTL\_FPGA\_READ

【プライオリティ】 LOG\_ERR

【ファシリティ】 LOG\_USER

### 【意味】

ioctlによるFPGA情報の読み出しに失敗しました。

【パラメタの意味】

パラメタなし

【メッセージ】

# ioctl error IOCTL\_FPGA\_WRITE

【プライオリティ】 LOG\_ERR

【ファシリティ】

LOG\_USER

### 【意味】

ioctlによるFPGA情報の書き込みに失敗しました。

【パラメタの意味】

パラメタなし

# 【メッセージ】

# ioctl error IOCTL\_GPIO\_READ

【プライオリティ】

LOG\_ERR

【ファシリティ】

LOG\_USER

## 【意味】

ioctlによるGPIO情報の読み出しに失敗しました。

【パラメタの意味】

パラメタなし

## 【メッセージ】

ioctl error IOCTL\_GPIO\_WRITE

【プライオリティ】 LOG\_ERR

【ファシリティ】

LOG\_USER

# 【意味】

ioctlによるGPIO情報の書き込みに失敗しました。

【パラメタの意味】

パラメタなし

ioctl error IOCTL\_IF\_CMD

【プライオリティ】 LOG\_ERR

【ファシリティ】

LOG\_USER

#### 【意味】

SFPのLNK-LED制御に失敗しました。

【パラメタの意味】

パラメタなし

【メッセージ】

# ioctl error IOCTL\_USBLED\_MODE\_SET

【プライオリティ】 LOG\_ERR

【ファシリティ】

LOG\_USER

# 【意味】

USBのRDY-LED制御に失敗しました。

【パラメタの意味】

パラメタなし

【メッセージ】

new connection accept failed

【プライオリティ】 LOG\_ERR

【ファシリティ】 LOG\_USER

#### 【意味】

ソケット接続要求の受け入れに失敗しました。

【パラメタの意味】

パラメタなし

【メッセージ】

Port module inserted in SFP%1

【プライオリティ】 LOG\_ERR

【ファシリティ】 LOG\_USER

【意味】

ポートモジュール(SFP)の挿入を検出しました。

【パラメタの意味】

%1=SFPポート番号(1,2)

# 【メッセージ】

Port module is fault SFP%1

【プライオリティ】 LOG\_ERR

【ファシリティ】 LOG\_USER

# 【意味】

ポートモジュール(SFP)のTxFault(出力異常)を検出しました。

【パラメタの意味】

%1=SFPポート番号(1,2)

【メッセージ】

Port module removed from SFP%1

【プライオリティ】 LOG\_ERR

【ファシリティ】 LOG\_USER

#### 【意味】

ポートモジュール(SFP)の抜去を検出しました。

【パラメタの意味】

%1=SFPポート番号(1,2)

【メッセージ】

Power supply unit alarm (PSU%1) %2

【プライオリティ】 LOG\_ERR

【ファシリティ】

LOG\_USER

#### 【意味】

電源異常を検出しました。

【パラメタの意味】

%1=電源ユニット番号(1~2) %2=異常要因

【メッセージ】

## Power supply unit normal (PSU%1)

【プライオリティ】 LOG\_ERR

【ファシリティ】

LOG\_USER

# 【意味】

電源異常の復旧を検出しました。

#### 【パラメタの意味】

 $%1=$ 電源ユニット番号 $(1~ 2)$ 

psu-temp-sensor safety control(PSU%1)[power-down]

【プライオリティ】 LOG\_ERR

【ファシリティ】

LOG\_USER

#### 【意味】

電源温度センサが危険温度を検出し装置保護動作により電源が停止しました。

【パラメタの意味】

 $%1=$ 電源ユニット番号 $(1~0)$ 

## 【メッセージ】

## select error %1

【プライオリティ】 LOG\_ERR

【ファシリティ】

LOG\_USER

#### 【意味】

selectでエラーが発生しました。

#### 【パラメタの意味】

%1=エラーコード

# 【メッセージ】

#### SFP VPD read check error

【プライオリティ】 LOG\_ERR 【ファシリティ】

LOG\_USER

#### 【意味】

SFPのVPD情報のチェックサムが異常です。

【パラメタの意味】

パラメタなし

【メッセージ】

## Temp sensor alarm (TEMP%1)[Cu:---]

【プライオリティ】 LOG\_ERR

【ファシリティ】

LOG\_USER

【意味】

装置に実装されている温度センサから範囲外の温度が取得され、温度異常を検出しました。

#### 【パラメタの意味】

%1=温度センサ番号(1-4)

# 【メッセージ】

# Temp sensor alarm (TEMP%1)[Cu:%2]

【プライオリティ】 LOG\_ERR

【ファシリティ】

LOG\_USER

#### 【意味】

装置に実装されている温度センサが温度異常を検出しました。

【パラメタの意味】

%1=温度センサ番号(1-4) %2=温度センサが検出した温度 (℃)

# 【メッセージ】

Temp sensor normal (TEMP%1)[Cu:%2]

【プライオリティ】 LOG\_ERR

【ファシリティ】 LOG\_USER

#### 【意味】

装置に実装されている温度センサが温度異常から復旧しました。

# 【パラメタの意味】

%1=温度センサ番号(1-4) %2=温度センサ値 (℃)

【メッセージ】

temp-sensor safety control(TEMP%1)[fallback]

【プライオリティ】 LOG\_ERR

【ファシリティ】

LOG\_USER

#### 【意味】

装置温度センサが危険温度を検出し、装置保護動作による縮退(FALLBACK)モードへ移行しました。

【パラメタの意味】

%1=温度センサ番号(1~4)

【メッセージ】

temp-sensor safety control(TEMP%1)[power-down]

【プライオリティ】 LOG\_ERR

【ファシリティ】

LOG\_USER

#### 【意味】

装置温度センサが危険温度を検出し、装置保護動作による電源停止を行いました。

【パラメタの意味】

%1=温度センサ番号(1~4)

unkonwn version

【プライオリティ】 LOG\_ERR

【ファシリティ】

LOG\_USER

### 【意味】

ファームウェアバージョンが正しく取得できませんでした。

【パラメタの意味】

パラメタなし

【メッセージ】

USB data card exist (USB2)

【プライオリティ】 LOG\_ERR

【ファシリティ】

LOG\_USER

## 【意味】

サポート対象のUSB通信モジュールを検出しました。

【パラメタの意味】

パラメタなし

## 【メッセージ】

USB data card none (USB2)

【プライオリティ】 LOG\_ERR

【ファシリティ】 LOG\_USER

【意味】

USB通信モジュールの抜去を検出しました。

【パラメタの意味】

パラメタなし

【メッセージ】

USB flash drive exist (USB1)

【プライオリティ】 LOG\_ERR

【ファシリティ】

LOG\_USER

【意味】

USBメモリの挿入またはmountを検出しました。

【パラメタの意味】

パラメタなし

# 【メッセージ】

# USB flash drive none (USB1)

【プライオリティ】 LOG\_ERR

【ファシリティ】

LOG\_USER

### 【意味】

USBメモリの抜去またはumountを検出しました。

【パラメタの意味】

パラメタなし

【メッセージ】

USB module not supported (USB1)

【プライオリティ】 LOG\_ERR

【ファシリティ】 LOG\_USER

#### 【意味】

USBメモリ以外のデバイスの挿入を検出しました。

【パラメタの意味】

パラメタなし

【メッセージ】

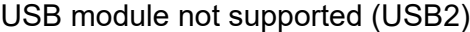

【プライオリティ】 LOG\_ERR

【ファシリティ】

LOG\_USER

## 【意味】

USB通信モジュール以外、またはサポート対象外のUSB通信モジュールの挿入を検出しました。

【パラメタの意味】

パラメタなし

# 【メッセージ】

uwdt\_init failed: %1

【プライオリティ】

LOG\_ERR

【ファシリティ】 LOG\_USER

#### 【意味】

uwdtへの登録に失敗しました。

【パラメタの意味】

%1=エラーコード

【メッセージ】

uwdt\_start failed: %1

【プライオリティ】 LOG\_ERR

【ファシリティ】

LOG\_USER

#### 【意味】

uwdtからの監視開始に失敗しました。

```
【パラメタの意味】
```
%1=エラーコード

## 【メッセージ】

#### version file open failed

【プライオリティ】 LOG\_ERR

【ファシリティ】

LOG\_USER

# 【意味】

ファームウェアバージョンを記録したファイルのオープンに失敗しました。

【パラメタの意味】

パラメタなし

【メッセージ】

VPD cannot find return code

【プライオリティ】 LOG\_ERR

【ファシリティ】

LOG\_USER

# 【意味】

装置情報が不正な場合

【パラメタの意味】

パラメタなし

# VPD fail open %1

【プライオリティ】 LOG\_ERR

【ファシリティ】

LOG\_USER

#### 【意味】

装置情報ファイルのオープンに失敗しました。

【パラメタの意味】

%1=装置情報ファイルパス

## 【メッセージ】

# VPD fail read %1

【プライオリティ】 LOG\_ERR

【ファシリティ】

LOG\_USER

#### 【意味】

装置情報ファイルの読み込みに失敗しました。

#### 【パラメタの意味】

%1=装置情報ファイルパス

# 【メッセージ】

#### VPD MACADDRESS information error wp:%1

【プライオリティ】 LOG\_ERR

【ファシリティ】

LOG\_USER

#### 【意味】

装置情報の読み込みに失敗しました。

【パラメタの意味】

%1=内部情報

# 第26章 Entity MIB

この章では、Entity MIBに関するメッセージについて説明します。

Close smux\_fd(%1)

【プライオリティ】 LOG\_ERR

【ファシリティ】

LOG\_DAEMON

#### 【意味】

smuxのClose処理を実行しました。

【パラメタの意味】

%1=Close処理を行ったsmuxのFD値

【メッセージ】

entitymib initialization finished

【プライオリティ】 LOG\_ERR

【ファシリティ】

LOG\_DAEMON

## 【意味】

entitymibdの初期化が完了しました。

```
【パラメタの意味】
```
パラメタなし

# 【メッセージ】

entitymib uwdt\_init error: %1

【プライオリティ】 LOG\_ERR

【ファシリティ】

LOG\_DAEMON

#### 【意味】

内部関数エラーが発生しました。

【パラメタの意味】

%1=エラーコード

entitymib uwdt\_start error: %1

【プライオリティ】 LOG\_ERR

【ファシリティ】

LOG\_DAEMON

#### 【意味】

内部関数エラーが発生しました。

【パラメタの意味】

%1=エラーコード

# 【メッセージ】

shmat error (shmkey:%1)

【プライオリティ】 LOG\_ERR

【ファシリティ】

LOG\_DAEMON

#### 【意味】

内部関数エラーが発生しました。

#### 【パラメタの意味】

%1=共有メモリのID

# 【メッセージ】

# shmget error (shmkey:%1)

【プライオリティ】 LOG\_ERR

【ファシリティ】

LOG\_DAEMON

#### 【意味】

内部関数エラーが発生しました。

【パラメタの意味】

%1=共有メモリのID

# Select fail

【プライオリティ】 LOG\_ERR

【ファシリティ】

LOG\_DAEMON

#### 【意味】

内部関数エラーが発生しました。

【パラメタの意味】

パラメタなし

【メッセージ】

uwdt\_heartbeat error: %1

【プライオリティ】 LOG\_ERR

【ファシリティ】

LOG\_DAEMON

## 【意味】

内部関数エラーが発生しました。

#### 【パラメタの意味】

%1=エラーコード

#### 【メッセージ】

Power module %s (PU%1)

【プライオリティ】 LOG\_INFO

【ファシリティ】

LOG\_DAEMON

# 【意味】

電源モジュールの実装状態の変化を検出しました。

【パラメタの意味】

%1=スロット番号

# 第27章 装置メンテナンスコマンド

この章では、装置メンテナンスコマンドに関するメッセージについて説明します。

file [/mnt/boot] open err : %1

【プライオリティ】 LOG\_ERR

【ファシリティ】

LOG\_USER

### 【意味】

データファイルのオープンに失敗しました。

【パラメタの意味】

%1=エラーメッセージ

# 【メッセージ】

file [/mnt/boot] read err : %1

【プライオリティ】 LOG\_ERR

【ファシリティ】

LOG\_USER

#### 【意味】

データファイルの読み込みに失敗しました。

#### 【パラメタの意味】

%1=エラーメッセージ

# 【メッセージ】

# file [/mnt/boot] write err : %1

【プライオリティ】 LOG\_ERR

【ファシリティ】 LOG\_USER

#### 【意味】

ファイルの書き込みに失敗しました。

【パラメタの意味】

%1=エラーメッセージ

# 第28章 装置内イベント管理

この章では、装置内イベント管理に関するメッセージについて説明します。
# %1 set Ack

【プライオリティ】 LOG\_ERR

【ファシリティ】

LOG\_USER

#### 【意味】

アラームのAckがセットされました。

【パラメタの意味】

%1=状態

【メッセージ】

/dev/fpga open error

【プライオリティ】 LOG\_ERR

【ファシリティ】

LOG\_USER

## 【意味】

FPGAアクセスのために使用する、/dev/fpgaのオープンに失敗しました。

【パラメタの意味】

パラメタなし

【メッセージ】

elog clear send error

【プライオリティ】 LOG\_ERR

【ファシリティ】

LOG\_USER

#### 【意味】

エラーログのクリアメッセージの送信に失敗しました。

【パラメタの意味】

パラメタなし

elog request send error

【プライオリティ】 LOG\_ERR

【ファシリティ】

LOG\_USER

#### 【意味】

エラーログの要求メッセージの送信に失敗しました。

【パラメタの意味】

パラメタなし

# 【メッセージ】

event request message error

【プライオリティ】 LOG\_ERR

# 【ファシリティ】

LOG\_USER

# 【意味】

Event再送要求に失敗しました。

#### 【パラメタの意味】

パラメタなし

#### 【メッセージ】

#### evt\_ext() unknown type:%1

【プライオリティ】 LOG\_ERR

【ファシリティ】

LOG\_USER

#### 【意味】

不正なeventタイプが発生しました。

【パラメタの意味】

%1=event タイプ

ext alarm recv port bind

【プライオリティ】 LOG\_ERR

【ファシリティ】

LOG\_USER

#### 【意味】

温度センサ・内部バッテリのアラーム受信用ソケットのバインドに失敗しました。

【パラメタの意味】

パラメタなし

【メッセージ】

ext alarm recv port socket open

【プライオリティ】 LOG\_ERR

【ファシリティ】

LOG\_USER

#### 【意味】

温度センサ・内部バッテリのアラーム受信用ソケットのオープンに失敗しました。

#### 【パラメタの意味】

パラメタなし

# 【メッセージ】

# fail bind UNIX domain port name

【プライオリティ】 LOG\_ERR

【ファシリティ】 LOG\_USER

【意味】

内部通信用ソケットのバインドに失敗しました。

【パラメタの意味】

パラメタなし

# 【メッセージ】

#### fail listen UNIX stream socket

【プライオリティ】 LOG\_ERR

【ファシリティ】

LOG\_USER

# 【意味】

内部通信用ソケットの接続受け付けに失敗しました。

# 【パラメタの意味】

パラメタなし

# 【メッセージ】

# fail UNIX domain socket create

【プライオリティ】 LOG\_ERR

# 【ファシリティ】

LOG\_USER

# 【意味】

内部通信用ソケットの生成に失敗しました。

【パラメタの意味】

パラメタなし

# 【メッセージ】

# ioctl error IOCTL\_FPGA\_READ

【プライオリティ】 LOG\_ERR

【ファシリティ】 LOG\_USER 【意味】

ioctlによるFPGA情報の読み出しに失敗しました。

【パラメタの意味】

パラメタなし

【メッセージ】

ioctl error IOCTL\_FPGA\_WRITE

【プライオリティ】 LOG\_ERR

【ファシリティ】

LOG\_USER

## 【意味】

ioctlによるFPGA情報の書き込みに失敗しました。

【パラメタの意味】

パラメタなし

# 【メッセージ】

new connection accept failed

【プライオリティ】 LOG\_ERR

【ファシリティ】 LOG\_USER

#### 【意味】

ソケット接続要求の受け入れに失敗しました。

【パラメタの意味】

パラメタなし

# 【メッセージ】

#### new connection accept failed max:16

【プライオリティ】 LOG\_ERR

【ファシリティ】

LOG\_USER

# 【意味】

ソケットの接続要求が最大16件を超え受け入れに失敗しました。

【パラメタの意味】

パラメタなし

# 【メッセージ】

# Shared memory access failed (PSU)

【プライオリティ】

LOG\_ERR

# 【ファシリティ】

LOG\_USER

# 【意味】

共有メモリから電源情報取得に失敗しました。

【パラメタの意味】

パラメタなし

# 第29章 ネットワークスタック

この章では、ネットワークスタックに関するメッセージについて説明します。

# [CHECK\_ERR] %1

【プライオリティ】 LOG\_ERR

【ファシリティ】

LOG\_DAEMON

#### 【意味】

パラメタ異常が発生しました。

【パラメタの意味】

%1=異常箇所と原因

# 【メッセージ】

### [CHECK\_ERR] fdpapi\_acl\_build\_multi\_trie: failed to build acl trie structure.

【プライオリティ】 LOG\_ERR

#### 【ファシリティ】

LOG\_DAEMON

#### 【意味】

クラシファイア作成時にメモリ割り当てに失敗しました。

#### 【パラメタの意味】

パラメタなし

# 【メッセージ】

# [INIT\_ERR] %1

【プライオリティ】 LOG\_ERR

【ファシリティ】

LOG\_DAEMON

#### 【意味】

起動時の初期化でエラーが発生しました。

【パラメタの意味】

%1=異常箇所と原因

# [SETTING\_ERR] %1

【プライオリティ】 LOG\_ERR

【ファシリティ】

LOG\_DAEMON

#### 【意味】

設定に不備があります。

【パラメタの意味】

%1=異常箇所と原因

```
【メッセージ】
```
# [UNSUPPORT] %1

【プライオリティ】 LOG\_ERR

【ファシリティ】

LOG\_DAEMON

#### 【意味】

サポートしていない情報を取得しました。

#### 【パラメタの意味】

%1=異常箇所と原因

# 【メッセージ】

# [SETTING\_ERR] %1: lcore %2 has nothing to do

【プライオリティ】 LOG\_WARNING

【ファシリティ】

LOG\_DAEMON

#### 【意味】

スレッドに対してポートがありません。

【パラメタの意味】

%1=関数名

%2=コアのID

#### 【メッセージ】

[SETTING\_ERR] fnstask\_acl\_build: failed to build acl %1.

【プライオリティ】 LOG\_ERR

【ファシリティ】

LOG\_DAEMON

#### 【意味】

クラシファイア作成時にメモリ割り当てに失敗しました。

【パラメタの意味】

%1=対象箇所

#### 【メッセージ】

# [LOCK\_ERR] %1

【プライオリティ】 LOG\_NOTICE

#### 【ファシリティ】

LOG\_DAEMON

#### 【意味】

lockに失敗しました。

【パラメタの意味】

%1=異常箇所と原因

```
【メッセージ】
```
[OTHER\_ERR] %1: queue full from fdpd to lpd

【プライオリティ】

LOG\_NOTICE

【ファシリティ】

LOG\_DAEMON

#### 【意味】

fdpdからlpdへのキューがいっぱいになっています。

【パラメタの意味】

%1=関数名

# 第30章 ネットワークプロセッサの負 荷監視

この章では、ネットワークプロセッサの負荷監視に関するメッセージについて説明します。

# ERROR:Simple Executive Watch Dog Timeout. core%1

【プライオリティ】 LOG\_ERR

【ファシリティ】

LOG\_DAEMON

#### 【意味】

espse/fdpfwdでWatch Dogタイムアウトが発生しました。

【パラメタの意味】

%1=コアのID

【メッセージ】

fdpmonitor fopen error

【プライオリティ】 LOG\_ERR

【ファシリティ】

LOG\_DAEMON

#### 【意味】

Watch Dog タイムアウト時のcoreファイル作成時にエラーとなりました。

【パラメタの意味】

パラメタなし

# 【メッセージ】

Not coredump. Input segv for getting backtrace.

【プライオリティ】 LOG\_ERR

【ファシリティ】

LOG\_DAEMON

#### 【意味】

ucode(fdpfwd/espse)でWatchdDogTimeoutが発生しましたが、exception情報が取得できないloopが発生し ました。

【パラメタの意味】

パラメタなし

# 【メッセージ】

#### simple executive not started core(%1)

【プライオリティ】

LOG\_ERR

## 【ファシリティ】

LOG\_DAEMON

## 【意味】

ucode(fdpfwd/espse)の起動が確認できません。

#### 【パラメタの意味】

%1=コアのID

# 【メッセージ】

#### start simple executive wdt

【プライオリティ】 LOG\_INFO

# 【ファシリティ】

LOG\_DAEMON

# 【意味】

espse/fdpfwd起動確認が完了しました。

【パラメタの意味】

パラメタなし

# 第31章 FPGAドライバ

この章では、FPGAドライバに関するメッセージについて説明します。

cannot enable LED ctrl [addr:%1]

【プライオリティ】 LOG\_ERR

【ファシリティ】

LOG\_KERN

#### 【意味】

ポートLEDの設定に失敗しました。

【パラメタの意味】

%1=エラー情報

【メッセージ】

cannot find MDIO device bus[%1]

【プライオリティ】 LOG\_ERR

【ファシリティ】

LOG\_KERN

## 【意味】

ドライバの初期化に失敗しました。

【パラメタの意味】

%1=MDIOバス情報

# 【メッセージ】

cannot find MDIO device node

【プライオリティ】 LOG\_ERR 【ファシリティ】 LOG\_KERN

#### 【意味】

ドライバの初期化に失敗しました。

【パラメタの意味】

パラメタなし

# cannot set LAN/MNG LED [port:%1]

【プライオリティ】 LOG\_ERR

【ファシリティ】

LOG\_KERN

#### 【意味】

ポートLEDの設定に失敗しました。

【パラメタの意味】

%1=ポート番号

【メッセージ】

cannot set SFP LED [port:%1]

【プライオリティ】 LOG\_ERR

【ファシリティ】

LOG\_KERN

## 【意味】

SFP LEDの設定に失敗しました。

```
【パラメタの意味】
```
%1=ポート番号

# 【メッセージ】

cannot set WAN LED [port:%1]

【プライオリティ】 LOG\_ERR

【ファシリティ】

LOG\_KERN

#### 【意味】

ポートLEDの設定に失敗しました。

【パラメタの意味】

%1=ポート番号

class\_create error %1

【プライオリティ】 LOG\_ERR

【ファシリティ】

LOG\_KERN

#### 【意味】

ドライバの初期化に失敗しました。

【パラメタの意味】

%1=エラー情報

### 【メッセージ】

device\_create error %1

【プライオリティ】 LOG\_ERR

【ファシリティ】

LOG\_KERN

#### 【意味】

ドライバの初期化に失敗しました。

【パラメタの意味】

%1=エラー情報

# 【メッセージ】

#### fail to set EEE latency mode, port%1

【プライオリティ】 LOG\_ERR

【ファシリティ】 LOG\_KERN

【意味】

EEE(省電力Ethernet)の設定に失敗しました。

【パラメタの意味】

%1=ポート番号

【メッセージ】

fail to switch EEE, port%1 up:%2

【プライオリティ】 LOG\_ERR

【ファシリティ】

LOG\_KERN

【意味】

EEE(省電力Ethernet)の設定に失敗しました。

【パラメタの意味】

%1=ポート番号 %2=リンク情報

【メッセージ】

fpga\_if\_set invalid port:%1

【プライオリティ】 LOG\_ERR

【ファシリティ】 LOG\_KERN

【意味】

インタフェースの設定に失敗しました。

【パラメタの意味】

%1=ポート番号

【メッセージ】

fpga\_if\_set not shutdown port:%1

【プライオリティ】 LOG\_ERR

【ファシリティ】

LOG\_KERN

#### 【意味】

インタフェースの設定に失敗しました。

【パラメタの意味】

%1=ポート番号

# 【メッセージ】

#### fpga\_if\_timer\_func queue\_work() passed

【プライオリティ】 LOG\_ERR

【ファシリティ】

LOG\_KERN

#### 【意味】

タイマの更新に失敗しました。

【パラメタの意味】

パラメタなし

【メッセージ】

fpga\_interrupt unhandled irq %1

【プライオリティ】 LOG\_ERR

【ファシリティ】

LOG\_KERN

# 【意味】

割り込み処理が行われませんでした。

【パラメタの意味】

%1=割り込み番号

# fpga\_phy\_read WARNING: not IEEE register %1

【プライオリティ】 LOG\_ERR

【ファシリティ】

LOG\_KERN

#### 【意味】

PHYの読み出しに失敗しました。

【パラメタの意味】

%1=PHYの情報

# 【メッセージ】

## fpga\_phy\_write WARNING: not IEEE register %1

【プライオリティ】 LOG\_ERR

【ファシリティ】

LOG\_KERN

# 【意味】

PHYの設定に失敗しました。

【パラメタの意味】

%1=PHYの情報

# 【メッセージ】

## get\_mii\_buf\_ctrl0\_reg unknown dev:%1

【プライオリティ】 LOG\_ERR

【ファシリティ】

LOG\_KERN

#### 【意味】

EEE(省電力Ethernet)の設定に失敗しました。

【パラメタの意味】

%1=デバイス情報

# 【メッセージ】

# GPIO[%1] is not OUTPUT

【プライオリティ】

LOG\_ERR

【ファシリティ】

LOG\_KERN

【意味】

GPIOの設定に失敗しました。

#### 【パラメタの意味】

%1=GPIOの番号

## 【メッセージ】

octeon\_gpio\_chip is NULL

【プライオリティ】 LOG\_ERR

【ファシリティ】 LOG\_KERN

# 【意味】

ドライバの初期化に失敗しました。

【パラメタの意味】

パラメタなし

#### 【メッセージ】

set\_usb\_mount invalid usb port: %1

【プライオリティ】 LOG\_ERR 【ファシリティ】

LOG\_KERN

#### 【意味】

USB LEDの設定に失敗しました。

【パラメタの意味】

%1=ポート番号

【メッセージ】

unknown smi reg[1]: %1

【プライオリティ】 LOG\_ERR

【ファシリティ】

LOG\_KERN

#### 【意味】

ドライバの初期化に失敗しました。

【パラメタの意味】

%1=SMIの情報

# 【メッセージ】

#### update lan\_mng\_led %1 is not LAN/MNG port

【プライオリティ】 LOG\_ERR

【ファシリティ】

LOG\_KERN

#### 【意味】

ポートLEDの設定に失敗しました。

【パラメタの意味】

%1=ポート番号

【メッセージ】

# update\_sfp\_led %1 is not SFP port

【プライオリティ】 LOG\_ERR

【ファシリティ】

LOG\_KERN

## 【意味】

SFP LEDの設定に失敗しました。

【パラメタの意味】

%1=ポート番号

# 【メッセージ】

# update\_wan\_led %1 is not WAN port

【プライオリティ】 LOG\_ERR

【ファシリティ】

LOG\_KERN

# 【意味】

ポートLEDの設定に失敗しました。

【パラメタの意味】

%1=ポート番号

【メッセージ】

usb\_led\_ctrl invalid port: %1

【プライオリティ】 LOG\_ERR

【ファシリティ】

LOG\_KERN

# 【意味】

USB LEDの設定に失敗しました。

【パラメタの意味】

%1=ポート番号

usb timer handler invalid usb port: %1

【プライオリティ】 LOG\_ERR

【ファシリティ】

LOG\_KERN

#### 【意味】

USBタイマの処理に失敗しました。

【パラメタの意味】

%1=ポート番号

【メッセージ】

Attached FPGA version: %1

【プライオリティ】 LOG\_INFO

【ファシリティ】

LOG\_KERN

#### 【意味】

ドライバの初期化処理を実行しました。

【パラメタの意味】

%1=デバイスのバージョン

# 【メッセージ】

Cannot shut/no shut fallback port:%1

【プライオリティ】 LOG\_INFO

【ファシリティ】

LOG\_KERN

#### 【意味】

インタフェースの設定に失敗しました。

【パラメタの意味】

%1=ポート番号

【メッセージ】

fpga dev alloc fail

【プライオリティ】

LOG\_INFO

【ファシリティ】

LOG\_KERN

【意味】

ドライバの初期化に失敗しました。

【パラメタの意味】

%1=エラー種別

# 【メッセージ】

# fpga intr request failed (ret =  $%1$ )

【プライオリティ】 LOG\_INFO

【ファシリティ】 LOG\_KERN

# 【意味】

ドライバの初期化に失敗しました。

【パラメタの意味】

%1=エラー種別

【メッセージ】

FPGA not find on bootbus. cfg: %1

【プライオリティ】 LOG\_INFO

【ファシリティ】 LOG\_KERN

#### 【意味】

ドライバの初期化に失敗しました。

【パラメタの意味】

%1=内部情報

【メッセージ】

fpga\_exit\_module ..

【プライオリティ】 LOG\_INFO

【ファシリティ】

LOG\_KERN

#### 【意味】

ドライバの処理終了時

【パラメタの意味】

%1=ドライバのバージョン

# 【メッセージ】

#### fpga\_if\_set invalid param shutdown:%1

【プライオリティ】 LOG\_INFO

【ファシリティ】 LOG\_KERN

#### 【意味】

インタフェースの設定に失敗しました。

【パラメタの意味】

%1=エラー情報

# 【メッセージ】

fpga\_if\_set invalid param speed\_duplex:%1

【プライオリティ】 LOG\_INFO

【ファシリティ】

LOG\_KERN

#### 【意味】

インタフェースの設定に失敗しました。

【パラメタの意味】

%1=エラー情報

# 【メッセージ】

fpga\_if\_set invalid port:%1

【プライオリティ】 LOG\_INFO

【ファシリティ】

LOG\_KERN

## 【意味】

インタフェースの設定に失敗しました。

【パラメタの意味】

%1=ポート番号

【メッセージ】

fpga\_if\_set invalid selectable port:%1

【プライオリティ】 LOG\_INFO

【ファシリティ】

LOG\_KERN

## 【意味】

インタフェースの設定に失敗しました。

【パラメタの意味】

%1=ポート番号

fpga\_if\_set not shutdown port:%1

【プライオリティ】 LOG\_INFO

【ファシリティ】

LOG\_KERN

#### 【意味】

インタフェースの設定に失敗しました。

【パラメタの意味】

%1=ポート番号

### 【メッセージ】

fpga\_if\_set unknown cmd:%1

【プライオリティ】 LOG\_INFO

【ファシリティ】

LOG\_KERN

# 【意味】

インタフェースの設定に失敗しました。

#### 【パラメタの意味】

%1=エラー情報

## 【メッセージ】

fpga\_init\_module: version =  $%1$ 

【プライオリティ】 LOG\_INFO

【ファシリティ】

LOG\_KERN

#### 【意味】

ドライバの初期化処理を実行しました。

# 【パラメタの意味】

%1=ドライバのバージョン

# 第32章 FTPサーバ

この章では、FTPサーバに関するメッセージについて説明します。

failed to release authenticator

【プライオリティ】 LOG\_ERR

【ファシリティ】

LOG\_FTP

#### 【意味】

認証に失敗しました。

【パラメタの意味】

パラメタなし

# 【メッセージ】

getpeername (%1): %2

【プライオリティ】 LOG\_ERR

【ファシリティ】 LOG\_FTP

# 【意味】

接続処理に失敗しました。

【パラメタの意味】 %1=接続先 %2=エラーメッセージ

# 【メッセージ】

# getsockname (%1): %2

【プライオリティ】 LOG\_ERR 【ファシリティ】 LOG\_FTP

#### 【意味】

接続処理に失敗しました。

```
【パラメタの意味】
%1=接続先
%2=エラーメッセージ
```
#### malloc: %1

【プライオリティ】 LOG\_ERR

【ファシリティ】

LOG\_FTP

# 【意味】

内部領域の確保に失敗しました。

#### 【パラメタの意味】

%1=エラーメッセージ

## 【メッセージ】

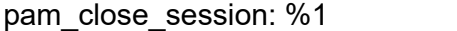

【プライオリティ】 LOG\_ERR

【ファシリティ】 LOG\_FTP

# 【意味】

認証に失敗しました。

【パラメタの意味】

%1=エラーメッセージ

# 【メッセージ】

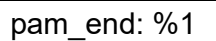

【プライオリティ】 LOG\_ERR

【ファシリティ】 LOG\_FTP

#### 【意味】

認証に失敗しました。

【パラメタの意味】

%1=エラーメッセージ

【メッセージ】

pam\_setcred: %1

【プライオリティ】 LOG\_ERR

【ファシリティ】

LOG\_FTP

# 【意味】

認証に失敗しました。

【パラメタの意味】

%1=エラーメッセージ

## 【メッセージ】

# sysconf \_SC\_LOGIN\_NAME\_MAX: %1

【プライオリティ】 LOG\_ERR

【ファシリティ】 LOG\_FTP

#### 【意味】

接続処理に失敗しました。

【パラメタの意味】

%1=エラーメッセージ

【メッセージ】

#### unknown curclass.type %1; aborting

【プライオリティ】 LOG\_ERR

【ファシリティ】

LOG\_FTP

#### 【意味】

認証に失敗しました。

#### 【パラメタの意味】

%1=失敗したユーザクラス

# 【メッセージ】

# fcntl F\_SETOWN: %1

【プライオリティ】 LOG\_WARNING

# 【ファシリティ】

LOG\_FTP

# 【意味】

標準入力の操作に失敗しました。

# 【パラメタの意味】

%1=エラーメッセージ

# 【メッセージ】

setsockopt (IP\_TOS): %1

# 【プライオリティ】 LOG\_WARNING

# 【ファシリティ】

LOG\_FTP

# 【意味】

ソケットの設定に失敗しました。

# 【パラメタの意味】

%1=エラーメッセージ

# setsockopt (SO\_KEEPALIVE): %1

【プライオリティ】

LOG\_WARNING

【ファシリティ】

LOG\_FTP

#### 【意味】

ソケットの設定に失敗しました。

【パラメタの意味】

%1=エラーメッセージ

### 【メッセージ】

#### setsockopt: %1

【プライオリティ】 LOG\_WARNING

【ファシリティ】

LOG\_FTP

#### 【意味】

ソケットの設定に失敗しました。

#### 【パラメタの意味】

%1=エラーメッセージ

# 【メッセージ】

#### using conservative LOGIN\_NAME\_MAX value

【プライオリティ】 LOG\_WARNING

【ファシリティ】

LOG\_FTP

#### 【意味】

login nameの最大長を変更しました。
【パラメタの意味】

パラメタなし

## 【メッセージ】

## FTP LOGIN FAILURE FROM %1 %2

【プライオリティ】

LOG\_NOTICE

【ファシリティ】 LOG\_FTP

【意味】

FTPログインに失敗しました。

#### 【パラメタの意味】

%1=リモートホスト %2=ログインを試みたユーザ名

## 【メッセージ】

## FTP LOGIN REFUSED FROM %1, %2

【プライオリティ】 LOG\_NOTICE

【ファシリティ】 LOG\_FTP

#### 【意味】

FTPログインに失敗しました。

【パラメタの意味】

%1=リモートホスト %2=ユーザ名

## 【メッセージ】

FTPD-ACCESSLOGP: list %1 denied %2 from %3

【プライオリティ】 LOG\_NOTICE 【ファシリティ】

LOG\_FTP

#### 【意味】

アクセスリストによりコネクトしてきたクライアントを拒否しました。

#### 【パラメタの意味】

%1=アクセスリスト番号 %2=プロトコル番号 %3=送信元アドレス

## 【メッセージ】

## FTP LOGIN FROM %1 as %2 (class: %3, type: %4)

【プライオリティ】 LOG\_INFO

【ファシリティ】 LOG\_FTP

#### 【意味】

FTPログインしました。

【パラメタの意味】

%1=リモートホスト %2=ログインしたユーザ名 %3=class(real) %4=type(REAL)

【メッセージ】

FTP LOGOUT FROM %1 as %2

【プライオリティ】 LOG\_INFO 【ファシリティ】 LOG\_FTP

## 【意味】

FTPログアウトしました。

```
【パラメタの意味】
%1=リモートホスト
%2=ログアウトしたユーザ名
```
## User unknown timed out after %1 seconds

【プライオリティ】 LOG\_INFO

【ファシリティ】 LOG\_FTP

```
【意味】
```
FTP接続中にタイムアウトしました。

【パラメタの意味】

%1=タイムアウト時間

# 第33章 装置内エラー監視

この章では、装置内エラー監視に関するメッセージについて説明します。

## %1 set Ack

【プライオリティ】 LOG\_ERR

【ファシリティ】

LOG\_DAEMON

#### 【意味】

アラームのAckがセットされました。

【パラメタの意味】

%1=状態

【メッセージ】

elog clear send error

【プライオリティ】 LOG\_ERR

【ファシリティ】

LOG\_USER

## 【意味】

エラーログのクリアメッセージの送信に失敗しました。

【パラメタの意味】

パラメタなし

## 【メッセージ】

## elog request send error

【プライオリティ】 LOG\_ERR

【ファシリティ】

LOG\_USER

## 【意味】

エラーログの要求メッセージの送信に失敗しました。

【パラメタの意味】

パラメタなし

event request message error

【プライオリティ】 LOG\_ERR

【ファシリティ】

LOG\_DAEMON

#### 【意味】

Event再送要求に失敗しました。

【パラメタの意味】

パラメタなし

## 【メッセージ】

evt\_ext() unknown type:%1

【プライオリティ】 LOG\_ERR

【ファシリティ】

LOG\_DAEMON

#### 【意味】

不正なeventタイプが発生しました。

#### 【パラメタの意味】

%1=eventタイプ

## 【メッセージ】

## ext alarm recv port bind

【プライオリティ】 LOG\_ERR

【ファシリティ】

LOG\_DAEMON

#### 【意味】

温度センサ・内部バッテリのアラーム受信用ソケットのバインドに失敗しました。

【パラメタの意味】

パラメタなし

ext alarm recv port socket open

【プライオリティ】 LOG\_ERR

【ファシリティ】

LOG\_DAEMON

#### 【意味】

温度センサ・内部バッテリのアラーム受信用ソケットのオープンに失敗しました。

【パラメタの意味】

パラメタなし

【メッセージ】

fail bind UNIX domain port name

【プライオリティ】 LOG\_ERR

【ファシリティ】

LOG\_USER

## 【意味】

内部通信用ソケットのバインドに失敗しました。

【パラメタの意味】

パラメタなし

## 【メッセージ】

fail listen UNIX stream socket

【プライオリティ】 LOG\_ERR

【ファシリティ】

LOG\_USER

## 【意味】

内部通信用ソケットの接続受け付けに失敗しました。

【パラメタの意味】

パラメタなし

## 【メッセージ】

## fail UNIX domain socket create

【プライオリティ】 LOG\_ERR

【ファシリティ】

LOG\_USER

【意味】

内部通信用ソケットの生成に失敗しました。

## 【パラメタの意味】

パラメタなし

## 【メッセージ】

## ioctl error IOCTL\_FPGA\_READ

【プライオリティ】 LOG\_ERR

## 【ファシリティ】

LOG\_USER

## 【意味】

ioctlによるFPGA情報の読み出しに失敗しました。

【パラメタの意味】

パラメタなし

## 【メッセージ】

## ioctl error IOCTL\_FPGA\_WRITE

【プライオリティ】 LOG\_ERR

【ファシリティ】 LOG\_USER

#### 【意味】

ioctlによるFPGA情報の書き込みに失敗しました。

【パラメタの意味】

パラメタなし

【メッセージ】

new connection accept failed

【プライオリティ】 LOG\_ERR

【ファシリティ】

LOG\_DAEMON

## 【意味】

ソケット接続要求の受け入れに失敗しました。

【パラメタの意味】

パラメタなし

## 【メッセージ】

## new connection accept failed max:16

【プライオリティ】

LOG\_ERR

【ファシリティ】

LOG\_DAEMON

## 【意味】

ソケットの接続要求が最大16件を超え受け入れに失敗しました。

【パラメタの意味】

パラメタなし

## 第34章 インタフェース設定反映

この章では、インタフェース設定反映に関するメッセージについて説明します。

## %1 open error

【プライオリティ】 LOG\_ERR

【ファシリティ】

LOG\_USER

#### 【意味】

設定ファイルのオープンに失敗しました。

【パラメタの意味】

%1=ファイル名

```
【メッセージ】
```
%CONFIG: %1 (%2) overlaps primary address

【プライオリティ】 LOG\_ERR

【ファシリティ】

LOG\_USER

#### 【意味】

Secondary IPアドレスのPrimary IPアドレスとの重複を検出し、Secondary IPアドレスを無効にしました。

【パラメタの意味】

%1=重複している Seconfary IPアドレス %2=インタフェース名

## 【メッセージ】

%CONFIG: bridge/channel-group not configured, %1

【プライオリティ】 LOG\_ERR

【ファシリティ】 LOG\_USER

## 【意味】

ブリッジングおよびIP(channel-group)に関する設定がないため、該当インタフェース設定を無効にしまし た。

【パラメタの意味】

%1=インタフェース名

## 【メッセージ】

%CONFIG: GigaEthernet %1 is not support fiber

【プライオリティ】 LOG\_ERR

【ファシリティ】

LOG\_USER

## 【意味】

fiberをサポートしていないインタフェースをmedia fiberの設定で使おうとしました。

【パラメタの意味】

%1=インタフェース番号

## 【メッセージ】

#### %CONFIG: interworking tunnel error, %1

【プライオリティ】 LOG\_ERR

【ファシリティ】

LOG\_USER

【意味】

interworking tunnel設定が不備のため、該当のインタフェース設定を無効にしました。

- ・対象となるinterface tunnel設定がない
- · 対象となる interface tunnel の mode が 12tpv3/ether-ip でない
- · 対象となる interface tunnel の bridge-group が異なる

【パラメタの意味】

%1=インタフェース名

【メッセージ】

%CONFIG: invalid switchport passthrough, %1

【プライオリティ】 LOG\_ERR

【ファシリティ】

LOG\_USER

#### 【意味】

switchport passthroughの指定インタフェースがなかったため、設定を無効にしました。

【パラメタの意味】

%1=インタフェース名

## 【メッセージ】

%CONFIG: invalid destination address, ipinip tunnel-profile %1

【プライオリティ】 LOG\_ERR

【ファシリティ】

LOG\_USER

## 【意味】

ipinip tunnel-profileに設定したdestination addressが中継禁止アドレスに該当します。

【パラメタの意味】

%1=プロファイル名

## 【メッセージ】

%CONFIG: invalid trunk-group, %1

【プライオリティ】 LOG\_ERR

【ファシリティ】

LOG\_USER

## 【意味】

trunk-channel設定がないため、該当インタフェース設定を無効にしました。

【パラメタの意味】

%1=インタフェース名

%CONFIG: ipv6 address autoconfig error, %1

【プライオリティ】 LOG\_ERR

【ファシリティ】

LOG\_USER

#### 【意味】

ipv6 address autoconfig コマンドで指定した、interface-idのIPv6アドレスの上位64bitsが0ではありません。

【パラメタの意味】 %1=インタフェース名

【メッセージ】

%CONFIG: ipv6 link-local address error, %1

【プライオリティ】 LOG\_ERR

【ファシリティ】

LOG\_USER

## 【意味】

該当インタフェースにlink-localアドレスとして不正なアドレスが設定されていたため、無効にしました。

【パラメタの意味】

%1=インタフェース名

## 【メッセージ】

%CONFIG: neither bridge-group nor switchport is configured, %1

【プライオリティ】 LOG\_ERR

【ファシリティ】

LOG\_USER

#### 【意味】

bridge-groupコマンド、switchport passthroughコマンドの設定がなかったため、設定を無効にしました。

【パラメタの意味】

%1=インタフェース名

## 【メッセージ】

%CONFIG: no interface port-channel! channel-group %1, %2

【プライオリティ】 LOG\_ERR

【ファシリティ】

LOG\_USER

#### 【意味】

port-channelインタフェース設定モードがなかったため、channel-group設定を無効にしました。

#### 【パラメタの意味】

%1=channel-group %2=インタフェース名

## 【メッセージ】

## %CONFIG: not ipinip tunnel-profile %1, %2

【プライオリティ】 LOG\_ERR

【ファシリティ】

LOG\_USER

#### 【意味】

tunnelインタフェースで指定したipinip tunnel-profileが設定されていません。

【パラメタの意味】

%1=プロファイル名 %2=インタフェース名

## 【メッセージ】

%CONFIG: not modem profile %1, %2

【プライオリティ】 LOG\_ERR

【ファシリティ】

LOG\_USER

#### 【意味】

tunnelインタフェースで指定したmodem profileが設定されていません。

## 【パラメタの意味】

%1=プロファイル名 %2=インタフェース名

## 【メッセージ】

## %CONFIG: not pppoe interface, %1

【プライオリティ】 LOG\_ERR

【ファシリティ】

LOG\_USER

## 【意味】

tunnelインタフェースにpppoee interfaceが設定されていません。

#### 【パラメタの意味】

%1=インタフェース名

## 【メッセージ】

## %CONFIG: not pppoe profile %1, %2

【プライオリティ】 LOG\_ERR

【ファシリティ】

LOG\_USER

#### 【意味】

tunnelインタフェースで指定したpppoe profileが設定されていません。

## 【パラメタの意味】

%1=プロファイル名 %2=インタフェース名

%CONFIG: not set source address, ipinip tunnel-profile %1

【プライオリティ】 LOG\_ERR

【ファシリティ】 LOG\_USER

## 【意味】

ipinip tunnel-profileにsource addressが設定されていません。

【パラメタの意味】

%1=プロファイル名

## 【メッセージ】

%CONFIG: not set destination address, ipinip tunnel-profile %1

【プライオリティ】 LOG\_ERR

【ファシリティ】

LOG\_USER

## 【意味】

ipinip tunnel-profileにdestination addressが設定されていません。

【パラメタの意味】

%1=プロファイル名

## 【メッセージ】

## %CONFIG: overlap channel-group %1, bridge-group %2

【プライオリティ】 LOG\_ERR

【ファシリティ】

LOG\_USER

#### 【意味】

bridge-group内に複数のchannel-groupがあるため、該当のinterface port-channel設定を無効にしました。

【パラメタの意味】

%1=channel-group番号

%2=bridge-group 番号

## 【メッセージ】

## %CONFIG: overlap layer-2 configuration, %1

【プライオリティ】

LOG\_ERR

【ファシリティ】

LOG\_USER

## 【意味】

switchport passthroughコマンドとbridge-group/channel-groupコマンドが同時に設定してあるため、該当イ ンタフェース設定を無効にしました。

## 【パラメタの意味】

%1=インタフェース名

## 【メッセージ】

%CONFIG: this port is for transparent mode, %1

【プライオリティ】 LOG\_ERR

```
【ファシリティ】
```
LOG\_USER

#### 【意味】

switchport transparentコマンドで設定されたポートのため、該当サブインタフェース設定を無効にしまし た。

【パラメタの意味】

%1=サブインタフェース名

【メッセージ】

%CONFIG: this port is trunk-group, %1

【プライオリティ】 LOG\_ERR

【ファシリティ】

LOG\_USER

#### 【意味】

ポートインタフェースがtrunk-groupに設定されていないため、該当のサブインタフェース設定を無効にし ました。

#### 【パラメタの意味】

%1=インタフェース名

## 【メッセージ】

#### %CONFIG: trunk-group not configured, %1

【プライオリティ】 LOG\_ERR

【ファシリティ】

LOG\_USER

## 【意味】

trunk-group設定がないため、該当のインタフェース設定を無効にしました。

#### 【パラメタの意味】

%1=インタフェース名

【メッセージ】

## %CONFIG: vlan-id not configured, %1

【プライオリティ】 LOG\_ERR

【ファシリティ】

LOG\_USER

#### 【意味】

vlan-id設定がないため、該当インタフェース設定を無効にしました。

【パラメタの意味】

%1=インタフェース名

%CONFIG: wrong source and destination address, ipinip tunnel-profile %1

【プライオリティ】 LOG\_ERR

【ファシリティ】

LOG\_USER

## 【意味】

ipinip tunnel-profileに設定した source address と destination address の address family が一致していません。

【パラメタの意味】

%1=プロファイル名

【メッセージ】

%CONFIG: invalid trunk-group fall-over bfd-map, Trunk-channel %1

【プライオリティ】 LOG\_ERR

【ファシリティ】

LOG\_USER

## 【意味】

trunk-group fall-over bfd-map で指定した MAP名の設定がないため、本設定を無効としました。

【パラメタの意味】

%1=Trunk-channel 番号

## 第35章 インタフェース管理

この章では、インタフェース管理に関するメッセージについて説明します。

%1: Fail to link down %2

【プライオリティ】 LOG\_ERR

【ファシリティ】

LOG\_DAEMON

#### 【意味】

インタフェースのlink downに失敗しました。

【パラメタの意味】 %1=関数名 %2=インタフェース名

【メッセージ】

%1: Fail to link up %2

【プライオリティ】 LOG\_ERR

#### 【ファシリティ】

LOG\_DAEMON

#### 【意味】

インタフェースのlink upに失敗しました。

【パラメタの意味】 %1=関数名 %2=インタフェース名

【メッセージ】

%1: Fail to survey down %2

【プライオリティ】 LOG\_ERR

【ファシリティ】

LOG\_DAEMON

#### 【意味】

survey機能によるインタフェース状態の変更に失敗しました。

【パラメタの意味】 %1=関数名

%2=インタフェース名

【メッセージ】

## %1: Fail to survey up %2

【プライオリティ】 LOG\_ERR

【ファシリティ】

LOG\_DAEMON

#### 【意味】

survey機能によるインタフェース状態の変更に失敗しました。

【パラメタの意味】 %1=関数名

%2=インタフェース名

【メッセージ】

%1: ioctl(%2): %3

【プライオリティ】 LOG\_ERR

【ファシリティ】

LOG\_DAEMON

#### 【意味】

ioctlに失敗しました。

【パラメタの意味】

%1=関数名 %2=要求内容 %3=エラーメッセージ

【メッセージ】

%CONFIG: %1(%2) overlaps with %3

【プライオリティ】 LOG\_ERR

【ファシリティ】

LOG\_DAEMON

#### 【意味】

IPアドレスまたはIPv6アドレスの重複を検出しました。

#### 【パラメタの意味】

%1=重複しているIPアドレスまたはIPv6アドレス %2=重複しているインタフェース名 %3=比較元のインタフェース名

## 【メッセージ】

#### %CONFIG: ARP packet-hold contradiction, total(%1) < per entry(%2)

【プライオリティ】 LOG\_ERR

【ファシリティ】

LOG\_DAEMON

#### 【意味】

装置全体のARP滞留パケット数よりもエントリごとのARP滞留パケット数の方が多いです。

#### 【パラメタの意味】

%1=装置全体の最大数 %2=エントリごとの最大数

## 【メッセージ】

## %CONFIG: cannot find pppoe interface, %1

【プライオリティ】 LOG\_ERR

【ファシリティ】

LOG\_DAEMON

## 【意味】

tunnelインタフェースで指定したpppoe interfaceが設定されていない、またはpppoe enableが設定がされて いません。

【パラメタの意味】

%1=インタフェース名

## %CONFIG: cannot find source address %1, ipinip tunnel-profile %2

【プライオリティ】 LOG\_ERR

【ファシリティ】

LOG\_DAEMON

## 【意味】

profileで設定していた送信元アドレスが、実アドレスとして論理インタフェースに設定されていなかった ため、profile設定を無効にしました。

【パラメタの意味】

%1=送信元アドレス %2=プロファイル名

## 【メッセージ】

%CONFIG: duplicate ipinip tunnel-profile %1, %2

【プライオリティ】 LOG\_ERR

【ファシリティ】

LOG\_DAEMON

## 【意味】

tunnelインタフェースで指定したipinip tunnel-profileが他のインタフェースと重複しています。

【パラメタの意味】

%1=プロファイル名 %2=インタフェース名

## 【メッセージ】

%CONFIG: duplicate source/destination address, ipinip tunnel-profile %1

【プライオリティ】 LOG\_ERR

【ファシリティ】 LOG\_DAEMON

#### 【意味】

ipinip tunnel-profileで指定したsource addressおよびdestination addressが他のプロファイルの設定と重複し ています。

【パラメタの意味】 %1=プロファイル名

【メッセージ】

%CONFIG: Invalid %1 icmp source address, %2

【プライオリティ】 LOG\_ERR

【ファシリティ】

LOG\_DAEMON

#### 【意味】

ip icmp設定、または、ipv6 icmp設定で指定したIPアドレス、または、IPv6アドレスの設定がありませ  $\lambda$ 

【パラメタの意味】

%1="ip"または"ipv6" %2=IPアドレス、または、IPv6アドレス

【メッセージ】

%CONFIG: Invalid %1 icmp source interface, %2

【プライオリティ】 LOG\_ERR

【ファシリティ】

LOG\_DAEMON

## 【意味】

ip icmp設定、または、ipv6 icmp設定で指定したインタフェースの設定がありません。

【パラメタの意味】

%1="ip"または"ipv6" %2=インタフェース名

%CONFIG: Invalid vlan-id, %1

【プライオリティ】 LOG\_ERR

【ファシリティ】

LOG\_DAEMON

#### 【意味】

vlan-idが不正です。

【パラメタの意味】

%1=インタフェース名

【メッセージ】

%CONFIG: NDP packet-hold contradiction, total(%1) < per entry(%2)

【プライオリティ】 LOG\_ERR

【ファシリティ】

LOG\_DAEMON

#### 【意味】

装置全体のNDP滞留パケット数よりもエントリごとのNDP滞留パケット数の方が多いです。

【パラメタの意味】

%1=装置全体の最大数 %2=エントリごとの最大数

## 【メッセージ】

%CONFIG: not ipinip tunnel-profile %1, %2

【プライオリティ】 LOG\_ERR

【ファシリティ】

LOG\_DAEMON

#### 【意味】

tunnelインタフェースで指定したipinip tunnel-profileが設定されていません。

【パラメタの意味】 %1=プロファイル名 %2=インタフェース名

## 【メッセージ】

#### %CONFIG: there is no unicast address. %1(%2)

【プライオリティ】 LOG\_ERR

【ファシリティ】

LOG\_DAEMON

#### 【意味】

IPv6エニーキャストアドレス設定を有効にできませんでした。

【パラメタの意味】

%1=無効となったIPv6エニーキャストアドレス %2=インタフェース名

## 【メッセージ】

## %CONFIG: tunnel mode changed, %1

【プライオリティ】 LOG\_ERR

【ファシリティ】

LOG\_DAEMON

#### 【意味】

推奨されない設定変更であるtunnel modeの設定変更が行われました。 該当のTunnelインタフェースを一度削除して改めて設定し直してください。

【パラメタの意味】

%1=インタフェース名

【メッセージ】

%CONFIG: vlan-id overlaps, %1

【プライオリティ】 LOG\_ERR

【ファシリティ】

LOG\_DAEMON

#### 【意味】

vlan-idの重複を検出しました。

## 【パラメタの意味】

%1=インタフェース名

## 【メッセージ】

BridgeId not assigned, %1

【プライオリティ】 LOG\_ERR

【ファシリティ】

LOG\_DAEMON

## 【意味】

BridgeIDの取得に失敗しました。

【パラメタの意味】

%1=インタフェース名

## 【メッセージ】

BridgeId not assigned for %1

【プライオリティ】 LOG\_ERR

【ファシリティ】

LOG\_DAEMON

## 【意味】

Bridge識別情報の割り当てに失敗しました。 インタフェースの設定を確認してください。

【パラメタの意味】

%1=インタフェース名

cannot no-shutdown because trunk-channel is in operationally shutdown: <%1>

【プライオリティ】 LOG\_ERR

【ファシリティ】

LOG\_DAEMON

## 【意味】

exec shutdownしたTrunk-channelに属する物理ポートのため、exec no-shutdownできません。

【パラメタの意味】 %1=インタフェース名

## 【メッセージ】

Conflict refresh event! %1

【プライオリティ】 LOG\_ERR

【ファシリティ】

LOG\_DAEMON

## 【意味】

refresh処理に失敗しました。

#### 【パラメタの意味】

%1=エラー箇所

## 【メッセージ】

Could not allocate memory, %1: %2

【プライオリティ】 LOG\_ERR

【ファシリティ】

LOG\_DAEMON

#### 【意味】

領域の確保に失敗しました。

【パラメタの意味】 %1=確保対象名 %2=エラーメッセージ

【メッセージ】

## Error reply CC=%1, %2 statistics

【プライオリティ】 LOG\_ERR

【ファシリティ】

LOG\_DAEMON

#### 【意味】

内部エラー(インタフェース統計情報の要求エラー)が発生しました。

【パラメタの意味】

%1=エラーコード %2=インタフェース種別

## 【メッセージ】

Fail to attach IFID shared memory

【プライオリティ】 LOG\_ERR

【ファシリティ】

LOG\_DAEMON

【意味】

IFID共有メモリの取得に失敗しました。

【パラメタの意味】

パラメタなし

【メッセージ】

Fail to bind socket, %1: %2

【プライオリティ】 LOG\_ERR

【ファシリティ】 LOG\_DAEMON

#### 【意味】

ソケットの初期化に失敗しました。

## 【パラメタの意味】

%1=プロトコル、およびチャネル %2=エラーメッセージ

## 【メッセージ】

## Fail to create %1

【プライオリティ】 LOG\_ERR

## 【ファシリティ】

LOG\_DAEMON

## 【意味】

インタフェースの作成に失敗しました。

#### 【パラメタの意味】

%1=インタフェース名

## 【メッセージ】

Fail to create socket, %1: %2

【プライオリティ】 LOG\_ERR

#### 【ファシリティ】

LOG\_DAEMON

#### 【意味】

ソケットの初期化に失敗しました。

#### 【パラメタの意味】

%1=プロトコル、およびチャネル %2=エラーメッセージ

Fail to create socket, arp

【プライオリティ】 LOG\_ERR

【ファシリティ】

LOG\_DAEMON

## 【意味】

arp制御用ソケットの作成に失敗しました。

【パラメタの意味】

パラメタなし

## 【メッセージ】

Fail to create thread parameter, %1: %2

【プライオリティ】 LOG\_ERR

【ファシリティ】

LOG\_DAEMON

#### 【意味】

スレッド情報の作成に失敗しました。

```
【パラメタの意味】
%1=情報種別
%2=エラーメッセージ
```
## 【メッセージ】

Fail to delete IFID ifindex, %1 (%2)

【プライオリティ】 LOG\_ERR

【ファシリティ】

LOG\_DAEMON

#### 【意味】

IFID共有メモリへのインタフェースIndex削除に失敗しました。

【パラメタの意味】 %1=インタフェース名 %2=エラーコード

【メッセージ】

## Fail to delete IFID VRF %1

【プライオリティ】 LOG\_ERR

【ファシリティ】

LOG\_DAEMON

#### 【意味】

IFID共有メモリへのVRF情報登録に失敗しました。

【パラメタの意味】

%1=VRF名

【メッセージ】

Fail to delete IFID, %1

【プライオリティ】 LOG\_ERR

【ファシリティ】

LOG\_DAEMON

## 【意味】

IFID共有メモリからインタフェースの削除に失敗しました。

【パラメタの意味】

%1=インタフェース名

【メッセージ】

Fail to destroy %1

【プライオリティ】 LOG\_ERR

【ファシリティ】

LOG\_DAEMON

## 【意味】

インタフェースの削除に失敗しました。

#### 【パラメタの意味】

%1=インタフェース名

## 【メッセージ】

## Fail to detach IFID shared memory

【プライオリティ】

LOG\_ERR

【ファシリティ】

LOG\_DAEMON

## 【意味】

IFID共有メモリの解放に失敗しました。

【パラメタの意味】

パラメタなし

【メッセージ】

Fail to get board information, %1

【プライオリティ】 LOG\_ERR

【ファシリティ】

LOG\_DAEMON

## 【意味】

ボード情報の取得に失敗しました。

【パラメタの意味】

%1=エラーメッセージ

Fail to get macaddr from shared-memory: %1

【プライオリティ】 LOG\_ERR

【ファシリティ】

LOG\_DAEMON

#### 【意味】

management portのMACアドレス取得に失敗しました。

【パラメタの意味】

%1=エラーメッセージ

## 【メッセージ】

## Fail to get RFID, %1

【プライオリティ】 LOG\_ERR

【ファシリティ】

LOG\_DAEMON

## 【意味】

RFIDの取得に失敗しました。

#### 【パラメタの意味】

%1=インタフェース名

## 【メッセージ】

Fail to get statistics field, %1

【プライオリティ】 LOG\_ERR

【ファシリティ】

LOG\_DAEMON

#### 【意味】

統計情報保持領域の確保に失敗しました。
【パラメタの意味】

%1=設定名

【メッセージ】

Fail to get Shared Memory: %1

【プライオリティ】

LOG\_ERR

【ファシリティ】

LOG\_DAEMON

【意味】

共有メモリの初期化に失敗しました。

【パラメタの意味】

%1=エラーメッセージ

【メッセージ】

Fail to listen, %1: %2

【プライオリティ】 LOG\_ERR

【ファシリティ】

LOG\_DAEMON

【意味】

ソケットの要求待ちに失敗しました。

【パラメタの意味】

%1=プロトコル、およびチャネル %2=エラーメッセージ

【メッセージ】

Fail to load the new configuration

【プライオリティ】 LOG\_ERR

【ファシリティ】

LOG\_DAEMON

#### 【意味】

設定ファイルの取得に失敗しました。

#### 【パラメタの意味】

パラメタなし

# 【メッセージ】

# Fail to map Shared Memory: %1

【プライオリティ】

LOG\_ERR

# 【ファシリティ】

LOG\_DAEMON

## 【意味】

共有メモリの初期化に失敗しました。

## 【パラメタの意味】

%1=エラーメッセージ

【メッセージ】

## Fail to open %1: %2

【プライオリティ】 LOG\_ERR

## 【ファシリティ】

LOG\_DAEMON

## 【意味】

ファイルのオープンに失敗しました。

【パラメタの意味】

%1=ファイル名 %2=エラーメッセージ

Fail to receive message, %1: %2

【プライオリティ】 LOG\_ERR

【ファシリティ】

LOG\_DAEMON

## 【意味】

メッセージの受信に失敗しました。

【パラメタの意味】

%1=プロトコル、およびチャネル %2=エラーメッセージ

【メッセージ】

Fail to register IFID ifindex, %1 (%2)

【プライオリティ】 LOG\_ERR

【ファシリティ】

LOG\_DAEMON

## 【意味】

IFID共有メモリへのインタフェースIndex登録に失敗しました。

【パラメタの意味】

%1=インタフェース名 %2=エラーコード

【メッセージ】

Fail to register IFID lqid, %1 (%2)

【プライオリティ】 LOG\_ERR

【ファシリティ】 LOG\_DAEMON

#### 【意味】

IFID共有メモリへのlqid登録に失敗しました。

```
【パラメタの意味】
   %1=インタフェース名
   %2=エラーコード
```
【メッセージ】

Fail to register IFID statistics index, %1 (%2)

【プライオリティ】 LOG\_ERR

```
【ファシリティ】
```
LOG\_DAEMON

#### 【意味】

IFID共有メモリへのインタフェース統計情報用インデックスの登録に失敗しました。

【パラメタの意味】

%1=インタフェース名 %2=エラーコード

【メッセージ】

Fail to register IFID vlan-id, %1 (%2)

【プライオリティ】 LOG\_ERR

【ファシリティ】

LOG\_DAEMON

## 【意味】

IFID共有メモリへのvlan-idの登録に失敗しました。

【パラメタの意味】

%1=インタフェース名 %2=エラーコード

Fail to register IFID vrf-id, %1 (%2)

【プライオリティ】 LOG\_ERR

【ファシリティ】

LOG\_DAEMON

## 【意味】

IFID共有メモリへのVRFインタフェースの登録に失敗しました。

【パラメタの意味】

%1=エラーコード %2=mib ifIndex

【メッセージ】

Fail to register IFID VRF %1 (%2)

【プライオリティ】 LOG\_ERR

【ファシリティ】

LOG\_DAEMON

## 【意味】

IFID共有メモリへのVRF情報登録に失敗しました。

【パラメタの意味】

%1=VRF名 %2=エラーコード

【メッセージ】

Fail to register IFID, %1 (%2)

【プライオリティ】 LOG\_ERR

【ファシリティ】

LOG\_DAEMON

#### 【意味】

IFID共有メモリへのインタフェース登録に失敗しました。

# 【パラメタの意味】

%1=インタフェース名 %2=エラーコード

【メッセージ】

Fail to send cfgitf message SLOT#%1 (id:%2)

【プライオリティ】 LOG\_ERR

```
【ファシリティ】
```
LOG\_DAEMON

#### 【意味】

インタフェース設定の送信に失敗しました。

【パラメタの意味】

%1=スロット番号

%2=mib ifIndex

【メッセージ】

Fail to send message, %1 (%2): %3

【プライオリティ】 LOG\_ERR

【ファシリティ】 LOG\_DAEMON

#### 【意味】

メッセージの送信に失敗しました。

【パラメタの意味】

%1=プロトコル、およびチャネル %2=エラー箇所 %3=エラーメッセージ

Fail to send message, server-info SLOT#%1: %2

【プライオリティ】 LOG\_ERR

【ファシリティ】

LOG\_DAEMON

## 【意味】

サーバデーモンの情報送信に失敗しました。

【パラメタの意味】

%1=スロット番号 %2=エラーメッセージ

【メッセージ】

Fail to send request, %1

【プライオリティ】 LOG\_ERR

【ファシリティ】

LOG\_DAEMON

## 【意味】

統計情報取得要求の送信に失敗しました。

【パラメタの意味】

%1=取得内容

## 【メッセージ】

## Fail to set cfgitf event SLOT#%1 (type:%2)

【プライオリティ】 LOG\_ERR

【ファシリティ】

LOG\_DAEMON

#### 【意味】

インタフェース設定イベントの登録に失敗しました。

【パラメタの意味】 %1=スロット番号 %2=情報種別

## 【メッセージ】

## Fail to set close-on-exec flag, %1: %2

【プライオリティ】 LOG\_ERR

【ファシリティ】

LOG\_DAEMON

## 【意味】

ソケットの初期化に失敗しました。

## 【パラメタの意味】

%1=プロトコル、およびチャネル %2=エラーメッセージ

## 【メッセージ】

## Fail to set IFID status (%1), %2 (%3)

【プライオリティ】 LOG\_ERR

```
【ファシリティ】
```
LOG\_DAEMON

#### 【意味】

IFID共有メモリへのステータス情報登録に失敗しました。

【パラメタの意味】

%1=ステータス %2=インタフェース名 %3=エラーコード

Fail to setup connection, %1 (%2): %3

【プライオリティ】 LOG\_ERR

【ファシリティ】

LOG\_DAEMON

## 【意味】

コネクション確立に失敗しました。

【パラメタの意味】 %1=プロトコル、およびチャネル %2=エラー箇所 %3=エラーメッセージ

【メッセージ】

## ifd\_smux\_connect, open msg send fail: %1

【プライオリティ】 LOG\_ERR

【ファシリティ】

LOG\_DAEMON

## 【意味】

smuxの接続に失敗しました。

【パラメタの意味】 %1=エラーメッセージ

【メッセージ】

ifd\_smux\_connect, register msg send fail: %1

【プライオリティ】 LOG\_ERR

【ファシリティ】 LOG\_DAEMON

#### 【意味】

smuxの登録に失敗しました。

【パラメタの意味】 %1=エラーメッセージ

【メッセージ】

Invalid request, %1 not configured

【プライオリティ】 LOG\_ERR

【ファシリティ】

LOG\_DAEMON

#### 【意味】

インタフェース統計情報のコマンド要求に失敗しました。

【パラメタの意味】

%1=インタフェース名

## 【メッセージ】

link-local address duplication detected, disable IPv6 (%1)

【プライオリティ】 LOG\_ERR

【ファシリティ】

LOG\_DAEMON

#### 【意味】

リンクローカルアドレスの重複を検知したため、IPv6通信が無効になりました。

【パラメタの意味】

%1=インタフェース名

【メッセージ】

LoopbackId not assigned, %1

【プライオリティ】 LOG\_ERR

【ファシリティ】

LOG\_DAEMON

【意味】

LoopbackIDの取得に失敗しました。

【パラメタの意味】

%1=インタフェース名

# 【メッセージ】

## operationally no-shutdown: <%1>

【プライオリティ】 LOG\_ERR

【ファシリティ】

LOG\_DAEMON

## 【意味】

インタフェースをno shutdownしました。

【パラメタの意味】

%1=インタフェース名

【メッセージ】

operationally shutdown: <%1>

【プライオリティ】 LOG\_ERR

【ファシリティ】

LOG\_DAEMON

## 【意味】

インタフェースをshutdownしました。

【パラメタの意味】

%1=インタフェース名

RFID not assigned, %1

【プライオリティ】 LOG\_ERR

【ファシリティ】

LOG\_DAEMON

#### 【意味】

RFIDの取得に失敗しました。

【パラメタの意味】

%1=インタフェース名

【メッセージ】

Semaphore Initialization Failed

【プライオリティ】 LOG\_ERR

【ファシリティ】

LOG\_DAEMON

#### 【意味】

セマフォの初期化に失敗しました。

【パラメタの意味】

パラメタなし

# 【メッセージ】

Shared memory Initialization Failed

【プライオリティ】 LOG\_ERR

【ファシリティ】

LOG\_DAEMON

#### 【意味】

共有メモリの初期化に失敗しました。

【パラメタの意味】

パラメタなし

【メッセージ】

vrf-id not assigned, %1

【プライオリティ】 LOG\_ERR

【ファシリティ】

LOG\_DAEMON

【意味】

VRF-IDの取得に失敗しました。

【パラメタの意味】

%1=VRF名

# 【メッセージ】

%CONFIG: max port-channel exceeded, %1

【プライオリティ】 LOG\_ERR

【ファシリティ】

LOG\_DAEMON

## 【意味】

port-channelインタフェースの設定数の上限を超えています。

【パラメタの意味】

%1=インタフェース名

【メッセージ】

%1: %2 ioctl(%3): %4

【プライオリティ】 LOG\_WARNING

【ファシリティ】

LOG\_DAEMON

#### 【意味】

ioctlに失敗しました。

【パラメタの意味】 %1=関数名 %2=インタフェース名、インタフェースインデックス %3=要求内容 %4=エラーメッセージ

## 【メッセージ】

## %1: Did not load configuration file

【プライオリティ】 LOG\_WARNING

【ファシリティ】

LOG\_DAEMON

## 【意味】

設定ファイルの取得に失敗しました。

【パラメタの意味】

%1=関数名

【メッセージ】

## %1: Unknown ioctl request type=%2

【プライオリティ】

LOG\_WARNING

【ファシリティ】

LOG\_DAEMON

## 【意味】

不明なioctlの要求がありました。

【パラメタの意味】

%1=関数名

%2=要求内容

close connection, %1

【プライオリティ】

LOG\_WARNING

【ファシリティ】

LOG\_DAEMON

## 【意味】

コネクションを切断しました。

【パラメタの意味】

%1=内部情報(接続先情報)

## 【メッセージ】

close connection, %1: %2

【プライオリティ】 LOG\_WARNING

【ファシリティ】

LOG\_DAEMON

## 【意味】

コネクションを切断しました。

【パラメタの意味】

%1=内部情報(接続先情報) %2=内部情報(エラー情報)

## 【メッセージ】

close connection #SLOT%1, %2

【プライオリティ】 LOG\_WARNING

【ファシリティ】

LOG\_DAEMON

#### 【意味】

コネクションを切断しました。

【パラメタの意味】 %1=スロット番号 %2=プロトコル、およびチャネル

【メッセージ】

## Fail to get service entry, %1: %2

【プライオリティ】

LOG\_WARNING

【ファシリティ】

LOG\_DAEMON

#### 【意味】

サービスエントリの取得に失敗しました。

【パラメタの意味】

%1=サービス名 %2=エラーメッセージ

#### 【メッセージ】

setup connection, %1

【プライオリティ】 LOG\_INFO

【ファシリティ】

LOG\_DAEMON

#### 【意味】

コネクションを確立しました。

【パラメタの意味】

%1=プロトコル、およびチャネル

## 【メッセージ】

## Fail to load the diff configuration

【プライオリティ】 LOG\_ERR

【ファシリティ】

LOG\_DAEMON

#### 【意味】

設定ファイル(差分)の取得に失敗しました。

【パラメタの意味】

パラメタなし

# 【メッセージ】

## Fail to send %1 message

【プライオリティ】

LOG\_ERR

# 【ファシリティ】

LOG\_DAEMON

#### 【意味】

メッセージ送信に失敗しました。

【パラメタの意味】

%1=メッセージ内容

【メッセージ】

Fail to recv message, %1: %2

【プライオリティ】 LOG\_ERR

【ファシリティ】

LOG\_DAEMON

#### 【意味】

メッセージ受信に失敗しました。

【パラメタの意味】

%1=メッセージ内容 %2=エラーメッセージ

%CONFIG: max bridge-group exceeded, %1

【プライオリティ】 LOG\_ERR

【ファシリティ】

LOG\_DAEMON

## 【意味】

一つのbridge-groupに設定できるインタフェースの上限を超えてインタフェースを設定したため、設定を 無効にしました。

【パラメタの意味】

%1=インタフェース名

## 【メッセージ】

%CONFIG: cannot find %1, ip/ipv6 icmp vrf source

【プライオリティ】 LOG\_ERR

【ファシリティ】

LOG\_DAEMON

## 【意味】

ip icmp vrf 設定、または、ipv6 icmp vrf 設定で指定したVRF名の設定がありません。

【パラメタの意味】 %1=VRF名

## 【メッセージ】

%CONFIG: Invalid %1 icmp vrf %2 source interface, %3

【プライオリティ】

LOG\_ERR

【ファシリティ】

LOG\_DAEMON

#### 【意味】

ip icmp vrf 設定、または、ipv6 icmp vrf 設定で指定したインタフェースの設定がありません。

【パラメタの意味】

%1=ipまたはipv6 %2=VRF名 %3=インタフェース名

【メッセージ】

#### %CONFIG: Invalid %1 icmp vrf %2 source address, %3

【プライオリティ】

LOG\_ERR

【ファシリティ】

LOG\_DAEMON

## 【意味】

ip icmp vrf 設定、または、ipv6 icmp vrf 設定で指定したIP/IPv6 addressの設定がありません。

## 【パラメタの意味】

%1=ipまたはipv6 %2=VRF名 %3=IP address またはIPv6 address

# 第36章 インタフェース制御コマンド

この章では、インタフェース制御コマンドに関するメッセージについて説明します。

%1 command busy: %2

【プライオリティ】 LOG\_ERR

【ファシリティ】

LOG\_USER

#### 【意味】

すでに複数実行中のため、コマンドが実行できませんでした。

【パラメタの意味】

%1="shutdown"、または"no-shutdown" %2=インタフェース名

# 【メッセージ】

%1 interface does not exist: %2

【プライオリティ】 LOG\_ERR

【ファシリティ】 LOG\_USER

#### 【意味】

指定したインタフェースが存在しません。

【パラメタの意味】

%1="shutdown"、または"no-shutdown" %2=インタフェース名

## 【メッセージ】

#### connect error : %1

【プライオリティ】 LOG\_ERR

【ファシリティ】

LOG\_USER

#### 【意味】

内部通信のconnectに失敗しました。

【パラメタの意味】

%1=エラー内容

【メッセージ】

Fail to receive message: %1

【プライオリティ】 LOG\_ERR

【ファシリティ】

LOG\_USER

## 【意味】

内部通信のメッセージ受信に失敗しました。

【パラメタの意味】

%1=エラー内容

# 【メッセージ】

## Fail to send message: %1

【プライオリティ】 LOG\_ERR

【ファシリティ】

LOG\_USER

## 【意味】

内部通信のメッセージ送信に失敗しました。

【パラメタの意味】

%1=エラー内容

# 【メッセージ】

socket error : %1

【プライオリティ】 LOG\_ERR

【ファシリティ】 LOG\_USER

## 【意味】

内部通信用ソケットの作成に失敗しました。

# 【パラメタの意味】

%1=エラー内容

# 第37章 IPsec設定

この章では、IPsec設定に関するメッセージについて説明します。

%1 local pool %2 is invalid R: %3

【プライオリティ】

LOG\_ERR

【ファシリティ】

LOG\_USER

#### 【意味】

設定エラーでアドレスプールが無効になりました。

【パラメタの意味】

%1=ipまたはipv6

%2=無効となったアドレスプール名

%3=設定エラーとなった理由(以下参照)

address is duplicated

同一プール名でのレンジの重複があった場合

address range is invalid

アドレスレンジが不正(開始アドレス>最終アドレスなど)な場合

address range exceeds max range

1つのアドレスレンジのアドレス数が256\*256\*256を超える場合

#### address family is mixed

同一プール名のレンジでIPv4とIPv6のレンジが混在する場合

#### ipv6 link-local address exists

レンジにIPv6のlink-local addressが存在する場合

#### address range exceeds max total range

払い出しアドレス数が装置全体で4\*256\*256\*256を超える場合

## 【メッセージ】

aaa group server radius %1 is invalid R: %2

【プライオリティ】 LOG\_ERR

【ファシリティ】

LOG\_USER

#### 【意味】

設定エラーで認証グループが無効になりました。

【パラメタの意味】

%1=無効となった認証グループ名 %2=設定エラーとなった理由(以下参照) Invalid vrfname.

存在しないVRFを指定した場合

link-local cannot be used as server-private.

IPv6リンクローカルアドレスを指定した場合

The server-private ip type is not matched with primary.

IPv4/IPv6アドレスが両方指定されている場合

link-local cannot be used as source-address.

IPv6リンクローカルアドレスを指定した場合

The source-address ip type is not matched.

ソースアドレスとサーバアドレスのバージョンが一致しない場合

【メッセージ】

#### crypto ip name-server %1 is invalid R: %2

【プライオリティ】 LOG\_ERR

【ファシリティ】

LOG\_USER

#### 【意味】

設定エラーでDNSサーバが無効になりました。

#### 【パラメタの意味】

%1=無効となったDNSサーバのIPアドレス

%2=設定エラーとなった理由(以下参照)

#### link-local cannot be used as dns server

ipv6 link-local address (先頭が0xfe80)が指定されている場合

dns server reached the maximum

crypto ip name-serverが4つ以上設定されている場合

【メッセージ】

#### crypto map %1 is invalid M: %2 R: %3

【プライオリティ】 LOG\_ERR

【ファシリティ】

LOG\_USER

#### 【意味】

設定エラーでcrypto mapが無効になりました。

```
【パラメタの意味】
     %1=無効となった crypto map名
     %2=設定エラーとなったモード名
     %3=設定エラーとなった理由(以下参照)
          No multiple selectors allowed in IKEv1
                IKEv1 でcrypto ipsec selectorに複数セレクタを設定した場合
          Mixed IP address families are not supported
               crypto ipsec selectorに設定されたsrcとdstのIPバージョンが統一されていない場合
          Invalid match address name
               match addressで指定されたcrypto ipsec selectorが見つからなかった場合
          match address not set
               match addressの設定が必須である場合にmatch addressが設定されていなかった場合
          src or dst does not exist
               srcまたはdstの設定数が0個であった場合
          Pre-shared key exist 
                RSA認証方式の設定に Pre-shared keyの設定が混在している場合
          ESP NULL-NULL is forbidden by RFC 4301.
                transformにesp-nullとesp-hash-noneの2つが設定された場合
          client authentication type mismatch
                拡張認証方法の指定が不正の場合
          set ipsec-tunnel index is duplicated
                IPsec MIB 用のindex 値が重複している場合
          Mode doesn't exist
                指定したモードの設定がない場合
          aes-xcbc cannot be used in IKEv1.
                IKEv1でISAKMP-SAのハッシュアルゴリズムにaes-xcbcを指定した場合
          tunnel mode ipsec map is duplicated
               tunnel mode ipsec map指定が重複している場合
          match address is duplicated
                match address指定が重複している場合
          match address is not specified
                match address指定がない場合
          ikev2 must set match address
                IKEv2でmatch address指定がない場合
          Invalid fvrf name
                存在しないVRFを指定した場合
          Invalid vrf-icmp name 
                存在しないVRFを指定した場合
          Invalid vrf name
                存在しないVRFを指定した場合
          Invalid crl vrf name
                存在しないVRFを指定した場合
```

```
Invalid keysize
     AES鍵長指定に間違いがある場合
Invalid ipsec-policy
     指定されたipsec policyが存在しない場合
Invalid isakmp-policy
     指定されたisakmp policyが存在しない場合
accounting list is not configured
     指定されたアカウント方式が存在しない場合
authorization list is not configured
     指定された許可方式が存在しない場合
Invalid keyring
     指定されたキーリングが存在しない場合
Pre-shared key dose not exist
     Pre-shared keyが定義されていない場合
peer/local address version mismatch
     宛先/送信元アドレスバージョン不一致の場合
No isakmp-profile
     isakmp profileが指定されていない場合
Invalid isakmp-profile
     指定されたisakmp profileが存在しない場合
Invalid client authentication list
     指定された拡張認証方式が存在しない場合
local/remote-address-icmp version mismatch
     icmp宛先/送信元アドレスバージョン不一致の場合
Post fragment cannot be used with DF=1
     DFbit有効でPost fragmentが指定された場合
CP Set/Ack is not supported
     IKEv2の設定でclient configuration address initiate [client-mode]が設定された場合
Mode-cfg/CP Server can't use Xauth/EAP-client
     client configuration address {initiate|respond}の設定があり、かつ、client authentication my-
     name(拡張認証client側の設定)がある場合
Mode-cfg/CP Client can't use Xauth/EAP-server
     client configuration address {initiate|respond} [client-mode]の設定があり、かつ、client
     authentication list (拡張認証 server側の設定) がある場合
Mode-cfg/CP Server/Client is mixed
     client configuration address {initiate|respond} [client-mode]の設定があり、かつ、isakmp
     authorization listがある場合
Mode-cfg/CP Client must set peer
     client configuration address {initiate|respond} [client-mode]の設定があり、かつ、set peerがな
     い場合
configuration group <ISAKMPマルチポイントSAポリシー名> is not configured
     指定したISAKMPマルチポイントSAポリシー名の設定が存在しない場合
group <認証グループ名> is not configured
```
指定した認証グループ名の設定が存在しない場合

pool  $\leq$  > is not configured

指定したプール名の設定が存在しない場合

IPv6 pool is not supported

IKEv2の設定でIPv6のプールを指定している場合

always-up must be with set peer

always-upが設定されていて、set peer設定がない場合、データコネクト機能を利用している 場合

Link-local peer configured

set peerにIPv6のlink-local addressが指定されている場合

ESN must be without hash-none

esn設定が有効で、認証アルゴリズムとして単独でesp-hash-noneが指定されている場合

src or dst must not be link-local address

srcまたはdstにIPv6のlink-local addressが指定されている場合

accounting group <認証グループ名 > is not configured

指定した認証グループ名の設定が存在しない場合

bridge-group cannot be used in ipsec

bridge-groupの設定がある場合

switchport cannot be used in ipsec

switchportの設定がある場合

set peer domain name is too long

ピアドメイン名とcrypto ip domain-nameで指定されるドメイン名の合計文字数が254文字を 超える場合

eap-identity is only supported in mschapv2

eap-identity requestが設定されていて、かつ、拡張認証方法にeap-mschapv2が単独で設定さ れていない場合

Xauth/Mode-cfg skip option must set both

client authentication list設定とclient configuration address設定とでskipオプションの有無が異 なる場合

tunnel vrf name mismatch

crypto mapで指定されたvrf名と、tunnel interfaceで指定されたvrf名が異なる場合

Failed to decrypt local-key

ローカルキーの復号化に失敗した

Failed to decrypt client authentication password

クライアント認証パスワードの復号化に失敗した

udp-encapsulation-force is not supported for ikev1

IKEv1でudp-encapsulation-forceを設定した場合

Invalid track

IPsec HAのTCPコネクション設定が有効でない状態でtrack設定した場合

local-key ngn-sip is invalid

local-key ngn-sip tunnel-passwordが設定されていて、かつset peer設定でsip-profileまたは sip-radiusが設定されていなかった場合

local-address must not be link-local address

local-addressにIPv6のlink-local addressが指定されている場合

local-address vrrp must be set with track

local-addressに仮想アドレス指定をしているが、track設定が無い場合

dont-route cannot be combined with set nexthop

dont-routeとset nexthopを併用している場合

【メッセージ】

#### ether-ip tunnel-profile %1 is invalid M: interface tunnel R: %2

【プライオリティ】

LOG\_ERR

【ファシリティ】

LOG\_USER

#### 【意味】

interface tunnelモードのエラーでether-ip tunnel-profileが無効になりました。

#### 【パラメタの意味】

%1=無効となった ether-ip tunnel-profile名

%2=設定エラーとなった理由

Mode doesn't exist

interface tunnel から tunnel mode ether-ip tunnel-profile設定による指定がない場合

tunnel mode ether-ip tunnel-profile is duplicated

tunnel mode ether-ip tunnel-profile指定が重複している場合

neither bridge-group nor switchport is configured

bridge-groupとswitchportがどちらも設定されていない場合

both bridge-group and switchport is configured

bridge-groupとswitchportがどちらも設定されている場合

Passthrough interface does not exist

switchport passthroughで指定したインタフェース名として存在しないインタフェースを指定 した場合

Specification of passthrough tunnel cannot be used for tunnel except L2TPv3/EtherIP

switchport passthroughのインタフェース名としてtunnelを指定する場合、指定先tunnelの種 別がL2TPv3/EtherIPではない場合

link-local cannot be used as source address

tunnel sourceにIPv6リンクローカルアドレスを指定した場合

link-local cannot be used as destination address

tunnel destinationにIPv6リンクローカルアドレスを指定した場合

tunnel address version mismatch

tunnel sourceとIPアドレスバージョン不一致の場合

Invalid tunnel protection "Invalid tunnel interface"

tunnel protection設定がされたether-ip tunnel-profileが紐付くinterface tunnelがない場合

## ip nat is invalid M: interface tunnel %01 R: this tunnel must specify map

【プライオリティ】 LOG\_ERR

【ファシリティ】

LOG\_USER

#### 【意味】

ip natの設定を、crypto mapを指定していないIPsecのtunnelインタフェースで行っている場合、ip nat設定 は無効になります

【パラメタの意味】

%01=インタフェース番号

## 【メッセージ】

l2tpv3 pseudowire %1 is invalid M: interface tunnel R: %2

【プライオリティ】 LOG\_ERR

【ファシリティ】

LOG\_USER

## 【意味】

l2tpv3 pseudowireモードのエラーでl2tpv3 pseudowireが無効になりました。

#### 【パラメタの意味】

```
%1=無効となった12tpv3 pseudowire名
```

```
%2=設定エラーとなった理由(以下参照)
```
Mode doesn't exist

interface tunnel からtunnel mode l2tpv3 pseudowire設定による指定がない場合

tunnel mode l2tpv3 pseudowire is duplicated

tunnel mode l2tpv3 pseudowire指定が重複している場合

neither bridge-group nor switchport is configured

bridge-groupとswitchportがどちらも設定されていない場合

both bridge-group and switchport is configured

bridge-groupとswitchportがどちらも設定されている場合

Passthrough interface does not exist

switchport passthroughで指定したインタフェース名として存在しないインタフェースを指定 した場合

Specification of passthrough tunnel cannot be used for tunnel except L2TPv3/EtherIP

switchport passthroughのインタフェース名としてtunnelを指定する場合、指定先tunnelの種 別がL2TPv3/EtherIPではない場合

# 【メッセージ】

## l2tpv3 pseudowire %1 is invalid M: l2tpv3 pseudowire R: %2

【プライオリティ】 LOG\_ERR

【ファシリティ】

LOG\_USER

#### 【意味】

l2tpv3 pseudowireモードのエラーでl2tpv3 pseudowireが無効になりました。

#### 【パラメタの意味】

%1=無効となった12tpv3 pseudowire名

%2=設定エラーとなった理由(以下参照)

#### set profile is not configured

set profileが設定されていない場合

set profile <プロファイル名 > is not exist

set profileの参照先(プロファイル名)が設定されていない場合

remote-end-id is not configured

remote-end-idが設定されていない場合

# 【メッセージ】

l2tpv3 pseudowire %1 is invalid M: l2tpv3 tunnel-profile %2 R: %3

【プライオリティ】 LOG\_ERR

【ファシリティ】

LOG\_USER

## 【意味】

l2tpv3 tunnel-profileモードのエラーでl2tpv3 pseudowireが無効になりました。

【パラメタの意味】

%1=無効となった12tpv3 pseudowire名

%2=設定エラーとなった12tpv3 tunnel-profileモード名

%3=設定エラーとなった理由(以下参照)

link-local cannot be used as source address

```
tunnel sourceにIPv6リンクローカルアドレスを指定した場合
```
link-local cannot be used as destination address

tunnel destinationにIPv6リンクローカルアドレスを指定した場合

tunnel address version mismatch

tunnel sourceとIPアドレスバージョン不一致の場合

hostname local is not configured

hostname localが設定されていない場合

neither router-id local nor tunnel source is configured

router-id local と tunnel source が両方設定されていない場合

IPv6 transport requires router-id local setting

router-id localが設定されていなくて、かつ、tunnel sourceにIPv6を指定した場合

#### Failed to decrypt digest password

パスワードの復号化に失敗した場合

```
Invalid fvrf name
```
存在しないVRFを指定した場合

## 【メッセージ】

l2tpv3 tunnel-profile %1 is invalid M: interface tunnel R: %2

【プライオリティ】 LOG\_ERR

【ファシリティ】

LOG\_USER

#### 【意味】

interface tunnelモードのエラーでl2tpv3 tunnel-profileが無効になりました。

#### 【パラメタの意味】

%1=無効となった12tpv3 tunnel-profile名

%2=設定エラーとなった理由

Invalid tunnel protection "Invalid VPN selector"

tunnel protectionで指定したcrypto map名を指定したinterface tunnelが見つからなかった、ま たは指定したinterface tunnelが見つからなかった場合

Invalid tunnel protection "map belongs to more than one tunnel"

tunnel protectionで指定したcrypto mapが複数のtunnel interfaceで設定されていた場合

l2tpv3 tunnel-profile %1 is invalid M: l2tpv3 pseudowire R: %2

【プライオリティ】 LOG\_ERR

【ファシリティ】

LOG\_USER

#### 【意味】

l2tpv3 pseudowireモードのエラーでl2tpv3 tunnel-profileが無効になりました。

#### 【パラメタの意味】

%1=無効となった12tpv3 tunnel-profile名

%2=設定エラーとなった理由

Invalid tunnel protection "always-up cannot be used in protection map"

tunnel protection でcrypto map を指定した12tpv3 tunnel-profileと紐付く12tpv3 pseudowire設定 モードでalways-up設定がされていた場合

## 【メッセージ】

pre-shared key %1 is invalid M: crypto keyring %2 R: %3

【プライオリティ】 LOG\_ERR

【ファシリティ】

LOG\_USER

## 【意味】

キーリングのPre-shared key設定が無効になりました。

#### 【パラメタの意味】

%1=無効となった remote ID

%2=キーリング名

%3=設定エラーとなった理由

Failed to decrypt pre-shared key

Pre-shared keyの復号化に失敗した

username %1 password is invalid M: aaa local group %2 R: %3

【プライオリティ】 LOG\_ERR

【ファシリティ】

LOG\_USER

#### 【意味】

認証グループのパスワード設定が無効になりました。

【パラメタの意味】

%1=無効となったユーザ名 %2=グループ名 %3=設定エラーとなった理由 Failed to decrypt password パスワードの復号化に失敗した

## 【メッセージ】

#### startup-import fail file: %1 R: %2 %3 %4 %5

【プライオリティ】 LOG\_ERR

【ファシリティ】

LOG\_AUTH

#### 【意味】

起動時の証明書・鍵ペアインポート処理に失敗しました。

#### 【パラメタの意味】

%1=インポートに失敗したファイル名

%2=インポートに失敗した理由(以下参照)

#### Certificate already exists

ユーザ証明書の内容が重複していた場合

CA certificate already exists

CA証明書の内容が重複していた場合

#### Cert-name already exists

ユーザ証明書の名前が重複していた場合

```
CA-name already exists
```
CA証明書の名前が重複していた場合

Key-label already exists

鍵ペアの名前が重複していた場合 Can't import, Max files. 証明書・鍵ペアの登録上限数を超えた場合 File not found 指定したファイルが見つからなかった場合 File extract failed インポートファイルの展開に失敗した場合 Could not allocate memory メモリ確保に失敗した場合 Invalid file 不正な証明書・鍵ペアが含まれていた場合 Failed to read startup-import settings インポート設定の読み込みに失敗した場合 Internal error 内部エラーによりインポートが失敗した場合 Input password error 不正なパスワードが入力された場合 %3=インポートに失敗した証明書・鍵ペアの種類 %4=インポートに失敗した証明書・鍵ペアの名前 %5=CA証明書のインデックス番号

## 【メッセージ】

server-private %1 is invalid M: aaa group server radius %2 R: servers reached the maximum.

【プライオリティ】 LOG\_WARNING

【ファシリティ】

LOG\_USER

【意味】

RADIUSサーバの設定が6つ以上あります。

【パラメタの意味】

%1=無効となったRADIUSサーバのアドレス

%2=無効となったRADIUSサーバを設定した認証グループ名

【メッセージ】

#### startup-import all files already exist

【プライオリティ】 LOG\_INFO
【ファシリティ】

LOG\_AUTH

# 【意味】

起動時にインポートする証明書・鍵ペアがすでに装置内に存在しています。

【パラメタの意味】

# 第38章 プロセス監視ドライバ

この章では、プロセス監視ドライバに関するメッセージについて説明します。

kuwdt: Daemon is gone (timeout=%1)(name=%2)

【プライオリティ】 LOG\_CRIT

【ファシリティ】

LOG\_KERN

#### 【意味】

監視しているデーモンに異常がありました。

【パラメタの意味】

%1=タイムアウト時間

%2=デーモンの名前

# 【メッセージ】

kuwdt: Daemon is gone (timeout=%1)(pid=%2)

【プライオリティ】 LOG\_CRIT

#### 【ファシリティ】

LOG\_KERN

#### 【意味】

監視しているデーモンに異常がありました。

【パラメタの意味】

%1=タイムアウト時間 %2=デーモンのPID

# 【メッセージ】

kuwdt: No listener processes are registered - Panic

【プライオリティ】 LOG\_CRIT

【ファシリティ】

LOG\_KERN

#### 【意味】

監視しているデーモンに異常がありました。

【パラメタの意味】 パラメタなし

【メッセージ】

kuwdt: The listener process is disabled - Panic

【プライオリティ】 LOG\_CRIT

【ファシリティ】

LOG\_KERN

【意味】

監視しているデーモンに異常がありました。

【パラメタの意味】

パラメタなし

## 【メッセージ】

kuwdt: The listener process is gone (pid=%1) - Panic

【プライオリティ】 LOG\_CRIT

【ファシリティ】

LOG\_KERN

# 【意味】

監視しているデーモンに異常がありました。

【パラメタの意味】

%1=デーモンのPID

【メッセージ】

kuwdt: Unable to start a thread

【プライオリティ】 LOG\_ERR

【ファシリティ】 LOG\_KERN 【意味】

kuwdtの初期化に失敗しました。

【パラメタの意味】

パラメタなし

【メッセージ】

kuwdt: No more room to register: name=%1

【プライオリティ】 LOG\_INFO

【ファシリティ】

LOG\_KERN

#### 【意味】

監視するデーモンの登録に失敗しました。

#### 【パラメタの意味】

%1=デーモンの名前

# 【メッセージ】

kuwdt: No more room to register: pid=%1 (name=%2)

【プライオリティ】 LOG\_INFO

```
【ファシリティ】
```
LOG\_KERN

#### 【意味】

監視するデーモンの登録に失敗しました。

【パラメタの意味】

%1=デーモンのPID %2=デーモンの名前

# 【メッセージ】

#### kuwdt: No more room to register: pid=%1

【プライオリティ】 LOG\_INFO

【ファシリティ】

LOG\_KERN

## 【意味】

監視するデーモンの登録に失敗しました。

#### 【パラメタの意味】

%1=デーモンのPID

# 【メッセージ】

#### kuwdt: Not appropriate: pid=%1

【プライオリティ】 LOG\_INFO

【ファシリティ】

LOG\_KERN

#### 【意味】

監視するデーモンの登録に失敗しました。

【パラメタの意味】

%1=デーモンのPID

# 【メッセージ】

kuwdt: Not found: name=%1

【プライオリティ】 LOG\_INFO

【ファシリティ】

LOG\_KERN

#### 【意味】

監視するデーモンの登録に失敗しました。

#### 【パラメタの意味】

%1=デーモンの名前

kuwdt: Not found: pid=%1

【プライオリティ】 LOG\_INFO

【ファシリティ】

LOG\_KERN

# 【意味】

監視するデーモンの登録に失敗しました。

【パラメタの意味】

%1=デーモンのPID

# 【メッセージ】

kuwdt: Sending signal %1 to process %2

【プライオリティ】 LOG\_INFO

# 【ファシリティ】

LOG\_KERN

# 【意味】

監視しているデーモンに異常がありました。

# 【パラメタの意味】

%1=シグナル番号 %2=デーモンのPID

# 第39章 Link Aggregation

この章では、Link Aggregationに関するメッセージについて説明します。

%PSTAT: Port status on Interface %1 is down(reason:%2)

【プライオリティ】

LOG\_ERR

【ファシリティ】

LOG\_DAEMON

#### 【意味】

ポートステータスがDOWNに遷移しました。

#### 【パラメタの意味】

%1=インタフェース名

%2=理由

partner individual

パートナーがトランクグループに参加していない場合

loop inside LAG

トランクグループ内でインタフェースがループ接続されている場合

#### incompatible LAG-ID

```
パートナーのシステムID、またはパートナーのキーが他のメンバと一致しない場合
```
#### no LACPDU received

LACPDUを受信していない場合

#### physical link is down

物理I/Fがリンクダウンした場合

#### shutting down

物理ポートまたは集約しているtrunk-channelにshutdownが設定されている場合

# 【メッセージ】

%PSTAT: Port status on Interface %1 is standby(reason:%2)

【プライオリティ】 LOG\_ERR

【ファシリティ】

LOG\_DAEMON

## 【意味】

ポートステータスがstandbyに遷移しました。

【パラメタの意味】

%1=インタフェース名 %2=理由

partner on standby パートナー側がスタンバイポートの場合 over max-active-port スタンバイリンク機能によりスタンバイポートにした場合 under min-active-port 最小リンク機能により trunk-channel を down した場合

【メッセージ】

#### %PSTAT: Port status on Interface %1 is up

【プライオリティ】 LOG\_ERR

```
【ファシリティ】
```
LOG\_DAEMON

#### 【意味】

ポートステータスがupに遷移しました。

#### 【パラメタの意味】

%1=インタフェース名

【メッセージ】

# %1: Fail to link down %2

【プライオリティ】 LOG\_ERR

# 【ファシリティ】

LOG\_DAEMON

#### 【意味】

インタフェースのlink downに失敗しました。

【パラメタの意味】

%1=関数名 %2=インタフェース名

# 第40章 IP access-list ライブラリ

この章では、 IP access-listライブラリに関するメッセージについて説明します。

fail to create semaphore

【プライオリティ】 LOG\_ERR

【ファシリティ】

LOG\_USER

#### 【意味】

セマフォの作成に失敗しました。

【パラメタの意味】

パラメタなし

# 【メッセージ】

#### fail to get semaphore

【プライオリティ】 LOG\_ERR

# 【ファシリティ】

LOG\_USER

# 【意味】

セマフォの取得に失敗しました。

#### 【パラメタの意味】

パラメタなし

# 【メッセージ】

#### fail to lock semaphore

【プライオリティ】 LOG\_ERR

【ファシリティ】 LOG\_USER

#### 【意味】

セマフォのロックに失敗しました。

【パラメタの意味】

# fail to unlock semaphore

【プライオリティ】 LOG\_ERR

【ファシリティ】

LOG\_USER

# 【意味】

セマフォのアンロックに失敗しました。

【パラメタの意味】

# 第41章 デバイスアクセスライブラリ

この章では、デバイスアクセスライブラリに関するメッセージについて説明します。

Lib: Espse global counter error(FD error)

【プライオリティ】 LOG\_ERR

【ファシリティ】

LOG\_DAEMON

#### 【意味】

グローバルカウンタ取得時にエラーとなりました。

【パラメタの意味】

パラメタなし

# 【メッセージ】

#### Lib: Espse global counter error(counter\_p error)

【プライオリティ】 LOG\_ERR

#### 【ファシリティ】

LOG\_DAEMON

### 【意味】

グローバルカウンタ取得時にエラーとなりました。

#### 【パラメタの意味】

パラメタなし

# 【メッセージ】

#### Lib: Espse global counter error(ioctl error)

【プライオリティ】 LOG\_ERR

【ファシリティ】

LOG\_DAEMON

#### 【意味】

グローバルカウンタ取得時にエラーとなりました。

【パラメタの意味】

Lib: Espse inbound counter error(FD error)

【プライオリティ】 LOG\_ERR

【ファシリティ】

LOG\_DAEMON

#### 【意味】

inbound SADBカウンタ取得時にエラーとなりました。

【パラメタの意味】

パラメタなし

```
【メッセージ】
```
Lib: Espse inbound counter error(ioctl error)

【プライオリティ】 LOG\_ERR

【ファシリティ】

LOG\_DAEMON

#### 【意味】

inbound SADBカウンタ取得時にエラーとなりました。

【パラメタの意味】

パラメタなし

# 【メッセージ】

Lib: Espse inbound counter error(blockid error blockid=%1,block\_num=%2)

【プライオリティ】 LOG\_ERR

【ファシリティ】

LOG\_DAEMON

#### 【意味】

inbound SADBカウンタ取得時にエラーとなりました。

【パラメタの意味】

%1=内部情報 %2=内部情報

# Lib: Espse inbound counter error(block\_num error block\_num=%1)

【プライオリティ】 LOG\_ERR

【ファシリティ】

LOG\_DAEMON

#### 【意味】

inbound SADBカウンタ取得時にエラーとなりました。

【パラメタの意味】

%1=内部情報

# 【メッセージ】

Lib: Espse inbound del error(FD error)

【プライオリティ】 LOG\_ERR

【ファシリティ】

LOG\_DAEMON

#### 【意味】

inbound SADB削除時にエラーとなりました。

【パラメタの意味】

パラメタなし

# 【メッセージ】

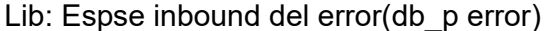

【プライオリティ】 LOG\_ERR

【ファシリティ】

LOG\_DAEMON

#### 【意味】

inbound SADB削除時にエラーとなりました。

【パラメタの意味】

Lib: Espse inbound del error(ioctl error)

【プライオリティ】 LOG\_ERR

【ファシリティ】

LOG\_DAEMON

#### 【意味】

inbound SADB削除時にエラーとなりました。

【パラメタの意味】

パラメタなし

#### 【メッセージ】

Lib: Espse inbound read error(FD error)

【プライオリティ】 LOG\_ERR

#### 【ファシリティ】

LOG\_DAEMON

#### 【意味】

inbound SADBリード時にエラーとなりました。

# 【パラメタの意味】

パラメタなし

# 【メッセージ】

## Lib: Espse inbound read error(db\_p error)

【プライオリティ】 LOG\_ERR

【ファシリティ】

LOG\_DAEMON

#### 【意味】

inbound SADBリード時にエラーとなりました。

【パラメタの意味】

Lib: Espse inbound read error(ioctl error)

【プライオリティ】 LOG\_ERR

【ファシリティ】

LOG\_DAEMON

#### 【意味】

inbound SADBリード時にエラーとなりました。

【パラメタの意味】

パラメタなし

```
【メッセージ】
```
Lib: Espse inbound realtime counter get is invalid sadb(blockid=%1)

【プライオリティ】 LOG\_ERR

【ファシリティ】

LOG\_DAEMON

#### 【意味】

リアルタイムカウンタ取得対象のinbound SADBが無効なSADBでした。

【パラメタの意味】

%1=内部情報

# 【メッセージ】

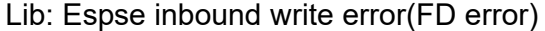

【プライオリティ】 LOG\_ERR

【ファシリティ】

LOG\_DAEMON

#### 【意味】

inbound SADB書き込み時にエラーとなりました。

【パラメタの意味】

Lib: Espse inbound write error(auth error=%1)

【プライオリティ】 LOG\_ERR

【ファシリティ】

LOG\_DAEMON

#### 【意味】

inbound SADB書き込み時にエラーとなりました。

【パラメタの意味】

%1=内部情報

```
【メッセージ】
```
Lib: Espse inbound write error(auth len error=%1)

【プライオリティ】 LOG\_ERR

【ファシリティ】

LOG\_DAEMON

#### 【意味】

inbound SADB書き込み時にエラーとなりました。

【パラメタの意味】

%1=内部情報

# 【メッセージ】

Lib: Espse inbound write error(auth make key error=%1)

【プライオリティ】 LOG\_ERR

【ファシリティ】

LOG\_DAEMON

#### 【意味】

inbound SADB書き込み時にエラーとなりました。

【パラメタの意味】

%1=内部情報

# Lib: Espse inbound write error(blockid error spi=%1,blockid=%2)

【プライオリティ】 LOG\_ERR

【ファシリティ】

LOG\_DAEMON

#### 【意味】

inbound SADB書き込み時にエラーとなりました。

【パラメタの意味】

%1=SPI値

%2=内部情報

【メッセージ】

Lib: Espse inbound write error(db\_p error)

【プライオリティ】 LOG\_ERR

```
【ファシリティ】
```
LOG\_DAEMON

#### 【意味】

inbound SADB書き込み時にエラーとなりました。

【パラメタの意味】

パラメタなし

# 【メッセージ】

Lib: Espse inbound write error(ioctl error)

【プライオリティ】 LOG\_ERR

【ファシリティ】

LOG\_DAEMON

#### 【意味】

inbound SADB書き込み時にエラーとなりました。

【パラメタの意味】

パラメタなし

【メッセージ】

Lib: Espse open error(errno=%1)

【プライオリティ】

LOG\_ERR

【ファシリティ】

LOG\_DAEMON

【意味】

デバイスのオープンにエラーとなりました。

【パラメタの意味】

%1=エラー番号

#### 【メッセージ】

#### Lib: Espse outbound counter error(FD error)

【プライオリティ】 LOG\_ERR

【ファシリティ】

LOG\_DAEMON

## 【意味】

outbound SADBカウンタ取得時にエラーとなりました。

【パラメタの意味】

パラメタなし

```
【メッセージ】
```
Lib: Espse outbound counter error(block num error block num=%1)

【プライオリティ】 LOG\_ERR

【ファシリティ】

LOG\_DAEMON

#### 【意味】

outbound SADBカウンタ取得時にエラーとなりました。

【パラメタの意味】

%1=内部情報

# 【メッセージ】

Lib: Espse outbound counter error(blockid error blockid=%1,block\_num=%2)

【プライオリティ】 LOG\_ERR

【ファシリティ】

LOG\_DAEMON

#### 【意味】

outbound SADBカウンタ取得時にエラーとなりました。

【パラメタの意味】

%1=内部情報

%2=内部情報

# 【メッセージ】

#### Lib: Espse outbound counter error(ioctl error)

【プライオリティ】 LOG\_ERR

【ファシリティ】

LOG\_DAEMON

#### 【意味】

outbound SADBカウンタ取得時にエラーとなりました。

【パラメタの意味】

パラメタなし

# 【メッセージ】

# Lib: Espse outbound del error(FD error)

【プライオリティ】 LOG\_ERR

【ファシリティ】 LOG\_DAEMON 【意味】

outbound SADB削除時にエラーとなりました。

【パラメタの意味】

パラメタなし

【メッセージ】

Lib: Espse outbound del error(db\_p error)

【プライオリティ】 LOG\_ERR

【ファシリティ】

LOG\_DAEMON

#### 【意味】

outbound SADB削除時にエラーとなりました。

【パラメタの意味】

パラメタなし

# 【メッセージ】

#### Lib: Espse outbound del error(ioctl error)

【プライオリティ】 LOG\_ERR

【ファシリティ】

LOG\_DAEMON

# 【意味】

outbound SADB削除時にエラーとなりました。

【パラメタの意味】

パラメタなし

# 【メッセージ】

# Lib: Espse outbound read error(FD error)

【プライオリティ】 LOG\_ERR

【ファシリティ】

LOG\_DAEMON

#### 【意味】

outbound SADB読み込み時にエラーとなりました。

【パラメタの意味】

パラメタなし

# 【メッセージ】

#### Lib: Espse outbound read error(db\_p error)

【プライオリティ】 LOG\_ERR

【ファシリティ】

LOG\_DAEMON

#### 【意味】

outbound SADB読み込み時にエラーとなりました。

【パラメタの意味】

パラメタなし

【メッセージ】

#### Lib: Espse outbound read error(ioctl error)

【プライオリティ】 LOG\_ERR

【ファシリティ】

LOG\_DAEMON

# 【意味】

outbound SADB読み込み時にエラーとなりました。

【パラメタの意味】

# Lib: Espse outbound realtime counter get is invalid sadb(blockid=%1)

【プライオリティ】 LOG\_ERR

【ファシリティ】

LOG\_DAEMON

# 【意味】

リアルタイムカウンタ取得対象のoutbound SADBが無効なSADBでした。

【パラメタの意味】

%1=内部情報

【メッセージ】

Lib: Espse outbound update error(FD error)

【プライオリティ】 LOG\_ERR

【ファシリティ】

LOG\_DAEMON

# 【意味】

outbound SADB更新時にエラーとなりました。

【パラメタの意味】

パラメタなし

# 【メッセージ】

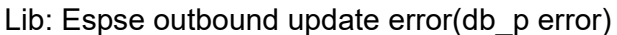

【プライオリティ】 LOG\_ERR

【ファシリティ】

LOG\_DAEMON

#### 【意味】

outbound SADB更新時にエラーとなりました。

【パラメタの意味】

Lib: Espse outbound update error(ioctl error)

【プライオリティ】 LOG\_ERR

【ファシリティ】

LOG\_DAEMON

#### 【意味】

outbound SADB更新時にエラーとなりました。

【パラメタの意味】

パラメタなし

```
【メッセージ】
```
Lib: Espse outbound write error(FD error)

【プライオリティ】 LOG\_ERR

【ファシリティ】

LOG\_DAEMON

#### 【意味】

outbound SADB書き込み時にエラーとなりました。

```
【パラメタの意味】
```
パラメタなし

【メッセージ】

Lib: Espse outbound write error(auth error=%1)

【プライオリティ】 LOG\_ERR

【ファシリティ】

LOG\_DAEMON

#### 【意味】

outbound SADB書き込み時にエラーとなりました。

【パラメタの意味】

%1=内部情報

Lib: Espse outbound write error(auth len error=%1)

【プライオリティ】 LOG\_ERR

【ファシリティ】

LOG\_DAEMON

#### 【意味】

outbound SADB書き込み時にエラーとなりました。

【パラメタの意味】

%1=内部情報

```
【メッセージ】
```
Lib: Espse outbound write error(auth make key error=%1)

【プライオリティ】 LOG\_ERR

【ファシリティ】

LOG\_DAEMON

#### 【意味】

outbound SADB書き込み時にエラーとなりました。

```
【パラメタの意味】
```
%1=内部情報

# 【メッセージ】

Lib: Espse outbound write error(crypto error=%1)

【プライオリティ】 LOG\_ERR

【ファシリティ】

LOG\_DAEMON

#### 【意味】

outbound SADB書き込み時にエラーとなりました。

【パラメタの意味】

%1=内部情報

Lib: Espse outbound write error(db\_p error)

【プライオリティ】 LOG\_ERR

【ファシリティ】

LOG\_DAEMON

#### 【意味】

outbound SADB書き込み時にエラーとなりました。

【パラメタの意味】

パラメタなし

```
【メッセージ】
```
Lib: Espse outbound write error(esp pad error=%1)

【プライオリティ】 LOG\_ERR

【ファシリティ】

LOG\_DAEMON

#### 【意味】

outbound SADB書き込み時にエラーとなりました。

【パラメタの意味】

%1=内部情報

# 【メッセージ】

Lib: Espse outbound write error(ioctl error)

【プライオリティ】 LOG\_ERR

【ファシリティ】

LOG\_DAEMON

#### 【意味】

outbound SADB書き込み時にエラーとなりました。

【パラメタの意味】

# Lib: Espse sadb all del error(FD error)

【プライオリティ】 LOG\_ERR

【ファシリティ】

LOG\_DAEMON

#### 【意味】

全SADB削除時にエラーとなりました。

【パラメタの意味】

パラメタなし

#### 【メッセージ】

Lib: Espse sadb all del error(ioctl error)

【プライオリティ】 LOG\_ERR

#### 【ファシリティ】

LOG\_DAEMON

#### 【意味】

全SADB削除時にエラーとなりました。

# 【パラメタの意味】

パラメタなし

# 【メッセージ】

## Lib: Espse seq\_num get error(FD error)

【プライオリティ】 LOG\_ERR

【ファシリティ】

LOG\_DAEMON

#### 【意味】

sequence number 取得時にエラーとなりました。

【パラメタの意味】

# Lib: Espse seq num get error(invalid error spi=%1,blockid=%2,type=%3)

【プライオリティ】 LOG\_ERR

【ファシリティ】

LOG\_DAEMON

## 【意味】

sequence number 取得時にspi またはblockid で指定した SADB が無効でした。

【パラメタの意味】

%1=SPI値

%2=内部情報

%3=内部情報

【メッセージ】

Lib: Espse seq num get error(spi blkid error spi=%1,blockid=%2,type=%3)

【プライオリティ】 LOG\_ERR

【ファシリティ】

LOG\_DAEMON

#### 【意味】

sequence number取得時にspiまたはblockidが異常値でした。

【パラメタの意味】

%1=SPI値

%2=内部情報 %3=内部情報

【メッセージ】

Lib: Espse seq\_num write error(FD error)

【プライオリティ】 LOG\_ERR

【ファシリティ】 LOG\_DAEMON 【意味】

sequence number書き込み時にエラーとなりました。

【パラメタの意味】

パラメタなし

【メッセージ】

Lib: Espse seq\_num write error(invalid error spi=%1,blockid=%2,type=%3)

【プライオリティ】 LOG\_ERR

【ファシリティ】

LOG\_DAEMON

#### 【意味】

sequence number書き込み時にエラーとなりました。

【パラメタの意味】 %1=SPI値 %2=内部情報 %3=内部情報

【メッセージ】

Lib: Espse seq num write error(ioctl error spi=%1,blockid=%2,type=%3)

【プライオリティ】 LOG\_ERR

【ファシリティ】

LOG\_DAEMON

# 【意味】

sequence number書き込み時にエラーとなりました。

【パラメタの意味】

%1=SPI値 %2=内部情報 %3=内部情報

Lib: Espse seq num write error(spi blkid error spi=%1,blockid=%2,type=%3)

【プライオリティ】 LOG\_ERR

【ファシリティ】

LOG\_DAEMON

## 【意味】

sequence number書き込み時にエラーとなりました。

【パラメタの意味】

%1=SPI値

%2=内部情報

%3=内部情報

【メッセージ】

Lib: Espse t2b sectIdev fd error Lib: Espse t2b read pointer error Lib: Espse t2b read db error Lib: Espse setting sectldev\_fd error Lib: Espse setting pointer error

Lib: Espse setting data read error

Lib: Espse setting data write error

【プライオリティ】 LOG\_ERR

【ファシリティ】

LOG\_DAEMON

# 【意味】

SP関連のツールが正しく利用できていません。

【パラメタの意味】

# 第42章 フォワーディングプレーン IKE機能

この章では、フォワーディングプレーンIKE機能に関するメッセージについて説明します。

Command length error(command-%1,len-%2)

【プライオリティ】 LOG\_ERR

【ファシリティ】

LOG\_DAEMON

# 【意味】

CPから要求されたコマンドがレングス不正のためエラーとなりました。

【パラメタの意味】

%1=コマンド名 %2=レングス

【メッセージ】

Command number error(command-%1)

【プライオリティ】 LOG\_ERR

```
【ファシリティ】
```
LOG\_DAEMON

# 【意味】

CPから要求されたコマンド番号不正のためエラーとなりました。

【パラメタの意味】

%1=コマンド名 %2=レングス

# 【メッセージ】

Device ioctl error(name=/dev/sectldev, errno=%1)

【プライオリティ】 LOG\_ERR

【ファシリティ】

LOG\_DAEMON

# 【意味】

デバイスioctlエラーが発生しました。

【パラメタの意味】

%1=errno

# 【メッセージ】

Device open error(name=/dev/sectldev, errno=%1)

【プライオリティ】 LOG\_ERR

【ファシリティ】

LOG\_DAEMON

#### 【意味】

デバイスオープンエラーが発生しました。

【パラメタの意味】

%1=errno

# 【メッセージ】

#### L2TP TNL ID range error(command-%1, TNL ID=%2)

【プライオリティ】 LOG\_ERR

【ファシリティ】

LOG\_DAEMON

# 【意味】

CPから要求されたコマンドのTNL\_IDが範囲外でした。

【パラメタの意味】

%1=コマンド名 %2=トンネルID

#### 【メッセージ】

# Memory alloc error

【プライオリティ】 LOG\_ERR

【ファシリティ】 LOG\_DAEMON
#### 【意味】

共有メモリオブジェクトの作成に失敗しました。

【パラメタの意味】

パラメタなし

## 【メッセージ】

## Send queue malloc error

【プライオリティ】 LOG\_ERR

## 【ファシリティ】

LOG\_DAEMON

## 【意味】

TIPC sendキューエントリのメモリ確保に失敗しました。

#### 【パラメタの意味】

パラメタなし

## 【メッセージ】

#### TNL\_ID range error(command-%1, TNL\_ID=%2)

【プライオリティ】 LOG\_ERR

```
【ファシリティ】
```
LOG\_DAEMON

#### 【意味】

CPから要求されたコマンドのTNL\_IDが範囲外でした。

【パラメタの意味】

%1=コマンド名 %2=トンネルID

## 【メッセージ】

#### The maximum number of queues over (%1).

【プライオリティ】 LOG\_ERR

【ファシリティ】

LOG\_DAEMON

#### 【意味】

TIPC sendキューエントリをオーバーしました。

#### 【パラメタの意味】

%1=キューエントリ数

## 【メッセージ】

## NP tree entry reinstall finish

【プライオリティ】 LOG\_INFO

【ファシリティ】

LOG\_DAEMON

#### 【意味】

NP経路エントリの再登録が終了しました。

【パラメタの意味】

パラメタなし

【メッセージ】

## NP tree entry reinstall start

【プライオリティ】 LOG\_INFO

【ファシリティ】

LOG\_DAEMON

#### 【意味】

ahpがWarmbootモードで再起動し、NP経路エントリの再登録を開始しました。

#### 【パラメタの意味】

The transmission of the queue ended.

【プライオリティ】 LOG\_INFO

【ファシリティ】

LOG\_DAEMON

## 【意味】

TIPC socket送信バッファが利用可能状態となり、キューイングされたsendメッセージの送信が完了しま した。

【パラメタの意味】

パラメタなし

## 【メッセージ】

Transmission buffer full. It saves it in the queue.

【プライオリティ】 LOG\_INFO

【ファシリティ】

LOG\_DAEMON

## 【意味】

TIPC socket送信バッファが利用不可状態のため、sendメッセージをキューに退避しました。

【パラメタの意味】

## 第43章 インタフェースMIBの SNMPトラップ送信

この章では、インタフェースMIBのSNMPトラップ送信に関するメッセージについて説明します。

%%LINEPROTO-UPDOWN: Line protocol ipv6 on Interface %1, changed state to down

【プライオリティ】 LOG\_ERR

【ファシリティ】

LOG\_DAEMON

## 【意味】

I/FのIPv6状態がUPからDOWNへ変化しました。

【パラメタの意味】

%1=インタフェース名

【メッセージ】

%%LINEPROTO-UPDOWN: Line protocol ipv6 on Interface %1, changed state to up

【プライオリティ】 LOG\_ERR

【ファシリティ】

LOG\_DAEMON

#### 【意味】

I/FのIPv6状態がDOWNからUPへ変化しました。

```
【パラメタの意味】
```
%1=インタフェース名

【メッセージ】

%%LINEPROTO-UPDOWN: Line protocol on Interface %1, changed state to down

【プライオリティ】 LOG\_ERR

【ファシリティ】

LOG\_DAEMON

#### 【意味】

I/F状態がUPからDOWNへ変化しました。

【パラメタの意味】

%1=インタフェース名

## %%LINEPROTO-UPDOWN: Line protocol on Interface %1, changed state to up

【プライオリティ】 LOG\_ERR

【ファシリティ】

LOG\_DAEMON

## 【意味】

I/F状態がDOWNからUPへ変化しました。

【パラメタの意味】

%1=インタフェース名

【メッセージ】

Attached Shared Memory failed

【プライオリティ】 LOG\_ERR

【ファシリティ】

LOG\_DAEMON

#### 【意味】

共有メモリの初期化に失敗しました。

【パラメタの意味】

パラメタなし

【メッセージ】

#### bd spec chassis error

【プライオリティ】 LOG\_ERR

【ファシリティ】

LOG\_DAEMON

#### 【意味】

筐体種別の取得に失敗しました。

【パラメタの意味】

## bind error, %1

【プライオリティ】 LOG\_ERR

【ファシリティ】

LOG\_DAEMON

## 【意味】

ソケットのバインドに失敗しました。

【パラメタの意味】

%1=エラーメッセージ

## 【メッセージ】

can't get ifindex if name=%1

【プライオリティ】 LOG\_ERR

【ファシリティ】

LOG\_DAEMON

#### 【意味】

I/F情報テーブルの初期化時に、情報取得するインタフェース名からifindexへの変換に失敗しました。

【パラメタの意味】

%1=インタフェース名

## 【メッセージ】

## can't get ifindex ifname=%1

【プライオリティ】 LOG\_ERR

【ファシリティ】

LOG\_DAEMON

#### 【意味】

I/F状態変化時に通知されるインタフェース名からifindexへの変換に失敗しました。

【パラメタの意味】

%1=インタフェース名

event send error: %1

【プライオリティ】 LOG\_ERR

【ファシリティ】

LOG\_DAEMON

## 【意味】

linktrapdからemdに対するevent発生通知が送信エラーしました。

【パラメタの意味】

%1=インタフェース名

【メッセージ】

## Error connect

【プライオリティ】 LOG\_ERR

【ファシリティ】

LOG\_DAEMON

## 【意味】

ソケットの connectに失敗しました。

【パラメタの意味】

パラメタなし

## 【メッセージ】

fcntl O\_NONBLOCK error

【プライオリティ】 LOG\_ERR

【ファシリティ】

LOG\_DAEMON

## 【意味】

fcntl()に失敗しました。

【パラメタの意味】

## if table init error

【プライオリティ】 LOG\_ERR

【ファシリティ】

LOG\_DAEMON

## 【意味】

I/F情報の初期化に失敗しました。

【パラメタの意味】

パラメタなし

## 【メッセージ】

if\_table\_init malloc error

【プライオリティ】 LOG\_ERR

## 【ファシリティ】

LOG\_DAEMON

#### 【意味】

I/F情報テーブルの初期化に失敗しました。

#### 【パラメタの意味】

パラメタなし

## 【メッセージ】

## if table init sysctl error

【プライオリティ】 LOG\_ERR

【ファシリティ】

LOG\_DAEMON

#### 【意味】

I/F情報テーブルの初期化に失敗しました。

【パラメタの意味】

if updown check function read error

【プライオリティ】 LOG\_ERR

【ファシリティ】

LOG\_DAEMON

## 【意味】

I/F状態変化時に通知される情報の読み出しに失敗しました。

【パラメタの意味】

パラメタなし

## 【メッセージ】

ifd socket open error

【プライオリティ】 LOG\_ERR

【ファシリティ】

LOG\_DAEMON

#### 【意味】

ソケットのオープンに失敗しました。

#### 【パラメタの意味】

パラメタなし

## 【メッセージ】

#### interface freeque empty error

【プライオリティ】 LOG\_ERR

【ファシリティ】

LOG\_DAEMON

## 【意味】

I/F情報として管理可能なメモリ取得に失敗しました。

【パラメタの意味】

open socket error socket%1

【プライオリティ】 LOG\_ERR

【ファシリティ】

LOG\_DAEMON

## 【意味】

ソケットのopenに失敗しました。

【パラメタの意味】

%1=ソケット

【メッセージ】

## send:%1

【プライオリティ】 LOG\_ERR

【ファシリティ】

LOG\_DAEMON

## 【意味】

メッセージの送信に失敗しました。

#### 【パラメタの意味】

%1=エラー原因

## 【メッセージ】

## smux\_connect error

【プライオリティ】 LOG\_ERR

【ファシリティ】

LOG\_DAEMON

## 【意味】

smuxの接続に失敗しました。

【パラメタの意味】

## socket open error

【プライオリティ】 LOG\_ERR

【ファシリティ】

LOG\_DAEMON

## 【意味】

smuxのオープンに失敗しました。

【パラメタの意味】

パラメタなし

## 【メッセージ】

trap freeque empty error

【プライオリティ】 LOG\_ERR

【ファシリティ】

LOG\_DAEMON

## 【意味】

メモリ取得に失敗しました。

## 【パラメタの意味】

パラメタなし

## 【メッセージ】

## unexpected interface type : %1 = %2

【プライオリティ】 LOG\_ERR

【ファシリティ】

LOG\_DAEMON

#### 【意味】

設定されたinterfaceが予期しないものであったため、エラーとなりました。

【パラメタの意味】

%1=インタフェース名 %2=インタフェースタイプ

## 【メッセージ】

## Unknown interface type(%1)

【プライオリティ】 LOG\_ERR

【ファシリティ】

LOG\_DAEMON

## 【意味】

Link-Trap対象外とならない不明なインタフェースからの状態変化通知を受信しました。

## 【パラメタの意味】

%1=受信したインタフェース種別

# 第44章 OS(kernel)

この章では、OS(kernel)に関するメッセージについて説明します。

octeon wdt: Got interrupt - resetting.

【プライオリティ】 LOG\_CRIT 【ファシリティ】

LOG\_KERN

#### 【意味】

Kernel Watch Dog TimerがExpireしました。

【パラメタの意味】 パラメタなし

```
【メッセージ】
```
octeon wdt: Got NMI interrupt - resetting.

【プライオリティ】 LOG\_CRIT

【ファシリティ】 LOG\_KERN

#### 【意味】

Kernel Watch Dog TimerがExpireしました。

```
【パラメタの意味】
```
パラメタなし

【メッセージ】

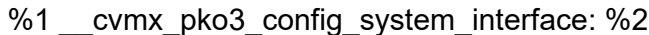

【プライオリティ】 LOG\_ERR

【ファシリティ】 LOG\_KERN

#### 【意味】

インタフェースの初期化に失敗しました。

【パラメタの意味】

%1=内部情報 %2=内部情報

%1 \_\_cvmx\_pko3\_config\_gen\_interface: %2

【プライオリティ】 LOG\_ERR

【ファシリティ】

LOG\_KERN

#### 【意味】

インタフェースの初期化に失敗しました。

【パラメタの意味】

%1=内部情報

%2=内部情報

```
【メッセージ】
```
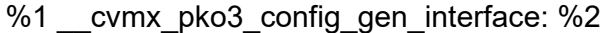

【プライオリティ】 LOG\_ERR

【ファシリティ】 LOG\_KERN

#### 【意味】

インタフェースの初期化に失敗しました。

【パラメタの意味】 %1=内部情報 %2=内部情報

【メッセージ】

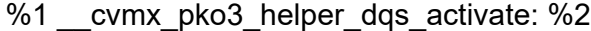

【プライオリティ】 LOG\_ERR

【ファシリティ】 LOG\_KERN

【意味】

インタフェースの初期化に失敗しました。

```
【パラメタの意味】
%1=内部情報
%2=内部情報
```
%1(%2, %3, %4): Timeout setting address, waiting for ack = %6 %1(%2, %3, %4, %5): Timeout setting address, waiting for ack = %6 %1(%2, %3, %4): Timeout getting address, waiting for  $ack = %6$ %1(%2, %3, %4, %5): Timeout getting address, waiting for ack = %6 %1(%2, %3, %4): Timeout waiting for ack = %6 %1(%2, %3, %4, %5): Timeout waiting for ack = %6 %1(%2, %3, %4, %5): Timeout waiting for write ack = %6

【プライオリティ】 LOG\_ERR

【ファシリティ】 LOG\_KERN

## 【意味】

内部エラーが発生しました。

【パラメタの意味】

%1=内部情報 %2=内部情報 %3=内部情報 %4=内部情報 %5=内部情報 %6=内部情報

【メッセージ】

dnd: not enough headroom, %1 %2/%3

【プライオリティ】 LOG\_ERR

【ファシリティ】

LOG\_KERN

#### 【意味】

不正なパケットを受信しました。

【パラメタの意味】 %1=内部情報 %2=内部情報 %3=内部情報

【メッセージ】

dnd\_convert\_ethertype unknown protocol %1

【プライオリティ】 LOG\_ERR

【ファシリティ】

LOG\_KERN

## 【意味】

不正なパケットを送信しようとしました。

【パラメタの意味】

%1=内部情報

#### 【メッセージ】

fail to create dnd info

【プライオリティ】 LOG\_ERR

【ファシリティ】 LOG\_KERN

【意味】

内部エラーが発生しました。

【パラメタの意味】

パラメタなし

## 【メッセージ】

hfdd\_err\_tree\_rep : para\_cnt error : %1

【プライオリティ】 LOG\_ERR

【ファシリティ】

LOG\_KERN

## 【意味】

故障検知機能で認識できない割り込みが発生しました。

【パラメタの意味】

%1=内部情報

## 【メッセージ】

#### octeon3\_fpa\_mem\_get out of memory. %1, %2

【プライオリティ】 LOG\_ERR

【ファシリティ】

LOG\_KERN

## 【意味】

メモリの確保に失敗しました。

【パラメタの意味】

%1=内部情報

%2=内部情報

## 【メッセージ】

#### octeon\_wdt: kthread\_run() failed

【プライオリティ】 LOG\_ERR

【ファシリティ】

LOG\_KERN

## 【意味】

ドライバの初期化に失敗しました。

【パラメタの意味】

## rtc-pcf8563 0-0051: fail to get datetime

【プライオリティ】 LOG\_ERR

【ファシリティ】

LOG\_KERN

#### 【意味】

RTCからの時刻取得に失敗しました。

【パラメタの意味】

パラメタなし

```
【メッセージ】
```
rtc-pcf8563 0-0051: fail to reset datetime

【プライオリティ】 LOG\_ERR

【ファシリティ】

LOG\_KERN

#### 【意味】

RTCの初期化に失敗しました。

【パラメタの意味】

パラメタなし

## 【メッセージ】

## rtc-pcf8563 0-0051: fail to set datetime

【プライオリティ】 LOG\_ERR 【ファシリティ】 LOG\_KERN

#### 【意味】

RTCへの時刻設定に失敗しました。

【パラメタの意味】

rtc-pcf8563 0-0051: low voltage detected, date/time is not reliable.

【プライオリティ】 LOG\_ERR

【ファシリティ】

LOG\_KERN

## 【意味】

RTCへの時刻設定に失敗しました。

【パラメタの意味】

パラメタなし

```
【メッセージ】
```
rtc-pcf8563 0-0051: pcf8563\_init\_register: err=%1 addr=%2 data=%3

【プライオリティ】 LOG\_ERR

【ファシリティ】

LOG\_KERN

#### 【意味】

RTCの初期化に失敗しました。

【パラメタの意味】 %1=内部情報 %2=内部情報

%3=内部情報

## 【メッセージ】

sd 0:0:0:0: [sda] No Caching mode page found sd 0:0:0:0: [sda] Assuming drive cache: write through

【プライオリティ】 LOG\_ERR 【ファシリティ】

LOG\_KERN

#### 【意味】

USBメモリ接続時に、デバイスによっては出力されることがありますが問題ありません。

【パラメタの意味】

パラメタなし

【メッセージ】

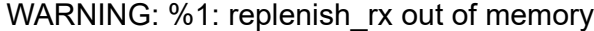

【プライオリティ】 LOG\_ERR

【ファシリティ】

LOG\_KERN

#### 【意味】

メモリの確保に失敗しました。

【パラメタの意味】

%1=内部情報

## 【メッセージ】

#### klogbuf\_setup: KLOGBUF: don't replace "log\_buf"

【プライオリティ】 LOG\_WARNING

【ファシリティ】

LOG\_KERN

#### 【意味】

メモリの初期化に失敗しました。

【パラメタの意味】

パラメタなし

## 【メッセージ】

xhci-hcd xhci-hcd.1.auto: WARN Event TRB for slot %1 ep %2 with no TDs queued?

【プライオリティ】 LOG\_WARNING 【ファシリティ】

LOG\_KERN

## 【意味】

USBモデムを装着しました(正常)。

【パラメタの意味】

%1=内部情報 %2=内部情報

## 【メッセージ】

#### NETDEV WATCHDOG: usb0 (cdc\_ether): transmit queue 0 timed out

【プライオリティ】 LOG\_INFO

【ファシリティ】

LOG\_KERN

## 【意味】

USB-Ethernetの送信キューでウォッチドッグタイマが動作しました。 電波状態が悪い場合に発生することがあります。電波状態を改善し、装置はそのままご使用ください。

【パラメタの意味】

パラメタなし

## 【メッセージ】

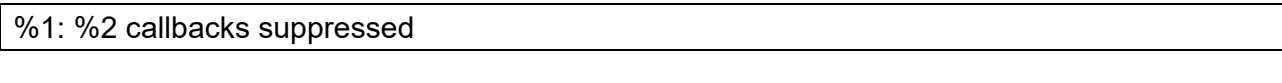

【プライオリティ】 LOG\_INFO

【ファシリティ】

LOG\_KERN

## 【意味】

同じログが繰り返し出力されました。

【パラメタの意味】

%1=処理名

%2=繰り返しの回数

%1: Failed to allocate a work queue entry

【プライオリティ】 LOG\_INFO

【ファシリティ】

LOG\_KERN

#### 【意味】

自局からパケットを送信する際にbufferをallocateできませんでした。

【パラメタの意味】

%1=デバイス名

【メッセージ】

Espse memory allocate fail

【プライオリティ】 LOG\_INFO

【ファシリティ】

LOG\_KERN

## 【意味】

メモリの確保に失敗しました。

#### 【パラメタの意味】

パラメタなし

## 【メッセージ】

Fdp memory allocate fail

【プライオリティ】 LOG\_INFO

【ファシリティ】 LOG\_KERN

#### 【意味】

メモリの確保に失敗しました。

【パラメタの意味】

octeon3 usb clocks start: UPHY PLL on node: %1, interface: %2 not locked after reset. Retrying initialization.

【プライオリティ】

LOG\_INFO

【ファシリティ】

LOG\_KERN

## 【意味】

USBの初期化処理をリトライしました。

【パラメタの意味】

%1=内部情報 %2=内部情報

【メッセージ】

octeon3 usb clocks start: %1: Detected CSR timeout %2, restarting... octeon3\_usb\_clocks\_start: Retry %3...

【プライオリティ】 LOG\_INFO

【ファシリティ】

LOG\_KERN

## 【意味】

USBの初期化処理でCSRタイムアウトを検出しました(正常)。

【パラメタの意味】

%1=内部情報 %2=内部情報 %3=内部情報

【メッセージ】

os\_rsv memory allocate fail

【プライオリティ】 LOG\_INFO

【ファシリティ】 LOG\_KERN

#### 【意味】

メモリの確保に失敗しました。

【パラメタの意味】

パラメタなし

【メッセージ】

## Detected no lock on USB PHY PLL, interface %1

【プライオリティ】 LOG\_INFO

【ファシリティ】

LOG\_KERN

## 【意味】

USB初期化時にPLLのno lock状態を検出しました(正常)。

【パラメタの意味】

%1=内部情報

【メッセージ】

FPA memory allocate fail

【プライオリティ】 LOG\_INFO

【ファシリティ】

LOG\_KERN

【意味】

メモリの確保に失敗しました。

【パラメタの意味】

パラメタなし

## 【メッセージ】

## FPGA not find on bootbus. cfg: %1

【プライオリティ】 LOG\_INFO

【ファシリティ】 LOG\_KERN

#### 【意味】

FPGAがbootbus上に見つかりません。

```
【パラメタの意味】
```
%1=内部情報

## 【メッセージ】

#### fpga\_info\_init error

【プライオリティ】 LOG\_INFO

【ファシリティ】

LOG\_KERN

#### 【意味】

内部カウンタの初期化に失敗しました。

【パラメタの意味】

パラメタなし

```
【メッセージ】
```
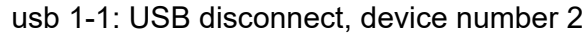

【プライオリティ】 LOG\_INFO

【ファシリティ】

LOG\_KERN

#### 【意味】

USBメモリを抜去しました。

【パラメタの意味】

usb 1-1: new high-speed USB device number 2 using xhci-hcd

usb-storage 1-1:1.0: USB Mass Storage device detected

scsi0 : usb-storage 1-1:1.0

scsi 0:0:0:0: Direct-Access JetFlash Transcend 4GB 8.07 PQ: 0 ANSI: 4

sd 0:0:0:0: [sda] 7839742 512-byte logical blocks: (4.01 GB/3.73 GiB)

sd 0:0:0:0: [sda] Write Protect is off

sd 0:0:0:0: [sda] Mode Sense: 23 00 00 00

sd 0:0:0:0: [sda] Write cache: disabled, read cache: enabled, doesn't support DPO or FUA

sda: sda1

sd 0:0:0:0: [sda] Attached SCSI removable disk

FAT-fs (sda1): Volume was not properly unmounted. Some data may be corrupt. Please run fsck.

【プライオリティ】 LOG\_INFO

【ファシリティ】 LOG\_KERN

## 【意味】

USBメモリを接続しました。

【パラメタの意味】

パラメタなし

【メッセージ】

i2c i2c-0: delete device: Deleting device lm75b at 0x48 i2c i2c-0: delete device: Deleting device lm75b at 0x49 i2c i2c-0: delete device: Deleting device tmp421 at 0x4c i2c i2c-0: delete device: Deleting device ina220 at 0x40 i2c i2c-0: delete device: Deleting device adt7473 at 0x2e

【プライオリティ】 LOG\_INFO 【ファシリティ】

LOG\_KERN

## 【意味】

装置をリセットしました。

【パラメタの意味】

パラメタなし

## 【メッセージ】

klogbuf\_setup: KLOGBUF: klogbuf clear (hash1(memory)=%1 hash2(calc)=%2)

【プライオリティ】 LOG\_INFO

【ファシリティ】

LOG\_KERN

【意味】

カーネルのログがクリアされました。

【パラメタの意味】

%1=内部情報 %2=内部情報

Linux version 3.10.93-rt80

## Espse memory 0000000020000000, size: 0000000004000000 Fdp memory 0000000024000000, size: 0000000018000000 FPA memory 000000003c000000, size: 0000000020000000 os\_rsv memory 00000000ffd00000, size: 0000000000200000 CVMSEG size: 3 cache lines (384 bytes) bootconsole [early0] enabled CPU revision is: 000d9702 (Cavium Octeon III) FPU revision is: 00739700 Checking for the multiply/shift bug... no. Checking for the daddiu bug... no. Determined physical RAM map: memory: 0000000000400000 @ 0000000000400000 (usable) memory: 00000000007b1000 @ 0000000000800000 (kernel data and code) memory: 000000000005f000 @ 0000000000fb1000 (usable after init) memory: 0000000000062000 @ 0000000001010000 (kernel data and code) memory: 000000000ec00000 @ 0000000001200000 (usable) memory: 0000000023c00000 @ 000000005c300000 (usable) memory: 000000006ff00000 @ 0000000080100000 (usable) memory: 000000000fcff000 @ 00000000f0001000 (usable) memory: 000000000cbff000 @ 0000000100001000 (usable) Initrd not found or empty - disabling initrd Using passed Device Tree <800000000ffe62c0>. software IO TLB [mem 0x03f95000-0x07f95000] (64MB) mapped at [8000000003f95000- 8000000007f94fff] Zone ranges: DMA32 [mem 0x00400000-0xefffffff] Normal [mem 0xf0000000-0x10cbfffff] Movable zone start for each node Early memory node ranges node 0: [mem 0x00400000-0x01071fff] node 0: [mem 0x01200000-0x0fdfffff] node 0: [mem 0x5c300000-0x7fefffff] node 0: [mem 0x80100000-0xefffffff] node 0: [mem 0xf0001000-0xffcfffff] node 0: [mem 0x100001000-0x10cbfffff]

On node 0 totalpages: 785520 DMA32 zone: 9141 pages used for memmap DMA32 zone: 0 pages reserved DMA32 zone: 668530 pages, LIFO batch:31 Normal zone: 1610 pages used for memmap Normal zone: 116990 pages, LIFO batch:31 Primary instruction cache 78kB, virtually tagged, 39 way, 16 sets, linesize 128 bytes. Primary data cache 32kB, 32-way, 8 sets, linesize 128 bytes. Secondary unified cache 4096kB, 16-way, 2048 sets, linesize 128 bytes. PERCPU: Embedded 10 pages/cpu @800000000801b000 s11648 r8192 d21120 u40960 pcpu-alloc: s11648 r8192 d21120 u40960 alloc=10\*4096 pcpu-alloc: [0] 0 [0] 1 Built 1 zonelists in Zone order, mobility grouping on. Total pages: 774769 Kernel command line: bootoctlinux 0x04000000 root=/dev/mmcblk0p2 rootfstype=ext4 rootwait coremask=0x3 quiet console=ttyS0,9600 PID hash table entries: 4096 (order: 3, 32768 bytes) Dentry cache hash table entries: 524288 (order: 10, 4194304 bytes) Inode-cache hash table entries: 262144 (order: 9, 2097152 bytes) Memory: 3014448k/3133812k available (5259k kernel code, 119364k reserved, 2613k data, 380k init, 0k highmem) SLUB: HWalign=128, Order=0-3, MinObjects=0, CPUs=2, Nodes=1 Preemptible hierarchical RCU implementation. RCU restricting CPUs from NR\_CPUS=48 to nr\_cpu\_ids=2. NR\_IRQS:511 Console: colour dummy device 80x25 Calibrating delay loop (skipped) preset value.. 3000.00 BogoMIPS (lpj=15000000) pid\_max: default: 32768 minimum: 501 Security Framework initialized Mount-cache hash table entries: 256 Checking for the daddi bug... no. Performance counters: octeon PMU enabled, 4 64-bit counters available to each CPU, irq 7 SMP: Booting CPU01 (Coreld 1)... CPU revision is: 000d9702 (Cavium Octeon III) FPU revision is: 00739700 Brought up 2 CPUs devtmpfs: initialized KLOGBUF: klogbuf clear (hash1(memory)=00000000, hash2(calc)=CE3371CB) KLOGBUF: reset flg: 0x00000000 NET: Registered protocol family 16

Installing handlers for error tree at: ffffffff80f65660 PCIe: Initializing port 0:0 0:PCIe: Port 0 is unknown, skipping. PCIe: Initializing port 0:1 0:PCIe: Port 1 is unknown, skipping. PCIe: Initializing port 0:2 0:PCIe: Port 2 is unknown, skipping. PCIe: Initializing port 0:3 0:PCIe: Port 3 is unknown, skipping. bio: create slab <br />bio-0<br />> at 0 SCSI subsystem initialized libata version 3.00 loaded. usbcore: registered new interface driver usbfs usbcore: registered new interface driver hub usbcore: registered new device driver usb pps\_core: LinuxPPS API ver. 1 registered pps\_core: Software ver. 5.3.6 - Copyright 2005-2007 Rodolfo Giometti <giometti@linux.it> PTP clock support registered PCI host bridge to bus 0000:00 pci\_bus 0000:00: root bus resource [mem 0x1000000000000] pci\_bus 0000:00: root bus resource [io 0x0000] pci\_bus 0000:00: No busn resource found for root bus, will use [bus 00-ff] pci bus 0000:00: busn\_res: [bus 00-ff] end is updated to 00 Switching to clocksource OCTEON\_CVMCOUNT NET: Registered protocol family 2 TCP established hash table entries: 32768 (order: 7, 524288 bytes) TCP bind hash table entries: 32768 (order: 7, 524288 bytes) TCP: Hash tables configured (established 32768 bind 32768) TCP: reno registered UDP hash table entries: 2048 (order: 4, 65536 bytes) UDP-Lite hash table entries: 2048 (order: 4, 65536 bytes) NET: Registered protocol family 1 PCI: CLS 0 bytes, default 128 octeon\_pci\_console: Initialized. /proc/octeon\_perf: Octeon performance counter interface loaded uncore: uncore: uncore\_mc counters detected uncore: uncore: uncore\_l2c counters detected uncore: uncore: uncore\_tad counters detected

HugeTLB registered 2 MB page size, pre-allocated 0 pages jffs2: version 2.2. (NAND) B) 2001-2006 Red Hat, Inc. msgmni has been set to 5887 Block layer SCSI generic (bsg) driver version 0.4 loaded (major 251) io scheduler noop registered io scheduler deadline registered io scheduler cfq registered (default) octeon\_gpio 1070000000800.gpio-controller: OCTEON GPIO: base = 0 Serial: 8250/16550 driver, 2 ports, IRQ sharing disabled 1180000000800.serial: ttyS0 at MMIO 0x1180000000800 (irq = 64) is a OCTEON console [ttyS0] enabled, bootconsole disabled 1180000000c00.serial: ttyS1 at MMIO 0x1180000000c00 (irq = 369) is a OCTEON brd: module loaded loop: module loaded Generic platform RAM MTD, (c) 2004 Simtec Electronics MTD RAM maps phymem:ffd00000 size:100000 libphy: mdio-octeon: probed mdio-octeon 1180000003800.mdio: Version 1.0 libphy: mdio-octeon: probed mdio-octeon 1180000003880.mdio: Version 1.0 tun: Universal TUN/TAP device driver, 1.6 tun: (C) 1999-2004 Max Krasnyansky <maxk@qualcomm.com> platform 1180068000000.uctl: clocks initialized. platform 1180069000000.uctl: clocks initialized. ehci\_hcd: USB 2.0 'Enhanced' Host Controller (EHCI) Driver ehci\_hcd: block sizes: qh 112 qtd 96 itd 192 sitd 96 ehci-pci: EHCI PCI platform driver ohci\_hcd: USB 1.1 'Open' Host Controller (OHCI) Driver ohci\_hcd: block sizes: ed 80 td 96 xhci-hcd xhci-hcd.0.auto: xHCI Host Controller xhci-hcd xhci-hcd.0.auto: new USB bus registered, assigned bus number 1 xhci-hcd xhci-hcd.0.auto: irq 449, io mem 0x1680000000000 usb usb1: default language 0x0409 usb usb1: udev 1, busnum 1, minor  $= 0$ usb usb1: New USB device found, idVendor=1d6b, idProduct=0002 usb usb1: New USB device strings: Mfr=3, Product=2, SerialNumber=1 usb usb1: Product: xHCI Host Controller usb usb1: Manufacturer: Linux 3.10.93-rt80 xhci-hcd usb usb1: SerialNumber: xhci-hcd.0.auto

usb usb1: usb\_probe\_device usb usb1: configuration #1 chosen from 1 choice xHCI xhci add endpoint called for root hub xHCI xhci\_check\_bandwidth called for root hub usb usb1: adding 1-0:1.0 (config #1, interface 0) hub 1-0:1.0: usb probe interface hub 1-0:1.0: usb\_probe\_interface - got id hub 1-0:1.0: USB hub found hub 1-0:1.0: 1 port detected hub 1-0:1.0: standalone hub hub 1-0:1.0: individual port power switching hub 1-0:1.0: individual port over-current protection hub 1-0:1.0: Single TT hub 1-0:1.0: TT requires at most 8 FS bit times (666 ns) hub 1-0:1.0: power on to power good time: 20ms hub 1-0:1.0: local power source is good hub 1-0:1.0: enabling power on all ports xhci-hcd xhci-hcd.0.auto: xHCI Host Controller xhci-hcd xhci-hcd.0.auto: new USB bus registered, assigned bus number 2 usb usb2: skipped 1 descriptor after endpoint usb usb2: default language 0x0409 usb usb2: udev 1, busnum 2, minor = 128 usb usb2: New USB device found, idVendor=1d6b, idProduct=0003 usb usb2: New USB device strings: Mfr=3, Product=2, SerialNumber=1 usb usb2: Product: xHCI Host Controller usb usb2: Manufacturer: Linux 3.10.93-rt80 xhci-hcd usb usb2: SerialNumber: xhci-hcd.0.auto usb usb2: usb\_probe\_device usb usb2: configuration #1 chosen from 1 choice xHCI xhci\_add\_endpoint called for root hub xHCI xhci check bandwidth called for root hub usb usb2: adding 2-0:1.0 (config #1, interface 0) hub 2-0:1.0: usb\_probe\_interface hub 2-0:1.0: usb probe interface - got id hub 2-0:1.0: USB hub found hub 2-0:1.0: 1 port detected hub 2-0:1.0: standalone hub hub 2-0:1.0: individual port power switching hub 2-0:1.0: individual port over-current protection

hub 2-0:1.0: TT requires at most 8 FS bit times (666 ns) hub 2-0:1.0: power on to power good time: 20ms hub 2-0:1.0: local power source is good hub 2-0:1.0: enabling power on all ports xhci-hcd xhci-hcd.1.auto: xHCI Host Controller xhci-hcd xhci-hcd.1.auto: new USB bus registered, assigned bus number 3 xhci-hcd xhci-hcd.1.auto: irq 457, io mem 0x1690000000000 usb usb3: default language 0x0409 usb usb3: udev 1, busnum 3, minor = 256 usb usb3: New USB device found, idVendor=1d6b, idProduct=0002 usb usb3: New USB device strings: Mfr=3, Product=2, SerialNumber=1 usb usb3: Product: xHCI Host Controller usb usb3: Manufacturer: Linux 3.10.93-rt80 xhci-hcd usb usb3: SerialNumber: xhci-hcd.1.auto usb usb3: usb probe device usb usb3: configuration #1 chosen from 1 choice xHCI xhci\_add\_endpoint called for root hub xHCI xhci\_check\_bandwidth called for root hub usb usb3: adding 3-0:1.0 (config #1, interface 0) hub 3-0:1.0: usb\_probe\_interface hub 3-0:1.0: usb\_probe\_interface - got id hub 3-0:1.0: USB hub found hub 3-0:1.0: 1 port detected hub 3-0:1.0: standalone hub hub 3-0:1.0: individual port power switching hub 3-0:1.0: individual port over-current protection hub 3-0:1.0: Single TT hub 3-0:1.0: TT requires at most 8 FS bit times (666 ns) hub 3-0:1.0: power on to power good time: 20ms  $\sim$ hub 3-0:1.0: local power source is good hub 3-0:1.0: enabling power on all ports xhci-hcd xhci-hcd.1.auto: xHCI Host Controller xhci-hcd xhci-hcd.1.auto: new USB bus registered, assigned bus number 4 usb usb4: skipped 1 descriptor after endpoint usb usb4: default language 0x0409 usb usb4: udev 1, busnum 4, minor = 384 usb usb4: New USB device found, idVendor=1d6b, idProduct=0003 usb usb4: New USB device strings: Mfr=3, Product=2, SerialNumber=1

usb usb4: Product: xHCI Host Controller usb usb4: Manufacturer: Linux 3.10.93-rt80 xhci-hcd usb usb4: SerialNumber: xhci-hcd.1.auto usb usb4: usb\_probe\_device usb usb4: configuration #1 chosen from 1 choice xHCI xhci add endpoint called for root hub xHCI xhci\_check\_bandwidth called for root hub usb usb4: adding 4-0:1.0 (config #1, interface 0) hub 4-0:1.0: usb probe interface hub 4-0:1.0: usb probe interface - got id hub 4-0:1.0: USB hub found hub 4-0:1.0: 1 port detected hub 4-0:1.0: standalone hub hub 4-0:1.0: individual port power switching hub 4-0:1.0: individual port over-current protection hub 4-0:1.0: TT requires at most 8 FS bit times (666 ns) hub 4-0:1.0: power on to power good time: 20ms hub 4-0:1.0: local power source is good hub 4-0:1.0: enabling power on all ports usbcore: registered new interface driver usb-storage i2c /dev entries driver i2c-octeon 1180000001000.i2c: version 2.6 hub 1-0:1.0: state 7 ports 1 chg 0000 evt 0000 hub 2-0:1.0: state 7 ports 1 chg 0000 evt 0000 hub 3-0:1.0: state 7 ports 1 chg 0000 evt 0000 hub 4-0:1.0: state 7 ports 1 chg 0000 evt 0000 rtc-pcf8563 0-0051: chip found, driver version 0.4.3 rtc-pcf8563 0-0051: rtc core: registered rtc-pcf8563 as rtc0 i2c-octeon 1180000001200.i2c: version 2.6 WDT expire setting :5000 msec octeon wdt: Initial granularity 5 Sec device-mapper: ioctl: 4.24.0-ioctl (2013-01-15) initialised: dm-devel@redhat.com TCP: cubic registered NET: Registered protocol family 10 NET: Registered protocol family 17 8021q: 802.1Q VLAN Support v1.8 tipc: Activated (version 2.0.0) NET: Registered protocol family 30 tipc: Started in single node mode
L2 lock: TLB refill 256 bytes L2 lock: General exception 128 bytes L2 lock: low-level interrupt 128 bytes L2 lock: interrupt 640 bytes L2 lock: memcpy 1152 bytes rtc-pcf8563 0-0051: setting system clock to 2016-11-22 07:28:44 UTC (1479799724) Waiting for root device /dev/mmcblk0p2... mmc0: Skipping voltage switch mmc0: host does not support reading read-only switch. assuming write-enable. mmc0: new high speed SDHC card at address 59b4 mmcblk0: mmc0:59b4 HSG04 3.74 GiB mmcblk0: p1 p2 p3 p4 < p5 p6 p7 > EXT4-fs (mmcblk0p2): mounted filesystem with ordered data mode. Opts: (null) VFS: Mounted root (ext4 filesystem) readonly on device 179:2. devtmpfs: mounted Freeing unused kernel memory: 380K (ffffffff80fb1000 - ffffffff81010000) EXT4-fs (mmcblk0p7): mounted filesystem with ordered data mode. Opts: (null) at24 0-0056: 32768 byte 24c256 EEPROM, writable, 64 bytes/write fpga\_init\_module: version = fpga.c:v0.02 11/09/2016 Attached FPGA version: 01.02 Octeon POW only ethernet driver Waiting for another core to setup the PKI hardware...Done sectldev:v0.01 3/15/2016 EXT4-fs (mmcblk0p2): re-mounted. Opts: (null) EXT4-fs (mmcblk0p2): re-mounted. Opts: (null) IPv6: ADDRCONF(NETDEV\_UP): lo: link is not ready IPv6: ADDRCONF(NETDEV\_UP): lo: link is not ready IPv6: ADDRCONF(NETDEV\_UP): eth0: link is not ready device eth0 entered promiscuous mode IPv6: ADDRCONF(NETDEV\_UP): eth1: link is not ready device eth1 entered promiscuous mode IPv6: ADDRCONF(NETDEV\_UP): eth2: link is not ready device eth2 entered promiscuous mode IPv6: ADDRCONF(NETDEV\_UP): eth3: link is not ready device eth3 entered promiscuous mode IPv6: ADDRCONF(NETDEV\_UP): eth4: link is not ready device eth4 entered promiscuous mode IPv6: ADDRCONF(NETDEV\_UP): eth5: link is not ready device eth5 entered promiscuous mode

IPv6: ADDRCONF(NETDEV\_UP): eth6: link is not ready device eth6 entered promiscuous mode IPv6: ADDRCONF(NETDEV\_UP): eth7: link is not ready device eth7 entered promiscuous mode IPv6: ADDRCONF(NETDEV\_UP): eth8: link is not ready device eth8 entered promiscuous mode IPv6: ADDRCONF(NETDEV\_UP): eth9: link is not ready device eth9 entered promiscuous mode IPv6: ADDRCONF(NETDEV\_UP): eth10: link is not ready device eth10 entered promiscuous mode IPv6: ADDRCONF(NETDEV\_UP): eth11: link is not ready device eth11 entered promiscuous mode lm75 0-0048: hwmon0: sensor 'lm75b' i2c i2c-0: new\_device: Instantiated device lm75b at 0x48 lm75 0-0049: hwmon1: sensor 'lm75b' i2c i2c-0: new\_device: Instantiated device lm75b at 0x49 i2c i2c-0: new\_device: Instantiated device tmp421 at 0x4c ina2xx 0-0040: power monitor ina220 (Rshunt = 2000 uOhm) i2c i2c-0: new\_device: Instantiated device ina220 at 0x40 adt7475 0-002e: ADT7473 device, revision 0 adt7475 0-002e: Optional features: fan4 i2c i2c-0: new\_device: Instantiated device adt7473 at 0x2e tipc: Started in network mode tipc: Own node address <1.1.1>, network identity 1 IPv6: ADDRCONF(NETDEV\_UP): tun0: link is not ready device tun0 entered promiscuous mode IPv6: ADDRCONF(NETDEV\_UP): br0: link is not ready IPv6: ADDRCONF(NETDEV\_UP): tun1: link is not ready device pow0 entered promiscuous mode device tun1 entered promiscuous mode IPv6: ADDRCONF(NETDEV\_UP): eth11: link is not ready

【プライオリティ】 LOG\_INFO

【ファシリティ】

LOG\_KERN

【意味】

装置が起動しました。

【パラメタの意味】

パラメタなし

【メッセージ】

#### lp\_ram\_mtd\_init do\_map\_probe error

【プライオリティ】

LOG\_INFO

【ファシリティ】

LOG\_KERN

【意味】

メモリの初期化に失敗しました。

【パラメタの意味】

パラメタなし

## 【メッセージ】

lp\_ram\_mtd\_init ioremap error

【プライオリティ】 LOG\_INFO

【ファシリティ】

LOG\_KERN

## 【意味】

メモリの初期化に失敗しました。

【パラメタの意味】

パラメタなし

【メッセージ】

octeon\_pow\_system\_pb\_init error

【プライオリティ】 LOG\_INFO

【ファシリティ】 LOG\_KERN

#### 【意味】

ドライバの初期化に失敗しました。

【パラメタの意味】

パラメタなし

【メッセージ】

option1 ttyUSB%1: usb\_wwan\_indat\_callback: resubmit read urb failed. (%2)

【プライオリティ】 LOG\_ERR

【ファシリティ】

LOG\_KERN

## 【意味】

通信中にUSBモデムを取り外しました。

【パラメタの意味】 %1=内部情報 %2=内部情報

# 【メッセージ】

#### option1 ttyUSB%1: option\_instat\_callback: error %2

【プライオリティ】 LOG\_ERR

【ファシリティ】

LOG\_KERN

#### 【意味】

通信中にUSBモデムを取り外しました。

【パラメタの意味】

%1=内部情報 %2=内部情報

Retries failed. Flagging for high-level re-init.

【プライオリティ】 LOG\_INFO

【ファシリティ】

LOG\_KERN

#### 【意味】

USBの初期化処理に失敗しました。

【パラメタの意味】

パラメタなし

【メッセージ】

Turn off the watchdog timer

【プライオリティ】 LOG\_INFO

【ファシリティ】

LOG\_KERN

#### 【意味】

Watchdogタイマが無効になりました。

【パラメタの意味】

パラメタなし

【メッセージ】

#### Turn on the watchdog timer

【プライオリティ】 LOG\_INFO

【ファシリティ】 LOG\_KERN

#### 【意味】

Watchdogタイマが有効になりました。

【パラメタの意味】

パラメタなし

usb 3-1: new high-speed USB device number %1 using xhci-hcd cdc\_ether 3-1:1.0 usb0: register 'cdc\_ether' at usb-xhci-hcd.1.auto-1, CDC Ethernet Device, %2

【プライオリティ】

LOG\_INFO

【ファシリティ】

LOG\_KERN

## 【意味】

USB-Ethernetデバイスを装着しました。

【パラメタの意味】

```
%1=内部情報
```
%2=USB-EthernetインタフェースのMACアドレス

【メッセージ】

usb 3-1: USB disconnect, device number %1 cdc\_ether 3-1:1.0 usb0: unregister 'cdc\_ether' usb-xhci-hcd.1.auto-1, CDC Ethernet Device

【プライオリティ】 LOG\_INFO

【ファシリティ】 LOG\_KERN

## 【意味】

USB-Ethernetデバイスを取り外しました。

【パラメタの意味】

%1=内部情報

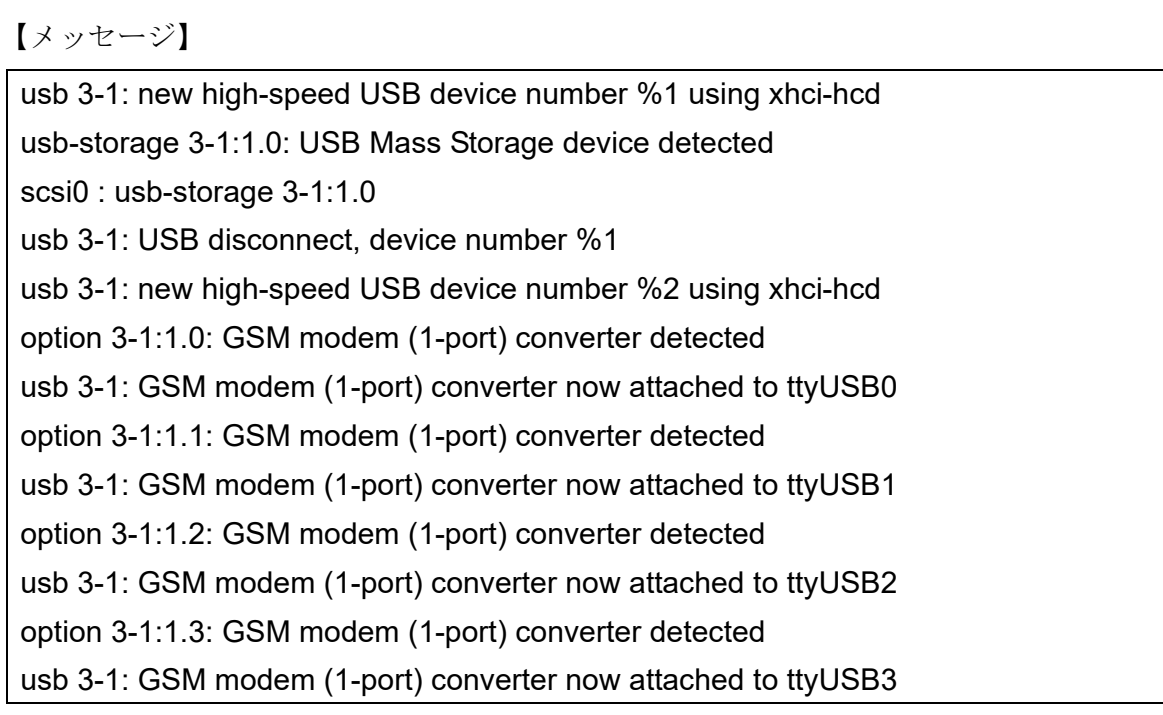

【プライオリティ】 LOG\_INFO

【ファシリティ】 LOG\_KERN

【意味】

USBモデムを装着しました。

【パラメタの意味】 %1=内部情報 %2=内部情報

usb 3-1: USB disconnect, device number %1

option1 ttyUSB0: GSM modem (1-port) converter now disconnected from ttyUSB0

option 3-1:1.0: device disconnected

option1 ttyUSB1: GSM modem (1-port) converter now disconnected from ttyUSB1

option 3-1:1.1: device disconnected

option1 ttyUSB2: GSM modem (1-port) converter now disconnected from ttyUSB2

option 3-1:1.2: device disconnected

option1 ttyUSB3: GSM modem (1-port) converter now disconnected from ttyUSB3

option 3-1:1.3: device disconnected

【プライオリティ】 LOG\_INFO

【ファシリティ】

LOG\_KERN

## 【意味】

USBモデムを取り外しました。

【パラメタの意味】 %1=内部情報

【メッセージ】

## Watchdog Already Started

【プライオリティ】 LOG\_INFO

【ファシリティ】

LOG\_KERN

## 【意味】

Watchdogタイマを多重起動しました。

【パラメタの意味】

パラメタなし

Watchdog Already Stoped

【プライオリティ】 LOG\_INFO

【ファシリティ】

LOG\_KERN

## 【意味】

Watchdogタイマが無効になっている状態でタイマを無効にしました。

【パラメタの意味】

パラメタなし

## 【メッセージ】

WDT expire setting :%1 msec

【プライオリティ】 LOG\_INFO

## 【ファシリティ】

LOG\_KERN

## 【意味】

ドライバを初期化しました。

## 【パラメタの意味】

%1=内部情報

# 第45章 ログ出力制御

この章では、ログ出力制御に関するメッセージについて説明します。

Bind port for syslog\_set\_data: %1

【プライオリティ】 LOG\_ERR

【ファシリティ】

LOG\_USER

## 【意味】

ソケットのエラーが発生しました。

【パラメタの意味】

%1=エラーメッセージ

## 【メッセージ】

Open socket for syslog\_set\_data: %1

【プライオリティ】 LOG\_ERR

## 【ファシリティ】

LOG\_USER

## 【意味】

ソケットのエラーが発生しました。

#### 【パラメタの意味】

%1=エラーメッセージ

# 第46章 フォワーディングプレーン制 御

この章では、フォワーディングプレーン制御に関するメッセージについて説明します。

#### ERROR LPIFD: lpifd\_outlet\_send\_ifpt\_ack send retry over.

【プライオリティ】 LOG\_ERR

【ファシリティ】

LOG\_DAEMON

#### 【意味】

内部通信に失敗しました。 物理インタフェースの設定で問題が発生する可能性があります。

#### 【パラメタの意味】

パラメタなし

#### 【メッセージ】

#### ERROR LPMACD: lpmacd\_reply send retry over.

【プライオリティ】 LOG\_ERR

【ファシリティ】

LOG\_DAEMON

#### 【意味】

内部通信に失敗しました。 L2TPv3のゲートウェイ冗長機能で問題が発生する可能性があります。

#### 【パラメタの意味】

パラメタなし

#### 【メッセージ】

ERROR NPC: %1 %2 mac-address-table internal fatal error.

【プライオリティ】 LOG\_ERR

【ファシリティ】

LOG\_DAEMON

#### 【意味】

MACアドレスを管理する内部カウンタで異常を検出しました。 MACアドレスの学習機能に問題が発生する可能性があります。 【パラメタの意味】 %1=検出箇所 %2=検出箇所

【メッセージ】

## ERROR NPC: %1 L2DB: failed to delete all FWD entries for NP

【プライオリティ】 LOG\_ERR

【ファシリティ】

LOG\_DAEMON

#### 【意味】

MACアドレスの削除に失敗しました。 MACフレームのフォワーディング動作で問題が発生する可能性があります。

【パラメタの意味】

%1=検出箇所

## 【メッセージ】

#### ERROR NPC: %1 L2DB: failed to delete all LRN entries for NP

【プライオリティ】

LOG\_ERR

【ファシリティ】

LOG\_DAEMON

#### 【意味】

MACアドレスの削除に失敗しました。 MACアドレスの学習機能に問題が発生する可能性があります。

【パラメタの意味】

%1=検出箇所

## 【メッセージ】

ERROR NPC: npc\_l2tp\_ifmac\_delete npc\_l2tp\_np\_delete\_entry retry over err=%1

【プライオリティ】 LOG\_ERR

【ファシリティ】

LOG\_DAEMON

#### 【意味】

MACアドレスの削除に失敗しました。

MACフレームのフォワーディング動作で問題が発生する可能性があります。

【パラメタの意味】

%1=エラー理由

## 【メッセージ】

## failed to 'mmap

【プライオリティ】

LOG\_ERR

【ファシリティ】

LOG\_DAEMON

## 【意味】

共有メモリのマッピングに失敗しました。

【パラメタの意味】

パラメタなし

## 【メッセージ】

## failed to 'shm\_open

【プライオリティ】 LOG\_ERR

【ファシリティ】

LOG\_DAEMON

## 【意味】

共有メモリのオープンに失敗しました。

【パラメタの意味】

パラメタなし

failed to add %1 entry. key:%2

【プライオリティ】 LOG\_ERR

【ファシリティ】

LOG\_DAEMON

#### 【意味】

中継処理用テーブルへの登録に失敗しました。

【パラメタの意味】

%1=登録に失敗したエントリの情報 ivlan/ivif/evif:インタフェーステーブル ipv4:ipv4経路テーブル ipv6:ipv6経路テーブル %2=登録に使用したエントリのkey

## 【メッセージ】

failed to add static mac address entry due to limit to the number of entries.(bride-group=%1, cvid=%2, MAC=%3)

【プライオリティ】 LOG\_ERR

【ファシリティ】

LOG\_DAEMON

## 【意味】

スタティックMACアドレスの登録数の最大数(1000)に達し登録に失敗しました。

【パラメタの意味】

 $\%$ 1=エントリのbride-group %2=エントリのcvid %3=エントリのMACアドレス

## 【メッセージ】

## GLOBAL: failed to set tpid for NP

【プライオリティ】 LOG\_ERR

【ファシリティ】

LOG\_DAEMON

【意味】

TPIDの設定に失敗しました。

【パラメタの意味】

パラメタなし

## 【メッセージ】

MAC address learning entry of bridge-group %1 becomes greater than to the max-entry value(%2)

【プライオリティ】

LOG\_ERR

【ファシリティ】

LOG\_DAEMON

#### 【意味】

ブリッジグループのMACアドレス学習エントリ数がmax-entry数(mac-address-table max-entry設定の値) を超過しました。

【パラメタの意味】

%1=ブリッジグループ番号 %2=最大学習エントリ数

## 【メッセージ】

Total MAC address learning entry becomes greater than to the total-max-entry value(%1)

【プライオリティ】 LOG\_ERR

【ファシリティ】

LOG\_DAEMON

#### 【意味】

装置のMACアドレス学習エントリ数がtotal-max-entry数 (mac-address-table total-max-entry設定の値)を 超過しました。

【パラメタの意味】

%1=最大学習エントリ数

Bridge-group %1 loop detected(%2, %3).

【プライオリティ】

LOG\_WARNING

【ファシリティ】

LOG\_DAEMON

## 【意味】

ブリッジグループのインタフェース間でループを検出しました。

【パラメタの意味】

%1=ブリッジグループ番号 %2=ループ検出インタフェース(移動前) %3=ループ検出インタフェース(移動後)

## 【メッセージ】

MAC address learning entry of bridge-group %1 becomes greater than to the max-entry value(%2)

## 【プライオリティ】

LOG\_WARNING

【ファシリティ】

LOG\_DAEMON

## 【意味】

ブリッジグループのMACアドレス学習エントリ数がmax-entry数を超過しました。

## 【パラメタの意味】

%1=ブリッジグループ番号 %2=最大学習エントリ数

## 【メッセージ】

MAC address learning entry of bridge-group %1 has reached the max-entry value(%2)

【プライオリティ】 LOG\_WARNING

【ファシリティ】 LOG\_DAEMON

#### 【意味】

ブリッジグループのMACアドレス学習エントリ数がmax-entry数に到達しました。

#### 【パラメタの意味】

%1=ブリッジグループ番号 %2=最大学習エントリ数

#### 【メッセージ】

MAC address learning entry of bridge-group %1 has reached the threshold value(%2)

【プライオリティ】 LOG\_WARNING

【ファシリティ】

LOG\_DAEMON

#### 【意味】

ブリッジグループのMACアドレス学習エントリ数が警告エントリ数に到達しました。

【パラメタの意味】

%1=ブリッジグループ番号 %2=警告エントリ数

#### 【メッセージ】

## Total MAC address learning entry becomes greater than to the total-max-entry value(%1)

【プライオリティ】 LOG\_WARNING

#### 【ファシリティ】

LOG\_DAEMON

#### 【意味】

装置のMACアドレス学習エントリ数がtotal-max-entry数を超過しました。

【パラメタの意味】

%1=装置の最大学習エントリ数

Total MAC address learning entry has reached the total-max-entry value(%1)

【プライオリティ】

LOG\_WARNING

【ファシリティ】

LOG\_DAEMON

## 【意味】

装置のMACアドレス学習エントリ数がtotal-max-entry数に到達しました。

【パラメタの意味】

%1=装置の最大学習エントリ数

【メッセージ】

Total MAC address learning entry has reached the threshold value(%1)

【プライオリティ】 LOG\_WARNING

【ファシリティ】

LOG\_DAEMON

## 【意味】

装置のMACアドレス学習エントリ数が警告エントリ数に到達しました。

## 【パラメタの意味】

%1=装置の警告エントリ数

# 第47章 フォワーディングプレーンポ リシーマネージャー

この章では、フォワーディングプレーンポリシーマネージャーに関するメッセージについて説明します。

%1 %2 access-group %3 %4 has unsupported field(s), ignored [%5]

【プライオリティ】

LOG\_ERR

【ファシリティ】

LOG\_USER

#### 【意味】

サポートしていないアクセスリストのフィールドが指定されました。

【パラメタの意味】

%1=アクセスリストが設定されたインタフェース名 %2=プロトコル識別子 %3=アクセスリスト番号 %4=アクセスリストが設定された方向 %5=ログの識別子

## 【メッセージ】

#### %1 %2 access-group %3 has unsupported field(s), ignored [%4]

【プライオリティ】 LOG\_ERR

【ファシリティ】

LOG\_USER

#### 【意味】

サポートしていないアクセスリストのフィールドが指定されました。

【パラメタの意味】

%1=アクセスリストが設定されたインタフェース名 %2=アクセスリストが設定されたコマンド名 %3=アクセスリスト番号 %4=ログの識別子

## 【メッセージ】

%1 %2 no classifier entry, clear entries in the table for the interface [%3]

【プライオリティ】 LOG\_ERR

【ファシリティ】

LOG\_USER

#### 【意味】

クラシファイアエントリが枯渇したために設定ができませんでした。

#### 【パラメタの意味】

%1=クラシファイアの枯渇が発生した設定がされているインタフェース名 %2=枯渇が発生したクラシファイア種別名 %3=ログの識別子

#### 【メッセージ】

#### %1 failed [%2]

【プライオリティ】 LOG\_ERR

#### 【ファシリティ】

LOG\_USER

#### 【意味】

関数の処理でエラーが発生しました。

#### 【パラメタの意味】

%1=エラーが発生した関数 %2=ログの識別子

#### 【メッセージ】

#### %1 version is different %2 != %3 [%4]

【プライオリティ】 LOG\_ERR

【ファシリティ】

LOG\_USER

#### 【意味】

メッセージのバージョンが異なります。

【パラメタの意味】

%1=メッセージを送信したデーモンの名前 %2=受信メッセージのバージョン %3=想定しているバージョン %4=ログの識別子

Assertion error %1 [%2]

【プライオリティ】

LOG\_ERR

【ファシリティ】

LOG\_USER

## 【意味】

プロセスが不正な状態になったことを検知しました。

【パラメタの意味】

%1=不正な状態になった変数の値 %2=ログの識別子

## 【メッセージ】

Can't allocate memory [%1]

【プライオリティ】 LOG\_ERR

【ファシリティ】

LOG\_USER

## 【意味】

設定に必要なメモリを取得できませんでした。

## 【パラメタの意味】

%1=ログの識別子

## 【メッセージ】

#### Can't find %1(%2) [%3]

【プライオリティ】 LOG\_ERR

【ファシリティ】 LOG\_USER

#### 【意味】

必要なデータが見つかりません。

【パラメタの意味】 %1=必要なデータ名 %2=必要なデータのID %3=ログの識別子

【メッセージ】

can't get if record %1:%2 [%3]

【プライオリティ】 LOG\_ERR

【ファシリティ】

LOG\_USER

#### 【意味】

ポリシールーティングの処理で、インタフェース情報の取得に失敗しました。

【パラメタの意味】

%1=policy-routingのアクションタイプ番号 %2=取得に失敗した、インタフェース番号 %3=ログの識別子

## 【メッセージ】

classifier %1: can't allocate memory, sub-classifier is used [%2]

【プライオリティ】 LOG\_ERR

【ファシリティ】

LOG\_USER

#### 【意味】

クラシファイア作成数が上限に達し、メモリ割り当てに失敗しました。

【パラメタの意味】

%1=クラシファイアのID %2=ログの識別子

daemon(0,0) failed %1 [%2]

【プライオリティ】 LOG\_ERR

【ファシリティ】

LOG\_USER

#### 【意味】

プロセスをデーモン化する関数でエラーが発生しました。

【パラメタの意味】

%1=エラーコード %2=ログの識別子

## 【メッセージ】

Dataconnect dst address %1 already exists, id %2 deleted [%3]

【プライオリティ】 LOG\_ERR

【ファシリティ】

LOG\_USER

#### 【意味】

すでに登録済みの送信先アドレスに対する登録要求メッセージを受信しました。

#### 【パラメタの意味】

%1=登録済みの送信先アドレス %2=セッションの識別子 %3=ログの識別子

```
【メッセージ】
```
Dataconnect exceeds max sessions (%1 > %2) [%3]

【プライオリティ】 LOG\_ERR

【ファシリティ】

LOG\_USER

#### 【意味】

最大登録数を超える数の登録要求メッセージを受信しました。

【パラメタの意味】

%1=現在の登録数と登録要求数の合計 %2=最大登録数 %3=ログの識別子

## 【メッセージ】

#### Dataconnect id %1 already exists [%2]

【プライオリティ】 LOG\_ERR

【ファシリティ】

LOG\_USER

#### 【意味】

すでに存在するセッションのデータコネクトQoS登録要求メッセージを受信しました。

【パラメタの意味】

%1=セッションの識別子 %2=ログの識別子

#### 【メッセージ】

## Dataconnect id %1 is not found [%2]

【プライオリティ】 LOG\_ERR

【ファシリティ】 LOG\_USER

#### 【意味】

存在しないセッションのデータコネクトQoS削除、統計情報取得メッセージを受信しました。

#### 【パラメタの意味】

%1=セッションの識別子 %2=ログの識別子

## 【メッセージ】

Dataconnect is already enabled [%1]

【プライオリティ】 LOG\_ERR

【ファシリティ】

LOG\_USER

#### 【意味】

すでにデータコネクトQoSを有効化していますが、有効化要求メッセージを受信しました。

【パラメタの意味】

%1=ログの識別子

## 【メッセージ】

#### Dataconnect is not enabled [%1]

【プライオリティ】

LOG\_ERR

【ファシリティ】

LOG\_USER

#### 【意味】

データコネクトQoSが有効化されていないのに、disable登録、削除、統計情報取得メッセージを受信しま した。

【パラメタの意味】

%1=ログの識別子

## 【メッセージ】

## dl failed %1 [%2]

【プライオリティ】 LOG\_ERR

【ファシリティ】

LOG\_USER

## 【意味】

ダイナミックライブラリの処理関数でエラーが発生しました。

【パラメタの意味】

%1=エラーメッセージ %2=ログの識別子

Invalid policy-routing configuration(s): %1: %2 [%3]

【プライオリティ】 LOG\_ERR

【ファシリティ】 LOG\_USER

## 【意味】

設定パラメタで、設定ミスを検出しました。

【パラメタの意味】

%1=class-map名 %2=設定ミスの要因 (match-type, different vrf, invalid action) %3=ログの識別子

【メッセージ】

Invalid policy-routing configuration(s): Too many policy-route-map entry [%1] Invalid policy-routing configuration(s): Too many policy-route-map nexthop entry [%1] Invalid policy-routing configuration(s): Too many policy-route-map watch entry [%1] Invalid policy-routing configuration(s): Too many policy-routing acl entry [%1]

【プライオリティ】 LOG\_ERR

【ファシリティ】 LOG\_USER

【意味】

設定パラメタで、設定可能な上限を超える設定を検出しました。

【パラメタの意味】

%1=ログの識別子

【メッセージ】

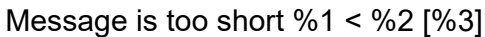

【プライオリティ】 LOG\_ERR

【ファシリティ】 LOG\_USER

#### 【意味】

受信したメッセージ長が、必要な長さよりも短いです。

【パラメタの意味】 %1=受信したメッセージ長 %2=必要なメッセージ長 %3=ログの識別子

【メッセージ】

Mismatch %1 %2 != %3 [%4]

【プライオリティ】 LOG\_ERR

【ファシリティ】

LOG\_USER

#### 【意味】

パラメタの値が想定された値と一致しません。

【パラメタの意味】

%1=パラメタを識別するID %2=パラメタの値 %3=想定される値 %4=ログの識別子

## 【メッセージ】

#### nexthop ack msg length error %1:%2 [%3]

【プライオリティ】 LOG\_ERR

【ファシリティ】

LOG\_USER

#### 【意味】

ポリシールーティングで、通知されたメッセージフォーマットが不正でした。

【パラメタの意味】

%1=メッセージタイプ %2=メッセージの長さ %3=ログの識別子

No resource: %1 %2 %3 [%4]

【プライオリティ】 LOG\_ERR

【ファシリティ】

LOG\_USER

#### 【意味】

内部リソースの割り当てに失敗しました。

【パラメタの意味】

%1=リソース名 %2=取得済みのリソース数 %3=取得しようとしたリソース数 %4=ログの識別子

#### 【メッセージ】

#### NP API error: %1 %2 %3 %4 %5 %6 %7 %8 [%9]

【プライオリティ】 LOG\_ERR

【ファシリティ】

LOG\_USER

#### 【意味】

NP設定APIの実行でエラーが発生しました。

【パラメタの意味】

```
%1=エラーコード
%2=APIへ渡したパラメタ1
%3=APIへ渡したパラメタ2
%4=APIへ渡したパラメタ3
%5=APIへ渡したパラメタ4
%6=APIへ渡したパラメタ5
%7=APIへ渡したパラメタ6
%8=APIへ渡したパラメタ7
%9=ログの識別子
```
NP API error: %1 %2 %3 %4 %5 %6 %7 [%8]

【プライオリティ】 LOG\_ERR

【ファシリティ】

LOG\_USER

#### 【意味】

NP設定APIの実行でエラーが発生しました。

【パラメタの意味】

```
%1=エラーコード
%2=APIへ渡したパラメタ1
%3=APIへ渡したパラメタ2
%4=APIへ渡したパラメタ3
%5=APIへ渡したパラメタ4
%6=APIへ渡したパラメタ5
%7=APIへ渡したパラメタ6
```
【メッセージ】

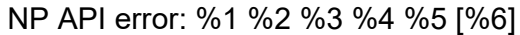

【プライオリティ】 LOG\_ERR

```
【ファシリティ】
```
LOG\_USER

#### 【意味】

NP設定APIの実行でエラーが発生しました。

【パラメタの意味】

%1=エラーコード %2=APIへ渡したパラメタ1 %3=APIへ渡したパラメタ2 %4=APIへ渡したパラメタ3 %5=APIへ渡したパラメタ4 %6=ログの識別子

NP API error: %1 %2 %3 %4 [%5]

【プライオリティ】 LOG\_ERR

【ファシリティ】

LOG\_USER

#### 【意味】

NP設定APIの実行でエラーが発生しました。

【パラメタの意味】

```
%1=エラーコード
%2=APIへ渡したパラメタ1
%3=APIへ渡したパラメタ2
%4=APIへ渡したパラメタ3
%5=ログの識別子
```
#### 【メッセージ】

#### NP API error: %1 %2 %3 [%4]

【プライオリティ】 LOG\_ERR

【ファシリティ】

LOG\_USER

#### 【意味】

NP設定APIの実行でエラーが発生しました。

【パラメタの意味】

```
%1=エラーコード
%2=APIへ渡したパラメタ1
%3=APIへ渡したパラメタ2
%4=ログの識別子
```
【メッセージ】

NP API error: %1 %2 [%3]

【プライオリティ】

LOG\_ERR

【ファシリティ】

LOG\_USER

## 【意味】

NP設定APIの実行でエラーが発生しました。

```
【パラメタの意味】
   %1=エラーコード
   %2=APIへ渡したパラメタ1
   %3=ログの識別子
```
# 【メッセージ】

#### Null pointer access [%1]

【プライオリティ】 LOG\_ERR

【ファシリティ】

LOG\_USER

## 【意味】

データ領域へのポインタがNULLになっています。

#### 【パラメタの意味】

%1=ログの識別子

## 【メッセージ】

## Out of range %1 %2 %3 [%4]

【プライオリティ】 LOG\_ERR

【ファシリティ】

LOG\_USER

## 【意味】

パラメタの値が有効範囲外です。

【パラメタの意味】

```
%1=パラメタの値1
%2=パラメタの値2
%3=パラメタの値3
%4=ログの識別子
```
Out of range %1 %2 [%3]

【プライオリティ】 LOG\_ERR

【ファシリティ】

LOG\_USER

#### 【意味】

パラメタの値が有効範囲外です。

【パラメタの意味】

%1=パラメタを識別するID %2=パラメタの値

%3=ログの識別子

【メッセージ】

Out of range %1 [%2]

【プライオリティ】 LOG\_ERR

【ファシリティ】

LOG\_USER

#### 【意味】

パラメタの値が有効範囲外です。

【パラメタの意味】

%1=パラメタの値 %2=ログの識別子

【メッセージ】

Resource is not allocated %1 [%2]

【プライオリティ】 LOG\_ERR

【ファシリティ】

LOG\_USER

#### 【意味】

獲得していないリソースを解放しようとしました。

【パラメタの意味】

%1=解放しようとしたリソースID %2=ログの識別子

【メッセージ】

#### Systemcall %1 failed %2 [%3]

【プライオリティ】 LOG\_ERR

【ファシリティ】 LOG\_USER

#### 【意味】

システムコールの実行でエラーが発生しました。

【パラメタの意味】

```
%1=システムコール名
%2=エラーコード
%3=ログの識別子
```
## 【メッセージ】

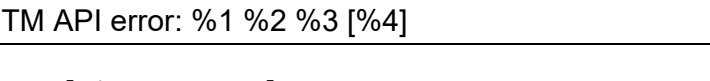

【プライオリティ】 LOG\_ERR

【ファシリティ】 LOG\_USER

【意味】

TM設定APIの実行でエラーが発生しました。

【パラメタの意味】

%1=APIへ渡したパラメタ1 %2=APIへ渡したパラメタ2 %3=APIへ渡したパラメタ3 %4=ログの識別子
TM API error: %1 [%2]

【プライオリティ】 LOG\_ERR

【ファシリティ】

LOG\_USER

#### 【意味】

TM設定APIの実行でエラーが発生しました。

【パラメタの意味】

%1=APIへ渡したパラメタ

%2=ログの識別子

【メッセージ】

Too many %1 %2 [%3]

【プライオリティ】 LOG\_ERR

【ファシリティ】

LOG\_USER

## 【意味】

想定よりも処理の回数が多いです。

【パラメタの意味】

%1=処理の内容 %2=処理の回数 %3=ログの識別子

【メッセージ】

Unknown command %1 [%2]

【プライオリティ】 LOG\_ERR

【ファシリティ】 LOG\_USER

#### 【意味】

不明なコマンドが指定されました。

【パラメタの意味】

%1=コマンド識別子

%2=ログの識別子

【メッセージ】

## Unknown command option %1 [%2]

【プライオリティ】 LOG\_ERR

【ファシリティ】

LOG\_USER

#### 【意味】

不明なコマンドオプションが指定されました。

【パラメタの意味】

%1=オプション識別子 %2=ログの識別子

#### 【メッセージ】

## Unknown log message [%1]

【プライオリティ】 LOG\_ERR

【ファシリティ】

LOG\_USER

## 【意味】

定義されていないsyslogメッセージを出力しようとしました。

【パラメタの意味】

%1=ログの識別子

【メッセージ】

#### uwdt failed %1 [%2]

【プライオリティ】 LOG\_ERR

【ファシリティ】

LOG\_USER

#### 【意味】

内部処理が異常終了しました (uwdtライブラリ関数)。

【パラメタの意味】

%1=エラーコード %2=ログの識別子

#### 【メッセージ】

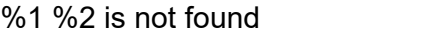

【プライオリティ】 LOG\_INFO

【ファシリティ】

LOG\_USER

#### 【意味】

コマンドで参照している名前が見つかりません。

【パラメタの意味】

%1=名前種別 %2=名前

【メッセージ】

#### %1 %2: can't allocate %3 classifier entries

【プライオリティ】 LOG\_INFO

【ファシリティ】

LOG\_USER

#### 【意味】

クラシファイアエントリ最大数を超えるクラシフィケーションが指定されました。

【パラメタの意味】

%1=クラシファイアエントリ最大数を超えた設定がされたインタフェース名 %2=クラシファイアエントリ最大数を超えた設定がされたコマンド名 %3=コマンドが必要とするクラシファイアエントリ数

%1:"%2" is not supported, ignored

【プライオリティ】 LOG\_INFO

【ファシリティ】

LOG\_USER

## 【意味】

インタフェースでサポートしていない設定が行われました。

【パラメタの意味】

%1=インタフェース名 %2=設定コマンド

【メッセージ】

## %1 timeout [%2]

【プライオリティ】 LOG\_INFO

## 【ファシリティ】

LOG\_USER

## 【意味】

コマンド実行にかかった時間が想定より長く、タイムアウトしました。 装置負荷が小さいときに再度コマンドを実行してください。

【パラメタの意味】

%1=処理内容の説明 %2=ログの識別子

【メッセージ】

Dataconnect-policy-map %1: queue rate is faster than the speed (%2 > %3).

【プライオリティ】 LOG\_INFO

【ファシリティ】

LOG\_USER

#### 【意味】

中優先キューの指定レートが、データコネクトのセッションの指定レートを超えています。 queueコマンドの指定レートを、セッションの指定レートを超えない設定に変更してください。

【パラメタの意味】

%1=指定されたデータコネクト用のポリシーマップのID %2=queue コマンドで指定されたレート %3=データコネクトのセッションの指定レート

## 【メッセージ】

Dataconnect-policy-map %1: queue rate is slower than 1/1000 of the speed (%2 < %3).

【プライオリティ】 LOG\_INFO

【ファシリティ】

LOG\_USER

#### 【意味】

中優先キューの指定レートが、データコネクトのセッションの指定レートの1/1000未満です。 queueコマンドの指定レートを、セッションの指定レートの1/1000以上の設定に変更してください。

【パラメタの意味】

%1=指定されたデータコネクト用のポリシーマップのID %2=queue コマンドで指定されたレート %3=データコネクトのセッションの1/1000

## 【メッセージ】

#### Dataconnect-policy-map %1 is not found

【プライオリティ】 LOG\_INFO

【ファシリティ】

LOG\_USER

#### 【意味】

指定されたデータコネクト用のポリシーマップが見つかりません。

#### 【パラメタの意味】

%1=指定されたデータコネクト用のポリシーマップのID

Dataconnect-policy-map %1: queue %2 is not used, ignored.

【プライオリティ】 LOG\_INFO

【ファシリティ】

LOG\_USER

#### 【意味】

データコネクト用のポリシーマップの使用されないキューに対するqueue設定は無効です。

【パラメタの意味】

%1=指定されたデータコネクト用のポリシーマップのID %2=queue コマンドが設定がされたキューの種別

#### 【メッセージ】

The number of %1 entries reached the limit (%2).

【プライオリティ】 LOG\_INFO

【ファシリティ】 LOG\_USER

#### 【意味】

エントリ数が最大値に到達しました。

【パラメタの意味】

%1=エントリの種類 %2=最大値

【メッセージ】

The queue rate is faster than the shaping rate (%1  $>$  %2), ignored.

【プライオリティ】 LOG\_INFO

【ファシリティ】

LOG\_USER

#### 【意味】

config-tm-n-bwモードのqueue rateコマンドで、シェーピングレートを超えるレートが指定されました。

【パラメタの意味】

%1=queueコマンドで指定されたレート %2=シェーピングレート

## 【メッセージ】

#### The queue rate is slower than 1/1000 of the shaping rate (%1 < %2), raised.

【プライオリティ】 LOG\_INFO

【ファシリティ】

LOG\_USER

#### 【意味】

config-tm-n-bwモードのqueue rateコマンドで、シェーピングレートの1/1000未満のレートが指定されま した。

【パラメタの意味】

%1=queueコマンドで指定されたレート

%2=シェーピングレートの1/1000

## 第48章 フォワーディングプレーン VRRP(lpvrrpd)

この章では、フォワーディングプレーンVRRPに関するメッセージについて説明します。

## Alloc Error

【プライオリティ】 LOG\_ERR

【ファシリティ】

LOG\_DAEMON

## 【意味】

メモリの取得に失敗しました。

【パラメタの意味】

パラメタなし

## 【メッセージ】

## CP SOCK\_SEQPACKET Socket connect failed (%1)

【プライオリティ】 LOG\_ERR

## 【ファシリティ】

LOG\_DAEMON

## 【意味】

TIPCのソケットでconnectエラーが発生しました。

## 【パラメタの意味】

%1=エラーコード

## 【メッセージ】

## errno : %1

【プライオリティ】 LOG\_ERR 【ファシリティ】

LOG\_DAEMON

## 【意味】

uwdt startに失敗しました。

【パラメタの意味】

%1=エラーコード

failed to send to FDP %1 %2

【プライオリティ】 LOG\_ERR

【ファシリティ】

LOG\_DAEMON

## 【意味】

VRRP情報登録処理でエラーとなりました。

【パラメタの意味】

%1=登録コード

%2=VRRP 情報 ID

【メッセージ】

failed to send addr to FDP %1 %2 %3

【プライオリティ】 LOG\_ERR

【ファシリティ】

LOG\_DAEMON

## 【意味】

仮想IP登録処理エラーとなりました。

【パラメタの意味】

%1=登録コード %2=VRFID %3=仮想IP

【メッセージ】

Init\_Sock epoll\_create failed (%1)

【プライオリティ】 LOG\_ERR

【ファシリティ】

LOG\_DAEMON

#### 【意味】

epoll\_createに失敗しました。

【パラメタの意味】 %1=エラーコード

【メッセージ】

## Init\_Sock Error

【プライオリティ】 LOG\_ERR

【ファシリティ】

LOG\_DAEMON

#### 【意味】

ソケットの初期化に失敗しました。

【パラメタの意味】

パラメタなし

## 【メッセージ】

Init\_Tipc regist Error

【プライオリティ】 LOG\_ERR

【ファシリティ】

LOG\_DAEMON

#### 【意味】

TIPCソケット登録でエラーとなりました。

【パラメタの意味】

パラメタなし

## 【メッセージ】

Init\_Tipc socket failed (%1)

【プライオリティ】 LOG\_ERR

【ファシリティ】

LOG\_DAEMON

## 【意味】

TIPCソケット作成でエラーとなりました。

【パラメタの意味】

パラメタなし

## 【メッセージ】

## Init\_Topserv connect failed (%1)

【プライオリティ】 LOG\_ERR

【ファシリティ】

LOG\_DAEMON

## 【意味】

トポロジーサービスのソケットでconnectに失敗しました。

【パラメタの意味】

%1=エラーコード

```
【メッセージ】
```
## Init\_Topserv Error

【プライオリティ】 LOG\_ERR

【ファシリティ】

LOG\_DAEMON

## 【意味】

トポロジーサービスの初期処理にエラーとなりました。

## 【パラメタの意味】

Init\_Topserv send failed (%1)

【プライオリティ】 LOG\_ERR

【ファシリティ】

LOG\_DAEMON

#### 【意味】

トポロジーサービスのソケット送信に失敗しました。

【パラメタの意味】

%1=エラーコード

## 【メッセージ】

Init\_Topserv socket failed (%1)

【プライオリティ】 LOG\_ERR

【ファシリティ】

LOG\_DAEMON

#### 【意味】

トポロジーサービスのソケット作成に失敗しました。

#### 【パラメタの意味】

%1=エラーコード

## 【メッセージ】

Recv\_CpMsg recv failed %1

【プライオリティ】 LOG\_ERR

【ファシリティ】

LOG\_DAEMON

#### 【意味】

VRRP情報受信処理でエラーとなりました。

【パラメタの意味】

%1=エラーコード

Recv\_Topserv recv failed (%1)

【プライオリティ】 LOG\_ERR

【ファシリティ】

LOG\_DAEMON

## 【意味】

トポロジーサービスの受信に失敗しました。

【パラメタの意味】

%1=エラーコード

## 【メッセージ】

#### uwdt continue error

【プライオリティ】 LOG\_ERR

【ファシリティ】

LOG\_DAEMON

#### 【意味】

lpvrrpdのuwdt heartbeatの再送信に失敗しました。

【パラメタの意味】

パラメタなし

【メッセージ】

## uwdt init error

【プライオリティ】 LOG\_ERR

【ファシリティ】

LOG\_DAEMON

#### 【意味】

lpvrrpdのuwdt initに失敗しました。

【パラメタの意味】

## uwdt resume error

【プライオリティ】 LOG\_ERR

【ファシリティ】

LOG\_DAEMON

#### 【意味】

lpvrrpdのuwdt resumeに失敗しました。

【パラメタの意味】

パラメタなし

## 【メッセージ】

#### uwdt send error

【プライオリティ】 LOG\_ERR

## 【ファシリティ】

LOG\_DAEMON

#### 【意味】

lpvrrpdのuwdt heartbeatに失敗しました。

【パラメタの意味】

パラメタなし

## 【メッセージ】

#### uwdt start error

【プライオリティ】 LOG\_ERR

【ファシリティ】

LOG\_DAEMON

#### 【意味】

lpvrrpdのuwdt startに失敗しました。

【パラメタの意味】

## uwdt stop error

【プライオリティ】 LOG\_ERR

【ファシリティ】

LOG\_DAEMON

## 【意味】

lpvrrpdのuwdt stopに失敗しました。

【パラメタの意味】

パラメタなし

## 【メッセージ】

#### uwdt suspended error

【プライオリティ】 LOG\_ERR

## 【ファシリティ】

LOG\_DAEMON

## 【意味】

lpvrrpdのuwdt suspendedに失敗しました。

#### 【パラメタの意味】

パラメタなし

## 【メッセージ】

## vrrpd shutdown CP

【プライオリティ】 LOG\_NOTICE 【ファシリティ】

LOG\_DAEMON

## 【意味】

lpvrrpdがvrrpd応答なしを検知しました。

【パラメタの意味】

## vrrpd up CP

【プライオリティ】 LOG\_INFO

【ファシリティ】

LOG\_DAEMON

## 【意味】

lpvrrpdがvrrpd起動を検知しました。

【パラメタの意味】

## 第49章 MAC アドレス設定反映

この章では、MACアドレス設定反映に関するメッセージについて説明します。

fail attach shared memory board spec

【プライオリティ】 LOG\_ERR

【ファシリティ】

LOG\_USER

#### 【意味】

board\_spec用共有メモリのアタッチに失敗しました。

【パラメタの意味】

パラメタなし

#### 【メッセージ】

fail get shared memory board\_spec

【プライオリティ】 LOG\_ERR

## 【ファシリティ】

LOG\_USER

#### 【意味】

board\_spec用共有メモリの取得に失敗しました。

#### 【パラメタの意味】

パラメタなし

#### 【メッセージ】

MAC address can't be changed. It will be changed after reboot. %1

【プライオリティ】 LOG\_ERR

```
【ファシリティ】
```
LOG\_USER

#### 【意味】

refresh実行時にインタフェースのMACアドレス変更ができません。

【パラメタの意味】

%1=インタフェース名

## 第50章 マネジメントインタフェース 制御

この章では、マネジメントインタフェース制御に関するメッセージについて説明します。

Could not create socket

【プライオリティ】 LOG\_ERR

【ファシリティ】

LOG\_USER

#### 【意味】

ソケット生成にエラーとなりました。

【パラメタの意味】

パラメタなし

## 【メッセージ】

Could not open file %1, %2

【プライオリティ】 LOG\_ERR

【ファシリティ】 LOG\_USER

#### 【意味】

ファイルを開けませんでした。

#### 【パラメタの意味】

%1=ファイル名 %2=エラーメッセージ

## 【メッセージ】

Fail to create descriptor, %1: %2

【プライオリティ】 LOG\_ERR 【ファシリティ】

LOG\_USER

#### 【意味】

ディスクリプタが作成できませんでした。

【パラメタの意味】 %1=種別 %2=エラーメッセージ

【メッセージ】

Fail to ioctl(%1), %2

【プライオリティ】 LOG\_ERR 【ファシリティ】 LOG\_USER 【意味】

ioctl()がエラーとなりました。

【パラメタの意味】

%1=要求内容 %2=エラーメッセージ

【メッセージ】

Fail to set event (%1): %2

【プライオリティ】 LOG\_ERR

【ファシリティ】 LOG\_USER

【意味】

イベント登録でエラーとなりました。

【パラメタの意味】

%1=登録識別子 %2=エラーメッセージ

#### 【メッセージ】

close connection

【プライオリティ】 LOG\_INFO

【ファシリティ】

LOG\_USER

## 【意味】

内部通信の接続が切断されました。

【パラメタの意味】

## 第51章 メディアスタート

この章では、メディアスタートに関するメッセージについて説明します。

socket error [%1]: %2

【プライオリティ】 LOG\_ERR

【ファシリティ】

LOG\_USER

#### 【意味】

内部通信用ソケット作成に失敗しました。

【パラメタの意味】

%1=ファイルパス名 %m=失敗原因

## 【メッセージ】

Fail to set close-on-exec flag

【プライオリティ】 LOG\_ERR

【ファシリティ】 LOG\_USER

#### 【意味】

内部通信用ソケットのfcntlに失敗しました。

【パラメタの意味】

パラメタなし

【メッセージ】

#### bind error [%1]: %2

【プライオリティ】 LOG\_ERR

【ファシリティ】 LOG\_USER

#### 【意味】

内部通信用ソケットのバインドに失敗しました。

【パラメタの意味】 %1=ファイルパス名 %2=失敗原因

【メッセージ】

listen error [%1]: %2

【プライオリティ】 LOG\_ERR

【ファシリティ】 LOG\_USER

#### 【意味】

内部通信用ソケットの要求待ちに失敗しました。

【パラメタの意味】

%1=ファイルパス名 %2=失敗原因

## 【メッセージ】

accept error: %1

【プライオリティ】 LOG\_ERR

【ファシリティ】

LOG\_USER

## 【意味】

内部通信用ソケットの受け入れ処理に失敗しました。

【パラメタの意味】

%1=失敗原因

## 【メッセージ】

## %1:%2: FD\_TBL malloc error (%3)

【プライオリティ】 LOG\_ERR

【ファシリティ】 LOG\_USER

## 【意味】

メモリの確保に失敗しました。

【パラメタの意味】

%1=処理関数名

%2=処理命令行

%3=失敗原因

# 第52章 NAT機能

この章では、NAT機能に関するメッセージについて説明します。

## %1: malloc fail

【プライオリティ】 LOG\_ERR

【ファシリティ】

LOG\_USER

#### 【意味】

メモリ取得に失敗しました。

【パラメタの意味】

%1=エラー箇所

## 【メッセージ】

%1: recv invalid message kind(%2)

【プライオリティ】 LOG\_ERR

【ファシリティ】

LOG\_USER

#### 【意味】

通知の内容に異常を検出しました。

【パラメタの意味】

%1=エラー箇所 %2=通知種別

## 【メッセージ】

%1: recv invalid type(%2)

【プライオリティ】 LOG\_ERR 【ファシリティ】

LOG\_USER

#### 【意味】

通知の内容に異常を検出しました。

```
【パラメタの意味】
%1=エラー箇所
%2=通知タイプ
```
%1: Illegal protocol setting

【メッセージ】

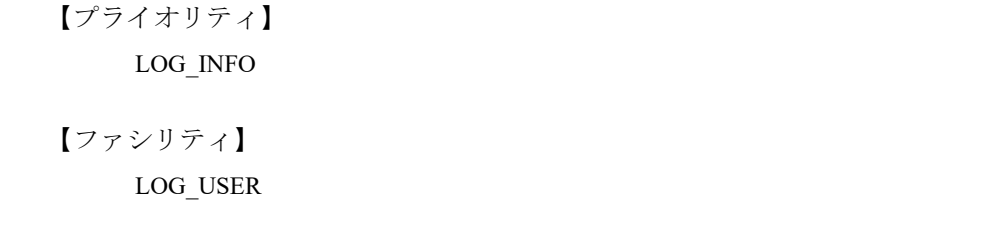

#### 【意味】

無効なprotocol番号が指定されました。

変換前ポートを指定していて、protocol番号に6,17以外を指定した場合、そのNAT設定は無視されます。

【パラメタの意味】

%1=コンフィグ種別

## 【メッセージ】

#### %1: invalid message size(type:%2, buflen:%3 != %4)

【プライオリティ】 LOG\_ERR

【ファシリティ】

LOG\_USER

#### 【意味】

通知のメッセージ長に異常を検出しました。

【パラメタの意味】

%1=エラー箇所 %2=通知タイプ %3=通知データサイズ %4=正常なデータサイズ

internal error: socket open fail

【プライオリティ】 LOG\_ERR

【ファシリティ】

LOG\_USER

## 【意味】

内部ソケットの生成に失敗しました。

【パラメタの意味】

internal error: connect fail

【プライオリティ】 LOG\_ERR

【ファシリティ】

LOG\_USER

#### 【意味】

内部ソケットの接続に失敗しました。

【パラメタの意味】

パラメタなし

## 【メッセージ】

#### select timeout

【プライオリティ】 LOG\_ERR

## 【ファシリティ】

LOG\_USER

## 【意味】

refresh完了応答待機がタイムアウトしました。

#### 【パラメタの意味】

パラメタなし

## 【メッセージ】

select error(%1)

【プライオリティ】 LOG\_ERR 【ファシリティ】

LOG\_USER

#### 【意味】

refresh完了応答待機がエラーしました。

【パラメタの意味】

%1=エラー種別

## recv error(%1)

【プライオリティ】 LOG\_ERR

【ファシリティ】

LOG\_USER

#### 【意味】

refresh完了応答受信に失敗しました。

【パラメタの意味】

%1=エラー種別

【メッセージ】

recv invalid massage(kind:%1, type:%2)

【プライオリティ】 LOG\_ERR

【ファシリティ】 LOG\_USER

#### 【意味】

refresh完了応答の異常を検出しました。

【パラメタの意味】 %1=通知種別 %2=通知タイプ

## 【メッセージ】

ip nat pool %1: Illegal start IP address "0.0.0.0". It has changed to "0.0.0.1".

【プライオリティ】 LOG\_INFO

【ファシリティ】

LOG\_USER

【意味】

pool設定の開始IPアドレスが不正値「0.0.0.0」であったため「0.0.0.1」に変更しました。

【パラメタの意味】

%1=pool番号

## 【メッセージ】

ip nat pool %1: Illegal start IP address "255.255.255.255". It has changed to "255.255.255.254".

【プライオリティ】 LOG\_INFO

【ファシリティ】

LOG\_USER

【意味】

pool設定の開始IPアドレスが不正値「255.255.255.255」であったため 「255.255.255.254」に変更しました。

【パラメタの意味】

%1=pool番号

【メッセージ】

ip nat pool %1: Illegal end IP address "255.255.255.255". It has changed to "255.255.255.254".

【プライオリティ】 LOG\_INFO

【ファシリティ】

LOG\_USER

【意味】

pool設定の終了IPアドレスが不正値「255.255.255.255」であったため 「255.255.255.254」に変更しました。

【パラメタの意味】

%1=pool番号

ip nat pool %1: Illegal IP address range "%2 - %3". Set only "%2".

【プライオリティ】 LOG\_INFO

【ファシリティ】

LOG\_USER

#### 【意味】

pool設定のIPアドレス範囲が不正で、開始IPアドレスのみを有効にしました。

【パラメタの意味】 %1=pool番号 %2=開始IPアドレス %3=終了IPアドレス

【メッセージ】

select failed (%1)

【プライオリティ】 LOG\_ERR

【ファシリティ】

LOG\_USER

## 【意味】

受送信処理待機がエラー終了しました。

【パラメタの意味】

%1=エラー番号

## 【メッセージ】

config sync error(DELETE): ip nat pool %1

【プライオリティ】 LOG\_ERR

【ファシリティ】

LOG\_USER

#### 【意味】

ip nat pool削除処理で異常を検出しました。

【パラメタの意味】

%1=pool番号

【メッセージ】

#### config sync error(DELETE): ip nat list %1

【プライオリティ】 LOG\_ERR

【ファシリティ】

LOG\_USER

#### 【意味】

ip nat list削除処理で異常を検出しました。

【パラメタの意味】

%1=list番号

## 【メッセージ】

#### config sync error(ADD): ip nat inside/outside

【プライオリティ】 LOG\_ERR

【ファシリティ】

LOG\_USER

## 【意味】

ip nat inside/outside設定通知処理で異常を検出しました。

【パラメタの意味】

パラメタなし

## 【メッセージ】

## Illegal IP NAT setting: Excess setting

【プライオリティ】 LOG\_INFO

【ファシリティ】 LOG\_USER
#### 【意味】

ip nat inside/outside設定の設定数が上限を超えているか、または変更数が多いため、設定反映処理内で エラーしました。

ip nat inside/outside設定の設定数が上限を超えていないかご確認ください。そうでない場合、 いったんコンフィグをクリアし、再度設定を行ってください。

【パラメタの意味】

パラメタなし

## 【メッセージ】

#### Illegal IP NAT setting: Excess dynamic NAT setting

【プライオリティ】

LOG\_INFO

【ファシリティ】

LOG\_USER

#### 【意味】

ダイナミックNAT設定の設定数が上限を超えているか、または変更数が多いため、設定反映処理で エラーしました。

ダイナミックNAT設定の設定数が上限を超えていないかご確認ください。そうでない場合、 いったんコンフィグをクリアし、再度設定を行ってください。

#### 【パラメタの意味】

パラメタなし

## 【メッセージ】

%1: Network processor returned invalid value. (%2) ret = %3

【プライオリティ】 LOG\_ERR

【ファシリティ】

LOG\_USER

## 【意味】

Network Processor へのNAT設定追加にエラーしました。

【パラメタの意味】

%1=エラー箇所 %2=エラー種別 %3=エラー値(出ない場合があります)

%1: Illegal port range "%2 - %3". Set only "%2".

【プライオリティ】 LOG\_INFO

【ファシリティ】

LOG\_USER

#### 【意味】

設定したポート番号の範囲が不正で、開始ポート番号のみを有効にしました。

【パラメタの意味】

%1=コンフィグ種別 %2=開始ポート番号 %3=終了ポート番号

## 【メッセージ】

%1: Network processor returned invalid value. (del table entry) ret = %2

【プライオリティ】 LOG\_ERR

【ファシリティ】 LOG\_USER

#### 【意味】

Network ProcessorへのNAT設定の削除にエラーしました。

【パラメタの意味】

%1=エラー箇所 %2=エラー値

【メッセージ】

fail to acl create(%1:%2) status: %3

【プライオリティ】 LOG\_ERR 【ファシリティ】

LOG\_USER

#### 【意味】

NAT ACLの作成に失敗しました。

【パラメタの意味】 %1=送受信種別 %2=ACLコンテキストID %3=エラーステータス

【メッセージ】

fail to acl\_build(%1:%2) status: %3 and use linear acl

【プライオリティ】 LOG\_INFO

【ファシリティ】

LOG\_USER

#### 【意味】

ACLの生成に失敗しました。linear ACL検索テーブルを使用します。

【パラメタの意味】

%1=送受信種別 %2=ACLコンテキストID %3=エラーステータス

【メッセージ】

fail to acl\_set\_context(%1): %2: %3 status: %4

【プライオリティ】 LOG\_ERR

【ファシリティ】

LOG\_USER

#### 【意味】

ACLのコンテキストID設定に失敗しました。

【パラメタの意味】

%1=送受信種別 %2=コンテキストID種別 %3=ACLコンテキストID %4=エラーステータス

fail to acl clear context(%1) status: %2

【プライオリティ】 LOG\_ERR

【ファシリティ】

LOG\_USER

#### 【意味】

ACLのコンテキストID解除に失敗しました。

【パラメタの意味】

%1=送受信種別 %2=エラーステータス

## 【メッセージ】

fail to libahp\_nat\_acl\_destroy(%1): old %2: %3 status: %4

【プライオリティ】 LOG\_ERR

【ファシリティ】

LOG\_USER

#### 【意味】

ACLの削除に失敗しました。

【パラメタの意味】

%1=送受信種別 %2=コンテキストID種別 %3=ACLコンテキストID %4=エラーステータス

## 【メッセージ】

fail to acl add: status: %1

【プライオリティ】 LOG\_ERR 【ファシリティ】

LOG\_USER

#### 【意味】

ACLエントリ追加に失敗しました。

【パラメタの意味】

%1=エラーステータス

【メッセージ】

fail to libahp\_nat\_acl\_destroy(contextid:%1) status: %2

【プライオリティ】 LOG\_ERR

【ファシリティ】

LOG\_USER

#### 【意味】

起動時のACLクリアに失敗しました。

#### 【パラメタの意味】

%1=ACLコンテキストID %2=エラーステータス

【メッセージ】

#### Illegal IP NAT ACL setting: Excess setting

【プライオリティ】 LOG\_INFO

【ファシリティ】

LOG\_USER

#### 【意味】

ip nat acl設定にの設定数が上限を超えているため、設定反映処理内でエラーしました。 ip nat acl設定の設定数が上限を超えていないか確認してください。

【パラメタの意味】

パラメタなし

## Illegal IP NAT ACL permit setting: Excess setting

【プライオリティ】 LOG\_ERR

**[** 7 7 
$$
\vee
$$
 9 7  $\neq$  1

LOG\_USER

#### 【意味】

ip nat acl permit設定の設定数が上限を超えているため、設定反映処理内でエラーしました。 ip nat acl permit設定の設定数が上限を超えていないか確認してください。

【パラメタの意味】

パラメタなし

## 【メッセージ】

Couldn't delete expired nat flow entry(ret =  $%1$ )

【プライオリティ】 LOG\_ERR

【ファシリティ】

LOG\_USER

#### 【意味】

NAT変換テーブルのエントリの削除に失敗しました。

【パラメタの意味】

%1=エラーステータス

【メッセージ】

## %1: getsockopt

【プライオリティ】 LOG\_ERR 【ファシリティ】

LOG\_USER

#### 【意味】

ソケットの設定処理でエラーしました。

【パラメタの意味】

%1=エラー箇所

【メッセージ】

natd get ifaddr select error(%1)

【プライオリティ】 LOG\_ERR

【ファシリティ】

LOG\_USER

#### 【意味】

インタフェースアドレス取得処理がエラーしました。

【パラメタの意味】

%1=エラー種別

## 【メッセージ】

natd get ifaddr recv error(%1) %2

【プライオリティ】 LOG\_ERR

【ファシリティ】

LOG\_USER

## 【意味】

インタフェースアドレス取得に失敗しました。

【パラメタの意味】

%1=エラー種別 %2=エラーステータス

#### 【メッセージ】

【プライオリティ】 uwdt init error

LOG\_ERR

【ファシリティ】 LOG\_USER

#### 【意味】

uwdtの初期化に失敗しました。

【パラメタの意味】

パラメタなし

【メッセージ】

## uwdt start error

【プライオリティ】 LOG\_ERR

【ファシリティ】

LOG\_USER

## 【意味】

uwdtの開始に失敗しました。

【パラメタの意味】

パラメタなし

## 【メッセージ】

#### uwdt suspend error

【プライオリティ】 LOG\_ERR

【ファシリティ】 LOG\_USER

#### 【意味】

uwdtの一時停止に失敗しました。

【パラメタの意味】

パラメタなし

【メッセージ】

## sysmips error %d

【プライオリティ】 LOG\_ERR

【ファシリティ】

LOG\_USER

#### 【意味】

内部処理(sysmips)に失敗しました。

```
【パラメタの意味】
```
%1=エラーステータス

#### 【メッセージ】

#### Attached Shared Memory failed

【プライオリティ】

LOG\_ERR

【ファシリティ】

LOG\_USER

#### 【意味】

内部エラーが発生しました。

【パラメタの意味】

パラメタなし

```
【メッセージ】
```
protocol: rejected at NAT(%1.%2) : %3 %4:%5 -> %6:%7

【プライオリティ】 LOG\_NOTICE

【ファシリティ】

LOG\_USER

#### 【意味】

NAT機能によってパケットが破棄されました。

【パラメタの意味】

%1=インタフェース名 %2=破棄理由(以下を参照) lack of memory : NATテーブル上限でNATできなかった場合 table not found : NAT変換対象でないパケットの場合 map empty : 動的NATのマップ上限のためNATできなかった場合 fail ftp dataport and parse : FTPデータポートコマンドの解析エラーの場合

receive record option : レコードオプションパケットの場合 conflict flow table : NATテーブル登録重複のためNATできなった場合 %3=プロトコル種別(TCP,UDP,ICMP,IP, その他番号) TCPのSYNの場合は、TCP(S)と出力されます %4=送信元IPアドレス %5=送信元ポート番号(プロトコル種別がTCP/UDP以外の場合は直前の「:」も含めて表示しない) %6=宛先IPアドレス %7=宛先ポート番号(プロトコル種別がTCP/UDP以外の場合は直前の「:」も含めて表示しない)

【メッセージ】

protocol: NAT:table: (%1) %2 %3:%4 %5:%6 -> %7:%8 %9:%10

【プライオリティ】 LOG\_NOTICE

【ファシリティ】

LOG\_USER

## 【意味】

NATで通信を契機にNAT変換テーブルを作成された場合

【パラメタの意味】

%1=インタフェース名

%2=NAT変換テーブルのプロトコル種別(TCP,UDP,ICMP,IP,その他番号)

%3=NAT変換前の送信元IPアドレス

%4=NAT変換前の送信元ポート番号(プロトコル種別がTCP/UDP以外の場合は直前の「:」も含めて表示 しない)

%5=NAT変換前の宛先IPアドレス

%6=NAT変換前の宛先ポート番号(プロトコル種別がTCP/UDP以外の場合は直前の「:」も含めて表示し ない)

%7=NAT変換後の送信元IPアドレス

%8=NAT変換後の送信元ポート番号(プロトコル種別がTCP/UDP以外の場合は直前の「:」も含めて表示 しない)

%9=NAT変換後の宛先IPアドレス

%10=NAT変換後の宛先ポート番号(プロトコル種別がTCP/UDP以外の場合は直前の「:」も含めて表示し ない)

## 第53章 IPフィルタ / IPv6フィルタ

この章では、IPフィルタ / IPv6フィルタに関するメッセージについて説明します。

protocol: rejected at filter(%1.%2) : %3 %4:%5 -> %6:%7

【プライオリティ】 LOG\_NOTICE

【ファシリティ】

LOG\_USER

#### 【意味】

IPフィルタによってパケットが破棄されました。

【パラメタの意味】

%1=インタフェース名 %2=アクセスリスト番号 %3=プロトコル種別(TCP,UDP,ICMP,IP, その他番号) TCPのSYNの場合は、TCP(S)と出力されます。 %4=送信元IPアドレス %5=送信元ポート番号(プロトコル種別がTCP/UDP以外の場合は直前の「:」も含めて表示しない) %6=宛先IPアドレス %7=宛先ポート番号(プロトコル種別がTCP/UDP以外の場合は直前の「:」も含めて表示しない)

#### 【メッセージ】

protocol: rejected at filter(%1.%2) : %3 %4(%5) -> %6(%7)

【プライオリティ】 LOG\_NOTICE

```
【ファシリティ】
```
LOG\_USER

#### 【意味】

IPv6フィルタによってパケットが破棄されました。

【パラメタの意味】

%1=インタフェース名

%2=アクセスリスト番号

%3=プロトコル種別(TCP,UDP,ICMPv6, その他番号) TCPのSYNの場合は、TCP(S)と出力されます。

%4=送信元IPv6アドレス

%5=送信元ポート番号(プロトコル種別がTCP/UDP以外の場合は前後の「()」も含めて表示しない) %6=宛先IPv6アドレス

%7=宛先ポート番号(プロトコル種別がTCP/UDP以外の場合は前後の「()」も含めて表示しない)

# 第54章 Network Time Protocol(NTP) 処理

この章では、Network Time Protocol(NTP)処理に関するメッセージについて説明します。

ntp server' exceeds max configurations (20) - ignored: 'ntp %1

【プライオリティ】 LOG\_ERR

【ファシリティ】

LOG\_USER

#### 【意味】

ntp serverのエントリ数が最大数20を超えました。

【パラメタの意味】

%1=無効となった ntp server設定

```
【メッセージ】
```
...multicast address %1 using wildcard socket

【プライオリティ】 LOG\_ERR

【ファシリティ】

LOG\_DAEMON

#### 【意味】

無効なマルチキャストアドレスが指定されました。

【パラメタの意味】

%1=無効となったアドレス

## 【メッセージ】

attempt to configure invalid address %1

【プライオリティ】 LOG\_ERR

【ファシリティ】

LOG\_DAEMON

#### 【意味】

アドレス設定が不正です。

【パラメタの意味】

%1=不正なアドレス

Bad file descriptor %1

【プライオリティ】 LOG\_ERR

【ファシリティ】

LOG\_DAEMON

#### 【意味】

受信処理でエラーが発生しました。

【パラメタの意味】

%1=fd値

## 【メッセージ】

bind() fd %1, family %2, port %3, addr %4, in\_classd=%5 flags=%6 fails: %7

【プライオリティ】 LOG\_ERR

【ファシリティ】

LOG\_DAEMON

#### 【意味】

ソース指定インタフェースがUPしていません。

【パラメタの意味】

%1=内部情報 %2=内部情報 %3=ポート番号 %4=アドレス %5=内部情報 %6=内部情報 %7=エラーメッセージ

## 【メッセージ】

## buffer overflow %1

【プライオリティ】 LOG\_ERR

【ファシリティ】 LOG\_DAEMON

## 【意味】

送信フレーム長がoverflowしました。

#### 【パラメタの意味】

%1=送信フレーム長

## 【メッセージ】

## Can't adjust time (%1 sec, %1 usec): %2

【プライオリティ】 LOG\_ERR

【ファシリティ】

LOG\_DAEMON

## 【意味】

内部時刻のsetに失敗しました。

【パラメタの意味】 %1=差分時間 %2=エラーコード

【メッセージ】

## can't open %1: %2

【プライオリティ】 LOG\_ERR

【ファシリティ】

LOG\_DAEMON

## 【意味】

設定ファイルの読み込みができません。

【パラメタの意味】

%1=ファイル名 %2=エラーメッセージ

can't open configuration file %1: %2

【プライオリティ】 LOG\_ERR

【ファシリティ】

LOG\_DAEMON

#### 【意味】

設定ファイルの読み込みに失敗しました。

【パラメタの意味】

%1=ファイル名 %2=エラーメッセージ

## 【メッセージ】

Can't set time of day: %1

【プライオリティ】 LOG\_ERR

#### 【ファシリティ】

LOG\_DAEMON

#### 【意味】

内部時刻のsetに失敗しました。

#### 【パラメタの意味】

%1=エラーコード

## 【メッセージ】

Cannot adjust stack limit for mlockall: %1

【プライオリティ】 LOG\_ERR

【ファシリティ】

LOG\_DAEMON

#### 【意味】

ntpdのresource制限設定に失敗しました。

【パラメタの意味】

%1=ユーザID

【メッセージ】

Cannot chroot to `%1': %2

【プライオリティ】 LOG\_ERR

【ファシリティ】

LOG\_DAEMON

## 【意味】

ntpd起動時にrootディレクトリの変更に失敗しました。

【パラメタの意味】

%1=ルートディレクトリ %2=状態の内容

## 【メッセージ】

## Cannot open log file %1

【プライオリティ】 LOG\_ERR

【ファシリティ】

LOG\_DAEMON

## 【意味】

書き込みに失敗しました。

## 【パラメタの意味】

%1=書き込みファイル名

## 【メッセージ】

## clock %1 event '%2' (%3)

【プライオリティ】 LOG\_ERR

【ファシリティ】 LOG\_DAEMON

#### 【意味】

clockのstatusに変更がありました。

【パラメタの意味】 %1=clockのアドレス %2=reference clockの状態 %3=status 番号

#### 【メッセージ】

## command line trusted key %1 is invalid

【プライオリティ】 LOG\_ERR

【ファシリティ】

LOG\_DAEMON

#### 【意味】

trusted keyの値が不正です。

【パラメタの意味】

%1=trusted key number

【メッセージ】

configuration of %1 failed

【プライオリティ】 LOG\_ERR

【ファシリティ】

LOG\_DAEMON

## 【意味】

設定情報の読み込みに失敗しました。

【パラメタの意味】

%1=読み込みに失敗した設定のサーバアドレス

【メッセージ】

couldn't save %1: %2

【プライオリティ】 LOG\_ERR

【ファシリティ】

LOG\_DAEMON

## 【意味】

設定ファイルをセーブできませんでした。

【パラメタの意味】 %1=ファイル名

%2=エラーメッセージ

## 【メッセージ】

## couldn't unlink %1 : %2

【プライオリティ】 LOG\_ERR

【ファシリティ】

LOG\_DAEMON

## 【意味】

設定ファイルを消去できませんでした。

【パラメタの意味】

%1=ファイル名 %2=エラーメッセージ

## 【メッセージ】

## create\_sockets: setsockopt(SO\_REUSEADDR,off) failed: %1

【プライオリティ】 LOG\_ERR

【ファシリティ】

LOG\_DAEMON

## 【意味】

データの送信時にエラーが発生しました。

【パラメタの意味】

%1=エラーコード

Datum\_PTS: Bad clocktime

【プライオリティ】 LOG\_ERR

【ファシリティ】

LOG\_DAEMON

#### 【意味】

clocktimeが異常です。

【パラメタの意味】

パラメタなし

## 【メッセージ】

Datum\_PTS: Could not poll unit %1

【プライオリティ】 LOG\_ERR

【ファシリティ】

LOG\_DAEMON

#### 【意味】

Datum PTS unitにポーリングできません。

【パラメタの意味】

%1=unit番号

## 【メッセージ】

## Datum PTS: Could not shut down Datum PTS unit %1

【プライオリティ】 LOG\_ERR

【ファシリティ】

LOG\_DAEMON

#### 【意味】

Datum PTS unitがシャットダウンできません。

【パラメタの意味】

%1=unit番号

## Datum PTS: Problem adding clock

【プライオリティ】 LOG\_ERR

【ファシリティ】

LOG\_DAEMON

#### 【意味】

clock追加でエラーが発生しました。

【パラメタの意味】

パラメタなし

## 【メッセージ】

Datum PTS: Shutdown Datum PTS

【プライオリティ】 LOG\_ERR

【ファシリティ】

LOG\_DAEMON

#### 【意味】

Datum PTSをシャットダウンしました。

#### 【パラメタの意味】

パラメタなし

## 【メッセージ】

#### Datum PTS: Termios not supported in this driver

【プライオリティ】 LOG\_ERR

【ファシリティ】

LOG\_DAEMON

#### 【意味】

Termiosがこのドライバをサポートしていません。

【パラメタの意味】

パラメタなし

getaddrinfo: "%1" invalid host address, line ignored

【プライオリティ】 LOG\_ERR

【ファシリティ】

LOG\_DAEMON

#### 【意味】

設定情報の読み込みに失敗しました。

【パラメタの意味】

%1=ホスト名

```
【メッセージ】
```
getconfig: Couldn't generate a valid random key!

【プライオリティ】 LOG\_ERR

【ファシリティ】

LOG\_DAEMON

#### 【意味】

trusted key生成用のrandom変数の作成に失敗しました。

【パラメタの意味】

パラメタなし

【メッセージ】

#### getifaddr: %1

【プライオリティ】 LOG\_ERR

【ファシリティ】

LOG\_DAEMON

#### 【意味】

インタフェース情報の取得に失敗しました。

【パラメタの意味】

%1=エラーコード

get kernel info: ntp adjtime() failed: %1

【プライオリティ】 LOG\_ERR

【ファシリティ】

LOG\_DAEMON

#### 【意味】

内部時刻のsetに失敗しました。

【パラメタの意味】

%1=エラーコード

【メッセージ】

inappropriate version number %1, line ignored

【プライオリティ】 LOG\_ERR

【ファシリティ】

LOG\_DAEMON

#### 【意味】

ntp versionが不正です。

【パラメタの意味】

%1=設定された ntp version

【メッセージ】

info register %1

【プライオリティ】 LOG\_ERR

【ファシリティ】

LOG\_DAEMON

#### 【意味】

プロセス監視デーモンによって、ntpdが再起動しました。

【パラメタの意味】

%1=レジスタ情報

input handler: fell out of infinite for $($ ;;) loop!

【プライオリティ】 LOG\_ERR

【ファシリティ】

LOG\_DAEMON

#### 【意味】

内部loop処理が終了しました。

【パラメタの意味】

パラメタなし

```
【メッセージ】
```
input\_handler: handler\_count is %1!

【プライオリティ】 LOG\_ERR

【ファシリティ】

LOG\_DAEMON

#### 【意味】

受信パケットを連続して処理しました。

#### 【パラメタの意味】

%1=カウント数

## 【メッセージ】

invalid request keyid %1

【プライオリティ】 LOG\_ERR

【ファシリティ】

LOG\_DAEMON

#### 【意味】

認証キーが不正です。

【パラメタの意味】 %1=keyid

key: argument required

【プライオリティ】 LOG\_ERR

【ファシリティ】

LOG\_DAEMON

#### 【意味】

keyの値が不正です。

【パラメタの意味】

パラメタなし

## 【メッセージ】

logconfig: illegal argument %1 - ignored

【プライオリティ】 LOG\_ERR

#### 【ファシリティ】

LOG\_DAEMON

#### 【意味】

設定の読み込みで不正な値を検出しました。

#### 【パラメタの意味】

%1=不正な設定内容

## 【メッセージ】

make keylist: signature fails %1

【プライオリティ】 LOG\_ERR

【ファシリティ】

LOG\_DAEMON

#### 【意味】

認証キーの生成に失敗しました。

【パラメタの意味】

%1=エラーコード

multicast address %1 not class D

【プライオリティ】

LOG\_ERR

【ファシリティ】

LOG\_DAEMON

#### 【意味】

無効なマルチキャストアドレスclassが指定されました。

【パラメタの意味】

%1=無効となったアドレス

【メッセージ】

no IPv4 interfaces found

【プライオリティ】 LOG\_ERR

【ファシリティ】

LOG\_DAEMON

## 【意味】

データ送信用のIPv4インタフェースが見つかりません。

【パラメタの意味】

パラメタなし

## 【メッセージ】

no IPv6 interfaces found

【プライオリティ】 LOG\_ERR

【ファシリティ】

LOG\_DAEMON

#### 【意味】

データ送信用のIPv6インタフェースが見つかりません。

【パラメタの意味】

パラメタなし

No more memory!

【プライオリティ】 LOG\_ERR

【ファシリティ】

LOG\_DAEMON

#### 【意味】

メモリ領域を確保できませんでした。

【パラメタの意味】

パラメタなし

```
【メッセージ】
```
No wildcard socket available to use for address %1

【プライオリティ】 LOG\_ERR

#### 【ファシリティ】

LOG\_DAEMON

#### 【意味】

無効なマルチキャストアドレスが指定されました。

#### 【パラメタの意味】

%1=無効となったアドレス

## 【メッセージ】

#### ntp packet discard, from %1

【プライオリティ】 LOG\_ERR

【ファシリティ】

LOG\_DAEMON

#### 【意味】

ntpデータを廃棄しました。

【パラメタの意味】

%1=ntpデータの送信元

ntpd: must be run as root, not uid %1

【プライオリティ】 LOG\_ERR

【ファシリティ】

LOG\_DAEMON

#### 【意味】

ntpdがroot以外から起動されました。

【パラメタの意味】

%1=ユーザID

【メッセージ】

peer struct for %1 not in association table!

【プライオリティ】 LOG\_ERR

【ファシリティ】

LOG\_DAEMON

#### 【意味】

内部データに設定内容と一致するデータがありません。

【パラメタの意味】

%1=設定サーバアドレス

## 【メッセージ】

peer struct for %1 not in table!

【プライオリティ】 LOG\_ERR

【ファシリティ】

LOG\_DAEMON

#### 【意味】

内部データに設定内容と一致するデータがありません。

【パラメタの意味】

%1=設定サーバアドレス

peer/server version requires an argument

【プライオリティ】 LOG\_ERR

【ファシリティ】

LOG\_DAEMON

#### 【意味】

ntp versionが設定されていません。

【パラメタの意味】

パラメタなし

【メッセージ】

#### recvmsg error

【プライオリティ】 LOG\_ERR

【ファシリティ】

LOG\_DAEMON

#### 【意味】

受信データが異常です。

#### 【パラメタの意味】

パラメタなし

## 【メッセージ】

#### refclock\_newpeer: clock address %1 invalid

【プライオリティ】 LOG\_ERR

【ファシリティ】

LOG\_DAEMON

#### 【意味】

不正なreference clockのアドレスを設定しました。

【パラメタの意味】

%1=無効となったreference clockのアドレス

refclock newpeer: clock address %1 invalid, address family not implemented for refclock

【プライオリティ】 LOG\_ERR

【ファシリティ】

LOG\_DAEMON

#### 【意味】

不正なreference clockのアドレスを設定しました。

【パラメタの意味】

%1=無効となった reference clockのアドレス

【メッセージ】

refclock\_newpeer: clock type %1 invalid

【プライオリティ】 LOG\_ERR

【ファシリティ】

LOG\_DAEMON

#### 【意味】

不正なreference clockのアドレスを設定しました。

【パラメタの意味】

%1=無効となった reference clockのtype

## 【メッセージ】

## select(%1, %2, 0L, 0L, &0.0) error: %3

【プライオリティ】 LOG\_ERR

【ファシリティ】

LOG\_DAEMON

#### 【意味】

受信処理でエラーが発生しました。

【パラメタの意味】

%1=fd値

%2=fd値 %3=状態の内容

【メッセージ】

sendto(%1): %2

【プライオリティ】 LOG\_ERR

【ファシリティ】

LOG\_DAEMON

#### 【意味】

送信エラーが発生しました。

【パラメタの意味】

%1=送信先アドレス %2=状態の内容

## 【メッセージ】

setpriority() error: %1

【プライオリティ】 LOG\_ERR

【ファシリティ】

LOG\_DAEMON

## 【意味】

スケジューリング優先度の設定に失敗しました。

【パラメタの意味】

%1=状態の内容

## 【メッセージ】

setsockopt IPTOS\_LOWDELAY on fails: %1

【プライオリティ】 LOG\_ERR

【ファシリティ】 LOG\_DAEMON

#### 【意味】

データの送信時にエラーが発生しました。

## 【パラメタの意味】

%1=エラーコード

【メッセージ】

setsockopt IPV6\_V6ONLY on fails on address %1: %2

【プライオリティ】 LOG\_ERR

【ファシリティ】

LOG\_DAEMON

#### 【意味】

データ転送処理に失敗しました。

#### 【パラメタの意味】

%1=IPv6アドレス %2=エラーメッセージ

【メッセージ】

#### setsockopt IP\_DROP\_MEMBERSHIP fails: %1

【プライオリティ】 LOG\_ERR

【ファシリティ】

LOG\_DAEMON

#### 【意味】

データの送信時にエラーが発生しました。

【パラメタの意味】

%1=エラーコード

## 【メッセージ】

## setsockopt SO\_REUSEADDR on fails: %1

【プライオリティ】 LOG\_ERR

【ファシリティ】

LOG\_DAEMON

## 【意味】

データの送信時にエラーが発生しました。

【パラメタの意味】

%1=エラーコード

## 【メッセージ】

## setsockopt() IPV6\_V6ONLY failed: %1

【プライオリティ】 LOG\_ERR

【ファシリティ】

LOG\_DAEMON

## 【意味】

データ転送処理に失敗しました。

【パラメタの意味】

%1=状態の内容

【メッセージ】

## setsockopt(IP\_TOS): %1

【プライオリティ】 LOG\_ERR

【ファシリティ】

LOG\_DAEMON

## 【意味】

ソケットのオープンに失敗しました。

## 【パラメタの意味】

%1=エラーメッセージ

#### set process priority: No way found to improve our priority

【プライオリティ】 LOG\_ERR

【ファシリティ】

LOG\_DAEMON

#### 【意味】

スケジューリング優先度の設定に失敗しました。

【パラメタの意味】

パラメタなし

```
【メッセージ】
```
## set\_reuseaddr: setsockopt(SO\_REUSEADDR, %1) failed: %2

【プライオリティ】 LOG\_ERR

【ファシリティ】

LOG\_DAEMON

#### 【意味】

送信ソケットの再利用処理に失敗しました。

【パラメタの意味】

%1=状態の内容 %2=エラーメッセージ

【メッセージ】

## SHM shmget (unit %1): %2

【プライオリティ】 LOG\_ERR

【ファシリティ】

LOG\_DAEMON

#### 【意味】

shmgetに失敗しました。

```
【パラメタの意味】
%1=unit番号
%2=エラーメッセージ
```
#### SHM: bad mode found in shared memory: %1

【プライオリティ】 LOG\_ERR

```
【ファシリティ】
```
LOG\_DAEMON

## 【意味】

共有メモリ内に不正なモードが存在します。

## 【パラメタの意味】

%1=モード番号

## 【メッセージ】

## sigaction() fails to restore SIGSYS trap: %1

【プライオリティ】 LOG\_ERR

【ファシリティ】

LOG\_DAEMON

## 【意味】

内部関数の登録処理に失敗しました。

【パラメタの意味】

%1=エラーメッセージ

## 【メッセージ】

sigaction() fails to save SIGSYS trap: %1

【プライオリティ】 LOG\_ERR

【ファシリティ】 LOG\_DAEMON
#### 【意味】

内部関数の登録処理に失敗しました。

【パラメタの意味】

%1=エラーメッセージ

【メッセージ】

socket() failed: %1

【プライオリティ】 LOG\_ERR

【ファシリティ】

LOG\_DAEMON

#### 【意味】

ソケットのオープンに失敗しました。

【パラメタの意味】

%1=エラーメッセージ

【メッセージ】

time correction of %1 seconds exceeds sanity limit (%2); set clock manually to the correct UTC time.

【プライオリティ】 LOG\_ERR

【ファシリティ】

LOG\_DAEMON

#### 【意味】

修正時刻差分が大きすぎます。

【パラメタの意味】

%1=時刻差分

%2=時刻差分の上限

【メッセージ】

too many recvbufs allocated (%1)

【プライオリティ】 LOG\_ERR

【ファシリティ】

LOG\_DAEMON

#### 【意味】

受信データサイズが大きすぎます。

【パラメタの意味】

%1=データサイズ

## 【メッセージ】

#### tpro\_start: open of %1: %2"

【プライオリティ】 LOG\_ERR

【ファシリティ】

LOG\_DAEMON

## 【意味】

TPRO deviceのオープンに失敗しました。

【パラメタの意味】 %1=デバイス名 %2=エラーメッセージ

【メッセージ】

#### trusted key %1 unlikely

【プライオリティ】 LOG\_ERR

【ファシリティ】

LOG\_DAEMON

## 【意味】

trusted keyの値が不正です。

【パラメタの意味】

%1=不正な設定

### unsupported file generations type %1 for "%2" - reverting to FILEGEN\_NONE

【プライオリティ】 LOG\_ERR

【ファシリティ】

LOG\_DAEMON

#### 【意味】

設定ファイルがサポート対象外です。

【パラメタの意味】

%1=type番号

%2=ファイル名

#### 【メッセージ】

uwdt\_heartbeat error: %1

【プライオリティ】 LOG\_ERR

#### 【ファシリティ】

LOG\_DAEMON

#### 【意味】

uwdtとの通信に失敗しました。

#### 【パラメタの意味】

%1=エラーコード

#### 【メッセージ】

#### uwdt\_init error: %1

【プライオリティ】 LOG\_ERR

【ファシリティ】

LOG\_DAEMON

#### 【意味】

uwdtの初期化に失敗しました。

【パラメタの意味】

%1=エラーコード

【メッセージ】

uwdt\_start error: %1

【プライオリティ】 LOG\_ERR

【ファシリティ】

LOG\_DAEMON

#### 【意味】

uwdtの初期化に失敗しました。

【パラメタの意味】

%1=エラーコード

## 【メッセージ】

#### logging to file %1

【プライオリティ】 LOG\_NOTICE

【ファシリティ】

LOG\_DAEMON

#### 【意味】

ファイルへの書き込みを行います。

【パラメタの意味】

%1=ファイル名

## 【メッセージ】

### SHM: access clash in shared memory

【プライオリティ】 LOG\_NOTICE

【ファシリティ】 LOG\_DAEMON

#### 【意味】

共有メモリ内のアクセスが衝突しました。

【パラメタの意味】

パラメタなし

#### 【メッセージ】

SHM: no new value found in shared memory

【プライオリティ】 LOG\_NOTICE

【ファシリティ】

LOG\_DAEMON

#### 【意味】

共有メモリ内に新しい値がありません。

#### 【パラメタの意味】

パラメタなし

【メッセージ】

#### time reset %1 s

【プライオリティ】 LOG\_NOTICE

【ファシリティ】

LOG\_DAEMON

#### 【意味】

補正した時刻差分が128msecより大きかったことを示します。

【パラメタの意味】

%1=時刻差分

## 【メッセージ】

#### time slew %1 s

【プライオリティ】 LOG\_NOTICE 【ファシリティ】

LOG\_DAEMON

#### 【意味】

補正した時刻差分が128msec以下だったことを示します。

【パラメタの意味】

%1=時刻差分

## 【メッセージ】

#### Connection re-established to %1

【プライオリティ】 LOG\_INFO

【ファシリティ】

LOG\_DAEMON

#### 【意味】

サーバとのコネクションを張り直しました。

【パラメタの意味】

%1=サーバアドレス

【メッセージ】

getconfig2: Couldn't open <%1>

【プライオリティ】 LOG\_INFO

【ファシリティ】

LOG\_DAEMON

#### 【意味】

設定情報の読み込みに失敗しました。

【パラメタの意味】

%1=設定情報名

getconfig: Couldn't open <%1>

【プライオリティ】 LOG\_INFO

【ファシリティ】

LOG\_DAEMON

#### 【意味】

設定情報の読み込みに失敗しました。

【パラメタの意味】

%1=設定情報ファイル名

【メッセージ】

no servers reachable

【プライオリティ】 LOG\_INFO

【ファシリティ】

LOG\_DAEMON

#### 【意味】

ntpサーバと再同期を行います。

【パラメタの意味】

パラメタなし

【メッセージ】

#### PCL-720 initialized

【プライオリティ】 LOG\_INFO

【ファシリティ】

LOG\_DAEMON

#### 【意味】

初期化が完了しました。

【パラメタの意味】

synchronization lost

【プライオリティ】 LOG\_INFO

【ファシリティ】

LOG\_DAEMON

#### 【意味】

サーバとの同期がとれませんでした。

【パラメタの意味】

パラメタなし

## 【メッセージ】

synchronized to %1, stratum=%2

【プライオリティ】 LOG\_INFO

```
【ファシリティ】
```
LOG\_DAEMON

#### 【意味】

ntpサーバと同期がとれました。

【パラメタの意味】

%1=ntpサーバ %2=stratum值

```
【メッセージ】
```
## TCU-800: %1

【プライオリティ】 LOG\_INFO 【ファシリティ】

LOG\_DAEMON

#### 【意味】

TCUのタイムコードを使用します。

【パラメタの意味】

%1=最新のタイムコード

【メッセージ】

TM/TMD: %1

【プライオリティ】 LOG\_INFO

【ファシリティ】

LOG\_DAEMON

#### 【意味】

TRUETIME Mk IIIのタイムコードを使用します。

【パラメタの意味】

%1=最新のタイムコード

## 【メッセージ】

#### TRUE: clock %1, state %2, event %3

【プライオリティ】 LOG\_INFO

【ファシリティ】

LOG\_DAEMON

#### 【意味】

controlling clock処理のステータス情報を表示します。

【パラメタの意味】

%1=時間 %2=状態 %3=イベント内容

## 【メッセージ】

## TRUE: state %1 is unexpected!

【プライオリティ】 LOG\_INFO

【ファシリティ】

LOG\_DAEMON

#### 【意味】

未サポートのstatusを受け取りました。

【パラメタの意味】

%1=状態の内容

#### 【メッセージ】

#### No pktinfo received.

【プライオリティ】 LOG\_ERR

#### 【ファシリティ】

LOG\_DAEMON

#### 【意味】

受信データに受信インタフェース情報が含まれていません。

【パラメタの意味】

パラメタなし

## 【メッセージ】

recvmsg(%1) fd=%2: %3

【プライオリティ】 LOG\_ERR

【ファシリティ】

LOG\_DAEMON

#### 【意味】

受信データが不正です。

【パラメタの意味】

%1=送信元アドレス %2=内部情報 %3=エラーメッセージ

## 第55章 定期ログ取得機能

この章では、定期ログ取得機能に関するメッセージについて説明します。

/drive: No space left on device

【プライオリティ】 LOG\_ERR

【ファシリティ】

LOG\_DAEMON

## 【意味】

/driveの空き領域不足でログを保存できませんでした。

【パラメタの意味】

## 第56章 ポリシーマネージャー設定反 映

この章では、ポリシーマネージャー設定反映に関するメッセージについて説明します。

acl lib memory initialize fail

【プライオリティ】 LOG\_ERR

【ファシリティ】

LOG\_USER

#### 【意味】

内部エラーが発生しました。

【パラメタの意味】

パラメタなし

### 【メッセージ】

fail to copy parent mode str: %1

【プライオリティ】 LOG\_ERR

## 【ファシリティ】

LOG\_USER

## 【意味】

内部エラーが発生しました。

#### 【パラメタの意味】

%1=エラー発生原因となったコマンド

【メッセージ】

#### fail to get line str

```
【プライオリティ】
   LOG_ERR
【ファシリティ】
   LOG_USER
【意味】
   内部エラーが発生しました。
```
【パラメタの意味】

fail to initialize cli lib

【プライオリティ】 LOG\_ERR

【ファシリティ】

LOG\_USER

#### 【意味】

内部エラーが発生しました。

【パラメタの意味】

パラメタなし

#### 【メッセージ】

#### fail to set refresh

【プライオリティ】 LOG\_ERR

【ファシリティ】

LOG\_USER

#### 【意味】

内部エラーが発生しました。

#### 【パラメタの意味】

パラメタなし

【メッセージ】

#### fail to terminate cli lib

【プライオリティ】 LOG\_ERR 【ファシリティ】 LOG\_USER

## 【意味】

内部エラーが発生しました。

【パラメタの意味】

fail to write arg, reason: %1

【プライオリティ】 LOG\_ERR

【ファシリティ】

LOG\_USER

#### 【意味】

内部エラーが発生しました。

【パラメタの意味】

%1=エラーが発生した原因

#### 【メッセージ】

Invalid policy-route configuration(s):%1 is not found on action configuration

【プライオリティ】 LOG\_ERR

【ファシリティ】

LOG\_USER

#### 【意味】

action nexthopコマンドで指定されるinterfaceが設定されていません。

【パラメタの意味】

%1=インタフェース名

## 【メッセージ】

Invalid policy-route configuration(s):%1 is not found on watch configuration

【プライオリティ】 LOG\_ERR

```
【ファシリティ】
```
LOG\_USER

#### 【意味】

watch コマンドで指定される source interface が設定されていません。

【パラメタの意味】

%1=インタフェース名

Invalid policy-route configuration(s):invalid class-name %1

【プライオリティ】 LOG\_ERR

【ファシリティ】

LOG\_USER

#### 【意味】

policy-route-mapのclass設定で"class-default"を指定しました。

```
【パラメタの意味】
```
%1=class設定の名前

【メッセージ】

Invalid policy-route configuration(s):invalid nexthop address %1 on action configuration

【プライオリティ】 LOG\_ERR

【ファシリティ】 LOG\_USER

#### 【意味】

action nexthopコマンドで設定されるアドレス情報が、以下のアドレスのため、有効にできません。

0.0.0.0

 $127.0.0.0 \sim 127.255.255.255$ 

 $224.0.0.0 \sim 255.255.255.255$ 

0::0

0::1

 $ff00::0~\sim fffff;ffff;ffff;ffff;ffff;ffff;ffff;ffff$ 

【パラメタの意味】

%1=アドレス

```
【メッセージ】
```
Invalid policy-route configuration(s):invalid vrfname %1 on action configuration

【プライオリティ】 LOG\_ERR

【ファシリティ】

LOG\_USER

#### 【意味】

ポリシールーティングのnexthop指定で、不正なvrf名が指定されました。

【パラメタの意味】

%1=vrf名

## 【メッセージ】

Invalid policy-route configuration(s):invalid vrfname %1 on local policy-route

【プライオリティ】 LOG\_ERR

【ファシリティ】

LOG\_USER

#### 【意味】

ポリシールーティングのlocal policy-route設定で、不正なvrf名が指定されました。

【パラメタの意味】 %1=vrf名

【メッセージ】

Invalid policy-route configuration(s):invalid watch address %1 on watch configuration

【プライオリティ】 LOG\_ERR

【ファシリティ】

LOG\_USER

#### 【意味】

watchコマンドで指定されたアドレス情報が、以下のアドレスのため、有効にできません。 0.0.0.0  $127.0.0.0 \sim 127.255.255.255$  $224.0.0.0 \sim 255.255.255.255$  $0:0$ 0::1  $ff00::0 \sim ffff:ffff:ffff:ffff:ffff:ffff:ffff:ffff$ 

```
【パラメタの意味】
   %1=アドレス
```
Invalid policy-route configuration(s):invalid watch source address %1 on watch configuration

【プライオリティ】 LOG\_ERR

【ファシリティ】

LOG\_USER

#### 【意味】

```
watchコマンドで指定されたソースアドレス情報が、以下のアドレスのため、有効にできません。
    0.0.0.0
    127.0.0.0 \sim 127.255.255.255
```

```
224.0.0.0 \sim 255.255.255.2550::00::1
f(00::0 \sim ffff:ffff:ffff:ffff:ffff:ffff:ffff:ffff
```
【パラメタの意味】

%1=アドレス

【メッセージ】

mode depth is too deep

【プライオリティ】 LOG\_ERR

【ファシリティ】

LOG\_USER

#### 【意味】

内部エラーが発生しました。

【パラメタの意味】

no parsing func, code:%1

【プライオリティ】 LOG\_ERR

【ファシリティ】

LOG\_USER

#### 【意味】

内部エラーが発生しました。

【パラメタの意味】

%1=エラーに関連するパラメタ

#### 【メッセージ】

pmd config memory initialize fail

【プライオリティ】 LOG\_ERR

【ファシリティ】

LOG\_USER

#### 【意味】

内部エラーが発生しました。

#### 【パラメタの意味】

パラメタなし

### 【メッセージ】

#### timeout to get acl lib semaphore

【プライオリティ】 LOG\_ERR

【ファシリティ】

LOG\_USER

#### 【意味】

QoS/ACL設定取得プロセスがACL設定格納領域のアクセス権取得に失敗しました。

【パラメタの意味】

timeout to get pmd semaphore

【プライオリティ】 LOG\_ERR

【ファシリティ】

LOG\_USER

#### 【意味】

QoS/ACL設定取得プロセスがQoS設定格納領域のアクセス権取得に失敗しました。

【パラメタの意味】

パラメタなし

## 【メッセージ】

timeout to wait lpmd

【プライオリティ】 LOG\_ERR

#### 【ファシリティ】

LOG\_USER

#### 【意味】

lpmdの設定読み込み待ちでタイムアウトしました。

#### 【パラメタの意味】

パラメタなし

#### 【メッセージ】

#### acl lib buffer is overflow

【プライオリティ】

LOG\_WARNING

【ファシリティ】

LOG\_USER

#### 【意味】

ACL設定がACL設定格納領域の容量を超過しました。

【パラメタの意味】

## config buffer is overflow

【プライオリティ】

LOG\_WARNING

【ファシリティ】

LOG\_USER

## 【意味】

QoS設定がQos設定格納領域の容量を超過しました。

【パラメタの意味】

## 第57章 PPP設定反映

この章では、PPP設定反映に関するメッセージについて説明します。

## %1 open error

【プライオリティ】 LOG\_ERR

【ファシリティ】

LOG\_USER

#### 【意味】

内部エラーが発生しました。

【パラメタの意味】

%1=内部情報

#### 【メッセージ】

failed to decrypt password (profile %1)

【プライオリティ】 LOG\_ERR

## 【ファシリティ】

LOG\_USER

#### 【意味】

パスワードの復号化に失敗しました。

#### 【パラメタの意味】

%1=プロファイル名

## 【メッセージ】

#### internal error

【プライオリティ】 LOG\_ERR 【ファシリティ】 LOG\_USER 【意味】 内部エラーが発生しました。

【パラメタの意味】

### ignored interface tunnel %1 - invalid modem profile (%2)

#### 【プライオリティ】

LOG\_WARNING

【ファシリティ】

LOG\_USER

#### 【意味】

tunnelインタフェース設定モードで指定されたmodem profileの設定が存在しない、または必須設定が存在 しないため、tunnelインタフェース設定モードの設定が無効になりました。

#### 【パラメタの意味】

%1=インタフェース番号 %2=プロファイル名

# 第58章 PPP

この章では、PPPに関するメッセージについて説明します。

%1 authentication failed

【プライオリティ】 LOG\_ERR

【ファシリティ】

LOG\_DAEMON

#### 【意味】

認証に失敗しました。

【パラメタの意味】

%1=認証プロトコル

#### 【メッセージ】

%1 authentication failed due to protocol-reject

【プライオリティ】 LOG\_ERR

#### 【ファシリティ】

LOG\_DAEMON

#### 【意味】

Protocol-Rejectを受信して認証に失敗しました。

```
【パラメタの意味】
```
%1=認証プロトコル

#### 【メッセージ】

## %1 error

【プライオリティ】 LOG\_ERR

【ファシリティ】

LOG\_DAEMON

#### 【意味】

内部エラーが発生しました。

【パラメタの意味】

%1=内部情報

%1:%2: %3 error: %4

【プライオリティ】 LOG\_ERR

【ファシリティ】

LOG\_DAEMON

#### 【意味】

内部エラーが発生しました。

【パラメタの意味】

%1=内部情報

%2=内部情報

%3=内部情報

%4=内部情報

#### 【メッセージ】

%1:%2: %3 error [%4]: %5

【プライオリティ】

LOG\_ERR

【ファシリティ】

LOG\_DAEMON

## 【意味】

内部エラーが発生しました。

【パラメタの意味】

%1=内部情報 %2=内部情報 %3=内部情報 %4=内部情報 %5=内部情報

## 【メッセージ】

## "%1:%2: memory allocation error: %3

【プライオリティ】 LOG\_ERR

【ファシリティ】

LOG\_DAEMON

#### 【意味】

メモリ確保に失敗しました。

```
【パラメタの意味】
   %1=内部情報
   %2=内部情報
   %3=内部情報
```
## 【メッセージ】

#### %1: %2 ioctl(%3)

【プライオリティ】 LOG\_ERR

【ファシリティ】

LOG\_DAEMON

#### 【意味】

内部エラーが発生しました。

【パラメタの意味】

%1=内部情報 %2=内部情報 %3=内部情報

#### 【メッセージ】

#### %1: Recv illegal length

【プライオリティ】 LOG\_ERR

【ファシリティ】

LOG\_DAEMON

#### 【意味】

PPPヘッダのlengthフィールドがPPPヘッダのサイズより小さいデータを受信しました。

【パラメタの意味】

%1=プロトコル名

%1: Recv invalid %2

【プライオリティ】 LOG\_ERR

【ファシリティ】

LOG\_DAEMON

#### 【意味】

不正パケットを受信しました。

【パラメタの意味】

%1=プロトコル名 %2=Code

【メッセージ】

%1: Recv packet in state %2

【プライオリティ】 LOG\_ERR

【ファシリティ】

LOG\_DAEMON

#### 【意味】

受信するはずのないstateでパケットを受信しました。

【パラメタの意味】

%1=プロトコル名 %2=state

## 【メッセージ】

#### %1: Recv short header

【プライオリティ】 LOG\_ERR

【ファシリティ】

LOG\_DAEMON

#### 【意味】

受信したパケットの長さがPPPヘッダのサイズより小さいデータを受信しました。

#### 【パラメタの意味】

%1=プロトコル名

【メッセージ】

#### %1: Recv short packet

【プライオリティ】 LOG\_ERR

【ファシリティ】

LOG\_DAEMON

#### 【意味】

```
パケットの長さがPPPヘッダのlengthフィールドよりも小さいデータを受信しました。
```
#### 【パラメタの意味】

%1=プロトコル名

#### 【メッセージ】

### %1: timeout sending Configure-Request

【プライオリティ】

LOG\_ERR

#### 【ファシリティ】

LOG\_DAEMON

#### 【意味】

Configure-Requestの送信がタイムアウトしました。

【パラメタの意味】

%1=プロトコル名

#### 【メッセージ】

%1 length error: %2

【プライオリティ】 LOG\_ERR

【ファシリティ】

LOG\_DAEMON

#### 【意味】

内部エラーが発生しました。

【パラメタの意味】

%1=内部情報

%2=内部情報

## 【メッセージ】

#### %1 open error: %2 (line %3)

【プライオリティ】 LOG\_ERR

【ファシリティ】

LOG\_DAEMON

#### 【意味】

内部エラーが発生しました。 モデムがハングアップした可能性があります。 ttyUSBの場合は問題ありません。

#### 【パラメタの意味】

%1=デバイス名 %2=エラーメッセージ %3=内部情報

#### 【メッセージ】

%1 type error: %2

```
【プライオリティ】
   LOG_ERR
【ファシリティ】
   LOG_DAEMON
【意味】
```
内部エラーが発生しました。

【パラメタの意味】

%1=内部情報

%2=内部情報

### 【メッセージ】

#### chat script failed: %1

【プライオリティ】 LOG\_ERR

【ファシリティ】

LOG\_DAEMON

#### 【意味】

chatが失敗しました。 接続環境、設定を確認して、しばらく待ってから再接続してください。

#### 【パラメタの意味】

%1=チャットの終了ステータス

## 【メッセージ】

#### error waiting for connection process: %1

【プライオリティ】 LOG\_ERR

【ファシリティ】

LOG\_DAEMON

#### 【意味】

内部エラーが発生しました。

【パラメタの意味】

%1=エラーメッセージ

#### 【メッセージ】

failed to create %1

【プライオリティ】 LOG\_ERR

【ファシリティ】 LOG\_DAEMON

#### 【意味】

内部エラーが発生しました。

【パラメタの意味】 %1=内部情報

【メッセージ】

Failed to create child process: %1

【プライオリティ】 LOG\_ERR

【ファシリティ】

LOG\_DAEMON

#### 【意味】

内部エラーが発生しました。

【パラメタの意味】

%1=内部情報

## 【メッセージ】

internal error: file descriptor too large (%1)

【プライオリティ】

LOG\_ERR

【ファシリティ】

LOG\_DAEMON

#### 【意味】

内部エラーが発生しました。

【パラメタの意味】

%1=内部情報

【メッセージ】

ioctl(%1): %2 (line %3)

【プライオリティ】 LOG\_ERR

【ファシリティ】

LOG\_DAEMON

#### 【意味】

内部エラーが発生しました。

```
【パラメタの意味】
```
%1=内部情報 %2=内部情報 %3=内部情報

## 【メッセージ】

#### ioctl(PPPIOCSNPMODE, %1, %2): %3

【プライオリティ】 LOG\_ERR

【ファシリティ】

LOG\_DAEMON

#### 【意味】

内部エラーが発生しました。

【パラメタの意味】

%1=内部情報 %2=内部情報 %3=内部情報

## 【メッセージ】

## IPCP: Could not determine local IP address

【プライオリティ】 LOG\_ERR

【ファシリティ】

LOG\_DAEMON

#### 【意味】

IPアドレスが払い出されず、アドレスを決定できませんでした。

【パラメタの意味】

LCP: received short Echo-Reply, length %1

【プライオリティ】 LOG\_ERR

【ファシリティ】

LOG\_DAEMON

#### 【意味】

LCPのEcho-ReplyのLengthフィールドがCode, Identifier, Lengthフィールドの合計よりも小さいデータを 受信しました。

【パラメタの意味】

%1=Lengthフィールド

【メッセージ】

LCP: appear to have received our own Echo-Reply

【プライオリティ】 LOG\_ERR

【ファシリティ】 LOG\_DAEMON

#### 【意味】

自身の送信したLCPのEcho-Replyと同じMagic-NumberのEcho-Reply を受信しました。

【パラメタの意味】 パラメタなし

#### 【メッセージ】

modem interface exceeds max configurations (1) - ignored in interface Tunnel %1

【プライオリティ】

LOG\_WARNING

【ファシリティ】

LOG\_DAEMON

【意味】

2つ以上のモデム設定が行われています(設定最大数は1)。
【パラメタの意味】

%1=インタフェース番号

# 【メッセージ】

PAP: missing %1 msg-length

【プライオリティ】 LOG\_ERR

【ファシリティ】

LOG\_DAEMON

#### 【意味】

Msg-LengthフィールドがないPAPのパケットを受信しました。

#### 【パラメタの意味】

%1=パケットの種類

#### 【メッセージ】

#### PAP: Recv short %1

【プライオリティ】 LOG\_ERR

#### 【ファシリティ】

LOG\_DAEMON

# 【意味】

Msg-Lengthフィールドがパケットサイズを超えるPAPのパケットを受信しました。

【パラメタの意味】

%1=パケットの種類

#### 【メッセージ】

#### read /dev/ppp: %1

【プライオリティ】 LOG\_ERR

【ファシリティ】 LOG\_DAEMON

内部エラーが発生しました。

【パラメタの意味】 %1=内部情報

【メッセージ】

Recv short PPP packet

【プライオリティ】 LOG\_ERR

【ファシリティ】

LOG\_DAEMON

# 【意味】

パケットの長さがProtocolフィールドよりも小さいデータを受信しました。

【パラメタの意味】

パラメタなし

# 【メッセージ】

tcgetattr: %1 (line %2)

【プライオリティ】 LOG\_ERR

【ファシリティ】

LOG\_DAEMON

#### 【意味】

内部エラーが発生しました。

【パラメタの意味】

%1=内部情報 %2=内部情報

tcsetattr: %1 (line %2)

【プライオリティ】 LOG\_ERR

【ファシリティ】

LOG\_DAEMON

#### 【意味】

内部エラーが発生しました。

【パラメタの意味】

%1=内部情報

%2=内部情報

【メッセージ】

tipc socket instance get error

【プライオリティ】 LOG\_ERR

【ファシリティ】

LOG\_DAEMON

#### 【意味】

内部エラーが発生しました。

【パラメタの意味】

パラメタなし

#### 【メッセージ】

Failed to register IP address (%1)

```
【プライオリティ】
LOG_WARNING
```
【ファシリティ】

LOG\_DAEMON

#### 【意味】

IPCPで動的に払い出されたアドレスの登録に失敗しました。

【パラメタの意味】

%1=IPアドレス

【メッセージ】

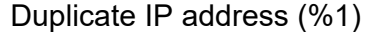

【プライオリティ】

LOG\_WARNING

【ファシリティ】

LOG\_DAEMON

#### 【意味】

IPCPで動的に払い出されたアドレスが他インタフェースのアドレスと重複しています。

【パラメタの意味】

%1=IPアドレス

# 【メッセージ】

Duplicate registered IP address (%1)

【プライオリティ】

LOG\_WARNING

【ファシリティ】

LOG\_DAEMON

# 【意味】

IPCPで動的に払い出されたアドレスと同じアドレスをインタフェースに設定しました。

【パラメタの意味】

%1=IPアドレス

#### 【メッセージ】

#### Interface configure failed

【プライオリティ】 LOG\_WARNING

【ファシリティ】 LOG\_DAEMON

PPPインタフェースへのアドレスの設定に失敗しました。 しばらく待ってから再接続を試みてください。

【パラメタの意味】

パラメタなし

#### 【メッセージ】

Interface failed to come up

【プライオリティ】

LOG\_WARNING

【ファシリティ】

LOG\_DAEMON

#### 【意味】

PPPインタフェースのupに失敗しました。 しばらく待ってから再接続を試みてください。

【パラメタの意味】

パラメタなし

【メッセージ】

Child process %1 (pid %2) terminated with signal %3

```
【プライオリティ】
```
LOG\_WARNING

【ファシリティ】

LOG\_DAEMON

#### 【意味】

内部エラーが発生しました。

【パラメタの意味】

%1=内部情報

%2=内部情報

%3=内部情報

losing track of %1 process

【プライオリティ】

LOG\_WARNING

【ファシリティ】

LOG\_DAEMON

#### 【意味】

内部エラーが発生しました。

【パラメタの意味】

%1=内部情報

#### 【メッセージ】

fcntl(%1): %2 (line %3)

【プライオリティ】 LOG\_WARNING

【ファシリティ】

LOG\_DAEMON

#### 【意味】

内部エラーが発生しました。

【パラメタの意味】 %1=内部情報 %2=内部情報

%3=内部情報

【メッセージ】

Receive serial link is not 8-bit clean: Problem: %1

> 【プライオリティ】 LOG\_WARNING

【ファシリティ】 LOG\_DAEMON

デバイスのcleanに失敗しました。

【パラメタの意味】

%1=エラーの原因

【メッセージ】

speed %1 not supported

【プライオリティ】 LOG\_WARNING

【ファシリティ】

LOG\_DAEMON

#### 【意味】

インタフェースのスピードがサポートしていない値でした。

【パラメタの意味】

 $\%$ l=スピード(bps)

# 【メッセージ】

#### Modem hangup

【プライオリティ】 LOG\_NOTICE

【ファシリティ】

LOG\_DAEMON

#### 【意味】

モデムがハングアップしました。 接続環境、設定を確認して、しばらく待ってから再接続してください。

【パラメタの意味】

パラメタなし

【メッセージ】

Terminating connection due to lack of activity.

【プライオリティ】 LOG\_NOTICE 【ファシリティ】

LOG\_DAEMON

#### 【意味】

無通信状態の時間が、設定されたidle-timeに達したので接続を終了しました。

【パラメタの意味】

パラメタなし

# 【メッセージ】

#### Connection terminated.

【プライオリティ】 LOG\_NOTICE

【ファシリティ】

LOG\_DAEMON

#### 【意味】

端末の接続を終了しました。

【パラメタの意味】

パラメタなし

【メッセージ】

%1: Recv Code-Reject for code %2

【プライオリティ】 LOG\_INFO

【ファシリティ】

LOG\_DAEMON

# 【意味】

Code-Rejectを受信しました。

【パラメタの意味】

%1=プロトコル名

%2=Code値

%1: Recv Terminate-Request

【プライオリティ】 LOG\_INFO

【ファシリティ】

LOG\_DAEMON

#### 【意味】

Terminate-Requestを受信しました。

【パラメタの意味】

%1=プロトコル名

# 【メッセージ】

%1: Send Terminate-Request

【プライオリティ】 LOG\_INFO

【ファシリティ】

LOG\_DAEMON

#### 【意味】

Terminate-Requestを送信しました。

```
【パラメタの意味】
```
%1=プロトコル名

# 【メッセージ】

Call count reach max call value

【プライオリティ】 LOG\_INFO

【ファシリティ】

LOG\_DAEMON

#### 【意味】

発信回数が最大値に達しました。 次に接続を行う場合にはmodem connectを実行してください。 【パラメタの意味】

パラメタなし

# 【メッセージ】

#### LCP: No response to Echo-Request

【プライオリティ】 LOG\_INFO

【ファシリティ】

LOG\_DAEMON

#### 【意味】

LCPのEcho-Requestに対するEcho-Replyを3回連続で受信しませんでした。

#### 【パラメタの意味】

パラメタなし

# 【メッセージ】

#### No response to PAP authenticate-requests

【プライオリティ】 LOG\_INFO

【ファシリティ】

LOG\_DAEMON

#### 【意味】

PAPのAuthentication-Requestを10回再送しましたが返事がありませんでした。

【パラメタの意味】

パラメタなし

【メッセージ】

PPP session is Established (Tunnel %1)

【プライオリティ】 LOG\_INFO

【ファシリティ】 LOG\_DAEMON

PPPセッションが確立しました。

【パラメタの意味】

%1=インタフェース番号

【メッセージ】

PPP session is Terminated (Tunnel %1)

【プライオリティ】 LOG\_INFO

【ファシリティ】

LOG\_DAEMON

#### 【意味】

PPPセッションが終了しました。

【パラメタの意味】

%1=インタフェース番号

#### 【メッセージ】

Serial connection established.

【プライオリティ】 LOG\_INFO

【ファシリティ】

LOG\_DAEMON

# 【意味】

chatが成功し、シリアル通信が可能になりました。

【パラメタの意味】

パラメタなし

【メッセージ】

%1 -- open failed: %2

【プライオリティ】 LOG\_ERR

【ファシリティ】

LOG\_USER

# 【意味】

内部エラーが発生しました。

【パラメタの意味】

%1=内部情報

%2=内部情報

# 【メッセージ】

%1 -- read error

【プライオリティ】 LOG\_ERR

【ファシリティ】

LOG\_USER

# 【意味】

内部エラーが発生しました。

【パラメタの意味】

%1=内部情報

【メッセージ】

# Can't get file mode flags on stdin: %1

【プライオリティ】 LOG\_ERR

【ファシリティ】

LOG\_USER

# 【意味】

内部エラーが発生しました。

【パラメタの意味】

%1=内部情報

Can't get terminal parameters: %1

【プライオリティ】 LOG\_ERR

【ファシリティ】

LOG\_USER

#### 【意味】

内部エラーが発生しました。

【パラメタの意味】

%1=内部情報

### 【メッセージ】

Can't restore terminal parameters: %1

【プライオリティ】 LOG\_ERR

【ファシリティ】

LOG\_USER

#### 【意味】

内部エラーが発生しました。

【パラメタの意味】

%1=内部情報

# 【メッセージ】

Can't set file mode flags on stdin: %1

【プライオリティ】 LOG\_ERR 【ファシリティ】

LOG\_USER

#### 【意味】

内部エラーが発生しました。

【パラメタの意味】

%1=内部情報

# 【メッセージ】

Can't set terminal parameters: %1

【プライオリティ】 LOG\_ERR

【ファシリティ】

LOG\_USER

【意味】

内部エラーが発生しました。

#### 【パラメタの意味】

%1=内部情報

#### 【メッセージ】

#### memory error!

【プライオリティ】 LOG\_ERR

【ファシリティ】 LOG\_USER

#### 【意味】

メモリの確保に失敗しました。

【パラメタの意味】

パラメタなし

【メッセージ】

unterminated quote (line %1)

【プライオリティ】 LOG\_ERR

【ファシリティ】 LOG\_USER

内部エラーが発生しました。

# 【パラメタの意味】

%1=内部情報

【メッセージ】

# **SIGHUP**

【プライオリティ】 LOG\_ERR

【ファシリティ】

LOG\_USER

#### 【意味】

シグナルを受信しました。

【パラメタの意味】

パラメタなし

#### 【メッセージ】

#### SIGINT

【プライオリティ】 LOG\_ERR

【ファシリティ】 LOG\_USER

#### 【意味】

シグナルを受信しました。

#### 【パラメタの意味】

パラメタなし

【メッセージ】

#### **SIGTERM**

【プライオリティ】 LOG\_ERR

【ファシリティ】

LOG\_USER

#### 【意味】

シグナルを受信しました。

#### 【パラメタの意味】

パラメタなし

# 【メッセージ】

# Too many %1 strings

【プライオリティ】

LOG\_ERR

# 【ファシリティ】

LOG\_USER

# 【意味】

内部エラーが発生しました。

【パラメタの意味】

%1=内部情報

# 【メッセージ】

Illegal or too-long %1 string ('%2')

【プライオリティ】 LOG\_ERR

【ファシリティ】

LOG\_USER

# 【意味】

内部エラーが発生しました。

【パラメタの意味】

%1=内部情報

%2=内部情報

expect string is too long

【プライオリティ】 LOG\_INFO

【ファシリティ】

LOG\_USER

#### 【意味】

内部エラーが発生しました。

【パラメタの意味】

パラメタなし

# 【メッセージ】

# Failed (%1)

【プライオリティ】 LOG\_INFO

#### 【ファシリティ】

LOG\_USER

#### 【意味】

USBデバイスから期待する文字列が返ってきませんでした。またはUSBデバイスへの文字列の送信に失 敗しました。

【パラメタの意味】

%1=失敗の原因

# 【メッセージ】

#### warning: read() on stdin returned %1

【プライオリティ】 LOG\_INFO

【ファシリティ】 LOG\_USER

#### 【意味】

内部エラーが発生しました。

【パラメタの意味】

%1=内部情報

# 【メッセージ】

# warning: write() on stdout returned %1

【プライオリティ】 LOG\_INFO

【ファシリティ】

LOG\_USER

【意味】

内部エラーが発生しました。

【パラメタの意味】

%1=内部情報

# 第59章 PPPoE設定反映

この章では、PPPoE設定反映に関するメッセージについて説明します。

# %1 open error

【プライオリティ】 LOG\_ERR

【ファシリティ】

LOG\_USER

#### 【意味】

ファイルのopenに失敗しました。

【パラメタの意味】

%1=ファイル名

# 【メッセージ】

failed to decrypt password (profile %1)

【プライオリティ】 LOG\_ERR

# 【ファシリティ】

LOG\_USER

### 【意味】

パスワードの復号化に失敗しました。

#### 【パラメタの意味】

%1=プロファイル名

# 【メッセージ】

#### internal error

【プライオリティ】 LOG\_ERR 【ファシリティ】 LOG\_USER 【意味】

内部エラーが発生しました。

【パラメタの意味】

パラメタなし

ignored interface tunnel %1 - invalid pppoe profile (%2)

【プライオリティ】 LOG\_WARNING

【ファシリティ】

LOG\_USER

#### 【意味】

tunnel modeの設定で指定されたpppoe profileの設定がありません。

```
【パラメタの意味】
%1=インタフェース番号
```
%2=プロファイル名

【メッセージ】

ignored interface tunnel %1 - pppoe interface gigaethernet not configured

【プライオリティ】 LOG\_WARNING

【ファシリティ】

LOG\_USER

#### 【意味】

pppoe interface gigaethernetの設定がありません。

【パラメタの意味】

%1=インタフェース番号

# 【メッセージ】

ignored interface tunnel %1 - invalid pppoe interface (GigaEthernet 1/%2)

【プライオリティ】 LOG\_WARNING

【ファシリティ】

LOG\_USER

#### 【意味】

pppoe interface gigaethernetで指定されたインタフェースの設定がありません。または、そのインタフェー スにpppoe enableの設定がありません。

【パラメタの意味】

%1=インタフェース番号 %2=ポート番号

# 【メッセージ】

# ignored pppoe enable - %1 exist (GigaEthernet 1/%2)

【プライオリティ】 LOG\_WARNING

【ファシリティ】

LOG\_USER

# 【意味】

pppoe enableと同時に設定できない値が設定されています。

【パラメタの意味】

%1=無効の原因になった設定 %2=ポート番号

# 第60章 PPPoEプロトコル処理

この章では、PPPoEプロトコル処理に関するメッセージについて説明します。

%1:%2: memory allocation error: %3

【プライオリティ】 LOG\_ERR

【ファシリティ】

LOG\_DAEMON

#### 【意味】

メモリ確保に失敗しました。

【パラメタの意味】 %1=関数名 %2=行数

%3=エラー番号

【メッセージ】

#### %1 authentication failed due to protocol-reject

【プライオリティ】 LOG\_ERR

【ファシリティ】

LOG\_DAEMON

#### 【意味】

Protocol-Rejectを受信して認証に失敗しました。

【パラメタの意味】

%1=認証プロトコル

# 【メッセージ】

### %1 authentication failed

【プライオリティ】 LOG\_ERR

【ファシリティ】

LOG\_DAEMON

#### 【意味】

認証に失敗しました。

【パラメタの意味】

%1=認証プロトコル

【メッセージ】

# %1 error

【プライオリティ】 LOG\_ERR

【ファシリティ】

LOG\_DAEMON

#### 【意味】

uwdt関係の関数に失敗しました。

【パラメタの意味】

%1=関数名

# 【メッセージ】

# %1 length error: %2

【プライオリティ】 LOG\_ERR

【ファシリティ】

LOG\_DAEMON

# 【意味】

内部通信用メッセージのメッセージ長が不正です。

【パラメタの意味】

%1=メッセージ名 %2=メッセージ長

# 【メッセージ】

```
%1 type error: %2
```
【プライオリティ】 LOG\_ERR

【ファシリティ】 LOG\_DAEMON

内部通信用メッセージのタイプが不正です。

【パラメタの意味】 %1=メッセージ名 %2=Type値

【メッセージ】

%1: %2 ioctl(%3)

【プライオリティ】 LOG\_ERR

【ファシリティ】

LOG\_DAEMON

#### 【意味】

ioctlで失敗しました。

【パラメタの意味】 %1=関数名 %2=インタフェース名 %3=リクエストコード

【メッセージ】

%1: Recv invalid %2

【プライオリティ】 LOG\_ERR

#### 【ファシリティ】

LOG\_DAEMON

#### 【意味】

不正パケットを受信しました。

【パラメタの意味】

%1=プロトコル名 %2=Code

%1:%2: %3 error [%4]: %5

【プライオリティ】 LOG\_ERR

【ファシリティ】

LOG\_DAEMON

#### 【意味】

システムコールに失敗しました。

【パラメタの意味】

%1=関数名 %2=行数 %3=システムコール名 %4=ファイル名 %5=エラー番号

# 【メッセージ】

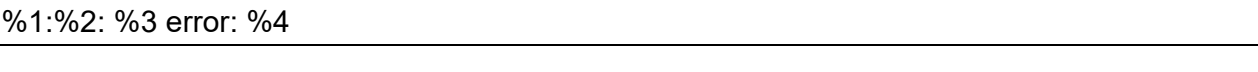

【プライオリティ】 LOG\_ERR

【ファシリティ】

LOG\_DAEMON

# 【意味】

システムコールに失敗しました。

【パラメタの意味】 %1=関数名 %2=行数 %3=システムコール名 %4=エラー番号

【メッセージ】

# %1: Host-Uniq length is invalid

【プライオリティ】 LOG\_ERR

【ファシリティ】

LOG\_DAEMON

#### 【意味】

受信したパケットのHost-Uniq TAGの長さが送信したものと異なります。

#### 【パラメタの意味】

%1=パケットの種類

# 【メッセージ】

# %1: Host-Uniq TAG is not included

【プライオリティ】

LOG\_ERR

【ファシリティ】

LOG\_DAEMON

#### 【意味】

受信したパケットにHost-Uniq TAGが含まれていません。

【パラメタの意味】

%1=パケットの種類

【メッセージ】

%1: Host-Uniq Value is invalid

【プライオリティ】 LOG\_ERR

【ファシリティ】

LOG\_DAEMON

# 【意味】

受信したパケットのHost-Uniq TAGの値が送信した値と異なります。

#### 【パラメタの意味】

%1=パケットの種類

%1: Payload length is too long (%2)

【プライオリティ】 LOG\_ERR

【ファシリティ】

LOG\_DAEMON

#### 【意味】

Payload長が受信したパケットサイズよりも大きいです。

【パラメタの意味】

%1=パケットの種類

%2=Payload長

【メッセージ】

%1: Recv illegal length

【プライオリティ】 LOG\_ERR

```
【ファシリティ】
```
LOG\_DAEMON

#### 【意味】

PPPヘッダのlengthフィールドがPPPヘッダのサイズより小さいです。

【パラメタの意味】

%1=プロトコル名

#### 【メッセージ】

%1: Recv packet in state %2

【プライオリティ】 LOG\_ERR

【ファシリティ】

LOG\_DAEMON

#### 【意味】

受信するはずのないstateでパケットを受信しました。

```
【パラメタの意味】
 %1=プロトコル名
 %2=state
```
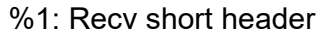

【プライオリティ】 LOG\_ERR

【ファシリティ】

LOG\_DAEMON

#### 【意味】

受信したパケットの長さがPPPヘッダのサイズより小さいです。

# 【パラメタの意味】

%1=プロトコル名

# 【メッセージ】

#### %1: Recv short packet

【プライオリティ】 LOG\_ERR

【ファシリティ】

LOG\_DAEMON

# 【意味】

受信したパケットの長さがPPPヘッダのlengthフィールドよりも小さいです。

【パラメタの意味】

%1=プロトコル名

# 【メッセージ】

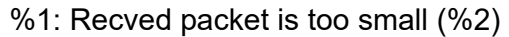

【プライオリティ】 LOG\_ERR

【ファシリティ】 LOG\_DAEMON

受信したパケットがヘッダサイズよりも小さいです。

【パラメタの意味】

%1=パケットの種類 %2=パケット長

# 【メッセージ】

### %1: Sent Service-Name TAG is not included

【プライオリティ】 LOG\_ERR

#### 【ファシリティ】

LOG\_DAEMON

#### 【意味】

受信したパケットに自身の送信したService-Name TAGが含まれませんでした。

#### 【パラメタの意味】

%1=パケットの種類

【メッセージ】

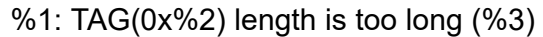

【プライオリティ】 LOG\_ERR

【ファシリティ】

LOG\_DAEMON

#### 【意味】

受信したパケットに含まれるTAGの TAG長が長すぎます。

【パラメタの意味】

%1=パケットの種類 %2=TAGのタイプ %3=TAG長

### %1: timeout sending Configure-Request

【プライオリティ】 LOG\_ERR

【ファシリティ】

LOG\_DAEMON

#### 【意味】

Configure-Requestの送信がタイムアウトしました。

【パラメタの意味】

%1=プロトコル名

# 【メッセージ】

%1: Type is not 1 (%2)

【プライオリティ】 LOG\_ERR

#### 【ファシリティ】

LOG\_DAEMON

### 【意味】

受信したパケットのTypeフィールドが1ではありません。

【パラメタの意味】

%1=パケットの種類 %2=Type値

# 【メッセージ】

%1: Version is not 1 (%2)

【プライオリティ】 LOG\_ERR

【ファシリティ】

LOG\_DAEMON

#### 【意味】

受信したパケットのVersionフィールドが1ではありません。

【パラメタの意味】 %1=パケットの種類 %2=Version 値

# 【メッセージ】

#### Discovery:Ethertype is not 0x8863 (0x%1)

【プライオリティ】 LOG\_ERR

【ファシリティ】

LOG\_DAEMON

#### 【意味】

受信したDiscoveryパケットのEthertypeが不正です。

#### 【パラメタの意味】

%1=パケットのEthertype

# 【メッセージ】

#### failed to create %1

【プライオリティ】 LOG\_ERR

【ファシリティ】

LOG\_DAEMON

#### 【意味】

ソケットの作成に失敗しました。

【パラメタの意味】

%1=ソケット名

# 【メッセージ】

# IPCP: Could not determine local IP address

【プライオリティ】 LOG\_ERR

【ファシリティ】 LOG\_DAEMON

IPアドレスが払い出されませんでした。

【パラメタの意味】

パラメタなし

【メッセージ】

IPv6CP: Could not determine local Link-Local address

【プライオリティ】 LOG\_ERR

【ファシリティ】

LOG\_DAEMON

#### 【意味】

IPv6CPのネゴシエーション後に自身のインタフェースIDが0でした。

【パラメタの意味】

パラメタなし

# 【メッセージ】

IPv6CP: Could not determine remote Link-Local address

【プライオリティ】 LOG\_ERR

【ファシリティ】

LOG\_DAEMON

#### 【意味】

IPv6CPのネゴシエーション後にピアのインタフェースIDが0でした。

【パラメタの意味】

パラメタなし

# 【メッセージ】

IPv6CP: local and remote Link-Local addresses are equal

【プライオリティ】 LOG\_ERR

【ファシリティ】

LOG\_DAEMON

#### 【意味】

IPv6CPのネゴシエーション後にピアのインタフェースIDと自身のインタフェースIDが同じでした。

【パラメタの意味】

パラメタなし

# 【メッセージ】

#### LCP: appear to have received our own Echo-Reply

【プライオリティ】 LOG\_ERR

【ファシリティ】

LOG\_DAEMON

# 【意味】

自身の送信したLCPのEcho-Replyと同じMagic-NumberのEcho-Replyを受信しました。

【パラメタの意味】

パラメタなし

【メッセージ】

# LCP: received short Echo-Reply, length %1

【プライオリティ】 LOG\_ERR

【ファシリティ】

LOG\_DAEMON

# 【意味】

LCPのEcho-ReplyのLengthフィールドが、Code,Identifier,Lengthフィールドの合計よりも小さいです。

#### 【パラメタの意味】

%1=Lengthフィールド

# PADO: AC-Name TAG is not included

【プライオリティ】 LOG\_ERR

【ファシリティ】

LOG\_DAEMON

#### 【意味】

PADOにAC-Name TAGが含まれませんでした。

【パラメタの意味】

パラメタなし

#### 【メッセージ】

PADO: Service-Name TAG is not included

【プライオリティ】 LOG\_ERR

#### 【ファシリティ】

LOG\_DAEMON

#### 【意味】

PADOにService-Name TAGが含まれませんでした。

#### 【パラメタの意味】

パラメタなし

# 【メッセージ】

#### PADO: session id is not 0x0000 (0x%1)

【プライオリティ】 LOG\_ERR

【ファシリティ】

LOG\_DAEMON

#### 【意味】

受信したPADOのセッションIDが0ではありません。

【パラメタの意味】

%1=セッションID
# PADS: Service-Name TAG is invalid

【プライオリティ】

LOG\_ERR

【ファシリティ】

LOG\_DAEMON

## 【意味】

受信したPADSに自身が送信していないService-Name TAG含まれます。

【パラメタの意味】

パラメタなし

## 【メッセージ】

PADS: session id is 0x%1

【プライオリティ】 LOG\_ERR

【ファシリティ】

LOG\_DAEMON

#### 【意味】

受信したPADSのセッションIDが不正です。

#### 【パラメタの意味】

%1=セッションID

# 【メッセージ】

PAP: missing %1 msg-length

【プライオリティ】 LOG\_ERR

【ファシリティ】

LOG\_DAEMON

#### 【意味】

受信したPAPのパケットにMsg-Lengthフィールドがありません。

【パラメタの意味】

%1=パケットの種類

# PAP: Recv short %1

【プライオリティ】 LOG\_ERR

【ファシリティ】

LOG\_DAEMON

## 【意味】

受信したPAPのパケットのMsg-Lengthフィールドがパケットサイズを超えます。

【パラメタの意味】

%1=パケットの種類

【メッセージ】

Recv short PPP packet

【プライオリティ】 LOG\_ERR

【ファシリティ】

LOG\_DAEMON

## 【意味】

受信したパケットの長さがProtocolフィールドよりも小さいです。

【パラメタの意味】

パラメタなし

# 【メッセージ】

Session: Code is not 0x00 (0x%1)

【プライオリティ】 LOG\_ERR

【ファシリティ】

LOG\_DAEMON

#### 【意味】

受信したパケットのCodeフィールドが0ではありません。

【パラメタの意味】

%1=Code値

# Session: Ethertype is not 0x8864 (0x%1)

【プライオリティ】 LOG\_ERR

【ファシリティ】

LOG\_DAEMON

# 【意味】

受信したSessionパケットのEthertypeが不正です。

【パラメタの意味】

%1=パケットのEthertype

# 【メッセージ】

tipc socket instance get error

【プライオリティ】 LOG\_ERR

## 【ファシリティ】

LOG\_DAEMON

## 【意味】

装置インスタンスの取得に失敗しました。

#### 【パラメタの意味】

パラメタなし

# 【メッセージ】

## %1: AC-System-Error TAG is included

【プライオリティ】 LOG\_WARNING

【ファシリティ】

LOG\_DAEMON

#### 【意味】

AC-System-Error TAGが含まれるパケットを受信しました。

【パラメタの意味】

%1=パケットの種類

# %1: Generic-Error TAG is included

【プライオリティ】

LOG\_WARNING

【ファシリティ】

LOG\_DAEMON

## 【意味】

Generic-Error TAGが含まれるパケットを受信しました。

```
【パラメタの意味】
```
%1=パケットの種類

# 【メッセージ】

%1: Service-Name-Error TAG is included

【プライオリティ】 LOG\_WARNING

【ファシリティ】

LOG\_DAEMON

## 【意味】

Service-Name-Error TAGが含まれるパケットを受信しました。

#### 【パラメタの意味】

%1=パケットの種類

# 【メッセージ】

Discovery: Recv unsupported Code (0x%1)

【プライオリティ】 LOG\_WARNING

【ファシリティ】

LOG\_DAEMON

## 【意味】

受信したパケットのCodeフィールドが、PADI,PADO,PADS,PADR,PADT以外です。

【パラメタの意味】

%1=Code値

Duplicate IP address (%1)

【プライオリティ】

LOG\_WARNING

【ファシリティ】

LOG\_DAEMON

## 【意味】

IPCPで動的に払い出されたアドレスが、他インタフェースと重複しました。

【パラメタの意味】

%1=IPアドレス

【メッセージ】

Duplicate registered IP address (%1)

【プライオリティ】 LOG\_WARNING

【ファシリティ】

LOG\_DAEMON

## 【意味】

IPCPで動的に払い出されたアドレスを、他インタフェースに後から設定しました。

## 【パラメタの意味】

%1=IPアドレス

# 【メッセージ】

Failed to register IP address (%1)

【プライオリティ】 LOG\_WARNING

【ファシリティ】

LOG\_DAEMON

## 【意味】

IPCPで動的に払い出されたアドレスの登録に失敗しました。

【パラメタの意味】

%1=IPアドレス

PADS: Recv same session id (%1) from same server

【プライオリティ】

LOG\_WARNING

【ファシリティ】

LOG\_DAEMON

# 【意味】

同じサーバから同じセッションIDを受信しました。

【パラメタの意味】

%1=セッションID

【メッセージ】

pppoe client exceeds max configurations (50) - ignored in interface Tunnel %1

【プライオリティ】 LOG\_WARNING

【ファシリティ】

LOG\_DAEMON

# 【意味】

最大設定数50を超えてPPPoEの設定が入力されました。

【パラメタの意味】

%1=インタフェース番号

【メッセージ】

%1: Recv Code-Reject for code %2

【プライオリティ】 LOG\_INFO

【ファシリティ】

LOG\_DAEMON

【意味】

Code-Rejectを受信しました。

【パラメタの意味】 %1=プロトコル名 %2=Code値

# 【メッセージ】

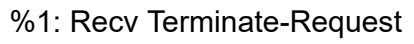

【プライオリティ】 LOG\_INFO

【ファシリティ】

LOG\_DAEMON

#### 【意味】

Terminate-Requestを受信しました。

#### 【パラメタの意味】

%1=プロトコル名

# 【メッセージ】

# %1: Send Terminate-Request

【プライオリティ】 LOG\_INFO

【ファシリティ】

LOG\_DAEMON

# 【意味】

Terminate-Requestを送信しました。

【パラメタの意味】

%1=プロトコル名

# 【メッセージ】

# %1: Unsupported TAG is ignored (0x%2)

【プライオリティ】 LOG\_INFO

【ファシリティ】 LOG\_DAEMON

#### 【意味】

非サポートTAGが含まれるパケットを受信しました。

# 【パラメタの意味】

%1=パケットの種類 %2=TAGのタイプ

# 【メッセージ】

IPCP: Refused our IP address (%1)

【プライオリティ】 LOG\_INFO

```
【ファシリティ】
```
LOG\_DAEMON

#### 【意味】

設定したIPアドレスでConfigure-Ackが返ってきませんでした。

#### 【パラメタの意味】

%1=IPアドレス

【メッセージ】

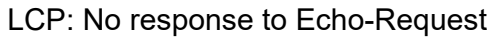

【プライオリティ】 LOG\_INFO

【ファシリティ】

LOG\_DAEMON

#### 【意味】

LCPのEcho-Requestに対するEcho-Replyを3回連続で受信しませんでした。

【パラメタの意味】

パラメタなし

【メッセージ】

## No response to PAP authenticate-requests

【プライオリティ】 LOG\_INFO

【ファシリティ】

LOG\_DAEMON

## 【意味】

PAPのAuthentication-Requestを10回再送しましたが、返事がありません。

【パラメタの意味】

パラメタなし

# 【メッセージ】

#### No response to CHAP Response

【プライオリティ】 LOG\_INFO

【ファシリティ】

LOG\_DAEMON

# 【意味】

CHAPのResponseを10回送信しましたが、返事がありません。

【パラメタの意味】

パラメタなし

【メッセージ】

# PADO : AC-Name TAG is different from configuration

【プライオリティ】 LOG\_INFO

【ファシリティ】

LOG\_DAEMON

# 【意味】

設定されたサーバ名と異なるAC-Name TAGのPADOを受信しました。

【パラメタの意味】

パラメタなし

PPPoE session is Established (Tunnel %1 / ID %2)

【プライオリティ】 LOG\_INFO

【ファシリティ】

LOG\_DAEMON

#### 【意味】

PPPoEセッションが確立しました。

【パラメタの意味】

%1=インタフェース番号 %2=セッションID

【メッセージ】

## PPPoE session is Terminated (Tunnel %1 / ID %2)

【プライオリティ】 LOG\_INFO

```
【ファシリティ】
```
LOG\_DAEMON

#### 【意味】

PPPoEセッションが終了しました。

【パラメタの意味】

%1=インタフェース番号 %2=セッションID

# 【メッセージ】

Recv PADT (Tunnel %1 / ID %2)

【プライオリティ】 LOG\_INFO

【ファシリティ】

LOG\_DAEMON

#### 【意味】

PADTを受信しました。

【パラメタの意味】

%1=インタフェース番号 %2=セッションID

# 【メッセージ】

# Send PADT (GigaEthernet 1/%1 / ID %2) - Previous PPPoE session is released

【プライオリティ】 LOG\_INFO

【ファシリティ】

LOG\_DAEMON

# 【意味】

残留セッションを解除するために、PADTを送信しました。

【パラメタの意味】

%1=ポート番号 %2=セッションID

# 【メッセージ】

# Send PADT (Tunnel %1 / ID %2)

【プライオリティ】 LOG\_INFO

# 【ファシリティ】

LOG\_DAEMON

# 【意味】

PADTを送信しました。

# 【パラメタの意味】

%1=インタフェース番号 %2=セッションID

# 第61章 プロセスモニタ

この章では、プロセスモニタに関するメッセージについて説明します。

%1 %2 CPU utilization level %3 exceeded [%4 %%]

【プライオリティ】 LOG\_ERR

【ファシリティ】

LOG\_USER

## 【意味】

CPU使用率がしきい値以上となりました。

【パラメタの意味】

%1=ボード名 %2=スロット番号 %3=レベル %4=イベント発生時のCPU使用率 (単位:%)

# 【メッセージ】

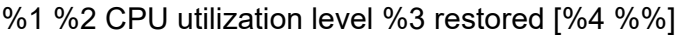

【プライオリティ】 LOG\_ERR

【ファシリティ】

LOG\_USER

# 【意味】

CPU使用率がしきい値以下となりました。

【パラメタの意味】

%1=ボード名 %2=スロット番号 %3=レベル %4=イベント発生時のCPU使用率(単位:%)

# 【メッセージ】

%1 %2 physical memory usage level %3 exceeded [%4 byte in use]

【プライオリティ】 LOG\_ERR

【ファシリティ】

LOG\_USER

## 【意味】

メモリ使用量がしきい値以上となりました。

#### 【パラメタの意味】

```
%1=ボード名
%2=スロット番号
%3=レベル
%4=イベント発生時のメモリ使用量(単位: bytes)
```
# 【メッセージ】

## %1 %2 physical memory usage level %3 exceeded [%4 byte remains]

【プライオリティ】 LOG\_ERR

【ファシリティ】

LOG\_USER

## 【意味】

メモリ使用量がしきい値以上となりました。

【パラメタの意味】

```
%1=ボード名
%2=スロット番号
%3=レベル
%4=イベント発生時のメモリ使用量(単位: bytes)
```
# 【メッセージ】

%1 %2 physical memory usage level %3 restored [%4 byte in use]

【プライオリティ】 LOG\_ERR

【ファシリティ】

LOG\_USER

#### 【意味】

メモリ使用量がしきい値以下となりました。

```
【パラメタの意味】
   %1=ボード名
   %2=スロット番号
   %3=レベル
   %4=イベント発生時のメモリ使用量(単位: bytes)
```
%1 %2 physical memory usage level %3 restored [%4 byte remains]

【プライオリティ】 LOG\_ERR

【ファシリティ】

LOG\_USER

## 【意味】

メモリ使用量がしきい値以下となりました。

【パラメタの意味】

%1=ボード名

%2=スロット番号 %3=レベル

%4=イベント発生時のメモリ使用量(単位: bytes)

【メッセージ】

<%1> board\_alarm\_init error.

【プライオリティ】 LOG\_ERR

【ファシリティ】

LOG\_USER

# 【意味】

内部処理が異常終了しました (board alarm\_init関数)。

【パラメタの意味】

%1=使用関数名

<%1> board\_data\_init error.

【プライオリティ】 LOG\_ERR

【ファシリティ】

LOG\_USER

## 【意味】

内部処理が異常終了しました(board\_data\_init関数)。

【パラメタの意味】

%1=使用関数名

【メッセージ】

<%1> board\_monitor\_init error.

【プライオリティ】 LOG\_ERR

【ファシリティ】

LOG\_USER

# 【意味】

内部処理が異常終了しました (board monitor init関数)。

【パラメタの意味】

%1=使用関数名

【メッセージ】

<%1> Failed to sysctl(vm.uvmexp): %2

【プライオリティ】 LOG\_ERR

【ファシリティ】

LOG\_USER

# 【意味】

内部処理が異常終了しました(sysctl関数)。

【パラメタの意味】

%1=使用関数名

%2=エラー番号を説明する文字列

【メッセージ】

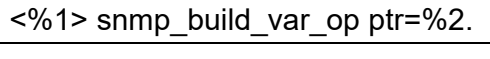

【プライオリティ】 LOG\_ERR

【ファシリティ】

LOG\_USER

#### 【意味】

内部処理が異常終了しました(snmp\_build\_var\_op関数)。

【パラメタの意味】

```
%1=使用関数名
```
%2=snmp\_build\_var\_op 関数の返り値のポインタ

# 【メッセージ】

# <%1> SMUX connection is not established.

【プライオリティ】

LOG\_ERR

【ファシリティ】

LOG\_USER

## 【意味】

SMUX接続が確立していません。

## 【パラメタの意味】

%1=使用関数名

# 【メッセージ】

#### <smux\_trap\_enterprise\_group> len=%1.

【プライオリティ】

LOG\_ERR

【ファシリティ】 LOG\_USER

#### 【意味】

trapPDUのデータ長が不正です。

【パラメタの意味】

%1=生成したtrapPDUのデータ長

【メッセージ】

Failed to accept: %1

【プライオリティ】 LOG\_ERR

【ファシリティ】

LOG\_USER

#### 【意味】

内部処理が異常終了しました(accept関数)。

【パラメタの意味】

%1=エラー番号を説明する文字列

# 【メッセージ】

Failed to bind: %1

【プライオリティ】 LOG\_ERR

【ファシリティ】

LOG\_USER

## 【意味】

内部処理が異常終了しました(bind関数)。

【パラメタの意味】

%1=エラー番号を説明する文字列

# 【メッセージ】

Failed to fcntl: %1

【プライオリティ】 LOG\_ERR

【ファシリティ】

LOG\_USER

#### 【意味】

内部処理が異常終了しました (fcntl関数)。

#### 【パラメタの意味】

%1=エラー番号を説明する文字列

# 【メッセージ】

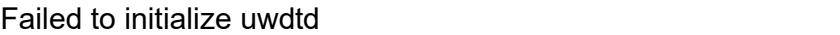

【プライオリティ】

LOG\_ERR

【ファシリティ】

LOG\_USER

#### 【意味】

uwdtdの初期化に失敗しました。

【パラメタの意味】 パラメタなし

【メッセージ】

Failed to kvm\_getproc2: %1

【プライオリティ】 LOG\_ERR

【ファシリティ】

LOG\_USER

# 【意味】

内部処理が異常終了しました (kvm\_getproc2関数)。

#### 【パラメタの意味】

%1=エラー番号を説明する文字列

Failed to listen: %1

【プライオリティ】 LOG\_ERR

【ファシリティ】

LOG\_USER

#### 【意味】

内部処理が異常終了しました (listen関数)。

【パラメタの意味】

%1=エラー番号を説明する文字列

【メッセージ】

Failed to malloc(proc\_data): %1

【プライオリティ】 LOG\_ERR

【ファシリティ】 LOG\_USER

【意味】

メモリの獲得に失敗しました。

【パラメタの意味】

%1=エラー番号を説明する文字列

# 【メッセージ】

Failed to malloc(procmon\_res): %1

【プライオリティ】 LOG\_ERR

【ファシリティ】

LOG\_USER

#### 【意味】

メモリの獲得に失敗しました。

【パラメタの意味】

%1=エラー番号を説明する文字列

Failed to recv: %1

【プライオリティ】 LOG\_ERR

【ファシリティ】

LOG\_USER

#### 【意味】

内部処理が異常終了しました (recv 関数)。

【パラメタの意味】

%1=エラー番号を説明する文字列

【メッセージ】

Failed to resume uwdtd

【プライオリティ】 LOG\_ERR

【ファシリティ】

LOG\_USER

# 【意味】

uwdtdの再開に失敗しました。

【パラメタの意味】

パラメタなし

【メッセージ】

Failed to send: %1

【プライオリティ】 LOG\_ERR

【ファシリティ】

LOG\_USER

#### 【意味】

内部処理が異常終了しました (send 関数)。

【パラメタの意味】

%1=エラー番号を説明する文字列

Failed to sock: %1

【プライオリティ】 LOG\_ERR

【ファシリティ】

LOG\_USER

#### 【意味】

内部処理が異常終了しました(socket関数)。

【パラメタの意味】

%1=エラー番号を説明する文字列

【メッセージ】

Failed to start uwdtd

【プライオリティ】 LOG\_ERR

【ファシリティ】

LOG\_USER

## 【意味】

uwdtdの開始に失敗しました。

【パラメタの意味】

パラメタなし

【メッセージ】

Failed to suspend uwdtd

【プライオリティ】 LOG\_ERR 【ファシリティ】

LOG\_USER

#### 【意味】

uwdtdの一時停止に失敗しました。

【パラメタの意味】

パラメタなし

# 第62章 ポリシールーティング

この章では、ポリシールーティングに関するメッセージについて説明します。

# accept error %1

【プライオリティ】 LOG\_ERR

【ファシリティ】

LOG\_DAEMON

# 【意味】

ソケットのacceptに失敗しました。

【パラメタの意味】

%1=エラー番号

【メッセージ】

acl ctrl length error %1:%2:%3

【プライオリティ】 LOG\_ERR

【ファシリティ】

LOG\_DAEMON

## 【意味】

acl ctrl要求メッセージが長さ不正のため受信に失敗しました。

【パラメタの意味】

%1=acl ctrl要求メッセージのタイプ %2=要求メッセージの長さ %3=期待する長さ

# 【メッセージ】

acl ctrl request error: %1

【プライオリティ】 LOG\_ERR

【ファシリティ】

LOG\_DAEMON

#### 【意味】

acl ctrlの要求処理に失敗しました。

【パラメタの意味】

%1=エラー番号

【メッセージ】

acl entry length error %1:%2:%3

【プライオリティ】 LOG\_ERR

【ファシリティ】

LOG\_DAEMON

#### 【意味】

acl entry要求メッセージが長さ不正のため受信に失敗しました。

【パラメタの意味】

%1=acl entry要求メッセージのタイプ %2=要求メッセージの長さ %3=期待する長さ

【メッセージ】

acl entry request error: %1

【プライオリティ】 LOG\_ERR

【ファシリティ】

LOG\_DAEMON

# 【意味】

acl entryの要求処理に失敗しました。

【パラメタの意味】

%1=エラー番号

# 【メッセージ】

#### AIOCADDACL error: %1

【プライオリティ】 LOG\_ERR

【ファシリティ】

LOG\_DAEMON

#### 【意味】

ioctlで、kernelへのaccess-list情報の追加に失敗しました。

【パラメタの意味】 %1=エラー番号

【メッセージ】

AIOCADDPOLICY error: %1

【プライオリティ】 LOG\_ERR

【ファシリティ】

LOG\_DAEMON

#### 【意味】

ioctlで、kernelへのnexthop情報の追加に失敗しました。

【パラメタの意味】

%1=エラー番号

# 【メッセージ】

AIOCCHGTBL error: %1

【プライオリティ】 LOG\_ERR

【ファシリティ】

LOG\_DAEMON

#### 【意味】

ioctlで、kernelのデータベースの作業面の更新に失敗しました。

【パラメタの意味】

%1=エラー番号

# 【メッセージ】

AIOCCLR error: %1

【プライオリティ】 LOG\_ERR

【ファシリティ】

LOG\_DAEMON

## 【意味】

ioctlで、kernelのデータベースの作業面のクリアに失敗しました。

【パラメタの意味】

%1=エラー番号

# 【メッセージ】

## AIOCGETPOLICY error: %1

【プライオリティ】

LOG\_ERR

【ファシリティ】

LOG\_DAEMON

#### 【意味】

ioctlで、kernelへのnexthop情報の取得に失敗しました。

【パラメタの意味】 %1=エラー番号

【メッセージ】

# AIOCINIT error: %1

【プライオリティ】 LOG\_ERR

【ファシリティ】

LOG\_DAEMON

#### 【意味】

ioctlで、kernelのデータベースの初期化に失敗しました。

【パラメタの意味】

%1=エラー番号

AIOCRELEASE error: %1

【プライオリティ】 LOG\_ERR

【ファシリティ】

LOG\_DAEMON

## 【意味】

ioctlで、kernelのデータベースの作業領域の解放に失敗しました。

【パラメタの意味】

%1=エラー番号

【メッセージ】

Attached Shared Memory failed

【プライオリティ】 LOG\_ERR

【ファシリティ】

LOG\_DAEMON

## 【意味】

Shared Memoryの取得に失敗しました。

【パラメタの意味】

パラメタなし

【メッセージ】

# bind error %1

【プライオリティ】 LOG\_ERR

【ファシリティ】

LOG\_DAEMON

#### 【意味】

ソケットのバインドに失敗しました。

【パラメタの意味】

%1=エラー番号

can't get if record: %1:%2

【プライオリティ】 LOG\_ERR

【ファシリティ】

LOG\_DAEMON

# 【意味】

インタフェース情報の取得に失敗しました。

【パラメタの意味】

%1=内部情報

%2=内部情報

【メッセージ】

## connect error: %1

【プライオリティ】 LOG\_ERR

【ファシリティ】

LOG\_DAEMON

#### 【意味】

ソケットのconnectに失敗しました。

【パラメタの意味】

%1=エラー番号

## 【メッセージ】

#### entry end error: %1

【プライオリティ】 LOG\_ERR

【ファシリティ】

LOG\_DAEMON

#### 【意味】

acl/policy entryの終了メッセージの処理に失敗しました。

【パラメタの意味】

%1=エラー番号

【メッセージ】

IF nexthop request error: %1

【プライオリティ】 LOG\_ERR

【ファシリティ】

LOG\_DAEMON

# 【意味】

IF nexthopの要求処理に失敗しました。

【パラメタの意味】

%1=エラー番号

# 【メッセージ】

# listen error: %1

【プライオリティ】 LOG\_ERR

【ファシリティ】

LOG\_DAEMON

# 【意味】

ソケットのlistenに失敗しました。

【パラメタの意味】

%1=エラー番号

# 【メッセージ】

## malloc error: %1

【プライオリティ】 LOG\_ERR

【ファシリティ】

LOG\_DAEMON

#### 【意味】

メモリの取得に失敗しました。

【パラメタの意味】

%1=エラー番号

```
【メッセージ】
```
## msg error: %1

【プライオリティ】 LOG\_ERR

【ファシリティ】

LOG\_DAEMON

## 【意味】

不正なメッセージを受信しました。

## 【パラメタの意味】

%1=エラー番号

# 【メッセージ】

# msg type error: %1

【プライオリティ】 LOG\_ERR

【ファシリティ】

LOG\_DAEMON

#### 【意味】

不正なメッセージタイプのメッセージを受信しました。

【パラメタの意味】

%1=エラー番号

# 【メッセージ】

## nexthop end error: %1

【プライオリティ】 LOG\_ERR

【ファシリティ】

LOG\_DAEMON

## 【意味】

nexthopの終了メッセージの処理に失敗しました。

【パラメタの意味】

%1=エラー番号

# 【メッセージ】

## nexthop family error: %1

【プライオリティ】

LOG\_ERR

【ファシリティ】

LOG\_DAEMON

#### 【意味】

取得できたfamily情報が不正でした。

【パラメタの意味】 %1=エラー番号

【メッセージ】

nexthop length error %1:%2:%3

【プライオリティ】 LOG\_ERR

【ファシリティ】

LOG\_DAEMON

#### 【意味】

nexthop要求メッセージの受信に失敗しました。

【パラメタの意味】

%1=nexthopの要求メッセージのタイプ %2=要求メッセージの長さ %3=期待する長さ

nexthop msg flag is NACK: %1 nexthop msg flag is other %2 nhid %3

【プライオリティ】

LOG\_ERR

【ファシリティ】

LOG\_DAEMON

# 【意味】

取得できたnexthopメッセージのフラグ情報が不正でした。

【パラメタの意味】

%1=フラグ情報 %2=フラグ情報 %3=nexthop id 情報

【メッセージ】

# nsm client error

【プライオリティ】 LOG\_ERR

【ファシリティ】

LOG\_DAEMON

# 【意味】

nsmとの接続に失敗しました。

【パラメタの意味】

パラメタなし

【メッセージ】

# open error: %1

【プライオリティ】 LOG\_ERR

【ファシリティ】

LOG\_DAEMON

#### 【意味】

ソケットのopenに失敗しました。

【パラメタの意味】

%1=エラー番号

【メッセージ】

policy entry length error %1:%2:%3

【プライオリティ】 LOG\_ERR

【ファシリティ】

LOG\_DAEMON

#### 【意味】

policy entry要求メッセージが長さ不正のため、受信に失敗しました。

【パラメタの意味】

%1=policy entry要求メッセージのタイプ %2=要求メッセージの長さ %3=期待する長さ

【メッセージ】

policy entry request error: %1

【プライオリティ】 LOG\_ERR

【ファシリティ】

LOG\_DAEMON

# 【意味】

policy entryの要求処理に失敗しました。

【パラメタの意味】

%1=エラー番号

# recv error %1

【プライオリティ】 LOG\_ERR

【ファシリティ】

LOG\_DAEMON

## 【意味】

メッセージの受信に失敗しました。

【パラメタの意味】

%1=エラー番号

# 【メッセージ】

recv packet type error: %1 len = %2

【プライオリティ】 LOG\_ERR

【ファシリティ】

LOG\_DAEMON

#### 【意味】

メッセージの受信に失敗しました。

【パラメタの意味】

%1=エラー番号 %2=メッセージの長さ

【メッセージ】

# send error: %1

【プライオリティ】 LOG\_ERR 【ファシリティ】 LOG\_DAEMON

# 【意味】

メッセージの送信に失敗しました。

【パラメタの意味】

%1=エラー番号

【メッセージ】

show end error: %1

【プライオリティ】 LOG\_ERR

【ファシリティ】

LOG\_DAEMON

#### 【意味】

統計情報要求の終了メッセージの処理に失敗しました。

【パラメタの意味】

%1=エラー番号

# 【メッセージ】

## show length error %1:%2:%3

【プライオリティ】 LOG\_ERR

【ファシリティ】

LOG\_DAEMON

## 【意味】

統計情報の要求メッセージが長さ不正のため受信に失敗しました。

【パラメタの意味】

%1=統計情報要求メッセージのタイプ %2=要求メッセージの長さ %3=期待する長さ

【メッセージ】

#### show request error: %1

【プライオリティ】 LOG\_ERR

【ファシリティ】

LOG\_DAEMON
## 【意味】

統計情報の要求処理に失敗しました。

【パラメタの意味】

%1=エラー番号

【メッセージ】

socket error %1

【プライオリティ】 LOG\_ERR

【ファシリティ】

LOG\_DAEMON

# 【意味】

ソケットの作成に失敗しました。

【パラメタの意味】

%1=エラー番号

【メッセージ】

# uwdt error: %1

【プライオリティ】 LOG\_ERR

【ファシリティ】

LOG\_DAEMON

# 【意味】

uwdtへの要求に失敗しました。

【パラメタの意味】

%1=エラー番号

# 【メッセージ】

v4 nexthop request error: %1

【プライオリティ】 LOG\_ERR

【ファシリティ】

LOG\_DAEMON

# 【意味】

IPv4 nexthopの要求処理に失敗しました。

```
【パラメタの意味】
```
%1=エラー番号

# 【メッセージ】

# v4 watch request error: %1

【プライオリティ】

LOG\_ERR

【ファシリティ】

LOG\_DAEMON

# 【意味】

IPv4 watchの監視要求処理に失敗しました。

【パラメタの意味】 %1=エラー番号

【メッセージ】

v6 nexthop request error: %1

【プライオリティ】 LOG\_ERR

【ファシリティ】

LOG\_DAEMON

# 【意味】

IPv6 nexthopの要求処理に失敗しました。

【パラメタの意味】

%1=エラー番号

v6 watch request error: %1

【プライオリティ】 LOG\_ERR

【ファシリティ】

LOG\_DAEMON

# 【意味】

IPv6 watchの監視要求処理に失敗しました。

【パラメタの意味】

%1=エラー番号

【メッセージ】

watch length error %1:%2:%3

【プライオリティ】 LOG\_ERR

【ファシリティ】

LOG\_DAEMON

# 【意味】

watch 監視要求メッセージの受信に失敗しました。

【パラメタの意味】

%1=watchの監視要求メッセージのタイプ %2=要求メッセージの長さ %3=期待する長さ

# 第63章 IPsec機能関連

この章では、IPsec機能関連のメッセージについて説明します。

%1 HA cannot confirm the time

【プライオリティ】 LOG\_INFO

【ファシリティ】

LOG\_AUTH

# 【意味】

時刻msgを受信せず時刻確認ができませんでした。

【パラメタの意味】

%1=IPsec: IPsec HA設定

【メッセージ】

%1 HA TCP connection is closed. local:remote %2:%2

【プライオリティ】 LOG\_INFO

【ファシリティ】 LOG\_AUTH

# 【意味】

HA TCP connectionが解放されました。

【パラメタの意味】

%1=IPsec: IPsec HA 設定 %2=TCP ポート番号

# 【メッセージ】

%1 HA TCP connection is established. local:remote %2:%2"

【プライオリティ】 LOG\_INFO

【ファシリティ】

LOG\_AUTH

# 【意味】

HA TCP connection確立後、時刻のずれが10秒未満(或いは時刻msgを受信しなかった)でした。

【パラメタの意味】

%1=IPsec: IPsec HA 設定 %2=TCP ポート番号

# 【メッセージ】

# %1 HA TCP connection failed. illegal remote address %2

【プライオリティ】 LOG\_INFO

【ファシリティ】 LOG\_AUTH

# 【意味】

設定と異なるアドレスからconnectを受けました。

【パラメタの意味】

%1=IPsec: IPsec HA設定 %2=IP address

# 【メッセージ】

%01 HA the difference of the time has recovered to five seconds or less

【プライオリティ】 LOG\_INFO

【ファシリティ】 LOG\_AUTH

#### 【意味】

HAを行う両装置で時刻のずれが10秒以上になった後、5秒以下に回復しました。

【パラメタの意味】

%1=IPsec: IPsec HA 設定

【メッセージ】

# %1 HA time is different from remote more than 10 second

【プライオリティ】 LOG\_INFO

【ファシリティ】

LOG\_AUTH

# 【意味】

HAを行う両装置で時刻が10秒以上ずれています。

#### 【パラメタの意味】

%1=IPsec: IPsec HA 設定

# 【メッセージ】

Acct-on failed %1 R: %2

【プライオリティ】 LOG\_ERR

【ファシリティ】

LOG\_AUTH

# 【意味】

Acct-on送信、およびそのAcct-resp受信が正常に完了しませんでした。

【パラメタの意味】

%1=RADIUS グループ名

%2=エラーとなった理由(以下を参照)

Timeout

Acct-onに対するAcct-respを受信できずにタイムアウトした場合

Clear command on Acct-on

Acct-onに対するAcct-resp待ち中にclear crypto radiusを実行された場合

Clear command on route check

経路チェック中にclear crypto radiusを実行された場合

# 【メッセージ】

Init error: devike init fail

【プライオリティ】 LOG\_ERR

【ファシリティ】 LOG\_AUTH

## 【意味】

isakmpdのdevikeの初期化処理に失敗しました。

【パラメタの意味】

パラメタなし

【メッセージ】

# Init error: processed shutdown

【プライオリティ】

LOG\_ERR

【ファシリティ】

LOG\_DAEMON

# 【意味】

isakmpdの初期化でエラーが発生しました。

【パラメタの意味】

パラメタなし

# 【メッセージ】

# shutdown error R: %1

【プライオリティ】 LOG\_ERR

【ファシリティ】

LOG\_AUTH

# 【意味】

isakmpdのshutdown処理に失敗しました。

【パラメタの意味】

%1=shutdown処理が失敗した理由(以下を参照)

failed create socket

ソケットのcreate失敗

failed sendto

reset情報の送信失敗

【メッセージ】

%1 Phase-2 notification `%2' (%3) (size %4 bytes) from %5%6 for protocol %7 spi[0...%8]=%9

【プライオリティ】

LOG\_WARNING

【ファシリティ】 LOG\_AUTH

# 【意味】

IKEv1のVPNピアからエラー系notificationを受信しました。

# 【パラメタの意味】

%1=Authenticated:パケットが認証済み

```
 Unauthenticated:パケットが非認証
```
%2=エラー内容 %3=エラー番号 %4=受信データサイズ %5=VPNピアIPアドレス %6=VPNピアポート %7=プロトコル名 %8=SPIサイズ %9=SPI値

# 【メッセージ】

## detected disconnection to SP

【プライオリティ】 LOG\_WARNING

【ファシリティ】

LOG\_AUTH

# 【意味】

SPとのコネクションが切断されました。

【パラメタの意味】

パラメタなし

# 【メッセージ】

# detected reconnection to SP

【プライオリティ】 LOG\_WARNING

【ファシリティ】 LOG\_AUTH

#### 【意味】

SPとのコネクションが再接続されました。

【パラメタの意味】

パラメタなし

【メッセージ】

Global : # of %1 exceeded High-water (%2), Peak: %3

【プライオリティ】

LOG\_WARNING

【ファシリティ】

LOG\_AUTH

#### 【意味】

装置全体に対して設定されたISAKMP-SA/IKE SA、またはIPSEC-SA/CHILD SA、またはVPNピア数の上 限しきい値を超過しました。

【パラメタの意味】

%1=IKE-SA:ISAKMP-SA/IKE SA

IPsec-SA:IPSEC-SA/CHILD SA

session:VPNピア

%2=装置全体に対して設定されたしきい値

%3=現在時点での有効なISAKMP-SA/IKE SA、またはIPSEC-SA/CHILD SA、またはVPNピアのピーク ホールド値

【メッセージ】

#### Global : # of %1 restored Low-water (%2), Peak: %3

【プライオリティ】

LOG\_WARNING

【ファシリティ】

LOG\_AUTH

# 【意味】

装置全体に対して設定されたISAKMP-SA/IKE SA、またはIPSEC-SA/CHILD SA、またはVPNピア数の下 限しきい値に達しました。

【パラメタの意味】

%1=IKE-SA:ISAKMP-SA/IKE SA IPsec-SA:IPSEC-SA/CHILD SA

%2=装置全体に対して設定されたしきい値

%3=現在時点での有効なISAKMP-SA/IKE SA、またはIPSEC-SA/CHILD SA、またはVPNピアのピーク ホールド値

# 【メッセージ】

IPsec Tunnel %1(%2): # of %3 exceeded High-water (%4), Peak: %5

【プライオリティ】

LOG\_WARNING

【ファシリティ】

LOG\_AUTH

# 【意味】

IPsec Tunnelに対して設定されたISAKMP-SA/IKE SA、またはIPSEC-SA/CHILD SA、またはVPNピア数 の上限しきい値を超過しました。

#### 【パラメタの意味】

%1=Tunnelオブジェクトに設定されたトンネル名(設定なしの場合は0長文字列)

%2=Tunnelオブジェクトに設定されたインデックス(設定なしの場合は0長文字列)

%3=IKE-SA:ISAKMP-SA/IKE SA

IPsec-SA:IPSEC-SA/CHILD SA

session:VPNピア

%4=IPsec Tunnel オブジェクトに対して設定されたしきい値

%5=現在時点での有効なISAKMP-SA/IKE SA、またはIPSEC-SA/CHILD SA、またはVPNピア数のピー クホールド値

# 【メッセージ】

IPsec Tunnel %1(%2): # of %3 restored Low-water (%4), Peak: %5

【プライオリティ】

LOG\_WARNING

【ファシリティ】

LOG\_AUTH

# 【意味】

IPsec Tunnelに対して設定されたISAKMP-SA/IKE SA、またはIPSEC-SA/CHILD SA、またはVPNピア数 の下限しきい値に達しました。

【パラメタの意味】

%1=Tunnelオブジェクトに設定されたトンネル名(設定なしの場合は0長文字列) %2=Tunnelオブジェクトに設定されたインデックス(設定なしの場合は0長文字列) %3=IKE-SA:ISAKMP-SA/IKE SA

IPsec-SA:IPSEC-SA/CHILD SA

session:VPNピア

%4=IPsec Tunnel オブジェクトに対して設定されたしきい値

%5=現在時点での有効なISAKMP-SA/IKE SA、またはIPSEC-SA/CHILD SA、またはVPNピアのピーク ホールド値

【メッセージ】

IPsec HA SA Add discard. no remote id %1

【プライオリティ】 LOG\_INFO

【ファシリティ】

LOG\_AUTH

## 【意味】

受信した SA情報のremote-idに対応する設定が crypto keyring設定にありません。両装置でipsec設定が 合っていません。

#### 【パラメタの意味】

 $%1=IP$  address

【メッセージ】

IPsec HA SA Add discard. no rule %1

【プライオリティ】 LOG\_INFO

【ファシリティ】

LOG\_AUTH

#### 【意味】

受信したSA情報に対応する設定がありません。両装置でipsec設定が合っていません。

【パラメタの意味】

 $%1=IP$  address

【メッセージ】

# IPsec HA SA Add discard. no user %1

【プライオリティ】 LOG\_INFO

【ファシリティ】

LOG\_AUTH

# 【意味】

受信したSA情報のUserに対応する設定がありません。両装置でipsec設定が合っていません。

【パラメタの意味】

%1=IP address

# 【メッセージ】

# IPsec HA SA Add discard. peer/local address version mismatch %1

【プライオリティ】

LOG\_INFO

【ファシリティ】

LOG\_AUTH

# 【意味】

受信したピアアドレスと設定のIPバージョンが合っていません。

【パラメタの意味】

%1=ピアアドレス

【メッセージ】

# IPsec HA SA Add discard. VRF not found %1

【プライオリティ】 LOG\_INFO

【ファシリティ】

LOG\_AUTH

# 【意味】

受信したVRF情報がない。両装置でVRF設定が合っていません。

【パラメタの意味】

%1=VRF名

IPsec HA sync-sequence-number max inspi:%1 outspi:%1

【プライオリティ】 LOG\_INFO

【ファシリティ】 LOG\_AUTH

#### 【意味】

ESPシーケンス番号同期処理において、0xFFFFFFFFを登録しました。

【パラメタの意味】

%1=SPI値

【メッセージ】

IPSEC\_HA function is disabled by license.

【プライオリティ】 LOG\_ERR

【ファシリティ】

LOG\_USER

# 【意味】

IPsec HAのライセンスが無く、且つIPsec HA(crypto ipsec ha local-addressの設定)を行っています。

【パラメタの意味】 パラメタなし

【メッセージ】

reboot isakmpd because detected disconnection to SP

【プライオリティ】 LOG\_WARNING

【ファシリティ】

LOG\_AUTH

## 【意味】

SPとのコネクションが切れたため、isakmpdを再起動させました。

【パラメタの意味】

パラメタなし

# 【メッセージ】

The maximum number of active P1 SAs reached

【プライオリティ】

LOG\_WARNING

【ファシリティ】

LOG\_AUTH

# 【意味】

ISAKMP-SA/IKE SA数が最大に達したため、領域確保できませんでした。

【パラメタの意味】

パラメタなし

# 【メッセージ】

# Sequence Number OverFlow outspi:%1 inspi:%2 Src:%3

【プライオリティ】 LOG\_WARNING

【ファシリティ】 LOG\_AUTH

# 【意味】

Sequence number over flowによってSAを削除します。

【パラメタの意味】

%1=outbound SAのspi値 %2=inbound SAのspi 値 %3=ピアアドレス

# 【メッセージ】

The maximum number of active P1 rekeys reached

【プライオリティ】 LOG\_WARNING 【ファシリティ】

LOG\_AUTH

## 【意味】

リキー時にISAKMP-SA/IKE SA数が最大に達したため、領域確保できませんでした。

【パラメタの意味】

パラメタなし

# 【メッセージ】

The maximum number of active IKE info negotiations reached

【プライオリティ】

LOG\_WARNING

【ファシリティ】 LOG\_AUTH

# 【意味】

INFORMATIONALのためのネゴシエーション領域が確保できませんでした。

【パラメタの意味】

パラメタなし

【メッセージ】

The maximum number of active P1 negotiations reached

【プライオリティ】 LOG\_WARNING

【ファシリティ】

LOG\_AUTH

# 【意味】

ISAKMP-SA/IKE SAのためのネゴシエーション領域が確保できませんでした。

【パラメタの意味】

パラメタなし

The maximum number of active P2 negotiations reached

【プライオリティ】 LOG\_WARNING

【ファシリティ】

LOG\_AUTH

# 【意味】

IPSEC-SA/CHILD SAのためのネゴシエーション領域が確保できませんでした。

【パラメタの意味】

パラメタなし

# 【メッセージ】

link MTU on tunnel%1 (%2) is too small for IPv6 which needs 1280

【プライオリティ】 LOG\_NOTICE

【ファシリティ】

LOG\_DAEMON

## 【意味】

IPv6が有効なトンネルインタフェースのMTUに1280未満の値が設定されました。

```
【パラメタの意味】
```
%1=インタフェース番号 %2=設定したMTU

## 【メッセージ】

new link MTU on tunnel%1 (%2) is too small for IPv6 which needs 1280

【プライオリティ】 LOG\_NOTICE

【ファシリティ】

LOG\_DAEMON

## 【意味】

IPv6が有効なトンネルインタフェースのMTUに1280未満の値が設定されました。

```
【パラメタの意味】
```
%1=インタフェース番号 %2=設定したMTU

# 【メッセージ】

## %1(%2/%3/%4/%5) %6:%7/%8:%9 %10/%11 M:%12 S:%13/%14

【プライオリティ】 LOG\_INFO

【ファシリティ】

LOG\_AUTH

# 【意味】

ISAKMP-SA/IKE SAまたはIPSEC-SA/CHILD SAを確立/削除しました。 crypto isakmp log sa コマンドを設定している場合にのみ出力されます。

```
【パラメタの意味】
```

```
%1=P1:ISAKMP-SA/IKE SA
    P2:IPSEC-SA/CHILD SA
%2=1:IKEv1
    2:IKEv2
%3=A:確立
    D:削除
%4=I:Initiatorとして確立したSA
    R:Responderとして確立したSA
%5=N:新規
    R:リキー
%6=remote address
     vrfを使用している場合はremote address!VRF番号と表示されます。
%7=remote port
%8=local address (crypto isakmp sa detail設定時のみ表示)
     vrfを使用している場合はlocal address!VRF番号と表示されます。
%9=local port (crypto isakmp sa detail設定時のみ表示)
%10=remote ID (crypto isakmp sa detail設定時のみ表示)
%11=local ID (crypto isakmp sa detail設定時のみ表示)
%12=crypto map名
%13/%14=SPI 値
         IKE_SAの場合:Responder/Initiator SPI値
        CHILD SAの場合: INBOUND/OUTBOUND SPI値
```
Se(%1/%2/%3/-) %4:%5/%6:%7 %8/%9 M:%10 R: %11

【プライオリティ】 LOG\_INFO

【ファシリティ】

LOG\_AUTH

#### 【意味】

```
IPsecセッションを確立/削除しました。
```
crypto isakmp log sessionコマンドを設定している場合にのみ出力されます。

```
【パラメタの意味】
```

```
%1=1:IKEv1
```

```
 2:IKEv2
```

```
%2=A:確立
```

```
 D:削除
```

```
%3=I:Initiatorとして確立したセッション
```
R:Responderとして確立したセッション

%4=remote address

vrfを使用している場合はremote address!VRF番号と表示されます。

```
%5=remote port
```

```
%6=local address (crypto isakmp session detail設定時のみ表示)
```

```
  vrfを使用している場合はlocal address!VRF番号と表示されます。
```

```
%7=local port (crypto isakmp session detail設定時のみ表示)
```

```
%8=remote ID (crypto isakmp session detail設定時のみ表示)
```
%9=local ID (crypto isakmp session detail設定時のみ表示)

```
%10=crypto map名
```

```
%11=セッション解放となった理由
```

```
Expired session-timeout
```
session-timeoutによる解放

```
Expired idle-timeout
```

```
idleタイマエクスパイアによる解放
```

```
Expired dpd-timeout
```

```
DPDタイマエクスパイアによる解放
```

```
Expired icmp-timeout
```

```
ICMPタイマエクスパイアによる解放
```

```
Expired info-timeout
```

```
INFROMATIONAL交換タイムアウトによる解放
```

```
Expired ipsec-lost-time
```

```
CHILD SA確立待ちタイマエクスパイアによる解放
Expired IKE SA lifetime
```

```
IKE SA lifetime満了によりセッション解放
Expired IPsec SA lifetime
    IPsec SA lifetime満了によりセッション解放
Exec clear command
    clearコマンドによる解放
Expired acct-start-timeout
     Radiusアカウンティングのタイムアウトによる解放
Exec refresh command
    refreshコマンドによる解放
Negotiation failed
     ネゴシエーション失敗による解放
Received delete packet
     ピアからのDeleteペイロード受信による解放
Rekey(IKE) timeout
    CREATE CHILD SA(IKE)交換タイムアウトによる解放
Rekey(CHILD) timeout
    CREATE CHILD SA(CHILD)交換タイムアウトによる解放
Old session delete
     リコネクトによる旧セッションの解放
Destroyed Tunnel IF
     interface tunnel設定削除による解放
Old IPsec SA delete
     IPsec HAでSAをインポートにより旧IPsec SAを解放
HA sa delete
     IPsec HAのbackup側でセッションが解放
Phase1 failed by dpd trigger
     DPD契機のPhase1ネゴシエーション失敗による解放
P1/P2 failed by dpd trigger
     DPD契機のPhase1またはPhase2ネゴシエーション失敗による解放
Phase1 failed by P1 softlimit
     ISAKMP-SA/IKE SAのソフトライフタイム満了契機のPhase1ネゴシエーション失敗による
     解放
P1/P2 failed by P1 softlimit
     IISAKMP-SA/IKE SAのソフトライフタイム満了契機のPhase1またはPhase2ネゴシエー
     ション失敗による解放
Sequence number over flow
    Sequence number over flowによるセッション解放
Received notify packet
     ピアからのNotify ペイロード受信による解放
Exec reset command
    resetコマンドによる解放
Old session delete for ip/port change
     リコネクトによりアドレス/ポート変更となったために旧セッションを解放
```
Route update failed 経路登録失敗による解放 Expired isakmp-lost-time ISAKMP SA確立待ちタイマエクスパイアによる解放 tunnel if is shutdown Tunnel IF が shutdown 状態 Destroyed IKE IF IKEネゴシエーションパケットの送受信IF削除によるセッション解放 Destroyed IKE address IKEネゴシエーションパケットの受信アドレス削除によるセッション解放 Expired IKE SA lifetime(KB) IKE SA lifetime (データ量)満了によりセッション解放 SIP session was deleted 紐付くSIPセッションが削除されたことによるセッション解放 Survey is down 端末接続監視機能との連携での端末ダウン検知によるセッション解放 Survey destination is duplicated 動的端末監視機能で宛先アドレスが重複したことによる解放 Survey-map does not exist 動的端末監視機能で指定したsurvey-mapが存在しないことによる解放 Detected disconnection to surveyd 動的端末監視機能と監視処理のプロセスとの接続が切れたことによる解放

【メッセージ】

%1(%2) %3:%4/%5:%6 %7/%8 %9 M:%10 S:%11/%12 R: %13 %14 (%15)

【プライオリティ】 LOG\_INFO

【ファシリティ】

LOG\_AUTH

## 【意味】

IKEネゴシエーションに失敗しました。

crypto isakmp log negotiation-failコマンドを設定している場合にのみ出力されます。 表示ができない場合、(null)と表示されます。

#### 【パラメタの意味】

%1=IP\_F:Identity Protection

AG\_F:Aggressive

XA\_F:Configuration mode(Xauth)

MC\_F:Configuration mode(Mode-cfg)

QM\_F:Quick Mode

```
 IS_F:IKE_SA_INIT
  IA_F:IKE_AUTH
 CC_F:CREATE_CHILD_SA(CHILD)
  CI_F:CREATE_CHILD_SA(IKE)
  ST_F:ネゴシエーション開始時
    _F:ネゴシエーションの失敗
   _D:ISAKMPパケットのディスカード
%2=I:Initiator
    R:Responder
%3=remote address
     vrfを使用している場合はremote address!VRF番号と表示されます。
%4=remote port
%5=local address (crypto isakmp log negotiation-fail detail設定時のみ表示)
     vrfを使用している場合はlocal address!VRF番号と表示されます。
%6=local port (crypto isakmp log negotiation-fail detail設定時のみ表示)
%7=remote ID (crypto isakmp log negotiation-fail detail設定時のみ表示)
%8=local ID (crypto isakmp log negotiation-fail detail設定時のみ表示)
%9=拡張認証ID (crypto isakmp log negotiation-fail detail設定時のみ表示)
%10=crypto map 名 (crypto isakmp log negotiation-fail detail設定時のみ表示)
%11/%12=Responder/Initiator SPI値
%13=ネゴシエーションが失敗した理由(以下参照)
     Invalid syntax
           シンタックスエラーが発生した
     Encryption algorithm mismatch
           encryptionアルゴリズムが設定と不一致
     No proposal chosen
           プロポーザルが不一致
     Invalid KEY payload
           鍵交換のペイロードが不正
     PRF algorithm mismatch
           PRFアルゴリズムが設定と不一致
     Integrity algorithm mismatch
           Integrityアルゴリズムが設定と不一致
     DH group mismatch
           DHグループが設定と不一致
     Ex Sequence Number mismatch
           ESNが設定と不一致
     IKE transform attr mismatch
           Transform Substructure中のTransform Attributesが設定と不一致
     ESP NULL-NULL proposed
           encryptionアルゴリズムとIntegrityアルゴリズムがNULL 指定
     Remote psk not found
```

```
リモートのpre-shared keyが見つからない
No IPsec rules configured
     適用するcrypto mapが見つからない
Peer IP address mismatch
     Peerのアドレスが設定と不一致
Local IP address mismatch
     ローカルIPアドレスが設定と不一致
Local TS mismatch
     ローカルTraffic selectorが設定と不一致
Remote TS mismatch
     リモートTraffic selectorが設定と不一致
Local ID mismatch
     ローカルIDが設定と不一致
Remote ID mismatch
     リモートIDが設定と不一致
Lost on simultaneous SA rekey
     CHILD_SAのリキーが競合して失敗
IKE version mismatch
     IKE versionが設定と不一致
Unsupported algorithm
     サポートしていないアルゴリズム
Auth method mismatch
     認証方式が設定と不一致
Authentication failed
     IKEの認証失敗
TS unacceptable
     トラフィックセレクタ不一致
Unsupported auth method
     サポートしていない認証方式
Encapsulation mode mismatch
     Encapsulationモードが設定と不一致
Exchange type mismatch
     交換タイプが設定と不一致
Out of memory
     メモリ確保失敗
Received notify
     Notifyペイロードを受信した
Pool exceeded
     プール枯渇
Pool is not configured
     Local poolが参照不可
Extended authentication mismatch
     拡張認証方式が設定と不一致
```

```
P1 limit exceeded
     ISAKMP-SA/IKESAのlimitに達した
P2 limit exceeded
     IPSEC-SA/CHILD SAのlimitに達した
Session limit exceeded
     VPNピア数のlimitに達した
Discard command
     crypto isakmp discard コマンドにより失敗
Negotiation timeout
     ネゴシエーションのタイムアウトが発生
Transmit error
     ISAKMPパケットの送信失敗
Discard packet
     受信ISAKMPパケットの破棄
Local auth failed
     Local認証に失敗
Radius auth failed
     Radius認証に失敗
Radius timeout
     Radiusとの通信タイムアウト
Radius attribute error
     Radiusから受信したattributeが不正
Auth group not found
     拡張認証のためのグループが参照不可
CP Payload mismatch
     Configuration Payloadが設定と不一致
EAP Payload mismatch
     EAP Payloadが設定と不一致
Certificate is not found
     証明書が参照不可
Public key is not found
     公開鍵が参照不可
old session is deleting
     旧セッションの削除中
can't attach child info
     CHILD_SA情報の参照失敗
can't allocation blkid
     block_idの取得失敗
old out spi not found
     旧OUTBOUNDのSPIが見つからない
can't create child info
     CHILD_SA情報の作成失敗
can't create peer info
```

```
セッション情報の作成失敗
Error blk struct to lp
     LPに対するSA情報登録失敗
Error inbound sa to sp
     SPに対するINBOUND SA情報登録失敗
Error outbound sa to sp
     SPに対するOUTBOUND SA情報登録失敗
Error ipsec sa to sp
     SPに対するSA情報登録失敗
can't get nexthop id
     nexthopアドレスに対する情報取得失敗
Error tnl struct to lp
     LPに対するSA情報登録失敗
peer is not found(ifup)
     セッション情報の参照不可
can't update child info
     CHILD SA情報の更新失敗
can't add tunnel if
     tunnelインタフェースの作成失敗
Error wait if num
     IF情報の取得失敗
Failed add route
     経路登録失敗
peer is not found(end)
     セッション情報の参照不可
protected-rekey-interval
     protected-rekey-intervalによるパケット破棄
Invalid argument
     引数の不正
Crypto operation failed
     暗号/復号処理の失敗
Use IKEv1
     IKE versionの不一致
Server going down
     サーバダウン
SA unusable
     IKE SAの使用不可(削除中など)
Standby
     IPsecHAによるStandby状態での失敗
NAT mode mismatch
     NAT-Traversal設定のミスマッチ
Temporary failure
     IKE SAが見つからない、またはネゴシエーションの衝突による失敗
```
Child SA not found

対象となるCHILD SAが見つからない

tunnel if is inactive

Tunnel IFが無効

CP Payload has no internal address

```
INTERNAL_IP4_ADDRESSまたはINTERNAL_IP6_ADDRESSが1つもない場合
```
P1 is deleted by peer

ISAKMP SAの削除通知受信

P1 is deleted

自局からのISAKMP SAの削除

Acct-on is incomplete yet

```
radiusサーバからAcct-onに対するAcct-respを受信していない、またはタイムアウトが発生
していない状態で、VPNピアから新規接続(IKEv1であればPhase1-1st、IKEv2であれば
IKE_SA_INIT-reqは受け付けてIKE_AUTH-1st-req)を受信した場合
```
Reset command

resetコマンドにより失敗

can't create interface tunnel

interface tunnel生成の上限に達した

peer/local address version mismatch

宛先/送信元アドレスバージョン不一致の場合

Invalid payload type

ペイロードタイプの不正

Payload malformed

ペイロード異常

Payload lengths do not match

```
ペイロード長が不一致
```
peer address is assigned to local interface ip

Peerのアドレスが自局アドレスと一致

NAT-OA not found

```
NAT-OAペイロードを受信しなかった場合
```
specified tunnel interface is already in use

```
指定された番号に対するTunnel IFがすでに他のセッションで使用されている場合
```
session reject-duplicated-request

session reject-duplicated-requestによるパケット破棄

NAT-T draft is not supported for transport mode

NAT-T draft でtransport モードを提案してきた場合

tunnel if is shutdown

Tunnel IF が shutdown 状態

can't get interface tunnel information

interface tunnel情報を取得できなかった場合

IPsec rules deleted

セレクタの設定が削除された

UDP port mismatch

```
受信したISAKMPパケットの送信先ポートが不正
     SIP session was deleted
          紐付くSIPセッションが削除された
     Radius authorization failed
          Radius (情報取得機能)認証に失敗
     Radius authorization timeout
          Radius(情報取得機能)との通信タイムアウト
     Tunnel-Password length is invalid
          Radius(情報取得機能)から受信したpre-shared key が不正
     can't allocation inbound blkid
          inbound block_idの取得失敗
%14=内部エラー番号(表示されないこともあります)
%15=エラー番号
```
CRL request get %1 : %2

【プライオリティ】 LOG\_INFO

【ファシリティ】 LOG\_AUTH

#### 【意味】

crypto pki crl requestコマンドを実行しました。

#### 【パラメタの意味】

%1=success/failed

%2=%1 が failedの場合の失敗原因 (以下参照)

No certificate

指定した証明書がありません。

Distribution Point not found

証明書にCRL Distribution Pointがありません。

can't get same CRL in 60 sec

CRL取得処理を行って60秒経過していません。

60秒経過後に再度取得してください。

IKE Tasktrace disable %1 R: %2

【プライオリティ】 LOG\_INFO

【ファシリティ】

LOG\_AUTH

## 【意味】

IKE Tasktraceのフィルタ機能が無効になりました。

【パラメタの意味】

```
%1=リモートピア情報
```
%2=disableに遷移した理由(以下参照)

Exec no command

noコマンド実行による無効

Expired specified period of time

規定時間経過による無効

Reached the prescribed number

規定回数フィルタにヒットしたことによる無効

Clear VRF

VRFが削除されたことによる無効

【メッセージ】

IKE Tasktrace enable %1

【プライオリティ】 LOG\_INFO

【ファシリティ】

LOG\_AUTH

## 【意味】

IKE Tasktraceのフィルタ機能が有効になりました。

【パラメタの意味】

%1=リモートピア情報

#### 【メッセージ】

L2TP %1(%2/%3) %4 IPsec:%5 ID:%6/%7 R: %8

【プライオリティ】 LOG\_INFO

```
【ファシリティ】
```
LOG\_DAEMON

#### 【意味】

L2TPv3 Control connection/セッションのネゴシエーションが失敗しました。

#### 【パラメタの意味】

%1=CC F:Control connectionの失敗

Se\_F:セッションの失敗

 $\frac{9}{62} = 3: L2TPv3$ 

%3=I:Initiator

R:Responder

%4=remote address:IPモード

remote address (remote UDP port番号): UDPモード

%5=IPsec tunnel番号: L2TPv3 over IPsec で使用するIPsec Tunnel番号

---:L2TPv3単体

#### %6/%7=ID值

Control connectionの場合: Responder/Initiator Control connection ID値

sessionの場合:Responder/Initiator session ID値

%8=ネゴシエーションが失敗した理由

Exec clear command

clearコマンドによりネゴシエーション終了

#### Received StopCCN packet

ピアからのStopCCN受信によりネゴシエーション終了

#### Negotiation timeout

再送タイムアウトが発生

#### Not found Configuration

ピアの設定がない

# Tie Breaker

Tie Breakerによりネゴシエーション終了

Exec refresh command

```
refreshコマンドによりネゴシエーション終了
```
#### Received CDN packet

ピアからのCDN受信によりネゴシエーション終了

## No Session

セッションがなくなったためネゴシエーション終了

#### Old cc delete

Control connectionのreconnectによりネゴシエーション終了

#### Not found Message Digest AVP

Message Digest AVPがない

#### Digest error

ダイジェスト不一致

```
Remote host name mismatch
     Remoteホスト名不一致
Remote router id mismatch
     Remote ルータID不一致
Sequencing mismatch
     sequencing 不一致
pw-type mismatch
     pw-type不一致
Unsupported pw-type
     未サポートのpw-type受信
Unsupported message type
     未サポートのメッセージタイプ受信
Received unexpected packet
     期待しないメッセージタイプ受信
Decode error [xxxxxxxx]
     デコード失敗([]内は詳細エラーコード)
Not found Tie Breaker AVP
     Tie Breaker AVPがない
Tie Breaker in start
     SCCRQ/ICRQ送信前に対向からSCCRQ/ICRQを受信したためinitiatorネゴシエーション終
     了
Expired negotiation timer
     ネゴシエーションのタイムアウトが発生
tunnel if is shutdown
     Tunnel IF が shutdown 状態
Delete local address
     自局アドレスが削除されたことによる解放
Detected disconnection to NP
     NPとのコネクションが切れたため
```
Other reason

その他の理由

```
【メッセージ】
```
L2TP CC(%1/%2/%3) %4 P:%5 IPsec:%6 ID:%7/%8 %9

```
【プライオリティ】
   LOG_INFO
```
【ファシリティ】

LOG\_DAEMON

# 【意味】

L2TPv3 Control connectionを確立/削除しました。

```
【パラメタの意味】
     %1=3:L2TPv3
     %2=A:確立
         D:削除
     %3=I:Initiatorとして確立した connection
         R:Responderとして確立したconnection
     %4=remote address:IPモード
         remote address(remote UDP port番号):UDPモード
     %5=tunnel-profile名
     %6=IPsec tunnel 番号: L2TPv3 over IPsec で使用する IPsec Tunnel 番号
                      ---:L2TPv3単体
     %7/%8=ID値
         Responder/Initiator Control connection ID値
     %9= :Control connection 確立時 (表示なし)
         R:%10:Control connection削除時
     %10=Control connection解放となった理由
          Exec clear command
                clearコマンドによる解放
          Received StopCCN packet
                ピアからのStopCCN受信による解放
          Send timeout
                再送タイムアウトが発生
          Error l2tpv3 in/out data to np
                NPとのデータ通信失敗による解放
          can't get if id data
                if id data 取得失敗による解放
          Error tunnel if up
                tunnel if up失敗による解放
          Exec refresh command
                refreshコマンドによる解放
          Received CDN packet
                ピアからのCDN受信による解放
          No Session
                セッションがなくなったためControl connection解放
          Old cc delete
                Control connectionのreconnectによる解放
          Unsupported message type
                未サポートのメッセージタイプ受信
          Received unexpected packet
                期待しないメッセージタイプ受信
          Decode error [xxxxxxxx]
                デコード失敗 (日内は詳細エラーコード)
```
Expired negotiation timer

ネゴシエーションのタイムアウトが発生

Delete local address

自局アドレスが削除されたことによる解放

Detected disconnection to NP

NPとのコネクションが切れたため

#### Other reason

その他の理由

# 【メッセージ】

L2TP Se(%1/%2/%3/%4) %5 P:%6 IPsec:%7 ID:%8/%9 %10

【プライオリティ】

LOG\_INFO

#### 【ファシリティ】

LOG\_DAEMON

#### 【意味】

L2TPv3 Control connection/sessionを確立/削除しました。

#### 【パラメタの意味】

```
%1=3:L2TPv3
```
## %2=A:確立

D:削除

```
 C:ステータス変化
```
%3=I:Initiatorとして確立した session

R:Responderとして確立したsession

%4=Act:セッションステータスが Activeなsession

Inact:セッションステータスがInactiveなsession

%5=remote address:IPモード

remote address(remote UDP port番号):UDPモード

%6=pseudowire 名

%7=IPsec tunnel 番号: L2TPv3 over IPsec で使用する IPsec Tunnel 番号

```
---:L2TPv3単体
```
%8/%9=ID值

#### Responder/Initiator session ID値

%10= :セッション確立時(表示なし)

R:%11:セッション削除、セッションステータス変化時

%11=セッション解放またはセッションステータス変化となった理由

以下、セッション解放となった理由

Exec clear command

```
clearコマンドによる解放
     Received StopCCN packet
          ピアからのStopCCN 受信による解放
     Send timeout
          再送タイムアウトが発生
     Error l2tpv3 in/out data to np
          NPとのデータ通信失敗による解放
     can't get if id data
          if id data 取得失敗による解放
     Error tunnel if up
          tunnel if up失敗による解放
     Exec refresh command
          refreshコマンドによる解放
     Received CDN packet
          ピアからのCDN受信による解放
     No Session
          セッションがなくなったためControl connection解放
     Old cc delete
          Control connectionのreconnectによる解放
     Old session delete
          セッションのreconnectによる解放
     Unsupported message type
          未サポートのメッセージタイプ受信
     Received unexpected packet
          期待しないメッセージタイプ受信
     Decode error [xxxxxxxx]
          デコード失敗 (日内は詳細エラーコード)
     Expired negotiation timer
          ネゴシエーションのタイムアウトが発生
     Destroyed Tunnel IF
          interface tunnel設定削除による解放
     tunnel if is shutdown
          Tunnel IF が shutdown されたことによる解放
     Delete local address
          自局アドレスが削除されたことによる解放
     Detected disconnection to NP
          NPとのコネクションが切れたため
     Other reason
          その他の理由
以下、セッションステータス変化となった理由
     Received Circuit Status AVP
          Circuit Status AVP通知による変化
     Surveilled Interface was down
```
監視インタフェースダウンによる変化 Surveilled Interface was up 監視インタフェースアップによる変化 Exec set command-status command Command Status変更コマンドによる変化 Other reason その他の理由

# 【メッセージ】

ngnd connection closed.

【プライオリティ】 LOG\_INFO

【ファシリティ】

LOG\_AUTH

# 【意味】

データコネクト機能に関連するプロセスに異常が発生しました。

【パラメタの意味】

パラメタなし

【メッセージ】

ngnd connection established.

【プライオリティ】 LOG\_INFO

【ファシリティ】

LOG\_AUTH

#### 【意味】

データコネクト機能に関連するプロセスの起動が完了しました。

【パラメタの意味】

パラメタなし

ST\_F(I) %1/%2 failed standard query R: %3

【プライオリティ】 LOG\_INFO

【ファシリティ】

LOG\_AUTH

#### 【意味】

ドメイン名が解決できないため、KEネゴシエーション(イニシエーター)の開始に失敗しました。crypto isakmp log negotiation-failコマンドを設定している場合にのみ出力されます。

#### 【パラメタの意味】

```
%1=ピアのdomain名
```
%2=ローカルIPアドレス。表示されない場合があります。

%3=解決に失敗した理由

max-initiate reached

最大クエリ開始数に達している

### max-pending reached

最大同時クエリ数に達している

timeout

```
DNSサーバへの問い合わせがタイムアウトした
```
no entry from DNS server

DNSサーバからエントリなしが返ってきた

can't resolved domain name from refresh

設定変更により問い合わせを中止した場合

# ST F(I) %1 failed to get peer address R: SIP negotiation fail

【プライオリティ】 LOG\_INFO

【ファシリティ】

LOG\_AUTH

# 【意味】

【メッセージ】

SIPでのアドレス解決に失敗したため、IKEネゴシエーションが失敗しました。

#### 【パラメタの意味】

%1=SIPプロファイル名

udp port %1 opened. retry

【プライオリティ】 LOG\_INFO

# 【ファシリティ】

LOG\_AUTH

# 【意味】

他プロセスがソケットをクローズするのを待っています。

# 【パラメタの意味】

%1=SIPポート番号
# 第64章 データコネクト機能

この章では、データコネクト機能に関するメッセージについて説明します。

#### malloc error %1

【プライオリティ】

LOG\_ERR

#### 【意味】

データコネクト機能に関連するプロセスに異常が発生しました。

【パラメタの意味】

%1=エラーが発生した処理情報(出力されない場合もあります)

#### 【メッセージ】

#### socket error %1

【プライオリティ】

LOG\_ERR

#### 【意味】

データコネクト機能に関連するプロセスに異常が発生しました。

【パラメタの意味】

%1=エラーが発生した処理情報(出力されない場合もあります)

#### 【メッセージ】

#### listen error %1

【プライオリティ】

LOG\_ERR

#### 【意味】

データコネクト機能に関連するプロセスに異常が発生しました。

【パラメタの意味】

%1=エラーが発生した処理情報(出力されない場合もあります)

【メッセージ】

#### accept error %1

【プライオリティ】 LOG\_ERR

#### 【意味】

データコネクト機能に関連するプロセスに異常が発生しました。

#### 【パラメタの意味】

%1=エラーが発生した処理情報(出力されない場合もあります)

【メッセージ】

#### bind error %1

【プライオリティ】 LOG\_ERR

#### 【意味】

データコネクト機能に関連するプロセスに異常が発生しました。

#### 【パラメタの意味】

%1=エラーが発生した処理情報(出力されない場合もあります)

#### 【メッセージ】

#### connect error %1

【プライオリティ】

LOG\_ERR

#### 【意味】

データコネクト機能に関連するプロセスに異常が発生しました。

【パラメタの意味】

%1=エラーが発生した処理情報(出力されない場合もあります)

#### 【メッセージ】

#### epoll\_ctl error %1

【プライオリティ】

LOG\_ERR

#### 【意味】

データコネクト機能に関連するプロセスに異常が発生しました。

【パラメタの意味】

%1=エラーが発生した処理情報(出力されない場合もあります)

epoll\_createl error %1

【プライオリティ】

LOG\_ERR

#### 【意味】

データコネクト機能に関連するプロセスに異常が発生しました。

【パラメタの意味】

%1=エラーが発生した処理情報(出力されない場合もあります)

【メッセージ】

epoll\_wait error %1

【プライオリティ】

LOG\_ERR

#### 【意味】

データコネクト機能に関連するプロセスに異常が発生しました。

【パラメタの意味】

%1=エラーが発生した処理情報(出力されない場合もあります)

#### 【メッセージ】

#### calloc error %1

【プライオリティ】

LOG\_ERR

#### 【意味】

データコネクト機能に関連するプロセスに異常が発生しました。

【パラメタの意味】

%1=エラーが発生した処理情報(出力されない場合もあります)

【メッセージ】

#### send error %1

【プライオリティ】 LOG\_ERR

#### 【意味】

データコネクト機能に関連するプロセスに異常が発生しました。

#### 【パラメタの意味】

%1=エラーが発生した処理情報(出力されない場合もあります)

【メッセージ】

#### uwdt init error %1

【プライオリティ】 LOG\_ERR

#### 【意味】

データコネクト機能に関連するプロセスに異常が発生しました。

#### 【パラメタの意味】

%1=エラーが発生した処理情報(出力されない場合もあります)

#### 【メッセージ】

#### uwdt start error %1

【プライオリティ】

LOG\_ERR

#### 【意味】

データコネクト機能に関連するプロセスに異常が発生しました。

【パラメタの意味】

%1=エラーが発生した処理情報(出力されない場合もあります)

#### 【メッセージ】

#### uwdt send error %1

【プライオリティ】

LOG\_ERR

#### 【意味】

データコネクト機能に関連するプロセスに異常が発生しました。

【パラメタの意味】

%1=エラーが発生した処理情報(出力されない場合もあります)

uwdt continue error %1

【プライオリティ】

LOG\_ERR

#### 【意味】

データコネクト機能に関連するプロセスに異常が発生しました。

【パラメタの意味】

%1=エラーが発生した処理情報(出力されない場合もあります)

#### 【メッセージ】

#### lpmd connection closed

【プライオリティ】 LOG\_ERR

【ファシリティ】

LOG\_USER

#### 【意味】

データコネクト機能に関連するプロセスに異常が発生しました。

【パラメタの意味】

パラメタなし

#### 【メッセージ】

#### QoS interface not found

【プライオリティ】 LOG\_ERR

【プライオリティ】

LOG\_USER

#### 【意味】

データコネクトパケットを送信するインタフェース情報が参照できませんでした。

【パラメタの意味】

パラメタなし

unexpected add response id=%1

【プライオリティ】 LOG\_ERR

【ファシリティ】

LOG\_USER

#### 【意味】

登録済み、削除済みのSIPセッションについて、確立、削除イベントが発生しました。

【パラメタの意味】

%1=SIPセッションID

#### 【メッセージ】

NGN connect limit over SIP profile %1 [charge=%2yen][time=%3]

【プライオリティ】

LOG\_WARNING

【ファシリティ】

LOG\_USER

#### 【意味】

通信料金制限によって、発信をキャンセルしました。

【パラメタの意味】

```
%1=SIPプロファイル名
```
%2=現在の通信料金 (円)

%3=現在の発信による累計接続時間(dddd.hh.mm.ss)

- dddd :日数 hh :時間
- mm :分
- ss :秒

```
【メッセージ】
```
NGN connect limit over SIP user agent %1 [charge=%2yen][time=%3]

【プライオリティ】 LOG\_WARNING 【ファシリティ】

LOG\_USER

#### 【意味】

通信料金制限によって、発信をキャンセルしました。

【パラメタの意味】

%1=SIP user agent番号(回線番号)

%2=現在の通信料金 (円)

%3=現在の発信による累計接続時間(dddd.hh.mm.ss)

dddd :日数 hh :時間 mm :分 ss :秒

【メッセージ】

%1 deleted from %2 [SIP user agent %3]

【プライオリティ】 LOG\_INFO

【ファシリティ】

LOG\_USER

#### 【意味】

SIPサーバから、データコネクトで用いる自局電話番号を削除しました。

【パラメタの意味】

%1=削除した自装置電話番号 %2=削除したSIPサーバアドレス %3=SIP user agent 番号 (回線番号)

【メッセージ】

%1 registered to %2 [SIP user agent %3]

【プライオリティ】 LOG\_INFO

【ファシリティ】 LOG\_USER

#### 【意味】

SIPサーバに対し、データコネクトで用いる自装置電話番号を登録しました。

【パラメタの意味】

%1=登録した自装置電話番号 %2=登録したSIPサーバアドレス %3=SIP user agent 番号 (回線番号)

【メッセージ】

aborted connect with %1 by peer:%2 [SIP user agent %3]

【プライオリティ】 LOG\_INFO

【ファシリティ】

LOG\_USER

#### 【意味】

SIPセッションが確立前に失敗しました。

【パラメタの意味】

%1=相手電話番号 %2=切断理由コード %3=SIP user agent 番号 (回線番号)

#### 【メッセージ】

aborted connect with %1 by self:%2 [SIP user agent %3]

【プライオリティ】 LOG\_INFO

【ファシリティ】

LOG\_USER

#### 【意味】

SIPセッションが確立前に失敗しました。

【パラメタの意味】

```
%1=相手電話番号
%2=切断理由コード
%3=SIP user agent 番号 (回線番号)
```
Calling timeout before 100Trying response

【プライオリティ】 LOG\_INFO

【ファシリティ】

LOG\_USER

#### 【意味】

SIP発信が100Trying応答前にタイムアウトしました。

【パラメタの意味】

パラメタなし

#### 【メッセージ】

#### connect established with %1 bandwidth= %2bps id=%3 [SIP user agent %4]

【プライオリティ】 LOG\_INFO

【ファシリティ】 LOG\_USER

#### 【意味】

SIPセッションが確立しました。

```
【パラメタの意味】
    %1=相手電話番号
    %2=利用帯域
    %3=セッションID
    %4=SIP user agent 番号(回線番号)
```
【メッセージ】

Connection to %1 was failed by the one minute call restriction

【プライオリティ】 LOG\_INFO 【ファシリティ】 LOG\_USER

#### 【意味】

前回発信失敗から1分以内での発信をキャンセルしました。

【パラメタの意味】

%1=相手電話番号

【メッセージ】

dhcp connection established.

【プライオリティ】 LOG\_INFO

【ファシリティ】

LOG\_USER

#### 【意味】

データコネクト機能に関連するプロセスの起動が完了しました。

【パラメタの意味】

パラメタなし

#### 【メッセージ】

#### disconnected %1. %2 -> %3 time=%4 charge=%5yen: %6 [SIP user agent %7]

【プライオリティ】 LOG\_INFO

【ファシリティ】 LOG\_USER

#### 【意味】

SIPセッションが切断しました。

【パラメタの意味】

```
%1=セッションID
%2=切断元電話番号
%3=切断先電話番号
%4=接続時間
%5=切断したセッションの通信料金
%6=切断理由
%7=SIP user agent 番号 (回線番号)
```
Duplicate call: Incoming call has priority

【プライオリティ】 LOG\_INFO

【ファシリティ】

LOG\_USER

#### 【意味】

同じ相手に対する着信と発信が競合したため、着信を優先したことを通知しました。

【パラメタの意味】

パラメタなし

【メッセージ】

Duplicate call: New incoming call has been deleted

【プライオリティ】 LOG\_INFO

【ファシリティ】

LOG\_USER

#### 【意味】

着信相手からの着信が二重着信であり、新しい方の着信をキャンセルしたことを通知しました。

#### 【パラメタの意味】

パラメタなし

#### 【メッセージ】

#### Duplicate call: Old incoming call has been deleted

【プライオリティ】 LOG\_INFO

【ファシリティ】

LOG\_USER

#### 【意味】

着信相手からの着信が二重着信であり、古い方の着信をキャンセルしたことを通知しました。

【パラメタの意味】

パラメタなし

#### 【メッセージ】

#### Duplicate call: Outgoing call has priority

【プライオリティ】 LOG\_INFO

【ファシリティ】

LOG\_USER

#### 【意味】

同じ相手に対する着信と発信が競合し、発信を優先したことを通知しました。

#### 【パラメタの意味】

パラメタなし

#### 【メッセージ】

#### Duplicate call: Session already exists

【プライオリティ】 LOG\_INFO

【ファシリティ】

LOG\_USER

#### 【意味】

着信相手に対する確立済み、または切断中のSIPセッションがすでに存在します。

【パラメタの意味】

パラメタなし

#### 【メッセージ】

isakmpd connection closed.

【プライオリティ】 LOG\_INFO

【ファシリティ】 LOG\_USER

#### 【意味】

データコネクト機能に関連するプロセスに異常が発生しました。

【パラメタの意味】

パラメタなし

【メッセージ】

isakmpd connection established.

【プライオリティ】 LOG\_INFO

【ファシリティ】

LOG\_USER

#### 【意味】

データコネクト機能に関連するプロセスの起動が完了しました。

【パラメタの意味】 パラメタなし

#### 【メッセージ】

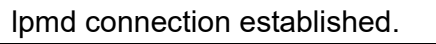

【プライオリティ】 LOG\_INFO

【ファシリティ】 LOG\_USER

#### 【意味】

データコネクト機能に関連するプロセスの起動が完了しました。

【パラメタの意味】

パラメタなし

#### 【メッセージ】

NGN charge information is cleared. SIP profile %1 totalcharge=%2yen totaltime=%3

【プライオリティ】 LOG\_INFO

【ファシリティ】

LOG\_USER

#### 【意味】

課金情報、累計接続時間をクリアしました。

#### 【パラメタの意味】

%1=SIPプロファイル名

%2=クリア時の通信料金(円)

%3=クリア時の発信累計接続時間(dddd.hh.mm.ss)

dddd :日数 hh :時間 mm :分 ss :秒

【メッセージ】

NGN charge information is cleared. SIP user agent %1 totalcharge=%2yen totaltime=%3

【プライオリティ】 LOG\_INFO

【ファシリティ】

LOG\_USER

#### 【意味】

課金情報、累計接続時間をクリアしました。

【パラメタの意味】

%1=SIP user agent番号(回線番号)

%2=クリア時の通信料金(円)

%3=クリア時の発信累計接続時間(dddd.hh.mm.ss)

dddd :日数

- hh :時間
- mm :分
- ss :秒

NGN charge exceeded warning threshold. SIP user agent %1 totalcharge=%2yen totaltime=%3

【プライオリティ】

LOG\_INFO

【ファシリティ】

LOG\_USER

#### 【意味】

指定した通信料金または通信時間の80%に到達しました。

【パラメタの意味】

```
%1=SIP user agent番号(回線番号)
```
%2=通信料金(円)

%3=発信累計接続時間(dddd.hh.mm.ss)

dddd :日数 hh :時間 mm :分 ss :秒

#### 【メッセージ】

NGN charge exceeded warning threshold. SIP profile %1 totalcharge=%2yen totaltime=%3

【プライオリティ】 LOG\_INFO

【ファシリティ】

LOG\_USER

#### 【意味】

指定した通信料金または通信時間の80%に到達しました。

```
【パラメタの意味】
```

```
%1=SIPプロファイル名
```
%2=通信料金(円)

%3=発信累計接続時間(dddd.hh.mm.ss)

dddd :日数

hh :時間

mm :分

ss :秒

NGN charge exceeded limit. SIP user agent %1 totalcharge=%2yen totaltime=%3

【プライオリティ】 LOG\_INFO

【ファシリティ】

LOG\_USER

#### 【意味】

指定した通信料金または通信時間に到達しました。

【パラメタの意味】

%1=SIP user agent番号(回線番号)

%2=通信料金(円)

%3=発信累計接続時間(dddd.hh.mm.ss)

dddd :日数

hh :時間

mm :分 ss :秒

#### 【メッセージ】

#### NGN charge exceeded limit. SIP profile %1 totalcharge=%2yen totaltime=%3

【プライオリティ】 LOG\_INFO

【ファシリティ】 LOG\_USER

#### 【意味】

指定した通信料金または通信時間に到達しました。

```
【パラメタの意味】
```
%1=SIPプロファイル名

%2=通信料金(円)

%3=発信累計接続時間(dddd.hh.mm.ss)

dddd :日数

hh :時間

mm :分

ss :秒

ngn sip use disable

【プライオリティ】 LOG\_INFO

【ファシリティ】

LOG\_USER

#### 【意味】

データコネクト機能が無効になりました。

【パラメタの意味】

パラメタなし

【メッセージ】

#### ngn sip use enable

【プライオリティ】 LOG\_INFO

【ファシリティ】

LOG\_USER

#### 【意味】

データコネクト機能が有効になりました。

【パラメタの意味】

パラメタなし

#### 【メッセージ】

#### Not found ngn sip profile

【プライオリティ】 LOG\_INFO

【ファシリティ】 LOG\_USER

【意味】

着信相手に対するngn sip profile設定が存在しません。

【パラメタの意味】

パラメタなし

#### 【メッセージ】

#### Radius accounting failed %1 R:Timeout

【プライオリティ】 LOG\_INFO

【ファシリティ】

LOG\_USER

【意味】

Radiusアカウンティング機能でAccounting startの送信が失敗しました。

#### 【パラメタの意味】

%1=切断元電話番号

#### 【メッセージ】

#### Radius authentication failed %1 R:%2

【プライオリティ】 LOG\_INFO

#### 【ファシリティ】

LOG\_USER

#### 【意味】

Radius認証失敗によって、SIPセッションの確立が失敗しました。

#### 【パラメタの意味】

%1=切断元電話番号

%2=失敗理由

Auth failed

Radius認証に失敗

#### Timeout

Radiusサーバとの通信タイムアウト

Attribute error

Radiusサーバから受信したattributeが不正

#### Tunnel-Password format error

Radiusサーバから受信したTunnel-Passwordのフォーマットが不正

#### Framed-Route format error

Radiusサーバから受信したFramed-Routeのフォーマットが不正

#### 【メッセージ】

#### Radius authentication succeeded %1

【プライオリティ】 LOG\_INFO

### 【ファシリティ】

LOG\_USER

#### 【意味】

Radius認証機能を用いて SIP セッションが確立しました。

#### 【パラメタの意味】

%1=相手電話番号

#### 【メッセージ】

#### received connect from %1 [SIP user agent %2]

【プライオリティ】 LOG\_INFO

#### 【ファシリティ】 LOG\_USER

【意味】

SIP着信しました。

【パラメタの意味】

```
%1=相手電話番号
%2=SIP user agent 番号(回線番号)
```
#### 【メッセージ】

register could not be started R: %1 [SIP user agent %2]

【プライオリティ】 LOG\_INFO

【ファシリティ】 LOG\_USER

#### 【意味】

情報不足でREGISTERが開始できませんでした。

#### 【パラメタの意味】

%1=REGISTERが開始できなかった理由 Required information is missing "IP address" IPアドレス未設定 Required information is missing "Tel number" 電話番号未設定 Required information is missing "SIP domain" ドメイン名未設定 Required information is missing "SIP server address" SIPサーバー未設定

%2=SIP user agent 番号 (回線番号)

#### 【メッセージ】

#### SIP ipv4 is not supported

【プライオリティ】 LOG\_INFO

【ファシリティ】

LOG\_USER

#### 【意味】

IPv4でのSIP着信を拒否しました。

【パラメタの意味】

パラメタなし

#### 【メッセージ】

#### SIP profile %1 is incoming-call disable

【プライオリティ】 LOG\_INFO

【ファシリティ】 LOG\_USER

#### 【意味】

着信抑制機能によって、着信を拒絶しました。

【パラメタの意味】

%1=SIPプロファイル名

【メッセージ】

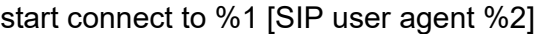

【プライオリティ】 LOG\_INFO

【ファシリティ】

LOG\_USER

#### 【意味】

SIP発信しました。

【パラメタの意味】

%1=相手電話番号

%2=SIP user agent 番号(回線番号)

#### 【メッセージ】

#### udp port %1 opened. retry

【プライオリティ】 LOG\_INFO

#### 【ファシリティ】

LOG\_USER

#### 【意味】

他プロセスがソケットをクローズするのを待っています。

#### 【パラメタの意味】

%1=SIPポート番号

# 第65章 データコネクト機能の設定反 映

この章では、データコネクト機能の設定反映に関するメッセージについて説明します。

aaa accounting ngn-sip is invalid M: %1 R: %2

【プライオリティ】 LOG\_ERR

【ファシリティ】

LOG\_USER

#### 【意味】

設定エラーでaaa accounting ngn-sip設定が無効になりました。

【パラメタの意味】

%1=設定エラーとなったモード名

%2=設定エラーとなった理由

#### server-group name is invalid

指定した認証グループ名が存在しない場合

#### 【メッセージ】

#### aaa authentication ngn-sip is invalid M: %1 R: %2

【プライオリティ】 LOG\_ERR

【ファシリティ】

LOG\_USER

#### 【意味】

設定エラーでaaa authentication ngn-sip設定が無効になりました。

【パラメタの意味】

%1=設定エラーとなったモード名 %2=設定エラーとなった理由 server-group name is invalid

指定した認証グループ名が存在しない場合

#### 【メッセージ】

#### aaa group server radius %1 R: %2

【プライオリティ】 LOG\_ERR

【ファシリティ】

LOG\_USER

#### 【意味】

設定エラーでaaa group server radius設定が無効になりました。

#### 【パラメタの意味】

%1=無効となった認証グループ名

%2=設定エラーとなった理由

The server-private ip type is not matched with primary

サーバアドレスにIPv4アドレスとIPv6アドレスの両方を指定している場合

The server-private is invalid

radiusサーバの設定がない場合

link-local cannot be used as server-private

サーバアドレスにipv6リンクローカルアドレスを指定した場合

link-local cannot be used as source-address

ソースアドレスにipv6リンクローカルアドレスを指定した場合

The source-address ip type is not matched

ソースアドレスとサーバアドレスのバージョンが一致しない場合

【メッセージ】

ngn sip agent %1 "user, proxy, registrar" is invalid M: global R: ngn sip agent %2 is not manually

【プライオリティ】 LOG\_ERR

【ファシリティ】 LOG\_USER

【意味】

設定エラーでngn sip agent関連設定が無効となりました。

【パラメタの意味】

%1=無効となった設定が書かれたngn sip agent番号 %2=無効となった設定が書かれたngn sip agent 番号

【メッセージ】

ngn sip agent %1 is invalid M: %2 R: %3

【プライオリティ】 LOG\_ERR

【ファシリティ】

LOG\_USER

#### 【意味】

設定エラーでngn sip agentが無効になりました。

#### 【パラメタの意味】

%1=無効となったngn sip agent番号

%2=設定エラーとなったモード名

%3=設定エラーとなった理由

there is not ipv4 setting

manualオプション指定時、IPv4に関する必要設定が足りていない場合

there is not ipv6 setting

manualオプション指定時、IPv6に関する必要設定が足りていない場合

ipv6 user is invalid

manualオプション指定時、IPv4とIPv6の電話番号が異なる場合

ipv6 domain is invalid

manualオプション指定時、IPv4とIPv6のSIPドメインが異なる場合

local-key ngn-sip is invalid

local-key ngn-sip tunnel-passwordが設定されていて、かつset peer設定でsip-profile かsipradiusが設定されていなかった場合

【メッセージ】

#### ngn sip agent %1 is invalid M: %2 R: ngn sip agent %3 bind port-channel is invalid

【プライオリティ】 LOG\_ERR

【ファシリティ】

LOG\_USER

#### 【意味】

ngn sip agent設定でbind port-channel設定がないため、設定エラーでngn sip agentが無効になりました。

【パラメタの意味】

%1=無効となったngn sip agent番号

%2=設定エラーとなったモード名

%3=無効となったngn sip agent番号

ngn sip profile %1 is invalid M: %1 R: %2

【プライオリティ】 LOG\_ERR

【ファシリティ】

LOG\_USER

#### 【意味】

設定エラーでngn sip profileが無効になりました。起動時の証明書・鍵ペアインポート処理に失敗しまし た。

#### 【パラメタの意味】

%1=無効となったngn sip profile名

%2=設定エラーとなったモード名

%3=設定エラーとなった理由

remote telephone number is duplicated

指定した電話番号が他のngn sip profile設定モードで指定されていた場合

#### remote telephone number is invalid

ngn sip profile設定モードで相手電話番号設定がない場合

【メッセージ】

#### ngn sip profile-radius is invalid M: %1 R: %2

【プライオリティ】 LOG\_ERR

【ファシリティ】

LOG\_USER

#### 【意味】

設定エラーでngn sip profile-radiusが無効になりました。

【パラメタの意味】

%1=設定エラーとなったモード名

%2=設定エラーとなった理由

password is invalid

ngn sip radius-profile設定モードでpasswordが設定されていない場合

ngn sip radius acct is invalid

RADIUSアカウンティング設定が無効な状態でaccounting設定を行った場合 aaa authentication ngn-sip is invalid

ngn sip profile-radius設定があり、aaa authentication ngn-sip設定がない場合

ngn sip radius acct is invalid M: %1 R: %2

【プライオリティ】 LOG\_ERR

【ファシリティ】

LOG\_USER

#### 【意味】

設定エラーでRADIUSアカウンティング設定が無効になりました。

【パラメタの意味】

%1=設定エラーとなったモード名

%2=設定エラーとなった理由

aaa accounting ngn-sip is invalid

指定したアカウンティング方式名がaaa accounting ngn-sip設定で指定されたアカウント方式 名と異なる場合

ngn sip radius acct is invalid

aaa accounting ngn-sip設定がされており、ngn sip radius acct設定がない場合

#### 【メッセージ】

#### ngn sip radius auth is invalid M: %1 R: %2

【プライオリティ】 LOG\_ERR

【ファシリティ】 LOG\_USER

#### 【意味】

設定エラーでRADIUS認証設定が無効になりました。

#### 【パラメタの意味】

%1=設定エラーとなったモード名

%2=設定エラーとなった理由

aaa authentication ngn-sip is invalid

指定した認証方式名がaaa authentication ngn-sip設定で指定された拡張方式名と異なる場合 ngn sip radius auth is invalid

aaa authentication ngn-sip設定がされており、ngn sip radius auth設定がない場合

server-private %1 is invalid M: aaa group server radius %2 R: servers reached the maximum

【プライオリティ】 LOG\_ERR

【ファシリティ】

LOG\_USER

#### 【意味】

radiusサーバの設定が3つ以上あります。

【パラメタの意味】

%1=無効となったRADIUSサーバのアドレス

%2=無効となったRADIUSサーバを設定した認証グループ名

# 第66章 report-all取得

この章では、report-all取得に関するメッセージについて説明します。

#### %1:Error.

【プライオリティ】 LOG\_ERR

【ファシリティ】

LOG\_USER

#### 【意味】

コマンド実行に失敗しました。

【パラメタの意味】

%1=エラー発生コマンド

#### 【メッセージ】

%1:file open error=%2.

【プライオリティ】 LOG\_ERR

【ファシリティ】

LOG\_USER

#### 【意味】

一時ファイルオープンエラーが発生しました。

【パラメタの意味】

%1=ファイル名 %2=オープンエラー原因

【メッセージ】

#### %1:no requires file.

【プライオリティ】 LOG\_ERR 【ファシリティ】 LOG\_USER

#### 【意味】

一時ファイル作成エラーが発生しました。

【パラメタの意味】

%1=ファイル名

【メッセージ】

#### [%1]L.[%2]:format\_error.

【プライオリティ】 LOG\_ERR

【ファシリティ】

LOG\_USER

#### 【意味】

etc/repall.repのフォーマットエラーが発生しました。

#### 【パラメタの意味】

%1=ファイル名 %2=フォーマットエラー発生ライン数

#### 【メッセージ】

#### command error.

【プライオリティ】 LOG\_ERR

【ファシリティ】

LOG\_USER

#### 【意味】

report-allの起動に失敗しました。

#### 【パラメタの意味】

パラメタなし

#### 【メッセージ】

### 【プライオリティ】 LOG\_ERR 【ファシリティ】 Can't reopen ftp.

LOG\_USER

#### 【意味】

FTP転送エラーが発生しました。

【パラメタの意味】

パラメタなし

#### 【メッセージ】

Can't transfer(put) ftp.

【プライオリティ】 LOG\_ERR

【ファシリティ】

LOG\_USER

#### 【意味】

FTP転送エラーが発生しました。

【パラメタの意味】

パラメタなし

#### 【メッセージ】

execl gzip error=%1

【プライオリティ】 LOG\_ERR

【ファシリティ】

LOG\_USER

#### 【意味】

execl gzipエラーが発生しました。

【パラメタの意味】

%1=execlエラー原因

#### 【メッセージ】

execv failed [%1] error=%2.

【プライオリティ】 LOG\_ERR

【ファシリティ】

LOG\_USER

#### 【意味】

execvエラーが発生しました。

#### 【パラメタの意味】

%1=エラー発生コマンド %2=execvエラー原因

#### 【メッセージ】

#### file pass nothing.

【プライオリティ】 LOG\_ERR

【ファシリティ】

LOG\_USER

#### 【意味】

保存ファイル取得エラーが発生しました。

【パラメタの意味】

パラメタなし

#### 【メッセージ】

#### fork error=%1

【プライオリティ】 LOG\_ERR

【ファシリティ】

LOG\_USER

#### 【意味】

forkエラーが発生しました。

#### 【パラメタの意味】

%1=forkエラー原因

header file nothing=%1

【プライオリティ】 LOG\_ERR

【ファシリティ】

LOG\_USER

#### 【意味】

headerファイル作成エラーが発生しました。

【パラメタの意味】

%1=内部情報

#### 【メッセージ】

#### pipe error=%1

【プライオリティ】 LOG\_ERR

【ファシリティ】 LOG\_USER

### 【意味】

pipeエラーが発生しました。

#### 【パラメタの意味】

%1=pipeエラー原因

#### 【メッセージ】

report-all tar file make error

【プライオリティ】 LOG\_ERR 【ファシリティ】 LOG\_USER

#### 【意味】

tarファイル作成エラーが発生しました。

【パラメタの意味】

パラメタなし

tar directory make error=%1.

【プライオリティ】 LOG\_ERR

【ファシリティ】 LOG\_USER

#### 【意味】

tarファイル作成用ディレクトリの作成エラーが発生しました。

【パラメタの意味】

%1=内部情報

【メッセージ】

The request to %1 has been time out.

【プライオリティ】 LOG\_ERR

【ファシリティ】 LOG\_USER

#### 【意味】

他モジュール情報の取得に失敗しました。

【パラメタの意味】

%1=モジュール名

#### 【メッセージ】

waitpid error=%1

【プライオリティ】 LOG\_ERR 【ファシリティ】 LOG\_USER

#### 【意味】

waitpidエラーが発生しました。

【パラメタの意味】

%1=waitpidエラー原因
# 第67章 DNSの設定反映

この章では、DNSの設定反映に関するメッセージについて説明します。

ip name-server' exceeds max configurations (3) - ignored: 'ip name-server %1

【プライオリティ】 LOG\_ERR

【ファシリティ】

LOG\_USER

#### 【意味】

name-serverのエントリ数が最大数(3)を超えました。

【パラメタの意味】

%1=無効となったname-serverのアドレス

【メッセージ】

ip name-server' VRF interface is not supported - ignored: 'source-interface %s

【プライオリティ】 LOG\_ERR

【ファシリティ】 LOG\_USER

### 【意味】

resolverでは未サポートのVRF interfaceをsource-interfaceに指定しました。

【パラメタの意味】

%1=無効となったsource-interface名

# 第68章 Router Advertisement

この章では、Router Advertisementに関するメッセージについて説明します。

%1 overlaps with %2 (IPv6 RA configuration)

【プライオリティ】 LOG\_ERR

【ファシリティ】

LOG\_DAEMON

# 【意味】

設定されたインタフェースアドレスと競合するため、RAによるインタフェースアドレスを無効にしまし た。

【パラメタの意味】

%1=RAでアドレスを設定していたインタフェース名 %2=アドレス情報

# 【メッセージ】

## Can't load shared library. Process exited

【プライオリティ】 LOG\_ERR

【ファシリティ】

LOG\_DAEMON

# 【意味】

共有ライブラリの読み込みに失敗したため、プロセスを終了しました。

【パラメタの意味】

パラメタなし

# 【メッセージ】

# cannot set IPv6 address (IPv6 RA configuration) %1

【プライオリティ】 LOG\_ERR

【ファシリティ】

LOG\_DAEMON

## 【意味】

RAから生成したアドレスをインタフェースに設定できませんでした。

【パラメタの意味】

%1=インタフェース名

【メッセージ】

function time error

【プライオリティ】 LOG\_ERR

【ファシリティ】

LOG\_DAEMON

# 【意味】

現在時刻の取得に失敗しました。

# 【パラメタの意味】

パラメタなし

# 【メッセージ】

# Illegal configuration (IPv6 RA configuration ns-interval) %1

【プライオリティ】 LOG\_ERR

【ファシリティ】

LOG\_DAEMON

# 【意味】

ipv6 nd send-raとipv6 nd receive-raを同時に設定しました。

# 【パラメタの意味】

%1=インタフェース名

# 【メッセージ】

Illegal configuration (IPv6 RA configuration reachable-time) %1

【プライオリティ】 LOG\_ERR

【ファシリティ】 LOG\_DAEMON

#### 【意味】

ipv6 reachable-time-receive-enableとipv6 nd reachable-timeを同時に設定しました。

【パラメタの意味】 %1=インタフェース名

【メッセージ】

Illegal configuration (IPv6 RA configuration) %1

【プライオリティ】 LOG\_ERR

【ファシリティ】

LOG\_DAEMON

#### 【意味】

ipv6 nd send-raとipv6 nd receive-raを同時に設定しました。

【パラメタの意味】

%1=インタフェース名

【メッセージ】

RA cooperated with VRRP is supported on the interface without IPv6 global virtual address

【プライオリティ】 LOG\_ERR

【ファシリティ】

LOG\_DAEMON

#### 【意味】

VRRPと連携したRAは、IPv6グローバル仮想アドレスなしのインタフェース上でのみサポートされます。

【パラメタの意味】

パラメタなし

【メッセージ】

The maximum number of active prefixes reached %1 %2 (IPv6 RA configuration)

【プライオリティ】 LOG\_ERR

【ファシリティ】

LOG\_DAEMON

# 【意味】

RAのprefixオプション数が最大エントリ数を超えています。

## 【パラメタの意味】

%1=RAを受信したインタフェース名 %2=RAを送信したルータのアドレス情報

# 【メッセージ】

The maximum number of active routers reached (IPv6 RA configuration)

【プライオリティ】 LOG\_ERR

【ファシリティ】

LOG\_DAEMON

# 【意味】

RAの最大エントリ数以上のルータからRAを受信しました。

【パラメタの意味】

パラメタなし

# 【メッセージ】

ValidLifetime must be greater than PreferredLifetime %1

【プライオリティ】 LOG\_ERR

【ファシリティ】

LOG\_DAEMON

# 【意味】

ipv6 nd prefix-advertisement設定で、Valid lifetimeをPreferred lifetimeよりも長く設定しました。

【パラメタの意味】

%1=インタフェース名

# 第69章 ソフトウェアネットワークス タック

この章では、ソフトウェアネットワークスタックに関するメッセージについて説明します。

%1: arp: link address is broadcast for IP address %2!

【プライオリティ】 LOG\_ERR

【ファシリティ】

LOG\_KERN

#### 【意味】

arpパケット受信処理で、送信元アドレスが装置内インタフェースのブロードキャストアドレスでした。

【パラメタの意味】

%1=インタフェース名 %2=IPアドレス

【メッセージ】

%1: DAD complete for %2 - duplicate found

【プライオリティ】 LOG\_ERR

【ファシリティ】 LOG\_KERN

#### 【意味】

DAD処理で、重複が検出され、処理が完了しました。

【パラメタの意味】

%1=インタフェース名 %2=重複したアドレス情報

# 【メッセージ】

%1: DAD detected duplicate IPv6 address %2

【プライオリティ】 LOG\_ERR

【ファシリティ】

LOG\_KERN

#### 【意味】

DAD処理で、重複が検出されました。

【パラメタの意味】

%1=インタフェース名

%2=重複したアドレス情報

【メッセージ】

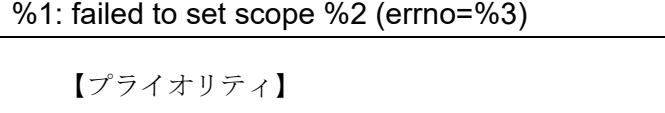

LOG\_ERR

【ファシリティ】

LOG\_KERN

【意味】

neighbor情報の更新処理で、スコープの設定に失敗しました。

【パラメタの意味】

%1=関数名 %2=インタフェース名 %3=エラーコード

## 【メッセージ】

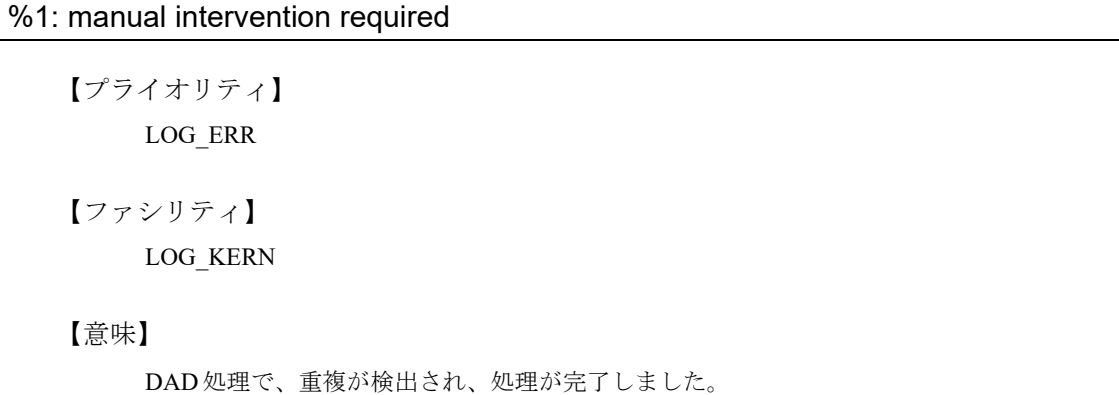

【パラメタの意味】

%1=インタフェース名

# 【メッセージ】

%1: possible hardware address duplication detected, disable IPv6

【プライオリティ】 LOG\_ERR

【ファシリティ】

LOG\_KERN

#### 【意味】

DAD処理で、linklocalアドレスの重複が検出されました。しかし、該当インタフェースでは、IPv6が無効 でした。

【パラメタの意味】

%1=インタフェース名

# 【メッセージ】

#### defrouter select: more than one router is installed

【プライオリティ】 LOG\_ERR

【ファシリティ】

LOG\_KERN

# 【意味】

default route list登録処理で、すでに登録されていました。

【パラメタの意味】

パラメタなし

# 【メッセージ】

duplicate IP address %1 sent from link address %2

【プライオリティ】 LOG\_ERR

【ファシリティ】 LOG\_KERN

# 【意味】

arpパケット受信処理で、送信元アドレスが自装置のアドレスと重複しています。

【パラメタの意味】

%1=IPアドレス %2=MACアドレス

ICMP: redirect failed to register timeout for route to %1, code %2

【プライオリティ】 LOG\_ERR

【ファシリティ】

LOG\_KERN

#### 【意味】

学習したリダイレクト経路のtimer登録に失敗しました。

【パラメタの意味】

%1=IPアドレス %2=エラーコード

【メッセージ】

in6\_addprefix: %1/%2 is already on-link

【プライオリティ】 LOG\_ERR

【ファシリティ】 LOG\_KERN

#### 【意味】

prefix listの登録処理で、すでに登録されていました。

【パラメタの意味】

%1=アドレス情報 %2=prefix長

```
【メッセージ】
```
in6\_addprefix: %1/%2 is already on-link

【プライオリティ】 LOG\_ERR

【ファシリティ】

LOG\_KERN

#### 【意味】

prefix listの登録処理で、すでに登録されていました。

【パラメタの意味】 %1=アドレス情報 %2=prefix長

## 【メッセージ】

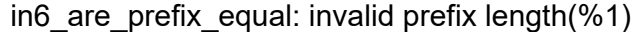

【プライオリティ】 LOG\_ERR

【ファシリティ】

LOG\_KERN

#### 【意味】

prefix登録処理で、パラメタ異常が発生しました。

【パラメタの意味】

%1=長さ情報

## 【メッセージ】

in6\_cloning\_init: addmulti failed for %1 on %2 (errno=%3)

【プライオリティ】 LOG\_ERR

【ファシリティ】

LOG\_KERN

# 【意味】

アドレス情報登録処理で、マルチキャストアドレスの登録に失敗しました。

【パラメタの意味】

%1=マルチキャストアドレス %2=インタフェース名 %3=エラー番号

## 【メッセージ】

in6 ifloop request: %1 operation failed for %2 (errno=%3)

【プライオリティ】 LOG\_ERR

【ファシリティ】

LOG\_KERN

# 【意味】

インタフェースの登録・削除処理に失敗しました。

# 【パラメタの意味】

```
%1=オペレーション名
%2=アドレス情報
%3=エラーコード
```
# 【メッセージ】

in6 prefixlen2mask: invalid prefix length(%1)

【プライオリティ】 LOG\_ERR

# 【ファシリティ】

LOG\_KERN

# 【意味】

prefix登録処理で、パラメタ異常が発生しました。

【パラメタの意味】

%1=長さ情報

# 【メッセージ】

# in6 prelist add: nd6 prelist add succeeded but no prefix

【プライオリティ】 LOG\_ERR

【ファシリティ】 LOG\_KERN

# 【意味】

prefix listの登録に失敗しました。

【パラメタの意味】

in6 purgeaddr: failed to remove a route to the p2p destination: %1 on %2, errno=%3

【プライオリティ】 LOG\_ERR

【ファシリティ】

LOG\_KERN

#### 【意味】

インタフェースのアドレス情報の登録に失敗しました。

【パラメタの意味】

%1=アドレス情報 %2=インタフェース名 %3=エラーコード

【メッセージ】

#### in6\_update\_ifa: in6\_setscope failed

【プライオリティ】 LOG\_ERR

【ファシリティ】 LOG\_KERN

#### 【意味】

インタフェースのアドレス情報の登録に失敗しました。

【パラメタの意味】

パラメタなし

```
【メッセージ】
```
ipvpn6 cloning init: addmulti failed for %1 on %2 (errno=%3)

【プライオリティ】 LOG\_ERR

【ファシリティ】

LOG\_KERN

#### 【意味】

アドレス情報登録処理で、scopeの情報登録に失敗しました。

```
【パラメタの意味】
   %1=アドレス情報
   %2=インタフェース名
   %3=エラーコード
```
## ipvpn6\_ifloop\_request: %1 operation failed for %2 vrfid %3 (errno=%4)

【プライオリティ】 LOG\_ERR

【ファシリティ】

LOG\_KERN

## 【意味】

インタフェースの登録・削除処理に失敗しました。

【パラメタの意味】

```
%1=オペレーション名
%2=アドレス情報
%3=VRFID
%4=エラーコード
```
【メッセージ】

ipvpn6\_prelist\_add: nd6\_prelist\_add succeeded but no prefix

【プライオリティ】 LOG\_ERR

【ファシリティ】

LOG\_KERN

# 【意味】

prefix listの登録に失敗しました。

【パラメタの意味】

ipvpn6 purgeaddr: failed to remove a route to the p2p destination: %1 on %2, errno=%3

【プライオリティ】 LOG\_ERR

【ファシリティ】

LOG\_KERN

#### 【意味】

インタフェースのアドレス情報の登録に失敗しました。

【パラメタの意味】

%1=アドレス情報 %2=インタフェース名 %3=エラーコード

【メッセージ】

#### ipvpn6\_update\_ifa: in6\_setscope failed

【プライオリティ】 LOG\_ERR

【ファシリティ】 LOG\_KERN

#### 【意味】

インタフェースのアドレス情報の登録に失敗しました。

【パラメタの意味】

パラメタなし

# 【メッセージ】

Mask for route not entered

【プライオリティ】 LOG\_ERR

【ファシリティ】

LOG\_KERN

## 【意味】

経路のマスク情報が登録できませんでした。

【パラメタの意味】

パラメタなし

# 【メッセージ】

#### mclpool crossed hard limit continually

【プライオリティ】

LOG\_ERR

【ファシリティ】

LOG\_KERN

# 【意味】

内部リソースが枯渇した状態が継続しました。

【パラメタの意味】

パラメタなし

# 【メッセージ】

# nd6\_dad\_duplicated: DAD structure not found

【プライオリティ】 LOG\_ERR

【ファシリティ】

LOG\_KERN

# 【意味】

DAD処理で、重複が検出されましたが、チェック処理に失敗しました。

【パラメタの意味】

パラメタなし

【メッセージ】

nd6 dad start: memory allocation failed for %1(%2)

【プライオリティ】 LOG\_ERR

【ファシリティ】 LOG\_KERN

#### 【意味】

DAD処理で、メモリの確保に失敗しました。

【パラメタの意味】 %1=アドレス情報 %2=インタフェース名

【メッセージ】

nd6 dad timer: called with duplicate address %1(%2)

【プライオリティ】 LOG\_ERR

【ファシリティ】

LOG\_KERN

#### 【意味】

DAD処理で、重複したアドレスが呼び出されました。

【パラメタの意味】

%1=アドレス情報 %2=インタフェース名

【メッセージ】

nd6 dad timer: called with non-tentative address %1(%2)

【プライオリティ】 LOG\_ERR

【ファシリティ】

LOG\_KERN

## 【意味】

DAD処理で、仮アドレスではないアドレスが呼び出されました。

【パラメタの意味】

%1=アドレス情報 %2=インタフェース名

nd6\_dad\_timer: called with null parameter

【プライオリティ】 LOG\_ERR

【ファシリティ】

LOG\_KERN

#### 【意味】

DADのタイマ処理で、不正なパラメタ処理が発生しました。

【パラメタの意味】

パラメタなし

## 【メッセージ】

nd6 na input: duplicate IP6 address %1

【プライオリティ】 LOG\_ERR

#### 【ファシリティ】

LOG\_KERN

#### 【意味】

NAの受信処理で、自装置で持っているアドレスと同じアドレスが通知されました。

【パラメタの意味】

%1=アドレス情報

# 【メッセージ】

netlink:control table add fail

【プライオリティ】 LOG\_ERR

【ファシリティ】

LOG\_KERN

#### 【意味】

netlink socketの作成で、管理テーブルの追加に失敗しました。

【パラメタの意味】

netlink:resend que add fail

【プライオリティ】 LOG\_ERR

【ファシリティ】

LOG\_KERN

#### 【意味】

netlink socketの送信処理で、再送キューへの登録に失敗しました。

【パラメタの意味】

パラメタなし

# 【メッセージ】

Non-unique normal route, mask not entered

【プライオリティ】 LOG\_ERR

【ファシリティ】

LOG\_KERN

#### 【意味】

経路の登録ができませんでした。

#### 【パラメタの意味】

パラメタなし

## 【メッセージ】

#### prelist\_update: IFID undefined (%1)

【プライオリティ】 LOG\_ERR

【ファシリティ】

LOG\_KERN

## 【意味】

prefix listの更新処理で、IFIDが不正でした。

【パラメタの意味】

%1=インタフェース名

rn\_addmask: mask impossibly already in tree

【プライオリティ】 LOG\_ERR

【ファシリティ】

LOG\_KERN

#### 【意味】

経路登録処理で、同一マスクのエントリがすでに存在していたため、登録に失敗しました。

【パラメタの意味】

パラメタなし

# 【メッセージ】

#### rn\_delete: couldn't find our annotation

【プライオリティ】 LOG\_ERR

# 【ファシリティ】

LOG\_KERN

# 【意味】

経路の削除処理で、経路情報のパラメタが正しくありませんでした。

#### 【パラメタの意味】

パラメタなし

# 【メッセージ】

#### rn\_delete: couldn't find us

【プライオリティ】 LOG\_ERR

【ファシリティ】

LOG\_KERN

#### 【意味】

経路の削除処理で、対象経路の特定に失敗しました。

【パラメタの意味】

rn\_delete: inconsistent annotation(rm\_refs)

【プライオリティ】 LOG\_ERR

【ファシリティ】

LOG\_KERN

#### 【意味】

経路の登録ができませんでした。

【パラメタの意味】

パラメタなし

# 【メッセージ】

rn\_delete: inconsistent annotation

【プライオリティ】 LOG\_ERR

【ファシリティ】

LOG\_KERN

# 【意味】

経路の登録ができませんでした。

#### 【パラメタの意味】

パラメタなし

【メッセージ】

# rn\_init: radix functions require max\_keylen be set

【プライオリティ】 LOG\_ERR

【ファシリティ】

LOG\_KERN

#### 【意味】

経路検索用キー最大長がセットされていないため、初期化に失敗しました。

【パラメタの意味】

rtpref: impossible RA flag %1

【プライオリティ】 LOG\_ERR

【ファシリティ】

LOG\_KERN

#### 【意味】

サポート外のRAフラグ情報を受信しました。

【パラメタの意味】

%1=インタフェース名

【メッセージ】

scope error in prefix list (%1)

【プライオリティ】 LOG\_ERR

【ファシリティ】

LOG\_KERN

## 【意味】

sysctlによるprefix list追加処理で、scopeの設定に失敗しました。

```
【パラメタの意味】
```
%1=アドレス情報

【メッセージ】

scope error in router list (%1)

【プライオリティ】 LOG\_ERR

【ファシリティ】

LOG\_KERN

## 【意味】

sysctlによるdefault router追加処理で、scopeの設定に失敗しました。

【パラメタの意味】

%1=アドレス情報

TCP: Invalid MD5 digest from %1(%2) to %3(%4) vrfid %5

【プライオリティ】 LOG\_ERR

【ファシリティ】

LOG\_KERN

#### 【意味】

受信したTCPパケットのMD5認証に失敗しました。

【パラメタの意味】

```
%1=送信元アドレス
%2=送信元ポート番号
%3=宛先アドレス
%4=宛先ポート番号
%5=VRF ID
```
## 【メッセージ】

## TCP: Invalid MD5 digest from %1(%2) to %3(%4)

【プライオリティ】 LOG\_ERR

【ファシリティ】

LOG\_KERN

## 【意味】

受信したTCPパケットのMD5認証に失敗しました。

【パラメタの意味】

%1=送信元アドレス %2=送信元ポート番号 %3=宛先アドレス %4=宛先ポート番号

# 【メッセージ】

TCP: invalid wscale %1 from %2, assuming %3

【プライオリティ】 LOG\_ERR

【ファシリティ】

LOG\_KERN

#### 【意味】

TCPパケットのオプション処理で、不正なウィンドウサイズが指定されました。

#### 【パラメタの意味】

%1=要求されたウィンドウサイズ %2=送信元アドレス %3=受け入れ可能なウィンドウサイズ

# 【メッセージ】

#### TCP: No MD5 digest from %1(%2) to %3(%4) vrfid %5

【プライオリティ】 LOG\_ERR

【ファシリティ】

LOG\_KERN

#### 【意味】

受信したTCPパケットにMD5のオプションが付加されていないか、受信ソケットにMD5オプションの設 定がされていません。

### 【パラメタの意味】

```
%1=送信元アドレス
%2=送信元ポート番号
%3=宛先アドレス
%4=宛先ポート番号
%5=VRF ID
```
# 【メッセージ】

TCP: No MD5 digest from %1(%2) to %3(%4)

【プライオリティ】 LOG\_ERR

【ファシリティ】

LOG\_KERN

#### 【意味】

受信したTCPパケットにMD5のオプションが付加されていないか、受信ソケットにMD5オプションの設 定がされていません。

【パラメタの意味】 %1=送信元アドレス %2=送信元ポート番号 %3=宛先アドレス %4=宛先ポート番号

【メッセージ】

The number of system calls that were called simultaneously exceeded the threshold.

【プライオリティ】 LOG\_ERR

【ファシリティ】

LOG\_DAEMON

#### 【意味】

同時に実行されるシステムコールの数がしきい値を超えました。多数のシステムコールが実行され、装置 が応答しにくくなっている可能性があります。

【パラメタの意味】

パラメタなし

【メッセージ】

#### rumpuser\_sp: fork error %1

【プライオリティ】 LOG\_ERR

【ファシリティ】

LOG\_DAEMON

#### 【意味】

forkに失敗しました。

【パラメタの意味】

%1: プロセス名

【メッセージ】

#### arp from %1: addr len: new %2, i/f %3 (ignored)

【プライオリティ】 LOG\_WARNING 【ファシリティ】

LOG\_KERN

#### 【意味】

IFのアドレス長とリンクアドレス長が一致しません。

#### 【パラメタの意味】

%1=IPアドレス %2=リンクアドレス長 %3=インタフェースのアドレス長

# 【メッセージ】

# arp from %1: new addr len %2, was %3

【プライオリティ】 LOG\_WARNING

【ファシリティ】

LOG\_KERN

#### 【意味】

リンクアドレス長が変化しました。

【パラメタの意味】

%1=IPアドレス %2=新リンクアドレス長 %3=旧リンクアドレス長

# 【メッセージ】

# defrtrlist\_del: negative count on %1

【プライオリティ】 LOG\_WARNING

【ファシリティ】

LOG\_KERN

#### 【意味】

default route listの解放処理で、リファレンスカウントが不正です。

【パラメタの意味】

%1=インタフェース名

in6 update ifa: addmulti failed for %1 on %2 (errno=%3)

【プライオリティ】 LOG\_WARNING

【ファシリティ】

LOG\_KERN

#### 【意味】

インタフェースアドレスのmulticast joinに失敗しました。

【パラメタの意味】

%1=アドレス情報 %2=インタフェース名 %3=エラーコード

【メッセージ】

ipvpn6 update ifa: addmulti failed for %1 on %2 (errno=%3)

【プライオリティ】 LOG\_WARNING

【ファシリティ】 LOG\_KERN

【意味】

インタフェースアドレスのmulticast joinに失敗しました。

【パラメタの意味】

%1=アドレス情報 %2=インタフェース名 %3=エラーコード

【メッセージ】

prelist remove: negative count on %1

【プライオリティ】 LOG\_WARNING

【ファシリティ】 LOG\_KERN

#### 【意味】

prefix listの解放処理で、リファレンスカウントが不正です。

【パラメタの意味】

%1=インタフェース名

【メッセージ】

Warning: too many(>1024) ip address on %1

【プライオリティ】 LOG\_WARNING

【ファシリティ】

LOG\_KERN

## 【意味】

1つのインタフェースで設定されたアドレス数が1024を超えています。

【パラメタの意味】

%1=インタフェース名

# 【メッセージ】

# nd6\_init called more than once(ignored)

【プライオリティ】 LOG\_NOTICE

【ファシリティ】

LOG\_KERN

【意味】

nd6の初期化処理が複数回呼び出されました。

【パラメタの意味】

パラメタなし

# 【メッセージ】

nd6 setmtu0: new link MTU on %1 (%2) is too small for IPv6 which needs %3

【プライオリティ】 LOG\_NOTICE 【ファシリティ】 LOG\_KERN

## 【意味】

MTUの設定で、設定値が異常でした。

```
【パラメタの意味】
```

```
%1=インタフェース名
%2=設定されるmtu値
%3=IPv6の最少mtu値
```
# 【メッセージ】

ppp\_l2tpv3\_output: recursively called too many times(%1)

【プライオリティ】 LOG\_NOTICE

【ファシリティ】

LOG\_KERN

# 【意味】

パケット送信で、L2TPv3のカプセル化処理を2回以上要求されました。

#### 【パラメタの意味】

%1=要求回数

【メッセージ】

# prefix ioctls are now invalidated. please use ifconfig.

【プライオリティ】 LOG\_NOTICE

【ファシリティ】

LOG\_KERN

# 【意味】

インタフェースのprefixの操作に失敗しました。

【パラメタの意味】

%1 on %2 tried to overwrite arp info for %3 on %4

【プライオリティ】 LOG\_INFO

【ファシリティ】

LOG\_KERN

#### 【意味】

arpパケット受信処理で、不正なインタフェースからパケットを受信しました。

【パラメタの意味】

%1=MACアドレス %2=インタフェース名 %3=IPアドレス %4=元インタフェース名

## 【メッセージ】

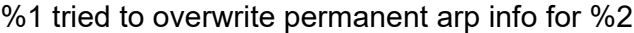

【プライオリティ】 LOG\_INFO

【ファシリティ】

LOG\_KERN

## 【意味】

スタティックARPの上書きが試みられました。

【パラメタの意味】

%1=MACアドレス %2=IPアドレス

# 【メッセージ】

arp info overwritten for %1 by %2

【プライオリティ】 LOG\_INFO 【ファシリティ】

LOG\_KERN

#### 【意味】

ARPの上書きが発生しました。

【パラメタの意味】 %1=MACアドレス %2=IPアドレス

【メッセージ】

Connection attempt to TCP %1:%2 from %3:%4

【プライオリティ】 LOG\_INFO

【ファシリティ】

LOG\_KERN

## 【意味】

不正なTCP接続がありました。

【パラメタの意味】

%1= 宛先IPアドレス %2=宛先ポート番号 %3=送信元IPアドレス %4=送信元ポート番号

【メッセージ】

Connection attempt to TCP [%1]:%2 from [%3]:%4

【プライオリティ】 LOG\_INFO

【ファシリティ】

LOG\_KERN

#### 【意味】

不正なTCP接続がありました。

【パラメタの意味】

%1=宛先IPv6アドレス %2=宛先ポート番号 %3=送信元IPv6アドレス %4=送信元ポート番号

in6 ifadd: %1 is already configured

【プライオリティ】 LOG\_INFO

【ファシリティ】

LOG\_KERN

#### 【意味】

アドレス登録処理で、アドレスが重複しました。

【パラメタの意味】

%1=アドレス情報

【メッセージ】

udp6\_output: IPV6\_V6ONLY option was set for a connected socket

【プライオリティ】 LOG\_INFO

【ファシリティ】

LOG\_KERN

#### 【意味】

UDPパケット送信処理で、IPv6限定ソケットにもかかわらず、MAPDV4アドレスが使われました。

【パラメタの意味】

パラメタなし

【メッセージ】

WARNING: mclpool limit reached

【プライオリティ】 LOG\_INFO

【ファシリティ】

LOG\_KERN

#### 【意味】

内部リソースが枯渇しました。

【パラメタの意味】

# WARNING: mclpool limit reached; increase NMBCLUSTERS

【プライオリティ】 LOG\_INFO

【ファシリティ】

LOG\_KERN

# 【意味】

内部リソースが枯渇しました。

【パラメタの意味】

# 第70章 ソフトウェアネットワークス タックAPI

この章では、ソフトウェアネットワークスタックAPIに関するメッセージについて説明します。
# %1: malloc fail

【プライオリティ】 LOG\_ERR

【ファシリティ】

LOG\_USER

### 【意味】

メモリ取得に失敗しました。

【パラメタの意味】

%1=エラー箇所

# 【メッセージ】

%1: socket open error:%2

【プライオリティ】 LOG\_ERR

# 【ファシリティ】

LOG\_USER

#### 【意味】

ソケット生成に失敗しました。

#### 【パラメタの意味】

%1=エラー箇所 %2=エラー番号

# 【メッセージ】

#### %1: send error %2

【プライオリティ】 LOG\_ERR 【ファシリティ】 LOG\_USER

#### 【意味】

送信に失敗しました。

【パラメタの意味】 %1=エラー箇所 %2=エラー番号

【メッセージ】

### %1: select timeout

【プライオリティ】 LOG\_ERR

【ファシリティ】

LOG\_USER

#### 【意味】

通知応答待機がタイムアウトしました。

【パラメタの意味】

%1=エラー箇所

# 【メッセージ】

#### %1: select error(%2)

【プライオリティ】 LOG\_ERR

【ファシリティ】

LOG\_USER

## 【意味】

通知応答待機がエラー終了しました。

【パラメタの意味】

%1=エラー箇所 %2=エラー種別

# 【メッセージ】

%1: recv invalid nld massage(kind:%2, type:%3)

【プライオリティ】 LOG\_ERR

【ファシリティ】 LOG\_USER

#### 【意味】

受信メッセージの異常を検出しました。

【パラメタの意味】 %1=エラー箇所 %2=通知種別 %3=通知タイプ

【メッセージ】

### %1: Couldn't get vpidNum(%2) %3

【プライオリティ】 LOG\_ERR

【ファシリティ】

LOG\_USER

#### 【意味】

リソース(vpid数)を取得できませんでした。

【パラメタの意味】

%1=エラー箇所 %2=エラー種別 %3=エラーステータス(出力されない場合もあります)

【メッセージ】

%1: Couldn't get vpid(%2) %3

【プライオリティ】 LOG\_ERR

【ファシリティ】

LOG\_USER

#### 【意味】

リソース(vpid)を取得できませんでした。

【パラメタの意味】

%1=エラー箇所 %2=エラー種別 %3=エラーステータス(出力されない場合もあります)

%1: internal error: socket open fail(nld)

【プライオリティ】 LOG\_ERR

【ファシリティ】

LOG\_USER

#### 【意味】

ソケット生成に失敗しました。

【パラメタの意味】

%1=エラー箇所

# 【メッセージ】

%1: internal error: connect fail(nld)

【プライオリティ】 LOG\_ERR

# 【ファシリティ】

LOG\_USER

#### 【意味】

内部エラーが発生しました (nld接続に失敗)。

【パラメタの意味】

%1=エラー箇所

# 【メッセージ】

# %1: getsockopt

【プライオリティ】 LOG\_ERR 【ファシリティ】

LOG\_USER

#### 【意味】

ソケット設定処理でエラーしました。

【パラメタの意味】

%1=エラー箇所

# select failed (%1)

【プライオリティ】 LOG\_ERR

【ファシリティ】

LOG\_USER

#### 【意味】

受送信処理待機がエラー終了しました。

【パラメタの意味】

%1=エラー番号

# 【メッセージ】

nld: socket bind error:%1

【プライオリティ】 LOG\_ERR

【ファシリティ】

LOG\_USER

#### 【意味】

バインドに失敗しました。

#### 【パラメタの意味】

%1=エラー番号

# 【メッセージ】

%1: netlink\_read: error msg recv %2 %3

【プライオリティ】 LOG\_ERR 【ファシリティ】 LOG\_USER

#### 【意味】

リンクメッセージの受信処理でエラーしました。

【パラメタの意味】 %1=エラー箇所 %2=エラー種別 %3=メッセージタイプ

#### 【メッセージ】

# strtoul(%1) error %2

【プライオリティ】 LOG\_ERR

【ファシリティ】 LOG\_USER

# 【意味】

数値への変換 (strtoul) でエラーしました。

#### 【パラメタの意味】

%1=エラー種別 %2=エラーステータス(表示されない場合があります)

# 【メッセージ】

# Attached Shared Memory failed

【プライオリティ】 LOG\_ERR

【ファシリティ】 LOG\_USER

#### 【意味】

共有メモリの接続に失敗しました。

#### 【パラメタの意味】

%1: recv invalid message kind(%2)

【プライオリティ】 LOG\_ERR

【ファシリティ】 LOG\_USER

【意味】

通知の内容に異常を検出しました。

【パラメタの意味】

%1=エラー箇所

%2=通知種別

【メッセージ】

%1: recv invalid type(%2)

【プライオリティ】 LOG\_ERR

【ファシリティ】 LOG\_USER

# 【意味】

通知の内容に異常を検出しました。

【パラメタの意味】

%1=エラー箇所 %2=通知タイプ

# 【メッセージ】

# NAT ARP: already exist.

【プライオリティ】 LOG\_WARNING

【ファシリティ】

LOG\_USER

### 【意味】

NAT ARP連携機能でARP応答するNAT設定の変換前アドレスが重複しています。 ip nat inside destination設定を見直し、いったんコンフィグをクリアして再度設定を行ってください。

【パラメタの意味】

# 第71章 暗号化処理プロセッサのログ 収集

この章では、暗号化処理プロセッサのログ収集に関するメッセージについて説明します。

ERROR: espse\_valid\_switch is blockid range(VALID\_CHNG) ERROR: espse\_valid\_switch is address point of NULL(VALID\_CHNG)!

【プライオリティ】

LOG\_ERR

【ファシリティ】

LOG\_DAEMON

# 【意味】

内部エラーが発生しました。

【パラメタの意味】

パラメタなし

【メッセージ】

espse unknown rh crypto:%1

【プライオリティ】 LOG\_INFO

【ファシリティ】

LOG\_DAEMON

# 【意味】

内部エラーが発生しました。

【パラメタの意味】

%1=内部情報

# 【メッセージ】

espse unknown ecode:%1

【プライオリティ】 LOG\_INFO

【ファシリティ】

LOG\_DAEMON

# 【意味】

内部エラーが発生しました。

【パラメタの意味】

%1=内部情報

#### 【メッセージ】

OCT\_PHASE\_POSF\_IPSEC ERR:%1 = mpsa\_dstip\_make()

【プライオリティ】 LOG\_INFO

【ファシリティ】

LOG\_DAEMON

#### 【意味】

ポストフラグメント暗号化でエラーが発生しました。

#### 【パラメタの意味】

%1=内部情報

# 【メッセージ】

OCT\_PHASE\_POSF\_IPSEC ERR:%1 = sa->s.com.func()

【プライオリティ】 LOG\_INFO

【ファシリティ】

LOG\_DAEMON

# 【意味】

ポストフラグメント暗号化でエラーが発生しました。

【パラメタの意味】

%1=内部情報

【メッセージ】

# phase error packet:%1

【プライオリティ】 LOG\_INFO

【ファシリティ】 LOG\_DAEMON

#### 【意味】

内部エラーが発生しました。

【パラメタの意味】 %1=内部情報

【メッセージ】

WRN:application\_main: Illegal phase no(%1) exist.

【プライオリティ】 LOG\_INFO

【ファシリティ】

LOG\_DAEMON

# 【意味】

内部エラーが発生しました。

【パラメタの意味】

%1=内部情報

# 第72章 アクセスリスト表示

この章では、アクセスリスト表示に関するメッセージについて説明します。

Assertion error (%1)

【プライオリティ】 LOG\_ERR

【ファシリティ】

LOG\_USER

#### 【意味】

プロセスが不正な状態になったことを検知しました。

【パラメタの意味】

%1=メッセージを出力しているソースコードファイル中の位置の識別子

## 【メッセージ】

Assertion error  $%1 > %2$  (%3)

【プライオリティ】 LOG\_ERR

#### 【ファシリティ】

LOG\_USER

#### 【意味】

プロセスが不正な状態になったことを検知しました。

#### 【パラメタの意味】

%1=必要なバッファサイズ %2=残りのバッファサイズ %3=メッセージを出力しているソースコードファイル中の位置の識別子

## 【メッセージ】

#### Compression is failed %1 (%2)

【プライオリティ】 LOG\_ERR

【ファシリティ】

LOG\_USER

#### 【意味】

showで表示するデータの圧縮処理中にエラーが発生しました。

【パラメタの意味】

%1=不正な状態を示している内部パラメタ

%2=メッセージを出力しているソースコードファイル中の位置の識別子

【メッセージ】

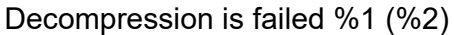

【プライオリティ】 LOG\_ERR

【ファシリティ】

LOG\_USER

【意味】

showで表示するデータの伸長処理中にエラーが発生しました。

【パラメタの意味】

%1=不正な状態を示している内部パラメタ

%2=メッセージを出力しているソースコードファイル中の位置の識別子

# 第73章 SNMP機能の設定反映

この章では、SNMP機能の設定反映に関するメッセージについて説明します。

# %1 open error.

【プライオリティ】 LOG\_ERR

【ファシリティ】

LOG\_DAEMON

# 【意味】

ファイルのオープンに失敗しました。

【パラメタの意味】

%1=ファイル名

# 【メッセージ】

auth passphrase chosen is below the length requiremnts of the USM.

【プライオリティ】 LOG\_ERR

【ファシリティ】

LOG\_DAEMON

#### 【意味】

必須文字数に満たない認証パスワードによる問い合わせがありました。

#### 【パラメタの意味】

パラメタなし

# 【メッセージ】

# couldn't get {included|excluded}

【プライオリティ】 LOG\_ERR

【ファシリティ】

LOG\_DAEMON

#### 【意味】

アクセス情報の取得に失敗しました。

【パラメタの意味】

couldn't get Access-List

【プライオリティ】 LOG\_ERR

【ファシリティ】

LOG\_DAEMON

## 【意味】

アクセスリストの取得に失敗しました。

【パラメタの意味】

パラメタなし

# 【メッセージ】

couldn't get Auth-protocol

【プライオリティ】 LOG\_ERR

## 【ファシリティ】

LOG\_DAEMON

## 【意味】

認証方式の取得に失敗しました。

#### 【パラメタの意味】

パラメタなし

# 【メッセージ】

#### couldn't get Auth-PWD

【プライオリティ】 LOG\_ERR

【ファシリティ】

LOG\_DAEMON

#### 【意味】

認証パスワードの取得に失敗しました。

【パラメタの意味】

# couldn't get EngineID

【プライオリティ】 LOG\_ERR

【ファシリティ】

LOG\_DAEMON

# 【意味】

エンジンIDの取得に失敗しました。

【パラメタの意味】

パラメタなし

# 【メッセージ】

couldn't get Group-name

【プライオリティ】 LOG\_ERR

【ファシリティ】

LOG\_DAEMON

#### 【意味】

グループ名の取得に失敗しました。

#### 【パラメタの意味】

パラメタなし

# 【メッセージ】

## couldn't get IP-Address or HostName

【プライオリティ】 LOG\_ERR

【ファシリティ】

LOG\_DAEMON

### 【意味】

IPアドレスまたはホスト名の取得に失敗しました。

【パラメタの意味】

# couldn't get OID

【プライオリティ】 LOG\_ERR

【ファシリティ】

LOG\_DAEMON

#### 【意味】

OIDの取得に失敗しました。

【パラメタの意味】

パラメタなし

# 【メッセージ】

### couldn't get Priv-PWD

【プライオリティ】 LOG\_ERR

#### 【ファシリティ】

LOG\_DAEMON

#### 【意味】

暗号化パスワードの取得に失敗しました。

#### 【パラメタの意味】

パラメタなし

# 【メッセージ】

#### couldn't get Read View-name

【プライオリティ】 LOG\_ERR

【ファシリティ】

LOG\_DAEMON

#### 【意味】

読み取り可能ビューの取得に失敗しました。

【パラメタの意味】

couldn't get SecurityLevel

【プライオリティ】 LOG\_ERR

【ファシリティ】

LOG\_DAEMON

# 【意味】

セキュリティレベルの取得に失敗しました。

【パラメタの意味】

パラメタなし

# 【メッセージ】

### couldn't get User-name

【プライオリティ】 LOG\_ERR

# 【ファシリティ】

LOG\_DAEMON

# 【意味】

ユーザ名の取得に失敗しました。

#### 【パラメタの意味】

パラメタなし

【メッセージ】

# execv failed(%1)

```
【プライオリティ】
LOG_ERR
```
【ファシリティ】

LOG\_DAEMON

#### 【意味】

処理の起動に失敗しました。

【パラメタの意味】

%1=エラー番号

# FORK ERROR

【プライオリティ】 LOG\_ERR

【ファシリティ】

LOG\_DAEMON

# 【意味】

フォーク処理に失敗しました。

【パラメタの意味】

パラメタなし

```
【メッセージ】
```
### priv passphrase chosen is below the length requiremnts of the USM.

【プライオリティ】 LOG\_ERR

# 【ファシリティ】

LOG\_DAEMON

# 【意味】

必須文字数に満たない暗号化パスワードによる問い合わせがありました。

#### 【パラメタの意味】

パラメタなし

【メッセージ】

# rename failed(%1)

【プライオリティ】 LOG\_ERR

【ファシリティ】

LOG\_DAEMON

#### 【意味】

リネーム処理に失敗しました。

【パラメタの意味】

%1=エラー番号

snmp-server host' configurations are not allowed - ignored: 'snmp-server host %1 username %2

【プライオリティ】

LOG\_ERR

【ファシリティ】

LOG\_DAEMON

# 【意味】

snmp-server hostコマンドの設定不整合を検出しました。

【パラメタの意味】

%1=IPアドレスまたはホスト名 %2=ユーザ名

【メッセージ】

## snmp\_ap:%1 open error

【プライオリティ】 LOG\_ERR

【ファシリティ】

LOG\_DAEMON

# 【意味】

設定ファイルのオープンに失敗しました。

【パラメタの意味】

%1=ファイル名

# 【メッセージ】

#### snmp\_file\_open error.

【プライオリティ】 LOG\_ERR

【ファシリティ】

LOG\_DAEMON

# 【意味】

ファイルのオープンに失敗しました。

【パラメタの意味】

パラメタなし

【メッセージ】

undefined Auth Protocol %1

【プライオリティ】

LOG\_ERR

【ファシリティ】

LOG\_DAEMON

## 【意味】

未定義の認証方式による問い合わせがありました。

【パラメタの意味】

%1=認証方式名

# 第74章 SNMPエージェント

この章では、SNMPエージェントに関するメッセージについて説明します。

Can't find %1 in %2's children

【プライオリティ】

LOG\_EMERG

【ファシリティ】

LOG\_DAEMON

## 【意味】

tbucketsのフリー処理に失敗しました。

【パラメタの意味】 %1=内部情報 %2=エラーメッセージ

【メッセージ】

Can't find %1 in tbuckets

【プライオリティ】 LOG\_EMERG

```
【ファシリティ】
```
LOG\_DAEMON

#### 【意味】

tbucketsの検索に失敗しました。

```
【パラメタの意味】
```
%1=内部情報

# 【メッセージ】

ds\_handle\_config \*\*\* no registration for %1

【プライオリティ】 LOG\_CRIT

【ファシリティ】

LOG\_DAEMON

#### 【意味】

ds\_handle\_configでtypeが不正です。

【パラメタの意味】

%1=内部情報

# 【メッセージ】

# ds handle config \*\*\* unknown type %1

【プライオリティ】 LOG\_CRIT

【ファシリティ】

LOG\_DAEMON

# 【意味】

ds\_handle\_configでtypeが不正です。

【パラメタの意味】

%1=type

# 【メッセージ】

'snmp-server host' exceeds max configurations (%1) - ignored: 'snmp-server host %2

【プライオリティ】 LOG\_ERR

【ファシリティ】

LOG\_USER

# 【意味】

snmp-server hostのエントリ数が最大数を超えました。

【パラメタの意味】

%1=最大エントリ数

%2=無効となった snmp-server名

# 【メッセージ】

#### %1 (%2): At line %3 in %4

【プライオリティ】 LOG\_ERR

【ファシリティ】 LOG\_DAEMON

#### 【意味】

内部で生成した設定情報が不正です。

【パラメタの意味】

%1=内部情報

%2=内部情報

%3=内部情報

%4=内部情報

# 【メッセージ】

## %1 (EOF): At line %2 in %3

【プライオリティ】

LOG\_ERR

## 【ファシリティ】

LOG\_DAEMON

# 【意味】

内部で生成した設定情報が不正です。

【パラメタの意味】

%1=内部情報 %2=内部情報 %3=内部情報

## 【メッセージ】

%1: At line %2 in %3

【プライオリティ】 LOG\_ERR

【ファシリティ】

LOG\_DAEMON

#### 【意味】

内部で生成した設定情報が不正です。

【パラメタの意味】

%1=内部情報

%2=内部情報

%3=内部情報

%1: line %2: Error: %3

【プライオリティ】 LOG\_ERR

【ファシリティ】

LOG\_DAEMON

#### 【意味】

内部で生成した設定情報が不正です。

【パラメタの意味】

%1=内部情報

%2=内部情報

%3=内部情報

【メッセージ】

#### %1:%2: sess open do not have get host by name - cannot resolve %3

【プライオリティ】 LOG\_ERR

【ファシリティ】

LOG\_DAEMON

#### 【意味】

内部通信のopenに失敗しました。

【パラメタの意味】

%1=内部情報 %2=内部情報 %3=内部情報

【メッセージ】

%1:%2: sess\_open invalid session name %3- unix sockets not supported

【プライオリティ】 LOG\_ERR

【ファシリティ】 LOG\_DAEMON

#### 【意味】

内部通信のopenに失敗しました。

【パラメタの意味】 %1=内部情報 %2=内部情報

%3=内部情報

【メッセージ】

# /dev/mem

【プライオリティ】 LOG\_ERR

【ファシリティ】

LOG\_DAEMON

#### 【意味】

kmemの参照に失敗しました。

【パラメタの意味】

パラメタなし

```
【メッセージ】
```
[get\_fe1macaddress(): covert fail("%1")]

【プライオリティ】 LOG\_ERR

【ファシリティ】

LOG\_DAEMON

## 【意味】

ipv6AddrType値の取得に失敗しました。

【パラメタの意味】

%1=変換に失敗した文字列

【メッセージ】

[init\_smux] bind failed

【プライオリティ】 LOG\_ERR

【ファシリティ】

LOG\_DAEMON

### 【意味】

smux用ソケットの作成に失敗しました。

【パラメタの意味】

パラメタなし

# 【メッセージ】

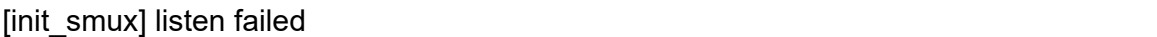

【プライオリティ】 LOG\_ERR

【ファシリティ】

LOG\_DAEMON

### 【意味】

smux用ソケットの作成に失敗しました。

【パラメタの意味】

パラメタなし

```
【メッセージ】
```
[init\_smux] setsockopt(SO\_KEEPALIVE) failed

【プライオリティ】 LOG\_ERR

【ファシリティ】

LOG\_DAEMON

# 【意味】

smux用ソケットの作成に失敗しました。

【パラメタの意味】

# [init\_smux] setsockopt(SO\_REUSEADDR) failed

【プライオリティ】 LOG\_ERR

【ファシリティ】

LOG\_DAEMON

#### 【意味】

smux用ソケットの作成に失敗しました。

【パラメタの意味】

パラメタなし

### 【メッセージ】

[init\_smux] socket failed

【プライオリティ】 LOG\_ERR

【ファシリティ】

LOG\_DAEMON

#### 【意味】

smux用ソケットの作成に失敗しました。

#### 【パラメタの意味】

パラメタなし

# 【メッセージ】

# [smux\_accept] accept failed

【プライオリティ】 LOG\_ERR

【ファシリティ】

LOG\_DAEMON

#### 【意味】

smux用ソケットの作成に失敗しました。

【パラメタの意味】

## [smux\_accept] denied peer on fd %1, limit %2 reached

【プライオリティ】 LOG\_ERR

【ファシリティ】

LOG\_DAEMON

#### 【意味】

smux用ソケットの作成に失敗しました。

【パラメタの意味】

%1=内部情報

%2=内部情報

【メッセージ】

[smux\_process] malloc

【プライオリティ】 LOG\_ERR

#### 【ファシリティ】

LOG\_DAEMON

#### 【意味】

smux処理でメモリ不足が発生しました。

# 【パラメタの意味】

パラメタなし

## 【メッセージ】

[smux\_rreq\_process] malloc

【プライオリティ】 LOG\_ERR

【ファシリティ】

LOG\_DAEMON

#### 【意味】

smux処理でメモリ不足が発生しました。

【パラメタの意味】

パラメタなし

【メッセージ】

### [smux\_snmp\_process] peek failed

【プライオリティ】

LOG\_ERR

【ファシリティ】

LOG\_DAEMON

## 【意味】

smuxの受信処理でエラーが発生しました。

### 【パラメタの意味】

パラメタなし

# 【メッセージ】

## [smux\_snmp\_process] recv failed

【プライオリティ】 LOG\_ERR

【ファシリティ】

LOG\_DAEMON

# 【意味】

smuxの受信処理でエラーが発生しました。

【パラメタの意味】

パラメタなし

# 【メッセージ】

# [smux\_snmp\_process] send failed

【プライオリティ】 LOG\_ERR

【ファシリティ】 LOG\_DAEMON 【意味】

smuxの送信に失敗しました。

【パラメタの意味】

パラメタなし

【メッセージ】

[smux\_snmp\_close] send failed

【プライオリティ】 LOG\_ERR

【ファシリティ】

LOG\_DAEMON

#### 【意味】

smuxのclose処理に失敗しました。

【パラメタの意味】

パラメタなし

【メッセージ】

#### [smux\_snmp\_process]: smux\_build failed

【プライオリティ】 LOG\_ERR

【ファシリティ】

LOG\_DAEMON

#### 【意味】

smuxデータの作成に失敗しました。

【パラメタの意味】

パラメタなし

# 【メッセージ】

<%1> setrlimit error %2.

【プライオリティ】 LOG\_ERR

【ファシリティ】

LOG\_DAEMON

## 【意味】

プロセスのリソースリミットの制御に失敗しました。

【パラメタの意味】

%1=使用関数名 %2=エラー内容

# 【メッセージ】

## auto nlist failed on %1 at location %2

【プライオリティ】 LOG\_ERR

【ファシリティ】

LOG\_DAEMON

# 【意味】

nlist作成で値が不正です。

【パラメタの意味】

%1=値

%2=autonlist\_value()の戻り値

# 【メッセージ】

# Accessing non-nlisted variable: %1

【プライオリティ】 LOG\_ERR

【ファシリティ】

LOG\_DAEMON

# 【意味】

nlist作成で値が不正です。

【パラメタの意味】

%1=値
# bad mask

【プライオリティ】 LOG\_ERR

【ファシリティ】

LOG\_DAEMON

### 【意味】

不正なマスクが指定されました。

【パラメタの意味】

パラメタなし

# 【メッセージ】

### bad mask length

【プライオリティ】 LOG\_ERR

### 【ファシリティ】

LOG\_DAEMON

## 【意味】

不正なサイズのマスクが指定されました。

#### 【パラメタの意味】

パラメタなし

## 【メッセージ】

### bad msg type in vacm\_in\_view: %1

【プライオリティ】 LOG\_ERR

【ファシリティ】

LOG\_DAEMON

### 【意味】

snmpでの要求タイプが異常です。

【パラメタの意味】

%1=タイプ

## bad prefix match parameter "0", should be: exact or prefix - installing anyway

【プライオリティ】 LOG\_ERR

【ファシリティ】

LOG\_DAEMON

### 【意味】

不正なプレフィックスが指定されました。

【パラメタの意味】

パラメタなし

## 【メッセージ】

### bad prefix match parameter, should be: exact or prefix

【プライオリティ】 LOG\_ERR

### 【ファシリティ】

LOG\_DAEMON

## 【意味】

不正なプレフィックスが指定されました。

#### 【パラメタの意味】

パラメタなし

## 【メッセージ】

### bad security level (noauthnopriv, authnopriv, authpriv)

【プライオリティ】 LOG\_ERR

【ファシリティ】

LOG\_DAEMON

#### 【意味】

不正なセキュリティレベルが指定されました。

【パラメタの意味】

## bad security model "any" should be: v1, v2c or usm - installing anyway

【プライオリティ】 LOG\_ERR

【ファシリティ】

LOG\_DAEMON

### 【意味】

不正なセキュリティモデル"any"が指定されました。

【パラメタの意味】

パラメタなし

## 【メッセージ】

bad security model (any, v1, v2c, usm)

【プライオリティ】 LOG\_ERR

#### 【ファシリティ】

LOG\_DAEMON

#### 【意味】

不正なセキュリティモデルが指定されました。

#### 【パラメタの意味】

パラメタなし

## 【メッセージ】

#### bad security model, should be: v1, v2c or usm

【プライオリティ】 LOG\_ERR

【ファシリティ】

LOG\_DAEMON

#### 【意味】

セキュリティモデルが不正です。

【パラメタの意味】

## bad source address

【プライオリティ】 LOG\_ERR

【ファシリティ】

LOG\_DAEMON

### 【意味】

不正な送信元アドレスが指定されました。

【パラメタの意味】

パラメタなし

# 【メッセージ】

## bad SUBTREE object id

【プライオリティ】 LOG\_ERR

### 【ファシリティ】

LOG\_DAEMON

## 【意味】

サブツリーのオブジェクトIDが不正です。

#### 【パラメタの意味】

パラメタなし

## 【メッセージ】

#### bad type returned (%1)

【プライオリティ】 LOG\_ERR

【ファシリティ】

LOG\_DAEMON

#### 【意味】

smuxの解釈で不正なtypeを受信しました。

【パラメタの意味】

%1=type値

Bad source interface specified(%1)

【プライオリティ】 LOG\_ERR

【ファシリティ】

LOG\_USER

#### 【意味】

送信元インタフェースに不正なインタフェースを設定しました。

【パラメタの意味】

%1=インタフェース名

## 【メッセージ】

community name too long

【プライオリティ】 LOG\_ERR

【ファシリティ】

LOG\_DAEMON

#### 【意味】

コミュニティ名の文字数が最大値を超えています。

#### 【パラメタの意味】

パラメタなし

## 【メッセージ】

#### Error generating auth key from pass phrase.

【プライオリティ】 LOG\_ERR

【ファシリティ】

LOG\_DAEMON

#### 【意味】

パスワードからの認証キー生成でエラーが発生しました。

【パラメタの意味】

Error generating localized auth key (Kul) from Ku.

【プライオリティ】 LOG\_ERR

【ファシリティ】

LOG\_DAEMON

### 【意味】

Kuからのローカル認証キー生成でエラーが発生しました。

【パラメタの意味】

パラメタなし

### 【メッセージ】

Error generating localized priv key (Kul) from Ku.

【プライオリティ】 LOG\_ERR

#### 【ファシリティ】

LOG\_DAEMON

#### 【意味】

Kuからのローカル暗号化キー生成でエラーが発生しました。

#### 【パラメタの意味】

パラメタなし

## 【メッセージ】

## Error generating priv key from pass phrase.

【プライオリティ】 LOG\_ERR

【ファシリティ】

LOG\_DAEMON

#### 【意味】

パスワードからの暗号化キー生成でエラーが発生しました。

【パラメタの意味】

Error getting proper key length for priv algorithm.

【プライオリティ】 LOG\_ERR

【ファシリティ】

LOG\_DAEMON

## 【意味】

暗号化アルゴリズムによる適正なキー長の取得でエラーが発生しました。

【パラメタの意味】

パラメタなし

## 【メッセージ】

Error in add ipv6addr entry with ifIndex:%1<%2>

【プライオリティ】 LOG\_ERR

```
【ファシリティ】
```
LOG\_DAEMON

## 【意味】

取得したIPv6アドレスのTable格納に失敗しました。

## 【パラメタの意味】

%1=失敗したときのifIndex %2=失敗したときのifDescr

## 【メッセージ】

## Example config COMMUNITY not properly configured

【プライオリティ】 LOG\_ERR

【ファシリティ】

LOG\_DAEMON

## 【意味】

COMMUNITY設定が適正ではありません。

【パラメタの意味】

パラメタなし

# 【メッセージ】

Example config NETWORK not properly configured

【プライオリティ】

LOG\_ERR

【ファシリティ】

LOG\_DAEMON

## 【意味】

NETWORK設定が適正ではありません。

【パラメタの意味】

パラメタなし

# 【メッセージ】

failed to create access entry

【プライオリティ】 LOG\_ERR

【ファシリティ】

LOG\_DAEMON

## 【意味】

アクセスエントリの生成に失敗しました。

【パラメタの意味】

パラメタなし

# 【メッセージ】

failed to create group entry

【プライオリティ】 LOG\_ERR

【ファシリティ】

LOG\_DAEMON

#### 【意味】

グループエントリの生成に失敗しました。

【パラメタの意味】

パラメタなし

## 【メッセージ】

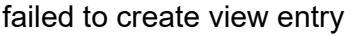

【プライオリティ】 LOG\_ERR

【ファシリティ】

LOG\_DAEMON

### 【意味】

ビューエントリの生成に失敗しました。

#### 【パラメタの意味】

パラメタなし

【メッセージ】

#### fopen

【プライオリティ】 LOG\_ERR

【ファシリティ】

LOG\_DAEMON

#### 【意味】

PIDファイルのopenに失敗しました。

#### 【パラメタの意味】

パラメタなし

## 【メッセージ】

Failed to create the persistent directory for %1

【プライオリティ】 LOG\_ERR

【ファシリティ】

LOG\_DAEMON

### 【意味】

内部で生成した設定情報の再構築に失敗しました。

【パラメタの意味】

%1=ファイル名

## 【メッセージ】

#### Failure in if\_id\_data\_lookup: (%1)

【プライオリティ】 LOG\_ERR

【ファシリティ】

LOG\_USER

#### 【意味】

送信元インタフェース情報の検索処理に失敗しました。

【パラメタの意味】

%1=インタフェース名

【メッセージ】

get fail ipv6Addr with ifindex:%1<%2>

【プライオリティ】 LOG\_ERR

【ファシリティ】

LOG\_DAEMON

#### 【意味】

IPv6アドレスの取得に失敗しました。

【パラメタの意味】

%1=取得に失敗したifIndex

%2=取得に失敗したifDescr

getifaddrs errno=%1

【プライオリティ】 LOG\_ERR

【ファシリティ】

LOG\_DAEMON

#### 【意味】

内部処理が異常終了しました (getifaddrs関数)。

【パラメタの意味】

%1=エラー番号

【メッセージ】

if\_getifnet err IPV6ADDRSTATUS

【プライオリティ】 LOG\_ERR

【ファシリティ】

LOG\_DAEMON

### 【意味】

ifnet取得エラーが発生しました。

【パラメタの意味】

パラメタなし

【メッセージ】

## ifam\_addr: not RTM\_NEWADDR

【プライオリティ】 LOG\_ERR

【ファシリティ】

LOG\_DAEMON

#### 【意味】

IPv6アドレス取得エラーが発生しました。

【パラメタの意味】

ifam\_addr: rt\_xaddrs err

【プライオリティ】 LOG\_ERR

【ファシリティ】

LOG\_DAEMON

### 【意味】

IPv6アドレス取得エラーが発生しました。

【パラメタの意味】

パラメタなし

# 【メッセージ】

ifam\_netmask: not RTM\_NEWADDR

【プライオリティ】 LOG\_ERR

【ファシリティ】

LOG\_DAEMON

#### 【意味】

IPv6ネットマスク取得エラーが発生しました。

#### 【パラメタの意味】

パラメタなし

# 【メッセージ】

### ifam\_netmask:rt\_xaddrs err

【プライオリティ】 LOG\_ERR

【ファシリティ】

LOG\_DAEMON

#### 【意味】

IPv6ネットマスク取得エラーが発生しました。

【パラメタの意味】

init\_kmem: kvm\_open failed: %1

【プライオリティ】 LOG\_ERR

【ファシリティ】

LOG\_DAEMON

### 【意味】

kmemのopenに失敗しました。

\n
$$
\left[ \n\begin{array}{c}\n\sqrt[3]{7} \\
\sqrt[3]{7} \\
\sqrt[3]{7} \\
\sqrt[3]{7} \\
\sqrt[3]{7} \\
\sqrt[3]{7} \\
\sqrt[3]{7} \\
\sqrt[3]{7} \\
\sqrt[3]{7} \\
\sqrt[3]{7} \\
\sqrt[3]{7} \\
\sqrt[3]{7} \\
\sqrt[3]{7} \\
\sqrt[3]{7} \\
\sqrt[3]{7} \\
\sqrt[3]{7} \\
\sqrt[3]{7} \\
\sqrt[3]{7} \\
\sqrt[3]{7} \\
\sqrt[3]{7} \\
\sqrt[3]{7} \\
\sqrt[3]{7} \\
\sqrt[3]{7} \\
\sqrt[3]{7} \\
\sqrt[3]{7} \\
\sqrt[3]{7} \\
\sqrt[3]{7} \\
\sqrt[3]{7} \\
\sqrt[3]{7} \\
\sqrt[3]{7} \\
\sqrt[3]{7} \\
\sqrt[3]{7} \\
\sqrt[3]{7} \\
\sqrt[3]{7} \\
\sqrt[3]{7} \\
\sqrt[3]{7} \\
\sqrt[3]{7} \\
\sqrt[3]{7} \\
\sqrt[3]{7} \\
\sqrt[3]{7} \\
\sqrt[3]{7} \\
\sqrt[3]{7} \\
\sqrt[3]{7} \\
\sqrt[3]{7} \\
\sqrt[3]{7} \\
\sqrt[3]{7} \\
\sqrt[3]{7} \\
\sqrt[3]{7} \\
\sqrt[3]{7} \\
\sqrt[3]{7} \\
\sqrt[3]{7} \\
\sqrt[3]{7} \\
\sqrt[3]{7} \\
\sqrt[3]{7} \\
\sqrt[3]{7} \\
\sqrt[3]{7} \\
\sqrt[3]{7} \\
\sqrt[3]{7} \\
\sqrt[3]{7} \\
\sqrt[3]{7} \\
\sqrt[3]{7} \\
\sqrt[3]{7} \\
\sqrt[3]{7} \\
\sqrt[3]{7} \\
\sqrt[3]{7} \\
\sqrt[3]{7} \\
\sqrt[3]{7} \\
\sqrt[3]{7} \\
\sqrt[3]{7} \\
\sqrt[3]{7} \\
\sqrt[3]{7} \\
\sqrt[3]{7} \\
\sqrt[3]{7} \\
\sqrt[3]{7} \\
\sqrt[3]{7} \\
\sqrt[3]{7} \\
\sqrt[3]{7} \\
\sqrt[3]{7} \\
\sqrt[3]{7} \\
\sqrt[3]{7} \\
\sqrt[3]{7} \\
\sqrt[3]{7} \\
\sqrt[3]{7} \\
\sqrt[3]{7} \\
\sqrt[3]{7} \\
\sqrt[3]{7} \\
\sqrt[3]{7} \\
\sqrt[3]{7} \\
\sqrt[3]{7} \\
\sqrt[3]{7} \\
\sqrt[3]{7} \\
\sqrt[3]{7} \\
\sqrt[3]{7} \\
\sqrt
$$

【メッセージ】

init\_kmem: kvm\_openfiles failed: %1

【プライオリティ】 LOG\_ERR

【ファシリティ】

LOG\_DAEMON

### 【意味】

kmemのopenに失敗しました。

【パラメタの意味】

%1=エラーコード

# 【メッセージ】

init\_master\_agent: %1(%2)

【プライオリティ】 LOG\_ERR

【ファシリティ】

LOG\_DAEMON

#### 【意味】

SNMPエージェントの初期化処理に失敗しました。

【パラメタの意味】

%1=SNMPエラーメッセージ %2=システムエラーメッセージ

【メッセージ】

#### invalid EngineID argument to -e

【プライオリティ】 LOG\_ERR

【ファシリティ】

LOG\_DAEMON

#### 【意味】

無効なエンジンIDが-eオプションで指定されました。

【パラメタの意味】

パラメタなし

# 【メッセージ】

#### invalid engineID specifier

【プライオリティ】 LOG\_ERR

【ファシリティ】

LOG\_DAEMON

### 【意味】

無効なエンジンIDが指定されました。

#### 【パラメタの意味】

パラメタなし

#### 【メッセージ】

#### invalid localized user key

【プライオリティ】 LOG\_ERR

【ファシリティ】 LOG\_DAEMON

#### 【意味】

無効なローカルユーザキーが指定されました。

【パラメタの意味】

パラメタなし

# 【メッセージ】

## invalid MASK

【プライオリティ】 LOG\_ERR

### 【ファシリティ】

LOG\_DAEMON

### 【意味】

MASKが不正です。

#### 【パラメタの意味】

パラメタなし

### 【メッセージ】

#### invalid name specifier

【プライオリティ】 LOG\_ERR

### 【ファシリティ】

LOG\_DAEMON

#### 【意味】

無効な名称が指定されました。

#### 【パラメタの意味】

パラメタなし

## 【メッセージ】

### invalid user key

【プライオリティ】 LOG\_ERR

【ファシリティ】

LOG\_DAEMON

### 【意味】

無効なユーザキーが指定されました。

【パラメタの意味】

パラメタなし

## 【メッセージ】

## ioctl err SIOCGIFAFLAG\_IN6: %1

【プライオリティ】 LOG\_ERR

【ファシリティ】

LOG\_DAEMON

## 【意味】

ioctlエラーが発生しました。

【パラメタの意味】

%1=エラーメッセージ

```
【メッセージ】
```
## ioctl nbi err: %1

【プライオリティ】 LOG\_ERR

【ファシリティ】

LOG\_DAEMON

## 【意味】

ioctlデータ取得エラーが発生しました。

## 【パラメタの意味】

%1=エラーメッセージ

# klookup

【プライオリティ】 LOG\_ERR

【ファシリティ】

LOG\_DAEMON

### 【意味】

kmemの参照に失敗しました。

【パラメタの意味】

パラメタなし

```
【メッセージ】
```
klookup(%1, %2, %3):

【プライオリティ】 LOG\_ERR

【ファシリティ】

LOG\_DAEMON

#### 【意味】

kmemのreadに失敗しました。

【パラメタの意味】 %1=内部情報

> %2=内部情報 %3=内部情報

【メッセージ】

## klread

【プライオリティ】 LOG\_ERR

【ファシリティ】

LOG\_DAEMON

### 【意味】

kmemの参照に失敗しました。

【パラメタの意味】

パラメタなし

【メッセージ】

### klseek

【プライオリティ】 LOG\_ERR

【ファシリティ】

LOG\_DAEMON

### 【意味】

kmemの参照に失敗しました。

#### 【パラメタの意味】

パラメタなし

# 【メッセージ】

### kvm\_close:%1

【プライオリティ】 LOG\_ERR

【ファシリティ】

LOG\_DAEMON

### 【意味】

ifIndex処理時(next\_if\_index)のデータベースcloseに失敗しました。

【パラメタの意味】

%1=エラーメッセージ

# 【メッセージ】

kvm\_openfiles error:%1 :%2

【プライオリティ】 LOG\_ERR

【ファシリティ】

LOG\_DAEMON

#### 【意味】

ifIndex処理時(next\_if\_index)のメモリアクセス初期化に失敗しました。

【パラメタの意味】 %1=エラーメッセージ %2=エラーメッセージ

【メッセージ】

kvm\_read(\*, %1, %2, %3) = %4: %5"

【プライオリティ】 LOG\_ERR

【ファシリティ】

LOG\_DAEMON

### 【意味】

kmemのreadに失敗しました。

【パラメタの意味】 %1=内部情報 %2=内部情報 %3=内部情報 %4=内部情報 %5=エラーメッセージ

【メッセージ】

kvm\_read1: %1

【プライオリティ】 LOG\_ERR

【ファシリティ】

LOG\_DAEMON

## 【意味】

ifIndex処理時(next\_if\_index)のポインタ取得に失敗しました。

#### 【パラメタの意味】

%1=エラーメッセージ

# kvm\_read3:%1

【プライオリティ】 LOG\_ERR

【ファシリティ】

LOG\_DAEMON

#### 【意味】

ifIndex処理時(next\_if\_index)のポインタ取得に失敗しました。

【パラメタの意味】

%1=エラーメッセージ

【メッセージ】

### kvm\_read4:%1

【プライオリティ】 LOG\_ERR

【ファシリティ】

LOG\_DAEMON

### 【意味】

ifIndex処理時(next if index)のifindex2ifnet値の取得に失敗しました。

【パラメタの意味】

%1=エラーメッセージ

【メッセージ】

## length error

【プライオリティ】 LOG\_ERR

【ファシリティ】

LOG\_DAEMON

#### 【意味】

OID長が不正です。

【パラメタの意味】

malloc to store ifindex2ifnet[]:%1

【プライオリティ】 LOG\_ERR

【ファシリティ】

LOG\_DAEMON

#### 【意味】

mallocに失敗しました。

【パラメタの意味】

%1=エラーメッセージ

【メッセージ】

#### memory error

【プライオリティ】 LOG\_ERR

【ファシリティ】

LOG\_DAEMON

### 【意味】

メモリ操作でエラーが発生しました。

#### 【パラメタの意味】

パラメタなし

## 【メッセージ】

### missing COMMUNITY parameter

【プライオリティ】 LOG\_ERR

【ファシリティ】

LOG\_DAEMON

#### 【意味】

パラメタに指定されたコミュニティ名にアクセスできません。

【パラメタの意味】

### missing CONTEXT parameter

【プライオリティ】 LOG\_ERR

【ファシリティ】

LOG\_DAEMON

## 【意味】

アクセスできないコンテキスト名が指定されました。

【パラメタの意味】

パラメタなし

## 【メッセージ】

missing GROUP parameter

【プライオリティ】 LOG\_ERR

### 【ファシリティ】

LOG\_DAEMON

## 【意味】

アクセスできないグループ名が指定されました。

#### 【パラメタの意味】

パラメタなし

## 【メッセージ】

## missing LEVEL parameter

【プライオリティ】 LOG\_ERR

【ファシリティ】

LOG\_DAEMON

#### 【意味】

アクセスできないレベルが指定されました。

【パラメタの意味】

missing MODEL parameter

【プライオリティ】 LOG\_ERR

【ファシリティ】

LOG\_DAEMON

## 【意味】

アクセスできないモデル名が指定されました。

【パラメタの意味】

パラメタなし

# 【メッセージ】

missing notifyView parameter

【プライオリティ】 LOG\_ERR

## 【ファシリティ】

LOG\_DAEMON

## 【意味】

アクセスできないnotifyViewが指定されました。

#### 【パラメタの意味】

パラメタなし

## 【メッセージ】

## missing NAME parameter

【プライオリティ】 LOG\_ERR

【ファシリティ】

LOG\_DAEMON

## 【意味】

セキュリティ名の取得に失敗しました。

【パラメタの意味】

missing PREFIX parameter

【プライオリティ】 LOG\_ERR

【ファシリティ】

LOG\_DAEMON

## 【意味】

アクセスできないプレフィックスが指定されました。

【パラメタの意味】

パラメタなし

## 【メッセージ】

missing readView parameter

【プライオリティ】 LOG\_ERR

## 【ファシリティ】

LOG\_DAEMON

## 【意味】

アクセスできないreadViewが指定されました。

#### 【パラメタの意味】

パラメタなし

## 【メッセージ】

## missing SECURITY parameter

【プライオリティ】 LOG\_ERR

【ファシリティ】

LOG\_DAEMON

#### 【意味】

アクセスできないセキュリティ名が指定されました。

【パラメタの意味】

missing SOURCE parameter

【プライオリティ】 LOG\_ERR

【ファシリティ】

LOG\_DAEMON

## 【意味】

SOURCEパラメタの取得に失敗しました。

【パラメタの意味】

パラメタなし

## 【メッセージ】

missing SUBTREE parameter

【プライオリティ】 LOG\_ERR

【ファシリティ】

LOG\_DAEMON

## 【意味】

アクセスできないSUBTREEが指定されました。

#### 【パラメタの意味】

パラメタなし

# 【メッセージ】

## missing TYPE parameter

【プライオリティ】 LOG\_ERR

【ファシリティ】

LOG\_DAEMON

#### 【意味】

アクセスできないTYPEが指定されました。

【パラメタの意味】

missing writeView parameter

【プライオリティ】 LOG\_ERR

【ファシリティ】

LOG\_DAEMON

## 【意味】

アクセスできないwriteViewが指定されました。

【パラメタの意味】

パラメタなし

## 【メッセージ】

Malloc failed - out of memory?

【プライオリティ】 LOG\_ERR

【ファシリティ】

LOG\_DAEMON

## 【意味】

メモリの取得に失敗しました。

## 【パラメタの意味】

パラメタなし

## 【メッセージ】

## Maximum packet size exceeded in a request.

【プライオリティ】 LOG\_ERR

【ファシリティ】

LOG\_DAEMON

#### 【意味】

PDUの構文解析で最大パケットサイズを超えました。

【パラメタの意味】

Maximum saved packet size exceeded.

【プライオリティ】 LOG\_ERR

【ファシリティ】

LOG\_DAEMON

## 【意味】

PDUの構文解析で最大パケットサイズを超えました。

【パラメタの意味】

パラメタなし

## 【メッセージ】

## MASK too long

【プライオリティ】 LOG\_ERR

### 【ファシリティ】

LOG\_DAEMON

#### 【意味】

MASK長が最大値を超えています。

【パラメタの意味】

パラメタなし

【メッセージ】

### nlist

【プライオリティ】 LOG\_ERR

【ファシリティ】

LOG\_DAEMON

#### 【意味】

nlist作成で値が不正です。

【パラメタの意味】

nlist err: neither %1 nor \_%2 found.

【プライオリティ】 LOG\_ERR

【ファシリティ】

LOG\_DAEMON

### 【意味】

nlist作成で値が不正です。

【パラメタの意味】

%1=内部情報

%2=内部情報

【メッセージ】

no authentication pass phrase

【プライオリティ】 LOG\_ERR

【ファシリティ】

LOG\_DAEMON

#### 【意味】

設定ファイルの読み込みで、認証パスワードのパラメタ解析に失敗しました。

【パラメタの意味】

パラメタなし

【メッセージ】

#### no namelist

【プライオリティ】 LOG\_ERR

【ファシリティ】

LOG\_DAEMON

### 【意味】

ifIndex処理時(next if index)のデータベースアクセスに失敗しました。

【パラメタの意味】

パラメタなし

【メッセージ】

#### not a valid user/engineID pair

【プライオリティ】

LOG\_ERR

【ファシリティ】

LOG\_DAEMON

### 【意味】

無効なユーザ名とエンジンIDの組合せが指定されました。

【パラメタの意味】

パラメタなし

## 【メッセージ】

## notifyView too long

【プライオリティ】 LOG\_ERR

【ファシリティ】

LOG\_DAEMON

## 【意味】

通知ビューの文字数が最大値を超えています。

【パラメタの意味】

パラメタなし

# 【メッセージ】

out of memory allocating ifnet with ifIndex:%1<%2>

【プライオリティ】 LOG\_ERR

【ファシリティ】

LOG\_DAEMON

#### 【意味】

IPv4アドレス格納用のmalloc処理に失敗しました。

# 【パラメタの意味】

%1=失敗したときのifIndex %2=失敗したときのifDescr

## 【メッセージ】

out of memory allocating in ifaddr with ifIndex:%1<%2>

【プライオリティ】 LOG\_ERR

```
【ファシリティ】
```
LOG\_DAEMON

#### 【意味】

IPv4アドレス格納用のmalloc処理に失敗しました。

【パラメタの意味】

%1=失敗したときのifIndex %2=失敗したときのifDescr

【メッセージ】

out of memory allocating interface information<ipv6\_addr>: %1

【プライオリティ】 LOG\_ERR

【ファシリティ】

LOG\_DAEMON

#### 【意味】

mallocエラーが発生しました。

#### 【パラメタの意味】

%1=エラーメッセージ

### out of memory allocating ipAddrTable

【プライオリティ】 LOG\_ERR

【ファシリティ】

LOG\_DAEMON

## 【意味】

IPv4 AddrTableの領域確保に失敗しました。

【パラメタの意味】

パラメタなし

```
【メッセージ】
```
out of memory allocating ipv6AddrTable

【プライオリティ】 LOG\_ERR

【ファシリティ】

LOG\_DAEMON

## 【意味】

IPv6 AddrTableの領域確保に失敗しました。

### 【パラメタの意味】

パラメタなし

# 【メッセージ】

## out of memory allocating route table

【プライオリティ】 LOG\_ERR

【ファシリティ】

LOG\_DAEMON

#### 【意味】

メモリの取得に失敗しました。

【パラメタの意味】

#### out of memory allocating sockaddr\_in6 with ifIndex:%1<%2>

【プライオリティ】 LOG\_ERR

【ファシリティ】

LOG\_DAEMON

### 【意味】

IPv6アドレス格納用のmalloc処理に失敗しました。

【パラメタの意味】

%1=失敗したときのifIndex

%2=失敗したときのifDescr

【メッセージ】

### readView too long

【プライオリティ】 LOG\_ERR

```
【ファシリティ】
```
LOG\_DAEMON

#### 【意味】

読み取りビューの文字数が最大値を超えています。

【パラメタの意味】

パラメタなし

## 【メッセージ】

Response Message(reqid %1, errstat %2, erridx %3) is too big(%4 octets)

【プライオリティ】 LOG\_ERR

【ファシリティ】

LOG\_DAEMON

#### 【意味】

応答メッセージのサイズが大きすぎて送信できませんでした。

【パラメタの意味】

%1=応答メッセージのrequest-id %2=応答メッセージの error-status %3=応答メッセージのerror-index %4=応答メッセージの長さ

【メッセージ】

## RTAX\_IFA: N/A

【プライオリティ】 LOG\_ERR

【ファシリティ】

LOG\_DAEMON

### 【意味】

IPv6アドレス取得エラーが発生しました。

【パラメタの意味】

パラメタなし

### 【メッセージ】

## RTAX\_NETMASK: N/A

【プライオリティ】 LOG\_ERR

【ファシリティ】

LOG\_DAEMON

#### 【意味】

IPv6ネットマスク取得エラーが発生しました。

【パラメタの意味】

パラメタなし

### 【メッセージ】

sa\_family: N/A

【プライオリティ】 LOG\_ERR

【ファシリティ】

LOG\_DAEMON

#### 【意味】

IPv6ネットマスク取得エラーが発生しました。

【パラメタの意味】

パラメタなし

## 【メッセージ】

### security name too long

【プライオリティ】 LOG\_ERR

【ファシリティ】

LOG\_DAEMON

### 【意味】

セキュリティ名の文字数が最大値を超えています。

【パラメタの意味】

パラメタなし

### 【メッセージ】

## select

【プライオリティ】 LOG\_ERR

#### 【ファシリティ】

LOG\_DAEMON

## 【意味】

select処理でエラーが発生しました。

【パラメタの意味】

select returned %1

【プライオリティ】 LOG\_ERR

【ファシリティ】

LOG\_DAEMON

### 【意味】

select処理でエラーが発生しました。

【パラメタの意味】

%1=selectの戻り値

【メッセージ】

setting key failed (in sc\_genKu())

【プライオリティ】 LOG\_ERR

【ファシリティ】

LOG\_DAEMON

### 【意味】

キーの設定に失敗しました。

【パラメタの意味】

パラメタなし

【メッセージ】

setup\_engineID malloc

【プライオリティ】 LOG\_ERR

【ファシリティ】

LOG\_DAEMON

#### 【意味】

エンジンID設定時のメモリ取得に失敗しました。

【パラメタの意味】

# smux\_accept: setsockopt SO\_RCVTIMEO

【プライオリティ】 LOG\_ERR

【ファシリティ】

LOG\_DAEMON

## 【意味】

smux用ソケットの作成に失敗しました。

【パラメタの意味】

パラメタなし

## 【メッセージ】

smux\_parse\_peer\_auth: malloc

【プライオリティ】 LOG\_ERR

### 【ファシリティ】

LOG\_DAEMON

## 【意味】

smux解釈時のメモリ取得に失敗しました。

### 【パラメタの意味】

パラメタなし

# 【メッセージ】

## snmp\_copy\_varbind error: %1(%2)

【プライオリティ】 LOG\_ERR

【ファシリティ】

LOG\_DAEMON

#### 【意味】

VarBindのコピー処理に失敗しました。
【パラメタの意味】

%1=SNMPエラーメッセージ %2=システムエラーメッセージ

【メッセージ】

## snmp\_save\_varbase failed

【プライオリティ】 LOG\_ERR

【ファシリティ】

LOG\_DAEMON

#### 【意味】

設定ファイルの保存に失敗しました。

#### 【パラメタの意味】

パラメタなし

# 【メッセージ】

## snmpd: create\_trap\_session: %1(%2)

【プライオリティ】 LOG\_ERR

【ファシリティ】

LOG\_DAEMON

#### 【意味】

Trap送信用セッションの生成に失敗しました。

【パラメタの意味】

%1=SNMPエラーメッセージ %2=システムエラーメッセージ

# 【メッセージ】

snmpd: failed to parse this line or the remote trap receiver is down. Plausible cause:

【プライオリティ】 LOG\_ERR

【ファシリティ】

LOG\_DAEMON

#### 【意味】

snmpdがコマンド文字列の解析に失敗しました、またはTRAP送出先のTRAPレシーバープロセスが異常 です。

【パラメタの意味】 パラメタなし

【メッセージ】

socket open error: %1

【プライオリティ】 LOG\_ERR

【ファシリティ】

LOG\_DAEMON

#### 【意味】

ソケット openエラーが発生しました。

【パラメタの意味】

%1=エラーメッセージ

#### 【メッセージ】

something seriously wrong, packet size calculations are negative.

【プライオリティ】 LOG\_ERR

【ファシリティ】

LOG\_DAEMON

#### 【意味】

PDUの構文解析で長さが不正です。

【パラメタの意味】

パラメタなし

【メッセージ】

#### source/mask mismatch

【プライオリティ】 LOG\_ERR

【ファシリティ】

LOG\_DAEMON

# 【意味】

送信元とマスクの組合せが適切ではありません。

【パラメタの意味】

パラメタなし

# 【メッセージ】

## sysctl buf err: %1

【プライオリティ】 LOG\_ERR

【ファシリティ】

LOG\_DAEMON

## 【意味】

sysctlデータ取得エラーが発生しました。

【パラメタの意味】

%1=エラーメッセージ

```
【メッセージ】
```
#### sysctl get fail

【プライオリティ】 LOG\_ERR

【ファシリティ】

LOG\_DAEMON

#### 【意味】

sysctlエラーが発生しました。

【パラメタの意味】

パラメタなし

sysctl get fail<ipv6 addr>: %1

【プライオリティ】 LOG\_ERR

【ファシリティ】

LOG\_DAEMON

#### 【意味】

sysctlエラーが発生しました。

【パラメタの意味】

%1=エラーメッセージ

【メッセージ】

sysctl len err<ipv6 media>: %1

【プライオリティ】 LOG\_ERR

【ファシリティ】

LOG\_DAEMON

#### 【意味】

sysctlエラーが発生しました。

【パラメタの意味】

%1=エラーメッセージ

【メッセージ】

sysctl malloc err<ipv6 media>: %1

【プライオリティ】 LOG\_ERR

【ファシリティ】

LOG\_DAEMON

#### 【意味】

mallocエラーが発生しました。

【パラメタの意味】

%1=エラーメッセージ

socket open err: %1

【プライオリティ】 LOG\_ERR

【ファシリティ】

LOG\_DAEMON

## 【意味】

ソケットopenエラーが発生しました。

【パラメタの意味】

%1=エラーメッセージ

【メッセージ】

## sysctl size fail

【プライオリティ】 LOG\_ERR

【ファシリティ】

LOG\_DAEMON

## 【意味】

sysctlエラーが発生しました。

【パラメタの意味】

パラメタなし

# 【メッセージ】

sysctl size fail<ipv6\_addr>: %1

【プライオリティ】 LOG\_ERR

【ファシリティ】

LOG\_DAEMON

#### 【意味】

sysctlエラーが発生しました。

【パラメタの意味】

%1=エラーメッセージ

Server Exiting with code %1

【プライオリティ】 LOG\_ERR

【ファシリティ】

LOG\_DAEMON

# 【意味】

snmpdが終了しました。

【パラメタの意味】

%1=エラーコード

【メッセージ】

SourceAddress bind error

【プライオリティ】 LOG\_ERR

【ファシリティ】

LOG\_DAEMON

# 【意味】

TRAPの送信元IPアドレスの設定に失敗しました。

#### 【パラメタの意味】

パラメタなし

# 【メッセージ】

TCP\_Count\_Connections - inpcb

【プライオリティ】 LOG\_ERR

【ファシリティ】

LOG\_DAEMON

#### 【意味】

inpcbの参照に失敗しました。

【パラメタの意味】

パラメタなし

# TCP\_Count\_Connections - tcpcb

【プライオリティ】 LOG\_ERR

【ファシリティ】

LOG\_DAEMON

#### 【意味】

tcpcbの参照に失敗しました。

【パラメタの意味】

パラメタなし

# 【メッセージ】

TYPE must be included/excluded?

【プライオリティ】 LOG\_ERR

【ファシリティ】

LOG\_DAEMON

#### 【意味】

TYPEが"included"または"excluded"以外です。

#### 【パラメタの意味】

パラメタなし

# 【メッセージ】

# ucd-snmp: %1 error(s) in config file(s)

【プライオリティ】 LOG\_ERR

【ファシリティ】

LOG\_DAEMON

#### 【意味】

内部で生成した設定情報が不正です。

【パラメタの意味】

%1=エラー数

uwdt\_heartbeat error: %1

【プライオリティ】 LOG\_ERR

【ファシリティ】

LOG\_DAEMON

#### 【意味】

uwdtとの通信に失敗しました。

【パラメタの意味】

%1=エラーコード

【メッセージ】

uwdt\_init error: %1

【プライオリティ】 LOG\_ERR

【ファシリティ】

LOG\_DAEMON

## 【意味】

uwdtの初期化に失敗しました。

【パラメタの意味】

%1=エラーコード

【メッセージ】

uwdt\_start error: %1

【プライオリティ】 LOG\_ERR

【ファシリティ】

LOG\_DAEMON

#### 【意味】

uwdtの初期化に失敗しました。

【パラメタの意味】

%1=エラーコード

Unexpected index type: %1 %2 %3

【プライオリティ】 LOG\_ERR

【ファシリティ】

LOG\_DAEMON

# 【意味】

OIDの型が不正です。

【パラメタの意味】

%1=内部情報

%2=内部情報

%3=内部情報

【メッセージ】

Unknown authentication protocol

【プライオリティ】 LOG\_ERR

【ファシリティ】

LOG\_DAEMON

# 【意味】

未定義の認証方式での問い合わせがありました。

【パラメタの意味】

パラメタなし

# 【メッセージ】

Unknown authentication type

【プライオリティ】 LOG\_ERR

【ファシリティ】

LOG\_DAEMON

# 【意味】

未定義の認証方式が指定されました。

【パラメタの意味】

パラメタなし

# 【メッセージ】

Unknown EngineID type requested for setup (%1). Using IPv4

【プライオリティ】

LOG\_ERR

【ファシリティ】

LOG\_DAEMON

# 【意味】

未定義のエンジンIDタイプが指定されました。

【パラメタの意味】

%1=エンジンIDタイプ

# 【メッセージ】

## Unknown privacy protocol

【プライオリティ】 LOG\_ERR

【ファシリティ】

LOG\_DAEMON

# 【意味】

設定ファイルの読み込みで、未定義の暗号化方式が指定されました。

【パラメタの意味】

パラメタなし

【メッセージ】

# Unknown privacy type

【プライオリティ】 LOG\_ERR

【ファシリティ】

LOG\_DAEMON

#### 【意味】

未定義の暗号化方式が指定されました。

【パラメタの意味】

パラメタなし

# 【メッセージ】

Unknown security level: %1

【プライオリティ】 LOG\_ERR

【ファシリティ】

LOG\_DAEMON

# 【意味】

未定義のセキュリティレベルが指定されました。

## 【パラメタの意味】

%1=セキュリティレベル

# 【メッセージ】

#### Unknown version specification

【プライオリティ】 LOG\_ERR

【ファシリティ】

LOG\_DAEMON

# 【意味】

未定義のバージョン指定がありました。

#### 【パラメタの意味】

パラメタなし

# 【メッセージ】

# Unsupported enginedIDType, forcing IPv4

【プライオリティ】 LOG\_ERR

【ファシリティ】

LOG\_DAEMON

#### 【意味】

設定ファイルの読み込みで、未定義のエンジンIDタイプが指定されました。

【パラメタの意味】

パラメタなし

# 【メッセージ】

## writeView too long

【プライオリティ】 LOG\_ERR

【ファシリティ】

LOG\_DAEMON

#### 【意味】

書き込みビューの文字数が最大値を超えています。

【パラメタの意味】

パラメタなし

## 【メッセージ】

#### %1 get stat error :%2

【プライオリティ】

LOG\_WARNING

【ファシリティ】

LOG\_DAEMON

#### 【意味】

アドレス情報ファイルのステータス取得に失敗しました。

#### 【パラメタの意味】

%1=アドレス情報ファイル名 %2=エラーメッセージ

ipaddr table reload fail

【プライオリティ】

LOG\_WARNING

【ファシリティ】

LOG\_DAEMON

## 【意味】

キャッシュしたIPv4アドレステーブルのロードに失敗しました。

【パラメタの意味】

パラメタなし

## 【メッセージ】

ipv6addr table reload fail

【プライオリティ】

LOG\_WARNING

【ファシリティ】

LOG\_DAEMON

#### 【意味】

キャッシュしたIPv6アドレステーブルのロードに失敗しました。

【パラメタの意味】

パラメタなし

# 【メッセージ】

Warning: passphrase chosen is below the length requiremnts of the USM.

【プライオリティ】 LOG\_WARNING

【ファシリティ】

LOG\_DAEMON

#### 【意味】

必須文字数に満たない文字数のパスワードで問い合わせを受けました。

【パラメタの意味】

パラメタなし

connection refuse because accesslist check error

【プライオリティ】

LOG\_NOTICE

【ファシリティ】

LOG\_DAEMON

# 【意味】

アクセスリストチェックエラーにより接続が拒否されました。

【パラメタの意味】

パラメタなし

# 【メッセージ】

# SNMPD-ACCESSLOGP: list %1 denied %2 from %3

【プライオリティ】 LOG\_NOTICE

# 【ファシリティ】

LOG\_DAEMON

# 【意味】

アクセスリストチェックエラーにより接続が拒否されました。

# 【パラメタの意味】

%1=アクセスリスト番号 %2=プロトコル番号

%3=問い合わせ送信元アドレス

# 【メッセージ】

#### Bad community specified (%1)

```
【プライオリティ】
LOG_INFO
```
【ファシリティ】

LOG\_DAEMON

# 【意味】

設定されているコミュニティ名と異なった値で問い合わせを受けました。

【パラメタの意味】

%1=要求元のアドレス

【メッセージ】

Denied in ACL (%1)

【プライオリティ】 LOG\_INFO

【ファシリティ】

LOG\_DAEMON

# 【意味】

該当アクセスリストの設定に従って要求を拒否しました。

## 【パラメタの意味】

%1=要求元のアドレス

# 【メッセージ】

## Failure in ACL check (%1)

【プライオリティ】 LOG\_INFO

# 【ファシリティ】

LOG\_DAEMON

# 【意味】

該当アクセスリストの確認に失敗しました。

【パラメタの意味】

%1=要求元のアドレス

# 【メッセージ】

# Generic error (%1)

【プライオリティ】 LOG\_INFO

【ファシリティ】

LOG\_DAEMON

#### 【意味】

設定不足などによって、正しく値を返せない状態で問い合わせを受けました。

#### 【パラメタの意味】

%1=要求元のアドレス

## 【メッセージ】

Interface is duplicated

【プライオリティ】 LOG\_INFO

【ファシリティ】

LOG\_DAEMON

#### 【意味】

インタフェース情報を登録しようとしたが、インタフェース情報がすでに登録されていました。

#### 【パラメタの意味】

パラメタなし

【メッセージ】

## Interface is not match

【プライオリティ】 LOG\_INFO

【ファシリティ】

LOG\_DAEMON

#### 【意味】

インタフェース情報を削除しようとしましたが、一致するインタフェース情報がありません。

【パラメタの意味】

パラメタなし

【メッセージ】

#### Interface is not registered

【プライオリティ】 LOG\_INFO

【ファシリティ】

LOG\_DAEMON

#### 【意味】

インタフェース情報を削除しようとしましたが、インタフェース情報がありません。

【パラメタの意味】

パラメタなし

# 【メッセージ】

#### Missing view (%1)

【プライオリティ】 LOG\_INFO

## 【ファシリティ】

LOG\_DAEMON

#### 【意味】

アクセス権のないオペレーションの要求を受けました。

#### 【パラメタの意味】

%1=要求元のアドレス

## 【メッセージ】

#### Not in ACL (%1)

【プライオリティ】 LOG\_INFO

#### 【ファシリティ】

LOG\_DAEMON

## 【意味】

該当アクセスリストに設定されていない要求を受信しました。

#### 【パラメタの意味】

%1=要求元のアドレス

# 第75章 Simple Network Time Protocol(SNTP) 処理

この章では、Simple Network Time Protocol(SNTP)処理に関するメッセージについて説明します。

the time was updated

【プライオリティ】 LOG\_INFO

【ファシリティ】

LOG\_DAEMON

# 【意味】

時刻のアップデートを行いました。

【パラメタの意味】

パラメタなし

# 【メッセージ】

failure in name resolution

【プライオリティ】 LOG\_INFO

【ファシリティ】

LOG\_DAEMON

# 【意味】

名前解決に失敗しました。

#### 【パラメタの意味】

パラメタなし

# 【メッセージ】

# linklocal-interface is not configured

【プライオリティ】 LOG\_INFO

【ファシリティ】

LOG\_DAEMON

#### 【意味】

SSHサーバ設定ファイル読み込み時、不正なアドレスが指定されています。

【パラメタの意味】

パラメタなし

# 第76章 Security Processor制御

この章では、Security Processor制御に関するメッセージについて説明します。

Command length error(command-%1,len-%2)

【プライオリティ】 LOG\_ERR

【ファシリティ】

LOG\_DAEMON

## 【意味】

CPから要求されたコマンドがレングス不正のため、エラーとなりました。

【パラメタの意味】

%1=コマンド名 %2=レングス

【メッセージ】

Command number error(command-%1)

【プライオリティ】 LOG\_ERR

```
【ファシリティ】
```
LOG\_DAEMON

#### 【意味】

CPから要求されたコマンド番号不正のため、エラーとなりました。

【パラメタの意味】

%1=コマンド名 %2=レングス

# 【メッセージ】

Device ioctl error(name=/dev/sectldev, errno=%1)

【プライオリティ】 LOG\_ERR

【ファシリティ】

LOG\_DAEMON

#### 【意味】

デバイスioctlエラーが発生しました。

【パラメタの意味】

%1=errno

# 【メッセージ】

Device open error(name=/dev/sectldev, errno=%1)

【プライオリティ】 LOG\_ERR

【ファシリティ】

LOG\_DAEMON

#### 【意味】

デバイスオープンエラーが発生しました。

【パラメタの意味】

%1=errno

# 【メッセージ】

## L2TP TNL\_ID range error(command-%1, TNL\_ID=%2)

【プライオリティ】 LOG\_ERR

【ファシリティ】

LOG\_DAEMON

#### 【意味】

CPから要求されたコマンドのTNL\_IDが範囲外です。

【パラメタの意味】

%1=コマンド名 %2=トンネルID

#### 【メッセージ】

# Memory alloc error

【プライオリティ】 LOG\_ERR

【ファシリティ】 LOG\_DAEMON

#### 【意味】

共有メモリオブジェクトの作成に失敗しました。

【パラメタの意味】

パラメタなし

# 【メッセージ】

# Send queue malloc error

【プライオリティ】 LOG\_ERR

## 【ファシリティ】

LOG\_DAEMON

## 【意味】

TIPC sendキューエントリのメモリ確保に失敗しました。

#### 【パラメタの意味】

パラメタなし

# 【メッセージ】

#### TNL\_ID range error(command-%1, TNL\_ID=%2)

【プライオリティ】 LOG\_ERR

```
【ファシリティ】
```
LOG\_DAEMON

#### 【意味】

CPから要求されたコマンドのTNL\_IDが範囲外です。

【パラメタの意味】

%1=コマンド名 %2=トンネルID

# 【メッセージ】

# The maximum number of queues over (%1).

【プライオリティ】 LOG\_ERR

【ファシリティ】

LOG\_DAEMON

#### 【意味】

TIPC sendキューエントリをオーバーしました。

#### 【パラメタの意味】

%1=キューエントリ数

# 【メッセージ】

# NP tree entry reinstall finish

【プライオリティ】 LOG\_INFO

【ファシリティ】

LOG\_DAEMON

## 【意味】

NP経路エントリの再登録が終了しました。

【パラメタの意味】

パラメタなし

【メッセージ】

# NP tree entry reinstall start

【プライオリティ】 LOG\_INFO

【ファシリティ】

LOG\_DAEMON

# 【意味】

ahpがWarmbootモードで再起動し、NP経路エントリの再登録を開始しました。

#### 【パラメタの意味】

パラメタなし

The transmission of the queue ended.

【プライオリティ】 LOG\_INFO

【ファシリティ】

LOG\_DAEMON

# 【意味】

TIPC socket送信バッファが利用可能状態となり、キューイングされたsendメッセージの送信が完了しま した。

【パラメタの意味】

パラメタなし

# 【メッセージ】

Transmission buffer full. It saves it in the queue.

【プライオリティ】 LOG\_INFO

【ファシリティ】

LOG\_DAEMON

# 【意味】

TIPC socket送信バッファが利用不可状態のため、sendメッセージをキューに退避しました。

【パラメタの意味】

パラメタなし

# 第77章 SSH

この章では、SSHに関するメッセージについて説明します。

%1 data length incorrect: %2

【プライオリティ】 LOG\_ERR

【ファシリティ】

LOG\_DAEMON

# 【意味】

不正なデータレングスが指定されました。

【パラメタの意味】

%1=内部情報

%2=データレングス

# 【メッセージ】

%1 host key for %.2 has changed and you have

【プライオリティ】 LOG\_ERR

```
【ファシリティ】
```
LOG\_DAEMON

#### 【意味】

SSHセッション接続時、ホスト鍵が変更になりました。

【パラメタの意味】 %1=鍵種別 %2=ホスト鍵情報

## 【メッセージ】

%1 line %2: bad inet addr usage.

【プライオリティ】 LOG\_ERR

【ファシリティ】

LOG\_DAEMON

#### 【意味】

SSHサーバ設定ファイル読み込み時、不正なアドレスが指定されています。

【パラメタの意味】 %1=ファイル名 %2=ライン番号

【メッセージ】

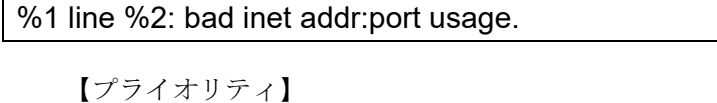

LOG\_ERR

【ファシリティ】

LOG\_DAEMON

#### 【意味】

SSHサーバ設定ファイル読み込み時、不正なポートアドレスが指定されています。

【パラメタの意味】

%1=ファイル名 %2=ライン番号

【メッセージ】

# %1 line %2: bad ipv6 inet addr usage.

【プライオリティ】 LOG\_ERR

【ファシリティ】

LOG\_DAEMON

# 【意味】

SSHサーバ設定ファイル読み込み時、不正なIPv6アドレスが指定されています。

【パラメタの意味】

%1=ファイル名 %2=ライン番号

# 【メッセージ】

%1 line %2: bad port number.

【プライオリティ】 LOG\_ERR

【ファシリティ】

LOG\_DAEMON

#### 【意味】

SSHサーバ設定ファイル読み込み時、不正なポート番号が指定されています。

【パラメタの意味】

%1=ファイル名 %2=ライン番号

# 【メッセージ】

%1 line %2: Bad cipher '%3'.

【プライオリティ】 LOG\_ERR

【ファシリティ】

LOG\_DAEMON

#### 【意味】

SSHクライアント設定ファイル読み込み時、不正な暗号アルゴリズムが指定されました。

【パラメタの意味】

%1=ファイル名 %2=ライン番号 %3=暗号化種別

# 【メッセージ】

## %1 line %2: Bad listen port.

【プライオリティ】 LOG\_ERR

【ファシリティ】

LOG\_DAEMON

## 【意味】

SSHクライアント設定ファイル読み込み時、ポート番号が間違えて指定されています。

【パラメタの意味】

%1=ファイル名 %2=ライン番号

%1 line %2: Bad number.

【プライオリティ】 LOG\_ERR

【ファシリティ】

LOG\_DAEMON

## 【意味】

SSHクライアント設定ファイル読み込み時、不正な番号が指定されました。

【パラメタの意味】

%1=ファイル名 %2=ライン番号

【メッセージ】

%1 line %2: Bad protocol 2 host key algorithms '%3'.

【プライオリティ】 LOG\_ERR

【ファシリティ】

LOG\_DAEMON

#### 【意味】

SSHクライアント設定ファイル読み込み時、不正なホストキーアルゴリズムが指定されました。

【パラメタの意味】

%1=ファイル名 %2=ライン番号 %3=ホストキーアルゴリズム

【メッセージ】

%1 line %2: Bad protocol spec '%3'.

【プライオリティ】 LOG\_ERR

【ファシリティ】 LOG\_DAEMON

#### 【意味】

SSH設定ファイル読み込み時、不正なプロトコルスペックが指定されました。

【パラメタの意味】 %1=ファイル名 %2=ライン番号

%3=プロトコルスペック

【メッセージ】

%1 line %2: Bad SSH2 cipher spec '%3'.

【プライオリティ】 LOG\_ERR

【ファシリティ】

LOG\_DAEMON

#### 【意味】

SSH設定ファイル読み込み時、不正な暗号化アルゴリズムが指定されました。

【パラメタの意味】

%1=ファイル名 %2=ライン番号 %3=暗号化アルゴリズム

【メッセージ】

%1 line %2: Bad SSH2 mac spec '%3'.

【プライオリティ】 LOG\_ERR

【ファシリティ】

LOG\_DAEMON

#### 【意味】

SSHサーバ設定ファイル読み込み時、不正なMACアルゴリズムが指定されました。

【パラメタの意味】

%1=ファイル名 %2=ライン番号 %3=指定内容

%1 line %2: Bad SSH2 Mac spec '%3'.

【プライオリティ】 LOG\_ERR

【ファシリティ】

LOG\_DAEMON

## 【意味】

SSHクライアント設定ファイル読み込み時、不正なMACアルゴリズムが指定されました。

【パラメタの意味】

%1=ファイル名 %2=ライン番号 %3=MACアルゴリズム

【メッセージ】

%1 line %2: Bad yes/no argument.

【プライオリティ】 LOG\_ERR

【ファシリティ】

LOG\_DAEMON

#### 【意味】

SSHクライアント設定ファイル読み込み時、不正なargumentが指定されました。

【パラメタの意味】

%1=ファイル名 %2=ライン番号

【メッセージ】

%1 line %2: Bad yes/no argument: %3

【プライオリティ】 LOG\_ERR

【ファシリティ】 LOG\_DAEMON

#### 【意味】

SSHサーバ設定ファイル読み込み時、不正にyes/noの指定がされています。

【パラメタの意味】 %1=ファイル名 %2=ライン番号 %3=指定内容

【メッセージ】

%1 line %2: Bad yes/no/ask argument.

【プライオリティ】 LOG\_ERR

【ファシリティ】

LOG\_DAEMON

#### 【意味】

SSHクライアント設定ファイル読み込み時、不正なargumentが指定されました。

【パラメタの意味】

%1=ファイル名 %2=ライン番号

【メッセージ】

%1 line %2: Bad yes/without-password/forced-commands-only/no argument.

【プライオリティ】 LOG\_ERR

【ファシリティ】

LOG\_DAEMON

#### 【意味】

SSHサーバ設定ファイル読み込み時、不正な指定がされています。

【パラメタの意味】

%1=ファイル名 %2=ライン番号

%1 line %2: Badly formatted port number.

【プライオリティ】 LOG\_ERR

【ファシリティ】

LOG\_DAEMON

# 【意味】

SSH設定ファイル読み込み時、ポートの指定が不正です。

【パラメタの意味】

%1=ファイル名 %2=ライン番号

【メッセージ】

%1 line %2: garbage at end of line; %3

【プライオリティ】 LOG\_ERR

【ファシリティ】

LOG\_DAEMON

# 【意味】

SSH設定ファイル読み込み時、ラインの終わりに不正な指定があります。

【パラメタの意味】

%1=ファイル名 %2=ライン番号 %3=指定内容

【メッセージ】

%1 line %2: Illegal MaxStartups spec.

【プライオリティ】 LOG\_ERR

【ファシリティ】 LOG\_DAEMON

#### 【意味】

SSHサーバ設定ファイル読み込み時、不正なMaxStartupsが指定されました。

【パラメタの意味】 %1=ファイル名 %2=ライン番号

【メッセージ】

%1 line %2: missing file name.

【プライオリティ】 LOG\_ERR

【ファシリティ】

LOG\_DAEMON

## 【意味】

SSHサーバ設定ファイル読み込み時、ファイル名称が不正に指定されています。

【パラメタの意味】

%1=ファイル名 %2=ライン番号

【メッセージ】

%1 line %2: missing inet addr.

【プライオリティ】 LOG\_ERR

【ファシリティ】

LOG\_DAEMON

#### 【意味】

SSHサーバ設定ファイル読み込み時、不正なアドレスが指定されています。

【パラメタの意味】

%1=ファイル名 %2=ライン番号

%1 line %2: missing integer value.

【プライオリティ】

LOG\_ERR

【ファシリティ】

LOG\_DAEMON

#### 【意味】

SSHサーバ設定ファイル読み込み時、不正な値が指定されています。

【パラメタの意味】

%1=ファイル名 %2=ライン番号

【メッセージ】

%1 line %2: missing port number.

【プライオリティ】 LOG\_ERR

【ファシリティ】

LOG\_DAEMON

#### 【意味】

SSHサーバ設定ファイル読み込み時、ポートが誤って指定されています。

【パラメタの意味】

%1=ファイル名 %2=ライン番号

# 【メッセージ】

%1 line %2: missing time value.

【プライオリティ】 LOG\_ERR

【ファシリティ】

LOG\_DAEMON

#### 【意味】

SSHサーバ設定ファイル読み込み時、不正な値が指定されています。
【パラメタの意味】 %1=ファイル名 %2=ライン番号

【メッセージ】

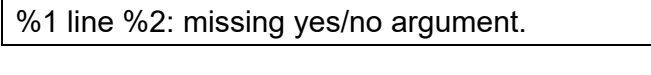

【プライオリティ】 LOG\_ERR

【ファシリティ】

LOG\_DAEMON

#### 【意味】

SSHサーバ設定ファイル読み込み時、yes/noが不正に指定されています。

【パラメタの意味】

%1=ファイル名 %2=ライン番号

【メッセージ】

%1 line %2: missing yes/without-password/forced-commands-only/no argument.

【プライオリティ】 LOG\_ERR

【ファシリティ】

LOG\_DAEMON

### 【意味】

SSHサーバ設定ファイル読み込み時、不正な指定がされています。

【パラメタの意味】

%1=ファイル名 %2=ライン番号

【メッセージ】

%1 line %2: Missing argument.

LOG\_DAEMON

### 【意味】

SSH設定ファイル読み込み時、不正なargumentが指定されました。

【パラメタの意味】

%1=ファイル名 %2=ライン番号

# 【メッセージ】

%1 line %2: Missing handler for opcode %3 (%4)

【プライオリティ】 LOG\_ERR

【ファシリティ】

LOG\_DAEMON

#### 【意味】

SSHサーバ設定ファイル読み込み時、不正なオプションコードが指定されました。

【パラメタの意味】

%1=ファイル名 %2=ライン番号 %3=指定内容 %4=オプションコード

【メッセージ】

#### %1 line %2: Missing MaxStartups spec.

【プライオリティ】 LOG\_ERR

【ファシリティ】

LOG\_DAEMON

#### 【意味】

SSHサーバ設定ファイル読み込み時、誤ったMaxStartupsが指定されました。

【パラメタの意味】

%1=ファイル名 %2=ライン番号

%1 line %2: Missing port argument.

【プライオリティ】

LOG\_ERR

【ファシリティ】

LOG\_DAEMON

#### 【意味】

SSHクライアント設定ファイル読み込み時、ポート番号に間違いがあります。

【パラメタの意味】

%1=ファイル名 %2=ライン番号

【メッセージ】

%1 line %2: Missing second argument.

【プライオリティ】 LOG\_ERR

【ファシリティ】

LOG\_DAEMON

#### 【意味】

SSHクライアント設定ファイル読み込み時、2番目のargumentに間違いがあります。

【パラメタの意味】

%1=ファイル名 %2=ライン番号

【メッセージ】

%1 line %2: Missing subsystem command.

【プライオリティ】 LOG\_ERR

【ファシリティ】

LOG\_DAEMON

#### 【意味】

SSHサーバ設定ファイル読み込み時、誤ったサブシステムコマンドが指定されました。

【パラメタの意味】 %1=ファイル名 %2=ライン番号

【メッセージ】

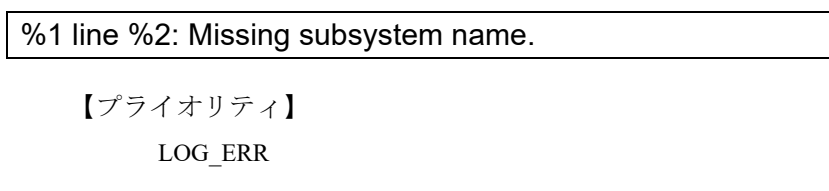

【ファシリティ】

LOG\_DAEMON

#### 【意味】

SSHサーバ設定ファイル読み込み時、誤ったサブシステムが指定されました。

【パラメタの意味】

%1=ファイル名 %2=ライン番号

【メッセージ】

### %1 line %2: Missing yes/no argument.

【プライオリティ】 LOG\_ERR

【ファシリティ】

LOG\_DAEMON

### 【意味】

SSHクライアント設定ファイル読み込み時、指定可能なargument以外が指定されました。

【パラメタの意味】

%1=ファイル名 %2=ライン番号

【メッセージ】

%1 line %2: Missing yes/no/ask argument.

LOG\_DAEMON

### 【意味】

SSHクライアント設定ファイル読み込み時、指定可能なargument以外が指定されました。

【パラメタの意味】 %1=ファイル名

%2=ライン番号

# 【メッセージ】

%1 line %2: ports must be specified before ListenAddress.

【プライオリティ】 LOG\_ERR

【ファシリティ】

LOG\_DAEMON

#### 【意味】

SSHサーバ設定ファイル読み込み時、ListenAddressの指定位置が不正です。

【パラメタの意味】

%1=ファイル名 %2=ライン番号

【メッセージ】

# %1 line %2: Subsystem '%3' already defined.

【プライオリティ】 LOG\_ERR

【ファシリティ】

LOG\_DAEMON

#### 【意味】

SSHサーバ設定ファイル読み込み時、すでに定義されたサブシステムが指定されました。

【パラメタの意味】

%1=ファイル名 %2=ライン番号 %3=指定内容

%1 line %2: too many allow groups.

【プライオリティ】 LOG\_ERR

【ファシリティ】

LOG\_DAEMON

#### 【意味】

SSHサーバ設定ファイル読み込み時、複数のグループ許可が指定されました。

【パラメタの意味】

%1=ファイル名 %2=ライン番号

【メッセージ】

%1 line %2: too many allow users.

【プライオリティ】 LOG\_ERR

【ファシリティ】

LOG\_DAEMON

#### 【意味】

SSHサーバ設定ファイル読み込み時、複数のユーザ許可が指定されました。

【パラメタの意味】

%1=ファイル名 %2=ライン番号

# 【メッセージ】

%1 line %2: too many deny groups.

【プライオリティ】 LOG\_ERR

【ファシリティ】

LOG\_DAEMON

#### 【意味】

SSHサーバ設定ファイル読み込み時、複数のグループ許可が拒否されました。

【パラメタの意味】 %1=ファイル名 %2=ライン番号

%1 line %2: too many deny users.

【メッセージ】

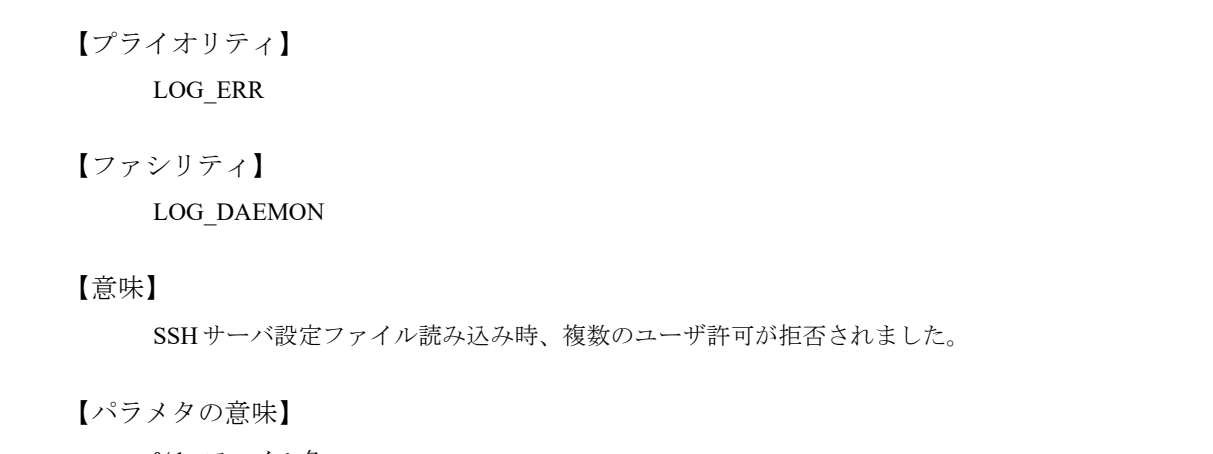

%1=ファイル名 %2=ライン番号

# 【メッセージ】

%1 line %2: too many host keys specified (max %3).

【プライオリティ】 LOG\_ERR

【ファシリティ】

LOG\_DAEMON

# 【意味】

SSHサーバ設定ファイル読み込み時、複数のホスト鍵が指定されています。

【パラメタの意味】

%1=ファイル名 %2=ライン番号 %3=最大値

【メッセージ】

%1 line %2: too many ports.

【プライオリティ】

LOG\_ERR

LOG\_DAEMON

#### 【意味】

SSHサーバ設定ファイル読み込み時、ポートの指定が複数指定されています。

【パラメタの意味】

%1=ファイル名 %2=ライン番号

# 【メッセージ】

#### %1 line %2: too many subsystems defined.

【プライオリティ】 LOG\_ERR

【ファシリティ】

LOG\_DAEMON

#### 【意味】

SSHサーバ設定ファイル読み込み時、複数のサブシステムが指定されました。

【パラメタの意味】

%1=ファイル名 %2=ライン番号

【メッセージ】

#### %1 line %2: Too many identity files specified (max %3).

【プライオリティ】 LOG\_ERR

【ファシリティ】

LOG\_DAEMON

#### 【意味】

SSHクライアント設定ファイル読み込み時、最大値を超えた値が指定されました。

【パラメタの意味】

%1=ファイル名 %2=ライン番号 %3=最大値

%1 line %2: unsupported log facility '%3

【プライオリティ】 LOG\_ERR

【ファシリティ】

LOG\_DAEMON

## 【意味】

SSHサーバ設定ファイル読み込み時に、サポートしていないlog facilityが指定されました。

【パラメタの意味】

%1=ファイル名 %2=ライン番号 %3=指定内容

【メッセージ】

%1 line %2: unsupported log level '%3

【プライオリティ】 LOG\_ERR

【ファシリティ】

LOG\_DAEMON

#### 【意味】

SSH設定ファイル読み込み時、サポートしていないログレベルが指定されました。

【パラメタの意味】

%1=ファイル名 %2=ライン番号 %3=ログレベル

【メッセージ】

/dev/pts/%1: %2

【プライオリティ】 LOG\_ERR

【ファシリティ】 LOG\_SYSLOG

#### 【意味】

ssh接続で仮想端末のオープンに失敗しました。

【パラメタの意味】 %1=デバイス番号 %2=エラー情報。表示されない場合があります。

【メッセージ】

%1: authctxt not valid

【プライオリティ】 LOG\_ERR

```
【ファシリティ】
```
LOG\_DAEMON

### 【意味】

認証に失敗しました。

【パラメタの意味】

%1=内部情報

【メッセージ】

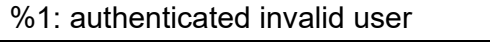

【プライオリティ】 LOG\_ERR

【ファシリティ】

LOG\_DAEMON

#### 【意味】

認証処理に失敗しました。

【パラメタの意味】

%1=内部情報

【メッセージ】

#### %1: bad key, not previously allowed

LOG\_DAEMON

### 【意味】

不正な鍵のタイプが指定されました。

【パラメタの意味】

%1=内部情報

# 【メッセージ】

# %1: bad parameters: %2 %3 %4

【プライオリティ】 LOG\_ERR

【ファシリティ】

LOG\_DAEMON

# 【意味】

不正なパラメタが指定されました。

【パラメタの意味】

%1=内部情報 %2=最小値 %3=値 %4=最大値

# 【メッセージ】

### %1: bad public key blob

【プライオリティ】 LOG\_ERR

【ファシリティ】

LOG\_DAEMON

# 【意味】

不正な公開鍵が指定されました。

【パラメタの意味】

%1=内部情報

## %1: bad request size

【プライオリティ】 LOG\_ERR

【ファシリティ】

LOG\_DAEMON

### 【意味】

不正なリクエストサイズを検知しました。

【パラメタの意味】

%1=内部情報

# 【メッセージ】

%1: bad signature data blob

【プライオリティ】 LOG\_ERR

【ファシリティ】

LOG\_DAEMON

#### 【意味】

不正な公開鍵が指定されました。

#### 【パラメタの意味】

%1=内部情報

# 【メッセージ】

### %1: bad SSH1 session id

【プライオリティ】 LOG\_ERR

【ファシリティ】

LOG\_DAEMON

#### 【意味】

セッションIDが不正です。

【パラメタの意味】

%1=内部情報

# %1: BN\_new

【プライオリティ】 LOG\_ERR

【ファシリティ】

LOG\_DAEMON

#### 【意味】

認証に失敗しました。

【パラメタの意味】

%1=内部情報

# 【メッセージ】

# %1: dup2

【プライオリティ】 LOG\_ERR

### 【ファシリティ】

LOG\_DAEMON

#### 【意味】

ファイル・ディスクリプタの複製に失敗しました。

#### 【パラメタの意味】

%1=内部情報

# 【メッセージ】

%1: expected type %2 got %3

【プライオリティ】 LOG\_ERR

【ファシリティ】

LOG\_DAEMON

#### 【意味】

メッセージ受信に失敗しました。

【パラメタの意味】 %1=内部情報 %2=メッセージタイプ %3=メッセージタイプ

【メッセージ】

%1:  $f$ d0 %2 != 0

【プライオリティ】 LOG\_ERR

【ファシリティ】

LOG\_DAEMON

#### 【意味】

SSHセッション確立時、標準入力からの読み込みを禁止しました。

【パラメタの意味】

%1=モジュール名称 %2=ファイル・ディスクリプタ

#### 【メッセージ】

#### %1: key type and protocol mismatch

【プライオリティ】 LOG\_ERR

【ファシリティ】

LOG\_DAEMON

#### 【意味】

認証時、鍵のタイプがプロトコルと一致しません。

【パラメタの意味】

%1=内部情報

### 【メッセージ】

#### %1: key type mismatch

LOG\_DAEMON

### 【意味】

鍵情報が不一致です。

# 【パラメタの意味】

%1=内部情報

# 【メッセージ】

### %1: key type mismatch: %2

【プライオリティ】 LOG\_ERR

# 【ファシリティ】

LOG\_DAEMON

### 【意味】

認証が不正です。

【パラメタの意味】 %1=内部情報 %2=鍵タイプ

# 【メッセージ】

# %1: key\_sign failed

【プライオリティ】 LOG\_ERR

### 【ファシリティ】

LOG\_DAEMON

### 【意味】

鍵の照合に失敗しました。

#### 【パラメタの意味】

%1=内部情報

%1: key\_to\_blob failed

【プライオリティ】 LOG\_ERR

【ファシリティ】

LOG\_DAEMON

#### 【意味】

認証に失敗しました。

【パラメタの意味】

%1=内部情報

```
【メッセージ】
```
%1: line %2: Bad configuration option: %3

【プライオリティ】 LOG\_ERR

【ファシリティ】

LOG\_DAEMON

#### 【意味】

設定情報ファイル読み込み時、オプション名が不正です。

【パラメタの意味】

%1=ファイル名 %2=ライン番号 %3=オプション名

【メッセージ】

%1: mm\_malloc(%2)

【プライオリティ】 LOG\_ERR

【ファシリティ】

LOG\_DAEMON

### 【意味】

メモリの確保に失敗しました。

【パラメタの意味】 %1=内部情報 %2=サイズ

%1: mm\_zalloc(%2, %3)

# 【メッセージ】

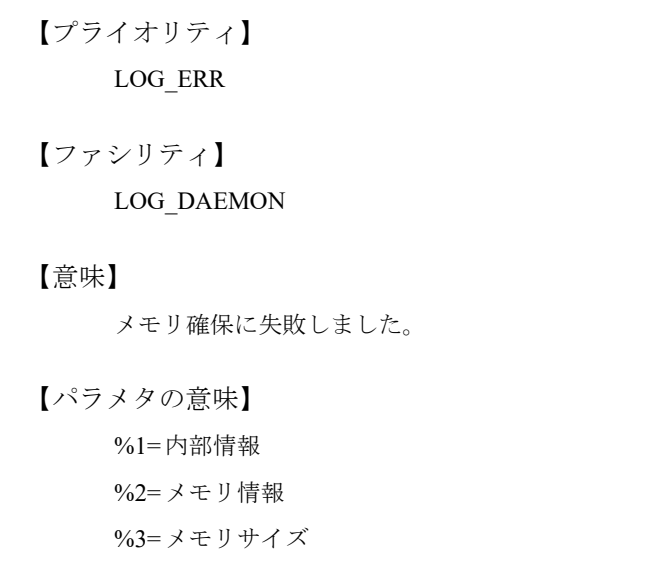

# 【メッセージ】

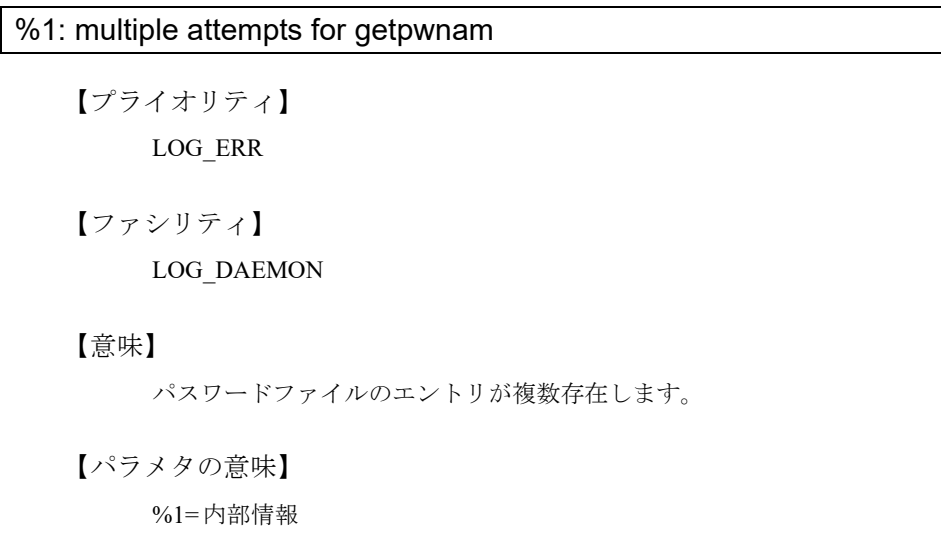

# 【メッセージ】

# %1: newkey == NULL

LOG\_DAEMON

## 【意味】

認証用鍵情報がありません。

#### 【パラメタの意味】

%1=モジュール名称

## 【メッセージ】

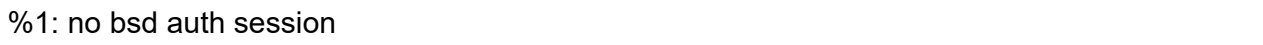

【プライオリティ】 LOG\_ERR

【ファシリティ】

LOG\_DAEMON

#### 【意味】

認証用セッションが存在しません。

【パラメタの意味】

%1=内部情報

【メッセージ】

%1: no hostkey from index %2

【プライオリティ】 LOG\_ERR

【ファシリティ】

LOG\_DAEMON

#### 【意味】

不正なホスト鍵が指定されました。

【パラメタの意味】

%1=内部情報 %2=データレングス

%1: no SSH1\_challenge

【プライオリティ】 LOG\_ERR

【ファシリティ】

LOG\_DAEMON

## 【意味】

認証が不正です。

【パラメタの意味】

%1=内部情報

# 【メッセージ】

%1: open(/dev/null): %2

【プライオリティ】 LOG\_ERR

【ファシリティ】

LOG\_DAEMON

#### 【意味】

ファイルのオープンに失敗しました。

# 【パラメタの意味】

%1=内部情報 %2=エラーコード

【メッセージ】

#### %1: received bad key

【プライオリティ】 LOG\_ERR

【ファシリティ】

LOG\_DAEMON

# 【意味】

不正な鍵情報を受信しました。

【パラメタの意味】

%1=内部情報

# 【メッセージ】

# %1: received bad response to challenge

【プライオリティ】 LOG\_ERR

【ファシリティ】

LOG\_DAEMON

#### 【意味】

不正な応答を受信しました。

#### 【パラメタの意味】

%1=内部情報

### 【メッセージ】

# %1: recvmsg: %2

【プライオリティ】 LOG\_ERR

【ファシリティ】

LOG\_DAEMON

## 【意味】

メッセージ受信に失敗しました。

【パラメタの意味】

%1=内部情報 %2=エラーコード

### 【メッセージ】

# %1: recvmsg: expected received 1 got %2

【プライオリティ】 LOG\_ERR

【ファシリティ】 LOG\_DAEMON

### 【意味】

メッセージ受信に失敗しました。

【パラメタの意味】 %1=内部情報 %2=受信ID

【メッセージ】

%1: sendmsg(%2): %3

【プライオリティ】 LOG\_ERR

【ファシリティ】

LOG\_DAEMON

## 【意味】

メッセージ送信に失敗しました。

【パラメタの意味】 %1=内部情報 %2=ファイルディスクリプタ

%3=エラーコード

【メッセージ】

# %1: sendmsg: expected sent 1 got %2

【プライオリティ】 LOG\_ERR

【ファシリティ】

LOG\_DAEMON

### 【意味】

メッセージ送信に失敗しました。

【パラメタの意味】

%1=内部情報 %2=送信ID

# %1: socketpair

【プライオリティ】 LOG\_ERR

【ファシリティ】

LOG\_DAEMON

#### 【意味】

接続されたソケットのペア作成に失敗しました。

【パラメタの意味】

%1=内部情報

# 【メッセージ】

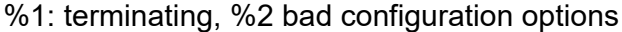

【プライオリティ】 LOG\_ERR

#### 【ファシリティ】

LOG\_DAEMON

#### 【意味】

SSH設定ファイル読み込み時、不正なオプションコードが指定されました。

【パラメタの意味】

%1=ファイル名 %2=オプションコード

### 【メッセージ】

%1: unexpected authentication from %2

【プライオリティ】 LOG\_ERR

【ファシリティ】

LOG\_DAEMON

#### 【意味】

不正な認証タイプを受信しました。

【パラメタの意味】 %1=内部情報 %2=認証タイプ

【メッセージ】

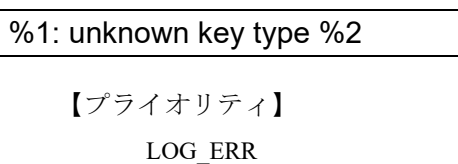

【ファシリティ】

LOG\_DAEMON

## 【意味】

認識できない鍵のタイプが指定されました。

【パラメタの意味】

%1=内部情報 %2=鍵タイプ

# 【メッセージ】

%1: unpermitted request %2

【プライオリティ】 LOG\_ERR

【ファシリティ】

LOG\_DAEMON

【意味】

認証処理に失敗しました。

【パラメタの意味】

%1=内部情報

%2=認証タイプ

【メッセージ】

%1: unsupported request: %2

LOG\_DAEMON

【意味】

サポートしていない認証方式が要求されました。

【パラメタの意味】

%1=内部情報

%2=認証タイプ

【メッセージ】

@@@@@@@@@@@@@@@@@@@@@@@@@@@@@@@@@@@@@@@@ @ WARNING: POSSIBLE DNS SPOOFING DETECTED! @ @@@@@@@@@@@@@@@@@@@@@@@@@@@@@@@@@@@@@@@@ The %1 host key for %2 has changed and the key for the according IP address %3 %4. This could either mean that DNS SPOOFING is happening or the IP address for the host and its host key have changed at the same time.

【プライオリティ】 LOG\_ERR

【ファシリティ】 LOG\_DAEMON

# 【意味】

SSHセッション接続時、IPアドレスがDNSのホストのアドレスと一致しました。

【パラメタの意味】

%1=鍵種別 %2=ホスト情報 %3=IPアドレス %4=メッセージ内容

@@@@@@@@@@@@@@@@@@@@@@@@@@@@@@@@@@@@@@@@ @ WARNING: REMOTE HOST IDENTIFICATION HAS CHANGED! @

@@@@@@@@@@@@@@@@@@@@@@@@@@@@@@@@@@@@@@@@ IT IS POSSIBLE THAT SOMEONE IS DOING SOMETHING NASTY!

Someone could be eavesdropping on you right now (man-in-the-middle attack)!

It is also possible that the %1 host key has just been changed.

The fingerprint for the %2 key sent by the remote host is %3.

Please contact your system administrator.

Add correct host key by using the clear known-hosts-pubkey command to get rid of this message.

Using the show ip known-hosts-pubkey command can check the offending key in SSH host key database.

【プライオリティ】 LOG\_ERR

```
【ファシリティ】
```
LOG\_DAEMON

【意味】

SSHセッション接続時、不正にホストキーが変更となりました。

【パラメタの意味】

%1=鍵種別 %2=鍵種別 %3=ファイルポインタ

【メッセージ】

@@@@@@@@@@@@@@@@@@@@@@@@@@@@@@@@@@@@@@@@ @ WARNING: UNPROTECTED PRIVATE KEY FILE! @ @@@@@@@@@@@@@@@@@@@@@@@@@@@@@@@@@@@@@@@@ Permissions %1 for '%2' are too open.

It is recommended that your private key files are NOT accessible by others.

This private key will be ignored.

【プライオリティ】 LOG\_ERR 【ファシリティ】 LOG\_DAEMON

#### 【意味】

認証時のプライベートファイルが異なるユーザによって所有されました。

【パラメタの意味】 %1=ファイルモード(パーミッション) %2=ファイル名

【メッセージ】

\_getpty: %1

【プライオリティ】 LOG\_ERR

【ファシリティ】

LOG\_DAEMON

### 【意味】

\_getptyに失敗しました。

【パラメタの意味】

%1=エラーコード

#### 【メッセージ】

# accept: %1

【プライオリティ】 LOG\_ERR

【ファシリティ】

LOG\_DAEMON

#### 【意味】

acceptに失敗しました。

【パラメタの意味】

%1=エラーコード

【メッセージ】

auth\_rsa\_verify\_response: RSA modulus too small: %1 < minimum %2 bits

LOG\_DAEMON

### 【意味】

RSA認証時のビットサイズが不正です。

## 【パラメタの意味】

%1=入力ビットサイズ %2=ビットサイズ

# 【メッセージ】

# authentication forwarding requested twice.

【プライオリティ】 LOG\_ERR

【ファシリティ】

LOG\_DAEMON

### 【意味】

認証のフォワーディングが2度要求されました。

【パラメタの意味】

パラメタなし

# 【メッセージ】

Agent forwarding is disabled to avoid man-in-the-middle attacks.

【プライオリティ】 LOG\_ERR

【ファシリティ】

LOG\_DAEMON

#### 【意味】

man-in-the-middle攻撃の回避のため、フォワーディングを無効にしました。

【パラメタの意味】

bad addr or host: %1 (%2)

【プライオリティ】 LOG\_ERR

【ファシリティ】

LOG\_DAEMON

#### 【意味】

SSHサーバ設定ファイル読み込み時、不正なホストアドレスが指定されました。

【パラメタの意味】 %1=アドレス %2=アドレス

【メッセージ】

bad permissions: ignore key: %1

【プライオリティ】 LOG\_ERR

【ファシリティ】

LOG\_DAEMON

#### 【意味】

認証用鍵ファイルのパーミッションが不正です。

【パラメタの意味】

%1=ファイル名称

【メッセージ】

bind: %1: %2

【プライオリティ】 LOG\_ERR

【ファシリティ】

LOG\_DAEMON

#### 【意味】

SSHセッション接続時、バインドに失敗しました。

【パラメタの意味】 %1=アドレス %2=エラーコード

### 【メッセージ】

#### bsdauth\_respond: no bsd auth session

【プライオリティ】 LOG\_ERR

【ファシリティ】

LOG\_DAEMON

#### 【意味】

認証用セッションがありません。

#### 【パラメタの意味】

パラメタなし

# 【メッセージ】

# Bad authentication reply message type: %1

【プライオリティ】 LOG\_ERR

【ファシリティ】

LOG\_DAEMON

# 【意味】

認証時、不正な認証返答メッセージタイプを受信しました。

【パラメタの意味】

%1=認証種別

【メッセージ】

### Bad authentication response: %1

【プライオリティ】 LOG\_ERR

【ファシリティ】 LOG\_DAEMON

### 【意味】

認証時、不正な認証種別がある返答メッセージを受信しました。

【パラメタの意味】

%1=認証種別

# 【メッセージ】

Bad owner or mode for %1

【プライオリティ】 LOG\_ERR

【ファシリティ】

LOG\_DAEMON

#### 【意味】

SSHセッション接続時、所有者、あるいは、モードが不正です。

【パラメタの意味】

%1=ディレクトリ情報

### 【メッセージ】

### Bad passphrase.

【プライオリティ】 LOG\_ERR

【ファシリティ】

LOG\_DAEMON

#### 【意味】

SSHセッション接続時、passphraseが不正です。

【パラメタの意味】

パラメタなし

# 【メッセージ】

Bad remote protocol version identification: '%1

LOG\_DAEMON

# 【意味】

SSHセッション確立時、リモートホストのプロトコルバージョンが不正です。

【パラメタの意味】

%1=入力情報

# 【メッセージ】

#### Bind to port %1 on %2 failed: %3.

【プライオリティ】

LOG\_ERR

【ファシリティ】

LOG\_DAEMON

#### 【意味】

バインドに失敗しました。

【パラメタの意味】

%1=ポート番号 %2=ポート番号 %3=エラーコード

# 【メッセージ】

### Bugs in auth-options.c option processing.

【プライオリティ】 LOG\_ERR

【ファシリティ】

LOG\_DAEMON

# 【意味】

認証時、オプションが不正です。

【パラメタの意味】

cannot happen: OUT\_DRAIN

【プライオリティ】 LOG\_ERR

【ファシリティ】

LOG\_DAEMON

## 【意味】

SSHセッション確立後、通信時のソケット種別のエラーが発生しました。

【パラメタの意味】

パラメタなし

### 【メッセージ】

cannot happen: SSH\_CHANNEL\_LARVAL

【プライオリティ】 LOG\_ERR

【ファシリティ】

LOG\_DAEMON

#### 【意味】

SSHセッション確立後、通信時のソケット種別のエラーが発生しました。

【パラメタの意味】

パラメタなし

【メッセージ】

cannot move known hosts pubkey file.

【プライオリティ】 LOG\_ERR

【ファシリティ】

LOG\_DAEMON

#### 【意味】

SSHホスト鍵の削除に失敗しました。

【パラメタの意味】

cannot open temporary file.

【プライオリティ】 LOG\_ERR

【ファシリティ】

LOG\_DAEMON

# 【意味】

テンポラリファイルのオープンに失敗しました。

【パラメタの意味】

パラメタなし

# 【メッセージ】

cannot open SSHd\_config file.

【プライオリティ】 LOG\_ERR

## 【ファシリティ】

LOG\_DAEMON

# 【意味】

SSH内部ファイルのオープンに失敗しました。

# 【パラメタの意味】

パラメタなし

# 【メッセージ】

# cannot reflect changes to the SSHd\_config file.

【プライオリティ】 LOG\_ERR

【ファシリティ】

LOG\_DAEMON

#### 【意味】

SSHd\_configファイルの変更に失敗しました。

【パラメタの意味】

channel activate for non-larval channel %1.

【プライオリティ】 LOG\_ERR

【ファシリティ】

LOG\_DAEMON

#### 【意味】

通信時のチャネル取得でエラーが発生しました。

```
【パラメタの意味】
```
%1=チャネルID

```
【メッセージ】
```
channel\_find\_open: bad channel type %1

【プライオリティ】 LOG\_ERR

```
【ファシリティ】
```
LOG\_DAEMON

#### 【意味】

通信時のチャネル種別が不正です。

#### 【パラメタの意味】

%1=チャネル種別

# 【メッセージ】

channel\_new: internal error: channels\_alloc %1 too big.

【プライオリティ】 LOG\_ERR

```
【ファシリティ】
```
LOG\_DAEMON

#### 【意味】

SSHセッション確立後、通信時のメモリ確保に失敗しました。

【パラメタの意味】

%1=エリアサイズ

channel still open: bad channel type %1

【プライオリティ】 LOG\_ERR

【ファシリティ】

LOG\_DAEMON

### 【意味】

SSHセッション確立後、通信時のチャネル種別のエラーが発生しました。

```
【パラメタの意味】
```
%1=チャネル種別

【メッセージ】

check\_host\_key: getnameinfo failed

【プライオリティ】 LOG\_ERR

【ファシリティ】

LOG\_DAEMON

## 【意味】

SSHセッション確立時、アドレスから名前への変換に失敗しました。

【パラメタの意味】

パラメタなし

【メッセージ】

child set env: too many env vars, skipping: %1

【プライオリティ】 LOG\_ERR

【ファシリティ】

LOG\_DAEMON

#### 【意味】

SSHセッション確立時、複数のenv varsが存在します。

【パラメタの意味】

%1=変数名

chmod(%1, %2) failed: %3

【プライオリティ】 LOG\_ERR

【ファシリティ】

LOG\_DAEMON

## 【意味】

ファイルアクセス権の変更に失敗しました。

【パラメタの意味】 %1=ttyname %2=モード %3=エラーコード

【メッセージ】

chown(%1, %2, %3) failed: %4

【プライオリティ】 LOG\_ERR

【ファシリティ】

LOG\_DAEMON

## 【意味】

ファイル状態の設定に失敗しました。

【パラメタの意味】

%1=ttyname %2=UID %3=GID %4=エラーコード

```
【メッセージ】
```
【プライオリティ】 LOG\_ERR 【ファシリティ】 chroot("%1"): %2

LOG\_DAEMON
#### 【意味】

SSHセッション接続時、ルートディレクトリを指定したコマンドの実行に失敗しました。

【パラメタの意味】 %1=ディレクトリ情報 %2=エラーコード

【メッセージ】

client channel closed: id %1 != session ident %2

【プライオリティ】 LOG\_ERR

```
【ファシリティ】
```
LOG\_DAEMON

### 【意味】

SSHセッションクローズ時、セッションIDが不正です。

```
【パラメタの意味】
```
%1=セッションID %2=セッション情報

```
【メッセージ】
```
client\_input\_channel\_req: channel %1: unknown channel

【プライオリティ】 LOG\_ERR

【ファシリティ】

LOG\_DAEMON

#### 【意味】

SSHセッション通信時、チャネルIDが認識できません。

【パラメタの意味】

%1=チャネルID

client input channel req: channel %1: wrong channel: %2

【プライオリティ】 LOG\_ERR

【ファシリティ】

LOG\_DAEMON

#### 【意味】

SSHセッション通信時、チャネルIDが誤っています。

【パラメタの意味】

%1=セッションID %2=チャネルID

【メッセージ】

client\_input\_channel\_req: no channel %1

【プライオリティ】 LOG\_ERR

```
【ファシリティ】
```
LOG\_DAEMON

#### 【意味】

SSHセッション通信時、チャネルが存在しません。

【パラメタの意味】

%1=セッションID

## 【メッセージ】

close(s->ptymaster): %1

【プライオリティ】 LOG\_ERR

【ファシリティ】

LOG\_DAEMON

#### 【意味】

セッション情報ファイルのクローズに失敗しました。

【パラメタの意味】

%1=エラーコード

【メッセージ】

close(s->ptymaster/%1): %2

【プライオリティ】 LOG\_ERR

【ファシリティ】

LOG\_DAEMON

#### 【意味】

セッションのクローズに失敗しました。

#### 【パラメタの意味】

%1=セッション情報 %2=エラーコード

### 【メッセージ】

#### connection refuse because accesslist check error.

【プライオリティ】 LOG\_ERR

【ファシリティ】

LOG\_DAEMON

### 【意味】

アクセスリストによりコネクトしてきたクライアントを拒否しました。

【パラメタの意味】

パラメタなし

### 【メッセージ】

Can't open user config file %1:%2

【プライオリティ】 LOG\_ERR

【ファシリティ】 LOG\_DAEMON

#### 【意味】

SSHクライアント起動時、config fileのオープンに失敗しました。

【パラメタの意味】 %1=configファイル名 %2=エラーコード

【メッセージ】

Cannot bind any address.

【プライオリティ】 LOG\_ERR

【ファシリティ】

LOG\_DAEMON

### 【意味】

バインドに失敗しました。

【パラメタの意味】

パラメタなし

# 【メッセージ】

Cannot fork into background without a command to execute.

【プライオリティ】

LOG\_ERR

【ファシリティ】

LOG\_DAEMON

### 【意味】

SSHクライアント起動時、実行不可能なコマンドが指定されました。

【パラメタの意味】

パラメタなし

【メッセージ】

Compression level must be from 1 (fast) to 9 (slow, best).

【プライオリティ】 LOG\_ERR

【ファシリティ】

LOG\_DAEMON

### 【意味】

SSHクライアント起動時、圧縮レベルが範囲内にありません。

【パラメタの意味】

パラメタなし

# 【メッセージ】

#### Could not create directory '%1

【プライオリティ】 LOG\_ERR

【ファシリティ】

LOG\_DAEMON

#### 【意味】

SSHセッション接続時、ディレクトリの作成に失敗しました。

【パラメタの意味】

%1=ディレクトリ情報

```
【メッセージ】
```
Could not create pipes to communicate with the proxy: %1

【プライオリティ】 LOG\_ERR

【ファシリティ】

LOG\_DAEMON

#### 【意味】

SSHセッション確立時、通信用のパイプの生成に失敗しました。

#### 【パラメタの意味】

%1=エラーコード

Could not load host key: %1

【プライオリティ】 LOG\_ERR

【ファシリティ】

LOG\_DAEMON

### 【意味】

鍵情報のロードに失敗しました。

【パラメタの意味】

%1=鍵情報

### 【メッセージ】

Could not request local forwarding.

【プライオリティ】 LOG\_ERR

【ファシリティ】

LOG\_DAEMON

#### 【意味】

SSHセッション接続時、フォワーディング要求に失敗しました。

【パラメタの意味】

パラメタなし

【メッセージ】

#### daemon() failed: %1

【プライオリティ】 LOG\_ERR

【ファシリティ】

LOG\_DAEMON

### 【意味】

バックグラウンドでの起動に失敗しました。

【パラメタの意味】

%1=エラーコード

### denied SSH2\_MSG\_SERVICE\_ACCEPT: %1

【プライオリティ】 LOG\_ERR

【ファシリティ】

LOG\_DAEMON

#### 【意味】

認証時、認証に失敗しました。

【パラメタの意味】

%1=種別

【メッセージ】

do\_authloop: BN\_new failed

【プライオリティ】 LOG\_ERR

【ファシリティ】

LOG\_DAEMON

#### 【意味】

認証処理が失敗しました。

#### 【パラメタの意味】

パラメタなし

【メッセージ】

# do\_connection: %1: host\_key %2 < server\_key %3 + SSH\_KEY\_BITS\_RESERVED %4

【プライオリティ】 LOG\_ERR

【ファシリティ】

LOG\_DAEMON

#### 【意味】

SSHセッション接続時、SSH鍵のビット情報が不正です。

【パラメタの意味】

%1=リモートIPアドレス

```
%2=ホスト鍵ビット
%3=サーバ鍵ビット
%4=鍵ビット
```
### do connection: %1: server\_key %2 < host\_key %3 + SSH\_KEY\_BITS\_RESERVED %4

【プライオリティ】 LOG\_ERR

```
【ファシリティ】
```
LOG\_DAEMON

### 【意味】

SSHセッション接続時、SSH鍵のビット情報が不正です。

### 【パラメタの意味】

```
%1=リモートIPアドレス
%2=サーバ鍵ビット
%3=ホスト鍵ビット
%4=鍵ビット
```
# 【メッセージ】

do connection: bad session key len from %1:session key int %2 > sizeof(session key) %3

【プライオリティ】 LOG\_ERR

【ファシリティ】

LOG\_DAEMON

### 【意味】

SSH1鍵交換で、キー長が不正な鍵を受け取りました。

【パラメタの意味】

```
%1=IPアドレス
%2=レングス
%3=セッションキー長
```
do\_exec\_no\_pty: no session

【プライオリティ】

LOG\_ERR

【ファシリティ】

LOG\_DAEMON

#### 【意味】

不正なユーザがらのリクエストを受信しました。

【パラメタの意味】

パラメタなし

### 【メッセージ】

do\_exec\_pty: no session

【プライオリティ】 LOG\_ERR

### 【ファシリティ】

LOG\_DAEMON

### 【意味】

不正なユーザがらのリクエストを受信しました。

#### 【パラメタの意味】

パラメタなし

# 【メッセージ】

### do\_SSH1\_kex: BN\_new failed

【プライオリティ】 LOG\_ERR

【ファシリティ】

LOG\_DAEMON

#### 【意味】

認証が失敗しました。

### 【パラメタの意味】

パラメタなし

dup() in/out/err failed

【プライオリティ】 LOG\_ERR

【ファシリティ】

LOG\_DAEMON

#### 【意味】

SSHクライアント起動時、セッションのオープンに失敗しました。

【パラメタの意味】

パラメタなし

### 【メッセージ】

# dup2 stderr: %1

【プライオリティ】 LOG\_ERR

【ファシリティ】

LOG\_DAEMON

#### 【意味】

ファイル・ディスクリプタの複製に失敗しました。

#### 【パラメタの意味】

%1=エラーコード

## 【メッセージ】

#### dup2 stdin: %1

【プライオリティ】 LOG\_ERR

【ファシリティ】

LOG\_DAEMON

#### 【意味】

ファイル・ディスクリプタの複製に失敗しました。

【パラメタの意味】

%1=エラーコード

# dup2 stdout: %1

【プライオリティ】 LOG\_ERR

【ファシリティ】

LOG\_DAEMON

#### 【意味】

ファイル・ディスクリプタの複製に失敗しました。

【パラメタの意味】

%1=エラーコード

```
【メッセージ】
```
Disabling SSH protocol version %1, Could not load host key

【プライオリティ】 LOG\_ERR

【ファシリティ】

LOG\_DAEMON

#### 【意味】

特定のバージョンのSSHが無効となりました。

【パラメタの意味】

%1=プロトコルバージョン情報

## 【メッセージ】

expanded, len, "%1%2%3"

【プライオリティ】 LOG\_ERR

【ファシリティ】

LOG\_DAEMON

#### 【意味】

SSHセッション接続時、ディレクトリ情報が不正です。

【パラメタの意味】

%1=ディレクトリ情報

%2=ディレクトリ情報 %3=ディレクトリ情報

# 【メッセージ】

Error reading response from authentication socket.

【プライオリティ】 LOG\_ERR

【ファシリティ】

LOG\_DAEMON

### 【意味】

認証用ソケットのリードでエラーが発生しました。

【パラメタの意味】

パラメタなし

### 【メッセージ】

Error reading response length from authentication socket.

【プライオリティ】 LOG\_ERR

【ファシリティ】

LOG\_DAEMON

### 【意味】

認証用ソケットにリードでエラーが発生しました。

【パラメタの意味】

パラメタなし

【メッセージ】

Error writing to authentication socket.

【プライオリティ】 LOG\_ERR

【ファシリティ】 LOG\_DAEMON

#### 【意味】

認証用ソケットのライトでエラーが発生しました。

【パラメタの意味】

パラメタなし

### 【メッセージ】

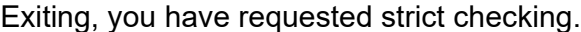

【プライオリティ】 LOG\_ERR

【ファシリティ】

LOG\_DAEMON

### 【意味】

SSHセッション接続時、接続を拒否し、チェックを要求されました。

【パラメタの意味】

パラメタなし

【メッセージ】

#### failed to release authenticator

【プライオリティ】 LOG\_ERR

【ファシリティ】

LOG\_DAEMON

#### 【意味】

認証時、認証に失敗しました。

### 【パラメタの意味】

パラメタなし

### 【メッセージ】

fatal: no matching cipher found: client %1 server %2

【プライオリティ】 LOG\_ERR

【ファシリティ】

LOG\_DAEMON

#### 【意味】

一致する暗号化方式が見つかりません。

### 【パラメタの意味】

%1=クライアント側の暗号化方式 %2=サーバ側の暗号化方式 パラメタなし

# 【メッセージ】

### fatal: no matching mac found: client %1 server %2

【プライオリティ】 LOG\_ERR

# 【ファシリティ】

LOG\_DAEMON

### 【意味】

一致するメッセージ認証コードが見つかりません。

### 【パラメタの意味】

%1=クライアント側のメッセージ認証コード %2=サーバ側のメッセージ認証コード

### 【メッセージ】

### fcntl(%1, F\_SETFD)

【プライオリティ】

LOG\_ERR

## 【ファシリティ】

LOG\_DAEMON

### 【意味】

ファイル・ディスクリプタ操作に失敗しました。

【パラメタの意味】

%1=内部情報

# fcntl(notify\_pipe, F\_SETFD) failed %1

【プライオリティ】 LOG\_ERR

【ファシリティ】

LOG\_DAEMON

### 【意味】

ディスクリプタのフラグの設定に失敗しました。

【パラメタの意味】

%1=エラーコード

### 【メッセージ】

fdopen %1 failed: %2.

【プライオリティ】 LOG\_ERR

【ファシリティ】

LOG\_DAEMON

#### 【意味】

fdopenに失敗しました。

【パラメタの意味】

%1=ファイル名称 %2=エラーコード

【メッセージ】

### fdopen failed: %1

【プライオリティ】 LOG\_ERR

【ファシリティ】

LOG\_DAEMON

#### 【意味】

鍵ファイルのオープンに失敗しました。

【パラメタの意味】

%1=エラーコード

【メッセージ】

fork: %1

【プライオリティ】 LOG\_ERR

【ファシリティ】

LOG\_DAEMON

#### 【意味】

プロセスの生成に失敗しました。

【パラメタの意味】

%1=エラーコード

### 【メッセージ】

### fork failed: %1

【プライオリティ】 LOG\_ERR

【ファシリティ】

LOG\_DAEMON

### 【意味】

SSHセッション確立時、プロセスの生成に失敗しました。

【パラメタの意味】

%1=エラーコード

# 【メッセージ】

fork of unprivileged child failed

【プライオリティ】 LOG\_ERR

【ファシリティ】 LOG\_DAEMON

#### 【意味】

プロセスの生成に失敗しました。

【パラメタの意味】

パラメタなし

【メッセージ】

Failed to disconnect from controlling tty.

【プライオリティ】 LOG\_ERR

【ファシリティ】

LOG\_DAEMON

### 【意味】

SSHセッション接続時、ttyの分離に失敗しました。

【パラメタの意味】

パラメタなし

【メッセージ】

Failed to set uids to %1.

【プライオリティ】 LOG\_ERR

【ファシリティ】

LOG\_DAEMON

#### 【意味】

SSHセッション確立時、UIDの設定に失敗しました。

【パラメタの意味】

%1=UID

# 【メッセージ】

### get socket ipaddr: getnameinfo %1 failed

【プライオリティ】 LOG\_ERR

【ファシリティ】

LOG\_DAEMON

### 【意味】

認証時のソケットアドレス情報取得に失敗しました。

【パラメタの意味】

%1=アドレス情報

## 【メッセージ】

#### getaddrinfo: %1: %2

【プライオリティ】 LOG\_ERR

【ファシリティ】

LOG\_DAEMON

### 【意味】

SSHセッション接続時、接続アドレスの取得に失敗しました。

【パラメタの意味】

%1=アドレス %2=エラーコード

【メッセージ】

### getgroups: %1

【プライオリティ】 LOG\_ERR

【ファシリティ】

LOG\_DAEMON

### 【意味】

SSHセッション接続時、グループIDのリストの取得に失敗しました。

【パラメタの意味】

%1=エラーコード

### gethostname: %1

【プライオリティ】 LOG\_ERR

【ファシリティ】

LOG\_DAEMON

### 【意味】

ホスト名の取得に失敗しました。

【パラメタの意味】

%1=エラーコード

### 【メッセージ】

#### getnameinfo failed

【プライオリティ】 LOG\_ERR

#### 【ファシリティ】

LOG\_DAEMON

#### 【意味】

アドレスから名前への変換に失敗しました。

#### 【パラメタの意味】

パラメタなし

# 【メッセージ】

#### getsockname failed: %1

【プライオリティ】 LOG\_ERR

【ファシリティ】

LOG\_DAEMON

#### 【意味】

認証用ソケットの情報取得に失敗しました。

【パラメタの意味】

%1=エラーコード

Host key verification failed.

【プライオリティ】 LOG\_ERR

【ファシリティ】

LOG\_DAEMON

### 【意味】

認証時、ホスト鍵の照合に失敗しました。

【パラメタの意味】

パラメタなし

# 【メッセージ】

### ioctl(TIOCSCTTY):

【プライオリティ】 LOG\_ERR

【ファシリティ】

LOG\_DAEMON

### 【意味】

ioctlに失敗しました。

#### 【パラメタの意味】

%1=エラーコード

## 【メッセージ】

initgroups: %1: %2

【プライオリティ】 LOG\_ERR

【ファシリティ】

LOG\_DAEMON

#### 【意味】

SSHセッション接続時、グループアクセスリストの初期化に失敗しました。

【パラメタの意味】

%1=内部情報

%2=エラーコード

### 【メッセージ】

#### input\_service\_request: no authctxt

【プライオリティ】 LOG\_ERR

【ファシリティ】

LOG\_DAEMON

#### 【意味】

認証時、入力された応答の認証情報が存在しません。

【パラメタの意味】

パラメタなし

### 【メッセージ】

input userauth error: bad message during authentication:type %1

【プライオリティ】 LOG\_ERR

【ファシリティ】

LOG\_DAEMON

### 【意味】

認証中に不正なメッセージを受信しました。

【パラメタの意味】

%1=認証種別

```
【メッセージ】
```
input userauth failure: no authentication context

【プライオリティ】 LOG\_ERR

【ファシリティ】

LOG\_DAEMON

#### 【意味】

認証時、認証情報のコンテキストが存在しません。

【パラメタの意味】

パラメタなし

# 【メッセージ】

input\_userauth\_info\_req: no authentication context

【プライオリティ】 LOG\_ERR

【ファシリティ】

LOG\_DAEMON

### 【意味】

認証時、認証情報のコンテキストが存在しません。

【パラメタの意味】

パラメタなし

## 【メッセージ】

#### input\_userauth\_info\_response: no authctxt

【プライオリティ】 LOG\_ERR

【ファシリティ】

LOG\_DAEMON

### 【意味】

認証時、入力された応答の情報が認証情報に存在しません。

【パラメタの意味】

パラメタなし

【メッセージ】

input userauth info response: no device

【プライオリティ】 LOG\_ERR

【ファシリティ】 LOG\_DAEMON

#### 【意味】

認証時、入力された応答の情報が装置に存在しません。

【パラメタの意味】

パラメタなし

### 【メッセージ】

#### input userauth info response: no kbdintctxt

【プライオリティ】 LOG\_ERR

【ファシリティ】

LOG\_DAEMON

### 【意味】

認証時、入力された応答の情報が認証情報に存在しません。

#### 【パラメタの意味】

パラメタなし

#### 【メッセージ】

#### input\_userauth\_info\_response: too many replies

【プライオリティ】 LOG\_ERR

### 【ファシリティ】

LOG\_DAEMON

#### 【意味】

認証時、入力された応答情報が多いです。

#### 【パラメタの意味】

パラメタなし

# 【メッセージ】

input userauth info response: wrong number of replies

【プライオリティ】 LOG\_ERR

【ファシリティ】

LOG\_DAEMON

### 【意味】

認証時、入力された応答情報のIDが不正です。

【パラメタの意味】

パラメタなし

# 【メッセージ】

input\_userauth\_passwd\_changereq: no authentication context

【プライオリティ】

LOG\_ERR

【ファシリティ】

LOG\_DAEMON

### 【意味】

認証時、認証情報のコンテキストが存在しません。

【パラメタの意味】

パラメタなし

```
【メッセージ】
```
input\_userauth\_pk\_ok: no authentication context

【プライオリティ】 LOG\_ERR

【ファシリティ】

LOG\_DAEMON

### 【意味】

認証時、認証情報のコンテキストが存在しません。

【パラメタの意味】

パラメタなし

input userauth pk ok: type mismatch for decoded key (received %1, expected %2)

【プライオリティ】 LOG\_ERR

【ファシリティ】

LOG\_DAEMON

### 【意味】

SSHセッション接続時、鍵の照合に失敗しました。

【パラメタの意味】

%1=鍵種別(受信) %2=鍵種別

【メッセージ】

input userauth request: no authctxt

【プライオリティ】 LOG\_ERR

【ファシリティ】

LOG\_DAEMON

#### 【意味】

認証時、入力された応答の認証情報が存在しません。

【パラメタの意味】

パラメタなし

# 【メッセージ】

input userauth success: no authentication context

【プライオリティ】 LOG\_ERR

【ファシリティ】

LOG\_DAEMON

#### 【意味】

認証時、認証情報中にコンテキストが存在しません。

【パラメタの意味】

パラメタなし

## 【メッセージ】

INTERNAL ERROR: authenticated invalid user %1

【プライオリティ】

LOG\_ERR

【ファシリティ】

LOG\_DAEMON

### 【意味】

認証処理が失敗しました。

【パラメタの意味】

%1=ユーザID

## 【メッセージ】

#### key\_save\_private: cannot save key type %1

【プライオリティ】 LOG\_ERR

【ファシリティ】

LOG\_DAEMON

### 【意味】

認証用鍵ファイルのセーブに失敗しました。

【パラメタの意味】

%1=鍵ファイル種別

【メッセージ】

# key\_sign failed

【プライオリティ】 LOG\_ERR

【ファシリティ】

LOG\_DAEMON

#### 【意味】

SSHセッション接続時、鍵の照合に失敗しました。

【パラメタの意味】

パラメタなし

# 【メッセージ】

Killed by signal %1.

【プライオリティ】 LOG\_ERR

【ファシリティ】

LOG\_DAEMON

#### 【意味】

SSHセッション確立後、killシグナルを受信しました。

【パラメタの意味】

%1=シグナルID

## 【メッセージ】

### Kerberos v4: Malformed response from server

【プライオリティ】 LOG\_ERR

### 【ファシリティ】

LOG\_DAEMON

#### 【意味】

認証時、サーバからの不正な応答を受信しました。

【パラメタの意味】

パラメタなし

# 【メッセージ】

#### libwrap refuse returns

【プライオリティ】 LOG\_ERR

【ファシリティ】

LOG\_DAEMON

#### 【意味】

認証に失敗しました。

【パラメタの意味】

パラメタなし

### 【メッセージ】

### listen: %1

【プライオリティ】 LOG\_ERR

【ファシリティ】

LOG\_DAEMON

#### 【意味】

SSHセッション接続時、listenに失敗しました。

【パラメタの意味】

%1=エラーコード

【メッセージ】

listen\_sock O\_NONBLOCK: %1

【プライオリティ】 LOG\_ERR

【ファシリティ】

LOG\_DAEMON

#### 【意味】

ファイル・ディスクリプタ設定に失敗しました。

#### 【パラメタの意味】

%1=エラーコード

mm\_free(%1): can not find %2

【プライオリティ】 LOG\_ERR

【ファシリティ】

LOG\_DAEMON

### 【意味】

メモリ解放時のサイズに0が設定されました。

【パラメタの意味】

%1=メモリ情報 %2=アドレス

【メッセージ】

mm\_free(%1): double address %2

【プライオリティ】 LOG\_ERR

```
【ファシリティ】
```
LOG\_DAEMON

#### 【意味】

メモリの解放時に二重のアドレスが設定されました。

【パラメタの意味】

%1=メモリ情報 %2=アドレス

### 【メッセージ】

mm free: memory corruption:  $%1 < %2(%3)$ 

【プライオリティ】 LOG\_ERR

【ファシリティ】

LOG\_DAEMON

# 【意味】

メモリの解放時に不正なアドレスが設定されました。

```
【パラメタの意味】
   %1=アドレス
   %2=アドレス
   %3=サイズ
```
mm\_free: memory corruption: %1(%2) > %3

【プライオリティ】 LOG\_ERR

```
【ファシリティ】
```
LOG\_DAEMON

#### 【意味】

メモリの解放時に不正なアドレスが設定されました。

【パラメタの意味】 %1=アドレス %2=サイズ %3=アドレス

【メッセージ】

mm\_get\_get: internal error: bad session id

【プライオリティ】 LOG\_ERR

【ファシリティ】

LOG\_DAEMON

#### 【意味】

不正なセッションIDを取得しました。

```
【パラメタの意味】
```
パラメタなし

【メッセージ】

mm\_make\_entry(%1): double address %2->%3(%4)

【プライオリティ】 LOG\_ERR

【ファシリティ】

LOG\_DAEMON

### 【意味】

アドレスが重複して指定されました。

```
【パラメタの意味】
   %1=内部情報
   %2=アドレス情報
   %3=アドレス
   %4=サイズ
```
# 【メッセージ】

### mm\_malloc: try to allocate 0 space

【プライオリティ】 LOG\_ERR

### 【ファシリティ】

LOG\_DAEMON

## 【意味】

メモリの確保時に、0が設定されました。

### 【パラメタの意味】

パラメタなし

# 【メッセージ】

### mm\_memvalid: address too large: %1

【プライオリティ】 LOG\_ERR

【ファシリティ】

LOG\_DAEMON

### 【意味】

アドレス指定が大きすぎます。

【パラメタの意味】

%1=アドレス

mm\_memvalid: address too small: %1

【プライオリティ】 LOG\_ERR

【ファシリティ】

LOG\_DAEMON

## 【意味】

メモリの確保時のアドレスが小さいです。

【パラメタの意味】

%1=アドレス

```
【メッセージ】
```
mm\_memvalid: end < address: %1 < %2

【プライオリティ】 LOG\_ERR

【ファシリティ】

LOG\_DAEMON

### 【意味】

アドレス指定が最終のアドレスを超えています。

【パラメタの意味】

%1=最終アドレス %2=アドレス

【メッセージ】

### mmap(%1): %2

【プライオリティ】 LOG\_ERR 【ファシリティ】 LOG\_DAEMON

【意味】

mmapに失敗しました。

【パラメタの意味】 %1=サイズ %2=エラーコード

【メッセージ】

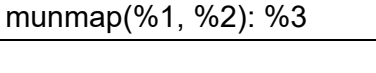

【プライオリティ】 LOG\_ERR

【ファシリティ】

LOG\_DAEMON

### 【意味】

認証時、munmapに失敗しました。

【パラメタの意味】

%1=アドレス %2=サイズ %3=エラーコード

### 【メッセージ】

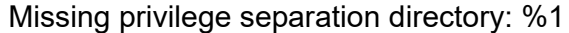

【プライオリティ】 LOG\_ERR

【ファシリティ】

LOG\_DAEMON

#### 【意味】

SSHセッション接続時、不正なディレクトリが指定されました。

#### 【パラメタの意味】

%1=ディレクトリ情報

### 【メッセージ】

newkeys\_from\_blob: remaining bytes in blob %1

【プライオリティ】 LOG\_ERR

【ファシリティ】

LOG\_DAEMON

### 【意味】

認証用鍵読み込みに失敗しました。

【パラメタの意味】

%1=鍵長

# 【メッセージ】

### newsock del O\_NONBLOCK: %1

【プライオリティ】 LOG\_ERR

【ファシリティ】

LOG\_DAEMON

### 【意味】

ファイル・ディスクリプタの設定に失敗しました。

【パラメタの意味】

%1=エラーコード

【メッセージ】

### no channel for session %1

【プライオリティ】 LOG\_ERR

【ファシリティ】

LOG\_DAEMON

### 【意味】

SSHセッション確立時、セッションのためのチャネルがありません。

### 【パラメタの意味】

%1=セッション情報

no host keys available -- exiting.

【プライオリティ】

LOG\_ERR

【ファシリティ】

LOG\_DAEMON

### 【意味】

ホストキーが存在しないため、SSHの起動ができません。

【パラメタの意味】

パラメタなし

### 【メッセージ】

### no more sessions

【プライオリティ】 LOG\_ERR

### 【ファシリティ】

LOG\_DAEMON

### 【意味】

セッションのオープンに失敗しました。

### 【パラメタの意味】

%1=エラーコード

# 【メッセージ】

### no user for session %1

【プライオリティ】 LOG\_ERR

【ファシリティ】

LOG\_DAEMON

### 【意味】

ユーザセッションが存在しません。

【パラメタの意味】

%1=セッション情報

No %1 host key is known for %2 and you have requested strict checking.

【プライオリティ】 LOG\_ERR

【ファシリティ】

LOG\_DAEMON

#### 【意味】

SSHセッション接続時、ホスト鍵チェックに失敗しました。

【パラメタの意味】

%1=鍵種別

%2=ホスト鍵情報

【メッセージ】

open %1 failed: %2.

【プライオリティ】 LOG\_ERR

```
【ファシリティ】
```
LOG\_DAEMON

#### 【意味】

認証用鍵ファイルのオープンに失敗しました。

【パラメタの意味】

%1=ファイル名称 %2=エラーコード

### 【メッセージ】

open /dev/tty failed - could not set controlling tty: %1

【プライオリティ】 LOG\_ERR

【ファシリティ】

LOG\_DAEMON

### 【意味】

open(/dev/tty)に失敗しました。
```
【パラメタの意味】
```
%1=エラーコード

【メッセージ】

### openpty: %1

【プライオリティ】 LOG\_ERR

【ファシリティ】

LOG\_DAEMON

### 【意味】

openptyに失敗しました。

### 【パラメタの意味】

%1=エラーコード

# 【メッセージ】

### Offending key for IP in %1:%2

【プライオリティ】 LOG\_ERR

【ファシリティ】

LOG\_DAEMON

### 【意味】

SSHセッション接続時、IPアドレスが不正です。

【パラメタの意味】

%1=IPアドレス情報(file) %2=IPアドレス情報(line)

# 【メッセージ】

Open of /dev/ptc returns device for which ttyname fails.

【プライオリティ】 LOG\_ERR

【ファシリティ】 LOG\_DAEMON

#### 【意味】

ttynameに失敗しました。

【パラメタの意味】

パラメタなし

【メッセージ】

passphrase too short: have %1 bytes, need > 4

【プライオリティ】 LOG\_ERR

【ファシリティ】

LOG\_DAEMON

#### 【意味】

passphrase情報が不正です。

【パラメタの意味】

%1=レングス

### 【メッセージ】

permanently\_set\_uid: temporarily\_use\_uid effective

【プライオリティ】 LOG\_ERR

```
【ファシリティ】
```
LOG\_DAEMON

### 【意味】

SSHセッション接続時、不正なUIDを使用しました。

【パラメタの意味】

パラメタなし

## 【メッセージ】

pipe(notify\_pipe) failed %1

【プライオリティ】 LOG\_ERR

【ファシリティ】

LOG\_DAEMON

### 【意味】

パイプの生成に失敗しました。

【パラメタの意味】

%1=エラーコード

## 【メッセージ】

### pipe: %1

【プライオリティ】 LOG\_ERR

【ファシリティ】

LOG\_DAEMON

### 【意味】

scp実行時、パイプの生成に失敗しました。

【パラメタの意味】

%1=エラーコード

【メッセージ】

process\_config\_line: Unimplemented opcode %1

【プライオリティ】 LOG\_ERR

【ファシリティ】

LOG\_DAEMON

## 【意味】

SSHクライアント設定ファイル読み込み時、インプリメントされていないオプションコードが指定されま した。

【パラメタの意味】

%1=オプションコード

Password authentication is disabled to avoid man-in-the-middle attacks.

【プライオリティ】 LOG\_ERR

【ファシリティ】

LOG\_DAEMON

## 【意味】

man-in-the-middle攻撃の回避のため、パスワード認証を無効にしました。

【パラメタの意味】

パラメタなし

# 【メッセージ】

Permission denied.

【プライオリティ】 LOG\_ERR

【ファシリティ】

LOG\_DAEMON

### 【意味】

認証時、許可が否定されました。

### 【パラメタの意味】

パラメタなし

# 【メッセージ】

### Permission denied (%1).

【プライオリティ】 LOG\_ERR

【ファシリティ】

LOG\_DAEMON

### 【意味】

認証に失敗しました。

【パラメタの意味】

%1=認証情報リスト

Permission denied, please try again.

【プライオリティ】 LOG\_ERR

【ファシリティ】

LOG\_DAEMON

### 【意味】

SSHセッション接続時、許可が拒否されました。

【パラメタの意味】

パラメタなし

### 【メッセージ】

PEM read PrivateKey: mismatch or unknown EVP\_PKEY save\_type %1

【プライオリティ】 LOG\_ERR

【ファシリティ】

LOG\_DAEMON

### 【意味】

鍵ファイルのタイプが不正です。

### 【パラメタの意味】

%1=セーブ種別

# 【メッセージ】

Port forwarding is disabled to avoid man-in-the-middle attacks.

【プライオリティ】 LOG\_ERR

【ファシリティ】

LOG\_DAEMON

#### 【意味】

man-in-the-middle攻撃の回避のため、ポート・フォワーディングを無効にしました。

【パラメタの意味】

Privilege separation user %1 does not exist

【プライオリティ】 LOG\_ERR

【ファシリティ】

LOG\_DAEMON

### 【意味】

SSHセッション接続時、特権分離ユーザが存在しません。

```
【パラメタの意味】
```
%1=ユーザ情報

```
【メッセージ】
```
Protocol major versions differ: %1 vs. %2

【プライオリティ】 LOG\_ERR

【ファシリティ】

LOG\_DAEMON

## 【意味】

SSHセッション確立時、プロトコルバージョンが異なります。

【パラメタの意味】

%1=プロトコルバージョン %2=プロトコルバージョン

## 【メッセージ】

received TACACS Author response status=%1

【プライオリティ】 LOG\_INFO

【ファシリティ】

LOG\_AUTH

### 【意味】

TACACSサーバへの認証が終了しました。

【パラメタの意味】

%1=認証結果

# 【メッセージ】

### respond to rsa challenge: BN\_new failed

【プライオリティ】 LOG\_ERR

【ファシリティ】

LOG\_DAEMON

#### 【意味】

認証に失敗しました。

#### 【パラメタの意味】

パラメタなし

### 【メッセージ】

respond\_to\_rsa\_challenge: host\_key %1 < server\_key %2 +SSH\_KEY\_BITS\_RESERVED %3

【プライオリティ】 LOG\_ERR

【ファシリティ】

LOG\_DAEMON

### 【意味】

SSH鍵交換時、鍵のビットサイズが不正です。

【パラメタの意味】

%1=ホスト側鍵ビット %2=サーバ側鍵ビット %3=受信鍵ビット

【メッセージ】

respond to rsa challenge: server\_key %1 < host\_key %2 +SSH\_KEY\_BITS\_RESERVED %3

【プライオリティ】 LOG\_ERR

【ファシリティ】

LOG\_DAEMON

### 【意味】

SSH鍵交換時、鍵のビットサイズが不正です。

# 【パラメタの意味】

%1=ホスト側鍵ビット %2=サーバ側鍵ビット %3=受信鍵ビット

# 【メッセージ】

### restore\_uid: temporarily\_use\_uid not effective

【プライオリティ】 LOG\_ERR

## 【ファシリティ】

LOG\_DAEMON

### 【意味】

SSHセッション接続時、不正なUIDを使用しました。

### 【パラメタの意味】

パラメタなし

# 【メッセージ】

# rnd(4) is mandatory.

【プライオリティ】 LOG\_ERR

【ファシリティ】 LOG\_DAEMON

## 【意味】

認証に失敗しました。

### 【パラメタの意味】

rresvport: af=%1 %2

【プライオリティ】 LOG\_ERR

【ファシリティ】

LOG\_DAEMON

### 【意味】

SSHセッション接続時、ポート情報の取得に失敗しました。

【パラメタの意味】

%1=アドレス情報 %2=エラーコード

【メッセージ】

## rsa\_generate\_additional\_parameters: BN\_CTX\_new failed

【プライオリティ】 LOG\_ERR

```
【ファシリティ】
```
LOG\_DAEMON

### 【意味】

RSA認証に失敗しました。

【パラメタの意味】

パラメタなし

## 【メッセージ】

rsa\_generate\_additional\_parameters: BN\_new failed

【プライオリティ】 LOG\_ERR

【ファシリティ】

LOG\_DAEMON

#### 【意味】

RSA認証に失敗しました。

【パラメタの意味】

パラメタなし

# 【メッセージ】

rsa\_public\_encrypt() exponent too small or not odd

【プライオリティ】

LOG\_ERR

【ファシリティ】

LOG\_DAEMON

## 【意味】

認証時、RSA認証鍵が小さいです。

【パラメタの意味】

パラメタなし

# 【メッセージ】

rsa\_public\_encrypt() failed

【プライオリティ】 LOG\_ERR

【ファシリティ】

LOG\_DAEMON

### 【意味】

RSA認証に失敗しました。

【パラメタの意味】

パラメタなし

# 【メッセージ】

Request for subsystem '%1' failed on channel %2

【プライオリティ】 LOG\_ERR

【ファシリティ】 LOG\_DAEMON

#### 【意味】

SSHクライアント起動時、サブシステムの要求に失敗しました。

【パラメタの意味】

%1=サブシステムID %2=チャネルID

【メッセージ】

Remote machine has too old SSH software version.

【プライオリティ】 LOG\_ERR

【ファシリティ】

LOG\_DAEMON

### 【意味】

SSHセッション確立時、古いSSHソフトウェア・バージョンを使用しています。

【パラメタの意味】

パラメタなし

【メッセージ】

#### select: %1

【プライオリティ】 LOG\_ERR

【ファシリティ】

LOG\_DAEMON

#### 【意味】

通信(select)エラーが発生しました。

【パラメタの意味】

%1=エラーコード

# 【メッセージ】

server\_input\_global\_request: no user

【プライオリティ】 LOG\_ERR

【ファシリティ】

LOG\_DAEMON

### 【意味】

不正なユーザからのリクエストを受信しました。

【パラメタの意味】

パラメタなし

## 【メッセージ】

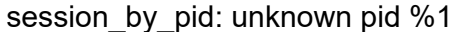

【プライオリティ】 LOG\_ERR

【ファシリティ】

LOG\_DAEMON

### 【意味】

認証時、PIDの不正が発生しました。

【パラメタの意味】  $\%$ 1=PID

【メッセージ】

session\_exit\_message: session %1: no channel %2

【プライオリティ】 LOG\_ERR

【ファシリティ】

LOG\_DAEMON

## 【意味】

SSHセッション確立時、セッションのためのチャネルがありません。

# 【パラメタの意味】

%1=セッション情報 %2=チャネル情報

session pty cleanup: no session

【プライオリティ】 LOG\_ERR

【ファシリティ】

LOG\_DAEMON

## 【意味】

SSHセッション切断時、セッション情報が不正です。

【パラメタの意味】

パラメタなし

```
【メッセージ】
```
session\_pty\_req: session %1 alloc failed

【プライオリティ】 LOG\_ERR

【ファシリティ】

LOG\_DAEMON

### 【意味】

メモリ確保に失敗しました。

### 【パラメタの意味】

%1=セッションID

【メッセージ】

session set fds: called for proto != 2.0

【プライオリティ】 LOG\_ERR

【ファシリティ】

LOG\_DAEMON

### 【意味】

SSHセッション確立時、要求したプロトコルが2.0ではありません。

【パラメタの意味】

# setegid %1: %2

【プライオリティ】 LOG\_ERR

【ファシリティ】

LOG\_DAEMON

#### 【意味】

SSHセッション接続時、ユーザIDとグループIDの設定に失敗しました。

【パラメタの意味】  $%1 = GID$ %2=エラーコード

【メッセージ】

## seteuid %1: %2

【プライオリティ】 LOG\_ERR

【ファシリティ】

LOG\_DAEMON

### 【意味】

SSHセッション接続時、ユーザIDとグループIDの設定に失敗しました。

【パラメタの意味】  $%1=UID$ %2=エラーコード

## 【メッセージ】

### setgid failed for %1

【プライオリティ】 LOG\_ERR

【ファシリティ】

LOG\_DAEMON

#### 【意味】

SSHセッション接続時、グループ識別の設定に失敗しました。

```
【パラメタの意味】
```
%1=エラーコード

【メッセージ】

setgroups: %1

【プライオリティ】 LOG\_ERR

【ファシリティ】

LOG\_DAEMON

#### 【意味】

グループIDリストの設定に失敗しました。

【パラメタの意味】

%1=エラーコード

# 【メッセージ】

#### setlogin failed: %1

【プライオリティ】 LOG\_ERR

【ファシリティ】

LOG\_DAEMON

### 【意味】

ログイン名の設定に失敗しました。

【パラメタの意味】

%1=エラーコード

# 【メッセージ】

### setrlimit failed: %1

【プライオリティ】 LOG\_ERR

【ファシリティ】

LOG\_DAEMON

### 【意味】

SSHクライアント起動時、resourceの取得に失敗しました。

【パラメタの意味】

%1=エラーコード

【メッセージ】

### setsid failed: %1

【プライオリティ】 LOG\_ERR

【ファシリティ】

LOG\_DAEMON

### 【意味】

セッションの生成に失敗しました。

【パラメタの意味】

%1=エラーコード

## 【メッセージ】

### setsid: %1

【プライオリティ】 LOG\_ERR

【ファシリティ】

LOG\_DAEMON

#### 【意味】

新セッションでのプログラムの実行に失敗しました。

【パラメタの意味】

%1=エラーコード

# 【メッセージ】

setsockopt SO\_KEEPALIVE: %1

【プライオリティ】 LOG\_ERR

【ファシリティ】

LOG\_DAEMON

### 【意味】

ソケットのオプションの設定に失敗しました。

【パラメタの意味】

%1=エラーコード

## 【メッセージ】

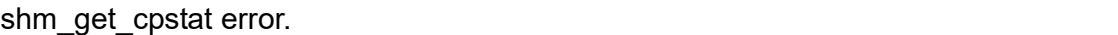

【プライオリティ】 LOG\_ERR

【ファシリティ】

LOG\_DAEMON

### 【意味】

自系状態の収集に失敗しました。

【パラメタの意味】

パラメタなし

## 【メッセージ】

# socket: %1

【プライオリティ】 LOG\_ERR

【ファシリティ】

LOG\_DAEMON

## 【意味】

ソケットの生成に失敗しました。

### 【パラメタの意味】

%1=エラーコード

## sockaddr\_ntop: getnameinfo NI\_NUMERICHOST failed

【プライオリティ】 LOG\_ERR

【ファシリティ】

LOG\_DAEMON

### 【意味】

SSHセッション確立時、ホスト名称取得に失敗しました。

【パラメタの意味】

パラメタなし

## 【メッセージ】

### stat(%1) failed: %2

【プライオリティ】 LOG\_ERR

### 【ファシリティ】

LOG\_DAEMON

### 【意味】

SSHセッション接続時、ファイルの状態の取得に失敗しました。

【パラメタの意味】 %1=ttyname

%2=エラーコード

# 【メッセージ】

subsystem: cannot stat %1: %2

【プライオリティ】 LOG\_ERR

【ファシリティ】

LOG\_DAEMON

### 【意味】

ファイル状態の取得に失敗しました。

【パラメタの意味】 %1=コマンド情報 %2=エラーコード

### 【メッセージ】

#### Selected cipher type %1 not supported by server.

【プライオリティ】 LOG\_ERR

```
【ファシリティ】
```
LOG\_DAEMON

#### 【意味】

認証時、暗号化アルゴリズムがサーバ側でサポートされていません。

#### 【パラメタの意味】

%1=暗号化アルゴリズム

### 【メッセージ】

### SSH: %1: %2

【プライオリティ】 LOG\_ERR

【ファシリティ】

LOG\_DAEMON

## 【意味】

SSHセッション確立時、ネットワークのアドレスとサービスの変換に失敗しました。

【パラメタの意味】

%1=ホスト名 %2=エラーコード

## 【メッセージ】

### SSH\_connect: getnameinfo failed

【プライオリティ】 LOG\_ERR

【ファシリティ】 LOG\_DAEMON

#### 【意味】

SSHセッション接続時、アドレスからの名前変換に失敗しました。

【パラメタの意味】

パラメタなし

【メッセージ】

SSH\_exchange\_identification: Connection closed by remote host

【プライオリティ】 LOG\_ERR

【ファシリティ】

LOG\_DAEMON

#### 【意味】

SSHセッション確立時、リモートホストによってクローズされました。

【パラメタの意味】

パラメタなし

【メッセージ】

#### SSH\_exchange\_identification: read: %1

【プライオリティ】 LOG\_ERR

【ファシリティ】

LOG\_DAEMON

#### 【意味】

SSHセッション確立時、リードに失敗しました。

【パラメタの意味】

%1=エラーコード

# 【メッセージ】

SSH\_keysign: bad version

【プライオリティ】 LOG\_ERR

【ファシリティ】

LOG\_DAEMON

### 【意味】

SSHセッション接続時、プロトコルバージョンが不正です。

【パラメタの意味】

パラメタなし

## 【メッセージ】

#### SSH\_keysign: dup2: %1

【プライオリティ】 LOG\_ERR

【ファシリティ】

LOG\_DAEMON

#### 【意味】

認証時、ファイル・ディスクリプタの複製に失敗しました。

【パラメタの意味】

%1=エラーコード

【メッセージ】

SSH\_keysign: exec(%1): %2

【プライオリティ】 LOG\_ERR

【ファシリティ】

LOG\_DAEMON

#### 【意味】

認証時、ファイルの実行に失敗しました。

#### 【パラメタの意味】

%1=ファイル実行種別 %2=エラーコード

SSH\_keysign: fflush: %1

【プライオリティ】 LOG\_ERR

【ファシリティ】

LOG\_DAEMON

#### 【意味】

SSHセッション接続時、ファイル出力(fflush)に失敗しました。

【パラメタの意味】

%1=エラーコード

【メッセージ】

SSH\_keysign: fork: %1

【プライオリティ】 LOG\_ERR

【ファシリティ】

LOG\_DAEMON

### 【意味】

SSHセッション接続時、プロセスの生成に失敗しました。

【パラメタの意味】

%1=エラーコード

# 【メッセージ】

SSH\_keysign: no installed: %1

【プライオリティ】 LOG\_ERR

【ファシリティ】

LOG\_DAEMON

### 【意味】

SSHセッション接続時、ファイル状態の取得に失敗しました。

【パラメタの意味】

%1=エラーコード

SSH\_keysign: no reply

【プライオリティ】 LOG\_ERR

【ファシリティ】

LOG\_DAEMON

#### 【意味】

SSHセッション接続時、鍵照合時の応答がありません。

【パラメタの意味】

パラメタなし

### 【メッセージ】

SSH\_keysign: pipe: %1

【プライオリティ】 LOG\_ERR

【ファシリティ】

LOG\_DAEMON

#### 【意味】

SSHセッション接続時、パイプの生成に失敗しました。

#### 【パラメタの意味】

%1=エラーコード

# 【メッセージ】

SSH\_userauth1: server supports no auth methods

【プライオリティ】 LOG\_ERR

【ファシリティ】

LOG\_DAEMON

### 【意味】

認証時、認証方式がサーバ側でサポートされていません。

【パラメタの意味】

# SSH\_userauth2: internal error: cannot send userauth none request

【プライオリティ】 LOG\_ERR

【ファシリティ】

LOG\_DAEMON

## 【意味】

認証時、内部エラーが発生し送信ができません。

【パラメタの意味】

パラメタなし

# 【メッセージ】

Strange, wait returned pid %1, expected %2

【プライオリティ】 LOG\_ERR

【ファシリティ】

LOG\_DAEMON

## 【意味】

プロセスIDが不正です。

【パラメタの意味】  $%1=PID$ %2=PID

【メッセージ】

## try\_agent\_authentication: BN\_new failed

【プライオリティ】 LOG\_ERR

【ファシリティ】

LOG\_DAEMON

### 【意味】

認証時、認証処理に失敗しました。

【パラメタの意味】

パラメタなし

# 【メッセージ】

try\_rhosts\_rsa\_authentication: BN\_new failed

【プライオリティ】

LOG\_ERR

【ファシリティ】

LOG\_DAEMON

【意味】

認証時、認証処理に失敗しました。

【パラメタの意味】

パラメタなし

# 【メッセージ】

### try\_rsa\_authentication: BN\_new failed

【プライオリティ】 LOG\_ERR

【ファシリティ】

LOG\_DAEMON

# 【意味】

認証時、認証処理に失敗しました。

【パラメタの意味】

パラメタなし

【メッセージ】

Timeout before authentication for %1.

【プライオリティ】 LOG\_ERR

【ファシリティ】 LOG\_DAEMON

#### 【意味】

SSHセッション接続時、認証の前にタイムアウトが発生しました。

【パラメタの意味】

%1=リモートIPアドレス

【メッセージ】

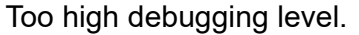

【プライオリティ】 LOG\_ERR

【ファシリティ】

LOG\_DAEMON

### 【意味】

SSHクライアント起動時、debugging levelの指定が複数指定されました。

【パラメタの意味】

パラメタなし

# 【メッセージ】

Too many identities in authentication reply: %1

【プライオリティ】 LOG\_ERR

```
【ファシリティ】
```
LOG\_DAEMON

### 【意味】

認証時、同一の認証返答メッセージを複数受信しました。

【パラメタの意味】

%1=認証情報

# 【メッセージ】

Too many identity files specified(max %1)

【プライオリティ】 LOG\_ERR

【ファシリティ】

LOG\_DAEMON

### 【意味】

SSHクライアント起動時、同一ファイルが複数指定されました。

### 【パラメタの意味】

%1=指定可能な最大値

## 【メッセージ】

#### Too many lines in environment file %1

【プライオリティ】

LOG\_ERR

【ファシリティ】

LOG\_DAEMON

### 【意味】

SSHセッション確立時、環境変数ファイルに複数のラインが存在します。

【パラメタの意味】

%1=ファイル名

```
【メッセージ】
```
# Too many listen sockets. Enlarge MAX\_LISTEN\_SOCKS

【プライオリティ】 LOG\_ERR

【ファシリティ】

LOG\_DAEMON

### 【意味】

SSHセッション接続時、ソケット情報が不正です。

【パラメタの意味】

userauth\_hostbased: cannot decode key: %1

【プライオリティ】 LOG\_ERR

【ファシリティ】

LOG\_DAEMON

### 【意味】

ユーザ認証時の鍵情報が不正です。

【パラメタの意味】

%1=鍵情報

```
【メッセージ】
```
userauth\_hostbased: cannot get local ipaddr/name

【プライオリティ】 LOG\_ERR

【ファシリティ】

LOG\_DAEMON

### 【意味】

SSHセッション接続時、ローカルIPアドレスと名称が取得できません。

【パラメタの意味】

パラメタなし

## 【メッセージ】

userauth hostbased: type mismatch for decoded key (received %1, expected %2)

【プライオリティ】 LOG\_ERR

【ファシリティ】

LOG\_DAEMON

### 【意味】

ユーザ認証時の鍵情報が不正です。

【パラメタの意味】

%1=受信鍵種別

%2=鍵種別

# 【メッセージ】

### userauth\_pubkey: cannot decode key: %1

【プライオリティ】 LOG\_ERR

【ファシリティ】

LOG\_DAEMON

#### 【意味】

ユーザ認証時の鍵情報が不正です。

【パラメタの意味】

%1=鍵情報

【メッセージ】

### userauth\_pubkey: internal error

【プライオリティ】 LOG\_ERR

【ファシリティ】

LOG\_DAEMON

#### 【意味】

認証中に内部エラーが発生しました。

【パラメタの意味】

パラメタなし

```
【メッセージ】
```
userauth\_pubkey: type mismatch for decoded key (received %1, expected %2)

【プライオリティ】 LOG\_ERR

【ファシリティ】

LOG\_DAEMON

【意味】

ユーザ認証時の鍵情報が不正です。

【パラメタの意味】 %1=受信鍵種別 %2=鍵種別

### 【メッセージ】

Unknown user %1

【プライオリティ】 LOG\_ERR

【ファシリティ】

LOG\_DAEMON

#### 【意味】

認識できないユーザIDが指定されました。

【パラメタの意味】

%1=ユーザID

# 【メッセージ】

#### User name after tilde too long.

【プライオリティ】 LOG\_ERR

【ファシリティ】 LOG\_DAEMON

### 【意味】

SSHセッション接続時、ユーザ名称の指定が長すぎます。

【パラメタの意味】

パラメタなし

## 【メッセージ】

## write to key file %1 failed: %2

【プライオリティ】 LOG\_ERR

【ファシリティ】 LOG\_DAEMON

### 【意味】

ファイルの書き込みに失敗しました。

【パラメタの意味】 %1=ファイル名称

%2=エラーコード

【メッセージ】

## write: %1

【プライオリティ】 LOG\_ERR

### 【ファシリティ】

LOG\_DAEMON

### 【意味】

SSHセッション確立時、書き込みに失敗しました。

【パラメタの意味】

%1=エラーコード

### 【メッセージ】

Warning: SSH server tried agent forwarding.

【プライオリティ】 LOG\_ERR

```
【ファシリティ】
```
LOG\_DAEMON

#### 【意味】

SSHセッション通信時、SSHサーバがフォワーディングしました。

【パラメタの意味】

パラメタなし

【メッセージ】

Warning: this is probably a break in attempt by a malicious server.

【プライオリティ】 LOG\_ERR

【ファシリティ】

LOG\_DAEMON

### 【意味】

SSHセッション通信時、サーバ動作異常が発生しました。

【パラメタの意味】

パラメタなし

# 【メッセージ】

WARNING: Server requests forwarding for unknown listen\_port %1

【プライオリティ】 LOG\_ERR

【ファシリティ】

LOG\_DAEMON

### 【意味】

SSHセッション確立後、ポート番号が不正です。

【パラメタの意味】

%1=tty名

【メッセージ】

Write failed flushing stdout buffer.

【プライオリティ】 LOG\_ERR

【ファシリティ】

LOG\_DAEMON

### 【意味】

通信時、書き込み時stdoutバッファに失敗しました。

【パラメタの意味】

## xfree: NULL pointer given as argument

【プライオリティ】 LOG\_ERR

【ファシリティ】

LOG\_DAEMON

### 【意味】

メモリ解放時、サイズにNULLが指定されました。

【パラメタの意味】

パラメタなし

```
【メッセージ】
```
xmalloc: out of memory (allocating %1 bytes)

【プライオリティ】 LOG\_ERR

【ファシリティ】

LOG\_DAEMON

### 【意味】

メモリ確保に失敗しました。

### 【パラメタの意味】

%1=メモリサイズ

【メッセージ】

xmalloc: zero size

【プライオリティ】 LOG\_ERR

【ファシリティ】

LOG\_DAEMON

### 【意味】

メモリ確保時、サイズに0が設定されました。

【パラメタの意味】

xrealloc: out of memory (new\_size %1 bytes)

【プライオリティ】 LOG\_ERR

【ファシリティ】

LOG\_DAEMON

#### 【意味】

メモリ確保に失敗しました。

【パラメタの意味】

%1=メモリサイズ

## 【メッセージ】

xrealloc: zero size

【プライオリティ】 LOG\_ERR

【ファシリティ】

LOG\_DAEMON

### 【意味】

メモリ確保時、サイズに0が設定されました。

#### 【パラメタの意味】

パラメタなし

### 【メッセージ】

getnameinfo error so connection refuse.

【プライオリティ】 LOG\_NOTICE

【ファシリティ】

LOG\_DAEMON

#### 【意味】

SSHセッション確立時、アドレスから名前への変換に失敗しました。

【パラメタの意味】

Login failed; too many active sessions (%1 maximum)

【プライオリティ】

LOG\_NOTICE

【ファシリティ】

LOG\_DAEMON

## 【意味】

1ユーザ当たりの最大セッション数を超えました。

【パラメタの意味】

%1=1ユーザ当たりの最大セッション数

```
【メッセージ】
```
Login failed; too many active sessions (16 maximum)

【プライオリティ】 LOG\_NOTICE

【ファシリティ】

LOG\_DAEMON

## 【意味】

装置の最大セッション数 (16セッション)を超えました。

【パラメタの意味】

パラメタなし

# 【メッセージ】

## LOGIN (%1) ON %2 FROM %3

【プライオリティ】 LOG\_NOTICE

【ファシリティ】

LOG\_DAEMON

### 【意味】

SSH接続により装置にログインされました。

【パラメタの意味】

%1=ユーザID

```
%2=tty名
%3=アクセス元リモートアドレス
```
#### SSHD-ACCESSLOGP: list %1 denied %2 from %3

【プライオリティ】 LOG\_NOTICE

【ファシリティ】

LOG\_DAEMON

#### 【意味】

SSHセッション確立時、アドレスから名前への変換に失敗しました。

#### 【パラメタの意味】

%1=アクセスリスト番号 %2=アクセスリスト情報 %3=入力情報

## 【メッセージ】

#### Accepted %1 for %2 from %3 port %4 %5

【プライオリティ】 LOG\_INFO

【ファシリティ】

LOG\_AUTH

### 【意味】

SSHによる接続が行われました。

【パラメタの意味】

%1=SSH接続時にpasswordが入力された場合は"password"、パスワードが省略された場合は"none" %2=ユーザID

%3=アクセス元リモートアドレス

%4=アクセス元のポート番号

%5=SSH接続バージョン (SSHv2の場合のみssh2と表示し、SSHv1の場合は何も表示しません)
Failed %1 for %2 from %3 port %4 %5

【プライオリティ】 LOG\_INFO

【ファシリティ】

LOG\_AUTH

#### 【意味】

SSHによる接続が失敗しました。

【パラメタの意味】

%1=SSH接続時にpasswordが入力された場合は"password"、passwordパスワードの入力が必要な場合は "keyboard-interactive"

%2=ユーザID

%3=アクセス元リモートアドレス

%4=アクセス元のポート番号

%5=SSH接続バージョン (SSHv2の場合のみ ssh2 と表示し、SSHv1の場合は何も表示しません)

【メッセージ】

#### Received disconnect from %1: %2: %3

【プライオリティ】 LOG\_INFO

【ファシリティ】

LOG\_AUTH

#### 【意味】

SSHのdisconnectメッセージを受信しました。

【パラメタの意味】

%1=アクセス元リモートアドレス %2=内部情報 %3=内部情報

【メッセージ】

## Connection closed by %1

【プライオリティ】 LOG\_INFO

【ファシリティ】

LOG\_AUTH

## 【意味】

SSH接続がクローズされました。

## 【パラメタの意味】

%1=アクセス元リモートアドレス

## 第78章 SURVEY機能

この章では、SURVEY機能に関するメッセージについて説明します。

%1: not found vrf nsm\_id[%2]

【プライオリティ】

LOG\_ERR

【ファシリティ】

LOG\_USER

#### 【意味】

vrfidから該当のvrf情報が見つかりません。

【パラメタの意味】 %1=関数名 %2=vrfid

【メッセージ】

%1: not found vrf vrfid[%2]

【プライオリティ】 LOG\_ERR

【ファシリティ】 LOG\_USER

#### 【意味】

vrfidから該当のvrf情報が見つかりません。

【パラメタの意味】 %1=関数名 %2=vrfid

## 【メッセージ】

%SURVEILLANCE-LINE(%1) to %2(%3):Name(%4) is duplicated.

【プライオリティ】 LOG\_ERR

【ファシリティ】

LOG\_USER

#### 【意味】

nameで指定した文字列が他の監視対象に使われています。

【パラメタの意味】

%1=survey-map名 %2=IPアドレス %3=VRF名 %4=name

【メッセージ】

%SURVEILLANCE-LINE(%1) to %2(%3):Status changed to down.

【プライオリティ】 LOG\_ERR

【ファシリティ】

LOG\_USER

#### 【意味】

接続状態がdownに変化しました。

【パラメタの意味】

%1=survey-map名 %2=IPアドレス %3=VRF名

【メッセージ】

%SURVEILLANCE-LINE(%1) to %2(%3):Status changed to up.

【プライオリティ】 LOG\_ERR

【ファシリティ】

LOG\_USER

#### 【意味】

接続状態がupに変化しました。

【パラメタの意味】

%1=survey-map名 %2=IPアドレス %3=VRF名

close socket by send error to ifd [%1]

【プライオリティ】 LOG\_ERR

【ファシリティ】

LOG\_USER

#### 【意味】

IF情報の取得エラーによりソケットをcloseしました。

【パラメタの意味】

%1=エラーコード

【メッセージ】

fail to set ifd-message

【プライオリティ】 LOG\_ERR

【ファシリティ】

LOG\_USER

## 【意味】

IF情報メッセージの通信に失敗しました。

#### 【パラメタの意味】

パラメタなし

## 【メッセージ】

## if id data lookup by ifindex ifindex[%1] error[%2]

【プライオリティ】 LOG\_ERR

【ファシリティ】

LOG\_USER

#### 【意味】

インタフェース名の取得に失敗しました。

```
【パラメタの意味】
 %1=ifindex
 %2=エラー番号
```
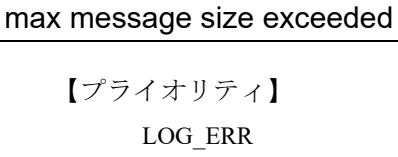

【ファシリティ】 LOG\_USER

#### 【意味】

メッセージサイズを超過しました。

【パラメタの意味】

パラメタなし

## 【メッセージ】

#### not allocate memory, %1

【プライオリティ】 LOG\_ERR

【ファシリティ】

LOG\_USER

## 【意味】

メモリの確保に失敗しました。

【パラメタの意味】

%1=確保対象

```
【メッセージ】
```
recv error from ifd [%1]

【プライオリティ】 LOG\_ERR

【ファシリティ】 LOG\_USER

#### 【意味】

IF情報の取得エラーが発生しました。

【パラメタの意味】 %1=エラーコード

【メッセージ】

set non-blocking error [%1], %2

【プライオリティ】 LOG\_ERR

【ファシリティ】

LOG\_USER

#### 【意味】

non-blocking設定エラーが発生しました。

【パラメタの意味】

%1=エラーコード %2=監視アドレス

#### 【メッセージ】

set non-blocking error [%1]

【プライオリティ】 LOG\_ERR

【ファシリティ】

LOG\_USER

#### 【意味】

non-blocking設定エラーが発生しました。

【パラメタの意味】

%1=エラーコード

【メッセージ】

set recv buffer error [%1]

【プライオリティ】 LOG\_ERR

【ファシリティ】

LOG\_USER

#### 【意味】

ソケットオプション(SO\_RCVBUF)設定エラーが発生しました。

【パラメタの意味】

%1=エラーコード

## 【メッセージ】

#### set send buffer error [%1]

【プライオリティ】

LOG\_ERR

【ファシリティ】

LOG\_USER

#### 【意味】

ソケットオプション(SO\_SNDBUF)設定エラーが発生しました。

【パラメタの意味】

%1=エラーコード

【メッセージ】

#### socket write error %1

【プライオリティ】 LOG\_ERR

【ファシリティ】

LOG\_USER

#### 【意味】

ソケットへの書き込みエラーが発生しました。

#### 【パラメタの意味】

%1=エラーコード

Surveillance stopped due to unspecified source interface with link local address.

【プライオリティ】 LOG\_ERR

【ファシリティ】 LOG\_USER

#### 【意味】

送信元インタフェースが特定できないため、接続監視を終了しました。

【パラメタの意味】

パラメタなし

## 【メッセージ】

tipc accept error [%1]

【プライオリティ】 LOG\_ERR

【ファシリティ】

LOG\_USER

## 【意味】

TIPC acceptエラーが発生しました。

#### 【パラメタの意味】

%1=エラーコード

## 【メッセージ】

#### tipc bind error [%1]

【プライオリティ】 LOG\_ERR 【ファシリティ】 LOG\_USER 【意味】 TIPC bindエラーが発生しました。

【パラメタの意味】

%1=エラーコード

tipc inst[%1] send error[%2]

【プライオリティ】 LOG\_ERR

【ファシリティ】

LOG\_USER

#### 【意味】

TIPC送信エラーが発生しました。

【パラメタの意味】 %1=インスタンス番号 %2=エラーコード

【メッセージ】

tipc listen error [%1]

【プライオリティ】 LOG\_ERR

【ファシリティ】

LOG\_USER

#### 【意味】

TIPC listenエラーが発生しました。

【パラメタの意味】

%1=エラーコード

#### 【メッセージ】

tipc recv error [%1]

【プライオリティ】 LOG\_ERR 【ファシリティ】

LOG\_USER

#### 【意味】

TIPC受信エラーが発生しました。

【パラメタの意味】

%1=エラーコード

【メッセージ】

tipc topserv connect error [%1]

【プライオリティ】 LOG\_ERR

【ファシリティ】

LOG\_USER

## 【意味】

トポロジーサービスのconnectエラーが発生しました。

【パラメタの意味】

%1=エラーコード

## 【メッセージ】

#### tipc topserv recv error [%1]

【プライオリティ】 LOG\_ERR

【ファシリティ】

LOG\_USER

#### 【意味】

トポロジーサービスの受信エラーが発生しました。

【パラメタの意味】

%1=エラーコード

## 【メッセージ】

## tipc topserv send error [%1]

【プライオリティ】 LOG\_ERR

【ファシリティ】 LOG\_USER

#### 【意味】

トポロジーサービスの送信エラーが発生しました。

【パラメタの意味】

%1=エラーコード

【メッセージ】

%SURVEILLANCE-LINE(%1) to %2(%3):Status surveillance completed.

【プライオリティ】 LOG\_NOTICE

【ファシリティ】

LOG\_USER

## 【意味】

接続監視を終了します。

【パラメタの意味】

%1=survey-map名 %2=IPアドレス %3=VRF名

```
【メッセージ】
```
## %SURVEILLANCE-LINE(%1) to %2(%3):Status surveillance started.

```
【プライオリティ】
LOG_NOTICE
```
【ファシリティ】

LOG\_USER

## 【意味】

接続監視を開始します。

【パラメタの意味】

%1=survey-map名 %2=IPアドレス %3=VRF名

Can't load shared library. Process exited

【プライオリティ】 LOG\_INFO

【ファシリティ】

LOG\_USER

#### 【意味】

共有ライブラリの読み込みに失敗しました。

【パラメタの意味】

パラメタなし

## 【メッセージ】

#### close socket to ifd

【プライオリティ】 LOG\_INFO

## 【ファシリティ】

LOG\_USER

## 【意味】

ifdとの接続が切断しました。

#### 【パラメタの意味】

パラメタなし

## 【メッセージ】

## setsockopt %1 err[%2]

【プライオリティ】 LOG\_ERR

【ファシリティ】

LOG\_USER

#### 【意味】

ソケットオプションの登録に失敗しました。

【パラメタの意味】

%1=オプション種別

%2=エラーコード

# 第79章 syslog処理

この章では、syslog処理に関するメッセージについて説明します。

'%1' %2 - ignored:'%3

【プライオリティ】

LOG\_ERR

【ファシリティ】

LOG\_USER

#### 【意味】

syslog filterのmessage設定が正規表現のフォーマットに違反しているため、該当 syslog filterモードに関連 した設定を無効としました。

【パラメタの意味】

%1=無効対象となったmessage設定

%2=エラーの理由

%3=無効となるsyslog filterモード

## 【メッセージ】

#### '%1' over 254 characters - ignored:'%2

【プライオリティ】 LOG\_ERR

【ファシリティ】

LOG\_SYSLOG

#### 【意味】

syslog filterのmessage設定が254文字を超えているため、該当 syslog filterモードに関連した設定を無効に しました。

【パラメタの意味】

%1=無効対象となったmessage設定 %2=無効となるsyslog filterモード名

## 【メッセージ】

## bind() failed %1

【プライオリティ】 LOG\_ERR

【ファシリティ】 LOG\_SYSLOG

#### 【意味】

内部ソケットのbindに失敗しました。

【パラメタの意味】

%1=エラー情報。表示されない場合があります。

#### 【メッセージ】

can't allocate fd table %1

【プライオリティ】 LOG\_ERR

【ファシリティ】

LOG\_SYSLOG

#### 【意味】

内部メモリの生成に失敗しました。

【パラメタの意味】

%1=エラー情報。表示されない場合があります。

#### 【メッセージ】

#### Can't open /rump/dev/klog: %1 %2

【プライオリティ】 LOG\_ERR

【ファシリティ】

LOG\_SYSLOG

#### 【意味】

内部通信パスの作成に失敗しました。

【パラメタの意味】

%1=エラー情報 %2=エラー情報。表示されない場合があります。

【メッセージ】

Cannot access `%1' %2

【プライオリティ】 LOG\_ERR

【ファシリティ】

LOG\_SYSLOG

#### 【意味】

デバイスアクセスに失敗しました。

```
【パラメタの意味】
```

```
%1=デバイス名
```
%2=エラー情報。表示されない場合があります。

## 【メッセージ】

## Cannot change recv bufsize %1

【プライオリティ】 LOG\_ERR

【ファシリティ】

LOG\_SYSLOG

## 【意味】

内部ソケットのオプション設定に失敗しました。

【パラメタの意味】

%1=エラー情報。表示されない場合があります。

## 【メッセージ】

#### Cannot create %1 %2

【プライオリティ】 LOG\_ERR

【ファシリティ】

LOG\_SYSLOG

#### 【意味】

内部通信用ソケットの作成に失敗しました。

【パラメタの意味】

%1=ファイルパス

%2=エラー情報。表示されない場合があります。

## close() failed %1

【プライオリティ】 LOG\_ERR

【ファシリティ】

LOG\_SYSLOG

#### 【意味】

内部ソケットのcloseに失敗しました。

【パラメタの意味】

%1=エラー情報。表示されない場合があります。

## 【メッセージ】

Could not open socket file list `%1' %2

【プライオリティ】 LOG\_ERR

【ファシリティ】

LOG\_SYSLOG

#### 【意味】

fileの初期化に失敗しました。

【パラメタの意味】

%1=エラーメッセージ %2=エラー情報。表示されない場合があります。

## 【メッセージ】

Couldn't allocate line buffer %1

【プライオリティ】 LOG\_ERR

【ファシリティ】

LOG\_SYSLOG

#### 【意味】

内部メモリの生成に失敗しました。

【パラメタの意味】

%1=エラー情報。表示されない場合があります。

【メッセージ】

Couldn't allocate logpath %1

【プライオリティ】 LOG\_ERR

【ファシリティ】

LOG\_SYSLOG

#### 【意味】

内部メモリの生成に失敗しました。

#### 【パラメタの意味】

%1=エラー情報。表示されない場合があります。

#### 【メッセージ】

#### Couldn't allocate memory for bind status %1

【プライオリティ】 LOG\_ERR

【ファシリティ】

LOG\_SYSLOG

## 【意味】

内部メモリの生成に失敗しました。

【パラメタの意味】

%1=エラー情報。表示されない場合があります。

【メッセージ】

## Couldn't allocate memory for sockets %1

【プライオリティ】 LOG\_ERR

【ファシリティ】 LOG\_SYSLOG

#### 【意味】

内部メモリの生成に失敗しました。

【パラメタの意味】

%1=エラー情報。表示されない場合があります。

#### 【メッセージ】

Error: `%1' log facility or log target missing %2

【プライオリティ】 LOG\_ERR

【ファシリティ】

LOG\_SYSLOG

#### 【意味】

内部設定のフォーマットエラーが発生しました。

【パラメタの意味】

%1=エラーとなった内部設定 %2=エラー情報。表示されない場合があります。

#### 【メッセージ】

#### exiting on signal %1 %2

【プライオリティ】 LOG\_ERR

【ファシリティ】

LOG\_SYSLOG

#### 【意味】

syslogdのプロセスが終了しました。

【パラメタの意味】

%1=シグナル番号 %2=エラー情報。表示されない場合があります。

#### 【メッセージ】

#### fail get semaphore %1

【プライオリティ】 LOG\_ERR

【ファシリティ】

LOG\_SYSLOG

#### 【意味】

共有メモリのセマフォ作成または初期化に失敗しました。

#### 【パラメタの意味】

%1=エラー情報。表示されない場合があります。

## 【メッセージ】

#### Failed to chroot to `%1' %2

【プライオリティ】 LOG\_ERR

【ファシリティ】

LOG\_SYSLOG

#### 【意味】

デバイスアクセスに失敗しました。

【パラメタの意味】

%1=デバイス名 %2=エラー情報。表示されない場合があります。

#### 【メッセージ】

#### Failed to open pidfile %1

【プライオリティ】 LOG\_ERR

【ファシリティ】

LOG\_SYSLOG

#### 【意味】

PIDファイルのオープンに失敗しました。

#### 【パラメタの意味】

%1=エラー情報。表示されない場合があります。

Failed to set gid to `%1' %2

【プライオリティ】 LOG\_ERR

【ファシリティ】

LOG\_SYSLOG

#### 【意味】

ID登録に失敗しました。

【パラメタの意味】

%1=ID番号

%2=エラー情報。表示されない場合があります。

## 【メッセージ】

Failed to set uid to `%1' %2

【プライオリティ】 LOG\_ERR

```
【ファシリティ】
```
LOG\_SYSLOG

#### 【意味】

ID登録に失敗しました。

【パラメタの意味】

%1=ID番号

%2=エラー情報。表示されない場合があります。

## 【メッセージ】

getsockname() unix failed %1

【プライオリティ】 LOG\_ERR

【ファシリティ】

LOG\_SYSLOG

#### 【意味】

初期化処理に失敗しました。

【パラメタの意味】

%1=エラー情報。表示されない場合があります。

【メッセージ】

ioctl error %1:%2 %3

【プライオリティ】 LOG\_ERR

【ファシリティ】

LOG\_SYSLOG

#### 【意味】

タスクトレース設定に失敗しました。

【パラメタの意味】

%1=エラーメッセージ %2=エラーメッセージ %3=エラー情報。表示されない場合があります。

## 【メッセージ】

ipv4 bind() failed (socket %1) %2

【プライオリティ】 LOG\_ERR

【ファシリティ】

LOG\_SYSLOG

#### 【意味】

内部ソケットのbindに失敗しました。

【パラメタの意味】

%1=ソケット番号

%2=エラー情報。表示されない場合があります。

## 【メッセージ】

#### ipv6 bind() failed (socket %1) %2

【プライオリティ】 LOG\_ERR

【ファシリティ】 LOG\_SYSLOG

#### 【意味】

内部ソケットのbindに失敗しました。

```
【パラメタの意味】
```

```
%1=ソケット番号
```
%2=エラー情報。表示されない場合があります。

## 【メッセージ】

## klog failed %1

【プライオリティ】 LOG\_ERR

【ファシリティ】

LOG\_SYSLOG

#### 【意味】

データ読み込みに失敗しました。

【パラメタの意味】

%1=エラー情報。表示されない場合があります。

## 【メッセージ】

'logging host' exceeds max configurations (20) - ignored: 'logging host %1

【プライオリティ】 LOG\_ERR

【ファシリティ】

LOG\_USER

## 【意味】

logging hostのエントリ数が最大数20を超えました。

【パラメタの意味】

%1=無効となった logging host設定

Name or service not known: %1

【プライオリティ】 LOG\_ERR

【ファシリティ】

LOG\_SYSLOG

#### 【意味】

logging host設定で指定したSYSLOG送信先ホスト名のアドレス解決に失敗しました。

【パラメタの意味】

%1=エラー情報。表示されない場合があります。

## 【メッセージ】

panic: out of memory! %1

【プライオリティ】 LOG\_ERR

【ファシリティ】

LOG\_SYSLOG

#### 【意味】

内部メモリの生成に失敗しました。

【パラメタの意味】

%1=エラー情報。表示されない場合があります。

【メッセージ】

#### poll %1

【プライオリティ】 LOG\_ERR

【ファシリティ】

LOG\_SYSLOG

#### 【意味】

メッセージ受信処理でエラーが発生しました。

【パラメタの意味】

%1=エラー情報。表示されない場合があります。

## poll err %1

【プライオリティ】 LOG\_ERR

【ファシリティ】

LOG\_SYSLOG

#### 【意味】

メッセージ受信処理でエラーが発生しました。

【パラメタの意味】

%1=エラー情報。表示されない場合があります。

#### 【メッセージ】

#### poll nval %1

【プライオリティ】 LOG\_ERR

【ファシリティ】

LOG\_SYSLOG

#### 【意味】

メッセージ受信処理でエラーが発生しました。

#### 【パラメタの意味】

%1=エラー情報。表示されない場合があります。

【メッセージ】

#### poll hup %1

【プライオリティ】 LOG\_ERR

```
【ファシリティ】
```
LOG\_SYSLOG

#### 【意味】

メッセージ受信処理でエラーが発生しました。

【パラメタの意味】

%1=エラー情報。表示されない場合があります。

## recvfrom inet %1

【プライオリティ】 LOG\_ERR

【ファシリティ】

LOG\_SYSLOG

#### 【意味】

データ読み込みに失敗しました。

【パラメタの意味】

%1=エラー情報。表示されない場合があります。

## 【メッセージ】

recvfrom() unix `%1' %2

【プライオリティ】 LOG\_ERR

【ファシリティ】

LOG\_SYSLOG

#### 【意味】

データ読み込みに失敗しました。

【パラメタの意味】

%1=使用ソケット名 %2=エラー情報。表示されない場合があります。

【メッセージ】

#### rump\_server log failed %1

【プライオリティ】 LOG\_ERR 【ファシリティ】 LOG\_SYSLOG

【意味】

データ読み込みに失敗しました。

【パラメタの意味】

%1=エラー情報。表示されない場合があります。

【メッセージ】

## setsockopt(IPV6\_V6ONLY) failed %1

【プライオリティ】 LOG\_ERR

【ファシリティ】

LOG\_SYSLOG

#### 【意味】

内部ソケットの設定に失敗しました。

#### 【パラメタの意味】

%1=エラー情報。表示されない場合があります。

#### 【メッセージ】

## shutdown() failed %1

【プライオリティ】 LOG\_ERR

#### 【ファシリティ】

LOG\_SYSLOG

#### 【意味】

内部ソケット通信の停止に失敗しました。

#### 【パラメタの意味】

%1=エラー情報。表示されない場合があります。

【メッセージ】

## socket() failed %1

【プライオリティ】 LOG\_ERR

【ファシリティ】 LOG\_SYSLOG

#### 【意味】

内部ソケットの生成に失敗しました。

【パラメタの意味】

%1=エラー情報。表示されない場合があります。

【メッセージ】

Temporary failure in name resolution: %1

【プライオリティ】 LOG\_ERR

【ファシリティ】

LOG\_SYSLOG

#### 【意味】

一時的な理由で、logging hostに指定したSYSLOG送信先ホスト名のアドレス解決に失敗しました。

【パラメタの意味】

%1=エラー情報。表示されない場合があります。

## 【メッセージ】

#### UNIX socket name too long %1

【プライオリティ】 LOG\_ERR

【ファシリティ】 LOG\_SYSLOG

#### 【意味】

内部通信用ソケットの作成に失敗しました。

【パラメタの意味】

%1=エラー情報。表示されない場合があります。

## 【メッセージ】

#### Unknown facility name `%1' %2

【プライオリティ】 LOG\_ERR

【ファシリティ】 LOG\_SYSLOG

#### 【意味】

不正なファシリティを指定しました。

```
【パラメタの意味】
```

```
%1=ファシリティ
```
%2=エラー情報。表示されない場合があります。

## 【メッセージ】

#### Unknown interface name `%1' %2

【プライオリティ】 LOG\_ERR

【ファシリティ】

LOG\_SYSLOG

#### 【意味】

不正なインタフェースを指定しました。

【パラメタの意味】

%1=インタフェース名 %2=エラー情報。表示されない場合があります。

## 【メッセージ】

#### Unknown priority name `%1' %2

【プライオリティ】 LOG\_ERR

【ファシリティ】

LOG\_SYSLOG

#### 【意味】

不正なプライオリティを指定しました。

【パラメタの意味】

%1=プライオリティ %2=エラー情報。表示されない場合があります。

Unknown protocol name `%1' %2

【プライオリティ】 LOG\_ERR

【ファシリティ】

LOG\_SYSLOG

#### 【意味】

不正なプロトコルを指定しました。

【パラメタの意味】

%1=プロトコル %2=エラー情報。表示されない場合があります。

## 【メッセージ】

uwdt\_init error: `%1' %2

【プライオリティ】 LOG\_ERR

【ファシリティ】

LOG\_SYSLOG

#### 【意味】

uwdtの初期化に失敗しました。

【パラメタの意味】

%1=エラーコード

%2=エラー情報。表示されない場合があります。

## 【メッセージ】

uwdt\_start error: `%1' %2

【プライオリティ】 LOG\_ERR

【ファシリティ】

LOG\_SYSLOG

#### 【意味】

uwdt監視startに失敗しました。

```
【パラメタの意味】
%1=エラーコード
%2=エラー情報。表示されない場合があります。
```
#### Warning: `%1' space found where tab is expected %2

【プライオリティ】 LOG\_ERR

```
【ファシリティ】
```
LOG\_SYSLOG

#### 【意味】

内部設定のフォーマットエラーが発生しました。

#### 【パラメタの意味】

%1=エラーとなった内部設定 %2=エラー情報。表示されない場合があります。

## 【メッセージ】

#### Warning: `%1' space or tab before the log facility %2

【プライオリティ】 LOG\_ERR

```
【ファシリティ】
```
LOG\_SYSLOG

#### 【意味】

内部設定のフォーマットエラーが発生しました。

【パラメタの意味】

%1=エラーとなった内部設定 %2=エラー情報。表示されない場合があります。

## 【メッセージ】

## %1 queue overflow, dropping message %2

【プライオリティ】 LOG\_WARNING 【ファシリティ】

LOG\_SYSLOG

#### 【意味】

再送キューのオーバーフローにより、外部ホストあてのメッセージを破棄しました。

#### 【パラメタの意味】

%1=外部ホスト名

%2=エラー情報。表示されない場合があります。

## 【メッセージ】

#### %1 queue time out, dropping message %2

【プライオリティ】 LOG\_WARNING

【ファシリティ】

LOG\_SYSLOG

#### 【意味】

再送メッセージの保存期間が終了したため、外部ホストあてのメッセージを破棄しました。

【パラメタの意味】

%1=外部ホスト名 %2=エラー情報。表示されない場合があります。

【メッセージ】

## refresh %1

【プライオリティ】 LOG\_INFO

【ファシリティ】

LOG\_SYSLOG

#### 【意味】

syslogdの再初期化処理を行いました。

【パラメタの意味】

%1=エラー情報。表示されない場合があります。

# 第80章 TACACS+認証

この章では、TACACS+認証に関するメッセージについて説明します。
No TACACS+ servers specified

【プライオリティ】

LOG\_ERR

【ファシリティ】

LOG\_AUTH

#### 【意味】

サーバ設定がありません。

【パラメタの意味】

パラメタなし

# 【メッセージ】

TACACS %1:%2: invalid `\\' escape

【プライオリティ】 LOG\_ERR

# 【ファシリティ】

LOG\_AUTH

# 【意味】

設定ファイルの読み込みに失敗しました。

#### 【パラメタの意味】

%1=設定ファイル名 %2=読み込みに失敗している行番号

# 【メッセージ】

# TACACS %1:%2: invalid option "%3"

【プライオリティ】 LOG\_ERR

【ファシリティ】 LOG\_AUTH

#### 【意味】

設定ファイルの読み込みに失敗しました。

【パラメタの意味】

%1=設定ファイル名 %2=読み込みに失敗している行番号 %3=読み込んだオプション文字列

【メッセージ】

TACACS %1:%2: invalid port

【プライオリティ】 LOG\_ERR

【ファシリティ】

LOG\_AUTH

#### 【意味】

設定ファイルの読み込みに失敗しました。

【パラメタの意味】

%1=設定ファイル名 %2=読み込みに失敗している行番号

【メッセージ】

## TACACS %1:%2: invalid timeout

【プライオリティ】 LOG\_ERR

【ファシリティ】 LOG\_AUTH

【意味】

設定ファイルの読み込みに失敗しました。

【パラメタの意味】

%1=設定ファイル名 %2=読み込みに失敗している行番号

# 【メッセージ】

TACACS %1:%2: line has too many fields

【プライオリティ】 LOG\_ERR

【ファシリティ】

LOG\_AUTH

#### 【意味】

設定ファイルの読み込みに失敗しました。

#### 【パラメタの意味】

%1=設定ファイル名

%2=読み込みに失敗している行番号

## 【メッセージ】

#### TACACS %1:%2: line too long

【プライオリティ】 LOG\_ERR

【ファシリティ】

LOG\_AUTH

## 【意味】

設定ファイルの読み込みに失敗しました。

【パラメタの意味】

%1=設定ファイル名 %2=読み込みに失敗している行番号

# 【メッセージ】

# TACACS %1:%2: missing newline

【プライオリティ】 LOG\_ERR

【ファシリティ】

LOG\_AUTH

#### 【意味】

設定ファイルの読み込みに失敗しました。

## 【パラメタの意味】

%1=設定ファイル名 %2=読み込みに失敗している行番号

TACACS %1:%2: missing shared secret

【プライオリティ】 LOG\_ERR

【ファシリティ】

LOG\_AUTH

#### 【意味】

設定ファイルの読み込みに失敗しました。

【パラメタの意味】

%1=設定ファイル名 %2=読み込みに失敗している行番号

【メッセージ】

#### TACACS %1:%2: quoted string not followed by white space

【プライオリティ】 LOG\_ERR

【ファシリティ】 LOG\_AUTH

#### 【意味】

設定ファイルの読み込みに失敗しました。

【パラメタの意味】

%1=設定ファイル名

%2=読み込みに失敗している行番号

```
【メッセージ】
```
#### TACACS %1:%2: unterminated quoted string

```
【プライオリティ】
   LOG_ERR
```
【ファシリティ】

LOG\_AUTH

#### 【意味】

設定ファイルの読み込みに失敗しました。

【パラメタの意味】

%1=設定ファイル名 %2=読み込みに失敗している行番号

【メッセージ】

#### TACACS attempt to send message out of sequence

【プライオリティ】 LOG\_ERR

【ファシリティ】

LOG\_AUTH

#### 【意味】

送信パケットデータの作成に失敗しました。 シーケンス番号を設定する際、シーケンス番号が偶数です。

【パラメタの意味】

パラメタなし

# 【メッセージ】

#### TACACS attempt to set invalid privilege level

【プライオリティ】 LOG\_ERR

【ファシリティ】

LOG\_AUTH

#### 【意味】

範囲外のenableレベルになろうとしました。

【パラメタの意味】

パラメタなし

# 【メッセージ】

TACACS ACCT:It failed in the accounting information file creation.

【プライオリティ】 LOG\_ERR

【ファシリティ】 LOG\_AUTH

#### 【意味】

アカウンティング開始・終了の情報を更新できませんでした。

【パラメタの意味】

パラメタなし

# 【メッセージ】

TACACS bind: %1 %2

【プライオリティ】 LOG\_ERR

【ファシリティ】

LOG\_AUTH

# 【意味】

tacacs処理内でbindに失敗しました。

#### 【パラメタの意味】

%1=エラーメッセージ %2=bind対象アドレス

# 【メッセージ】

#### TACACS cannot create socket: %1

【プライオリティ】 LOG\_ERR

【ファシリティ】 LOG\_AUTH

#### 【意味】

tacacs用ソケットの作成に失敗しました。

【パラメタの意味】

%1=エラーメッセージ

# 【メッセージ】

TACACS cannot open "%1": %2

【プライオリティ】 LOG\_ERR

【ファシリティ】 LOG\_AUTH

#### 【意味】

tacacs処理内でfopenに失敗しました。

```
【パラメタの意味】
```

```
%1=設定ファイル名
%2=エラーメッセージ
```
# 【メッセージ】

## TACACS cannot set non-blocking mode on socket: %1

【プライオリティ】 LOG\_ERR

【ファシリティ】

LOG\_AUTH

## 【意味】

tacacs用ソケットのモード設定に失敗しました。

【パラメタの意味】

%1=エラーメッセージ

【メッセージ】

# TACACS connect: %1

【プライオリティ】 LOG\_ERR

【ファシリティ】

LOG\_AUTH

## 【意味】

tacacs処理内でconnectに失敗しました。

【パラメタの意味】

%1=エラーメッセージ

TACACS connect: timed out

【プライオリティ】 LOG\_ERR

【ファシリティ】

LOG\_AUTH

#### 【意味】

サーバとのセッション確立に失敗しました。

【パラメタの意味】

パラメタなし

# 【メッセージ】

# TACACS field too long

【プライオリティ】 LOG\_ERR

# 【ファシリティ】

LOG\_AUTH

# 【意味】

送信パケットデータの作成に失敗しました。

#### 【パラメタの意味】

パラメタなし

# 【メッセージ】

## TACACS get server address info failed

【プライオリティ】 LOG\_ERR

【ファシリティ】

LOG\_AUTH

## 【意味】

サーバアドレス情報の読み込みに失敗しました。

【パラメタの意味】

TACACS get source address info failed

【プライオリティ】 LOG\_ERR

【ファシリティ】

LOG\_AUTH

## 【意味】

送信元インタフェース情報の読み込みに失敗しました。

【パラメタの意味】

パラメタなし

# 【メッセージ】

TACACS getpeername: %1

【プライオリティ】 LOG\_ERR

【ファシリティ】

LOG\_AUTH

# 【意味】

tacacs処理内でgetpeernameに失敗しました。

## 【パラメタの意味】

%1=エラーメッセージ

# 【メッセージ】

TACACS invalid length field in %1 response from server (%2 > %3)

【プライオリティ】 LOG\_ERR 【ファシリティ】

LOG\_AUTH

#### 【意味】

サーバからのReplyパケット長が不正です。

【パラメタの意味】 %1=パラメタ種別 %2=パラメタ長 %3=パケットヘッダに設定されているレングス長

## 【メッセージ】

## TACACS invalid length field in response from server: end expected at %1, response length %2

【プライオリティ】 LOG\_ERR

【ファシリティ】 LOG\_AUTH

#### 【意味】

サーバからのReplyパケット長が不正です。

#### 【パラメタの意味】

%1=パケットヘッダに設定されているレングス長 %2=実際のパケット長

#### 【メッセージ】

#### TACACS invalid sequence number in received message (got %1, expected %2)

【プライオリティ】 LOG\_ERR

【ファシリティ】 LOG\_AUTH

#### 【意味】

サーバからのReplyパケットのシーケンス番号が不一致です。

#### 【パラメタの意味】

%1=Replyパケットのシーケンス番号

%2=クライアント側が期待するシーケンス番号

# 【メッセージ】

## TACACS invalid session ID in received message

【プライオリティ】 LOG\_ERR

【ファシリティ】

LOG\_AUTH

## 【意味】

サーバからのReplyパケットのセッションIDが不正です。

【パラメタの意味】

パラメタなし

# 【メッセージ】

TACACS invalid type in received message (got %1, expected %2)

【プライオリティ】 LOG\_ERR

【ファシリティ】

LOG\_AUTH

# 【意味】

サーバからのReplyパケットのタイプが不一致です。

【パラメタの意味】

%1=Replyパケットタイプ %2=クライアント側パケットタイプ

【メッセージ】

# TACACS message too long

【プライオリティ】 LOG\_ERR

【ファシリティ】

LOG\_AUTH

# 【意味】

送信パケットデータの作成に失敗しました。

【パラメタの意味】

TACACS network read error: %1

【プライオリティ】 LOG\_ERR

【ファシリティ】

LOG\_AUTH

#### 【意味】

tacacs処理内でreadに失敗しました。

【パラメタの意味】

%1=エラーメッセージ

【メッセージ】

TACACS network read timed out

【プライオリティ】 LOG\_ERR

【ファシリティ】 LOG\_AUTH

#### 【意味】

tacacs処理内でreadに失敗しました。

【パラメタの意味】

パラメタなし

# 【メッセージ】

TACACS network write error: %1

【プライオリティ】 LOG\_ERR

【ファシリティ】

LOG\_AUTH

#### 【意味】

tacacs処理内でwriteに失敗しました。

【パラメタの意味】

%1=エラーメッセージ

TACACS network write timed out

【プライオリティ】 LOG\_ERR

【ファシリティ】

LOG\_AUTH

#### 【意味】

tacacs処理内でwriteに失敗しました。

【パラメタの意味】

パラメタなし

# 【メッセージ】

TACACS nothing is written to the config file.

【プライオリティ】 LOG\_ERR

# 【ファシリティ】

LOG\_AUTH

#### 【意味】

設定ファイルの読み込みに失敗しました。

#### 【パラメタの意味】

パラメタなし

# 【メッセージ】

#### TACACS out of memory

【プライオリティ】 LOG\_ERR

【ファシリティ】

LOG\_AUTH

#### 【意味】

tacacs処理内でmallocに失敗しました。

【パラメタの意味】

TACACS received message too large (%1 > %2)

【プライオリティ】 LOG\_ERR

【ファシリティ】

LOG\_AUTH

#### 【意味】

サーバからのReplyパケット長が8192バイトを超えました。

【パラメタの意味】

%1=Replyパケット長 %2=受信可能パケット長(8192)

【メッセージ】

TACACS select: %1

【プライオリティ】 LOG\_ERR

【ファシリティ】

LOG\_AUTH

#### 【意味】

tacacs処理内でselectに失敗しました。

【パラメタの意味】

%1=エラーメッセージ

# 【メッセージ】

#### TACACS too many TACACS+ servers specified

【プライオリティ】 LOG\_ERR

【ファシリティ】

LOG\_AUTH

#### 【意味】

サーバの登録数が制限を超えました。

【パラメタの意味】

パラメタなし

# 【メッセージ】

# TACACS unexpected EOF from server

【プライオリティ】

LOG\_ERR

【ファシリティ】

LOG\_AUTH

# 【意味】

サーバからのReplyパケットが届きません。

【パラメタの意味】

# 第81章 TELNETサーバ

この章では、TELNETサーバに関するメッセージについて説明します。

telnetd: panic state=%1

【プライオリティ】 LOG\_ERR

【ファシリティ】

LOG\_DAEMON

#### 【意味】

telnetプロトコルで異常なデータを受信しました。

```
【パラメタの意味】
```
%1=ステート番号

```
【メッセージ】
```
connection refuse because accesslist check error

```
【プライオリティ】
   LOG_WARNING
```

```
【ファシリティ】
```
LOG\_DAEMON

# 【意味】

アクセスリストチェックエラーにより接続が拒否されました。

#### 【パラメタの意味】

パラメタなし

# 【メッセージ】

# setsockopt (IP\_TOS): %1

【プライオリティ】

LOG\_WARNING

【ファシリティ】

LOG\_DAEMON

#### 【意味】

ログイン時に内部処理でエラーが発生しました。

【パラメタの意味】

%1=エラーメッセージ

# setsockopt (SO\_KEEPALIVE): %1

【プライオリティ】

LOG\_WARNING

【ファシリティ】

LOG\_DAEMON

# 【意味】

ログイン時に内部処理でエラーが発生しました。

【パラメタの意味】

%1=エラーメッセージ

【メッセージ】

getnameinfo error so connection refuse.

【プライオリティ】 LOG\_NOTICE

```
【ファシリティ】
```
LOG\_DAEMON

# 【意味】

内部処理エラーにより切断しました。

# 【パラメタの意味】

パラメタなし

# 【メッセージ】

# TELNETD-ACCESSLOGP: list %1 denied %2 from %3

【プライオリティ】 LOG\_NOTICE

【ファシリティ】

LOG\_DAEMON

# 【意味】

アクセスリストによりコネクトしてきたクライアントを拒否しました。

【パラメタの意味】

%1=アクセスリスト番号 %2=プロトコル番号 %3=コネクト元

## 【メッセージ】

#### ttloop: peer died: EOF

【プライオリティ】 LOG\_INFO

【ファシリティ】

LOG\_DAEMON

## 【意味】

クライアントからの接続中にクライアントとの通信が切れました。

#### 【パラメタの意味】

パラメタなし

## 【メッセージ】

#### ttloop: read: %1

【プライオリティ】 LOG\_INFO

# 【ファシリティ】

LOG\_DAEMON

## 【意味】

メッセージの読み取りに失敗しました。

#### 【パラメタの意味】

%1=エラーメッセージ

# 第82章 内部通信

この章では、内部通信に関するメッセージについて説明します。

can't connect target address: %1

【プライオリティ】 LOG\_ERR

【ファシリティ】

LOG\_USER

#### 【意味】

内部通信の接続に失敗しました。

【パラメタの意味】

%1=エラー原因

# 【メッセージ】

connect() error AF\_TIPC: %1

【プライオリティ】 LOG\_ERR

# 【ファシリティ】

LOG\_USER

#### 【意味】

内部通信の接続に失敗しました。

#### 【パラメタの意味】

%1=エラー原因

# 【メッセージ】

failed to connect to topology server

【プライオリティ】 LOG\_ERR 【ファシリティ】 LOG\_USER

#### 【意味】

内部通信用ソケットの接続に失敗しました。

【パラメタの意味】

failed to send subscription

【プライオリティ】 LOG\_ERR

【ファシリティ】

LOG\_USER

## 【意味】

内部通信用データの送信に失敗しました。

【パラメタの意味】

パラメタなし

# 【メッセージ】

Failed to receive event

【プライオリティ】 LOG\_ERR

# 【ファシリティ】

LOG\_USER

# 【意味】

内部通信用データの受信に失敗しました。

#### 【パラメタの意味】

パラメタなし

# 【メッセージ】

# getaddrinfo() error: %1: %2

【プライオリティ】 LOG\_ERR

【ファシリティ】

LOG\_USER

#### 【意味】

addrinfoの取得に失敗しました。

【パラメタの意味】 %1=エラー原因 %2=エラー原因

## 【メッセージ】

# poll() error: %1

【プライオリティ】 LOG\_ERR

【ファシリティ】

LOG\_USER

# 【意味】

内部通信用ソケットの監視に失敗しました。

【パラメタの意味】

%1=エラー原因

# 【メッセージ】

#### read() error fd:%1: %2

【プライオリティ】 LOG\_ERR

【ファシリティ】

LOG\_USER

## 【意味】

内部通信用ソケットからの読み出しに失敗しました。

【パラメタの意味】

%1=内部情報

%2=エラー原因

【メッセージ】

socket() error: %1

【プライオリティ】 LOG\_ERR

【ファシリティ】

LOG\_USER

#### 【意味】

内部通信用ソケットの作成に失敗しました。

【パラメタの意味】

%1=エラー原因

#### 【メッセージ】

socket() error AF\_TIPC: %1

【プライオリティ】 LOG\_ERR

【ファシリティ】

LOG\_USER

#### 【意味】

内部通信用ソケットの作成に失敗しました。

#### 【パラメタの意味】

%1=エラー原因

# 【メッセージ】

#### Server %1,%2 not published within %3 [s]

【プライオリティ】 LOG\_ERR

【ファシリティ】

LOG\_USER

#### 【意味】

内部通信がタイムアウトしました。

【パラメタの意味】

%1=宛先情報 %2=宛先情報 %3=タイムアウト時間

【メッセージ】

tipcsh main process illegal exit ppid:%1 command:%2

【プライオリティ】 LOG\_ERR

【ファシリティ】

LOG\_USER

## 【意味】

telnet端末が強制切断されました。

```
【パラメタの意味】
```

```
%1=プロセスID
%2=中断したコマンド名
```
# 【メッセージ】

## write() error: %1

【プライオリティ】 LOG\_ERR

【ファシリティ】

LOG\_USER

## 【意味】

内部通信用ソケットへの書き込みに失敗しました。

【パラメタの意味】

%1=エラー原因

【メッセージ】

## write() error1 fd:%1: %2

【プライオリティ】 LOG\_ERR

【ファシリティ】

LOG\_USER

#### 【意味】

内部通信用ソケットへの書き込みに失敗しました。

【パラメタの意味】

%1=内部情報 %2=エラー原因

# 第83章 ファームウェアアップデート

この章では、ファームウェアアップデートに関するメッセージについて説明します。

boot\_side\_set error.

【プライオリティ】 LOG\_ERR

【ファシリティ】

LOG\_USER

#### 【意味】

Equipment.cfgに次回起動面が設定できなかった場合

【パラメタの意味】

パラメタなし

# 【メッセージ】

Equipment.cfg backup error.

【プライオリティ】 LOG\_ERR

# 【ファシリティ】

LOG\_USER

### 【意味】

Equipment.cfgのBackup作成に失敗しました。

【パラメタの意味】

パラメタなし

# 【メッセージ】

# Equipment.cfg restore error.

【プライオリティ】 LOG\_ERR

【ファシリティ】

LOG\_USER

#### 【意味】

Equipment.cfgに次回起動面が設定できませんでした。

【パラメタの意味】 パラメタなし

set boot firmware other-side,however,firmware is not installed.

【プライオリティ】 LOG\_INFO

【ファシリティ】

LOG\_USER

## 【意味】

次回起動面を裏面に設定しましたが、指定された裏面にファームがインストールされていませんでした。 起動面指定は、無効になります。

【パラメタの意味】

パラメタなし

【メッセージ】

set boot firmware other-side.

【プライオリティ】 LOG\_INFO

【ファシリティ】

LOG\_USER

# 【意味】

次回起動面を裏面に設定しました。

【パラメタの意味】

# 第84章 プロセス監視

この章では、プロセス監視に関するメッセージについて説明します。

%1 already exists

【プライオリティ】 LOG\_ERR

【ファシリティ】

LOG\_USER

#### 【意味】

uwdtd.confにすでに登録されています。

【パラメタの意味】

%1=デーモン名

【メッセージ】

%1 is not valid number

【プライオリティ】 LOG\_ERR

【ファシリティ】 LOG\_USER

# 【意味】

uwdtd.confの記述が間違っています。

【パラメタの意味】

%1=読み込み中のトークン

【メッセージ】

%1 is unknown token

【プライオリティ】 LOG\_ERR

【ファシリティ】

LOG\_USER

## 【意味】

uwdtd.confの記述が間違っています。

【パラメタの意味】

%1=内部情報

add\_to\_configs malloc error1

【プライオリティ】 LOG\_ERR

【ファシリティ】

LOG\_USER

#### 【意味】

mallocに失敗しました。

【パラメタの意味】

パラメタなし

## 【メッセージ】

add\_to\_configs malloc error2

【プライオリティ】 LOG\_ERR

## 【ファシリティ】

LOG\_USER

### 【意味】

mallocに失敗しました。

#### 【パラメタの意味】

パラメタなし

# 【メッセージ】

#### can't bind socket

【プライオリティ】 LOG\_ERR 【ファシリティ】 LOG\_USER

#### 【意味】

uwdtdの起動に失敗しました。

【パラメタの意味】

can't bind tcp socket

【プライオリティ】 LOG\_ERR

【ファシリティ】

LOG\_USER

#### 【意味】

uwdtdの起動に失敗しました。

【パラメタの意味】

パラメタなし

# 【メッセージ】

can't bind unix dgram socket

【プライオリティ】 LOG\_ERR

#### 【ファシリティ】

LOG\_USER

#### 【意味】

uwdtdの起動に失敗しました。

#### 【パラメタの意味】

パラメタなし

## 【メッセージ】

can't listen tcp socket

【プライオリティ】 LOG\_ERR

【ファシリティ】 LOG\_USER

#### 【意味】

uwdtdの起動に失敗しました。

【パラメタの意味】

can't listen unix stream socket

【プライオリティ】 LOG\_ERR

【ファシリティ】

LOG\_USER

#### 【意味】

uwdtdの起動に失敗しました。

【パラメタの意味】

パラメタなし

# 【メッセージ】

can't make unix dgram socket

【プライオリティ】 LOG\_ERR

## 【ファシリティ】

LOG\_USER

### 【意味】

uwdtdの起動に失敗しました。

#### 【パラメタの意味】

パラメタなし

# 【メッセージ】

## can't parse config file

【プライオリティ】 LOG\_ERR

【ファシリティ】

LOG\_USER

#### 【意味】

uwdtdの起動に失敗しました。

【パラメタの意味】

can't set close-on-exec

【プライオリティ】 LOG\_ERR

【ファシリティ】

LOG\_USER

#### 【意味】

uwdtdの起動に失敗しました。

【パラメタの意味】

パラメタなし

```
【メッセージ】
```
command line is duplicated. ignore this entry

【プライオリティ】 LOG\_ERR

【ファシリティ】

LOG\_USER

#### 【意味】

uwdtd.confの1つのエントリに対して、commandの記述が複数あります。

```
【パラメタの意味】
```
パラメタなし

【メッセージ】

cpm reboot start. name:%1 kill

【プライオリティ】 LOG\_ERR

【ファシリティ】

LOG\_USER

#### 【意味】

uwdtdによる装置の再起動が動作しました。

【パラメタの意味】

%1=デーモン名

exec command: name=%1 cmdline=%2

【プライオリティ】 LOG\_ERR

【ファシリティ】

LOG\_USER

#### 【意味】

uwdtdからデーモンを起動しました。

【パラメタの意味】 %1=デーモン名

%2=コマンド

【メッセージ】

Fail to get Shared Memory

【プライオリティ】 LOG\_ERR

【ファシリティ】

LOG\_USER

#### 【意味】

Shared Memoryの獲得に失敗しました。

【パラメタの意味】

パラメタなし

## 【メッセージ】

Fail to map Shared Memory

【プライオリティ】 LOG\_ERR

【ファシリティ】 LOG\_USER

【意味】

Shared Memoryのマッピングに失敗しました。

【パラメタの意味】

パラメタなし

# 【メッセージ】

# kill command: name=%1 cmdline=%2

【プライオリティ】 LOG\_ERR

【ファシリティ】

LOG\_USER

【意味】

uwdtdからデーモンを終了しました。

【パラメタの意味】

%1=デーモン名 %2=コマンド

# 【メッセージ】

#### name doesn't exist

【プライオリティ】 LOG\_ERR

【ファシリティ】

LOG\_USER

# 【意味】

uwdtd.confにnameの記述がありません。

#### 【パラメタの意味】

パラメタなし

#### 【メッセージ】

name's size is too big: %1

【プライオリティ】 LOG\_ERR

【ファシリティ】 LOG\_USER
#### 【意味】

/etc/uwdtd.confに書かれてあるデーモンの名前が長すぎます。

【パラメタの意味】

%1=デーモン名

【メッセージ】

name\_bracket\_func:strdup

【プライオリティ】 LOG\_ERR

【ファシリティ】

LOG\_USER

#### 【意味】

uwdtd.confのcommandの記述が間違っています。

【パラメタの意味】

パラメタなし

# 【メッセージ】

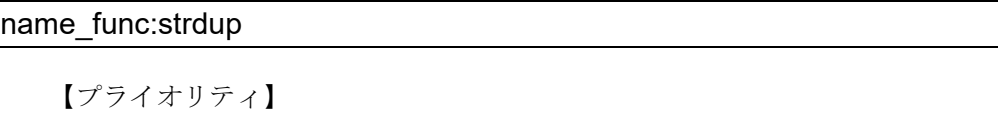

LOG\_ERR

【ファシリティ】

LOG\_USER

【意味】

strdupに失敗しました。

【パラメタの意味】

パラメタなし

【メッセージ】

need to be {. not %1

【プライオリティ】 LOG\_ERR

【ファシリティ】

LOG\_USER

## 【意味】

uwdtd.confの記述が間違っています。

#### 【パラメタの意味】

%1="{"が必要な箇所に記載されている文字列

# 【メッセージ】

#### new connection accept error

【プライオリティ】

LOG\_ERR

【ファシリティ】

LOG\_USER

#### 【意味】

uwdtdの起動に失敗しました。

【パラメタの意味】 パラメタなし

## 【メッセージ】

#### new userlands malloc error

【プライオリティ】 LOG\_ERR

【ファシリティ】

LOG\_USER

#### 【意味】

uwdtdの起動に失敗しました。

#### 【パラメタの意味】

none Shared Memory

【プライオリティ】 LOG\_ERR

【ファシリティ】

LOG\_USER

#### 【意味】

uwdtdの起動に失敗しました。

【パラメタの意味】

パラメタなし

【メッセージ】

path is too long: %1

【プライオリティ】 LOG\_ERR

【ファシリティ】

LOG\_USER

#### 【意味】

uwdtdの起動に失敗しました。

【パラメタの意味】

%1=uwdtdで監視されるデーモンへのpath

# 【メッセージ】

rc.d line is odd. ignore this entry

【プライオリティ】 LOG\_ERR 【ファシリティ】

LOG\_USER

#### 【意味】

uwdtd.confのrcの記述が間違っています。

【パラメタの意味】

send SIGPWR name=%1

【プライオリティ】 LOG\_ERR

【ファシリティ】

LOG\_USER

#### 【意味】

hearbeatがexpire してuwdtdからデーモンをkill しました。

【パラメタの意味】

%1=デーモン名

【メッセージ】

startstop\_command execve error

【プライオリティ】 LOG\_ERR

【ファシリティ】 LOG\_USER

#### 【意味】

uwdtdの起動に失敗しました。

【パラメタの意味】

パラメタなし

【メッセージ】

startstop\_command fork error

【プライオリティ】 LOG\_ERR 【ファシリティ】 LOG\_USER

# 【意味】

uwdtdの起動に失敗しました。

【パラメタの意味】

there is no command line

【プライオリティ】 LOG\_ERR

【ファシリティ】

LOG\_USER

#### 【意味】

uwdtd.confに起動するコマンドの記述がありません。

【パラメタの意味】

パラメタなし

# 【メッセージ】

unknown token: %1

【プライオリティ】 LOG\_ERR

【ファシリティ】

LOG\_USER

#### 【意味】

uwdtd.confの記述が間違っています。

【パラメタの意味】

%1=デーモン名

# 【メッセージ】

reboot program(no registration)

【プライオリティ】 LOG\_INFO

【ファシリティ】

LOG\_USER

#### 【意味】

応答のないプログラムを再起動しました。

【パラメタの意味】

send SIGKILL name=%1

【プライオリティ】 LOG\_INFO

【ファシリティ】

LOG\_USER

#### 【意味】

uwdtdからデーモンを終了しました。

【パラメタの意味】

%1=デーモン名

【メッセージ】

send SIGTERM name=%1

【プライオリティ】 LOG\_INFO

【ファシリティ】

LOG\_USER

#### 【意味】

uwdtdからデーモンをkillしました。

【パラメタの意味】

%1=デーモン名

# 【メッセージ】

stop boot(too many trying)

【プライオリティ】 LOG\_INFO

【ファシリティ】

LOG\_USER

#### 【意味】

デーモンの再起動に失敗しました。

【パラメタの意味】

# 第85章 Virtual Router Redundancy Protocol (VRRP)

この章では、Virtual Router Redundancy Protocol (VRRP)に関するメッセージについて説明します。

%1 connect failed %2

【プライオリティ】 LOG\_ERR

【ファシリティ】

LOG\_DAEMON

#### 【意味】

connectに失敗しました。

【パラメタの意味】 %1=エラー箇所

%2=エラーコード

【メッセージ】

%1 recv failed (%2)

【プライオリティ】 LOG\_ERR

【ファシリティ】

LOG\_DAEMON

#### 【意味】

受信に失敗しました。

【パラメタの意味】

%1=エラー箇所 %2=エラーコード

# 【メッセージ】

%1 send failed %2

【プライオリティ】 LOG\_ERR

【ファシリティ】

LOG\_DAEMON

#### 【意味】

送信に失敗しました。

【パラメタの意味】 %1=エラー箇所 %2=エラーコード

#### 【メッセージ】

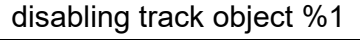

【プライオリティ】 LOG\_ERR

【ファシリティ】

LOG\_DAEMON

#### 【意味】

track objectが無効です。

#### 【パラメタの意味】

%1=オブジェクトナンバー

#### 【メッセージ】

#### exec vrrpcli err

【プライオリティ】 LOG\_ERR

【ファシリティ】

LOG\_DAEMON

## 【意味】

vrrpcliのexecに失敗しました。

【パラメタの意味】

パラメタなし

# 【メッセージ】

# Error send gratuitous ARP ifname[%1] : %2

【プライオリティ】 LOG\_ERR

【ファシリティ】 LOG\_DAEMON

#### 【意味】

GARPの送信に失敗しました。

【パラメタの意味】 %1=インタフェース名 %2=エラーコード

【メッセージ】

Error ioctl(SIOCSIFVADDR) %1

【プライオリティ】 LOG\_ERR

```
【ファシリティ】
```
LOG\_DAEMON

#### 【意味】

ioctl (SIOCSIFVADDR)に失敗しました。

```
【パラメタの意味】
```
%1=エラーコード

#### 【メッセージ】

I/F info create getifaddrs: %1

【プライオリティ】 LOG\_ERR

【ファシリティ】

LOG\_DAEMON

#### 【意味】

getifaddrsの取得に失敗しました。

【パラメタの意味】

%1=エラーコード

【メッセージ】

receive vrrp packet size error

【プライオリティ】 LOG\_ERR

【ファシリティ】

LOG\_DAEMON

# 【意味】

受信したvrrpパケットのサイズが長さと違います。

【パラメタの意味】

パラメタなし

# 【メッセージ】

## send trap failed to insert VarBindList

【プライオリティ】 LOG\_ERR

【ファシリティ】

LOG\_DAEMON

# 【意味】

trapのパケット生成に失敗しました。

【パラメタの意味】

パラメタなし

【メッセージ】

unknown track message type[%1]

【プライオリティ】 LOG\_ERR

【ファシリティ】

LOG\_DAEMON

## 【意味】

内部エラーが発生しました。

【パラメタの意味】

%1=内部情報

# uwdt continue error

【プライオリティ】 LOG\_ERR

【ファシリティ】

LOG\_DAEMON

#### 【意味】

uwdtのinterval設定に失敗しました。

【パラメタの意味】

パラメタなし

# 【メッセージ】

#### uwdt init error

【プライオリティ】 LOG\_ERR

#### 【ファシリティ】

LOG\_DAEMON

#### 【意味】

uwdtの初期化に失敗しました。

#### 【パラメタの意味】

パラメタなし

# 【メッセージ】

#### uwdt restart error

【プライオリティ】 LOG\_ERR

【ファシリティ】 LOG\_DAEMON

【意味】

restartに失敗しました。

【パラメタの意味】

uwdt send error %1

【プライオリティ】 LOG\_ERR

【ファシリティ】

LOG\_DAEMON

#### 【意味】

heartbeat送信に失敗しました。

【パラメタの意味】

%1=rc

【メッセージ】

uwdt start error %1

【プライオリティ】 LOG\_ERR

【ファシリティ】

LOG\_DAEMON

#### 【意味】

uwdtの開始に失敗しました。

【パラメタの意味】

%1=uwdt実施結果

【メッセージ】

#### uwdt stop error

【プライオリティ】 LOG\_ERR

【ファシリティ】

LOG\_DAEMON

#### 【意味】

stopに失敗しました。

【パラメタの意味】

uwdt suspended error

【プライオリティ】 LOG\_ERR

【ファシリティ】

LOG\_DAEMON

## 【意味】

suspendに失敗しました。

【パラメタの意味】

パラメタなし

【メッセージ】

vrrp advertisement send error %1

【プライオリティ】 LOG\_ERR

【ファシリティ】

LOG\_DAEMON

## 【意味】

vrrp advertisementの送信に失敗しました。

【パラメタの意味】

%1=エラーコード

# 【メッセージ】

vrrp has detected abnormal timer delay %1 sec (%2)

【プライオリティ】 LOG\_ERR

```
【ファシリティ】
```
LOG\_DAEMON

#### 【意味】

VRRPがタイマ異常(advertise timer or masterdown timer)を検出しました。

【パラメタの意味】

%1=タイマ遅延時間

%2=タイマ種別 (advertise timer or master down timer)

#### 【メッセージ】

#### %1 %2 %3 %4 clear.... Done

【プライオリティ】 LOG\_NOTICE

```
【ファシリティ】
```
LOG\_DAEMON

## 【意味】

clear vrrp status コマンドを実行しました。

#### 【パラメタの意味】

%1=Port-channel, Management %2=インタフェース番号 (all 指定の場合は all) %3=vrid (vrid 指定でコマンドを実行した場合のみ表示) %4=VRID値(vird指定でコマンドを実行したの場合のみ表示)

# 【メッセージ】

The advertisement interval in the received advertisement is different from the local advertisement interval.

【プライオリティ】 LOG\_NOTICE

【ファシリティ】

LOG\_DAEMON

## 【意味】

受信したadvertisementパケットのintervalがlocal advertisement intervalと違います。

【パラメタの意味】

The virtual address in the received advertisement is different from the local virtual address.

【プライオリティ】

LOG\_NOTICE

【ファシリティ】

LOG\_DAEMON

## 【意味】

受信したadvertisementパケットの仮想アドレスがローカル仮想アドレスと違います。

【パラメタの意味】

パラメタなし

# 【メッセージ】

Transition to %1 on %2<%3> Vrid<%4> %5

【プライオリティ】 LOG\_NOTICE

```
【ファシリティ】
```
LOG\_DAEMON

## 【意味】

Master、Backup、Initialize状態のどれかへ遷移しました。

【パラメタの意味】

%1=遷移後の状態(Master, Backup, Initialize) %2=インタフェース種別(Port, Management) %3=インタフェース番号 %4=VRID値 %5=遷移理由

# 【メッセージ】

## Error ioctl(SIOCDIFVADDR) %1

【プライオリティ】 LOG\_INFO

【ファシリティ】 LOG\_DAEMON

#### 【意味】

ioctl(SIOCDIFVADDR)に失敗しました。

# 【パラメタの意味】

%1=エラーコード

【メッセージ】

# IP\_%1\_MEMBERSHIP skipped: index[%2] vrfid[%3] %4

【プライオリティ】 LOG\_INFO

【ファシリティ】

LOG\_DAEMON

#### 【意味】

MEMBERSHIPの追加または削除に失敗しました。

【パラメタの意味】

```
%1=ADD/DROP
%2=インデックス
%3=vrfid
%4=エラーコード
```

```
【メッセージ】
```
## request track-group %1 is not found

【プライオリティ】 LOG\_INFO

## 【ファシリティ】

LOG\_DAEMON

## 【意味】

要求したtrack-group名が存在しません。

【パラメタの意味】

%1=track-group名

request track object %1 is not found

【プライオリティ】 LOG\_INFO

【ファシリティ】

LOG\_DAEMON

#### 【意味】

当該トラックオブジェクトのエントリが見つかりません。 設定方法によっては、設定反映時に記録される場合があります。

【パラメタの意味】

%1=オブジェクト番号

【メッセージ】

request track object %1 is not vhost

【プライオリティ】 LOG\_INFO

【ファシリティ】

LOG\_DAEMON

#### 【意味】

当該トラックオブジェクトはvhost track設定ではありません。 設定方法によっては、設定反映時に記録される場合があります。

【パラメタの意味】

%1=オブジェクト番号

【メッセージ】

request vhost %1 is not found

【プライオリティ】 LOG\_INFO

【ファシリティ】

LOG\_DAEMON

#### 【意味】

当該オブジェクト番号の仮想アドレスが見つかりません。

設定方法によっては、設定反映時に記録される場合があります。

【パラメタの意味】

%1=オブジェクト番号

【メッセージ】

#### survey connection closed

【プライオリティ】 LOG\_INFO

【ファシリティ】

LOG\_DAEMON

## 【意味】

surveyとのコネクションが切断されました。

【パラメタの意味】

パラメタなし

# 【メッセージ】

# timer delay warning %1 sec (%2)

【プライオリティ】 LOG\_INFO

【ファシリティ】

LOG\_DAEMON

## 【意味】

VRRPがタイマ異常(advertise timer or masterdown timer)を検出しました。

【パラメタの意味】

%1=タイマ遅延時間

%2=タイマ種別 (advertise timer or master down timer)

# 【メッセージ】

# track-group %1: track %2 is not found

【プライオリティ】 LOG\_INFO

【ファシリティ】

LOG\_DAEMON

# 【意味】

設定したtrack-group内のtrack番号が見つかりません。

# 【パラメタの意味】

%1=track-group名 %2=track番号

# 【メッセージ】

# track-group %1: track %2 is not valid track

【プライオリティ】 LOG\_INFO

# 【ファシリティ】

LOG\_DAEMON

# 【意味】

設定したtrack-group内のtrack番号が有効な番号ではありません。

# 【パラメタの意味】

%1=track-group名 %2=track番号

# 第86章 Virtual Router Redundancy Protocol (VRRP)for IPv6

この章では、Virtual Router Redundancy Protocol (VRRP) for IPv6に関するメッセージについて説明します。

%1 connect failed %2

【プライオリティ】 LOG\_ERR

【ファシリティ】

LOG\_DAEMON

#### 【意味】

内部エラーが発生しました。

【パラメタの意味】

%1=内部情報

%2=内部情報

【メッセージ】

%1 if id failed %2

【プライオリティ】 LOG\_ERR

【ファシリティ】

LOG\_DAEMON

#### 【意味】

内部エラーが発生しました。

【パラメタの意味】 %1=内部情報 %2=内部情報

# 【メッセージ】

%1 recv failed %2

【プライオリティ】 LOG\_ERR

【ファシリティ】

LOG\_DAEMON

#### 【意味】

内部エラーが発生しました。

【パラメタの意味】 %1=内部情報 %2=内部情報

#### 【メッセージ】

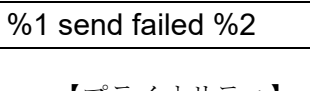

【プライオリティ】 LOG\_ERR

【ファシリティ】

LOG\_DAEMON

## 【意味】

内部エラーが発生しました。

【パラメタの意味】

%1=内部情報 %2=内部情報

# 【メッセージ】

disabling track object %1

【プライオリティ】 LOG\_ERR

【ファシリティ】

LOG\_DAEMON

## 【意味】

track objectが無効です。trackの設定を見直してください。

```
【パラメタの意味】
```
%1=オブジェクトナンバー

# 【メッセージ】

## Error ioctl(SIOCSIFVADDR\_IN6) %1

【プライオリティ】 LOG\_ERR

【ファシリティ】 LOG\_DAEMON

#### 【意味】

内部エラーが発生しました。

【パラメタの意味】

%1=エラーコード

【メッセージ】

#### exec vrrpcli err

【プライオリティ】 LOG\_ERR

【ファシリティ】

LOG\_DAEMON

#### 【意味】

内部エラーが発生しました。

#### 【パラメタの意味】

パラメタなし

# 【メッセージ】

# I/F info create getifaddrs: %1

【プライオリティ】 LOG\_ERR

## 【ファシリティ】

LOG\_DAEMON

## 【意味】

内部エラーが発生しました。

#### 【パラメタの意味】

%1=エラーコード

# 【メッセージ】

# receive vrrp packet size error

【プライオリティ】 LOG\_ERR

【ファシリティ】

LOG\_DAEMON

# 【意味】

異常なサイズのadvertiseパケットを受信しました。

【パラメタの意味】

パラメタなし

# 【メッセージ】

## request track-group %1 is not found

【プライオリティ】 LOG\_INFO

【ファシリティ】

LOG\_DAEMON

# 【意味】

要求したtrack-group名が存在しません。

【パラメタの意味】

%1=track-group名

【メッセージ】

## send trap failed to insert VarBindList

【プライオリティ】 LOG\_ERR

【ファシリティ】

LOG\_DAEMON

## 【意味】

内部エラーが発生しました。

【パラメタの意味】

track-group %1: track %2 is not found

【プライオリティ】 LOG\_INFO

【ファシリティ】

LOG\_DAEMON

#### 【意味】

設定したtrack-group内のtrack番号が見つかりません。

【パラメタの意味】

%1=track-group名

%2=track番号

# 【メッセージ】

track-group %1: track %2 is not valid track

【プライオリティ】 LOG\_INFO

#### 【ファシリティ】

LOG\_DAEMON

#### 【意味】

設定したtrack-group内のtrack番号が有効な番号ではありません。

【パラメタの意味】

%1=track-group名

%2=track番号

# 【メッセージ】

# udp send error %1

【プライオリティ】 LOG\_ERR

【ファシリティ】

LOG\_DAEMON

## 【意味】

パケットの送信に失敗しました。

【パラメタの意味】

%1=エラーコード

【メッセージ】

unknown track message type[%1]

【プライオリティ】 LOG\_ERR

【ファシリティ】

LOG\_DAEMON

## 【意味】

未知のタイプのtrackメッセージを受信しました。

【パラメタの意味】

%1=メッセージタイプ

# 【メッセージ】

## uwdt init error

【プライオリティ】 LOG\_ERR

【ファシリティ】

LOG\_DAEMON

## 【意味】

内部エラーが発生しました。

【パラメタの意味】

パラメタなし

# 【メッセージ】

# uwdt start error %1

【プライオリティ】 LOG\_ERR

【ファシリティ】

LOG\_DAEMON

#### 【意味】

内部エラーが発生しました。

【パラメタの意味】

%1=エラーコード

【メッセージ】

uwdt send error %1

【プライオリティ】 LOG\_ERR

【ファシリティ】

LOG\_DAEMON

#### 【意味】

内部エラーが発生しました。

#### 【パラメタの意味】

%1=エラーコード

# 【メッセージ】

#### uwdt continue error

【プライオリティ】 LOG\_ERR

【ファシリティ】

LOG\_DAEMON

## 【意味】

内部エラーが発生しました。

#### 【パラメタの意味】

パラメタなし

# 【メッセージ】

## uwdt suspended error

【プライオリティ】 LOG\_ERR

【ファシリティ】

LOG\_DAEMON

## 【意味】

内部エラーが発生しました。

【パラメタの意味】

パラメタなし

# 【メッセージ】

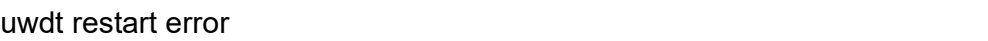

【プライオリティ】 LOG\_ERR

【ファシリティ】

LOG\_DAEMON

# 【意味】

内部エラーが発生しました。

【パラメタの意味】

パラメタなし

# 【メッセージ】

# uwdt stop error

【プライオリティ】 LOG\_ERR

【ファシリティ】

LOG\_DAEMON

# 【意味】

内部エラーが発生しました。

## 【パラメタの意味】

vrrp advertisement send error %1

【プライオリティ】 LOG\_ERR

【ファシリティ】

LOG\_DAEMON

#### 【意味】

vrrp advertisementパケットの送信に失敗しました。

【パラメタの意味】

%1=エラーコード

【メッセージ】

vrrp has detected abnormal timer delay %1 sec (%2)

【プライオリティ】 LOG\_ERR

【ファシリティ】

LOG\_DAEMON

#### 【意味】

VRRPがタイマ異常(advertise timer or masterdown timer)を検出しました。

【パラメタの意味】

%1=タイマ遅延時間

%2= タイマ種別(advertise timer or master down timer)

# 【メッセージ】

%1 %2 %3 %4 clear.... Done

【プライオリティ】 LOG\_NOTICE

【ファシリティ】

LOG\_DAEMON

#### 【意味】

clear ipv6 vrrp status コマンド実行しました。

【パラメタの意味】

```
%1=Port-channel, Management
%2=インタフェース番号(all指定の場合は all)
%3=vrid (vrid指定でコマンドを実行した場合のみ表示)
%4=VRID値 (vird指定でコマンドを実行したの場合のみ表示)
```
【メッセージ】

The advertisement interval in the received advertisement is different from the local advertisement interval.

【プライオリティ】 LOG\_NOTICE

【ファシリティ】

LOG\_DAEMON

#### 【意味】

受信したadvertisementパケットのintervalがlocal advertisement intervalと違います。 advertiseパケットとcli設定の広告送信間隔を確認してください。

【パラメタの意味】

パラメタなし

【メッセージ】

The virtual address in the received advertisement is different from the local virtual address.

【プライオリティ】 LOG\_NOTICE

【ファシリティ】

LOG\_DAEMON

#### 【意味】

受信したadvertisementパケットの仮想アドレスがローカル仮想アドレスと違います。 仮想アドレス設定を見直してください。

【パラメタの意味】

Transition to %1 on %2<%3> Vrid<%4> %5

【プライオリティ】 LOG\_NOTICE

【ファシリティ】

LOG\_DAEMON

#### 【意味】

Master,Backup,Initialize状態のどれかへ遷移

【パラメタの意味】

%1=Master, Backup, Initialize %2=Port, Management %3=インタフェース番号 %4=VRID値 %5=遷移理由

# 【メッセージ】

# Error ioctl(SIOCDIFVADDR\_IN6) %1

【プライオリティ】 LOG\_INFO

【ファシリティ】

LOG\_DAEMON

## 【意味】

内部エラーが発生しました。

【パラメタの意味】

%1=エラーコード

## 【メッセージ】

IPV6\_%1\_GROUP skipped index[%2] vrfid[%3]: %4

【プライオリティ】 LOG\_INFO

【ファシリティ】 LOG\_DAEMON

#### 【意味】

マルチキャストグループの参加、または離脱に失敗しました。 IPv6 VRRPに関する設定を含むインタフェースを削除したときに記録される場合があります。

#### 【パラメタの意味】

```
%1=JOIN, LEAVE
%2=インタフェース識別番号
%3=vrfid
%4=エラーコード
```
# 【メッセージ】

timer delay warning %1 sec (%2)

【プライオリティ】 LOG\_INFO

【ファシリティ】

LOG\_DAEMON

#### 【意味】

VRRPがタイマ異常(advertise timer or masterdown timer)を検出しました。

【パラメタの意味】

%1=タイマ遅延時間

%2= タイマ種別(advertise timer or master down timer)

# 【メッセージ】

#### request track object %1 is not found

【プライオリティ】 LOG\_INFO

【ファシリティ】

LOG\_DAEMON

#### 【意味】

当該オブジェクトが見つかりませんでした。 設定方法によっては、設定反映時に記録される場合があります。

【パラメタの意味】

%1=オブジェクト番号

request track object %1 is not vhost

【プライオリティ】 LOG\_INFO

【ファシリティ】

LOG\_DAEMON

#### 【意味】

当該トラックオブジェクトはvhost track設定ではありません。 設定方法によっては、設定反映時に記録される場合があります。

【パラメタの意味】

%1=オブジェクト番号

# 【メッセージ】

request vhost %1 is not found

【プライオリティ】 LOG\_INFO

【ファシリティ】

LOG\_DAEMON

#### 【意味】

当該オブジェクト番号の仮想アドレスが見つかりません。 設定方法によっては、設定反映時に記録される場合があります。

#### 【パラメタの意味】

%1=オブジェクト番号

#### 【メッセージ】

survey connection closed

【プライオリティ】 LOG\_INFO

【ファシリティ】

LOG\_DAEMON

# 【意味】

surveyとのコネクションが切断されました。

【パラメタの意味】

パラメタなし

# 【メッセージ】

#### track object %1 survey not found

【プライオリティ】 LOG\_INFO

【ファシリティ】

LOG\_DAEMON

## 【意味】

track objectのsurvey監視登録に失敗しました。 継続して出ている場合はtrackの設定およびsurveyの設定を見直してください。

# 【パラメタの意味】

%1=オブジェクトナンバー

# 【メッセージ】

# track-group %1: track %2 is not found

【プライオリティ】 LOG\_INFO

【ファシリティ】

LOG\_DAEMON

## 【意味】

設定したtrack-group内のtrack番号が見つかりません。

【パラメタの意味】

%1=track-group名 %2=track番号

# 【メッセージ】

# request track-group %1 is not found

【プライオリティ】 LOG\_INFO

【ファシリティ】

LOG\_DAEMON

# 【意味】

要求したtrack-group名が存在しません。

#### 【パラメタの意味】

%1=track-group名

# 【メッセージ】

# track-group %1: track %2 is not valid track

【プライオリティ】 LOG\_INFO

【ファシリティ】

LOG\_DAEMON

## 【意味】

設定したtrack-group内のtrack番号が有効な番号ではありません。

# 【パラメタの意味】

%1=track-group名

%2=track番号
# 第87章 ルーティングプロトコル処理

この章では、ルーティングプロトコル処理に関するメッセージについて説明します。

%1 exceeded warning threshold. (%2% used)

【プライオリティ】 LOG\_ERR

【ファシリティ】

LOG\_USER

#### 【意味】

装置内で使用されるIDリソースが warning しきい値 (default 90%)に達しました。

【パラメタの意味】

%1=ID名

%2=IDリソースの使用率

## 【メッセージ】

## %LINEPROTO-UPDOWN: Line protocol on Interface %1, changed state to %2

【プライオリティ】 LOG\_ERR

【ファシリティ】 LOG\_USER

#### 【意味】

インタフェース上のLine protocolがUP/Downしました。

【パラメタの意味】

%1=インタフェース名 %2=up、またはdown

## 【メッセージ】

## Bfd\_Library\_Stop addr NULL error

【プライオリティ】 LOG\_ERR

【ファシリティ】

LOG\_DAEMON

#### 【意味】

BFDライブラリの実行に失敗しました (アドレスエラー)。

【パラメタの意味】

パラメタなし

【メッセージ】

#### Bfd\_Library\_Stop map NULL error

【プライオリティ】 LOG\_ERR

【ファシリティ】

LOG\_DAEMON

## 【意味】

BFDライブラリの実行に失敗しました (map名エラー)。

【パラメタの意味】

パラメタなし

## 【メッセージ】

#### create socket error[%1]

【プライオリティ】 LOG\_ERR

【ファシリティ】

LOG\_USER

## 【意味】

vrrpd <=> nsmのソケット作成に失敗しました。

【パラメタの意味】

%1=通信ソケットのファイルディスクリプタ %2=エラーメッセージ

#### 【メッセージ】

## Cannot find VRF %m1 in IFID

【プライオリティ】 LOG\_ERR

【ファシリティ】 LOG\_DAEMON

#### 【意味】

IFID共有メモリに登録されていないVRFだったためnsmへのVRF登録に失敗しました。

【パラメタの意味】

%1=登録に失敗したVRF名

【メッセージ】

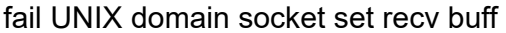

【プライオリティ】 LOG\_ERR

【ファシリティ】

LOG\_DAEMON

#### 【意味】

trackメッセージの受信バッファのサイズ変更に失敗しました。

【パラメタの意味】

パラメタなし

## 【メッセージ】

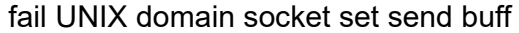

【プライオリティ】 LOG\_ERR

【ファシリティ】

LOG\_DAEMON

#### 【意味】

trackメッセージの送信バッファのサイズ変更に失敗しました。

【パラメタの意味】

パラメタなし

## 【メッセージ】

failed to assign %1 NHID due to reaching the limit.

【プライオリティ】 LOG\_ERR

【ファシリティ】

LOG\_USER

## 【意味】

NHIDリソースが枯渇しました。

【パラメタの意味】

%1=nhd type

## 【メッセージ】

## failed to assign RT-EXP-ID due to reaching the limit.

【プライオリティ】 LOG\_ERR

【ファシリティ】

LOG\_USER

#### 【意味】

RT-EXP-IDリソースが枯渇しました。

【パラメタの意味】

パラメタなし

```
【メッセージ】
```
## fcntl(%1, F\_SETFD, FD\_CLOEXEC)[%2] FAIL (%3:%4)

【プライオリティ】 LOG\_ERR

【ファシリティ】

LOG\_USER

#### 【意味】

ディスクリプタのフラグの設定に失敗しました。

【パラメタの意味】

%1=ソケット番号 %2=エラーコード %3=エラー番号 %4=エラーメッセージ

ifp ifindex is overwritten with msg ifindex (%1: %2 -> %3)

【プライオリティ】 LOG\_ERR

【ファシリティ】 LOG\_USER

#### 【意味】

インターフェースのifindexが上書きされました。

【パラメタの意味】

%1=インターフェース名  $\frac{9}{2}$ =  $\boxplus$  ifindex %3= $#$ ifindex

【メッセージ】

ioctl(SIOCSRTNHID) error %1

【プライオリティ】 LOG\_ERR

【ファシリティ】

LOG\_USER

#### 【意味】

kernelへのnexthop IDのセットに失敗しました。

【パラメタの意味】

%1=エラー内容

## 【メッセージ】

Init\_BfdCom not connect bfdd

【プライオリティ】 LOG\_ERR

【ファシリティ】

LOG\_DAEMON

#### 【意味】

BFDデーモンとの通信に失敗しました。

【パラメタの意味】

パラメタなし

## 【メッセージ】

## MAXPFXEXCEED: No. of prefix received from %1 (afi %2): %3 exceed limit %4

【プライオリティ】 LOG\_ERR

【ファシリティ】

LOG\_USER

【意味】

prefix countがmax値を超過しました。

【パラメタの意味】

%1=BGPピアのアドレス  $\frac{9}{2}$ =afi %3=prefix count数 %4=max値

## 【メッセージ】

memory-exhausted.(%1)

【プライオリティ】 LOG\_ERR

【ファシリティ】

LOG\_DAEMON

【意味】

プロセスがメモリを確保できませんでした。

【パラメタの意味】

%1=システムコール名

## 【メッセージ】

nexthop %1 (RD %2) status is updated over unexpected times

【プライオリティ】 LOG\_ERR

【ファシリティ】

LOG\_USER

#### 【意味】

nexthopの状態更新処理が、異常回数(5回以上)行われました。経路表の状態に不整合が生じている可能 性があります。

【パラメタの意味】

%1=nexthopアドレス

%2=nexthopの属するVRFのRD

## 【メッセージ】

## no peer node

【プライオリティ】 LOG\_ERR

【ファシリティ】

LOG\_DAEMON

## 【意味】

BFDへ通知する際、ピアにノードがありません。

## 【パラメタの意味】

パラメタなし

## 【メッセージ】

## not Bfd\_Library\_Init [%1]

【プライオリティ】 LOG\_ERR

## 【ファシリティ】

LOG\_DAEMON

## 【意味】

BFDライブラリのロードに失敗しました。

## 【パラメタの意味】

%1=エラーコード

not Bfd\_Library\_Read [%1]

【プライオリティ】 LOG\_ERR

【ファシリティ】

LOG\_DAEMON

#### 【意味】

BFDライブラリのロードに失敗しました。

【パラメタの意味】

%1=エラーコード

【メッセージ】

not Bfd Library Reconnect [%1]

【プライオリティ】 LOG\_ERR

【ファシリティ】

LOG\_DAEMON

## 【意味】

BFDライブラリのロードに失敗しました。

#### 【パラメタの意味】

%1=エラーコード

## 【メッセージ】

not Bfd\_Library\_Start [%1]

【プライオリティ】 LOG\_ERR

【ファシリティ】

LOG\_DAEMON

#### 【意味】

BFDライブラリのロードに失敗しました。

【パラメタの意味】

%1=エラーコード

not Bfd\_Library\_Stop [%1]

【プライオリティ】 LOG\_ERR

【ファシリティ】

LOG\_DAEMON

#### 【意味】

BFDライブラリのロードに失敗しました。

【パラメタの意味】

%1=エラーコード

【メッセージ】

not load /usr/lib/libbfd\_com.so

【プライオリティ】 LOG\_ERR

【ファシリティ】

LOG\_DAEMON

## 【意味】

BFDライブラリのオープンに失敗しました。

#### 【パラメタの意味】

パラメタなし

## 【メッセージ】

nsm: Routing socket overflowed! cnt: %1

【プライオリティ】 LOG\_ERR

【ファシリティ】

LOG\_USER

#### 【意味】

モジュール間メッセージの送受信に使われる socket buffer が overflow しました。モジュール間でインタ フェースやconnected経路の状態に不整合が発生している可能性があります。

【パラメタの意味】

%1=overflowしたメッセージ数

【メッセージ】

#### null peer

【プライオリティ】 LOG\_ERR

#### 【ファシリティ】

LOG\_DAEMON

#### 【意味】

BFDへ通知する際、ピアの情報がありません。

#### 【パラメタの意味】

パラメタなし

## 【メッセージ】

## prefix[%1/%2] kernel route add error[%3]

【プライオリティ】 LOG\_ERR

【ファシリティ】

LOG\_USER

## 【意味】

kernelへの経路追加に失敗しました。

【パラメタの意味】

%1=失敗した経路のアドレス %2=失敗した経路のマスク長 %3=エラーコード

## 【メッセージ】

prefix[%1/%2] kernel route delete error[%3]

【プライオリティ】 LOG\_ERR

【ファシリティ】 LOG\_USER

#### 【意味】

kernelからの経路削除に失敗しました。

```
【パラメタの意味】
   %1=失敗した経路のアドレス
   %2=失敗した経路のマスク長
   %3=エラーコード
```
#### 【メッセージ】

recv illegal remote discriminator. old %1 / new %2

【プライオリティ】 LOG\_ERR

【ファシリティ】

LOG\_DAEMON

#### 【意味】

LSP-ping BFD連携時、ping replyで不正なリモートdiscriminatorを受信しました。

【パラメタの意味】

%1=受信を想定しているリモート discriminator 値 %2=実際に受信したリモート discriminator 値

## 【メッセージ】

## %1 exceeded alert rate. (%2%% used)

【プライオリティ】 LOG\_ERR

【ファシリティ】

LOG\_USER

#### 【意味】

装置内で使用されるIDリソースがalertしきい値 (default 99%)に達しました。

#### 【パラメタの意味】

%1=ID名(NHDN NHID,LINK NHID,LSP NHID,RT-EXP-ID,ILM Counter ID) %2=IDリソースの使用率

start BFD session. (discriminator: local %1 / remote %2)

【プライオリティ】 LOG\_ERR

【ファシリティ】

LOG\_DAEMON

#### 【意味】

LSP-ping BFD連携時、正常にBFDセッションを開始しました。

【パラメタの意味】

%1=ローカル discriminator 値

%2= リモート discriminator 値

【メッセージ】

write error fd[%1] error[%2]

【プライオリティ】 LOG\_ERR

【ファシリティ】

LOG\_USER

## 【意味】

vrrpdへのメッセージ送信に失敗しました。

【パラメタの意味】

%1=通信ソケットのファイルディスクリプタ %2=エラーメッセージ

## 【メッセージ】

COUNTER-CHANGED: %1 %2/3: %4 -> %5

【プライオリティ】 LOG\_WARNING

【ファシリティ】

LOG\_DAEMON

#### 【意味】

show ip bgpコマンドで経路表示にともない、経路数の数えなおしが動作し、数えなおし前後で経路数が変 化しました。

【パラメタの意味】

%1=host IP address %2/%3=経路種別ID %4=数えなおし前の値 %5=数えなおし後の値

【メッセージ】

## COUNTER-CHANGED: %1 vrf %2 %3/%4: %5 -> %6

【プライオリティ】

LOG\_WARNING

【ファシリティ】

LOG\_DAEMON

#### 【意味】

show ip bgpコマンドで経路表示にともない、経路数の数えなおしが動作し、数えなおし前後で経路数が変 化しました。

## 【パラメタの意味】

%1=host IP address %2=VRF名 %3/%4=経路種別ID %5=数えなおし前の値 %6=数えなおし後の値

## 【メッセージ】

Kernel add failed.(%1) : static ARP/NDP %2, vrfid(%3)

【プライオリティ】 LOG\_WARNING

【ファシリティ】

LOG\_USER

#### 【意味】

インタフェース設定変更時にstatic ARP(NDP)をカーネルへ登録しましたが、失敗しました。

【パラメタの意味】

%1=契機となったメッセージタイプ %2=失敗したエントリのプレフィックス %3= $\pm$ > | J  $\circ$  VRFID(system vrf id)

Kernel add failed. : static ARP/NDP %1, vrfid(%2)

【プライオリティ】

LOG\_WARNING

【ファシリティ】

LOG\_USER

## 【意味】

static ARP(NDP)設定を読み込んだときにカーネルへ登録しましたが、失敗しました。

【パラメタの意味】

%1=失敗したエントリのプレフィックス  $\%2 = \pm \vee \vdash \vee \oslash \text{VRFID}$ (system vrf id)

【メッセージ】

Kernel nhid set failed. : static ARP/NDP %1, vrfid(%2), nhid(%3)

【プライオリティ】 LOG\_WARNING

【ファシリティ】

LOG\_USER

## 【意味】

待機系側NSMで同期により受信したnexthop IDのカーネルへのセットに失敗しました。

【パラメタの意味】

%1=失敗したエントリのprefix  $\%2 = \pm \vee \vdash \cup \oslash \text{VRFID}(\text{system vrf id})$ %3=セットしようとしたnexthop ID

【メッセージ】

MAXPFXEXCEED(WARNING): No. of prefix received from %1 (afi %2): %3 exceed limit %4

【プライオリティ】 LOG\_WARNING

【ファシリティ】 LOG\_USER

#### 【意味】

prefix count が warning 値を超過しました。

【パラメタの意味】 %1=BGPピアのアドレス  $\%$ 2=afi %3=prefix count数

%4=warning値

## 【メッセージ】

## nsm\_client\_read\_msg: header decode error(%1)

【プライオリティ】

LOG\_WARNING

【ファシリティ】

LOG\_USER

## 【意味】

NSMクライアントとの通信中に、ヘッダのデコードに失敗しました。

【パラメタの意味】

%1=エラーコード

## 【メッセージ】

## nsm\_client\_read\_msg: read error(length=%1)(%2)(%3)

【プライオリティ】 LOG\_WARNING

【ファシリティ】

LOG\_USER

#### 【意味】

NSMクライアントとの通信中に、メッセージの読み込みに失敗しました。

【パラメタの意味】

%1=メッセージ長 %2=読み込めたバイト数 %3=エラーメッセージ

nsm\_parse\_route\_ipv4: decode error(%1)

【プライオリティ】 LOG\_WARNING

【ファシリティ】

LOG\_USER

#### 【意味】

経路データのデコードに失敗しました。

【パラメタの意味】

%1=エラーコード

#### 【メッセージ】

%1 %2 [FSM] %3 (%4->%5)

【プライオリティ】 LOG\_INFO

【ファシリティ】

LOG\_USER

#### 【意味】

BGPのFSM状態遷移により、Establishedになりました。または、Establishedから他の状態に遷移しまし た。

【パラメタの意味】

```
%1=BGPピアのアドレス(動的に接続されたピアの先頭には"*"が付きます)
```
%2=VRF名

%3=イベントの種類(以下のどれか)

BGP\_Start

BGP\_Stop

TCP connection open

TCP\_connection\_closed

TCP connection open failed

TCP fatal error

ConnectRetry\_timer\_expired

Hold\_Timer\_expired

KeepAlive timer expired

Receive\_OPEN\_message

Receive KEEPALIVE message

Receive UPDATE\_message

#### Receive\_NOTIFICATION\_message

```
%4=BGPステート(以下のどれか)
      Idle
      Connect
       Active
      OpenSent
      OpenConfirm
      Established
%5=BGPステート(以下のどれか)
      Idle
      Connect
      Active
      OpenSent
      OpenConfirm
      Established
```
## 【メッセージ】

## %1 %2 NOTIFICATION %3/%4 (%5%6) %7 bytes"

【プライオリティ】 LOG\_INFO

【ファシリティ】

LOG\_USER

#### 【意味】

BGP NOTIFICATIONメッセージを送受信しました。

```
【パラメタの意味】
```
%1=BGPピアのアドレス

```
%2=sendingまたはreceived
```

```
%3=NOTIFICATION コード
```

```
%4=NOTIFICATIONサブコード
```
%5=NOTIFICATION コードメッセージ (以下のどれか)

Message Header Error

OPEN Message Error

```
 UPDATE Message Error
```
Hold Timer Expired

Finite State Machine Error

Cease

Unrecognized Error Code

%6=NOTIFICATOINサブコードメッセージ (以下のどれか)

【メッセージヘッダエラーの場合】

 Connection Not Synchronized. Bad Message Length. Bad Message Type. 【OPENメッセージエラーの場合】 Unsupported Version Number. Bad Peer AS. Bad BGP Identifier. Unsupported Optional Parameter. Authentication Failure. Unacceptable Hold Time. Unsupported Capability. 【UPDATEメッセージエラーの場合】 Malformed Attribute List. Unrecognized Well-known Attribute. Missing Well-known Attribute. Attribute Flags Error. Attribute Length Error. Invalid ORIGIN Attribute. AS Routing Loop. Invalid NEXT\_HOP Attribute. Optional Attribute Error. Invalid Network Field. Malformed AS\_PATH. 【CEASEの場合】 Maximum Number of Prefixes Reached. Administratively Shutdown. Peer Unconfigured. Administratively Reset. Connection Rejected. Other Configuration Change. 【その他の場合】 Unrecognized Error Subcode %7=NOTIFICATIONの長さ(数字)

## 【メッセージ】

%1 (%2) Attribute discard error %3(%4) : %5 (%6)

【プライオリティ】 LOG\_INFO

【ファシリティ】 LOG\_USER

## 【意味】 Attribute discardを行うエラーを発見しました。 【パラメタの意味】 %1=BGPピアのアドレス %2=VRF名またはINET %3=エラーのあったアトリビュート名(以下のどれか) ORIGIN NEXT\_HOP MULTI\_EXIT\_DISC LOCAL\_PREF ATOMIC\_AGGREGATE AGGREGATOR **COMMUNITY**  ORIGINATOR\_ID CLUSTER\_LIST EXTENDED COMMUNITIES AS4\_PATH AS4\_AGGREGATOR REMOTE\_NEXT\_HOP UNKNOWN %4=エラーのあったアトリビュートタイプ(数字) %5=エラーの内容(以下のどれか) 【ORIGINの場合】 Same attribute appears twice in a message 【NEXT\_HOPの場合】 Same attribute appears twice in a message 【MULTI\_EXIT\_DISCの場合】 Same attribute appears twice in a message 【LOCAL\_PREFの場合】 Attribute is received from eBGP peer Same attribute appears twice in a message 【ATOMIC\_AGGREGATEの場合】 Attribute length is not zero Same attribute appears twice in a message 【AGGREGATORの場合】 Attribute length is not six Attribute length is not eight AS number is invalid Same attribute appears twice in a message 【COMMUNITYの場合】 Same attribute appears twice in a message

【ORIGINATOR\_IDの場合】

 Attribute is received from eBGP peer Same attribute appears twice in a message 【CLUSTER\_LISTの場合】 Attribute is received from eBGP peer Same attribute appears twice in a message 【EXTENDED COMMUNITIESの場合】 Same attribute appears twice in a message 【AS4\_PATH】 Attribute length is invalid Attribute is received from NBGP speaker Segment type is invalid Segment length is invalid AS number is invalid Same attribute appears twice in a message 【AS4\_AGGREGATOR】 Attribute length is not eight Attribute is received from NBGP speaker Aggregator attribute do not exist AS number is invalid Same attribute appears twice in a message 【REMOTE NEXT HOPの場合】 Attribute flag value is invalid Attribute length is invalid TLV length is invalid Tunnel address length is invalid Same attribute appears twice in a message 【UNKNOWNの場合】 Attribute flag value is invalid Same attribute appears twice in a message %6=エラーのあったパラメタの値(数字)

## 【メッセージ】

#### %1 (%2) BGP surveillance peer %3 %4

【プライオリティ】 LOG\_INFO

【ファシリティ】 LOG\_USER

#### 【意味】

VRFのBGPピアが監視しているsurveyの状態がup/downしました。

【パラメタの意味】

%1=BGPピアのアドレス %2=VRF名 %3=surveyピアのアドレス %4=up/down

【メッセージ】

%1 (%2) BGP track-group %3 %4

【プライオリティ】 LOG\_INFO

【ファシリティ】

LOG\_USER

## 【意味】

VRFのBGPピアが監視しているトラックの状態がup/downしました。

【パラメタの意味】

```
%1=BGPピアのアドレス
%2=VRF名
%3=トラックグループ名
%4=up/down
```
【メッセージ】

%1 (%2) BGP track %3 %4

【プライオリティ】 LOG\_INFO

【ファシリティ】

LOG\_USER

#### 【意味】

VRFのBGPピアが監視しているトラックの状態がup/downしました。

【パラメタの意味】

```
%1=BGPピアのアドレス
%2=VRF名
%3=トラック番号
%4=up/down
```
## %1 (%2) Segment discard error AS4\_PATH(17) : Segment type is %3

【プライオリティ】 LOG\_INFO

【ファシリティ】

LOG\_USER

#### 【意味】

AS4\_PATHのsegment typeがAS\_CONFED\_SET、またはAS\_CONFED\_SEQUENCEで、そのsegmentを廃 棄しました。

【パラメタの意味】

%1=BGPピアのアドレス

%2=VRF名、またはINET

%3=segment type(AS\_CONFED\_SET、またはAS\_CONFED\_SEQUENCE)

## 【メッセージ】

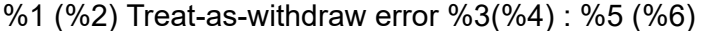

【プライオリティ】 LOG\_INFO

【ファシリティ】

LOG\_USER

#### 【意味】

Treat-as-withdrawを行うエラーを発見しました。

【パラメタの意味】

%1=BGPピアのアドレス

```
%2=VRF名またはINET
```
%3=エラーのあったアトリビュート名(以下のどれか)

ORIGIN

 AS\_PATH NEXT\_HOP

MULTI\_EXIT\_DISC

LOCAL\_PREF

ATOMIC\_AGGREGATE

AGGREGATOR

**COMMUNITY** 

ORIGINATOR\_ID

CLUSTER\_LIST

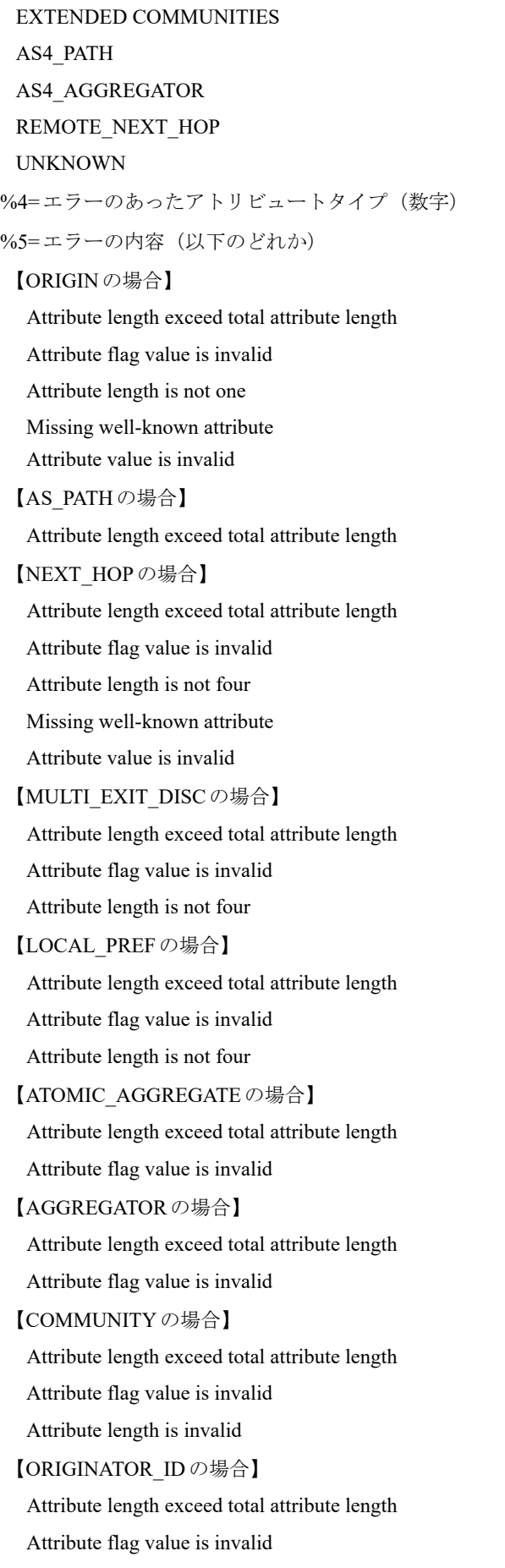

Attribute length is not four

【CLUSTER\_LISTの場合】 Attribute length exceed total attribute length Attribute flag value is invalid Attribute length is invalid 【EXTENDED COMMUNITIESの場合】 Attribute length exceed total attribute length Attribute flag value is invalid Attribute length is invalid 【AS4\_PATH】 Attribute length exceed total attribute length Attribute flag value is invalid 【AS4\_AGGREGATOR】 Attribute length exceed total attribute length Attribute flag value is invalid 【REMOTE NEXT HOPの場合】 Attribute length exceed total attribute length 【UNKNOWNの場合】 Attribute length exceed total attribute length 【アトリビュート名が表示されない】

Attribute length is smaller than min len

%6=エラーのあったパラメタの値(数字)

## 【メッセージ】

#### %1 BGP surveillance peer %2 %3

【プライオリティ】 LOG\_INFO

【ファシリティ】

LOG\_USER

#### 【意味】

INETのBGPピアが監視しているsurveyの状態がup/downしました。

【パラメタの意味】

```
%1=BGPピアのアドレス
%2=surveyピアのアドレス
%3=up/down
```
%1 BGP track-group %2 %3

【プライオリティ】 LOG\_INFO

【ファシリティ】

LOG\_USER

#### 【意味】

INETのBGPピアが監視しているトラックの状態がup/downしました。

【パラメタの意味】

%1=BGPピアのアドレス %2=トラックグループ名 %3=up/down

【メッセージ】

%1 BGP track %2 %3

【プライオリティ】 LOG\_INFO

【ファシリティ】

LOG\_USER

## 【意味】

INETのBGPピアが監視しているトラックの状態がup/downしました。

【パラメタの意味】

%1=BGPピアのアドレス %2=トラック番号 %3=up/down

【メッセージ】

%1 OSPF track-group %2 %3

【プライオリティ】 LOG\_INFO

【ファシリティ】 LOG\_USER

#### 【意味】

監視しているトラックの状態がup/downしました。

【パラメタの意味】 %1=インタフェース名 %2=トラックグループ名 %3=up/down

【メッセージ】

%1 OSPF track %2 %3

【プライオリティ】 LOG\_INFO

【ファシリティ】

LOG\_USER

#### 【意味】

監視しているトラックの状態がup/downしました。

【パラメタの意味】

%1=インタフェース名 %2=トラック番号 %3=up/down

【メッセージ】

%OSPF-AREA-CHANGE: from area %1 to area %2 ( %3/%4 )

【プライオリティ】 LOG\_INFO

【ファシリティ】

LOG\_USER

## 【意味】

設定変更により、%3/%4に対するエリアが%1から%2に変更されました。

【パラメタの意味】

%1=OSPFネイバーのアドレス %2=変更後のエリアID %3/%4=ネットワーク/マスク長

(%1) : clear maximum FEC (%2)

【プライオリティ】 LOG\_INFO

【ファシリティ】

LOG\_USER

#### 【意味】

一度超過したFEC数がmax-fecで指定した値以下に減少しました。

【パラメタの意味】

%1=VRF名またはglobal

%2=FEC数

【メッセージ】

(%1) : Exceed maximum FEC (%2)

【プライオリティ】 LOG\_INFO

【ファシリティ】

LOG\_USER

#### 【意味】

FEC数がmax-fecで指定した値を超過しました。

【パラメタの意味】

%1=VRF名またはglobal %2=FEC数

## 【メッセージ】

(%1) [FSM] Session with %2 up

【プライオリティ】 LOG\_INFO

【ファシリティ】

LOG\_USER

#### 【意味】

ネイバーのセッションがアップしました。

【パラメタの意味】

%1=インタフェース名 %2=ピアアドレス

## 【メッセージ】

#### function time error

【プライオリティ】 LOG\_INFO

【ファシリティ】

LOG\_USER

## 【意味】

現在時刻の取得に失敗しました。

## 【パラメタの意味】

パラメタなし

## 【メッセージ】

## LAN-NFSM[%1]: Level %2 %3 (%4)

【プライオリティ】 LOG\_INFO

【ファシリティ】

LOG\_USER

## 【意味】

Neighbor Finate State Machine が変化しました。

【パラメタの意味】

%1=ネイバー名 %2=IS-IS level %3=Neighbor の State %4=変更契機となるイベント

【メッセージ】

## LAN-NFSM[%1]: Level %2 hold timer expired

【プライオリティ】 LOG\_INFO

【ファシリティ】

LOG\_USER

## 【意味】

Hold timer が expire しました。

```
【パラメタの意味】
```
%1=ネイバー名 %2=IS-IS level

## 【メッセージ】

#### LAN-NFSM[%1]: Level %2 State change %3 -> %4

【プライオリティ】 LOG\_INFO

【ファシリティ】

LOG\_USER

## 【意味】

Neighbor Finate State Machineが変化しました。

```
【パラメタの意味】
```

```
%1=ネイバー名
%2=IS-IS level
%3=変更前の State
%4=変更後のState
```
## 【メッセージ】

## NFSM[%1-%2]: %3 (%4)

【プライオリティ】 LOG\_INFO

【ファシリティ】

LOG\_USER

#### 【意味】

OSPFネイバーステートがFULLになりました。または、FULLから他の状態に遷移しました。

【パラメタの意味】

%1=OSPFネイバーのアドレス %2=OSPFネイバーのインタフェースID %3=ネイバーステート(以下のどれか) Down Attempt Init 2-Way ExStart Exchange Loading Full %4=イベント(以下のどれか) HelloReceived Start 2-WayReceived NegotiationDone ExchangeDone BadLSReq LoadingDone AdjOK? SeqNumberMismatch 1-WayReceived KillNbr InactivityTimer LLDown

【メッセージ】

NFSM[%1-%2]: Status change %3 -> %4

【プライオリティ】 LOG\_INFO

【ファシリティ】

LOG\_USER

#### 【意味】

OSPFネイバーステートがFULLになりました。または、FULLから他の状態に遷移しました。

#### 【パラメタの意味】

```
%1=OSPFネイバーのアドレス
%2=OSPFネイバーのインタフェースID
%3=遷移前のネイバーステート(以下のどれか)
  Down
  Attempt
  Init
```
 2-Way ExStart Exchange Loading Full %4=遷移後のネイバーステート(以下のどれか) Down Attempt Init 2-Way ExStart Exchange Loading Full

## 【メッセージ】

NFSM[%1%2]: Inactivity timer expire

【プライオリティ】 LOG\_INFO

【ファシリティ】

LOG\_USER

#### 【意味】

OSPFネイバーからのHello packetをhello dead intervalの間に受信しませんでした。

【パラメタの意味】

%1=OSPFネイバーのアドレス %2=OSPFネイバーのインタフェースID

## 【メッセージ】

Process restart (AS changed: %1 -> %2)

【プライオリティ】 LOG\_INFO

【ファシリティ】

LOG\_USER

#### 【意味】

AS番号が変更された場合

```
【パラメタの意味】
   %1=旧AS番号
   %2=新AS番号
```
## Process Refresh

【プライオリティ】 LOG\_INFO

【ファシリティ】

LOG\_USER

#### 【意味】

no router {ospf|bgp}により、ルーティングデーモンの動作が無効化されました。

【パラメタの意味】

パラメタなし

## 【メッセージ】

#### Received invalid packet from %1: Authentication failed, %2.

【プライオリティ】 LOG\_INFO

【ファシリティ】 LOG\_USER

## 【意味】

ospfのauthenticationに失敗しました。

【パラメタの意味】

%1=OSPFネイバーのアドレス %2=インタフェース名

## 【メッセージ】

Received invalid packet from %1: Bad Checksum, %2.

【プライオリティ】 LOG\_INFO

【ファシリティ】 LOG\_USER

#### 【意味】

ospfのChecksumがエラーしました。

【パラメタの意味】 %1=OSPFネイバーのアドレス %2=インタフェース名

【メッセージ】

Received invalid packet from %1: md5 authentication failed, %2.

【プライオリティ】 LOG\_INFO

【ファシリティ】

LOG\_USER

## 【意味】

ospfのMD5認証に失敗しました。

【パラメタの意味】

%1=OSPFネイバーのアドレス %2=インタフェース名

【メッセージ】

Received invalid packet from %1: mismatch area ID, %2.

【プライオリティ】 LOG\_INFO

【ファシリティ】 LOG\_USER

#### 【意味】

ospfのエリアIDが異なります。

【パラメタの意味】

%1=OSPFネイバーのアドレス %2=インタフェース名

Received invalid packet from %1: mismatch authentication type, %2.

【プライオリティ】 LOG\_INFO

【ファシリティ】

LOG\_USER

## 【意味】

ospfのauthentication typeが異なります。

【パラメタの意味】

%1=OSPFネイバーのアドレス %2=インタフェース名

【メッセージ】

## RECV[DD]: From %1 via %2: MTU size is too large (%3)

【プライオリティ】 LOG\_INFO

【ファシリティ】

LOG\_USER

## 【意味】

受信したDatabase DescriptionメッセージのMTU値が自装置のMTU値より大きいです。

【パラメタの意味】

%1=ネイバーのアドレス %2=インタフェース名 %3=受信したMTU値

【メッセージ】

RECV[DD]: From %1 via %2: MTU size mismatch (%3)

【プライオリティ】 LOG\_INFO

【ファシリティ】 LOG\_USER

#### 【意味】

受信したDatabase DescriptionメッセージのMTU値が自装置のMTU値より小さいです。

# 【パラメタの意味】

%1=ネイバーのアドレス %2=インタフェース名 %3=受信したMTU値

## 【メッセージ】

Remote %1 speaker, Local %2 speaker, %3 (%4) %5 error AS\_PATH(2) : %6(%7)

【プライオリティ】 LOG\_INFO

【ファシリティ】

LOG\_USER

#### 【意味】

Treat-as-withdrawまたはAttribute discardを行うエラーを発見しました。

```
【パラメタの意味】
```
%1=OBGPまたはNBGP %2=BGPまたはNBGP

```
%3=BGPピアのアドレス
```
%4=VRF名、またはINET

%5=エラー処理(以下のどれか)

Treat-as-withdraw

Attribute discard

```
%6=エラーの内容(以下のどれか)
```
【Treat-as-withdrawの場合】

Attribute flag value is invalid

Attribute length is invalid

Missing well-known attribute

Segment type is invalid

Segment length is invalid

AS number is invalid

BGP confederation configuration error

【Attribute discardの場合】

Same attribute appears twice in a message

%7=エラーのあったパラメタの値(数字)
Too short, need long time more than keepalive-interval

【プライオリティ】 LOG\_INFO

【ファシリティ】 LOG\_USER

## 【意味】

keepalive-timeoutの設定が、keepalive-intervalよりも短く設定されました。

【パラメタの意味】 パラメタなし

## 【メッセージ】

## ValidLifetime must be greater than PreferredLifetime

【プライオリティ】 LOG\_INFO

## 【ファシリティ】

LOG\_USER

## 【意味】

valid life timeの設定値が、preferred life timeの設定値よりも小さいです。

#### 【パラメタの意味】

パラメタなし

# 第88章 モデム通信機能

この章では、モデム通信機能に関するメッセージについて説明します。

Fail to accept socket %1: %2

【プライオリティ】 LOG\_ERR

【ファシリティ】

LOG\_DAEMON

#### 【意味】

内部エラーが発生しました。

【パラメタの意味】

%1=内部情報

%2=内部情報

## 【メッセージ】

Fail to power-on USB%1

【プライオリティ】 LOG\_ERR

#### 【ファシリティ】

LOG\_DAEMON

#### 【意味】

USBリセットに失敗しました。

#### 【パラメタの意味】

%1=USBポート番号

## 【メッセージ】

Fail to bind socket, %1

【プライオリティ】 LOG\_ERR

【ファシリティ】

LOG\_DAEMON

#### 【意味】

内部エラーが発生しました。

【パラメタの意味】

%1=内部情報

【メッセージ】

Fail to create descriptor, epoll:%1

【プライオリティ】 LOG\_ERR

【ファシリティ】

LOG\_DAEMON

#### 【意味】

内部エラーが発生しました。

#### 【パラメタの意味】

%1=内部情報

## 【メッセージ】

#### Fail to create socket, %1

【プライオリティ】 LOG\_ERR

【ファシリティ】

LOG\_DAEMON

## 【意味】

内部エラーが発生しました。

【パラメタの意味】

%1=内部情報

# 【メッセージ】

## Fail to power-off USB%1

【プライオリティ】 LOG\_ERR

【ファシリティ】

LOG\_DAEMON

#### 【意味】

USBリセットに失敗しました。

- 【パラメタの意味】
	- %1=USBポート番号

【メッセージ】

Fail to get USB%1 status

【プライオリティ】 LOG\_ERR

【ファシリティ】

LOG\_DAEMON

#### 【意味】

USBリセットに失敗しました。

【パラメタの意味】

%1=USBポート番号

## 【メッセージ】

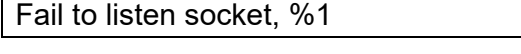

【プライオリティ】 LOG\_ERR

【ファシリティ】

LOG\_DAEMON

### 【意味】

内部エラーが発生しました。

【パラメタの意味】

%1=内部情報

## 【メッセージ】

Fail to open %1, %2

【プライオリティ】 LOG\_ERR

【ファシリティ】

LOG\_DAEMON

## 【意味】

内部エラーが発生しました。

```
【パラメタの意味】
```
%1=ファイル名 %2=エラー要因

## 【メッセージ】

Fail to register device, %1:%2

【プライオリティ】 LOG\_ERR

【ファシリティ】

LOG\_DAEMON

## 【意味】

内部エラーが発生しました。

【パラメタの意味】

%1=内部情報 %2=内部情報

# 【メッセージ】

## Fail to set USB%1 mount status

【プライオリティ】

LOG\_ERR

【ファシリティ】

LOG\_DAEMON

## 【意味】

USB LEDの設定に失敗しました。

【パラメタの意味】

%1=USBポート番号

Fail to set WWAN status %1

【プライオリティ】 LOG\_ERR

【ファシリティ】

LOG\_DAEMON

## 【意味】

内部エラーが発生しました。

【パラメタの意味】

%1=内部情報

【メッセージ】

Fail to set event (%1): %2

【プライオリティ】 LOG\_ERR

【ファシリティ】

LOG\_DAEMON

#### 【意味】

内部エラーが発生しました。

【パラメタの意味】 %1=内部情報 %2=内部情報

## 【メッセージ】

Invalid USB control command %1

【プライオリティ】 LOG\_ERR

【ファシリティ】

LOG\_DAEMON

#### 【意味】

内部エラーが発生しました。

【パラメタの意味】

%1=内部情報

【メッセージ】

Invalid USB port %1

【プライオリティ】 LOG\_ERR

【ファシリティ】

LOG\_DAEMON

#### 【意味】

内部エラーが発生しました。

#### 【パラメタの意味】

%1=内部情報

## 【メッセージ】

### libusb: init error, %1

【プライオリティ】 LOG\_ERR

【ファシリティ】

LOG\_DAEMON

## 【意味】

内部エラーが発生しました。

【パラメタの意味】

%1=内部情報

# 【メッセージ】

Receive error, %1 %2

【プライオリティ】 LOG\_ERR

【ファシリティ】

LOG\_DAEMON

### 【意味】

内部エラーが発生しました。

【パラメタの意味】 %1=内部情報 %2=内部情報

【メッセージ】

serial io error %1

【プライオリティ】 LOG\_ERR

```
【ファシリティ】
```
LOG\_DAEMON

#### 【意味】

モデムに対する初期化文字列の送信が失敗しました。

【パラメタの意味】

%1=内部情報

【メッセージ】

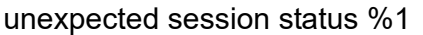

【プライオリティ】

LOG\_ERR

【ファシリティ】

LOG\_DAEMON

## 【意味】

MIB 取得時に内部エラーが発生しました。

【パラメタの意味】

%1=内部情報

【メッセージ】

unknown epoll event %1

【プライオリティ】 LOG\_ERR

【ファシリティ】

LOG\_DAEMON

## 【意味】

内部エラーが発生しました。

#### 【パラメタの意味】

%1=内部情報

# 【メッセージ】

## USB%1 is already power-on

【プライオリティ】

LOG\_WARNING

【ファシリティ】

LOG\_DAEMON

## 【意味】

USBリセットに失敗しました。

【パラメタの意味】

%1=USBポート番号

【メッセージ】

USB%1 is already power-off

【プライオリティ】 LOG\_WARNING

【ファシリティ】

LOG\_DAEMON

## 【意味】

USBリセットに失敗しました。

## 【パラメタの意味】

%1=USBポート番号

## uwdt init error %1

【プライオリティ】 LOG\_ERR

【ファシリティ】

LOG\_DAEMON

#### 【意味】

内部エラーが発生しました。

【パラメタの意味】

%1=内部情報

## 【メッセージ】

#### uwdt restart error

【プライオリティ】 LOG\_ERR

## 【ファシリティ】

LOG\_DAEMON

#### 【意味】

内部エラーが発生しました。

#### 【パラメタの意味】

パラメタなし

## 【メッセージ】

#### uwdt send error %1

【プライオリティ】 LOG\_ERR

【ファシリティ】

LOG\_DAEMON

## 【意味】

内部エラーが発生しました。

【パラメタの意味】

%1=内部情報

## uwdt start error %1

【プライオリティ】 LOG\_ERR

【ファシリティ】

LOG\_DAEMON

#### 【意味】

内部エラーが発生しました。

【パラメタの意味】

%1=内部情報

## 【メッセージ】

#### uwdt stop error

【プライオリティ】 LOG\_ERR

## 【ファシリティ】

LOG\_DAEMON

#### 【意味】

内部エラーが発生しました。

#### 【パラメタの意味】

パラメタなし

# 【メッセージ】

#### uwdt suspend error

【プライオリティ】 LOG\_ERR

【ファシリティ】 LOG\_DAEMON

#### 【意味】

内部エラーが発生しました。

【パラメタの意味】

パラメタなし

### USB reset already in progress

【プライオリティ】

LOG\_WARNING

【ファシリティ】

LOG\_DAEMON

## 【意味】

USBリセットが多重実行されました。

【パラメタの意味】

パラメタなし

## 【メッセージ】

CD-ROM ejected %1:%2

【プライオリティ】 LOG\_INFO

【ファシリティ】

LOG\_DAEMON

## 【意味】

USBドングルの初期化処理を実施しました(正常)。

【パラメタの意味】

%1=内部情報 %2=内部情報

## 【メッセージ】

Modem device found (%1:%2)

【プライオリティ】 LOG\_INFO

【ファシリティ】

LOG\_DAEMON

#### 【意味】

新しいUSBモデムを検出しました。

【パラメタの意味】 %1=内部情報 %2=内部情報

## 【メッセージ】

#### modem profile cleared

【プライオリティ】 LOG\_INFO

【ファシリティ】

LOG\_DAEMON

#### 【意味】

modemdが保持するプロファイル設定がクリアされました。

【パラメタの意味】

パラメタなし

# 【メッセージ】

#### modem profile updated (%1)

【プライオリティ】 LOG\_INFO

【ファシリティ】

LOG\_DAEMON

## 【意味】

modem profile設定に変更がありました。

【パラメタの意味】

%1=プロファイル名

## 【メッセージ】

#### signal condition initialized

【プライオリティ】 LOG\_INFO

【ファシリティ】 LOG\_DAEMON

#### 【意味】

電波監視のログ出力が有効で、電波監視機能が初期化されました。

【パラメタの意味】

パラメタなし

【メッセージ】

signal-quality confirm failed

【プライオリティ】 LOG\_INFO

【ファシリティ】

LOG\_DAEMON

#### 【意味】

電波監視のログ出力が有効で、定期監視と再監視で監視結果に差がありました。

【パラメタの意味】

パラメタなし

【メッセージ】

#### signal-quality=%1, condition=%2%3

【プライオリティ】 LOG\_INFO

【ファシリティ】

LOG\_DAEMON

#### 【意味】

電波監視のログ出力が有効で、定期監視が実行されました。

【パラメタの意味】

%1=電波信号品質

%2=電波状態 (goodまたはbad)

%3=電波状態に変更がなかった場合は空文字、電波状態に変更があった場合は(changed)

【メッセージ】

#### USB%1 attached

【プライオリティ】 LOG\_INFO

【ファシリティ】

LOG\_DAEMON

#### 【意味】

USB通信ドングルがアタッチされました。

## 【パラメタの意味】

%1=USBポート番号

## 【メッセージ】

## USB%1 detached

【プライオリティ】

LOG\_INFO

【ファシリティ】

LOG\_DAEMON

#### 【意味】

USB通信ドングルがデタッチされました。

【パラメタの意味】

%1=USBポート番号

```
【メッセージ】
```
## USB%1 power-off

【プライオリティ】 LOG\_INFO

## 【ファシリティ】

LOG\_DAEMON

#### 【意味】

USB通信ドングルへの電源供給が停止されました。

#### 【パラメタの意味】

%1=USBポート番号

## USB%1 power-on

【プライオリティ】 LOG\_INFO

【ファシリティ】

LOG\_DAEMON

#### 【意味】

USB通信ドングルへの電源供給が再開されました。

【パラメタの意味】

%1=USBポート番号

【メッセージ】

usb\_modeswitch: %1

【プライオリティ】 LOG\_INFO

【ファシリティ】

LOG\_DAEMON

#### 【意味】

modemプロセスがusb\_modeswitchを実行しました。

【パラメタの意味】

%1=USBドングルのモード(モデムまたはイーサネット)

## 【メッセージ】

switch device %1:%2 on %3/%4

【プライオリティ】 LOG\_NOTICE

【ファシリティ】

LOG\_SYSLOG

#### 【意味】

USBモデムが装着され、デバイスモードの切り替えを行います。

【パラメタの意味】

%1=モード切り替え前のベンダー ID

```
%2=モード切り替え前のプロダクトID
%3=内部情報
%4=内部情報
```
#### usb\_modeswitch: switched to %1:%2 on %3/%4

【プライオリティ】 LOG\_NOTICE

【ファシリティ】

LOG\_SYSLOG

## 【意味】

USBモデムが装着され、デバイスモードが切り替えられました。

## 【パラメタの意味】

%1=モード切り替え後のベンダー ID %2=モード切り替え後のプロダクトID %3=内部情報 %4=内部情報

# 第89章 USB-Ethernet機能

この章では、USB-Ethernet機能に関するメッセージについて説明します。

curl not initialized

【プライオリティ】 LOG\_ERR

【ファシリティ】

LOG\_DAEMON

## 【意味】

内部エラーが発生しました。

【パラメタの意味】

パラメタなし

# 【メッセージ】

Fail to accept socket %1: %2

【プライオリティ】 LOG\_ERR

【ファシリティ】

LOG\_DAEMON

## 【意味】

内部エラーが発生しました。

【パラメタの意味】

%1=内部情報 %2=内部情報

【メッセージ】

Fail to bind socket, %1

【プライオリティ】 LOG\_ERR

【ファシリティ】

LOG\_DAEMON

## 【意味】

内部エラーが発生しました。

【パラメタの意味】

%1=内部情報

# 【メッセージ】

Fail to create descriptor, epoll:%1

【プライオリティ】 LOG\_ERR

【ファシリティ】

LOG\_DAEMON

#### 【意味】

内部エラーが発生しました。

#### 【パラメタの意味】

%1=内部情報

## 【メッセージ】

## Fail to create socket, %1

【プライオリティ】 LOG\_ERR

【ファシリティ】

LOG\_DAEMON

## 【意味】

内部エラーが発生しました。

【パラメタの意味】

%1=内部情報

# 【メッセージ】

## Fail to create timer, %1

【プライオリティ】 LOG\_ERR

【ファシリティ】

LOG\_DAEMON

#### 【意味】

内部エラーが発生しました。

【パラメタの意味】 %1=内部情報

【メッセージ】

## Fail to init curl

【プライオリティ】 LOG\_ERR

【ファシリティ】

LOG\_DAEMON

## 【意味】

内部エラーが発生しました。

#### 【パラメタの意味】

パラメタなし

【メッセージ】

## Fail to ioctl(SIOCGIFFLAGS) for status, %1

【プライオリティ】 LOG\_ERR

【ファシリティ】

LOG\_DAEMON

#### 【意味】

内部エラーが発生しました。

#### 【パラメタの意味】

%1=内部情報

# 【メッセージ】

## Fail to ioctl(SIOCGIFHWADDR) for macaddr, %1

【プライオリティ】 LOG\_ERR

【ファシリティ】

LOG\_DAEMON

## 【意味】

内部エラーが発生しました。

【パラメタの意味】

%1=内部情報

# 【メッセージ】

## Fail to ioctl(SIOCGIFFLAGS) for shutdown, %1

【プライオリティ】 LOG\_ERR

【ファシリティ】

LOG\_DAEMON

## 【意味】

内部エラーが発生しました。

【パラメタの意味】

%1=内部情報

```
【メッセージ】
```
## Fail to ioctl(SIOCSIFFLAGS) for shutdown, %1

【プライオリティ】 LOG\_ERR

【ファシリティ】

LOG\_DAEMON

## 【意味】

内部エラーが発生しました。

【パラメタの意味】

%1=内部情報

Fail to listen socket, %1

【プライオリティ】 LOG\_ERR

【ファシリティ】

LOG\_DAEMON

## 【意味】

内部エラーが発生しました。

【パラメタの意味】

%1=内部情報

```
【メッセージ】
```
Fail to open %1, %2

【プライオリティ】 LOG\_ERR

【ファシリティ】

LOG\_DAEMON

#### 【意味】

内部エラーが発生しました。

【パラメタの意味】

%1=内部情報 %2=内部情報

## 【メッセージ】

Fail to register device, %1:%2

【プライオリティ】 LOG\_ERR

【ファシリティ】

LOG\_DAEMON

## 【意味】

内部エラーが発生しました。

【パラメタの意味】 %1=内部情報 %2=内部情報

【メッセージ】

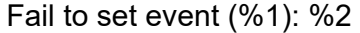

【プライオリティ】 LOG\_ERR

【ファシリティ】

LOG\_DAEMON

## 【意味】

内部エラーが発生しました。

【パラメタの意味】

%1=内部情報 %2=内部情報

【メッセージ】

Fail to set SIGALRM, %1

【プライオリティ】 LOG\_ERR

【ファシリティ】

LOG\_DAEMON

#### 【意味】

内部エラーが発生しました。

【パラメタの意味】

%1=内部情報

【メッセージ】

Fail to set timer, %1

【プライオリティ】 LOG\_ERR

【ファシリティ】

LOG\_DAEMON

#### 【意味】

内部エラーが発生しました。

【パラメタの意味】 %1=内部情報

【メッセージ】

Fail to set USB%1 mount status

【プライオリティ】 LOG\_ERR

【ファシリティ】

LOG\_DAEMON

#### 【意味】

USB LEDの設定に失敗しました。

【パラメタの意味】

%1=USBポート番号

## 【メッセージ】

## invalid xml format

【プライオリティ】 LOG\_ERR

【ファシリティ】

LOG\_DAEMON

#### 【意味】

USB Ethernetデバイスから取得したデータが不正でした。

【パラメタの意味】

パラメタなし

## 【メッセージ】

## invalid xml node

【プライオリティ】 LOG\_ERR

【ファシリティ】

LOG\_DAEMON

#### 【意味】

USB Ethernetデバイスから取得したデータが不正でした。

【パラメタの意味】

パラメタなし

## 【メッセージ】

#### Receive error, %1 %2

【プライオリティ】 LOG\_ERR

【ファシリティ】

LOG\_DAEMON

## 【意味】

内部エラーが発生しました。

【パラメタの意味】

%1=内部情報

%2=内部情報

## 【メッセージ】

Receive error, invalid dhcpcd header length %1/%2

【プライオリティ】 LOG\_ERR

【ファシリティ】

LOG\_DAEMON

## 【意味】

内部エラーが発生しました。

【パラメタの意味】

%1=内部情報

%2=内部情報

Receive error, invalid ifd header length %1/%2

【プライオリティ】

LOG\_ERR

【ファシリティ】

LOG\_DAEMON

#### 【意味】

内部エラーが発生しました。

【パラメタの意味】

%1=内部情報

%2=内部情報

## 【メッセージ】

Send request DHCP option error, %1

【プライオリティ】 LOG\_ERR

#### 【ファシリティ】

LOG\_DAEMON

#### 【意味】

DHCPオプションのリクエスト送信に失敗しました。

#### 【パラメタの意味】

%1=エラー要因

## 【メッセージ】

unknown epoll event %1

【プライオリティ】 LOG\_ERR

【ファシリティ】

LOG\_DAEMON

#### 【意味】

内部エラーが発生しました。

【パラメタの意味】

%1=内部情報

# 【メッセージ】

uwdt init error %1

【プライオリティ】 LOG\_ERR

【ファシリティ】

LOG\_DAEMON

#### 【意味】

内部エラーが発生しました。

#### 【パラメタの意味】

%1=内部情報

## 【メッセージ】

## uwdt start error %1

【プライオリティ】 LOG\_ERR

【ファシリティ】

LOG\_DAEMON

## 【意味】

内部エラーが発生しました。

【パラメタの意味】

%1=内部情報

# 【メッセージ】

## uwdt send error %1

【プライオリティ】 LOG\_ERR

【ファシリティ】

LOG\_DAEMON

#### 【意味】

内部エラーが発生しました。

【パラメタの意味】 %1=内部情報

## 【メッセージ】

uwdt suspend error

【プライオリティ】 LOG\_ERR

【ファシリティ】

LOG\_DAEMON

#### 【意味】

内部エラーが発生しました。

【パラメタの意味】

%1=内部情報

## 【メッセージ】

## uwdt restart error

【プライオリティ】 LOG\_ERR

【ファシリティ】

LOG\_DAEMON

#### 【意味】

内部エラーが発生しました。

【パラメタの意味】

%1=内部情報

# 【メッセージ】

#### uwdt stop error

【プライオリティ】 LOG\_ERR

【ファシリティ】

LOG\_DAEMON

## 【意味】

内部エラーが発生しました。

【パラメタの意味】

%1=内部情報

# 【メッセージ】

#### signal-strength=%1, signal-level=%2, network=%3

【プライオリティ】 LOG\_INFO

【ファシリティ】

LOG\_DAEMON

## 【意味】

電波信号品質の状態を表します。

【パラメタの意味】

%1=電波信号品質 %2=電波信号レベル %3=ネットワークの種類

## 【メッセージ】

## USB-Ethernet device found (%1:%2)

【プライオリティ】 LOG\_INFO

【ファシリティ】

LOG\_DAEMON

## 【意味】

新しいUSB Ethernetデバイスを検出しました。

【パラメタの意味】

%1=内部情報

%2=内部情報

# 第90章 イベントアクション機能

この章では、イベントアクション機能に関するメッセージについて説明します。

## %1 : trap send error

【プライオリティ】 LOG\_ERR

【ファシリティ】

LOG\_DAEMON

#### 【意味】

Trapの送信に失敗しました。

【パラメタの意味】

%1=メッセージの内容

【メッセージ】

'%1': cannot write to share memory

【プライオリティ】 LOG\_ERR

【ファシリティ】

LOG\_DAEMON

## 【意味】

内部エラーが発生しました。

【パラメタの意味】

%1=内部情報

## 【メッセージ】

'%1' exceeds max %2 configurations (%3) - ignored: '%4'

【プライオリティ】 LOG\_ERR

【ファシリティ】

LOG\_USER

#### 【意味】

イベントアクション設定で設定上限数を超えたため設定エラーとなりました。

【パラメタの意味】

%1=エラーとなったevent-actionモード %2=エラーとなった理由 %3=設定上限数 %4=エラーとなった設定

【メッセージ】

'%1' ftp url is invalid - ignored %2

【プライオリティ】 LOG\_ERR

【ファシリティ】

LOG\_USER

## 【意味】

event action 機能でサポートしていないftp urlが指定されたためエラーとなりました。

#### 【パラメタの意味】

%1=エラーとなったevent-actionモード %2=エラーとなった設定

【メッセージ】

#### '%1' length over the maximum number of characters - ignored %2

【プライオリティ】 LOG\_ERR

【ファシリティ】

LOG\_USER

#### 【意味】

イベントアクション設定で文字数制限を超えたためエラーとなりました。

#### 【パラメタの意味】

%1=エラーとなったevent-actionモード

%2=エラーとなった設定

%1 shm attach error: %2

【プライオリティ】 LOG\_ERR

【ファシリティ】

LOG\_DAEMON

#### 【意味】

内部エラーが発生しました。

【パラメタの意味】

%1=内部情報

%2=内部情報

## 【メッセージ】

%1 shm create error: %2

【プライオリティ】 LOG\_ERR

## 【ファシリティ】

LOG\_DAEMON

#### 【意味】

内部エラーが発生しました。

【パラメタの意味】 %1=内部情報 %2=内部情報

# 【メッセージ】

#### accept list over

```
【プライオリティ】
   LOG_ERR
【ファシリティ】
```
LOG\_DAEMON

#### 【意味】

内部エラーが発生しました。

【パラメタの意味】

パラメタなし

【メッセージ】

accept error : %1

【プライオリティ】 LOG\_ERR

【ファシリティ】

LOG\_DAEMON

## 【意味】

内部エラーが発生しました。

【パラメタの意味】

%1=内部情報

【メッセージ】

## action error: No:%1

【プライオリティ】 LOG\_ERR

【ファシリティ】

LOG\_DAEMON

#### 【意味】

何らかの原因によりアクションが途中で終了しました。

【パラメタの意味】

%1=エラー終了したevent actionのエントリ

【メッセージ】

cannot access %1

【プライオリティ】 LOG\_ERR

【ファシリティ】

LOG\_DAEMON
内部エラーが発生しました。

【パラメタの意味】 %1=内部情報

【メッセージ】

cannot allocate memory for thread

【プライオリティ】 LOG\_ERR

【ファシリティ】

LOG\_DAEMON

#### 【意味】

内部メモリが不足しています。

#### 【パラメタの意味】

パラメタなし

#### 【メッセージ】

# Cannot allocate memory

【プライオリティ】 LOG\_ERR

【ファシリティ】

LOG\_DAEMON

#### 【意味】

内部メモリが不足しています。

#### 【パラメタの意味】

パラメタなし

# 【メッセージ】

# cannot convert %1 to mib\_ifindex

【プライオリティ】 LOG\_ERR

【ファシリティ】

LOG\_DAEMON

#### 【意味】

内部エラーが発生しました。

【パラメタの意味】

%1=内部情報

# 【メッセージ】

#### cannot convert mib\_ifindex(%1) to cliname

【プライオリティ】 LOG\_ERR

【ファシリティ】

LOG\_DAEMON

#### 【意味】

内部エラーが発生しました。

【パラメタの意味】

%1=内部情報

# 【メッセージ】

# cannot create thread:%1

【プライオリティ】 LOG\_ERR

【ファシリティ】

LOG\_DAEMON

# 【意味】

内部エラーが発生しました。

【パラメタの意味】

%1=内部情報

Cannot find comparison operator

【プライオリティ】

LOG\_ERR

【ファシリティ】

LOG\_DAEMON

#### 【意味】

内部エラーが発生しました。

【パラメタの意味】

パラメタなし

# 【メッセージ】

cannot find event-action entry %1

【プライオリティ】 LOG\_ERR

【ファシリティ】

LOG\_DAEMON

# 【意味】

内部エラーが発生しました。

#### 【パラメタの意味】

%1=エントリ番号

# 【メッセージ】

#### cannot find interface name: %1

【プライオリティ】 LOG\_ERR

【ファシリティ】

LOG\_DAEMON

#### 【意味】

内部エラーが発生しました。

【パラメタの意味】

%1=内部情報

cannot join thread: No:%1

【プライオリティ】 LOG\_ERR

【ファシリティ】

LOG\_DAEMON

#### 【意味】

内部エラーが発生しました。

【パラメタの意味】

%1=内部情報

# 【メッセージ】

Cannot kill child process(%1) :%2

【プライオリティ】 LOG\_ERR

【ファシリティ】

LOG\_DAEMON

#### 【意味】

内部エラーが発生しました。

【パラメタの意味】

%1=プロセスID %2=内部情報

# 【メッセージ】

cannot make complete show msg

【プライオリティ】 LOG\_ERR

【ファシリティ】

LOG\_DAEMON

# 【意味】

内部エラーが発生しました(表示コマンドのエラー)。

【パラメタの意味】

パラメタなし

【メッセージ】

# cannot make show msg

【プライオリティ】 LOG\_ERR

#### 【ファシリティ】

LOG\_DAEMON

#### 【意味】

内部エラーが発生しました(表示コマンドのエラー)。

#### 【パラメタの意味】

パラメタなし

#### 【メッセージ】

#### cannot open %1

【プライオリティ】 LOG\_ERR

【ファシリティ】

LOG\_USER

# 【意味】

内部エラーが発生しました。

【パラメタの意味】

%1=内部情報

【メッセージ】

#### cli pattern check error

【プライオリティ】 LOG\_ERR

【ファシリティ】

LOG\_DAEMON

内部エラーが発生しました。

【パラメタの意味】

パラメタなし

【メッセージ】

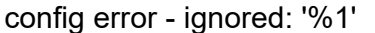

【プライオリティ】 LOG\_ERR

【ファシリティ】

LOG\_USER

# 【意味】

設定エラーのためイベントアクション設定が無効になりました。

#### 【パラメタの意味】

%1=エラーとなったevent-actionモード

# 【メッセージ】

#### data size fault

【プライオリティ】 LOG\_ERR

【ファシリティ】

LOG\_DAEMON

#### 【意味】

内部エラーが発生しました。

#### 【パラメタの意味】

パラメタなし

# 【メッセージ】

# disconnect fd=%1

【プライオリティ】 LOG\_ERR

【ファシリティ】

LOG\_DAEMON

#### 【意味】

内部エラーが発生しました。

【パラメタの意味】

%1=内部情報

# 【メッセージ】

# event type error

【プライオリティ】 LOG\_ERR

【ファシリティ】

LOG\_DAEMON

#### 【意味】

内部エラーが発生しました。

【パラメタの意味】

パラメタなし

```
【メッセージ】
```
#### exec %1 error: %2

【プライオリティ】 LOG\_ERR

【ファシリティ】

LOG\_DAEMON

# 【意味】

アクションを実行中にエラーが発生しました。

#### 【パラメタの意味】

%1=エラーとなったアクション種別 %2=エラーとなったアクションの内容

# exec error : %1

【プライオリティ】 LOG\_ERR

【ファシリティ】

LOG\_DAEMON

#### 【意味】

内部エラーが発生しました。

【パラメタの意味】

%1=内部情報

# 【メッセージ】

exec %1 error: %2 => %3

【プライオリティ】 LOG\_ERR

#### 【ファシリティ】

LOG\_DAEMON

#### 【意味】

アクションを実行中にエラーが発生しました。

#### 【パラメタの意味】

%1=エラーとAction種別 %2=エラーとなったアクションの内容 %3=エラーの原因

# 【メッセージ】

# Fail to make of emd daemon

```
【プライオリティ】
   LOG_ERR
```
【ファシリティ】

LOG\_DAEMON

#### 【意味】

内部エラーが発生しました。

【パラメタの意味】

パラメタなし

【メッセージ】

fgetpos: %1

【プライオリティ】 LOG\_ERR

【ファシリティ】

LOG\_DAEMON

# 【意味】

内部エラーが発生しました。

【パラメタの意味】

%1=内部情報

# 【メッセージ】

fopen %1: %2

【プライオリティ】 LOG\_ERR

【ファシリティ】

LOG\_DAEMON

# 【意味】

内部エラーが発生しました。

【パラメタの意味】

%1=内部情報 %2=内部情報

#### 【メッセージ】

fork error : %1

【プライオリティ】 LOG\_ERR

【ファシリティ】 LOG\_DAEMON

内部エラーが発生しました。

# 【パラメタの意味】 %1=内部情報

【メッセージ】

# forkpty error

【プライオリティ】 LOG\_ERR

【ファシリティ】

LOG\_DAEMON

# 【意味】

内部エラーが発生しました。

【パラメタの意味】

パラメタなし

#### 【メッセージ】

# fseek: %1

【プライオリティ】 LOG\_ERR

【ファシリティ】

LOG\_DAEMON

#### 【意味】

内部エラーが発生しました。

#### 【パラメタの意味】

%1=内部情報

【メッセージ】

# interface action error : %1

【プライオリティ】 LOG\_ERR

【ファシリティ】

LOG\_DAEMON

#### 【意味】

インタフェースが対象のアクションに失敗しました。

【パラメタの意味】

%1=インタフェース名

# 【メッセージ】

#### Limit of exec mutex(%1) : %2

【プライオリティ】

LOG\_ERR

【ファシリティ】

LOG\_DAEMON

#### 【意味】

同時に実行可能なアクション数の制限により、ログに示されたアクションを実行できませんでした。 エラーしたアクションはリトライ(再実行)されます。

#### 【パラメタの意味】

%1=同時実行可能なアクションの上限数 %2=エラーしたアクションの内容

# 【メッセージ】

memory cannot alloc

【プライオリティ】 LOG\_ERR

【ファシリティ】

LOG\_USER

# 【意味】

内部メモリの生成に失敗しました。

【パラメタの意味】

パラメタなし

mutex error : %1

【プライオリティ】 LOG\_ERR

【ファシリティ】

LOG\_DAEMON

#### 【意味】

内部エラーが発生しました。

【パラメタの意味】

%1=内部情報

# 【メッセージ】

# recv data fail

【プライオリティ】 LOG\_ERR

# 【ファシリティ】

LOG\_DAEMON

#### 【意味】

内部エラーが発生しました。

#### 【パラメタの意味】

パラメタなし

#### 【メッセージ】

#### recv error : %1

【プライオリティ】 LOG\_ERR

【ファシリティ】

LOG\_DAEMON

# 【意味】

内部エラーが発生しました。

【パラメタの意味】

%1=内部情報

# 【メッセージ】

#### regex compile failed.

【プライオリティ】

LOG\_ERR

【ファシリティ】

LOG\_DAEMON

#### 【意味】

内部エラーが発生しました。

#### 【パラメタの意味】

パラメタなし

# 【メッセージ】

#### Reload config error

【プライオリティ】 LOG\_ERR

#### 【ファシリティ】

LOG\_DAEMON

# 【意味】

内部エラーが発生しました。

【パラメタの意味】

パラメタなし

#### 【メッセージ】

select error : %1

【プライオリティ】 LOG\_ERR

【ファシリティ】 LOG\_DAEMON

内部エラーが発生しました。

【パラメタの意味】 %1=内部情報

【メッセージ】

# send error: %1

【プライオリティ】 LOG\_ERR

【ファシリティ】

LOG\_DAEMON

# 【意味】

内部エラーが発生しました。

【パラメタの意味】

%1=内部情報

# 【メッセージ】

# set config error:%1

【プライオリティ】

LOG\_ERR

【ファシリティ】 LOG\_DAEMON

#### 【意味】

内部エラーが発生しました。

#### 【パラメタの意味】

%1=内部情報

【メッセージ】

#### smux connect error

【プライオリティ】 LOG\_ERR

【ファシリティ】

LOG\_DAEMON

## 【意味】

内部エラーが発生しました。

#### 【パラメタの意味】

パラメタなし

# 【メッセージ】

#### socket bind/listen error

【プライオリティ】

LOG\_ERR

# 【ファシリティ】

LOG\_DAEMON

# 【意味】

内部エラーが発生しました。

【パラメタの意味】

パラメタなし

# 【メッセージ】

#### socket create error

【プライオリティ】 LOG\_ERR

# 【ファシリティ】

LOG\_DAEMON

# 【意味】

内部エラーが発生しました。

【パラメタの意味】

パラメタなし

There was an abnormality in a shared memory

【プライオリティ】 LOG\_ERR

【ファシリティ】

LOG\_DAEMON

#### 【意味】

内部エラーが発生しました。

【パラメタの意味】

パラメタなし

【メッセージ】

#### unexpected error

【プライオリティ】 LOG\_ERR

【ファシリティ】

LOG\_USER

#### 【意味】

内部エラーが発生しました。

#### 【パラメタの意味】

パラメタなし

# 【メッセージ】

## uwdt\_init error: %1

【プライオリティ】 LOG\_ERR

【ファシリティ】

LOG\_DAEMON

#### 【意味】

内部エラーが発生しました。

【パラメタの意味】

%1=内部情報

# 【メッセージ】

uwdt\_start error: %1

【プライオリティ】

LOG\_ERR

【ファシリティ】

LOG\_DAEMON

#### 【意味】

内部エラーが発生しました。

#### 【パラメタの意味】

%1=内部情報

## 【メッセージ】

uwdt\_suspend error: %1

【プライオリティ】 LOG\_ERR

# 【ファシリティ】

LOG\_DAEMON

# 【意味】

内部エラーが発生しました。

【パラメタの意味】

%1=内部情報

#### 【メッセージ】

#### uwdt\_resume error: %1

【プライオリティ】 LOG\_ERR

【ファシリティ】 LOG\_DAEMON

内部エラーが発生しました。

【パラメタの意味】 %1=内部情報

【メッセージ】

## waitpid fail: %1

【プライオリティ】 LOG\_ERR

【ファシリティ】

LOG\_DAEMON

# 【意味】

内部エラーが発生しました。

【パラメタの意味】

%1=内部情報

# 【メッセージ】

#### action terminate %1: No:%2

【プライオリティ】 LOG\_NOTICE

【ファシリティ】

LOG\_DAEMON

#### 【意味】

refreshにより実行中のアクションを終了しました。

#### 【パラメタの意味】

%1=強制終了の理由

%2=強制終了されたevent actionのエントリ

Limit of exec : report-all

【プライオリティ】

LOG\_NOTICE

【ファシリティ】

LOG\_DAEMON

#### 【意味】

event actionによるreport-allの実行が重複しました。

【パラメタの意味】 パラメタなし

【メッセージ】

# Event-Action start

【プライオリティ】 LOG\_INFO

【ファシリティ】

LOG\_DAEMON

#### 【意味】

イベントアクションのプロセスが正常にスタートしました。

#### 【パラメタの意味】

パラメタなし

## 【メッセージ】

#### Warning: 'event-ping' setting exceeds 10.

【プライオリティ】

LOG\_INFO

【ファシリティ】

LOG\_DAEMON

#### 【意味】

event ping設定が10件を超えました。

Pingによるイベント設定を10件以内に調整してください。

【パラメタの意味】

パラメタなし

# 第91章 IDS機能

この章では、IDS機能に関するメッセージについて説明します。

ids %1 %2(%3) %4 : %5

【プライオリティ】

LOG\_INFO

【ファシリティ】

LOG\_USER

#### 【意味】

IDS機能によって、パケットが検知されたことを示します。

【パラメタの意味】

%1=プロトコル名。"IPv4"または"IPv6"

```
%2=インタフェース名。検知した直後にインタフェースが削除された場合は、インタフェース名の表示が
  "unknown"になる場合があります。
```
%3=方向。"in"または"out"

%4=メッセージ(検知理由)。

【IPv4の検知理由】

```
IPヘッダ関連
```
Unknown IP protocol

protocolフィールドが143以上のとき

Land attack

始点IPアドレスと終点IPアドレスが同じとき

LongIP header

IPヘッダの長さがlengthフィールドの長さよりも長いとき

Malformed packet

lengthフィールドと実際のパケットの長さが違うとき

```
IPオプションヘッダ関連
```
Malformed IP opt

```
オプションヘッダの構造が不正であるとき
```
#### Security IP opt

Security and handling restriction headerを受信したとき

Loose routing IP opt

Loose source routing headerを受信したとき

Record route IP opt

Record route headerを受信したとき

Stream ID IP opt

Stream identifier headerを受信したとき

Strict routing IP opt

Strict source routing headerを受信したとき

Timestamp IP opt

```
Internet timestamp headerを受信したとき
フラグメント関連
    Fragment storm
         大量のフラグメントを受信したとき
    Large fragment offset
          フラグメントのoffsetフィールドが大きいとき
    Too many fragment
          フラグメントの分割数が多いとき
    Teardrop
         Teardropなどのツールによる攻撃を受けたとき
    Same fragment offset
          フラグメントのoffsetフィールドの値が重複しているとき
    Invalid fragment
          そのほかのリアセンブル不可能なフラグメントを受信したとき
ICMP関連
    ICMP source quench
         source quenchを受信したとき
    ICMP timestamp request
         timestamp requestを受信したとき
    ICMP timestamp reply
         timestamp replyを受信したとき
    ICMP info request
         information requestを受信したとき
    ICMP info reply
         information replyを受信したとき
    ICMP mask request
         address mask requestを受信したとき
    ICMP mask reply
         address mask replyを受信したとき
    ICMP too large
          1025バイト以上のICMPを受信したとき
UDP関連
    UDP short header
         UDPのlengthフィールドの値が8よりも小さいとき
    UDP bomb
         UDPヘッダのlengthフィールドの値が大きすぎるとき
TCP関連
    TCP short header
          データオフセットフィールドの値が小さすぎるとき
    TCP no bits set
          フラグに何もセットされていないとき
    TCP SYN and FIN
         SYNとFINが同時にセットされているとき
```
TCP FIN and no ACK

ACKのないFINを受信したとき

FTP関連

```
FTP improper port
```
PORTやPASVコマンドで指定されるポート番号が1024~65535の範囲でないとき

```
【IPv6ヘッダ関連】
```
IPv6ヘッダ関連

Unknown IP protocol

protocolフィールドが143以上のとき

Land attack

始点IPアドレスと終点IPアドレスが同じとき

Malformed packet

IPv6ヘッダにペイロード長を加えた値が実際のパケットの長さが違うとき

#### IP拡張ヘッダ関連

Malformed ext

オプションヘッダの構造が不正であるとき

Hop by hop ext

Hop by hopを受信したとき

Jumbo payload ext

Jumbo payloadヘッダを受信したとき

Type 0 Routing ext

Routingヘッダ(Type0)を受信したとき

#### Routing ext

Routingヘッダ(Type0以外)を受信したとき

#### Unknown ext

解析できない拡張ヘッダを受信したとき

#### フラグメント関連

Fragment storm

大量のフラグメントを受信したとき

Large fragment offset

```
フラグメントのoffsetフィールドが大きいとき
```
Too many fragment

フラグメントの分割数が多いとき

#### Teardrop

Teardropなどのツールによる攻撃を受けたとき

Same fragment offset

フラグメントのoffsetフィールドの値が重複しているとき

#### Invalid fragment

そのほかのリアセンブル不可能なフラグメントを受信したとき

#### ICMPv6関連

ICMP node info query

ICMP node information queryを受信したとき

メッセージ集 第 91 章 IDS 機能 ICMP node info reply ICMP node information replyを受信したとき ICMP router renum ICMP router renumberingを受信したとき UDP関連 UDP short header UDPのlengthフィールドの値が8よりも小さいとき UDP bomb UDPヘッダのlengthフィールドの値が大きすぎるとき TCP関連 TCP short header データオフセットフィールドの値が小さすぎるとき TCP no bits set フラグに何もセットされていないとき TCP SYN and FIN SYNとFINが同時にセットされているとき TCP FIN and no ACK ACKのないFINを受信したとき FTP関連 FTP improper port EPRTやEPSVコマンドで指定されるポート番号が1024~65535の範囲でないとき %5=検出したパケットの内容 出力形式を以下に示します。  $<\!\!P\!\!><\!\!S\!A\!\!>><\!\!D\!A\!\!>$  $<\!\!P\!\!><\!\!S\!A\!\!><\!\!S\!P\!\!>$  ->  $<\!\!D\!A\!\!><\!\!P\!\!>$ <P> <SA>:<SP> -> <DA>:<DP> ftp port:<ftp port>  $<\!\!P\!\!><\!\!S\!\!A\!\!>$  -> $<\!\!D\!\!A\!\!>$  fragment offset: $<\!\!frasment$  $<\!\!P\!\!><\!\!S\!A\!\!><\!\!>\!\!>\!\!>$ 同一の内容の検出が連続した場合には、末尾に以下が追加されます。 <n> times 検出したパケット内容の検出形式の説明  $P$ プロトコル種別 (TCP,UDP,ICMP,IP, その他は番号) TCPのSYNパケットの場合は、TCP(S)と出力されます。  $<$ SA $>$ 送信元IPアドレス  $<$ SP $>$ 送信元ポート番号(プロトコル種別がTCP、またはUDPの場合)  $<$ DA $>$ 宛先IPアドレス  $<$ DP $>$ 宛先ポート番号(プロトコル種別がTCP、またはUDPの場合)

<fragment offset>

フラグメントオフセットの量を示します。

<icmp type> ICMP type <icmp code> ICMP code <ftp port> ftp port番号  $\langle n \rangle$ 

連続回数

- **•** TCPまたはUDPに関わる検出パケット通知だけ、ポート番号に関する情報が出力されます。 補足
	- **•** FTPに関わる検出パケット通知だけFTPポート番号に関する情報が出力されます。
	- **•** ICMPに関わる検出パケット通知だけICMP typeとICMP codeに関する情報が出力されます。

# 第92章 サービス管理(inetd)

この章では、サービス管理(inetd)に関するメッセージについて説明します。

# accept (for ftp): Software caused connection abort

【プライオリティ】

LOG\_WARNING

【ファシリティ】

LOG\_DAEMON

# 【意味】

クライアントからの接続中にクライアントとの通信が切れました。

【パラメタの意味】

パラメタなし

# 【メッセージ】

accept (for telnet): Software caused connection abort

【プライオリティ】

LOG\_WARNING

【ファシリティ】

LOG\_DAEMON

# 【意味】

クライアントからの接続中にクライアントとの通信が切れました。

【パラメタの意味】

パラメタなし

# 【メッセージ】

%1/%2 server failing (looping), service terminated

【プライオリティ】 LOG\_ERR

【ファシリティ】

LOG\_DAEMON

# 【意味】

1分間の接続限界を超えたため、サービスを終了しました。

【パラメタの意味】 %1=サービス %2=プロトコル

【メッセージ】

# %1/%2: %3: No such user

【プライオリティ】 LOG\_ERR

【ファシリティ】

LOG\_DAEMON

#### 【意味】

ユーザ情報を取得できませんでした。

【パラメタの意味】 %1=サービス %2=プロトコル

%3=ユーザ名

# 【メッセージ】

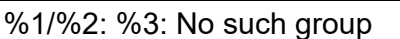

【プライオリティ】 LOG\_ERR

【ファシリティ】

LOG\_DAEMON

#### 【意味】

ユーザグループ情報を取得できませんでした。

【パラメタの意味】

%1=サービス %2=プロトコル %3=ユーザグループ名

%1: can't set gid %2: %3

【プライオリティ】 LOG\_ERR

【ファシリティ】

LOG\_DAEMON

#### 【意味】

プロセスの実行グループIDの変更に失敗しました。

【パラメタの意味】

%1=サービス %2=グループID %3=エラーメッセージ

# 【メッセージ】

%1: can't set uid %2: %3

【プライオリティ】 LOG\_ERR

【ファシリティ】

LOG\_DAEMON

#### 【意味】

プロセスの実行ユーザIDの変更に失敗しました。

【パラメタの意味】

%1=サービス %2=ユーザID %3=エラーメッセージ

# 【メッセージ】

cannot execute %1: %2

【プライオリティ】 LOG\_ERR

【ファシリティ】 LOG\_DAEMON

サーバの起動に失敗しました。

【パラメタの意味】 %1=起動するサーバプログラム %2=エラーメッセージ

【メッセージ】

# strdup: %1

【プライオリティ】 LOG\_ERR

```
【ファシリティ】
```
LOG\_DAEMON

#### 【意味】

文字列の複製に失敗しました。

【パラメタの意味】

%1=エラーメッセージ

#### 【メッセージ】

#### dupmem: %1

【プライオリティ】 LOG\_ERR

【ファシリティ】

LOG\_DAEMON

#### 【意味】

メモリの確保に失敗しました。

#### 【パラメタの意味】

%1=エラーメッセージ

%1/%2: socket: %3

【プライオリティ】 LOG\_ERR

【ファシリティ】

LOG\_DAEMON

#### 【意味】

ソケットの作成に失敗しました。

【パラメタの意味】 %1=サービス

> %2=プロトコル %3=エラーメッセージ

【メッセージ】

# setsockopt (%1): %2

【プライオリティ】 LOG\_ERR

【ファシリティ】

LOG\_DAEMON

# 【意味】

ソケットのオプション設定に失敗しました。

【パラメタの意味】

%1 オプション名 %2 エラーメッセージ

【メッセージ】

%1 %2/%3: bind: %4

【プライオリティ】 LOG\_ERR

【ファシリティ】

LOG\_DAEMON

ソケットのバインドに失敗しました。

【パラメタの意味】 %1=ノード %2=サービス %3=プロトコル %4=エラーメッセージ

# 【メッセージ】

# %1/%2: bind: %3

【プライオリティ】 LOG\_ERR

【ファシリティ】

LOG\_DAEMON

#### 【意味】

ソケットのバインドに失敗しました。

【パラメタの意味】

%1=サービス %2=プロトコル %3=エラーメッセージ

# 【メッセージ】

#### Out of memory.

【プライオリティ】 LOG\_ERR

【ファシリティ】

LOG\_DAEMON

# 【意味】

メモリの確保に失敗しました。

【パラメタの意味】

パラメタなし

%1: Unknown protocol

【プライオリティ】 LOG\_ERR

【ファシリティ】

LOG\_DAEMON

#### 【意味】

プロトコル番号の取得に失敗しました。

【パラメタの意味】

%1=プロトコル

【メッセージ】

%1 %2/%3: getaddrinfo: %4

【プライオリティ】 LOG\_ERR

【ファシリティ】

LOG\_DAEMON

# 【意味】

アドレス情報の取得に失敗しました。

```
【パラメタの意味】
   %1=ノード
   %2=サービス
   %3=プロトコル
   %4=エラーメッセージ
```
【メッセージ】

# %1/%2: getaddrinfo: %3

【プライオリティ】 LOG\_ERR

【ファシリティ】

LOG\_DAEMON

アドレス情報の取得に失敗しました。

【パラメタの意味】 %1=サービス %2=プロトコル %3=エラーメッセージ

【メッセージ】

# malloc: %1

【プライオリティ】 LOG\_ERR

【ファシリティ】

LOG\_DAEMON

# 【意味】

メモリの確保に失敗しました。

【パラメタの意味】

%1=エラーメッセージ

【メッセージ】

%1:%2: not enough fields

【プライオリティ】 LOG\_ERR

【ファシリティ】

LOG\_DAEMON

# 【意味】

コンフィグの解析に失敗しました。

#### 【パラメタの意味】

%1=コンフィグファイル名 %2=行数

%1:%2: bad socket type

【プライオリティ】 LOG\_ERR

【ファシリティ】

LOG\_DAEMON

#### 【意味】

コンフィグの解析に失敗しました。

【パラメタの意味】

%1=コンフィグファイル名

%2=行数

【メッセージ】

# %1:%2: %3: IPv6 support isn't enabled

【プライオリティ】 LOG\_ERR

【ファシリティ】

LOG\_DAEMON

# 【意味】

コンフィグの解析に失敗しました。

【パラメタの意味】

%1=コンフィグファイル名 %2=行数 %3=プロトコル

【メッセージ】

#### %1:%2: bad wait type

【プライオリティ】 LOG\_WARNING

【ファシリティ】

LOG\_DAEMON
#### 【意味】

コンフィグの解析に失敗しました。

【パラメタの意味】 %1=コンフィグファイル名 %2=行数

【メッセージ】

%1:%2: invalid number (%3)

【プライオリティ】 LOG\_WARNING

【ファシリティ】

LOG\_DAEMON

#### 【意味】

コンフィグの解析に失敗しました。

【パラメタの意味】

%1=コンフィグファイル名 %2=行数 %3=番号

【メッセージ】

%1:%2: bad protocol for tcpmux service %3

【プライオリティ】 LOG\_ERR

【ファシリティ】

LOG\_DAEMON

## 【意味】

コンフィグの解析に失敗しました。

【パラメタの意味】

%1=コンフィグファイル名 %2=行数 %3=サービス

%1:%2: bad socket type for tcpmux service %3

【プライオリティ】 LOG\_ERR

【ファシリティ】

LOG\_DAEMON

#### 【意味】

コンフィグの解析に失敗しました。

【パラメタの意味】

%1=コンフィグファイル名 %2=行数 %3=サービス

【メッセージ】

## %1:%2: internal service %3 unknown

【プライオリティ】 LOG\_ERR

【ファシリティ】

LOG\_DAEMON

#### 【意味】

コンフィグの解析に失敗しました。

【パラメタの意味】

%1=コンフィグファイル名 %2=行数 %3=サービス

## 【メッセージ】

#### %1:%2: Out of memory.

【プライオリティ】 LOG\_ERR

【ファシリティ】 LOG\_DAEMON

#### 【意味】

メモリの確保に失敗しました。

【パラメタの意味】 %1=コンフィグファイル名 %2=行数

【メッセージ】

## %1: %2

【プライオリティ】 LOG\_ERR

```
【ファシリティ】
```
LOG\_DAEMON

#### 【意味】

コンフィグファイルのオープンに失敗しました。

【パラメタの意味】

%1=コンフィグファイル名 %2=メッセージ

【メッセージ】

%1/%2: No such user '%3', service ignored

【プライオリティ】 LOG\_ERR

【ファシリティ】

LOG\_DAEMON

## 【意味】

ユーザ情報を取得できませんでした。

【パラメタの意味】

%1=サービス %2=プロトコル %3=ユーザ名

%1/%2: No such group '%3', service ignored

【プライオリティ】 LOG\_ERR

【ファシリティ】

LOG\_DAEMON

## 【意味】

ユーザグループ情報を取得できませんでした。

【パラメタの意味】

%1=サービス %2=プロトコル %3=ユーザグループ名

## 【メッセージ】

## INTERNAL ERROR: could not find tcpmux built-in

【プライオリティ】 LOG\_ERR

【ファシリティ】

LOG\_DAEMON

## 【意味】

内部提供サービスに tcpmux が見つかりませんでした。

【パラメタの意味】

パラメタなし

## 【メッセージ】

inserting default tcpmux entry

【プライオリティ】 LOG\_INFO

【ファシリティ】

LOG\_DAEMON

#### 【意味】

内部提供サービスに tcpmux を追加しました。

【パラメタの意味】 パラメタなし

【メッセージ】

getsockname(): %1

【プライオリティ】 LOG\_WARNING

【ファシリティ】

LOG\_DAEMON

## 【意味】

ソケットの名前取得に失敗しました。

【パラメタの意味】

%1=エラーメッセージ

## 【メッセージ】

setenv (%1): %2

【プライオリティ】 LOG\_WARNING

【ファシリティ】

LOG\_DAEMON

#### 【意味】

環境変数の登録に失敗しました。

【パラメタの意味】

%1=環境変数名 %2=エラーメッセージ

## getnameinfo: %1

【プライオリティ】

LOG\_WARNING

【ファシリティ】

LOG\_DAEMON

## 【意味】

アドレスから名前への変換に失敗しました。

【パラメタの意味】

%1=エラーメッセージ

【メッセージ】

%1: Unable to enter daemon mode, %2

【プライオリティ】 LOG\_ERR

【ファシリティ】 LOG\_DAEMON

## 【意味】

デーモン化に失敗しました。

```
【パラメタの意味】
```
%1=プログラム %2=エラーメッセージ

【メッセージ】

## can't open %1: %2

【プライオリティ】 LOG\_CRIT

【ファシリティ】

LOG\_DAEMON

#### 【意味】

PIDファイルのオープンに失敗しました。

【パラメタの意味】 %1=ファイル名 %2=エラーメッセージ

## 【メッセージ】

#### select: %1

【プライオリティ】 LOG\_WARNING

【ファシリティ】

LOG\_DAEMON

#### 【意味】

select() でエラーしました。

#### 【パラメタの意味】

%1=エラーメッセージ

【メッセージ】

#### accept (for %1): %2

【プライオリティ】 LOG\_WARNING

【ファシリティ】

LOG\_DAEMON

## 【意味】

accept() でエラーしました。

【パラメタの意味】 %1=サービス %2=エラーメッセージ

## 【メッセージ】

fork: %1

【プライオリティ】 LOG\_ERR

【ファシリティ】

LOG\_DAEMON

## 【意味】

fork() でエラーしました。

## 【パラメタの意味】

%1=エラーメッセージ

# 第93章 クローン処理

この章では、クローン処理に関するメッセージについて説明します。

(root) CMD ( /etc/delete\_tmp)

【プライオリティ】 LOG\_INFO

【ファシリティ】

LOG\_CRON

## 【意味】

一時作業フォルダ(/tmp)下に不要なファイルが残っていないかチェックするプログラムを実行しました。 このプログラムの実行は定期的(毎週日曜 AM 3:00)に行われます。

【パラメタの意味】

パラメタなし

## 【メッセージ】

pam\_unix(crond:session): session opened for user root by (uid=0)

【プライオリティ】 LOG\_INFO

【ファシリティ】

LOG\_AUTHPRIV

## 【意味】

プログラムの実行権限確認処理を開始しました。

## 【パラメタの意味】

パラメタなし

## 【メッセージ】

pam\_unix(crond:session): session closed for user root

【プライオリティ】 LOG\_INFO

【ファシリティ】

LOG\_AUTHPRIV

## 【意味】

プログラムの実行権限確認処理を終了しました。

【パラメタの意味】

パラメタなし

# 第94章 LED操作処理

この章では、LED操作処理に関するメッセージについて説明します。

RDY/CHK LED connect error

【プライオリティ】 LOG\_ERR

【ファシリティ】

LOG\_USER

#### 【意味】

eventdへの接続に失敗しました。

【パラメタの意味】

パラメタなし

【メッセージ】

RDY/CHK LED OFF send error

【プライオリティ】 LOG\_ERR

【ファシリティ】

LOG\_USER

## 【意味】

RDY/CHK LED操作要求メッセージの送信に失敗しました。

【パラメタの意味】

パラメタなし

## 【メッセージ】

## RDY/CHK LED ON send error

【プライオリティ】 LOG\_ERR

【ファシリティ】 LOG\_USER

【意味】

RDY/CHK LED操作要求メッセージの送信に失敗しました。

【パラメタの意味】

パラメタなし

# 第95章 ライセンス機能

この章では、ライセンス機能に関するメッセージについて説明します。

License key installation failed. (%1)

【プライオリティ】 LOG\_ERR

【ファシリティ】

LOG\_USER

## 【意味】

ライセンスキーのインストールに失敗しました。

```
【パラメタの意味】
```
%1=インストール失敗理由(以下参照)

#### Max licenses exceeded

インストール可能な最大ライセンスキー数に達している

#### Bad format<input:%2:%3>

入力したライセンスキーデータ形式に誤りがある

%2=行番号

%3=カラム位置(":"で区切られる)

#### No such file or directory

指定されたファイルが見つからない

## Bad device serial number

TYPEがインストール済みのキーと不一致、または基本ライセンスキーが見つからない

#### Duplicate

既に同じライセンスキーがインストールされている

## 【メッセージ】

#### License key installation succeeded. (0x%1)

【プライオリティ】 LOG\_ERR

【ファシリティ】

LOG\_USER

## 【意味】

ライセンスキーのインストールに成功しました。

#### 【パラメタの意味】

%1=キーシリアル番号(16進数表示)

# 第96章 Fらくねっと設定反映

この章では、Fらくねっと設定反映に関するメッセージについて説明します。

## %CONFIG: not set f-rakunet tenant id

【プライオリティ】 LOG\_ERR

【ファシリティ】

LOG\_USER

## 【意味】

テナントIDが設定されていません。

【パラメタの意味】

パラメタなし

## 【メッセージ】

%CONFIG: not set f-rakunet host

【プライオリティ】 LOG\_ERR

## 【ファシリティ】

LOG\_USER

## 【意味】

ホストが設定されていません。

## 【パラメタの意味】

パラメタなし

# 第97章 Fらくねっとコマンド

この章では、Fらくねっとコマンドに関するメッセージについて説明します。

agent\_cmd select timeout

【プライオリティ】 LOG\_ERR

【ファシリティ】

LOG\_USER

## 【意味】

agentd からの応答待ちがタイムアウトしました。

【パラメタの意味】

パラメタなし

# 第98章 Fらくねっと連携機能

この章では、Fらくねっと連携機能に関するメッセージについて説明します。

# uwdt %1

【プライオリティ】 LOG\_ERR

【ファシリティ】

LOG\_DAEMON

#### 【意味】

内部エラーが発生しました。

【パラメタの意味】

%1=内部情報

## 【メッセージ】

epoll\_ctl error (%1)

【プライオリティ】 LOG\_ERR

#### 【ファシリティ】

LOG\_DAEMON

#### 【意味】

内部エラーが発生しました。

#### 【パラメタの意味】

%1=内部情報

## 【メッセージ】

epoll create1 error (%1)

【プライオリティ】 LOG\_ERR

【ファシリティ】

LOG\_DAEMON

#### 【意味】

内部エラーが発生しました。

【パラメタの意味】

%1=内部情報

epoll\_wait error (%1)

【プライオリティ】 LOG\_ERR

【ファシリティ】

LOG\_DAEMON

#### 【意味】

内部エラーが発生しました。

【パラメタの意味】

%1=内部情報

```
【メッセージ】
```
socket error (%1) (%2)

【プライオリティ】 LOG\_ERR

【ファシリティ】

LOG\_DAEMON

#### 【意味】

内部エラーが発生しました。

【パラメタの意味】

%1=内部情報 %2=内部情報

【メッセージ】

bind error (%1) (%2)

【プライオリティ】 LOG\_ERR

【ファシリティ】

LOG\_DAEMON

#### 【意味】

内部エラーが発生しました。

【パラメタの意味】 %1=内部情報 %2=内部情報

【メッセージ】

listen error (%1) (%2)

【プライオリティ】 LOG\_ERR

【ファシリティ】

LOG\_DAEMON

#### 【意味】

内部エラーが発生しました。

【パラメタの意味】

%1=内部情報 %2=内部情報

【メッセージ】

malloc error (%1)

【プライオリティ】 LOG\_ERR

【ファシリティ】

LOG\_DAEMON

## 【意味】

内部エラーが発生しました。

【パラメタの意味】

%1=内部情報

## 【メッセージ】

TenantID was changed %1 to %2

【プライオリティ】 LOG\_ERR

【ファシリティ】

LOG\_DAEMON

#### 【意味】

テナントIDが変更されました。

【パラメタの意味】 %1=変更前のテナントID %2=変更後のテナントID

【メッセージ】

Connection established

【プライオリティ】 LOG\_INFO

【ファシリティ】

LOG\_DAEMON

#### 【意味】

Fらくねっとサーバとのセッションを確立しました。

【パラメタの意味】

パラメタなし

【メッセージ】

Connection error

【プライオリティ】 LOG\_ERR

【ファシリティ】

LOG\_DAEMON

#### 【意味】

Fらくねっとサーバとのセッション確立に失敗しました。

【パラメタの意味】

パラメタなし

【メッセージ】

#### Connection closed

【プライオリティ】 LOG\_ERR

【ファシリティ】

LOG\_DAEMON

#### 【意味】

Fらくねっとサーバとのセッションを切断しました。

【パラメタの意味】

パラメタなし

## 【メッセージ】

## Connection closed (HTTP)

【プライオリティ】 LOG\_ERR

【ファシリティ】

LOG\_DAEMON

## 【意味】

Fらくねっとサーバとのセッションを切断しました。

【パラメタの意味】

パラメタなし

## 【メッセージ】

#### Authentication failed (%1)

【プライオリティ】 LOG\_ERR

#### 【ファシリティ】

LOG\_DAEMON

#### 【意味】

Fらくねっとサーバに対し認証エラーしました。

【パラメタの意味】

%1=内部情報

Response error (%1) (%2)

【プライオリティ】 LOG\_ERR

【ファシリティ】

LOG\_DAEMON

## 【意味】

Fらくねっとサーバから予期せぬレスポンスを受けました。

【パラメタの意味】

%1=内部情報

%2=内部情報

【メッセージ】

Retry request certificate

【プライオリティ】 LOG\_ERR

```
【ファシリティ】
```
LOG\_DAEMON

#### 【意味】

証明書の取得のリトライを行います。

【パラメタの意味】

パラメタなし

## 【メッセージ】

Receive firmware update request

【プライオリティ】 LOG\_ERR

【ファシリティ】

LOG\_DAEMON

#### 【意味】

証明書の取得のリトライを行います。

【パラメタの意味】

パラメタなし

【メッセージ】

#### Getting firmware succeeded.

【プライオリティ】

LOG\_ERR

【ファシリティ】

LOG\_DAEMON

【意味】

ファームウェアの取得に成功しました。

【パラメタの意味】

パラメタなし

## 【メッセージ】

Extracting firmware succeeded.

【プライオリティ】 LOG\_ERR

【ファシリティ】

LOG\_DAEMON

## 【意味】

ファームウェアの展開に成功しました。

【パラメタの意味】

パラメタなし

【メッセージ】

Firmware update failed : %1

【プライオリティ】 LOG\_ERR

【ファシリティ】 LOG\_DAEMON

#### 【意味】

ファームウェアの更新に失敗しました。

【パラメタの意味】

%1=失敗要因

## 【メッセージ】

Receive config update request

【プライオリティ】 LOG\_ERR

【ファシリティ】

LOG\_DAEMON

#### 【意味】

コンフィグ更新要求を受信しました。

#### 【パラメタの意味】

パラメタなし

## 【メッセージ】

#### Load configuration.

【プライオリティ】 LOG\_ERR

【ファシリティ】

LOG\_DAEMON

#### 【意味】

コンフィグをロードしました。

### 【パラメタの意味】

パラメタなし

## 【メッセージ】

#### Refresh configuration.

【プライオリティ】 LOG\_ERR

【ファシリティ】

LOG\_DAEMON

## 【意味】

コンフィグをリフレッシュしました。

【パラメタの意味】

パラメタなし

## 【メッセージ】

## Config update failed : %1

【プライオリティ】 LOG\_ERR

## 【ファシリティ】

LOG\_DAEMON

## 【意味】

コンフィグの更新に失敗しました。

【パラメタの意味】

%1=失敗要因

## 【メッセージ】

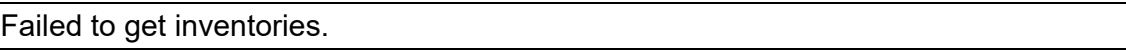

【プライオリティ】 LOG\_ERR

【ファシリティ】

LOG\_DAEMON

## 【意味】

インベントリの取得に失敗しました

## 【パラメタの意味】

パラメタなし

Failed to send inventories due to TLS error.

【プライオリティ】 LOG\_ERR

【ファシリティ】

LOG\_DAEMON

## 【意味】

TLSエラーのためインベントリの送信に失敗しました。

【パラメタの意味】

パラメタなし

```
【メッセージ】
```
Failed to send inventories due to some reasons. (%1) (%2)

【プライオリティ】 LOG\_ERR

【ファシリティ】

LOG\_DAEMON

## 【意味】

インベントリの送信に失敗しました。

【パラメタの意味】

%1=内部情報 %2=内部情報

【メッセージ】

Failed to get metrics.

【プライオリティ】 LOG\_ERR

【ファシリティ】

LOG\_DAEMON

## 【意味】

メトリクスの取得に失敗しました

【パラメタの意味】

パラメタなし

【メッセージ】

#### Failed to send metrics due to TLS error.

【プライオリティ】

LOG\_ERR

【ファシリティ】

LOG\_DAEMON

## 【意味】

TLSエラーのためメトリクスの送信に失敗しました。

【パラメタの意味】

パラメタなし

## 【メッセージ】

Failed to send metrics due to some reasons. (%1) (%2)

【プライオリティ】 LOG\_ERR

【ファシリティ】

LOG\_DAEMON

## 【意味】

メトリクスの送信に失敗しました。

【パラメタの意味】

%1=内部情報 %2=内部情報

## 【メッセージ】

Renew certificate

【プライオリティ】 LOG\_ERR

【ファシリティ】 LOG\_DAEMON 【意味】

証明書の更新を行います。

【パラメタの意味】

パラメタなし

【メッセージ】

Zero Touch Provisioning started.

【プライオリティ】 LOG\_ERR

【ファシリティ】

LOG\_DAEMON

## 【意味】

ゼロタッチプロビジョニングを開始しました。

【パラメタの意味】

パラメタなし

【メッセージ】

#### Zero Touch Provisioning succeeded.

【プライオリティ】 LOG\_ERR

【ファシリティ】

LOG\_DAEMON

#### 【意味】

ゼロタッチプロビジョニングに成功しました。

【パラメタの意味】

パラメタなし

## 【メッセージ】

## Zero Touch Provisioning failed.

【プライオリティ】 LOG\_ERR

【ファシリティ】

LOG\_DAEMON

# 【意味】

ゼロタッチプロビジョニングに失敗しました。

【パラメタの意味】

パラメタなし

## **FITELnet F2500** メッセージ集

130-B0475-BS01-I

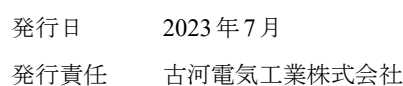

• 本書の一部または全部を無断で他に転載しないよう、お願いいたします。

• 本書は、改善のために予告なしに変更することがあります。

• 本書に記載されたデータの使用に起因する第三者の特許権、その他の権利、 損害については、 弊社はその責を負いません。